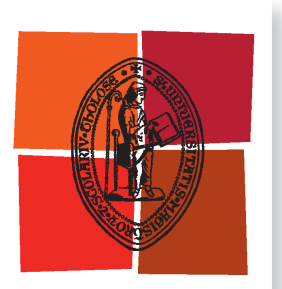

Université de Toulouse

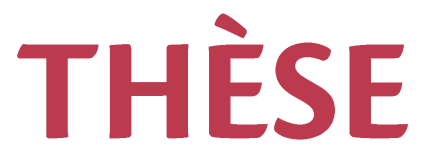

**En vue de l'obtention du**

# DOCTORAT DE L'UNIVERSITÉ DE TOULOUSE

**Délivré par :**

Institut National Polytechnique de Toulouse (INP Toulouse)

**Discipline ou spécialité :**

Génie des Procédés et de l'Environnement

## **Présentée et soutenue par :**

M. GUILLAUME WORMS le vendredi 22 septembre 2017

**Titre :**

Méthode de faisabilité et de conception de colonnes à cloison (DWC) pour la distillation de mélanges non-idéaux et azéotropiques

> **Ecole doctorale :** Mécanique, Energétique, Génie civil, Procédés (MEGeP)

> > **Unité de recherche :** Laboratoire de Génie Chimique (L.G.C.) **Directeur(s) de Thèse :** M. MICHEL MEYER

M. DAVID ROUZINEAU

#### **Rapporteurs :**

Mme LAURENCE MUHR, UNIVERSITÉ LORRAINE Mme MELAZ TAYAKOUT, UNIVERSITE LYON 1

**Membre(s) du jury :** M. VINCENT GERBAUD, INP TOULOUSE, Président M. DAVID ROUZINEAU, INP TOULOUSE, Membre Mme SABINE SOCHARD, UNIVERSITE DE PAU ET DES PAYS DE L ADOUR, Membre Mme SEVERINE CAMY, INP TOULOUSE, Membre M. MICHEL MEYER, INP TOULOUSE, Membre M. OLIVIER BAUDOUIN, PROSIM SA, Membre

 $\triangleq$  Civilization begins with distillation  $\triangleright$ 

William Faulkner

<span id="page-4-0"></span>Je voudrais tout d'abord remercier les membres du jury d'avoir consacré du temps à examiner mon travail, et plus particulièrement les rapporteuses Laurence MUHR (ENSIC) et Melaz TAYAKOUT (Université Claude Bernard Lyon) pour avoir pris le temps de lire en détail ce manuscrit en plein mois d'août.

Je voudrais ensuite remercier Michel MEYER pour m'avoir laissé une très grande autonomie de travail sans laquelle l'expérience, apportée par cette thèse, aurait été très différente. Ceci ne l'a pas empêché de veiller à la trajectoire quand j'avais la tête dans le guidon et d'élaguer parfois mes idées broussailleuses. Je le remercie de m'avoir encadré de la sorte.

Je voudrais également remercier David ROUZINEAU pour ses nombreux conseils et son suivi de la partie expérimentale de mon travail grâce auxquels aucun évènement apocalyptique n'est survenu. J'en profite pour remercier l'ensemble des techniciens que j'ai côtoyé et plus particulièrement Etienne, Lahcen, Alec, Franck, Jean-Louis, les Marie-Lines, Carine sans qui les manips n'auraient pas été possibles.

Merci également à Mathias BREHELIN d'avoir posé un œil plus industriel sur mon travail et de m'avoir aidé à améliorer la compréhensibilité de ce manuscrit. J'ai également apprécié mes courts séjours chez Solvay et remercie toute l'équipe pour son accueil.

Une thèse, c'est beaucoup de sueur, de travail et d'abnégation, mais pas que ! Merci à tous ceux (et la liste est longue) qui ont fait que cette thèse se passe dans la joie et la bonne humeur. Que vous soyez de métropole, de la Réunion, d'Europe, du nord de l'Amérique centrale ou d'ailleurs, merci pour ces moments, ces découvertes et ces virées gastronomiques dans Toulouse. Merci aux nobles habitants successifs du bureau 2-r0-1, havre de pâtisseries en tout genre, ainsi qu'à ses habitants de cœur. Je m'excuse d'avoir monopolisé les murs avec mes triangles. J'adresse aussi mes plus profondes amitiés aux toulousains qui ont tenté en vain de me faire renoncer aux pains au chocolat…

Je remercie toute ma belle famille et ma belle-famille pour s'être intéressée à ce travail et m'avoir parlé de beaucoup de choses bien éloignées de ma thèse. Je remercie ma maman et mon papa d'avoir cultivé mon envie de toujours apprendre davantage et mon frère pour tout ce qui n'a rien à avoir avec cette thèse, le plus important.

Je remercie ma boule de poil pour ses contributions ô combien importantes et plus longues que nécessaire à mon manuscrit lors de ses siestes sur mon clavier !

Mille fois merci enfin à Stéphanie de m'avoir permis de vivre cette aventure sans avoir pu y participer autant qu'elle aurait due.

# Table des matières

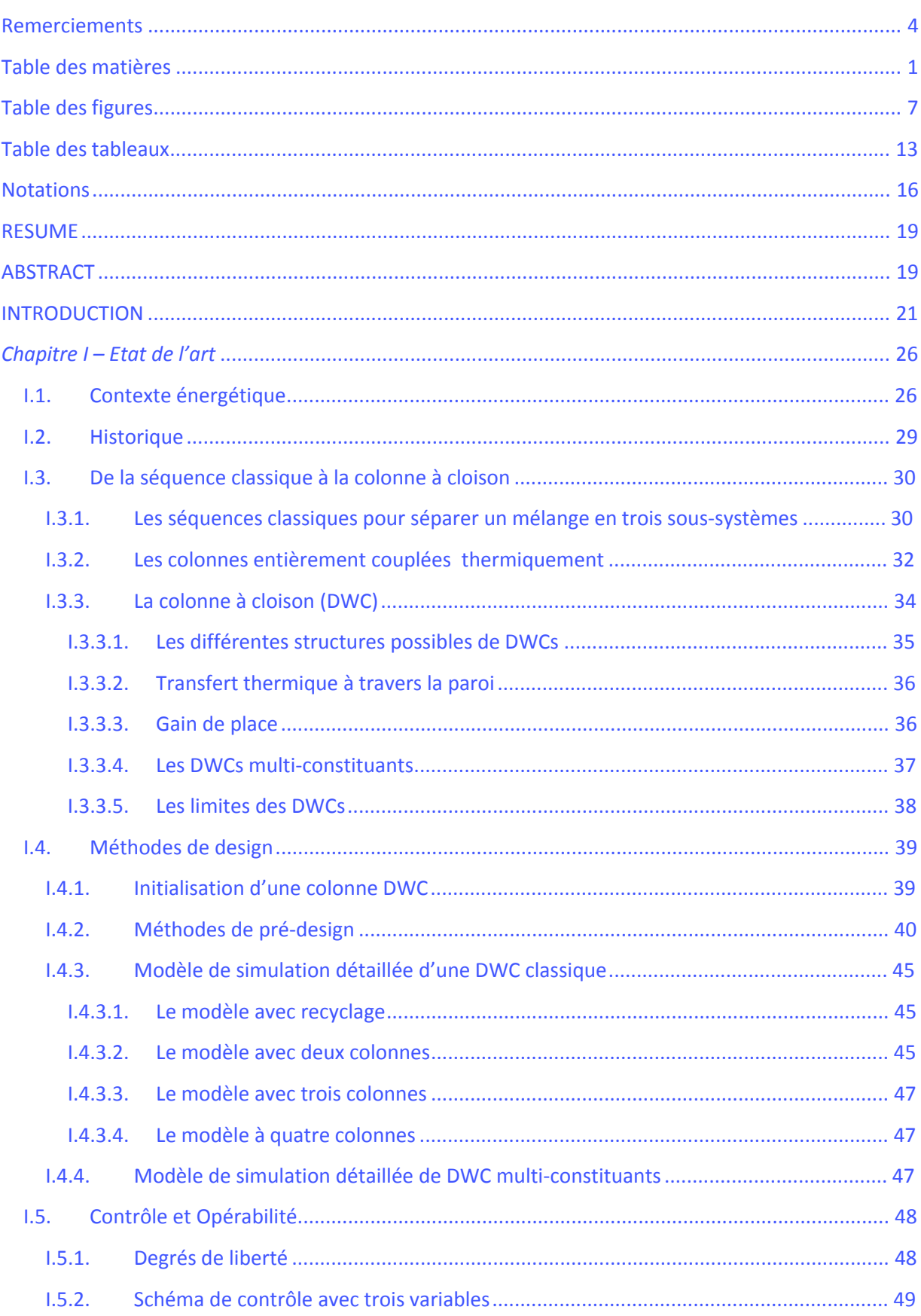

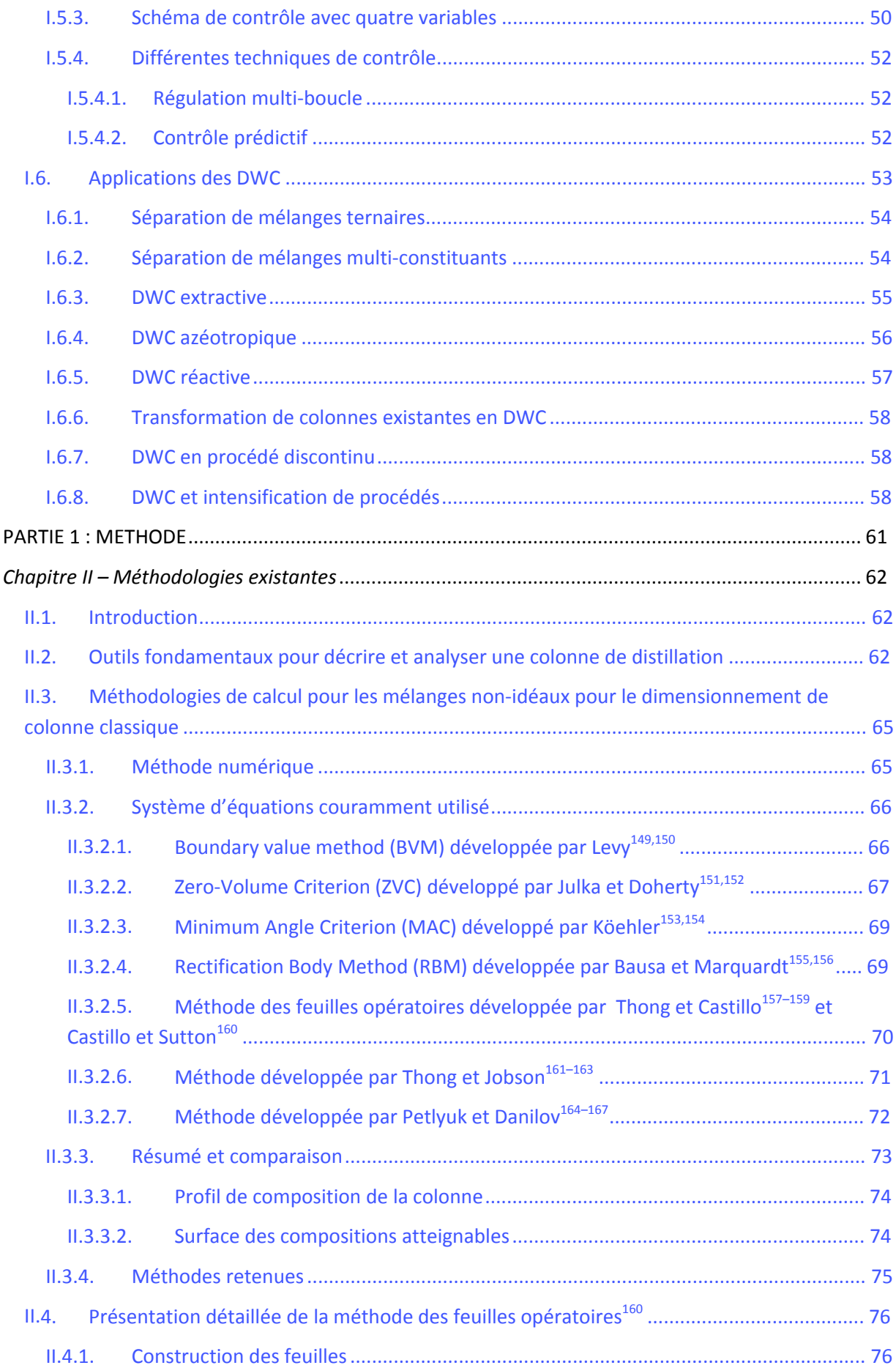

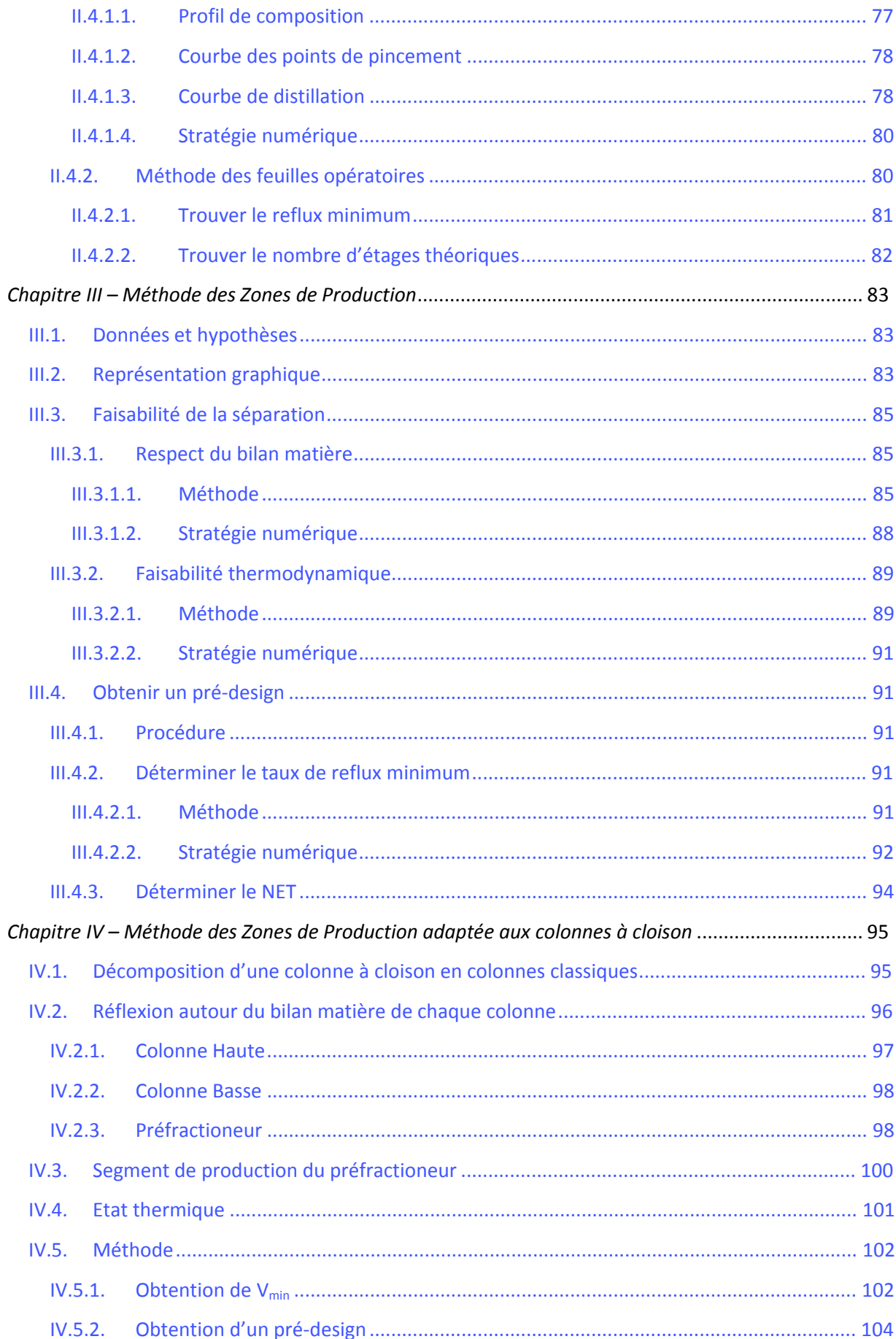

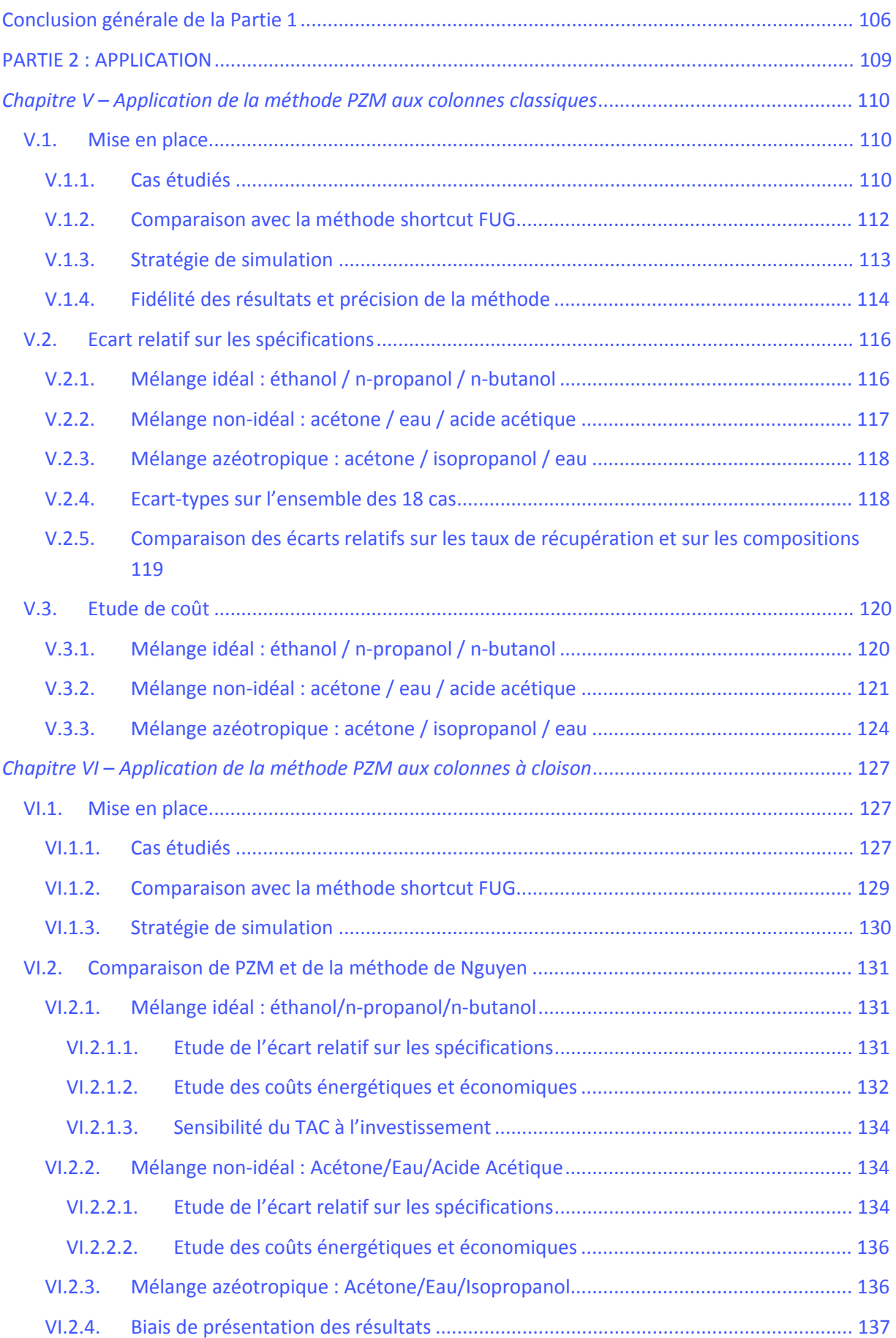

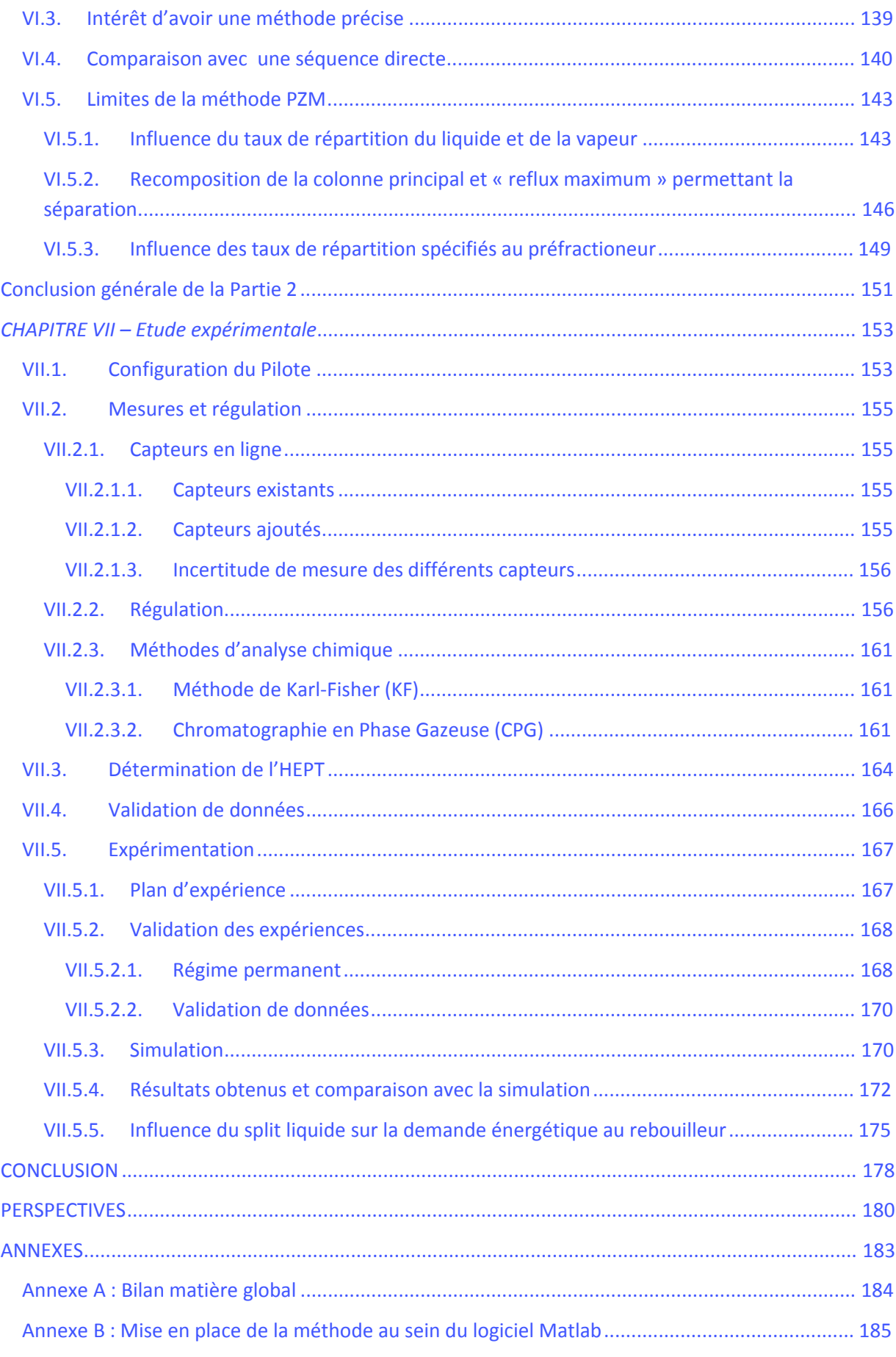

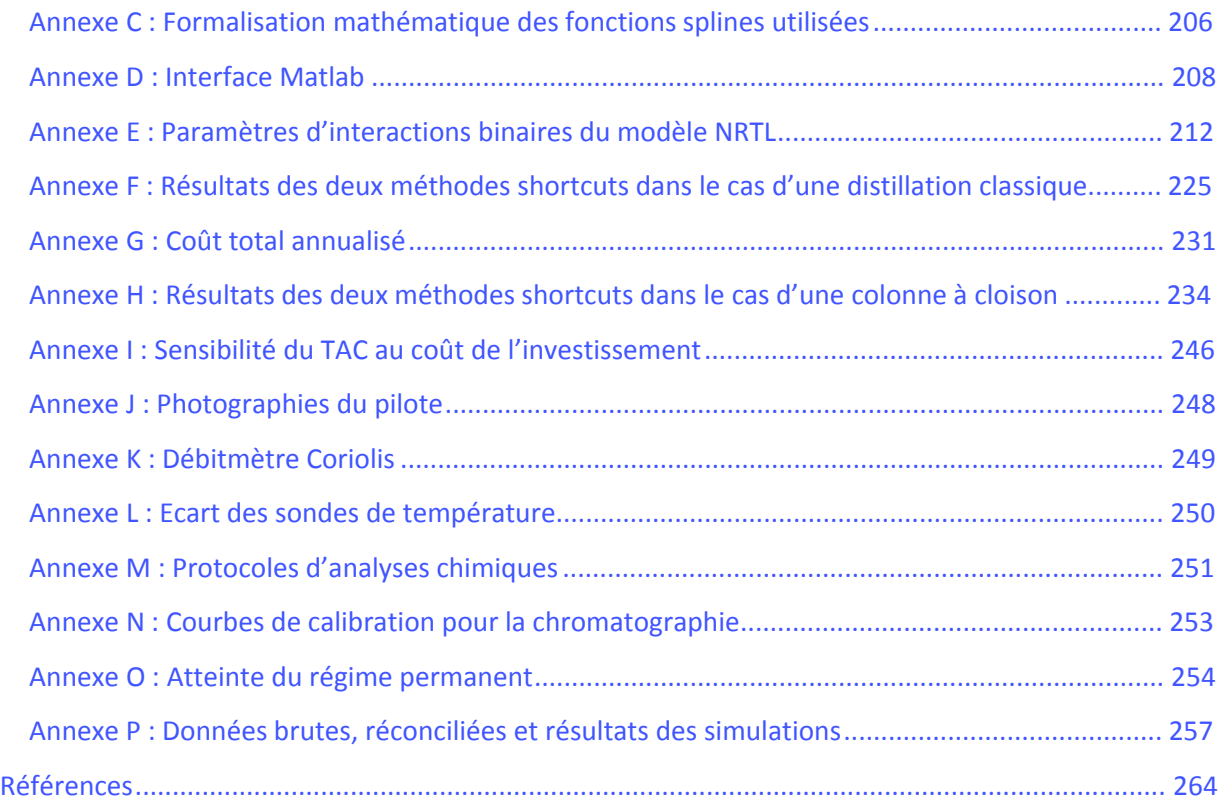

# <span id="page-12-0"></span>Table des figures

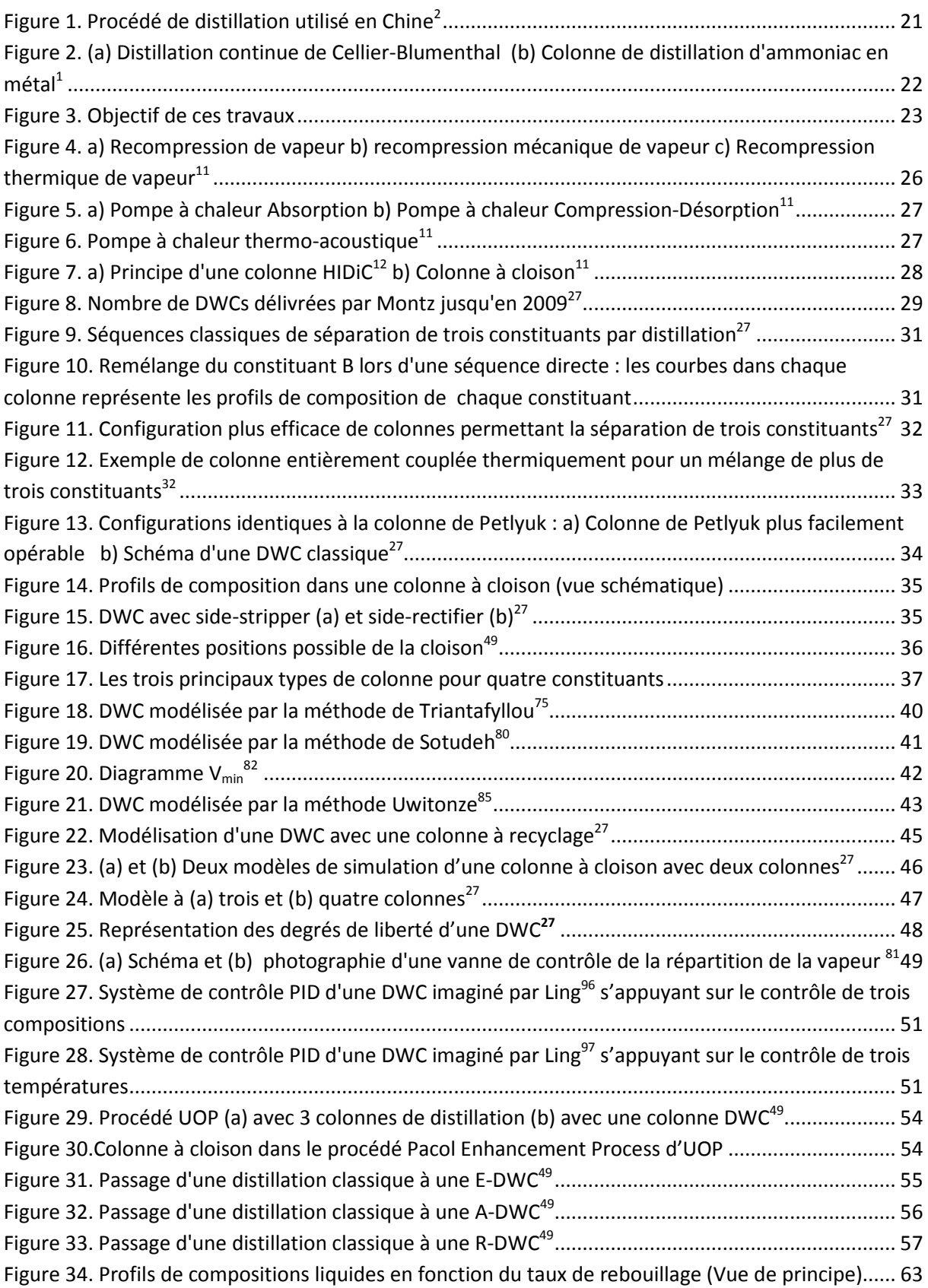

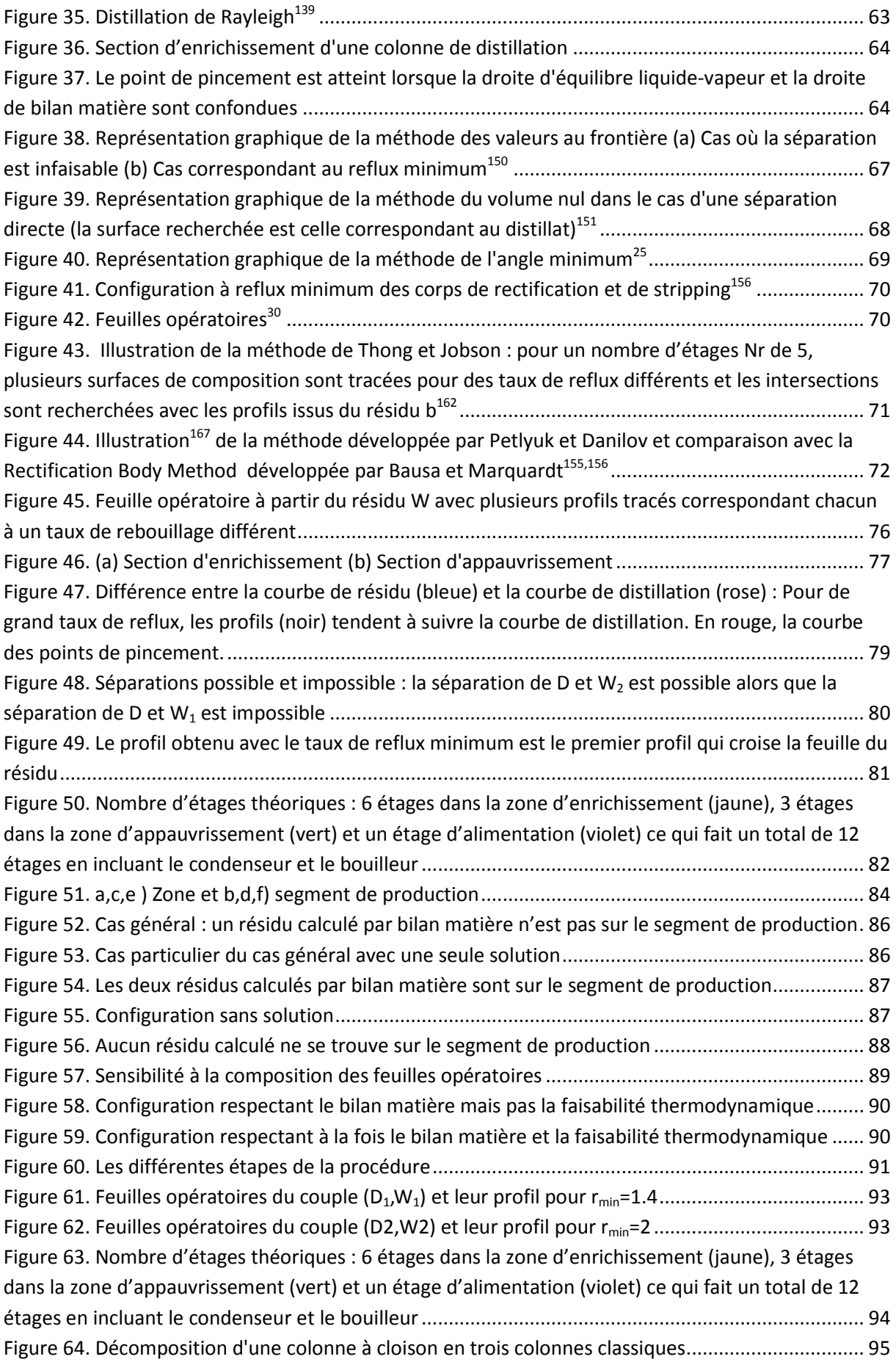

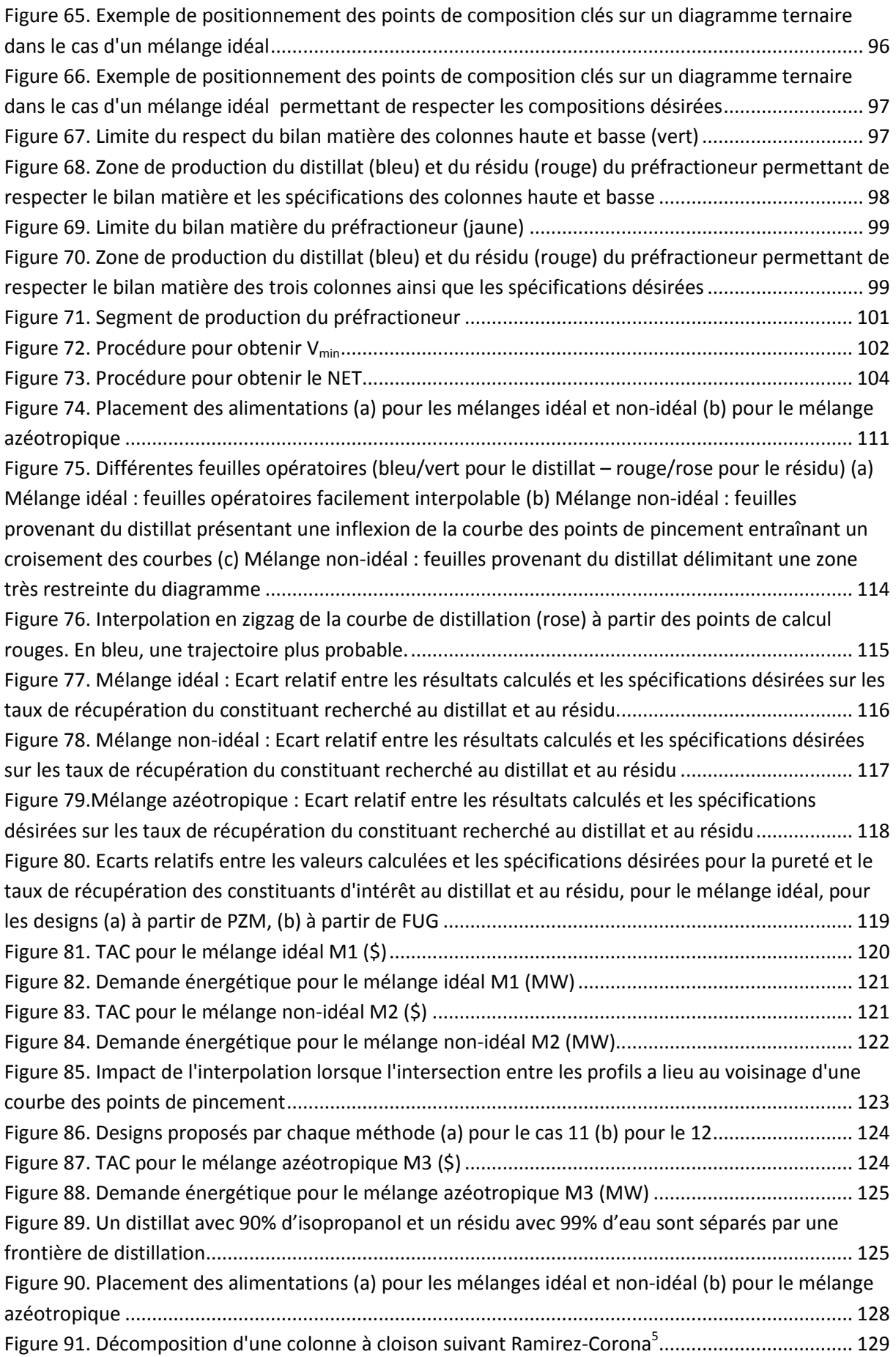

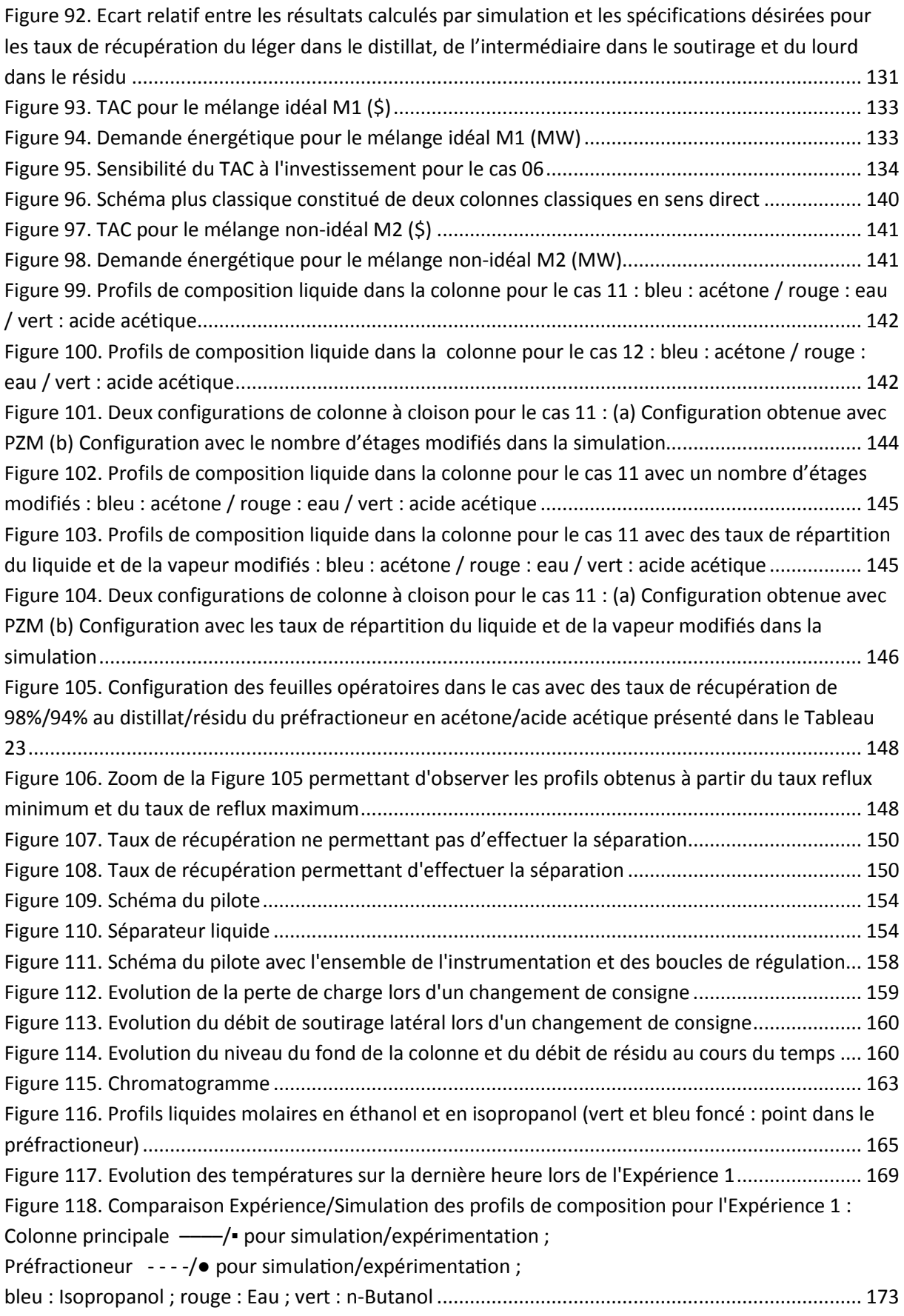

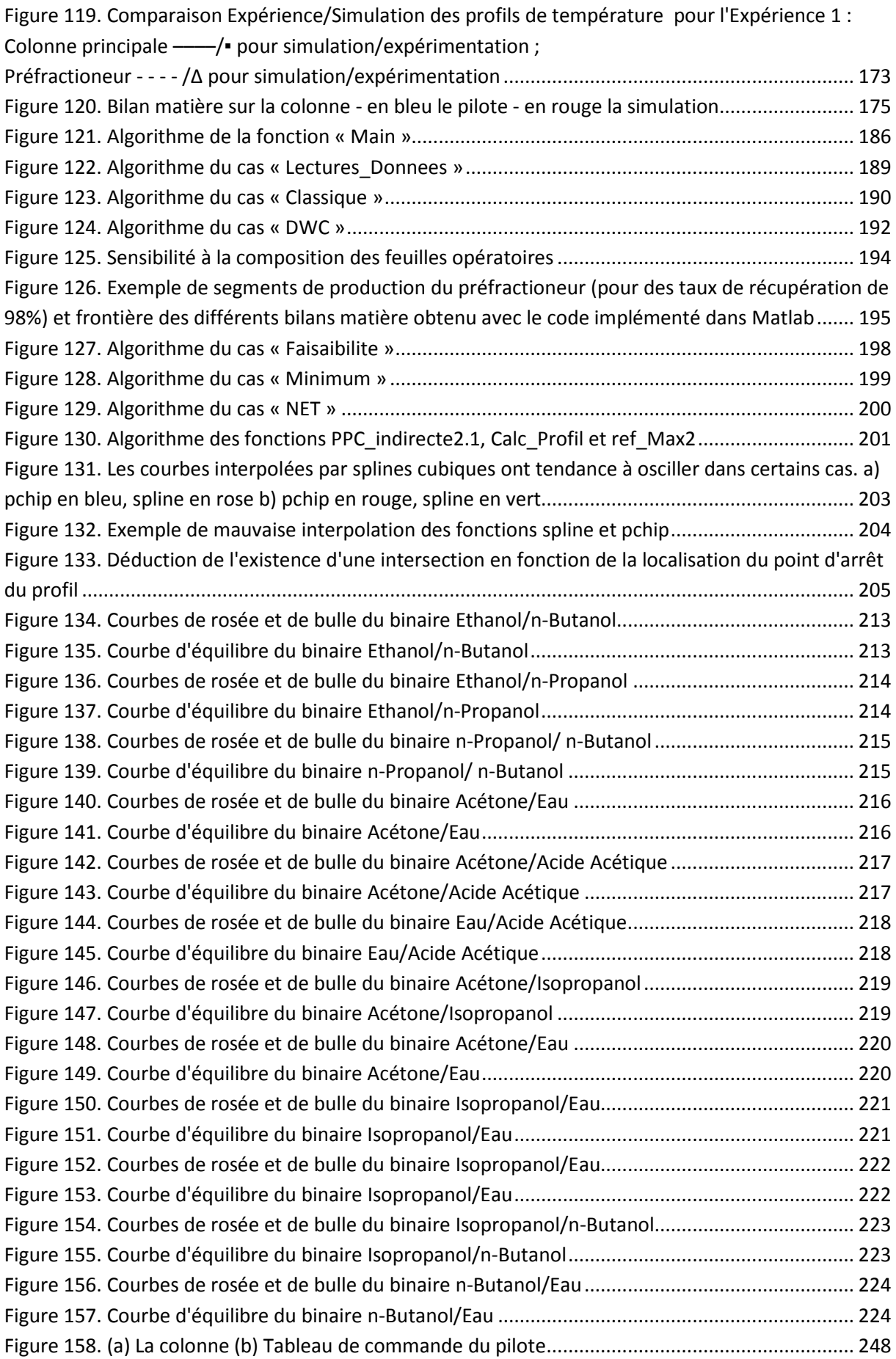

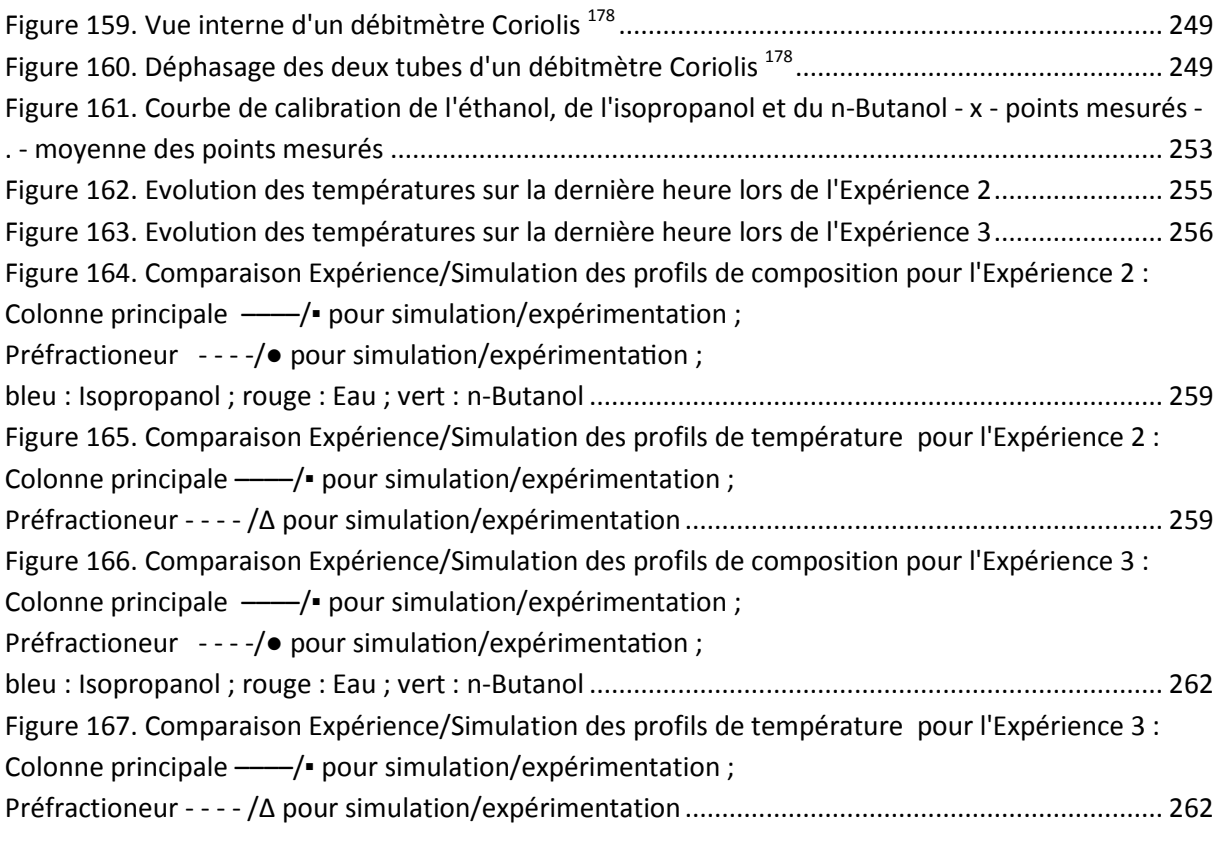

# <span id="page-18-0"></span>Table des tableaux

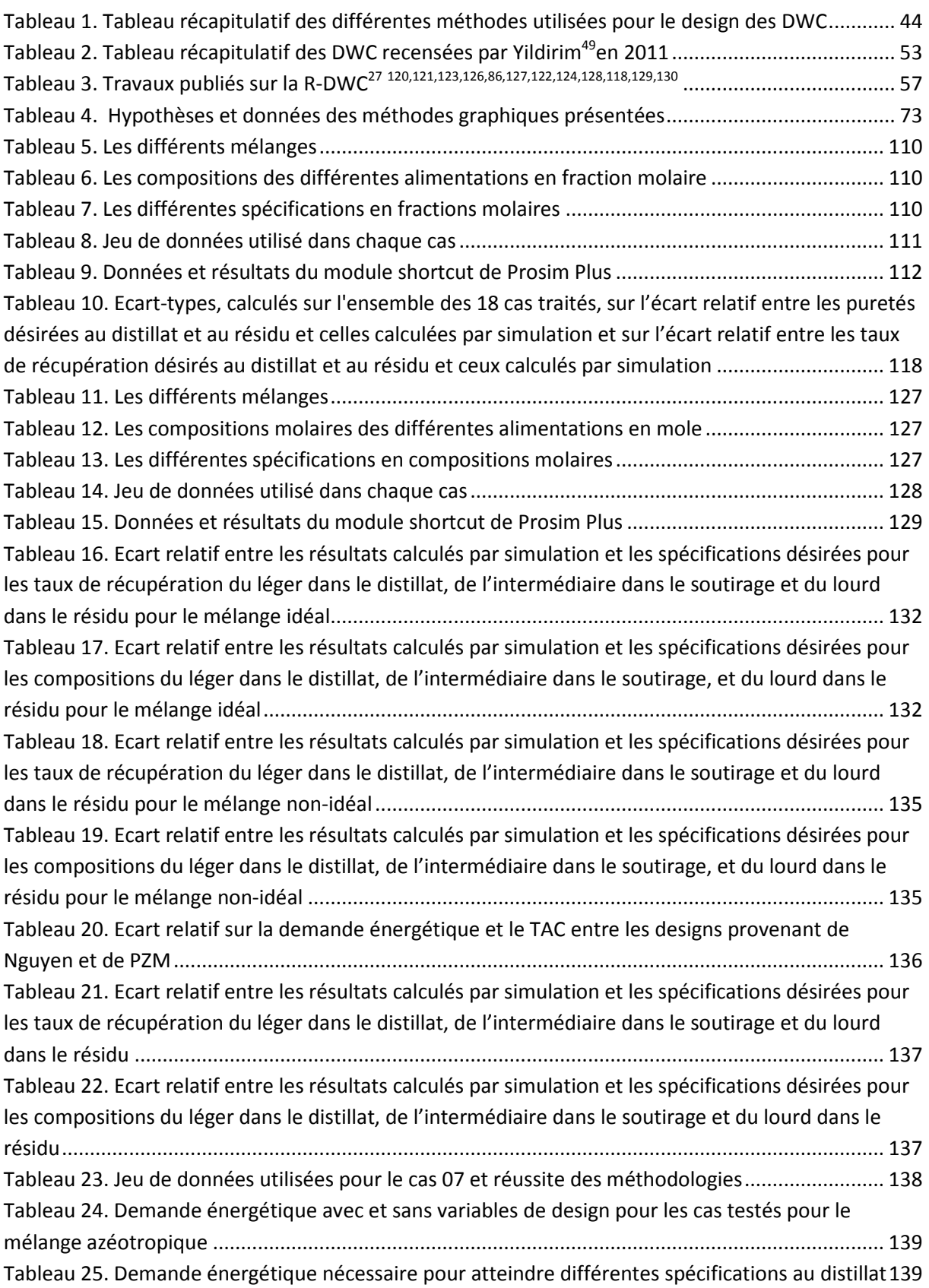

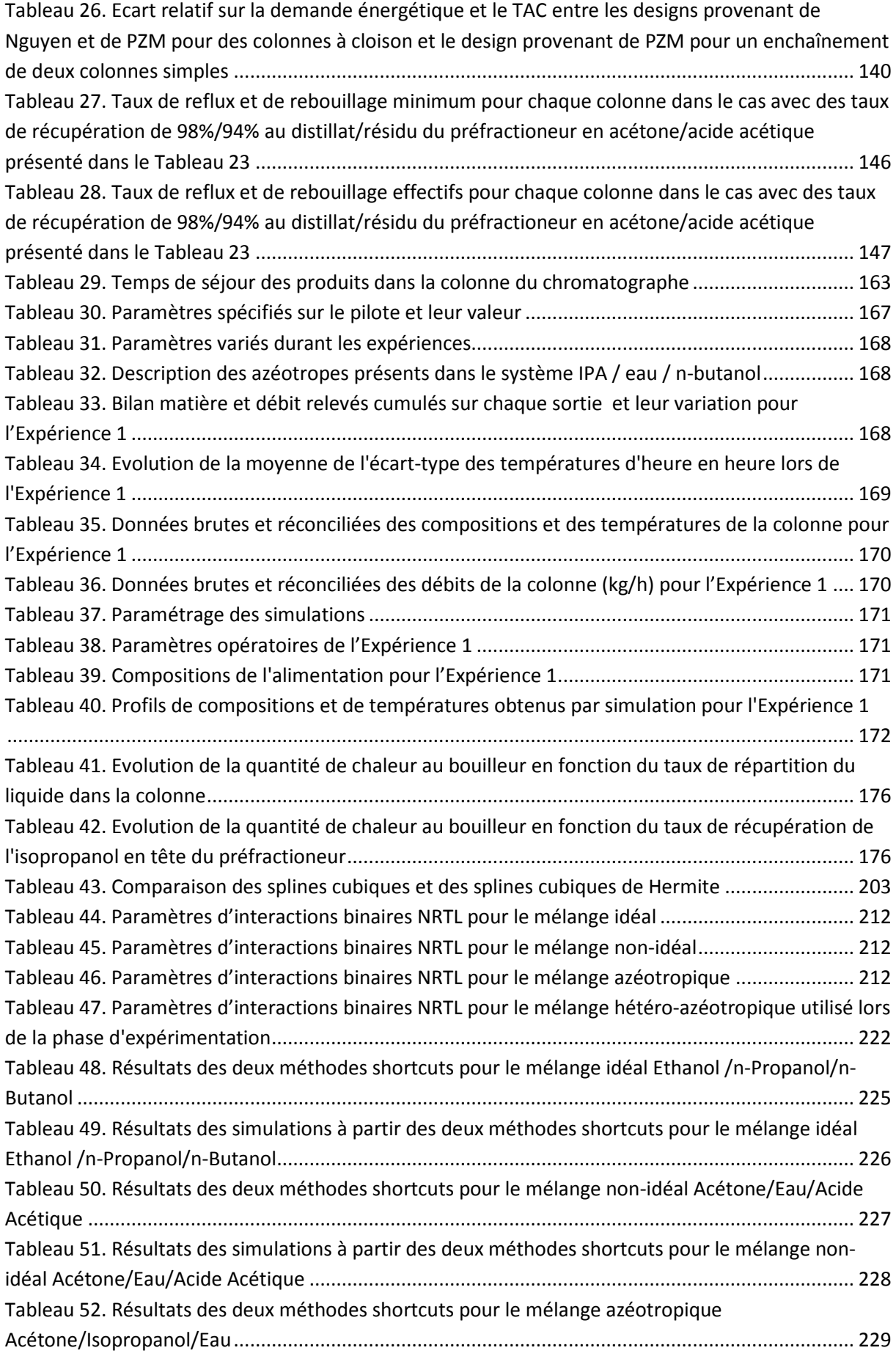

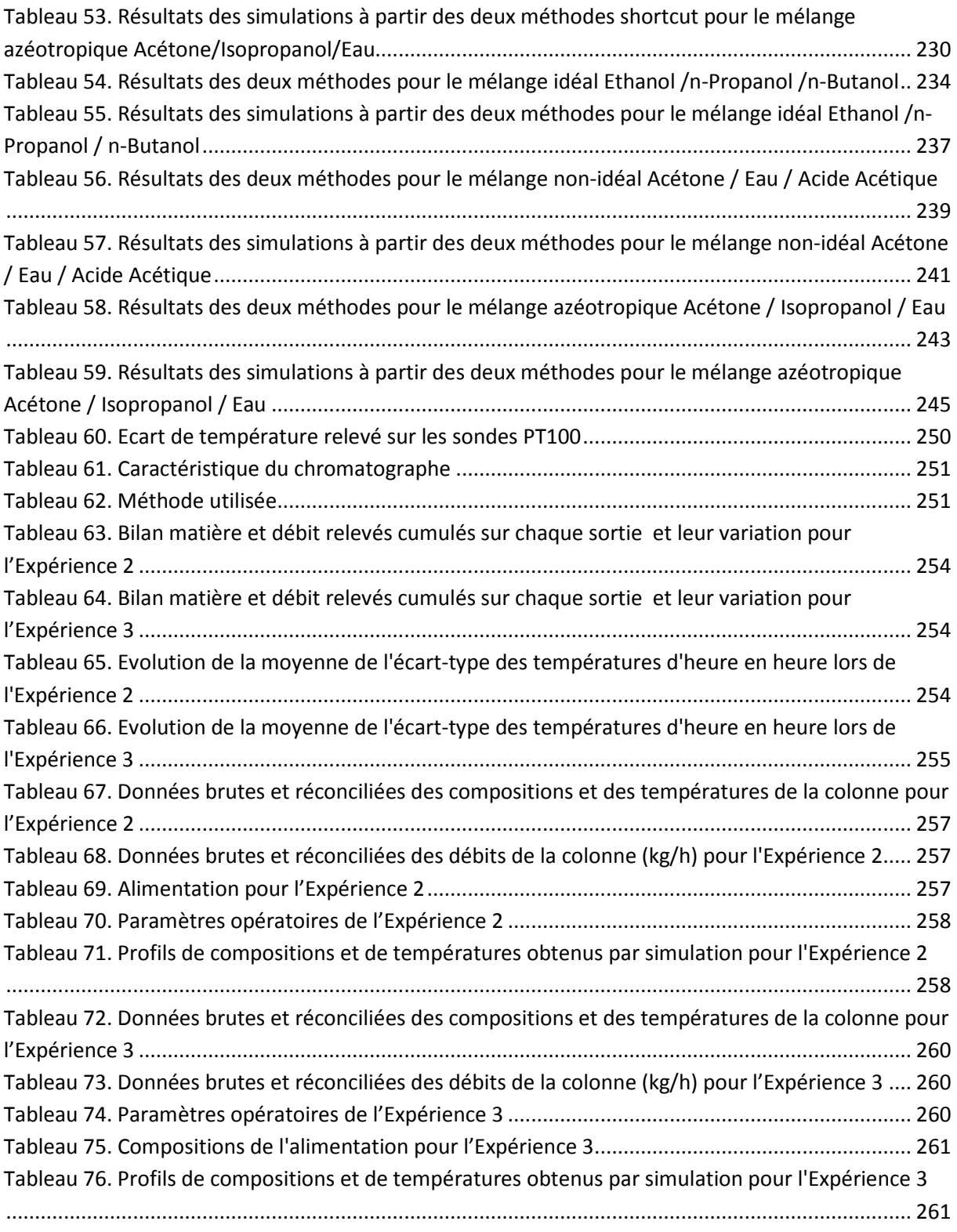

## Notations

A : Composé léger a : Facteur multiplicatif B : Composé intermédiaire C : Composé lourd D : Débit molaire de distillat (kmol/s) DWC : Divided Wall Column – Colonne à cloison F : Débit molaire d'alimentation (kmol/s) f : Fonction FUGK : Modèle basé sur les équations de Fenske, Underwood, Gilliland et Kirkbride g : Fonction L : Débit liquide dans les sections d'enrichissement des colonnes  $\overline{L}$ : Débit liquide dans les sections d'appauvrissement des colonnes K : Constante d'équilibre Liquide /Vapeur MESH : Système d'équations comprenant les équations de bilan matière et enthalpique, d'équilibre et de sommation NC : Nombre de constituants P : Pression (Pa) q : Etat thermique de l'alimentation (q=1 : alimentation liquide ; q=0 : alimentation vapeur)  $Q_B$  : Energie apportée par le bouilleur (MW)  $Q_c$ : Energie retirée au condenseur (MW) r : Taux de reflux  $R_L$ : Taux de répartition du liquide  $R_V$ : Taux de répartition de la vapeur s : Taux de rebouillage S : Débit molaire du soutirage latéral (kmol/s) T : Température (K) t : Temps V : Débit vapeur dans les sections d'enrichissement des colonnes  $\overline{V}$  : Débit vapeur dans les sections d'appauvrissement des colonnes W : Débit molaire de résidu (kmol/s) x : Fraction molaire liquide  $\hat{x}$  : Point fixe liquide y : Fraction molaire vapeur y\* : Fraction molaire de la vapeur à l'équilibre avec le liquide de composition x  $\hat{y}$  : Point fixe vapeur  $z_F$ : Composition de l'alimentation *Symboles grecs*  α : Volatilité relative γ : Coefficient d'activité  $\vartheta$ : Variance τ : Taux de récupération

*Exposants – Indices* 

A : Composé léger

B : Composé intermédiaire

C : Composé lourd ColBasse : Se rapporte à la colonne basse ColHaute : Se rapporte à la colonne haute D : Distillat DWC : Se rapporte à la DWC F : Alimentation i : Indice de constituant j : Indice d'étage k : Indice de colonne L : Liquide min : Minimum m : Nombre d'étage dans la section d'appauvrissement n : Nombre d'étage dans la section d'enrichissement P : Composition d'un point de pincement pied : Se rapporte au pied de la DWC r : Point sur le profil de stripping (enrichissement) s : Point sur le profil de rectification (appauvrissement) tête : se rapporte à la tête de la DWC W : Résidu

*Acronymes* 

BuOH : n-Butanol HEPT : Hauteur Equivalente à un Plateau Théorique IPA : Isopropanol NET : Nombre d'Etages Théoriques PZM : Méthode des Zones de Production TAC : Coût Total Annuel

#### <span id="page-24-0"></span>RESUME

Implantées depuis plus de dix ans dans l'industrie, l'intérêt des colonnes à cloison n'est aujourd'hui plus à démontrer. Suivant les applications envisagées, elles peuvent permettre d'importants gains tant énergétiques qu'économiques. Cependant leur design est toujours complexe et les méthodes de conception développées ne s'adressent qu'à des applications avec des mélanges proches de l'idéalité. Le développement d'une nouvelle méthode de design d'une colonne de distillation de mélanges non-idéaux applicable aux colonnes à cloison constitue l'objet d'étude de cette thèse. Dans un premier temps, une procédure de faisabilité et de design d'une colonne classique basée sur les feuilles opératoires a été proposée. Les paramètres de design obtenus sont ensuite utilisés comme initialisation d'une simulation conduite au sein du logiciel ProSimPlus©. Afin de tester cette procédure, des mélanges idéaux, non-idéaux et azéotropiques ont été utilisés. Il a pu être montré que les paramètres de design obtenus permettent d'accéder à un design plus fiable et plus efficient, aussi bien d'un point de vue énergétique qu'économique, que ceux obtenus par la bien connue méthode shortcut FUGK. Dans un second temps, la procédure a été adaptée aux colonnes à cloison. Les paramètres obtenus ont également servi à initialiser une et la procédure a été testée avec les mêmes mélanges. Il a été mis en évidence que les paramètres de design obtenus permettaient d'obtenir une bonne initialisation de la colonne. Comparée avec une autre méthode développée précédemment par le laboratoire, la procédure développée s'est révélée plus fiable et a permis l'obtention de design plus économique tant du point de vue énergétique qu'en termes d'investissement. Enfin, une phase de validation expérimentale a également été réalisée sur une installation pilote. Dans un premier temps, l'instrumentation et le contrôle de la colonne ont été fortement améliorés. Dans un second temps, des résultats expérimentaux réalisés avec un mélange hétéro-azéotropique ont pu valider des simulations en termes de profils de composition et de températures internes ainsi que les compositions et les débits de sortie de la colonne.

#### ABSTRACT

The constant increase of divided wall columns usage in the industry for more than ten years shows that its benefits are no longer to be demonstrated. Depending on the applications, it can provide significant energy and economic savings. However their design is still complicated and existing design methods are only applicable to ideal mixtures. The development of a new design method for divided wall distillation column for non-ideal and azeotropic mixtures is the subject of this thesis. Firstly, a feasibility and design procedure for classic distillation column based on the operation leaves was proposed. Calculated design parameters are then used to initialize a rigorous simulation run in ProSimPlus© software. The procedure was tested with ideal, non-ideal and azeotropic mixtures. Results show that calculated design parameters provide a more reliable and efficient column design, from an energetic and economic point of view, than those calculated with the well-known FUGK shortcut method. Secondly the procedure was adapted for divided wall column. Compared with a method developed previously in the laboratory, this new methodology is more reliable and provides more energy and cost efficient designs. Finally, an experimental validation work was made on a pilot plant. Firstly, both instrumentation and control was strongly improved. Secondly, experimental results with a hetero-azeotropic mixture were able to validate rigorous simulation in terms of compositions and temperature profiles inside the column as well as outlet compositions and flowrates of the column.

#### <span id="page-26-0"></span>**5500 ans de distillation**

La distillation est sans doute l'un des plus anciens procédés utilisés par l'humanité car sa mise en œuvre est assez simple : il suffit de chauffer un liquide ou un solide pour en vaporiser une partie qui est ensuite refroidie puis récupérée. Des premières traces ont été retrouvées chez les Sumériens, 3500 av. J-C. $1$  Ils distillaient des plantes pour en récupérer les huiles essentielles. Pendant plusieurs millénaires, la technique n'a finalement que peu évolué pour arriver à des procédés similaires à celui présenté sur la *Figure 1*. En Europe, à partir du Moyen-Age, l'usage de la distillation est fortement lié à la production d'alcool utilisé comme boisson mais aussi comme désinfectant et dans les préparations médicinales.<sup>1</sup>

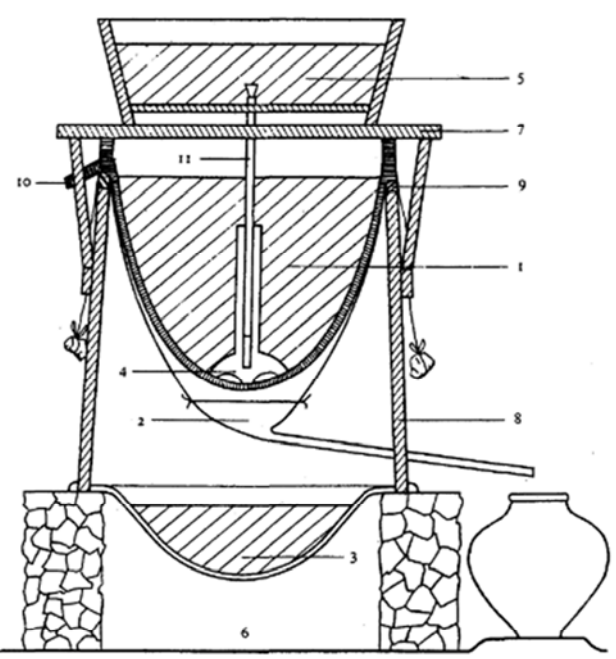

Pewter cooling reservoir.

2. Pewter catch-bowl and side-tube, suspended by cords.

Cast-iron bowl forming the bottom of the still and containing the mash to be distilled.<br>Inverted funnel of pewter to guide the cold water to the bottom of the cooling reservoir. 3.

4.

Wooden reservoir of cold water, a shallow tub.

5. Wooden reservoir of cold water, a<br>6. Fire and grate.<br>7. Wooden frame to support the tub.<br>8. Wooden barrel-work forming the s

7. Wooden frame to support the tub.<br>8. Wooden barrel-work forming the side of the still.<br>9. Tube-like ring of sewn cloth filled with sand and serving as a gasket.<br>10. Overflow pipe for heated water.

Wooden pip e with wooden stopper for letting cold water flow down into the cooling reser denser at the still-head.

#### *Figure 1. Procédé de distillation utilisé en Chine<sup>2</sup>*

Il faut attendre la fin du XVIII<sup>ème</sup> siècle et l'apparition de la chimie mais également les progrès de l'industrie verrière pour que la discipline évolue fortement et aboutisse à ce que nous connaissons aujourd'hui, 200 ans plus tard. En 1813, Jean-Baptiste Cellier-Blumenthal dépose le premier brevet de distillation continue<sup>3</sup> (*Figure 2a*). Durant le XIX<sup>ème</sup> siècle, la révolution industrielle va entraîner la multiplication des applications de la distillation et l'évolution de son design et des matériaux utilisés (*Figure 2b*). Mais ce n'est qu'au XXème siècle que les phénomènes en jeu seront mieux compris. Le fameux diagramme de McCabe et Thiele apparaît en 1925<sup>4</sup> tandis que la meilleure compréhension de la thermodynamique va permettre de distiller des mélanges toujours plus difficiles. La distillation extractive apparaît ainsi entre 1945 et 1960 et sera le premier procédé de séparation complexe<sup>5</sup>. Une importante recherche est également menée sur les internes de colonnes afin d'augmenter leur efficacité. A la fin des années 80, les concepts de développement durable et d'intensification des procédés vont marquer le début d'un nouveau cycle d'innovation.

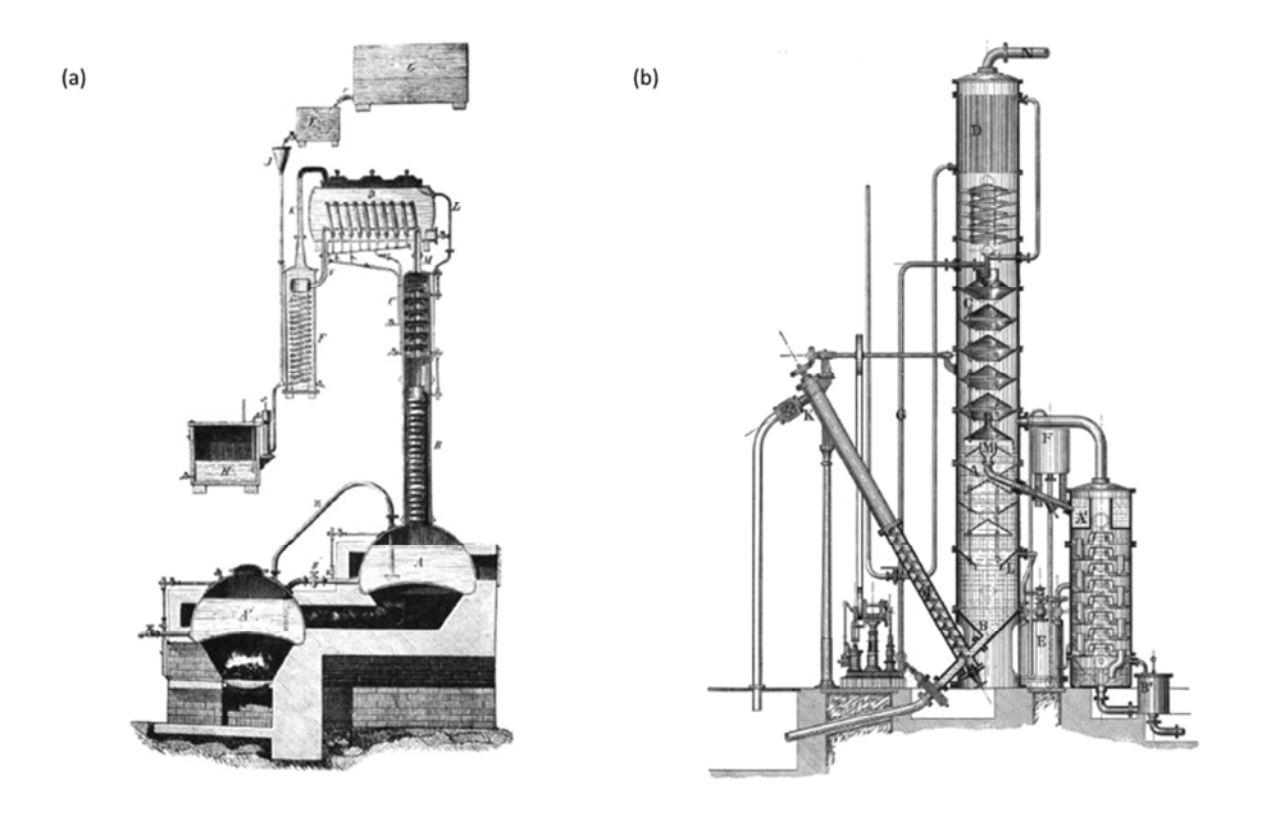

*Figure 2. (a) Distillation continue de Cellier-Blumenthal (b) Colonne de distillation d'ammoniac en métal<sup>1</sup>*

### **Développement durable et intensification de procédé**

Le terme de développement durable apparaît dans le rapport Brundtland<sup>6</sup> de 1987 et est défini comme suit :

*« Le développement durable est un développement qui répond aux besoins du présent sans compromettre la capacité des générations futures de répondre aux leurs.»* 

L'industrie chimique cherche alors à réduire progressivement son empreinte écologique. Un des moyens les plus intéressants, est l'intensification des procédés.

Ce terme a été défini en 1986 par Cross et Ramshaw<sup>7</sup> :

*« L'intensification de procédé est un terme utilisé pour décrire la stratégie qui permet de réduire la taille d'une usine chimique tout en conservant ses objectifs de production. »* 

Cette définition a ensuite été précisée par Stankiewicz et Moulijn<sup>8</sup> puis par Reay, Ramshaw et Harvey<sup>9</sup> pour aboutir à la définition actuelle :

*« Toute amélioration d'un procédé chimique qui permet de le rendre substantiellement plus compact, plus propre, plus sûr et plus économe en énergie est de l'intensification de procédé. »* 

L'intensification de procédé peut avoir lieu à différentes échelles : au niveau global, en modifiant le schéma même du procédé ce qui permet de le rendre plus sûr, ou de diminuer les pertes de produits et d'énergie. Au niveau des équipements en les rendant plus efficaces par une plus grande prise en compte des différents phénomènes entrant en jeu ou en cherchant à utiliser plusieurs phénomènes au sein du même appareil comme l'a écrit Babi $^{10}$  :

*« L'intensification de procédé peut être définie comme une amélioration d'un procédé par l'intégration des opérations unitaires, l'intégration des fonctions identiques, l'intégration des phénomènes et/ou le renforcement des phénomènes recherchés dans une opération donnée. »* 

Aujourd'hui, l'intensification de procédé entraîne un bouleversement du design des procédés. La colonne à cloison, objet d'étude des travaux présentés dans ce manuscript en est une belle illustration.

#### **Objectif de ces travaux**

L'objectif final est l'obtention du design d'une colonne à cloison pour des systèmes nonidéaux et azéotropiques (*Figure 3*).

 Pour cela, la première étape a consisté en l'obtention d'un design d'une colonne classique pour des systèmes non-idéaux et azéotropiques. Ce design a été obtenu en mettant en place une méthodologie basée sur une méthode issue de la littérature et une nouvelle méthode développée spécialement. Cette méthodologie a ensuite été adaptée aux colonnes à cloison.

Dans une deuxième étape, la méthodologie a été appliquée sur différents cas d'étude pour les colonnes classiques et pour les colonnes à cloison.

Enfin dans une troisième étape, l'impact de deux paramètres clés du design des colonnes à cloison sur la demande énergétique de celles-ci a été vérifié par l'expérience.

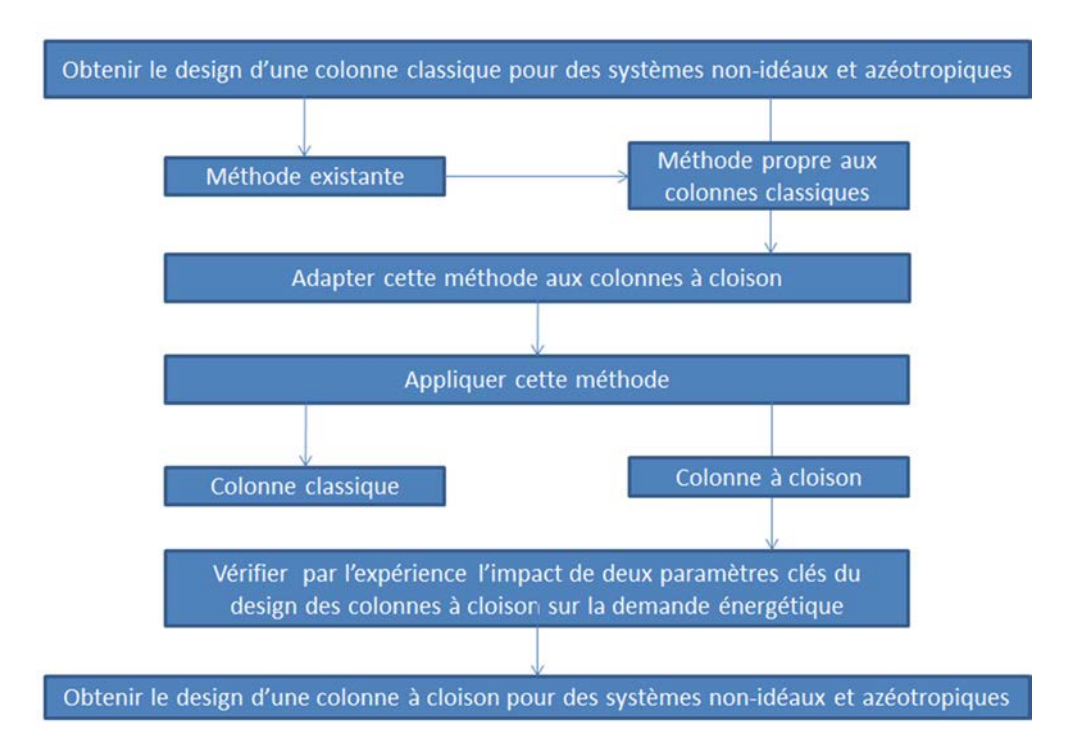

*Figure 3. Objectif de ces travaux* 

#### **Travaux présentés**

La présentation de ce travail est articulée en quatre parties. La première partie a pour objectif de situer le contexte dans lequel se sont déroulés ces travaux et notamment le principe et les applications de la colonne à cloison.

Dans la deuxième partie, un bref aperçu des différentes méthodes pré-existantes de faisabilité et de conception de colonnes à distillation classiques pour des systèmes non-idéaux est tout d'abord réalisé et leurs points forts et faibles sont reportés. Une nouvelle méthodologie est ensuite présentée, dans un premier temps pour la faisabilité et la conception de colonnes classiques, puis dans un second temps, pour la faisabilité et la conception de colonnes à cloison.

Cette méthodologie est ensuite appliquée dans une troisième partie à différents mélanges dans le cas des colonnes classiques et des colonnes à cloison et les résultats obtenus sont comparés avec une autre méthodologie couramment employée et disponible dans les logiciels de simulation de procédé.

Dans la quatrième partie, une validation expérimentale de ces simulations a été réalisée. Dans un premier temps, l'instrumentation et le contrôle du procédé de la colonne ont été améliorés et dans un second temps, des résultats expérimentaux ont été obtenus sur un mélange azéotropique.

Enfin, une conclusion et des perspectives sont proposées.

#### <span id="page-31-0"></span>**I.1. Contexte énergétique**

La raréfaction des ressources en énergies fossiles, devenue une des préoccupations majeures de la société actuelle, se traduit par une augmentation des coûts énergétiques et se répercute directement sur les coûts de production. Par ailleurs, le réchauffement climatique est une réalité de plus en plus au cœur des préoccupations des états : en France, à l'occasion du Grenelle de l'environnement [GRE07], « *en ce qui concerne l'industrie, qui compte pour 21% de la consommation d'énergie finale et 20% des émissions de gaz à effet de serre, (…) les efforts significatifs déjà engagés par les acteurs du secteur »* ont été reconnus mais il a été estimé *« qu'une démarche supplémentaire de progrès est indispensable* ».

Plus particulièrement pour l'industrie de transformation de la matière, les coûts énergétiques sont principalement dus aux procédés de séparation et notamment à la distillation, l'une des méthodes de séparations thermiques les plus utilisées dans l'industrie chimique. Les coûts engendrés par celleci peuvent être très significatifs : en effet, la distillation peut générer plus de 50% du coût d'exploitation de l'usine.

Dans le cas d'une colonne de distillation classique avec une alimentation et deux sorties, des premières améliorations peuvent être réalisées en mettant en place des internes plus performants et en améliorant le système de contrôle. Ces modifications peuvent permettre une augmentation des capacités et de l'efficacité ce qui se traduit par une faible diminution de la demande énergétique. Des économies substantielles d'énergie ne sont cependant réalisables que si des concepts d'économie d'énergie sont pris en compte lors du design de la colonne.

Les systèmes avec recompression de vapeur, les pompes à chaleur, les colonnes HIDiC ou les colonnes à cloison sont par exemple des réponses à ces nouvelles problématiques $^{11}$ .

La recompression de vapeur (*Figure 4*) est un ensemble de technique qui consiste en l'utilisation de la vapeur sortant en tête de la colonne, ou du fluide réfrigérant sortant du condenseur vaporisé, comme fluide caloporteur au rebouilleur après avoir été liquéfié par recompression. Celle-ci est effectuée par un compresseur ou par un éjecteur à vapeur.

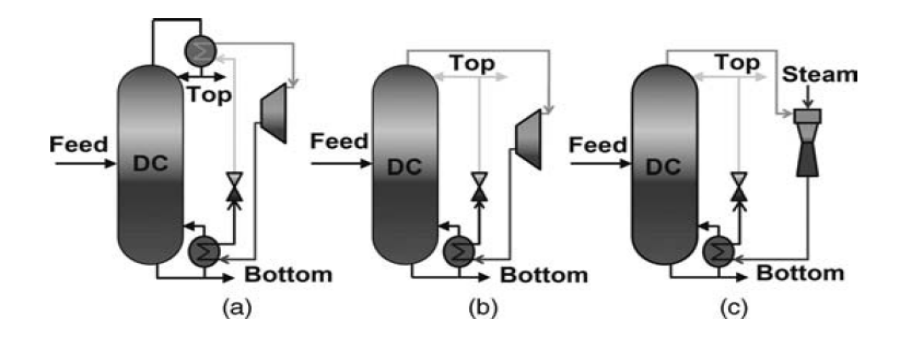

*Figure 4. a) Recompression de vapeur b) recompression mécanique de vapeur c) Recompression thermique de vapeur<sup>11</sup>*

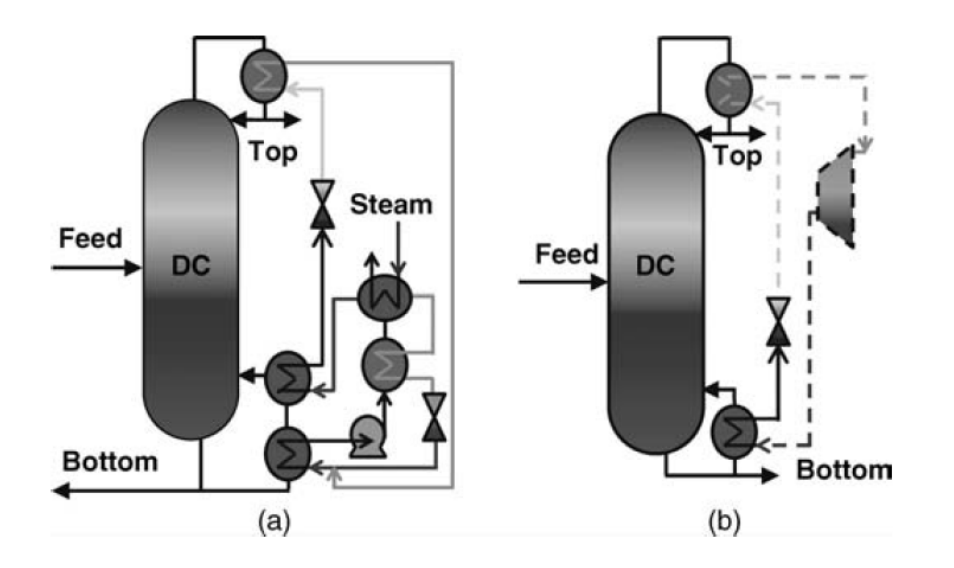

*Figure 5. a) Pompe à chaleur Absorption b) Pompe à chaleur Compression-Désorption<sup>11</sup>*

Dans la pompe à chaleur (*Figure 5*), c'est une solution d'ammoniac dont l'absorption dans l'eau est fortement exothermique qui permet d'échanger de la chaleur entre le condenseur et le rebouilleur. L'alternance absorption/désorption de l'ammoniac remplace la compression et fournit les calories nécessaires à l'échange de chaleur. Les deux systèmes peuvent également être combinés. La pompe à chaleur peut également être thermo-acoustique (*Figure 6*). Dans ce cas, le gradient de température entre la vapeur de tête de colonne et le liquide de fond est amplifié par des ondes sonores afin d'augmenter l'échange de chaleur.

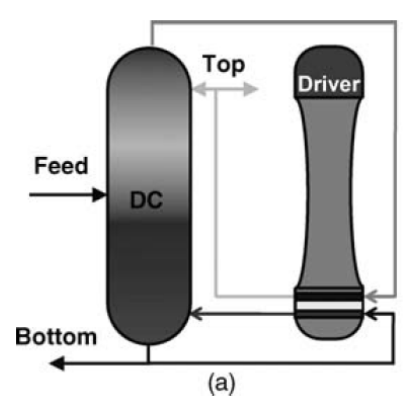

*Figure 6. Pompe à chaleur thermo-acoustique<sup>11</sup>*

La colonne HIDiC (Heat Integrated Distillation Column) est une technologie de colonne à distiller dans laquelle les sections d'enrichissement et d'appauvrissement sont séparées et couplées thermiquement (Figure 7a). La chaleur est ainsi transférée de la section d'enrichissement à la section d'appauvrissement. Afin d'augmenter le gradient de température entre les sections, la vapeur en tête de la section d'appauvrissement est compressée afin que la section d'enrichissement fonctionne à une pression supérieure. L'intégration énergétique est alors totale car la chaleur est échangée tout au long de la colonne.

La colonne à cloison (Divided Wall Column) est une technologie de colonne à distiller permettant d'effectuer la séparation d'un mélange en trois sous-systèmes au sein d'une même colonne (Figure 7b). Elle permet ainsi d'obtenir, à partir d'un mélange ternaire, trois constituants purs avec une seule colonne au lieu de deux de manière classique. Ceci est rendu possible par l'ajout d'une cloison dans la colonne permettant de séparer le fût en deux parties : la première permet de séparer le léger du lourd tandis que la deuxième permet d'obtenir chaque constituant purifié. De cette façon, l'efficacité thermodynamique est augmentée et la quantité de chaleur nécessaire est diminuée.

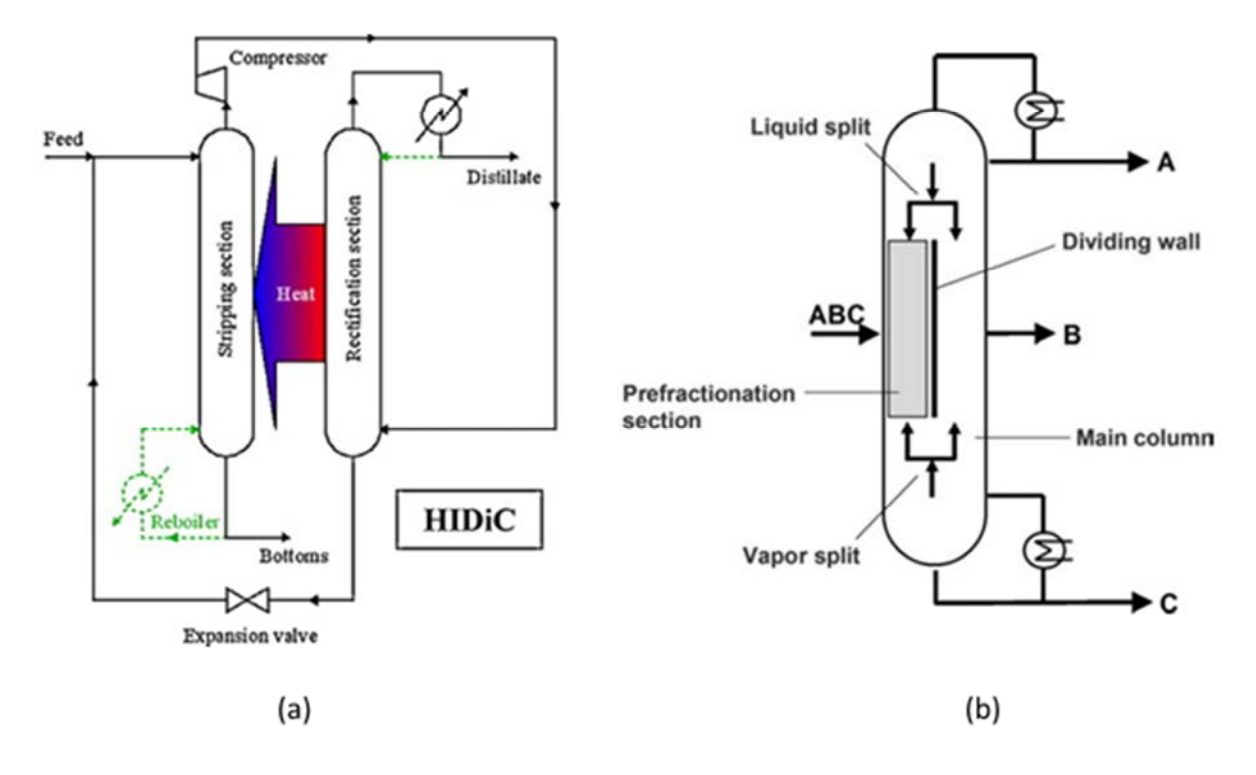

*Figure 7. a) Principe d'une colonne HIDiC<sup>12</sup> b) Colonne à cloison<sup>11</sup>*

Ces nouveaux designs demandent cependant très souvent un investissement initial significatif et sont souvent complexes. C'est par exemple le cas pour la distillation avec un système de recompression de la vapeur. Si ce système permet de très forte économie d'énergie, le coût du compresseur nécessaire à son fonctionnement ne permet son utilisation que dans certains cas et pour de grands volumes. Son remplacement par un éjecteur à vapeur entraîne la présence d'eau dans le distillat, ce qui n'est pas forcément souhaitable. Dans le cas de la pompe à chaleur, le compresseur disparaît, mais le système utilise un grand nombre d'échangeurs qui ont eux aussi un coût certain.

D'autres systèmes comme les colonnes  $HIDIC<sup>13</sup>$  semblent encore plus performants mais seule une implantation à l'échelle industrielle a été réalisée au Japon<sup>14</sup>, du fait de l'investissement significatif nécessaire et de leur complexité. En effet, si ces systèmes semblent prometteurs, leur mise en œuvre reste difficile car de nombreux verrous technologiques doivent encore être dépassés afin qu'ils ne soient plus cantonnés aux laboratoires et voir leur utilisation dans le milieu industriel se généraliser. Au vue des économies d'énergie réalisables, il faudra dépasser ces différents aspects ainsi que le manque de savoir-faire qui ralentissent leur développement.

 D'autres méthodes permettent d'optimiser la consommation énergétique de la distillation à d'autres échelles. Il n'est en effet pas rare que les produits devant être séparés soient nombreux. Dans un même train de colonnes, il est alors parfois possible d'utiliser la chaleur rejetée au condenseur d'une colonne comme apport thermique au rebouilleur d'une autre. De plus, dans un train de colonnes, le nombre minimal de colonnes nécessaire à la séparation des produits est égal à leur nombre moins un. Ainsi le nombre de séquences potentielles de séparation augmente de manière exponentielle avec l'augmentation du nombre de constituants à séparer. De nombreux efforts ont été faits afin d'optimiser ces séquences de séparation pour minimiser le coût total annuel. On peut notamment citer les méthodes développées par Agrawal<sup>15</sup>, Caballero<sup>16</sup> ou Fidkowski<sup>17</sup>.

#### **I.2. Historique**

<span id="page-34-0"></span>Les deux familles de méthodes décrites ci-dessus très brièvement permettent d'optimiser, soit une colonne classique de manière isolée, soit un train de colonnes dans son ensemble. Entre les deux approches, se situe une nouvelle technologie de colonne appelée communément les colonnes à cloison(s) ou Divided Wall Column (DWC). Cette technologie permet à la fois d'optimiser une partie  $d'$ un train de colonne comme c'est le cas par exemple pour la production du butadiène<sup>18</sup> ou d'améliorer les performances d'une colonne classique par exemple lors d'un revamping d'une colonne en raffinerie<sup>19</sup>. Elle permet également de concevoir des enchaînements innovants sur des procédés déjà existants<sup>20</sup>.

C'est en 1985 que BASF a mis en service la première DWC avec l'aide de Montz GmbH pour le design et la construction. Montz est d'ailleurs aujourd'hui le constructeur leader avec plus d'une centaine de colonnes à son actif<sup>21</sup>.

Le principe de la colonne à cloison apparaît pour la première fois dans un brevet d'Antoine Johan Brugma<sup>22</sup> en 1936. Selon lui, les « avantages de l'invention inclus une économie d'apport de chaleur et d'eau de refroidissement due à l'utilisation de la même quantité de chaleur et d'eau de refroidissement pour plusieurs séparations ». De plus celle-ci permet « une réduction de la place utilisée au sol et du coût de l'équipement ».

Les origines de la DWC sont cependant un peu plus anciennes. Le premier brevet sur le sujet a été soumis en 1930 par E.W. Luster<sup>23</sup>. En 1946, Wright<sup>24</sup> dépose un brevet pour une colonne avec une paroi au milieu. Monroe<sup>25</sup> a également déposé un brevet américain en 1938.

Si les premières colonnes ont été construites dans les années 80, il faut attendre 1996 et l'apparition des parois non-soudées<sup>26</sup> pour que cette technologie connaissent un réel essor industriel comme le montre la *Figure 8*. Cette technologie est en effet beaucoup plus flexible et facile à monter car la paroi n'est pas soudée au plateau ou au garnissage. Cette flexibilité est apportée en termes de design du procédé et de design mécanique. Les murs soudés doivent rester plats après soudure et ne pas toucher le packing pour éviter la formation de chemins préférentiels. Le montage des parois non-

fixées est plus rapide tout en étant plus précis. Elles permettent des configurations plus flexibles comme par exemple une position excentrée ou des changements de diamètre des sections de chaque côté de la cloison (et donc de la place de la cloison dans la colonne) en fonction des débits. Il faut cependant un diamètre de colonne minimum d'environ un mètre afin qu'un opérateur puisse l'installer dans la colonne.

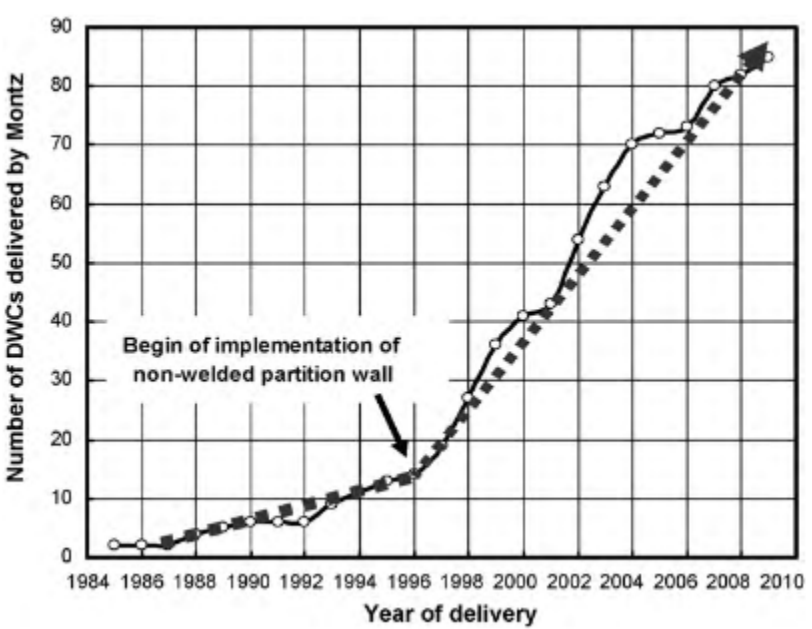

*Figure 8. Nombre de DWCs délivrées par Montz jusqu'en 2009<sup>27</sup>*

<span id="page-35-0"></span>L'an 2000 voit la construction de la première colonne en dehors de BASF<sup>27</sup>. Il s'agit, de plus, d'une colonne à plateaux. En 2010, la plus grosse colonne était opérée par Linde AG sur le site de Sasol en Afrique du Sud. Elle mesure 100m de haut pour un diamètre de 5.2m<sup>28,29</sup>.

Les colonnes à cloison sont aujourd'hui implantées dans de nombreuses entreprises à travers le monde, ce qui tend à confirmer qu'elles représentent une réelle avancée technologique en ce qui concerne la distillation. En effet, en plus de permettre une réduction des investissements nécessaires, elles conjuguent toutes les exigences des procédés modernes - notamment la réduction de la consommation d'énergie donc des émissions de CO2 – en termes de développement durable et de respect de l'environnement.

Le principe des colonnes à cloison est connu depuis le début de XIXème siècle mais leur design et leur opérabilité complexe a rendu leur développement particulièrement lent. Leur essor n'a véritablement eu lieu que dans le années 90. BASF et Montz sont les plus grands utilisateurs et constructeurs, respectivement, de ce type de colonne.

### **I.3. De la séquence classique à la colonne à cloison**

### **I.3.1. Les séquences classiques pour séparer un mélange en trois sous-systèmes**

Lorsque l'on souhaite séparer par le biais de la distillation un mélange en trois, que ce soit un mélange multi-constituants à séparer en trois sous-systèmes ou un mélange ternaire de trois produits A, B et C, trois possibilités s'offrent classiquement aux ingénieurs. En prenant pour exemple un mélange ternaire, Il est possible de commencer par séparer soit le composé le plus léger (A), soit le composé le plus lourd (C) dans une première colonne, puis de séparer les deux restants dans une seconde. Dans le cas du composé léger séparé en premier, il s'agit de la séquence directe, dans le second cas, il s'agit de la séquence indirecte, schématisée respectivement sur la Figure 9a et b.

Ces deux premières options sont les façons les plus simples et les plus intuitives d'envisager la séparation ternaire. L'inconvénient de ces deux solutions est qu'elles engendrent un remélange des constituants à l'intérieur notamment de la première colonne. En effet, comme le montre la Figure 10 (sur laquelle les courbes dans chaque colonne représentent les profils de composition de chaque constituant), le constituant intermédiaire (B) commence à être séparé des deux autres constituants quelque part dans la première colonne. Cependant, comme il ressort de la colonne avec le constituant C (ou A suivant la séquence de séparation envisagée), cette séparation ne sera pas mise à profit : le constituant B est remélangé lors de la sortie. Cette séparation, remarquable par le ventre de concentration du constituant B qu'elle crée à l'intérieur de la colonne, aura nécessité de l'énergie utilisée inutilement.

Une troisième possibilité consiste à séparer le constituant A du constituant C dans une première colonne. Le constituant B est alors réparti et se retrouve à la fois avec le constituant A et C. Deux colonnes supplémentaires permettent par la suite de séparer A de B et B de C comme représentées
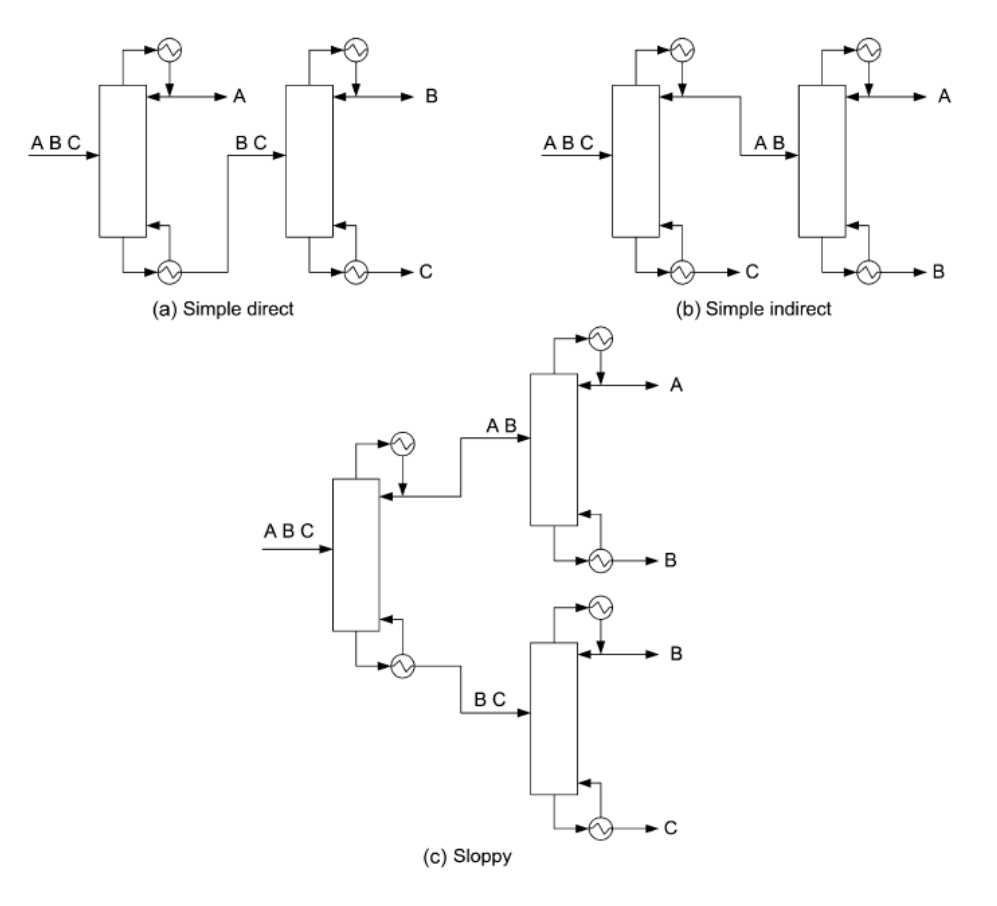

sur la *Figure 9c*. Dans cette troisième configuration, le bouilleur de la deuxième colonne et le condenseur de la troisième permettent tous les deux d'obtenir le constituant B.

*Figure 9. Séquences classiques de séparation de trois constituants par distillation<sup>27</sup>*

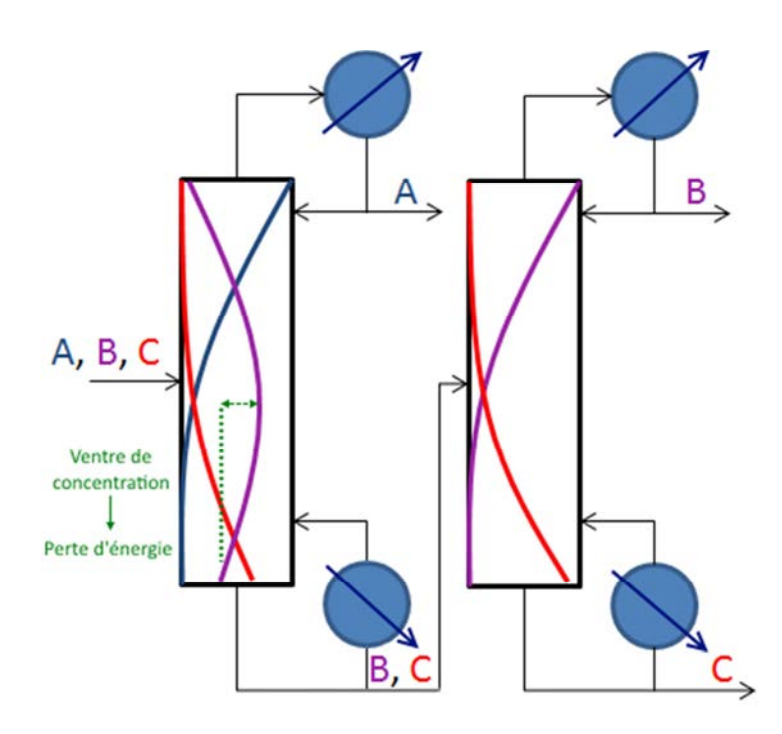

*Figure 10. Remélange du constituant B lors d'une séquence directe : les courbes dans chaque colonne représente les profils de composition de chaque constituant* 

En connectant ces deux colonnes, il est possible d'obtenir le constituant B par un soutirage latéral. La configuration obtenue avec un préfractioneur, présentée sur la *Figure 11a*, nécessite moins d'énergie pour effectuer la séparation que les configurations conventionnelles<sup>30</sup>. En effet de cette manière, le remélange des constituants est fortement réduit. De ce fait l'entropie de mélange est diminuée ce qui permet d'augmenter l'efficacité thermodynamique de la colonne. L'entropie de mélange diminue également car l'alimentation ne se fait pas dans la colonne principale. Le problème du mélange entre les flux internes à la colonne et l'alimentation est diminué et la recherche d'un plateau dont la composition est proche de l'alimentation est facilitée par l'absence d'un ventre de concentration du constituant  $B^{27}$ .

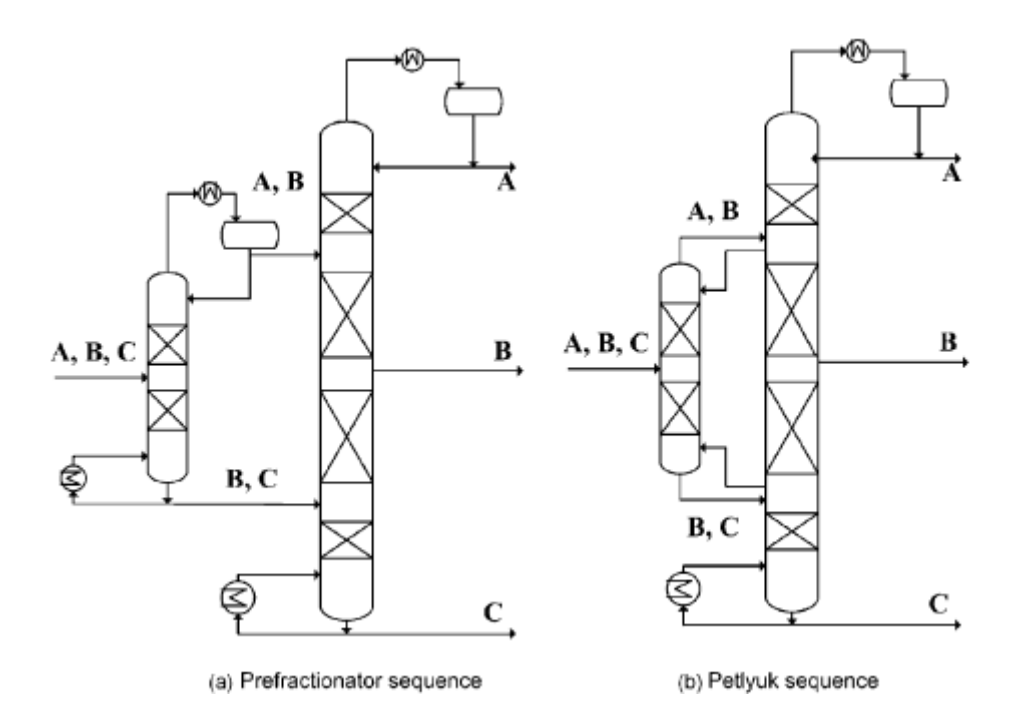

*Figure 11. Configuration plus efficace de colonnes permettant la séparation de trois constituants<sup>27</sup>*

L'utilisation d'une séquence directe ou indirecte pour séparer trois constituants entraîne la formation d'un pic de concentration du constituant intermédiaire dans la première colonne qui n'est pas exploité mais nécessite de l'énergie qui est donc perdue lors du remélange du constituant dans un des produits de sortie.

#### **I.3.2. Les colonnes entièrement couplées thermiquement**

En 1965, Petlyuk propose de coupler thermiquement les deux colonnes en supprimant le bouilleur et le condenseur du préfractioneur<sup>31</sup>. Ceux-ci sont remplacés par un couplage du préfractioneur avec la colonne principale qui conserve le bouilleur et le condenseur nécessaire au fonctionnement du système comme le montre la *Figure 11b*. Cette configuration est dénommée depuis la colonne de Petlyuk et son auteur revendique une réduction de la consommation d'énergie moyenne de 30%.

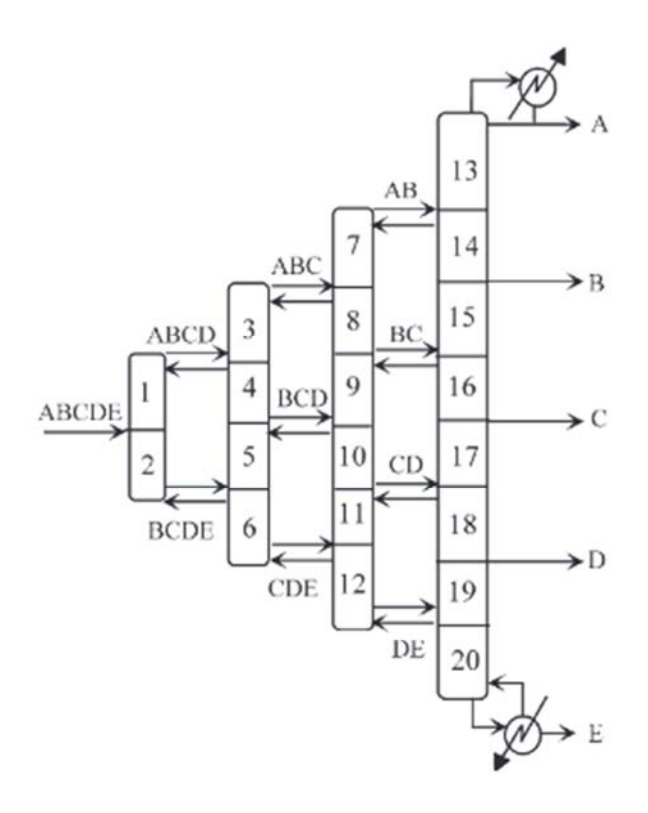

*Figure 12. Exemple de colonne entièrement couplée thermiquement pour un mélange de plus de trois constituants<sup>32</sup>*

Ce principe peut être adapté à un nombre de constituants à séparer plus grand, l'ajout de constituants nécessitant l'ajout de colonnes supplémentaires pour effectuer les séparations (*Figure 12*). Ces configurations sont ce que l'on nomme les colonnes entièrement couplées thermiquement (fully thermally coupled column) pour lesquelles :

dans chaque section de colonne ne sont séparés que les constituants le plus léger et le plus lourd (ce sont les clés),

un seul rebouilleur et un seul condenseur sont suffisants au fonctionnement de toute la structure quel que soit le nombre de constituants,

il est possible d'obtenir au final les n constituants purs.

 Plusieurs auteurs se sont penchés sur la question, notamment Rong $32,33$  et son équipe<sup>34,35</sup> ou Agrawal<sup>36</sup>. Si ces méthodes sont intéressantes car permettant une grande réduction de la consommation d'énergie et

de l'investissement ainsi que l'accession à des designs auxquels les concepteurs ne penseraient pas a priori, il semble difficile aujourd'hui d'utiliser ces structures telles quelles en pratique. En effet, leur design et leur opérabilité sont très complexes. Elles ont cependant le mérite de pouvoir fournir des configurations de structures innovantes.

D'autres équipes se sont intéressées aux colonnes couplées thermiquement sans que ce couplage soit complet. Il est donc parfois nécessaire d'avoir plus d'un condenseur et d'un rebouilleur, ce qui en termes d'efficacité énergétique et thermodynamique mais aussi en termes de coût opératoire est parfois plus intéressant (*voir I.3.3.5 Les limites des DWCs, page 38*). On peut notamment citer les travaux effectués par les équipes de Kim $37-39$ , Hernandez et Jimenez<sup>40,41</sup> ou encore Caballero et Grossmann<sup>42–45</sup>. Une bibliographie plus approfondie sur le sujet peut être trouvée en introduction d'une publication de Caballero<sup>46</sup>.

Errico<sup>35</sup> a également proposé ces dernières années une méthode s'appuyant sur l'utilisation d'une méthode de design séquentielle (SDM) et d'un algorithme différentiel multi-objectif (MODE). La première va permettre d'obtenir un premier design à partir d'une séquence classique optimisée et de paramètres de design préétablis. Le deuxième va utiliser ce design comme initialisation afin de trouver la meilleure configuration tout en permettant d'éliminer des erreurs de design qui auraient pu être faites.

Au-delà de l'optimisation de train de séparation n'utilisant que des colonnes de distillation classique, certains auteurs tentent d'intensifier un procédé de manière plus global. C'est le cas par exemple de Babi<sup>10</sup> qui propose une méthode pour obtenir différentes configurations intensifiées d'un procédé

comprenant de la réaction, de la distillation, de la distillation extractive et de la décantation. De son côté. Timoshenko<sup>47</sup> propose une méthode permettant de connaître les différentes configurations possibles pour coupler thermiquement un train de colonnes extractives quel que soit le type de diagramme d'équilibre liquide-vapeur d'un mélange ternaire azéotropique.

La colonne de Petluyk permet d'éviter la perte d'énergie liée au remélange du constituant intermédiaire en le répartissant entre le distillat et le résidu d'un préfractioneur qui sépare seulement le lourd du léger. Dans une seconde colonne disposant d'un soutirage latéral, chaque constituant peut alors être récupéré pur. La colonne à cloison consiste à mettre ces deux colonnes dans une même calandre en les séparant par une cloison. En anglais, une colonne à cloison se nomme « Divided Wall Column » et le sigle DWC est couramment employé.

#### **I.3.3. La colonne à cloison (DWC)**

La colonne de Petlyuk peut être envisagée sous d'autres formes présentées sur la *Figure 13*. La première, présentée par Petlyuk comme étant une « colonne de Petlyuk mieux opérable » permet notamment de pouvoir contrôler de manière simple la répartition de la vapeur entre les deux colonnes par le biais de vannes<sup>48</sup>. La seconde est la colonne à cloison, solution technologique permettant de mettre en pratique la colonne couplée thermiquement de Petluyk en utilisant qu'une seule calandre de colonne. Le préfractioneur et la colonne principale sont regroupés dans un même fût et une cloison les sépare comme présenté sur la *Figure 13b*. Cette configuration est équivalente à une colonne de Petlyuk s'il n'y a pas d'échange de chaleur à travers la cloison interne.

Ainsi pour séparer trois produits, une DWC ne nécessite qu'un seul bouilleur, un seul condenseur et un seul fût de colonne pour deux de chaque dans le cas d'une séquence classique, soit un gain d'espace et d'investissement évident. Un autre avantage des DWCs est la possibilité qu'elles offrent d'obtenir un produit très pur au soutirage latéral, ce qui est parfois plus difficile à obtenir dans le cas d'une colonne classique, tout en réduisant le rémélange du produit intermédiaire (*Figure 14*).

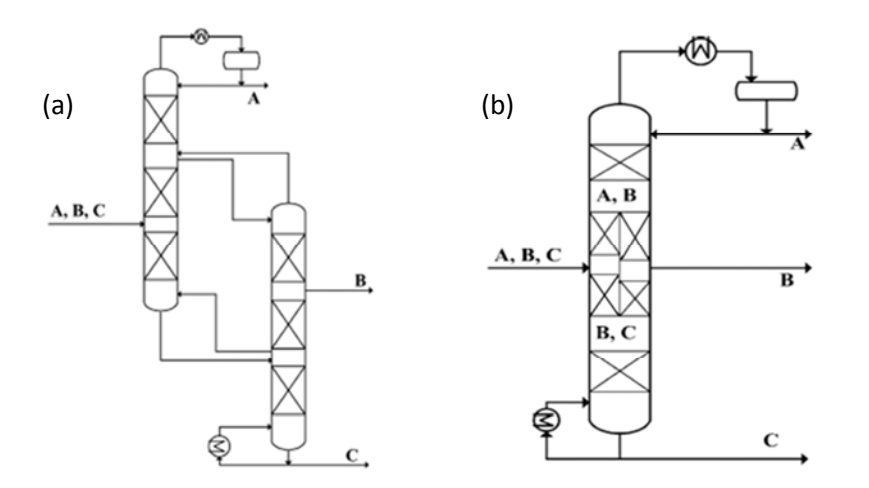

*Figure 13. Configurations identiques à la colonne de Petlyuk : a) Colonne de Petlyuk plus facilement opérable b) Schéma d'une DWC classique<sup>27</sup>*

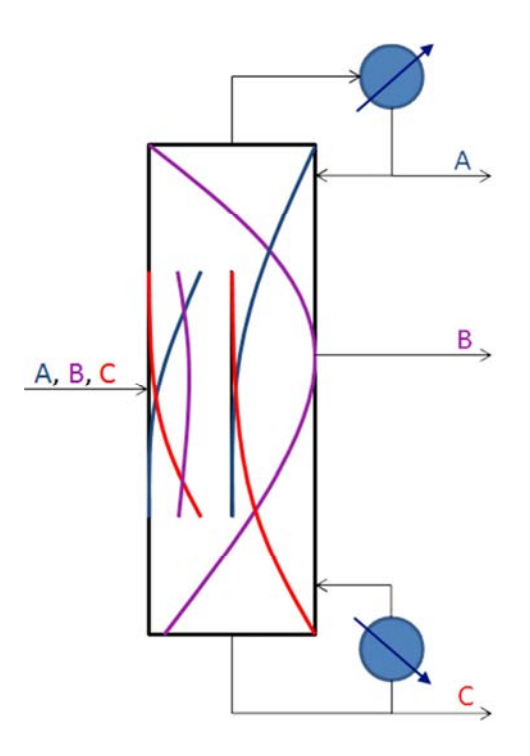

*Figure 14. Profils de composition dans une colonne à cloison (vue schématique)* 

#### **I.3.3.1. Les différentes structures possibles de DWCs**

Il y a trois types principaux de DWCs pour trois constituants. La première, visible sur la *Figure 13b*, correspond au design classique d'une DWC qui permet une bonne approximation de la colonne

de Petlyuk. La cloison se situe proche du centre de la colonne, commence au-dessus des plateaux d'alimentation et de soutirage et se termine en dessous de ceux-ci. Deux autres configurations sont possibles : la cloison peut être tout en bas de la colonne ou tout en haut. Ces designs, visibles sur la *Figure 15*, correspondent à l'ajout d'un « side-stripper » ou d'un « side-rectifier ». Ils ne permettent pas d'économie d'énergie mais permettent d'éviter l'usage d'un deuxième fût de colonne et donc de diminuer l'investissement nécessaire.

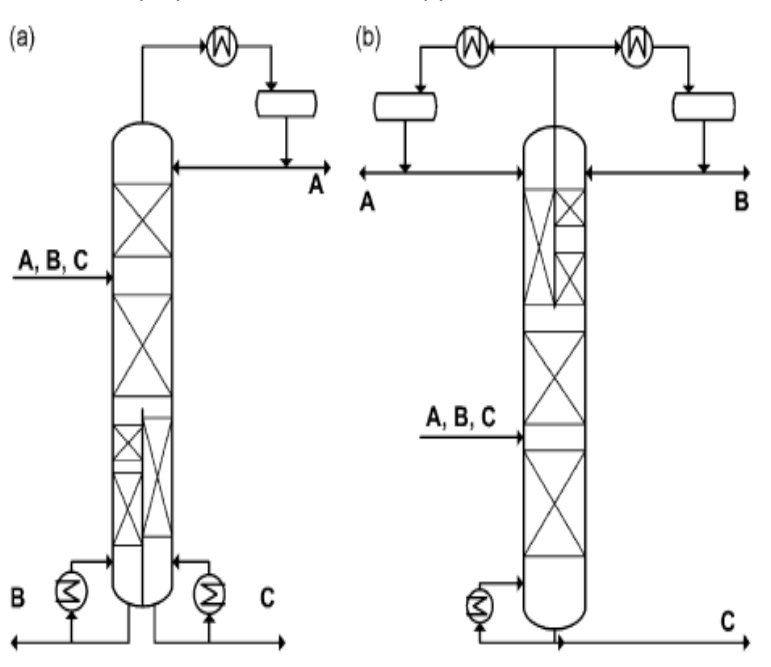

*Figure 15. DWC avec side-stripper (a) et side-rectifier (b)<sup>27</sup>*

La position de la cloison peut être centrée comme représentée jusqu'ici ou être excentrée comme sur la *Figure 16* pour obtenir une répartition de la vapeur semblable à la valeur de design ou pour prendre en compte une grande différence de débits entre les différentes parties de la colonne.

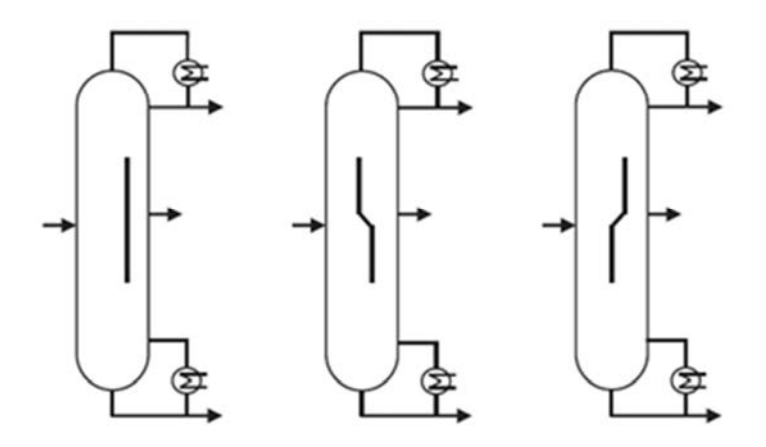

*Figure 16. Différentes positions possible de la cloison<sup>49</sup>*

#### **I.3.3.2. Transfert thermique à travers la paroi**

Dans la configuration de Petlyuk, la séparation du préfractioneur et de la colonne principale en deux colonnes évite le transfert thermique entre les deux colonnes, ce qui n'est pas nécessairement le cas dans une DWC où un tel phénomène peut apparaître à partir d'une différence de température de 40°C. Celui-ci peut entraîner une diminution de l'efficacité thermodynamique de la colonne et donc dégrader les bénéfices de la DWC en termes d'économie d'énergie et d'investissement<sup>50</sup>. Lestak<sup>51</sup> a montré qu'isoler le mur en certains emplacements entraînait une diminution de la consommation d'énergie et permet de se rapprocher du profil de température  $d'$ une distillation réversible. Suphanit<sup>52</sup> a quant à lui mis en évidence grâce à une étude des pertes d'exergie que le transfert thermique à la paroi peut être utile en certaines zones spécifiques.

Il est à noter qu'une grande différence de température entre les deux côtés de la paroi pose également des problèmes de tenue mécanique des matériaux. Ce problème a cependant été largement réduit à l'arrivée des parois non-soudées.

#### **I.3.3.3. Gain de place**

Dans certaines circonstances, la compacité de la DWC par rapport à une configuration classique devient un réel argument de choix. Plusieurs auteurs rapportent l'intérêt de cette technologie en mer sur une barge flottante<sup>53</sup> ou sur une plateforme off-shore<sup>54</sup> même si il ne s'agit pas de la structure la moins consommatrice d'énergie. Dans un autre cas, Ballinger<sup>55</sup> cherche à mettre en place une unité de séparation portable pouvant entrer dans un container et permettant d'aider à la production de DME à partir de gaz naturel sur des sites de production au Canada. A nouveau, la DWC a été choisie pour sa grande compacité.

#### **I.3.3.4. Les DWCs multi-constituants**

Si la DWC classique permet seulement d'obtenir des constituants purs à partir d'un mélange ternaire, plusieurs auteurs ont proposé des designs modifiés permettant l'obtention de produits purs à partir de mélanges de quatre constituants et plus. La principale problématique vient du fait que le nombre de degrés de liberté devient très conséquent, ce qui rend compliqué l'optimisation du design.

Dans le cas d'un mélange quaternaire séparé en quatre constituants purs, les structures principales proposées, présentées dans la *Figure 17*, sont celle de Kaibel<sup>56</sup>, de Sargent et Gaminibandara<sup>57</sup>, et d'Agrawal<sup>58</sup>, cette dernière étant la plus efficiente<sup>59,60</sup>. Rong<sup>61</sup> a également proposé une approche pour obtenir les designs possibles de DWC en multi-constituants.

La colonne de Kaibel a un design équivalent à une DWC classique, mais possède deux soutirages latéraux. Les colonnes de Sargent et Agrawal possèdent davantage de cloisons. Dans la colonne de Sargent, la première colonne permet la séparation stricte des composés léger (A) et lourd (D). De la même manière, la section entre les cloisons permet la séparation du plus léger et du plus lourd : dans la partie haute, A est séparé de C, et dans la partie basse, D est séparé de B. Enfin la dernière section permet de séparer A et B, B et C et enfin C et D. Cette configuration correspond au design classique d'une colonne entièrement couplée thermiquement : il s'agit de mettre à l'intérieur d'un même fût les trois premières colonnes de la *Figure 12*, page 33. La structure d'Agrawal (aussi appelé Satellite Distillation Column) implique une alimentation dans la section centrale de la colonne (représentée par un point) tandis que les deux colonnes latérales permettent d'obtenir les constituants intermédiaires. L'emplacement des cloisons dépend également des systèmes traités et de l'optimisation de la colonne. Kim<sup>60,62</sup> propose par exemple différentes configurations et les compare pour différents mélanges de dérivés pétroliers.

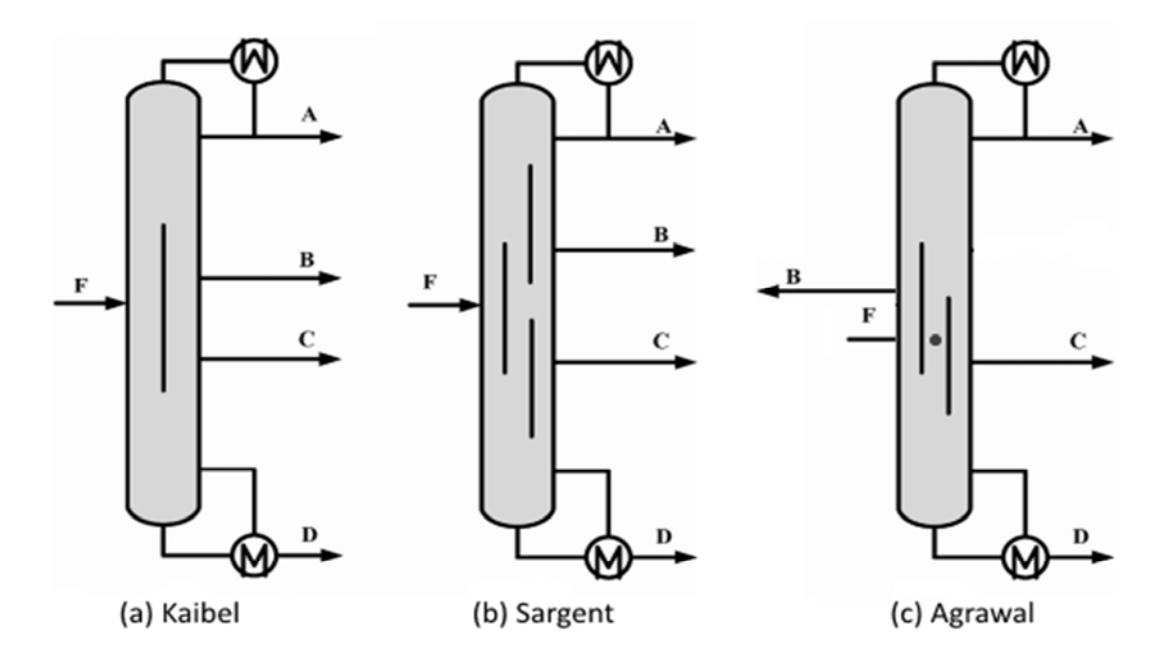

*Figure 17. Les trois principaux types de colonne pour quatre constituants* 

A noter également que Dejanovic<sup>63</sup> s'est intéressé au design hydraulique de ce type de colonne tandis que Quian<sup>64</sup> a comparé trois systèmes de contrôle pour les colonnes de Kaibel. Sa conclusion est que le contrôle de trois températures dans la colonne principale et d'une dans le préfractioneur par le taux de répartition du liquide permet un meilleur contrôle en dynamique avec une faible déviation des compositions malgré le fait que seule la température soit contrôlée. Tututi-Avila<sup>65</sup> a également montré que le contrôle des colonnes de Kaibel et d'Agrawal était aisé. Dans l'exemple traité, la colonne d'Agrawal a permis de plus grandes économies d'investissement et d'énergie.

En conclusion, les colonnes entièrement couplées thermiquement, dont les DWC, ont l'avantage de consommer moins d'énergie que les configurations classiques. Elles permettent en effet de réduire fortement l'entropie de mélange qui est créée au niveau du plateau d'alimentation et par mélange des flux internes.

#### **I.3.3.5. Les limites des DWCs**

 Ces solutions ne sont cependant pas des solutions miracle. Si seule la consommation énergétique est utilisée comme point de comparaison, la configuration de Petlyuk est la structure la plus favorable par rapport aux séquences classiques et aux systèmes avec une colonne latérale couplée d'après Fidkowski et Krolikowski<sup>66</sup>. Il semble cependant que ce résultat doit être nuancé car la concentration du constituant intermédiaire a un impact significatif sur la demande énergétique des colonnes à cloison<sup>67</sup>. Si celui-ci est présent en grande quantité, l'usage de la DWC sera très intéressant en termes de consommation énergétique et donc de coût. A l'inverse, une alimentation contenant peu de constituant intermédiaire sera défavorable à la DWC.

Agrawal<sup>68</sup> a également montré en mesurant l'exergie de plusieurs configurations que l'efficacité thermodynamique de ce type de procédé n'est pas toujours la meilleure possible. Dans de nombreuses situations, les séquences classiques sont plus efficientes. De même, dans certains cas, il est plus intéressant d'ajouter un stripper ou un rectifier que de mettre en place une colonne de Petlyuk. Rev<sup>69</sup> a montré qu'en prenant en compte l'exergie mais également le coût total annuel, la DWC était plus intéressante que les configurations classiques mais que dans de nombreux cas, d'autres configurations intégrées et/ou couplées de colonnes donnaient de meilleurs résultats.

Apporter toute la chaleur au point le plus chaud du système et l'enlever au point le plus froid, comme c'est le cas sur une DWC, entraîne une grande formation d'exergie et peut entraîner des surcoûts opératoires lorsque les niveaux de températures atteints nécessitent l'emploi de fluides particuliers ou dans des conditions particulières. Khan<sup>54</sup> a par exemple montré que dans le cas de purification de gaz naturel liquéfié, la DWC génère un coût opératoire significatif dû à l'utilisation de fluide cryogénique en grande quantité au condenseur, ce qui peut être évité en mettant en place une séquence directe couplée thermiquement. Ces problèmes peuvent en partie être levés par l'emploi d'une DWC couplée à un système de récupération de chaleur comme un système de pompe à chaleur (*voir I.6.8 DWC et intensification de procédés, page 58*).

Enfin, de par son design, la DWC fonctionne à une pression unique. Il peut cependant être intéressant dans certains cas de mettre en place une séquence de colonne fonctionnant à différentes pressions afin de faciliter l'évaporation de certains produits ou obtenir des températures de fonctionnement ne nécessitant pas d'utilités particulières au condenseur ou au rebouilleur. Cette différence de pression entre les colonnes peut également permettre de mettre en place une intégration énergétique entre les colonnes en récupérant au bouilleur de l'une la chaleur dégagée au

condenseur de l'autre. L'utilisation d'une DWC entraîne souvent également l'augmentation de la perte de charge de par sa plus grande hauteur et son design plus complexe. Pour certaines applications, sous pression réduite par exemple, cela peut être un frein à sa mise en œuvre.

Enfin, bien que les systèmes de contrôle aient été fortement améliorés ces dernières années, la DWC n'en reste pas moins un procédé complexe à piloter en comparaison avec une colonne classique. Cette complexité a également un impact sur le coût du système de contrôle qu'il ne faut pas oublier de prendre en compte.

La colonne à cloison n'est cependant pas une solution miracle. Dans de nombreux cas, d'autres configurations sont plus intéressantes d'un point de vue énergétique et économique. Cependant, plus l'alimentation est riche en constituant intermédiaire, plus la DWC sera intéressante en termes de gain d'énergie. En chauffant et refroidissant la colonne aux températures extrêmes du système, la DWC n'est également pas toujours le procédé le plus efficient thermodynamiquement.

# **I.4.Méthodes de design**

Jusqu'au début des années 90, il n'y a pas eu de méthode simple de design sur laquelle il y ait un certain recul, ce qui a contribué au lent développement des DWCs. Aujourd'hui plusieurs méthodes de pré-design existent, qui, même si elles sont perfectibles et essentiellement conçues pour des systèmes idéaux, permettent d'obtenir dans de nombreux cas des initialisations utiles avant le passage à la simulation. Ces méthodes sont pour la plupart développées pour des mélanges ternaires mais peuvent être étendues à des mélanges multi-constituants.

Les premières étapes du dimensionnement d'une DWC sont les mêmes que pour une colonne classique : il faut choisir la pression opératoire et un modèle thermodynamique adapté au système étudié. Les étapes suivantes que sont l'initialisation du système, le pré-design ou méthode short-cut, le design détaillé par simulation et l'optimisation sont cependant différentes.

# **I.4.1. Initialisation d'une colonne DWC**

Il est important de passer du temps à initialiser de façon correcte les paramètres d'une DWC. En effet, ce système étant complexe, une bonne initialisation aidera beaucoup la méthode de calcul à converger. Becker<sup>70</sup> préconise quelques règles heuristiques pouvant aider à initialiser la colonne telles que :

- le nombre d'étages d'une DWC représente 80% du nombre d'étages total d'une séquence classique avec deux colonnes,
- les taux de répartition liquide et vapeur doivent être les mêmes,
- la paroi de la colonne doit être placée de préférence au niveau du deuxième tiers du nombre d'étages théoriques,
- les demandes énergétiques du condenseur et du rebouilleur peuvent être prises égales à 70% de la demande de la configuration classique (ce qui correspond à la valeur moyenne d'une économie d'énergie de 30%).

Durant cette thèse, aucune de ces règles n'a été appliquée pour initialiser la méthode puisque les résultats de la méthode développée ont été utilisés comme initialisation.

# **I.4.2. Méthodes de pré-design**

Plusieurs méthodes de pré-design existent. La plupart d'entre elles reposent sur le même modèle, le modèle FUGK basé sur les équations de Fenske<sup>71</sup>, Underwood<sup>72</sup>, Gilliland<sup>73</sup> et Kirkbride<sup>74</sup>. Il s'agit d'une combinaison bien connue en distillation des équations permettant d'accéder respectivement, au nombre d'étages minimum, au reflux minimum, au nombre d'étages nécessaires pour faire la séparation en fonction du taux de reflux choisi et au plateau d'alimentation. Les méthodes qui s'appuient sur ce modèle ont donc comme hypothèse la constance des volatilités relatives et des débits molaires internes dans chaque section de colonne. Il s'agit donc d'une approche davantage destinée à des mélanges idéaux, les hypothèses précédentes étant rarement vérifiées dans le cas de mélanges non-idéaux et azéotropiques. Les systèmes étudiés sont d'ailleurs généralement idéaux. Le *Tableau 1, page 44*, récapitule l'ensemble des méthodes présentées ici.

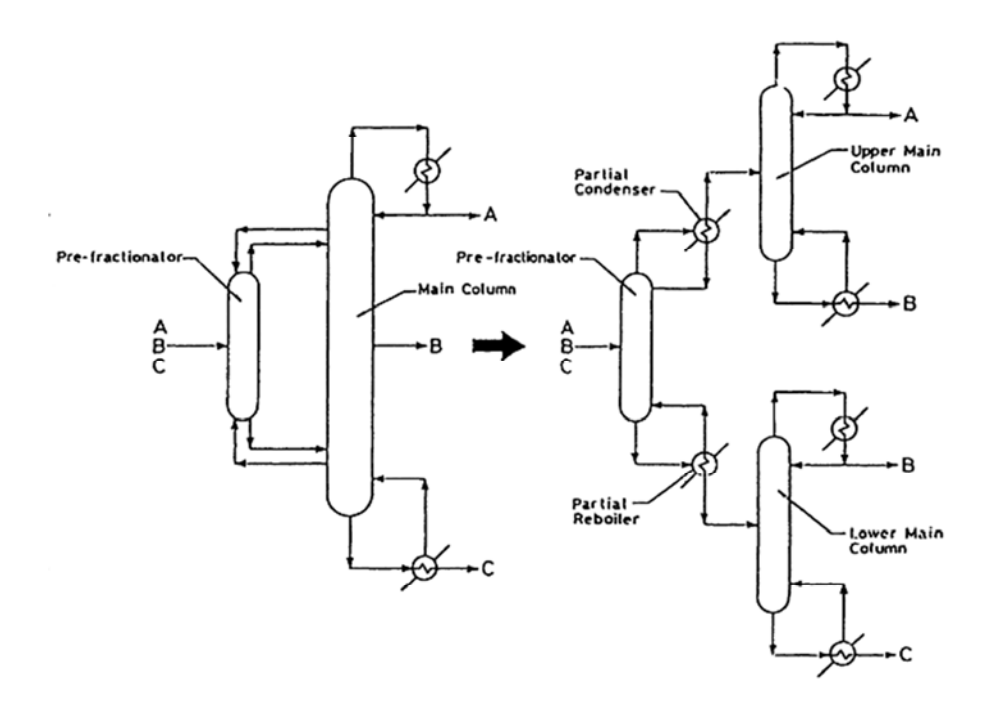

*Figure 18. DWC modélisée par la méthode de Triantafyllou<sup>75</sup>*

Une première méthode a été présentée par Triantafyllou et Smith<sup>75</sup>. La DWC est modélisée par trois colonnes classiques. La première colonne correspond au préfractioneur en faisant l'hypothèse qu'il est pourvu d'un condenseur partiel et d'un rebouilleur partiel (*Figure 18*). Les deux autres colonnes modélisent la colonne principale qui est donc coupée en deux au niveau du soutirage. Ces configurations sont identiques si le bouilleur de la colonne du haut et le condenseur de la colonne du bas sont totaux et que leur puissance sont égales. Le taux de répartition du liquide est ajusté jusqu'à ce que le nombre d'étages de chaque côté de la paroi soit le même. La méthode permet ensuite d'optimiser la colonne suivant deux critères : obtenir une configuration avec un nombre de plateaux minimal ou une demande énergétique minimale correspondant au débit minimal de vapeur. Muralikrishna<sup>76</sup> propose une méthode similaire en ajoutant une représentation graphique de l'espace de composition atteignable.

Amminudin<sup>77,78</sup> propose un modèle semi-rigoureux (débits internes constants) basé sur le concept d'étage en équilibre et sur les travaux de Van Dongen et Doherty<sup>79</sup>. Ces derniers ont mis au point une procédure permettant d'obtenir le domaine de composition atteignable à partir des produits désirés. Il est alors possible de trouver un profil permettant d'aller d'un produit à un autre puis d'utiliser le concept d'étage en équilibre pour trouver les différents paramètres opératoires tels que le nombre d'étages, l'étage d'alimentation,… Si cette méthode engendre moins d'erreur que la première comme le déclarent ses auteurs, c'est aujourd'hui la méthode de Triantafyllou qui est la plus utilisée de par sa simplicité.

Plus tard, Sotudeh<sup>80</sup> a remis en cause l'utilisation des équations de Fenske dans le cas de colonnes couplées. En effet une des hypothèses sur lesquelles sont basées ces équations est que la composition du liquide et de la vapeur sont identiques aux extrémités de la colonne, ce qui n'est pas vrai dans le cas du préfractioneur. Leur méthode, modélise toujours la DWC avec trois colonnes simples (*Figure 19*) et repose donc seulement sur les équations d'Underwood. Elle semble donner un design plus intéressant économiquement que celui présenté par Muralikrishna. Cependant, puisque les équations de Fenske ne sont pas utilisées, il n'est pas possible par cette méthode d'accéder au nombre d'étages du préfractioneur. Les auteurs contournent ce problème en faisant l'hypothèse que le nombre d'étages est identique des deux côtés de la paroi sans pouvoir vérifier qu'il s'agit bien du design effectivement pertinent.

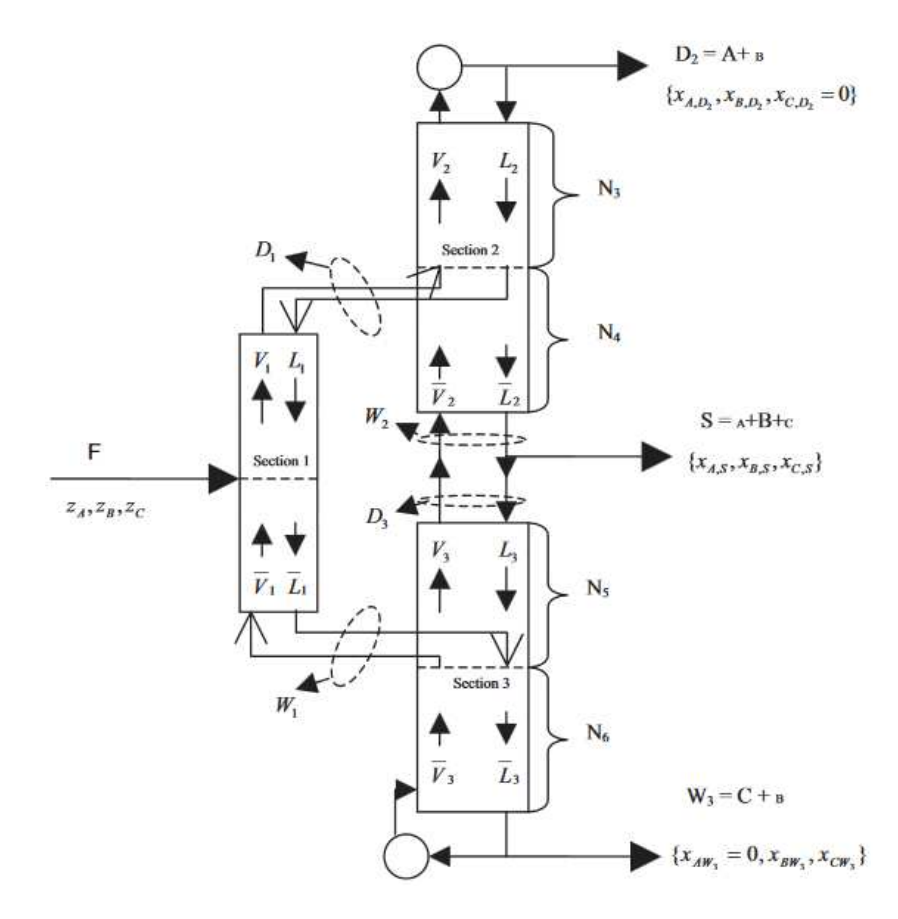

*Figure 19. DWC modélisée par la méthode de Sotudeh80*

Halvorsen<sup>81–84</sup> a proposé dans sa thèse une méthode différente, graphique et à utiliser dans le cas de mélanges idéaux. Il représente dans un graphique le débit minimum de vapeur nécessaire pour obtenir la séparation de deux constituants d'un même mélange en fonction du débit de distillat du préfractioneur (*Figure 20*). La séparation la plus difficile nécessitera un débit de vapeur minimum plus grand que les autres. Pour séparer tous les produits, il faut donc fournir assez d'énergie pour pouvoir assurer ce débit de vapeur. Le diagramme permet aussi de déterminer la zone où le débit distillat du préfractioneur est optimal. Elle se situe entre le débit permettant de minimiser l'énergie nécessaire à la séparation A/C au préfractioneur et le débit de distillat correspondant à une demande énergétique identique des séparations A/C et C/B. Le pré-design de la colonne est ensuite effectué en se basant sur les équations d'Underwood et en prenant comme débit vapeur un débit supérieur de 10% au débit minimal.

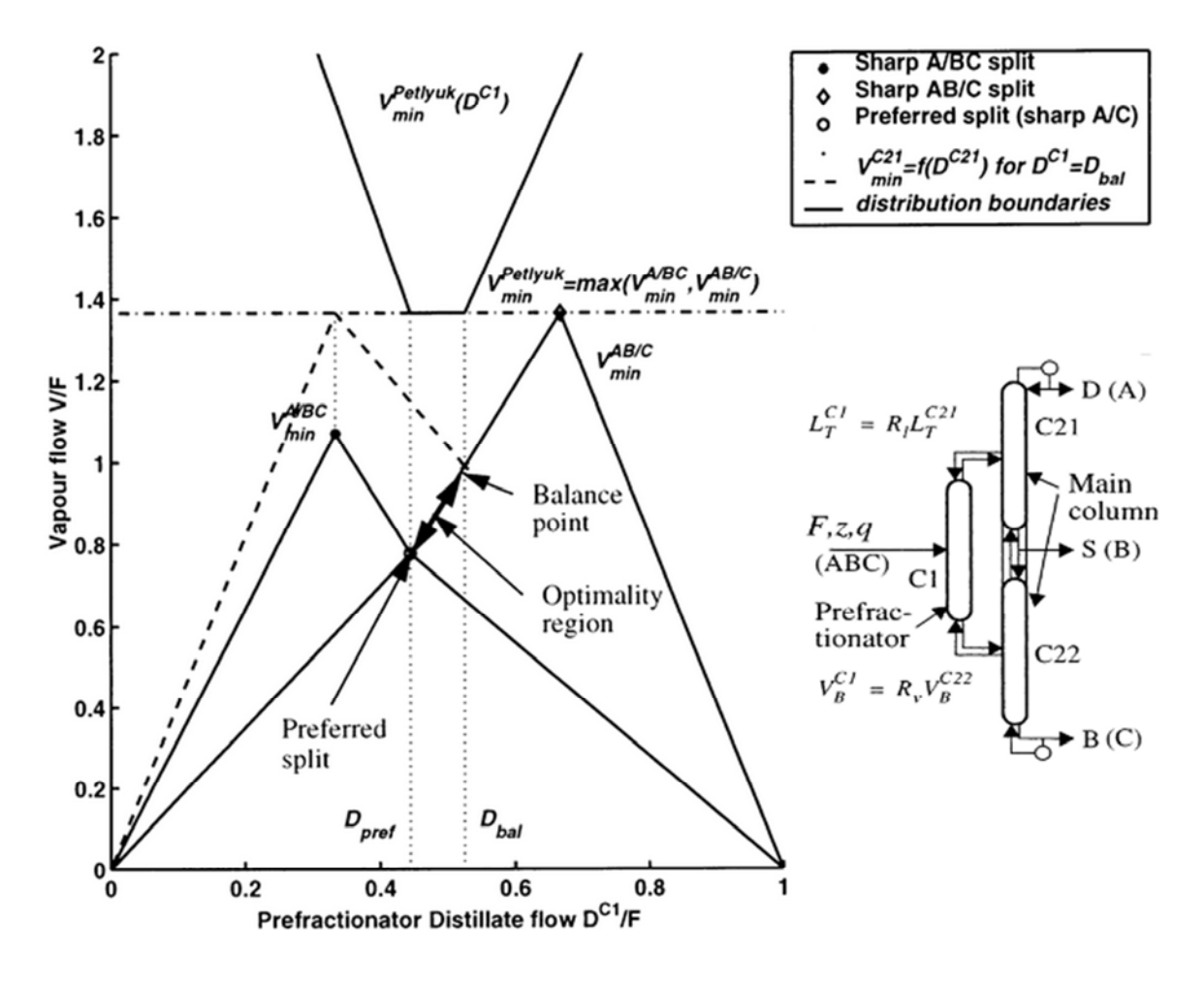

*Figure 20. Diagramme Vmin 82*

De son côté Uwitonze<sup>85</sup> décrit une méthode permettant de se passer des corrélations de Gilliland en utilisant comme point de départ des calculs le plateau d'alimentation et celui du soutirage latéral d'une colonne dont l'alimentation est saturée et en prenant les volatilités relatives constantes. Le but de cette méthode est uniquement de déterminer la structure de la colonne en déterminant le nombre d'étages nécessaire pour atteindre la composition des plateaux clés de la colonne. Pour se faire, le bilan matière sur le préfractioneur doit être figé auparavant tandis que la colonne principale est modélisée section par section (*Figure 21*).

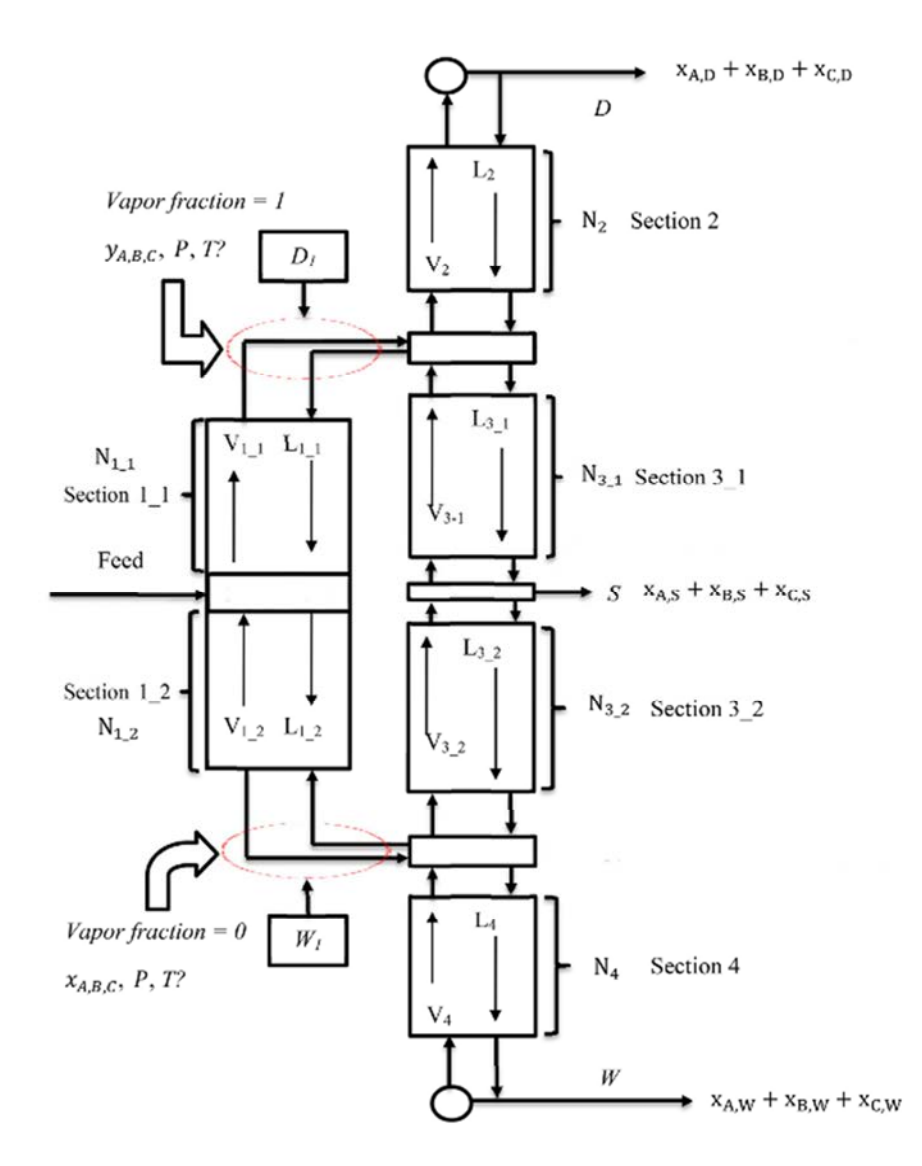

*Figure 21. DWC modélisée par la méthode Uwitonze<sup>85</sup>*

Plusieurs méthodes de design de colonne à cloison existent mais ce sont pour la plupart d'entre elles des adaptations de la méthode shortcut bien connue FUG basée sur les équations de Fenske, Underwood et Gilliland et utilisée en distillation classique.

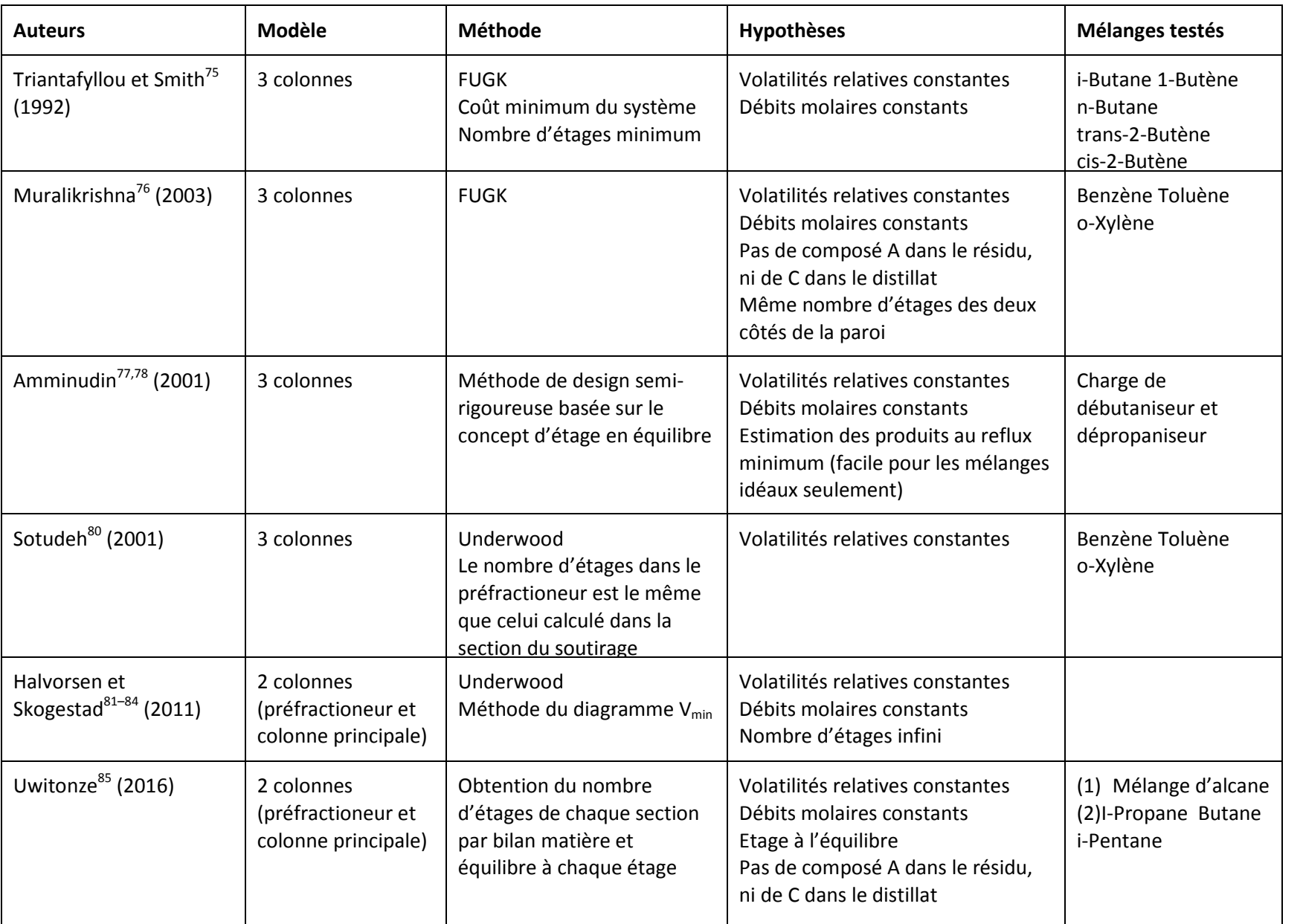

*Chapitre I – Etat de l'art* 

Chapitre I - Etat de l'art

44

# **I.4.3. Modèle de simulation détaillée d'une DWC classique**

Une fois la phase de pré-design effectuée, il faut effectuer une simulation avec un modèle d'étages équilibrés en utilisant un progiciel de simulation tel qu'Aspen, Hysys ou ProSim Plus. Ces progiciels n'ont pour l'instant pas intégré un module de simulation avec un modèle d'étages équilibrés dédié à la DWC. Cependant, Prosim a intégré à son logiciel un shortcut pour DWC basé sur les travaux de Nguyen<sup>86,67</sup> conduits au sein du LGC.

Il est donc nécessaire d'utiliser les modules existants pour « construire » un modèle de DWC rigoureux. Ceci requiert de l'expérience et du temps de calcul afin d'atteindre la convergence du système. Il existe différentes façons de modéliser une DWC.

#### **I.4.3.1. Le modèle avec recyclage**

Le modèle avec recyclage permet la représentation d'une DWC avec une seule colonne comme le montre la *Figure 22*. La vapeur arrivant de la section IV est divisée entre la section III et la section II avant d'être rassemblée dans la section I. De la même manière, le liquide venant de la section I est divisée entre la section II et la section III avant d'être rassemblé dans la section IV. Ce modèle a l'avantage de converger facilement du fait de l'utilisation d'une seule colonne. Il peut cependant être source de problème si, lors de la convergence, le liquide ou la vapeur sont retirés totalement de la colonne pour alimenter la section III ou la section II respectivement entraînant un assèchement de la section immédiatement suivante.

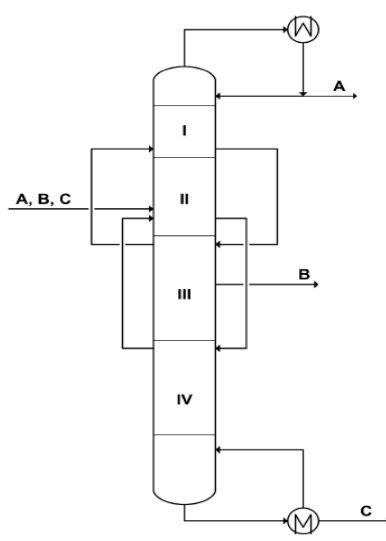

*Figure 22. Modélisation d'une DWC avec une colonne à recyclage<sup>27</sup>*

#### **I.4.3.2. Le modèle avec deux colonnes**

Plusieurs configurations de modèle à deux colonnes sont possibles comme par exemple celles de la *Figure 23.* La configuration la plus utilisée est cependant celle correspondant à la *Figure 23a*, car elle correspond davantage à la conformation réelle d'une DWC. Il y a en effet, d'un côté le préfractioneur et de l'autre la colonne principale.

En termes de simulation, ces conformations sont un peu plus flexibles et ont donc plus de facilités à converger à partir d'une initialisation donnée. Dejanovic<sup>27</sup> propose une méthode pour initialiser ce type de modèle :

- spécifier les courants d'interconnexion entre les deux colonnes allant du préfractioneur vers la colonne principale de la manière suivante :
	- spécifier la composition de la vapeur en se basant sur l'alimentation : la clé lourde et les constituants plus lourds ont un débit nul. Spécifier le débit total en utilisant la valeur calculée avec le short-cut précédemment fait. Spécifier la température à la température de rosée correspondant à la pression opératoire
	- spécifier la composition du liquide en se basant sur l'alimentation : la clé légère et les constituants plus légers ont un débit nul. Spécifier le débit total en utilisant la valeur calculée avec le shortcut. Spécifier la température à la température de bulle correspondant à la pression opératoire
- simuler la colonne principale une première fois toute seule. Utiliser le taux de rebouillage provenant de la méthode shortcut et le taux de reflux le plus élevé de la séquence à deux colonnes correspondante
- simuler le préfractioneur seul
- simuler l'ensemble de la configuration à partir des deux profils convergés et des courants d'interconnexions initialisés en spécifiant le distillat et le résidu voulu.

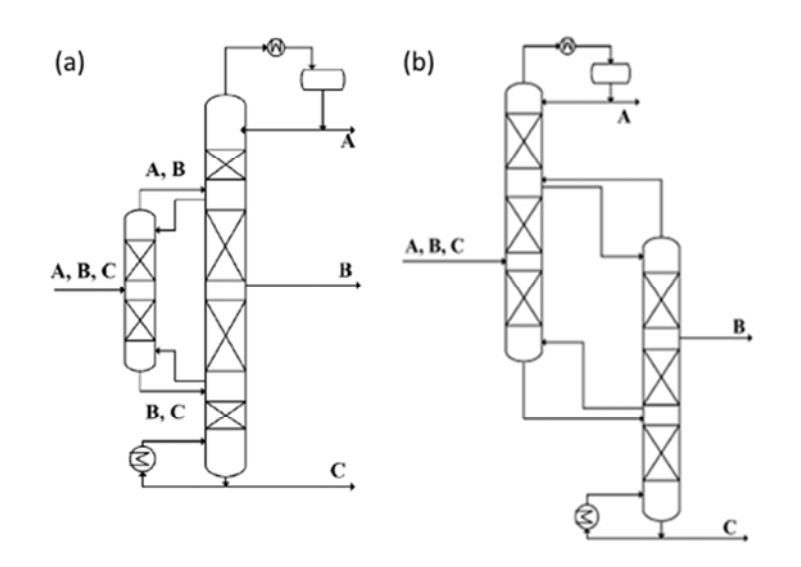

*Figure 23. (a) et (b) Deux modèles de simulation d'une colonne à cloison avec deux colonnes<sup>27</sup>*

Cependant, si les résultats du shortcut permettent une bonne initialisation des courants d'interconnexion et des différents paramètres de la colonne, il semble, comme l'a fait Nguyen<sup>67,86</sup>, que l'ensemble de la configuration peut être simulé sans avoir à simuler chaque partie séparément auparavant.

#### **I.4.3.3. Le modèle avec trois colonnes**

Un modèle à trois colonnes semblable à celui utilisé dans les méthodes shortcut peut être mis en place (Figure 24*a*). Son inconvénient est qu'il s'agit d'une représentation peu fidèle de la réalité, la colonne principale étant coupée en deux colonnes distinctes.

#### **I.4.3.4. Le modèle à quatre colonnes**

Le modèle le plus représentatif de la réalité est le modèle à 4 colonnes visible sur la Figure 24*b* car il permet de modéliser chaque section réelle par une colonne. Son inconvénient est qu'il est plus difficile à initialiser du fait du plus grand nombre de courants d'interconnexion. La convergence est également plus difficile à obtenir car le nombre de colonnes en relation est aussi plus grand.

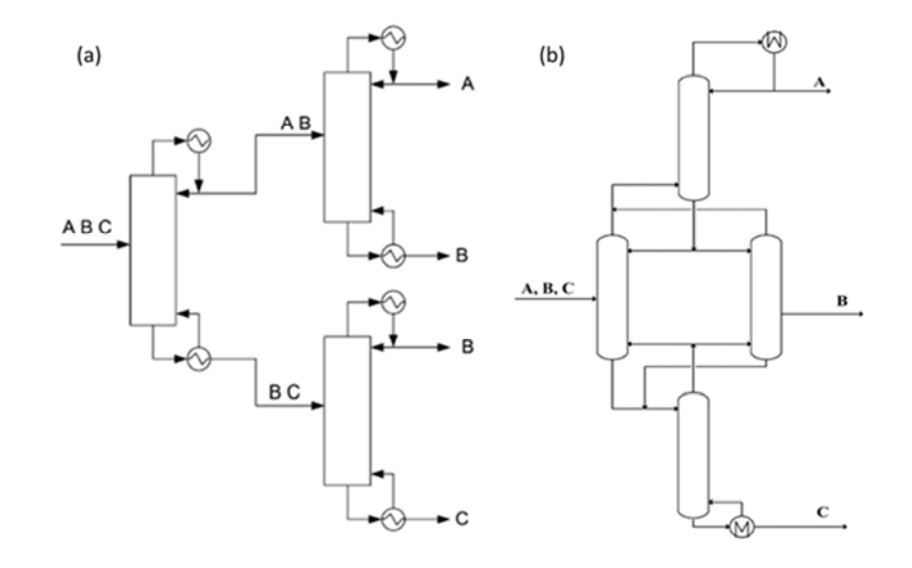

*Figure 24. Modèle à (a) trois et (b) quatre colonnes<sup>27</sup>*

L'ensemble de ces modèles implémentés dans les logiciels de simulation commerciaux est résolu généralement de manière séquentielle. Plusieurs publications<sup>70,87</sup> tendent à montrer que l'utilisation de modèles de résolution simultanée permet de converger plus vite et mieux.

#### **I.4.4. Modèle de simulation détaillée de DWC multi-constituants**

Les modèles présentés auparavant peuvent être adaptés à ces colonnes permettant d'obtenir plus de quatre produits purs ou sous-systèmes en sortie (modèle à 3 ou 4 colonnes pour 4 constituants, modèle avec recyclage). La principale différence avec les DWCs classiques est l'apparition de nouveaux degrés de liberté. Dans le cas d'une séparation d'un mélange quaternaire en ses quatre constituants, il existe deux degrés de liberté supplémentaires liés à l'apparition d'un second soutirage latéral : le nombre d'étages entre les deux soutirages latéraux et le débit du second soutirage.

# **I.5.Contrôle et Opérabilité**

Jusqu'aux années 90, le design et le contrôle des DWCs étaient également perçus comme complexes et difficiles à mettre en œuvre, ce qui est une des raisons du lent déploiement de cette technologie. De nombreuses publications ont cherché à apporter des solutions sous la forme de différents schémas de contrôle.

Donahue<sup>88</sup> a effectué une review des principaux systèmes de contrôle disponibles dans la littérature. Son travail présente les travaux par mélanges étudiés et met en valeur les résultats issus d'études expérimentales.

#### **I.5.1. Degrés de liberté**

Les degrés de liberté d'un système sont les différentes variables ayant un impact sur le système. Lorsque celles-ci sont libres, le système peut évoluer en fonction de la valeur prise par ces variables. A l'inverse, lorsqu'elles sont toutes fixées, le système est figé . Dans le cas d'une séquence classique pour séparer trois constituants, chacune des deux colonnes possède deux variables pouvant être contrôlées. De manière usuelle, il s'agit du taux de reflux et de la puissance de chauffe. A cela s'ajoute deux variables supplémentaires : le nombre d'étages et le lieu du plateau d'alimentation qui doivent être spécifiés lors de la phase de design et ne sont plus accessibles par la

suite. Au total, un système de deux colonnes en série possède donc 8 variables, dont 4 accessibles pour le contrôle et 4 spécifiées lors du design de la colonne. En fait, il y a davantage de variables, comme la pression de la colonne ou la température de l'alimentation, mais celles-ci existent de la même manière dans une DWC, et ne sont de plus pas utilisées de manière générale pour contrôler la pureté des produits de sortie.

Dans le cas d'une DWC, lors de la phase de design, il faut spécifier les variables de designs que sont le nombre d'étages dans chaque partie de la colonne, soit un ensemble de 6 variables N<sub>I</sub> à N<sub>VI</sub> comme répertorié sur la *Figure 25.* Celles-ci ne seront plus accessibles par la suite. Les variables encore accessibles pour le contrôle sont alors au nombre de 5 : le taux de reflux r, la puissance de chauffe *Figure 25. Représentation des degrés de liberté d'une*   $Q_B$  ainsi que le taux de répartition du liquide  $R_L$  et de la vapeur  $R_V$  et enfin le

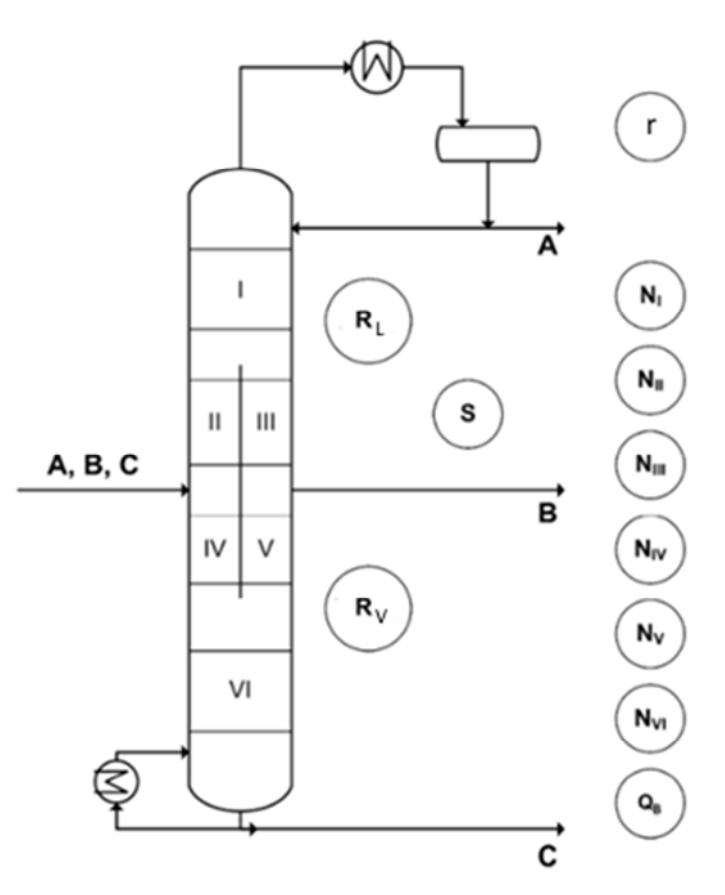

*DWC<sup>27</sup>*

débit de sortie du soutirage latéral S. le nombre de variables à spécifier est donc de 11, soit 3 de plus que pour une séquence de deux colonnes $^{89}$ .

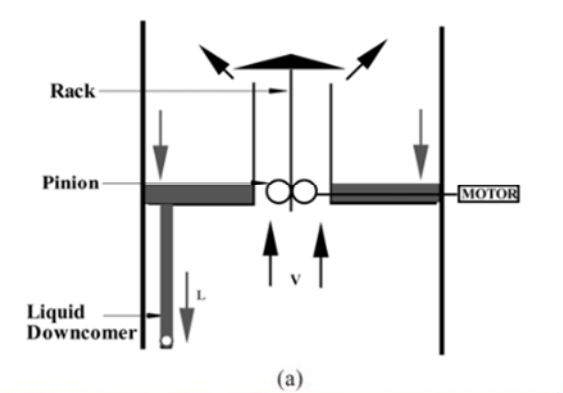

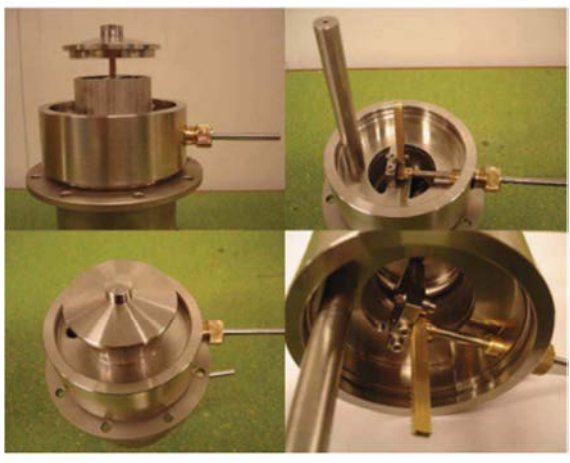

 $(b)$ *Figure 26. (a) Schéma et (b) photographie d'une vanne de contrôle de la répartition de la vapeur <sup>81</sup>*

En pratique le taux de répartition de la vapeur est difficilement utilisable comme variable de contrôle car il est fixé de manière à équilibrer les pertes de charge de chaque côté de la paroi. Celle-ci est en effet déterminée par l'emplacement de la cloison dans la colonne (centrée ou excentrée) défini lors de la phase de dimensionnement et prend en compte les internes de colonnes utilisés mais également les débits liquide et vapeur de chaque côté de la cloison. Il n'est donc pas utilisé dans le schéma de contrôle classique de la colonne. Une étude récente tente cependant de le contrôler par le biais d'un système de deux vannes<sup>90</sup> (*Figure 26*) placées de part et d'autre de la paroi, ce qui a ouvert la voie à de nouveaux schémas de contrôle. Qian $91$  a par exemple utilisé le taux de répartition de la vapeur pour contrôler la température dans le préfractioneur, mais ce premier essai ne semble pas démontrer une amélioration de la contrôlabilité du système par cette méthode. Il reste donc quatre variables de contrôle comme dans le cas d'une séquence de deux colonnes. Cependant le fait que ces paramètres interagissent au sein d'une même colonne rend la mise en place du système de contrôle-commande plus complexe.

La colonne à cloison a 11 degrés de liberté tandis qu'un enchaînement de deux colonnes classiques n'en possède que 8 : ceci explique la grande complexité de leur design. Le nombre de variables de contrôle une fois le design fixé est de quatre dans chaque cas mais ces paramètres régissant la même colonne, l'opérabilité de la DWC est plus complexe.

#### **I.5.2. Schéma de contrôle avec trois variables**

Il reste donc 4 variables utilisables pour contrôler la colonne : le taux de reflux r, la puissance de chauffe Q<sub>B</sub>, le taux de répartition du liquide R<sub>L</sub> et enfin le débit de sortie du soutirage latéral S. Les possible schémas de base permettant le contrôle de la colonne nécessitent trois variables pour contrôler la pureté de chaque produit<sup>92</sup>. De manière classique, le taux de reflux contrôle la pureté du distillat. Un changement du taux de reflux impacte l'ensemble de la colonne mais suivant les débits liquides, le temps de latence entre un changement du taux de reflux et son impact sur les puretés en fond de colonne peut être significatif ce qui n'est pas le cas pour le distillat. Un changement du débit du soutirage latéral impacte la partie basse de la colonne comprise entre le plateau de soutirage et le fond de la colonne. La puissance du rebouilleur quant à elle impacte l'ensemble de la colonne. Ces deux variables peuvent donc être utilisées pour contrôler au choix la pureté du soutirage ou la pureté du résidu. Classiquement, le débit de soutirage est utilisé pour contrôler la pureté du soutirage et la

puissance de chauffe pour contrôler la pureté du résidu. Les associations inverses fonctionnent également d'après Mutalib<sup>89</sup>, mais pas d'après Wolff<sup>92</sup>.

Plutôt que d'utiliser des compositions comme variables de contrôle, il est également possible d'utiliser des températures. Ces températures peuvent être utilisées seules ou cascadées sur les compositions. Mutalib<sup>89</sup> est le premier à avoir proposé un tel système pour une DWC. Cependant son système utilise comme variables de contrôle deux températures et le débit de soutirage. Cette configuration peut poser des problèmes d'opérabilité en cas de changement significatif de la concentration en produit intermédiaire de l'alimentation. Le débit de soutirage étant spécifié, l'excès de produit intermédiaire va dégrader les autres produits.

Adrian<sup>93</sup> et Wang<sup>94</sup> utilisent différemment trois températures sensibles pour contrôler une DWC. Adrian<sup>93</sup> utilise une première température du côté du préfractioneur pour s'assurer que le produit lourd ne passe pas par le haut du préfractioneur. En effet, si cela était le cas, ce produit serait condensé dans la colonne principale et redescendrait sous forme liquide jusque dans le soutirage qui serait pollué. De la même manière, il est toujours préférable que le produit léger ne passe pas par le bas du préfractioneur bien que le problème soit moins conséquent : il remonterait ensuite sous forme vapeur dans la colonne, et son impact sur le soutirage serait donc moins grand. Ce raisonnement ne fonctionne que si le soutirage est effectué sous forme liquide. S'il s'agissait d'un soutirage vapeur, il faudrait tenir le raisonnement inverse. Adrian<sup>93</sup> contrôle cette première température en faisant varier le taux de reflux. Il utilise ensuite une deuxième température audessus du plateau de soutirage qui est contrôlée par le taux de répartition du liquide et enfin une troisième température dans la partie la plus basse de la colonne. Cette dernière est régulée par le débit de soutirage. La puissance de chauffe est utilisée comme une variable de contrôle dans le cas d'un système PID, mais ne l'est pas pour un système MPC (Model Predictive Control).

De son côté, Wang<sup>94</sup> propose d'utiliser la puissance de chauffe pour contrôler une température dans le bas du préfractioneur, le taux de reflux pour contrôler une température dans la zone de rectification et le débit de soutirage pour contrôler une température dans la partie basse de la colonne. Ce système semble cependant très sensible aux perturbations de l'alimentation. D'après Wang<sup>94</sup>, la mise en place d'un contrôle en cascade de chaque température par une pureté permettrait de l'améliorer. Il propose également deux autres systèmes dans une seconde publication<sup>95</sup>.

#### **I.5.3. Schéma de contrôle avec quatre variables**

Les systèmes présentés jusqu'ici n'utilisent que trois variables de contrôle. La quatrième variable peut être utilisée de différentes manières. La première possibilité est le contrôle d'une quatrième pureté. Certains auteurs comme Wolff<sup>92</sup> préfèrent contrôler les deux impuretés du soutirage. Un des intérêts de contrôler la concentration des impuretés plutôt que de contrôler la pureté du produit voulu est qu'une petite variation sur la composition d'une impureté sera proportionnellement beaucoup plus significative que la même variation sur la pureté du produit. Un changement de 0.5% de 0.01 à 0.015 est plus facilement détectable par le système de contrôle qu'une variation de 0.9 à 0.905.

Une autre possibilité est d'utiliser cette quatrième variable pour minimiser la demande énergétique de la colonne. Ling<sup>96</sup> propose ainsi d'utiliser un système de contrôle, schématisé sur la *Figure 27*, utilisant trois compositions de manière classique ainsi qu'une quatrième dans ce but.

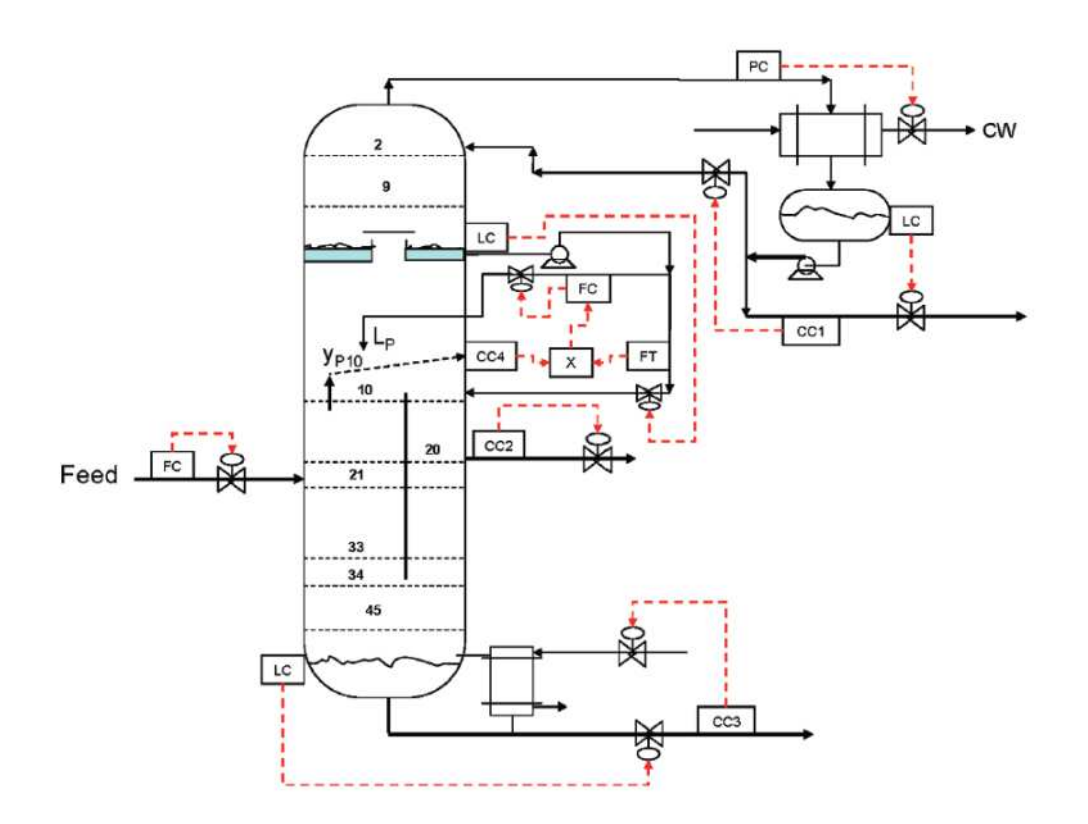

*Figure 27. Système de contrôle PID d'une DWC imaginé par Ling<sup>96</sup> s'appuyant sur le contrôle de trois compositions* 

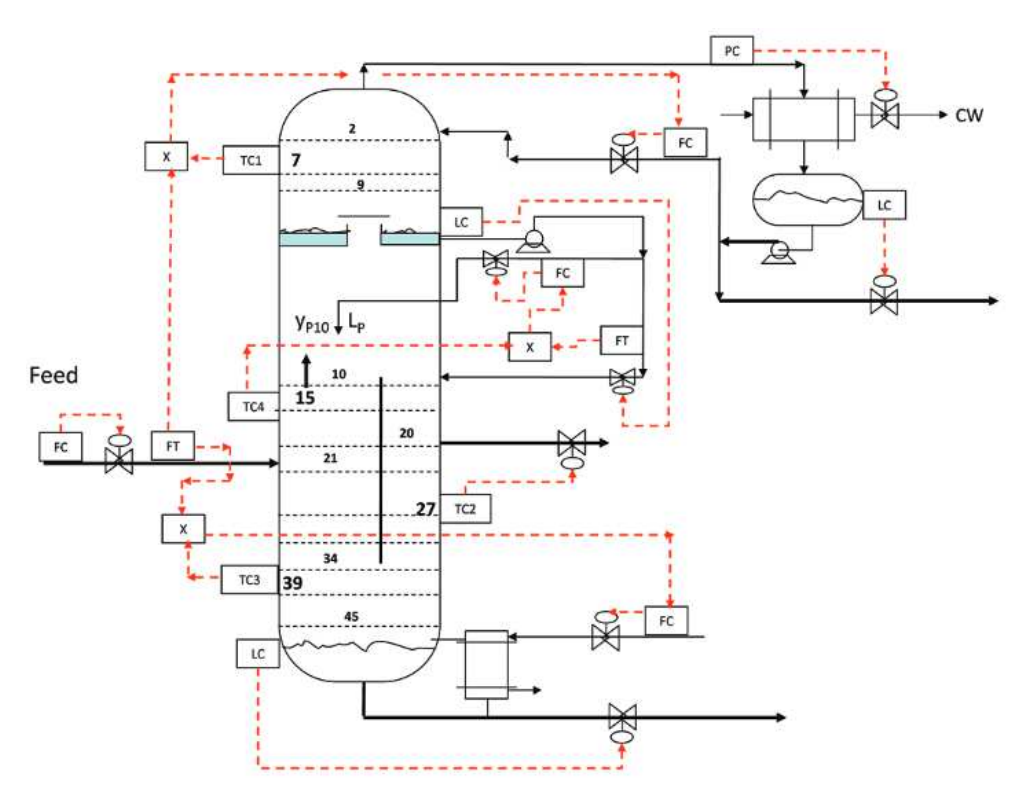

*Figure 28. Système de contrôle PID d'une DWC imaginé par Ling<sup>97</sup> s'appuyant sur le contrôle de trois températures* 

Dans son étude, il remarque que chercher à faire en sorte que le produit le plus lourd ne passe pas par le haut du préfractioneur permet de contrôler de manière indirecte la demande énergétique de la colonne. Cette composition est contrôlée par le taux de répartition du liquide dont la valeur optimale dépend de la répartition des produits dans l'alimentation.

Dans une deuxième publication, Ling*<sup>98</sup>* propose une manière différente d'envisager le contrôle d'une DWC. L'avantage de ce type de colonne est qu'elle permet une grande réduction du remélange des produits dans la colonne ce qui conduit à une grande réduction de la consommation énergétique. La quatrième variable utilisable pour le contrôle de la colonne pourrait donc servir à contrôler au mieux le remélange restant. Pour cela, Ling propose de comparer la composition du constituant intermédiaire sur deux plateaux du préfractioneur. Si la fraction de ce constituant est plus grande sur le plateau le plus au centre, alors c'est qu'il va être remélangé avant de sortir du préfractioneur. Cette comparaison permet d'opérer la colonne au taux de répartition du liquide permettant de minimiser la demande énergétique de la colonne. De plus, en contrôlant la composition du constituant intermédiaire dans le préfractioneur, ce système permet de contrôler indirectement la composition en produit lourd et d'éviter que celui-ci ne se retrouve dans la partie haute de la colonne. L'efficacité de ce système dépend cependant beaucoup des volatilités relatives des différents constituants ainsi que de la composition de l'alimentation. Ling*<sup>97</sup>* a également proposé le même système en contrôlant cette fois-ci trois températures à la place des trois compositions comme montré sur la *Figure 28*.

## **I.5.4. Différentes techniques de contrôle**

#### **I.5.4.1. Régulation multi-boucle**

Plusieurs techniques de contrôle sont possibles. De manière classique, il est possible de mesurer directement en ligne certaines compositions pour lesquelles une consigne est également spécifiée<sup>89,92,96</sup>. Il s'agit alors d'un contrôle multi-boucle linéaire. L'inconvénient de cette configuration est le coût d'achat et de maintenance des capteurs de composition en ligne ainsi que les grands temps de retard qui sont souvent liés à leur emploi<sup>88</sup>. Pour ces raisons, il est souvent plus intéressant d'avoir un système de contrôle reposant sur la mesure de températures $93,94$ . Le système est alors un PID multi-boucle. L'ensemble des méthodes présentées jusqu'ici sont affiliées à ces deux techniques.

#### **I.5.4.2. Contrôle prédictif**

Il est également possible d'utiliser un système de contrôle prédictif plus connu sous le nom anglais de Model Predictive Control ou MPC. Dans ce type de système, un modèle dynamique est implémenté à l'intérieur du contrôleur ce qui lui permet d'anticiper les variations futures du procédé. De cette manière, il est possible de respecter les contraintes sur les variables mesurées et contrôlées et d'obtenir une commande plus douce pour le procédé avec des variations faibles des variables contrôlées. Cette technique est donc particulièrement intéressante pour des systèmes complexes tels que des systèmes fortement non-linéaires dans lesquels il y a de nombreuses perturbations ou des retards significatifs. Elle semble donc intéressante à mettre en œuvre sur des procédés intensifiés tels que la DWC. Kiss et Rewagad ont comparé leurs résultats obtenus lors d'une première étude<sup>99</sup> de différents systèmes de contrôle PID avec un système MPC<sup>100</sup>. Le système MPC comprend 6 variables mesurées et 6 variables contrôlées. Les variables contrôlées sont les trois débits de sortie, les débits de reflux et de rebouillage et le taux de répartition du liquide. Les variables mesurées sont une composition spécifiée sur chaque courant de sortie, la quantité de lourd en tête du préfractioneur et le niveau de liquide des ballons de reflux et de rebouillage. Leurs résultats montrent que le système MPC a tendance à moins dépasser la consigne et à se stabiliser plus rapidement que le système PID. Dohare<sup>101</sup> arrive aux mêmes conclusions en comparant un système MPC mesurant trois températures et contrôlant le débit de soutirage latéral et les débits de reflux et de rebouillage avec le système PID avec trois températures contrôlées proposé par Ling<sup>97</sup>.

Un contrôle prédictif semble donc intéressant à mettre en place afin d'améliorer la stabilité de la colonne.

# **I.6.Applications des DWC**

Historiquement la DWC a été appliquée pour les colonnes d'étêtage et d'équeutage car le composé intermédiaire est présent en grande quantité, ce qui favorise l'intérêt de cette technologie. Aujourd'hui, de nouveaux axes de développement sont prometteurs : distillation azéotropique, extractive, réactive,...

| System                                   | Number         |
|------------------------------------------|----------------|
| Ternary mixtures                         | >116           |
| Mixtures with more than three components | $\overline{2}$ |
| Reactive system                          |                |
| Azeotropic system                        |                |
| <b>Extractive system</b>                 |                |
| Revamps                                  |                |

*Tableau 2. Tableau récapitulatif des DWC recensées par Yildirim<sup>49</sup>en 2011* 

En 2011, Yildirim<sup>49</sup> a recensé plus de 125 DWCs dans le monde répertoriées par application dans le *Tableau 2*. Parmi celles-ci, on compte une importante part de DWC permettant la séparation de mélanges ternaires (plus de 116) mais également 4 revamping d'anciennes colonnes de distillation, principalement en raffinerie ainsi que 2 colonnes permettant la séparation d'au moins quatre composés. BASF, précurseur de l'utilisation de cette technologie est aujourd'hui encore l'utilisateur leader : l'entreprise revendique plus de 70 colonnes en activité en 2011. Peu d'exemples industriels ont pour l'instant été reportés dans la littérature sur d'autres applications de DWC. Si ce nombre de 125 est important et montre que la DWC n'est plus une simple expérience de laboratoire, il ne faut pas oublier que cela reste peu comparé aux 40 000 colonnes opérées industriellement.

Plus d'une centaine de DWC fonctionnent de manière industrielle dans le monde aujourd'hui dans des domaines d'application très variés. C'est encore peu face aux 40 000 colonnes classiques, mais la progression de ces dernières années est significative.

# **I.6.1. Séparation de mélanges ternaires**

Des exemples d'utilisation d'une DWC pour la séparation de mélanges ternaires ont déjà été cités dans la partie *I.2, page 29*. On citera par exemple les procédés intensifiés construits par l'entreprise UOP<sup>20</sup> ou la plus grosse DWC actuelle opérée par Linde<sup>28,29</sup>. UOP a par exemple optimisé un procédé qui nécessitait un enchaînement de trois étapes de réaction/séparation comme le montre la *Figure 29*a. Un composé A et un inerte I alimentent un réacteur qui permet la production de B retiré du mélange par distillation. Les trois pieds de colonne fournissant un produit similaire, la séparation peut être effectuée avec une seule colonne tel que le montre la *Figure 29*b.

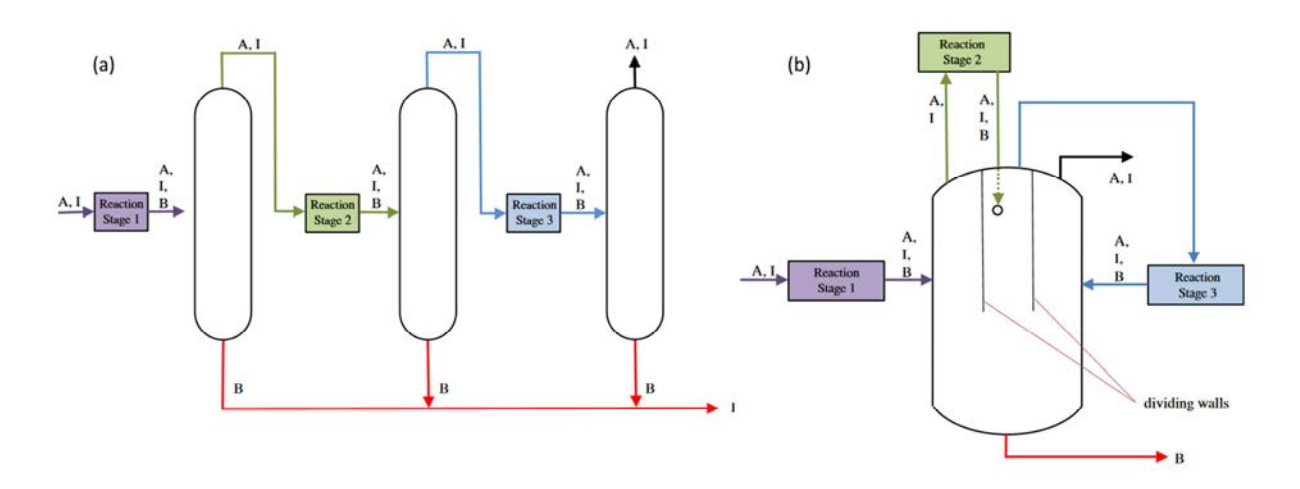

*Figure 29. Procédé UOP (a) avec 3 colonnes de distillation (b) avec une colonne DWC<sup>49</sup>*

Cameretti<sup>102</sup> a également validé sur une unité pilote l'utilisation d'une colonne de DWC avec une recirculation entre le préfractioneur et la colonne principale afin d'éliminer une faible quantité de produit intermédiaire (<1%) issu d'un mélange comprenant trois constituants aux températures d'ébullition très proche.

De nombreux auteurs ont également seulement simulé des procédés utilisant une DWC comme par exemple des unités de production de cumène<sup>103</sup> ou d'ethyl-benzène<sup>104</sup>.

# **I.6.2. Séparation de mélanges multi-constituants**

Seulement deux applications pour des mélanges de plus de trois constituants ont été recensées. La première de ces colonnes est opérée par BASF<sup>29,105</sup> et permet de séparer quatre constituants. La deuxième a été dimensionnée par UOP<sup>19,28</sup>. Dans ce second cas (*Figure 30)*, un mélange de pentane (A), benzène (B), d'oléfine C7+ (C) et d'aromatique C7+ (D) est séparé en trois produits distincts par le biais d'un design innovant utilisant une colonne à cloison modifiée.

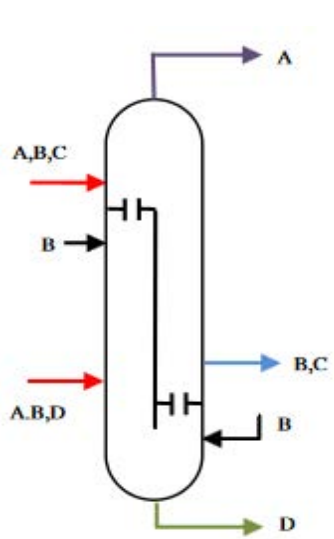

*Figure 30.Colonne à cloison dans le procédé Pacol Enhancement* 

#### **I.6.3. DWC extractive**

Le principe de la distillation extractive est d'utiliser un solvant pour modifier ou augmenter la volatilité relative de deux constituants lorsque celle-ci est faible, afin de pouvoir les séparer plus facilement par distillation. Cette méthode nécessite deux colonnes en série. Dans la première colonne, un des deux constituants est séparé du deuxième et du solvant, eux-mêmes séparés dans la seconde colonne. Il est tout à fait possible d'intégrer ces deux colonnes au sein d'une seule DWC extractive, ou E-DWC, comme le montre la *Figure 31*. Imaginons deux corps A, B (B étant plus lourd que A) et un solvant S plus lourd que A et B. S permet de réduire la volatilité relative de B ce qui permet à A d'être séparé facilement. Dans le cas d'une DWC, le constituant A sera obtenu dans la partie gauche de la colonne pendant que B et S descendent dans la colonne puis sont séparés dans la partie droite, ou B est obtenu en tête. S est alors recyclé dans la partie gauche.

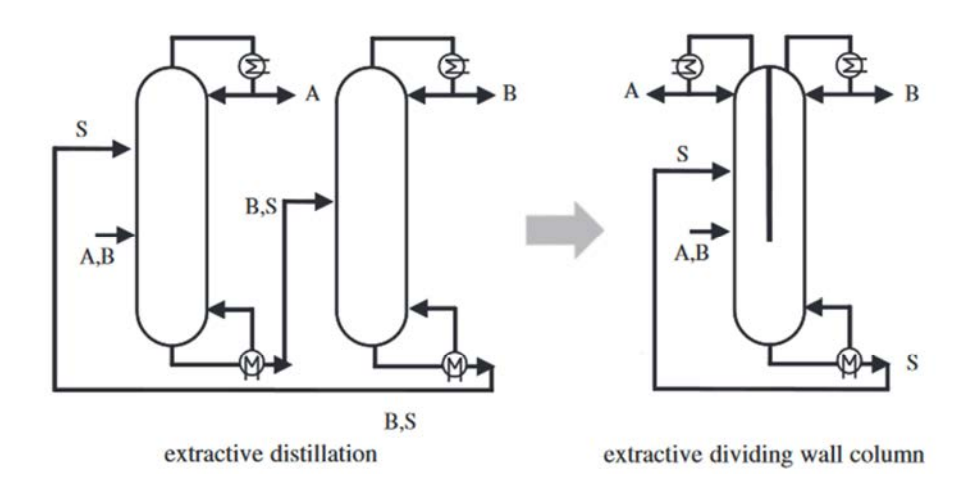

*Figure 31. Passage d'une distillation classique à une E-DWC<sup>49</sup>*

La littérature rapporte deux applications industrielles pour l'E-DWC, utilisant du N-Méthyl-2- Pyrrolidone (NMP) comme solvant extractif, toutes deux situées en Allemagne. La première est opérée par BASF dans la production du butadiène<sup>106</sup> tandis que la seconde est opérée par Arsol Aromatics<sup>107</sup> et permet la récupération de molécules aromatiques à partir de différentes matières premières. Sa capacité est de 28 000 t/an<sup>49</sup>.

Ces dernières années de nombreux auteurs ont exploré, aux travers de simulations, différents procédés utilisant classiquement de la distillation extractive afin d'étudier les gains potentiels liés à l'utilisation d'une E-DWC. Tavan<sup>108</sup> s'est intéressé à l'extraction du CO<sub>2</sub> du gaz naturel, Wang<sup>109</sup> à la séparation du mélange azoétropique acétonitrile/N-propanol, Dai<sup>110</sup> au mélange Benzène/Cyclohexane, Li<sup>111</sup> au mélange 2-methoxyethanol/toluène, Nhien<sup>112</sup> à la déshydratation de l'éthanol cellulosique et Loy<sup>113</sup> à la purification de bioéthanol. Si ces travaux se basent uniquement sur un travail de simulation, plusieurs d'entre eux concluent à un grand intérêt en termes d'investissement et d'économie d'énergie par rapport au procédé classique. La mise en place d'une E-DWC permettrait de réduire la demande énergétique de 52% pour Tavan, de 44% pour Dai et de réduire l'investissement de 35.8% pour Dai et de 48% pour Nhien. Cependant, lorsque la E-DWC est comparée à d'autres procédés intensifiés, son intérêt est moins probant. Ainsi Wang trouve une réduction du TAC de 8% par rapport au procédé classique mais une réduction de 23% pour un

procédé intégré utilisant une différence de pression. Pour Li, la E-DWC permet une réduction du TAC de 11% alors que qu'un procédé sous pression réduite ne permet une réduction que de 5% par rapport au procédé originel. Ce dernier procédé permet cependant une réduction de la consommation énergétique de 13% pour seulement 7% pour l'E-DWC. Dans le cas décrit par Loy, un procédé d'adsorption avec différence de pression permet de réduire le TAC de 33% par rapport à l'E-DWC dû à une moindre utilisation d'utilité froide et à des pertes de solvant plus faibles.

Plusieurs auteurs se sont également intéressés au contrôle de ce type de colonne. La structure de contrôle traditionnelle d'une DWC est adaptée : Li<sup>111</sup> propose d'utiliser le rapport Q/F et le reflux de la première colonne pour contrôler deux températures tandis que Dai<sup>110</sup> utilise plutôt le rapport D/F, D étant le distillat de la première colonne alors que Tututi-Avila<sup>114</sup> utilise le taux de répartition de la vapeur pour contrôler une température dans la colonne principale. Ces différentes structures donnent de bon résultat lors de perturbation de 10 à 20% sur le débit et la composition de l'alimentation.

#### **I.6.4. DWC azéotropique**

Dans certains cas, il n'est pas possible de séparer deux constituants par distillation, soit parce que leur point d'ébullition est trop proche, soit parce qu'il y a un azéotrope. Une des méthodes utilisables pour contourner ce problème est la distillation azéotropique. Elle consiste en l'ajout d'un tiers corps qui forme un azéotrope avec l'un des constituants. Si cela est possible un tiers corps entraînant la création d'un azéotrope hétérogène est préféré car il peut être facilement séparé par la suite par simple décantation. Le constituant formant l'azéotrope avec le tiers corps va pouvoir être entraîné avec lui, ce qui permettra d'obtenir l'autre constituant pur. Il est en théorie tout à fait possible de concevoir une DWC azéotropique, ou A-DWC, comme le montre la *Figure 32*. Ce principe a toutefois seulement été étudié par le biais de simulations avec un modèle d'étages équilibrés avec un modèle à étages théoriques par Briones-Ramirez<sup>115</sup>, Le<sup>116</sup> et Liu<sup>117</sup> qui l'a couplé à une pompe à chaleur. Wang<sup>109</sup> a cherché à optimiser et contrôler dynamiquement une A-DWC.

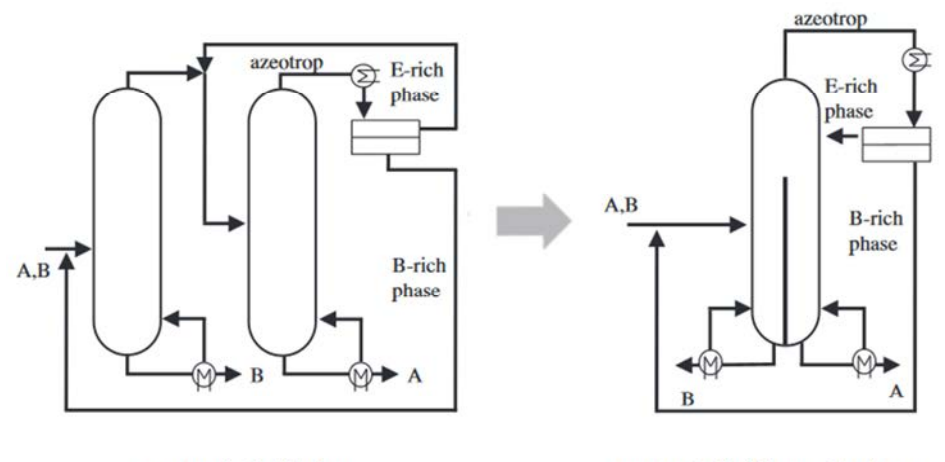

azeotropic distillation

azeotropic dividing wall column

*Figure 32. Passage d'une distillation classique à une A-DWC49*

# **I.6.5. DWC réactive**

La DWC réactive ou R-DWC est un procédé permettant une intensification significative en associant une DWC et un réacteur envisagé en général dans le préfractioneur comme le montre la *Figure 33*.

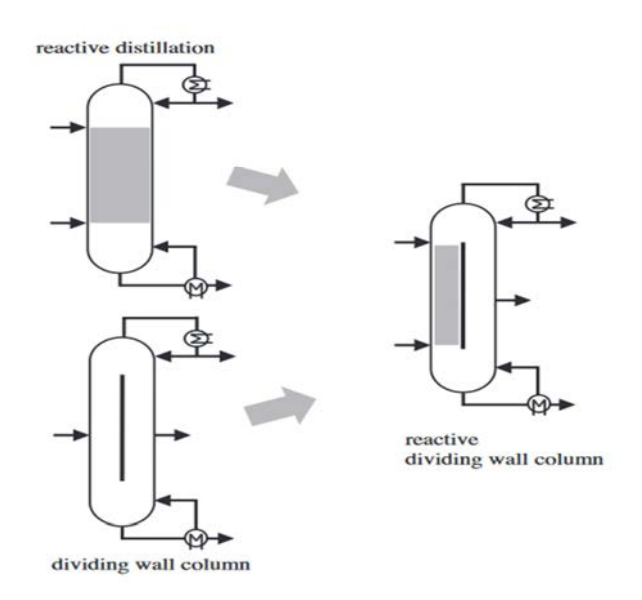

*Figure 33. Passage d'une distillation classique à une R-DWC<sup>49</sup>*

Actuellement peu de R-DWC ont été construites à l'échelle industrielle. Un pilote a été implanté sur un site de AkzoNobel<sup>118,119</sup>. Plusieurs publications ont cependant analysé ce principe de manière théorique et sont répertoriées dans le Tableau 3.

Plusieurs travaux ont été faits par Müeller et Kenig<sup>120,121</sup>, basés sur un modèle rate-based. Ils furent les premiers à démontrer les avantages de ces procédés tels qu'une grande conversion des réactifs, une grande pureté des produits ainsi qu'une grande sélectivité de la réaction. D'autres travaux ont également été menés en utilisant le logiciel de simulation AspenPlus $^{122-124}$ . La plupart de ces travaux ont été conduits au sein du projet européen<sup>125</sup> INtegrating SEparation and Reactive Technologies (INSERT) porté par plusieurs universités et industriels européens. Son but était d'intégrer les étapes de réaction et séparation pour développer de nouvelles configurations plus performantes que les procédés conventionnels.

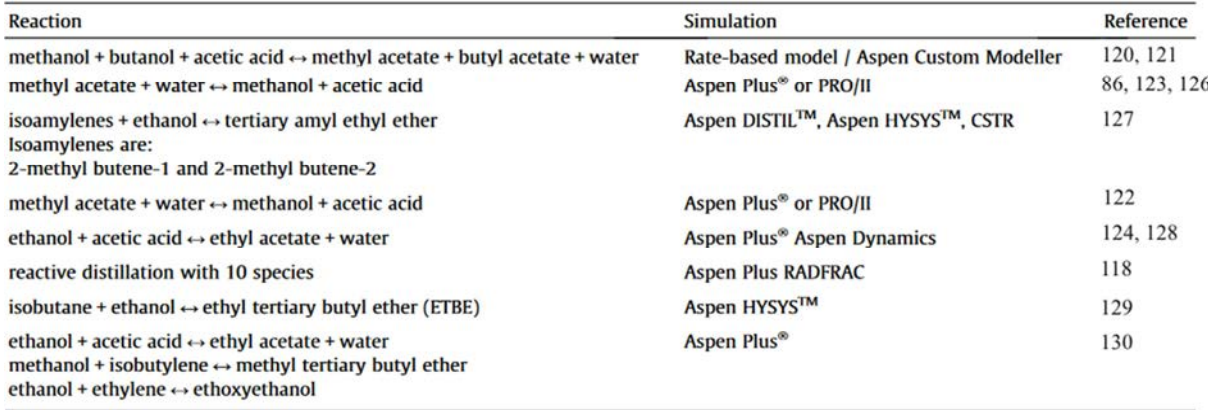

*Tableau 3. Travaux publiés sur la R-DWC<sup>27</sup> 120,121,123,126,86,127,122,124,128,118,129,130*

#### **I.6.6. Transformation de colonnes existantes en DWC**

Une autre application a déjà connu plusieurs réalisations industrielles : il s'agit de la transformation de colonnes existantes. En effet ce genre d'opération est souvent très intéressant pour les industriels : ils peuvent dans le même temps moderniser un procédé sans que l'investissement ne soit trop coûteux : une partie de l'ancien procédé est réutilisé, et il ne faut plus qu'une seule colonne. Le coût de fonctionnement est également réduit en diminuant la demande énergétique de 30%<sup>19</sup> en moyenne tout en augmentant dans certains cas les capacités traitées.

Dans la raffinerie de Fawley opérée par Exxon, la transformation d'une colonne permettant de récupérer les xylènes contenus dans l'essence réformée a pris 30 jours mais la demande énergétique a été diminuée de 53%<sup>131</sup>. De même, la transformation d'une unité de deux colonnes qui séparait des paraffines et des isoparaffines dans une raffinerie espagnole a permis de faire chuter le coût opératoire de 40% $^{19}$ . Rangaiah $^{132}$  a analysé la transformation de 6 systèmes en comparant une séquence avec deux colonnes et une DWC. Cette dernière s'est révélée intéressante dans tous les cas.

#### **I.6.7. DWC en procédé discontinu**

Bien que la DWC semble plutôt dédiée à des procédés continus de par son design et son contrôle peu flexible, la société suisse Lonza Chemical<sup>133</sup> revendique l'utilisation d'une DWC dans un atelier polyvalent réalisant des productions par campagne depuis 2012. La colonne peut être utilisée dans trois procédés différents. Dans le premier, elle remplace une colonne à soutirage latéral, dans le deuxième, une distillation batch, et dans le troisième un système comprenant un évaporateur à film et une colonne annexe. Dans le cas de la distillation batch, la DWC a permis l'augmentation du débit de la distillation de plus de 50% alors que le volume de la colonne a été réduit de 25% - ce qui induit une plus grande quantité de produits traités - et la réduction de la décomposition thermique des molécules au bouilleur grâce à un abaissement de la température de 140 à 85°C.

#### **I.6.8. DWC et intensification de procédés**

Ces dernières années, plusieurs auteurs ont simulé des DWCs couplées avec différents systèmes de récupération de chaleur afin d'améliorer les performances de la colonne.

Luo $^{134}$  propose, pour un procédé de purification de bioéthanol, une E-DWC couplée à une recompression des vapeurs de tête permettant d'apporter de l'énergie à la colonne sous la forme d'un rebouilleur intermédiaire. Si cette configuration entraîne une hausse de 29% de l'investissement comparé avec le procédé classique, elle permet d'économiser plus de 50% de l'énergie nécessaire. En 2017, Patrascu<sup>135</sup> a étudié les structures de contrôle de ce type de configuration. Il en ressort que la recompression de vapeur complexifie la mise en place d'une structure stable. En effet, si la température de la colonne diminue, la quantité de vapeur diminue et donc la chaleur apportée par la vapeur diminue ce qui aboutit à une nouvelle baisse de température. Pour briser ce cercle vicieux, il est nécessaire d'avoir une source secondaire de chaleur permettant de contrôler la température de la colonne ainsi qu'un by-pass sur la vapeur pour contrôler la quantité d'énergie apportée par celle-ci et maintenir en permanence un faible usage de l'utilité externe. Liu<sup>117</sup> s'est également intéressé à l'utilisation de pompe à chaleur par recompression de vapeur pour des colonnes à cloison réactive et azéotropique.

Long<sup>136</sup> propose également plusieurs configurations de DWC avec pompe à chaleur lors du remplacement d'une colonne classique avec soutirage latéral par une colonne à cloison. La DWC permet un dégoulonnage du procédé en éliminant le point critique en termes d'engorgement existant dans la colonne classique, tandis que la pompe à chaleur permet de réduire la consommation énergétique de la colonne liée notamment à l'augmentation de capacité. Suivant les procédés étudiés, les économies sur les coûts opératoires vont de plus de 60% à 84% alors que la DWC seule permettrait une économie de 25 à 50%.

Chew<sup>129</sup> a quant à lui comparé divers cycles de récupération de chaleur – recompression de vapeur, flash du résidu, compression en cycle fermé, pompe à chaleur, cycle de Rankine organique, cycle de Kalina - et les a comparés pour différentes applications telles que la séparation d'alcane ou de mélanges contenant du benzène et du toluène. Il en a déduit différentes règles heuristiques permettant de se tourner plutôt vers une solution ou l'autre en fonction des conditions du procédé, de l'implémentation géographique ou encore de la durabilité du procédé.

# PARTIE 1 : METHODE

# *Chapitre II – Méthodologies existantes*

# **II.1. Introduction**

Il existe de nombreuses méthodes shortcut pour le pré-design des colonnes à cloison (*voir I.4* Méthodes de design, page 39)<sup>75,76,80-83</sup>. Elles reposent toutes sur les équations de Fenske<sup>71</sup>, Underwood<sup>72</sup> et Gililand<sup>73</sup> et sont donc applicables dans le cas de mélanges idéaux.

Les applications de séparation visées dans ces travaux, c'est-à-dire des systèmes aqueux avec potentiellement de la réaction chimique et de la démixtion de phase, nécessitent l'utilisation d'un modèle de calcul non-idéal.

Si à notre connaissance de tels modèles n'ont pas été développés dans le cadre des colonnes à cloison, il existe de nombreuses méthodes non-idéales, shortcut ou non, pour le cas de la distillation classique.

# **II.2. Outils fondamentaux pour décrire et analyser une colonne de distillation**

Les outils décrits dans cette section permettent de mieux se représenter les spécificités du système étudié. Ils sont à la base de la méthode développée durant ces travaux.

Avant de détailler davantage les méthodes existantes, il semble important de définir les principaux outils qui sont utilisés dans plusieurs des méthodes existantes ainsi que dans la méthode développée dans ces travaux. Les équations qui régissent les outils utilisés dans cette dernière sont décrites en détail dans la partie *II.4.1, page 76*.

*Profil de composition liquide :* Il s'agit d'une courbe représentant la composition du liquide le long de la colonne de distillation ou le long d'une de ses sections. S'il est obtenu par le calcul successif d'étages théoriques, il ne s'agit pas d'une courbe continue, mais de l'ensemble des points représentant chacun un étage théorique de la colonne ou de la section, qui sont ensuite assemblés pour former une courbe. Le profil obtenu dépend du système traité et des conditions opératoires et en particulier de la pression et du taux de reflux ou de rebouillage retenus (*Figure 34*). Le profil d'une colonne réelle est également lié en réalité à l'efficacité de sa séparation : pour une même application, le profil peut donc être différent d'une colonne à l'autre.

*Courbe de distillation*<sup>138</sup>  *:* Comme dit précédemment, un profil de composition, dépend du taux de reflux (ou du taux de rebouillage). Le profil de composition obtenu en faisant tendre ce dernier vers l'infini, c'est-à-dire en se plaçant à reflux total se nomme la courbe de distillation (*Figure 34*). Le nombre d'étages théoriques nécessaire pour établir la séparation est alors à son minimum. Comme pour un profil de composition classique, la courbe de distillation d'une colonne réelle est liée à l'efficacité de sa séparation et peut donc varier d'une colonne à l'autre pour la même application.

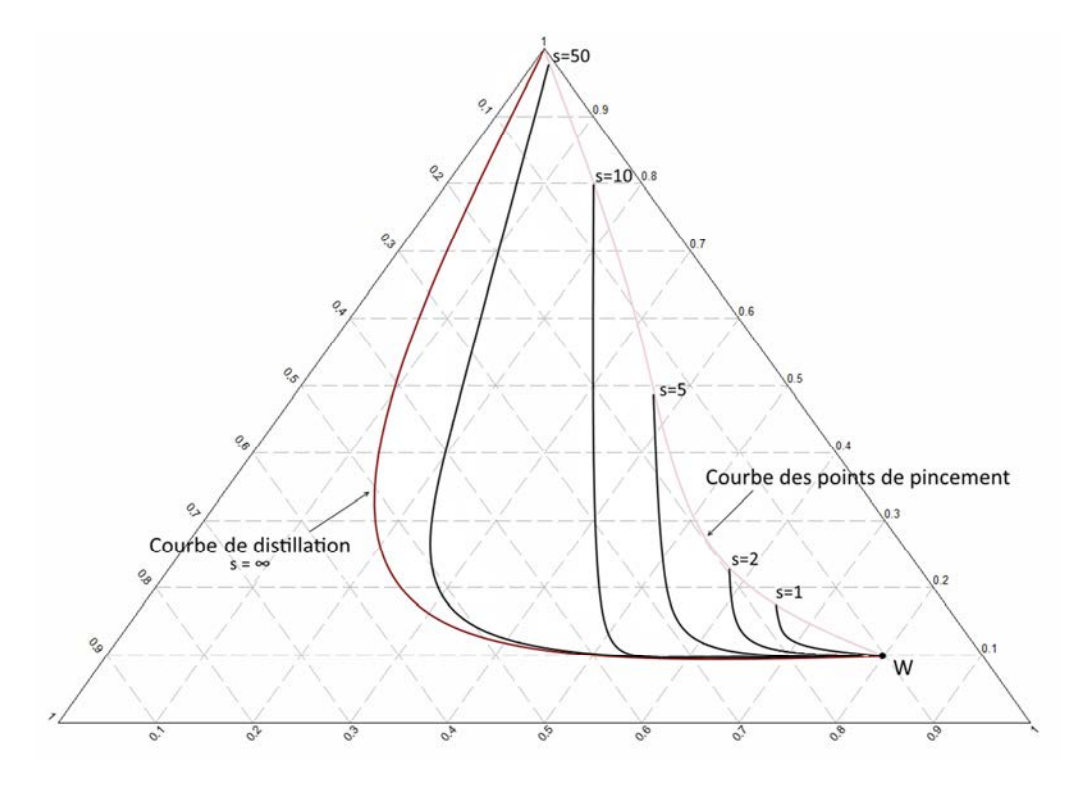

*Figure 34. Profils de compositions liquides en fonction du taux de rebouillage (Vue de principe)* 

Courbe de résidu<sup>79</sup> : A l'inverse de la courbe de distillation, la courbe de résidu est définie d'un point de vue thermodynamique et ne dépend donc pas du matériel mis en œuvre pour effectuer la séparation. Il s'agit également d'une courbe continue et non d'un ensemble de points calculés. En chaque point de la courbe, la composition du liquide est en équilibre avec sa vapeur. Expérimentalement, cette courbe correspond à la composition d'un liquide en évaporation au cours du temps<sup>139</sup> dans le cas d'une distillation simple appelée également distillation de Rayleigh : il s'agit en fait d'une évaporation simple (*Figure 35*).

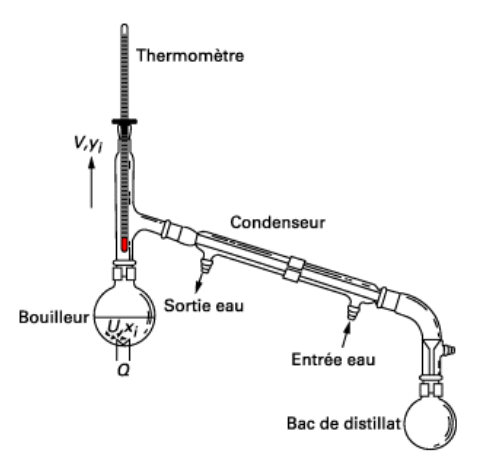

*Figure 35. Distillation de Rayleigh<sup>139</sup>*

*Point de pincement :* Dans une section d'enrichissement, sur un étage théorique n (*Figure 36*), la vapeur V<sub>n</sub> et le liquide Ln sont à l'équilibre liquide-vapeur. De plus le bilan matière sur cette section (en rouge), relie  $V_n$  à  $L_{n-1}$ . Si les compositions de cette vapeur venant du plateau n et ce liquide venant du plateau n-1 sont à l'équilibre, il faut alors une infinité d'étage pour pouvoir poursuivre les profils de composition. Ce point se nomme le point de pincement et il dépend du taux de reflux ou du taux de rebouillage pour un mélange donné. Graphiquement, l'équilibre liquide-vapeur sur le plateau n et le bilan matière sur la section sont représentés chacun par une droite (*Figure 37*). Au point de pincement, puisque tous les points sont en équilibre, les deux droites sont confondues.

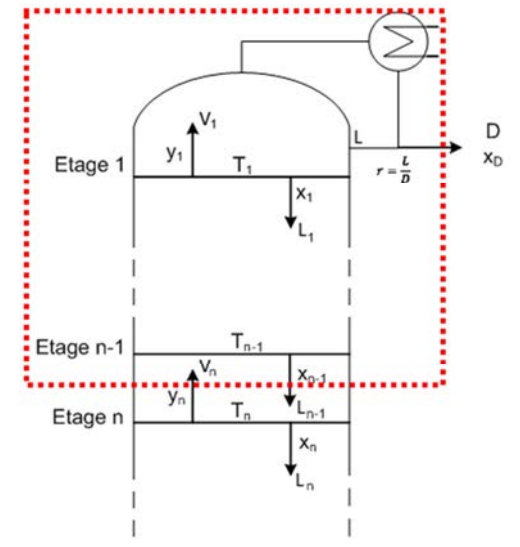

*Figure 36. Section d'enrichissement d'une colonne de distillation* 

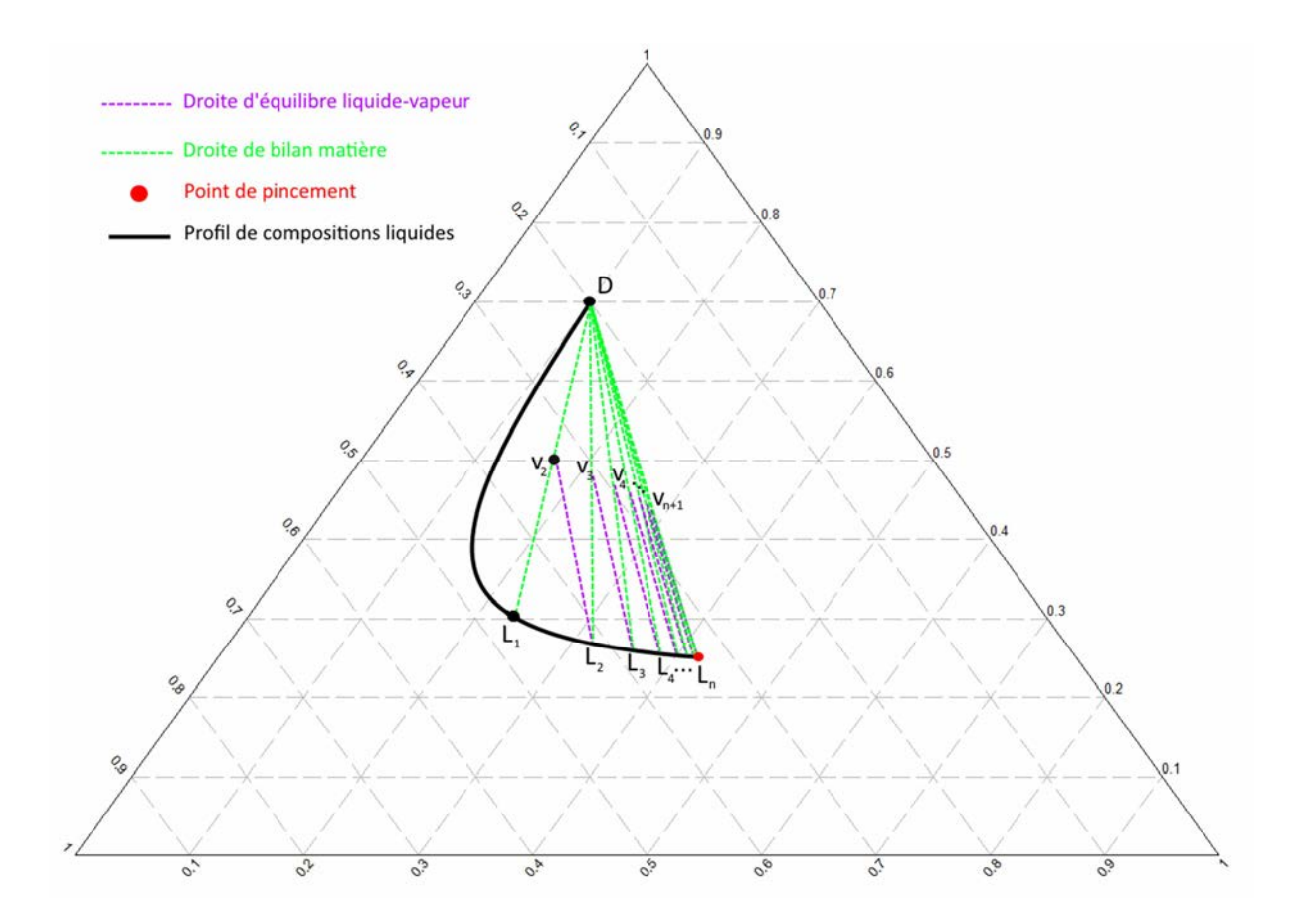

*Figure 37. Le point de pincement est atteint lorsque la droite d'équilibre liquide-vapeur et la droite de bilan matière sont confondues* 

*Courbe des points de pincement :* Courbe de l'ensemble des lieux des points de pincement possibles en fonction du taux de reflux ou de rebouillage (*Figure 34*). Il faut un nombre d'étages infini pour avancer sur cette courbe.<sup>140</sup>

**!** Dans les cas de systèmes non-idéaux, notamment azéotropiques, la courbe des points de pincement peut être constituée de plusieurs branches<sup>20</sup> : cela signifie qu'il n'y a alors pas qu'une seule courbe, mais plusieurs.

# **II.3. Méthodologies de calcul pour les mélanges non-idéaux pour le dimensionnement de colonne classique**

## **II.3.1. Méthode numérique**

Il existe de très nombreuses publications sur le sujet et l'objectif ici n'est pas de les recenser toutes mais de recenser les différents types de méthodes numériques qui ont été développés pour résoudre le problème complexe d'une séparation liquide-vapeur multi-étagée. Deux familles de méthodes permettent de résoudre des systèmes non-linéaires :

- La méthode de Newton-Raphson ou d'un de ses approximations.<sup>141-143</sup>
- Les méthodes homotopiques.<sup>144,145</sup>

Une troisième famille peut être utilisée une fois le système à résoudre linéarisé :

Les méthodes avec matrice tridiagonale.<sup>146</sup>

Le problème des procédures utilisant la méthode de Newton Raphson est qu'elles sont très consommatrices d'espace mémoire à mesure que les problèmes traités se complexifient même si la mémoire des ordinateurs actuels rend cet inconvénient moins problématique. Ces méthodes entraînent également le maniement d'une très grande matrice des dérivées partielles (matrice jacobienne) ce qui n'est pas toujours aisé. Plusieurs méthodes tentent de simplifier cette procédure, notamment la complexité de la matrice jacobienne comme la méthode de Jelinek<sup>142</sup>.

Plus récemment Ishii<sup>147</sup> note que cette réduction de la complexité du système entraîne, pour des mélanges fortement non-idéaux, des difficultés pour obtenir la convergence. Dans ce type de cas de figure, il peut être alors utile de se tourner vers des méthodes homotopiques. Ces méthodes permettent d'atteindre la solution d'un problème complexe à partir d'un problème simple, facile à résoudre, complexifié pas à pas. Ishii a également développé une méthode permettant la simplification de la matrice jacobienne en introduisant des mélanges pseudo binaires permettant de simplifier les calculs tout en gardant la dépendance à la composition nécessaire pour garder une facilité de convergence.

La méthode développée par Eckert<sup>141</sup> est une adaptation de la méthode de Smith et Brinkley<sup>148</sup>, une méthode généraliste permettant d'effectuer le short-cut d'une séparation gaz-liquide pour des mélanges idéaux. Cette adaptation à des mélanges non-idéaux est possible par le biais de plusieurs hypothèses numériques. Le résultat de la méthode est la composition du distillat et du résidu. L'inconvénient est qu'il est nécessaire de connaître le nombre de plateaux et leur répartition dans la colonne pour utiliser cette méthode ce qui rend la difficilement applicable pour une DWC.

Les méthodes avec matrice tridiagonale<sup>146</sup> permettent de résoudre très rapidement un système d'équations linéaires et utilisant la décomposition LU (Lower Upper). Toute la difficulté est d'arriver à transformer le système à résoudre en système linéaire, ce qui est parfois loin d'être trivial.

#### **II.3.2.Système d'équations couramment utilisé**

La grande majorité des méthodes rencontrées dans la littérature repose sur l'utilisation d'un système d'équations de type MESH :

- Material Balance : équations de bilan matière total et partiels
- Equilibrium : équation d'équilibre entre le liquide et la vapeur quittant un même plateau
- Summation : équations de sommation des fractions molaires/massiques
- Heat Balance : équations de bilan enthalpique

En fonction de la méthode retenue, par exemple s'il s'agit d'un shortcut, certaines hypothèses peuvent être prises afin de simplifier la résolution du système. De nombreuses méthodes approximent ainsi les compositions liquide et vapeur en considérant les volatilités relatives et les débits molaires constants. Ces méthodes, davantage destinées à des mélanges idéaux, reposent la plupart du temps sur le modèle FUGK bien connu. Parmi celles-ci, la méthode de Monroy-Loprena<sup>143</sup> a l'avantage de permettre la mise en place de plusieurs alimentations et plusieurs soutirages, spécificité qui se retrouve dans les DWCs.

Suivant la procédure mise en place, différents résultats peuvent être obtenus avec le système MESH. Il est possible d'une part de résoudre ces équations pour un certain jeu de données : le résultat sera alors « brut », c'est-à-dire qu'il fournira seulement les valeurs des différentes variables permettant d'obtenir la solution. Mais cela ne permet pas d'avoir une visualisation globale du problème car seule une certaine configuration est obtenue, ou bien quelques-unes en faisant varier un critère mais l'ensemble du domaine de faisabilité n'est pas accessible.

Il est d'autre part possible de développer des méthodes qui tentent également, à différents niveaux, de définir la faisabilité du système étudié. En plus de permettre l'obtention d'une solution comme les méthodes précédentes, ces méthodes permettent de fixer le cadre dans lequel la séparation envisagée est possible. L'exploitation graphique des résultats obtenus permet alors d'avoir un support pour se représenter, au moins en partie, le système étudié, ce qui permet à leur utilisateur d'en avoir une idée plus fine et de pouvoir accéder plus facilement aux causes de l'(in)faisabilité de la séparation recherchée. Bien sûr, au-delà de quatre constituants, cet intérêt est perdu car il devient difficile de représenter la complexité du système en n'ayant accès qu'aux deux dimensions offertes par le dessin.

De nombreuses méthodes de ce type conçues pour des colonnes simples existent dans la littérature. Les principales sont présentées sommairement ici.

#### **II.3.2.1. Boundary value method (BVM) développée par Levy149,150**

Développée par Levy en 1985, cette méthode se base sur le calcul étage théorique par étage théorique des profils liquides. Pour les déterminer, la composition des produits recherchés et le reflux minimum doivent être spécifiés. Le reflux minimum n'étant pas connu a priori, il y a de forte chance de choisir un taux de reflux plus petit que le taux de reflux minimum : de ce fait la méthode fonctionne de manière itérative. De la même manière, les profils obtenus pour chaque section de la
colonne ne s'intersectent pas forcément ce qui rend la séparation infaisable (*Figure 38a*). Pour obtenir une séparation faisable, il faut que le taux de reflux choisi permette une intersection des deux profils : la composition de l'intersection sera alors celle du plateau d'alimentation. Le taux de reflux minimum est le plus petit taux de reflux permettant cette intersection (*Figure 38b*). Les compositions des produits étant complétement figées, cette méthode est très sensible à la composition retenue et s'applique aux mélanges de quatre constituants ou moins. En effet, la vérification de l'intersection des deux profils se fait par lecture graphique dans la publication originale. En utilisant une représentation graphique en 3-D, cette méthode est donc utilisable pour un mélange de quatre constituants maximum. Il est cependant possible d'utiliser une méthode mathématique pour chercher l'intersection des deux courbes et la méthode n'est alors plus limitée par le nombre de constituants.

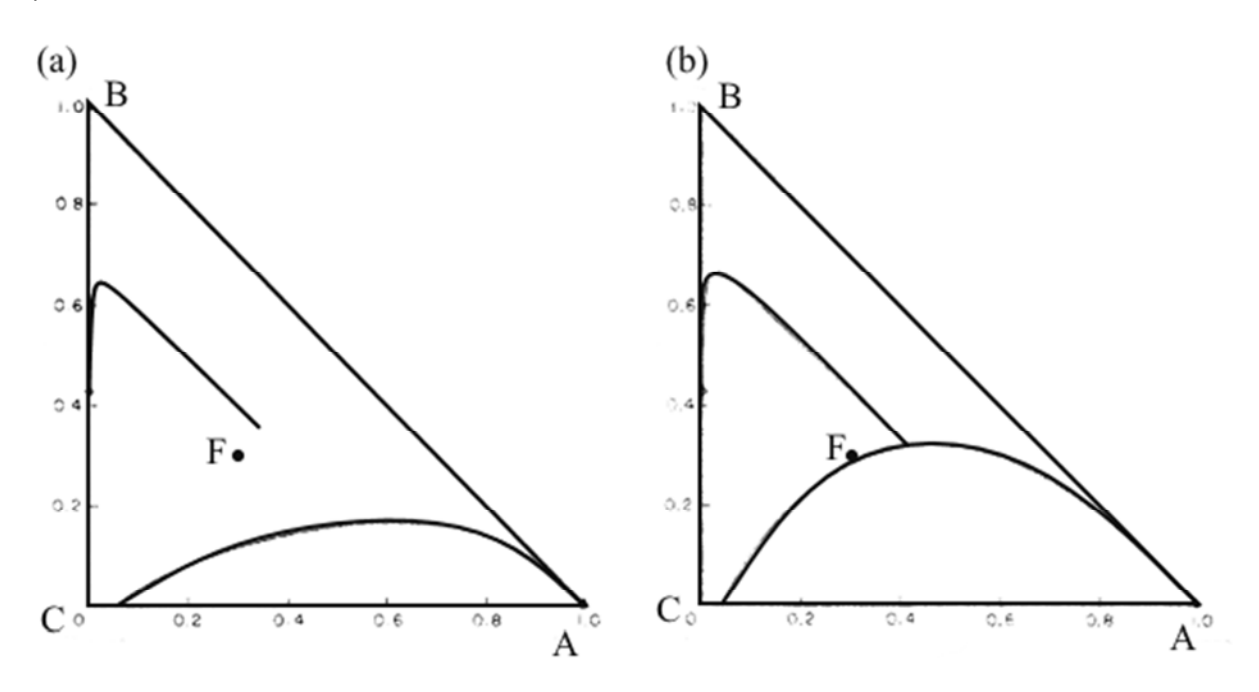

*Figure 38. Représentation graphique de la méthode des valeurs au frontière (a) Cas où la séparation est infaisable (b) Cas correspondant au reflux minimum<sup>150</sup>*

## **II.3.2.2. Zero-Volume Criterion (ZVC) développé par Julka et Doherty151,152**

Basé sur BVM, ce critère algébrique est proposé par Julka et Doherty en 1990. Cette méthode utilise des points de pincements spécifiques pour approximer les profils au lieu de les calculer étage théorique par étage théorique. Il est nécessaire de les connaître au départ, ce qui signifie que cette méthode n'est applicable qu'aux séparations directes ou indirectes. La méthode nécessite également la connaissance de la composition et de l'état thermique de l'alimentation et la spécification complète des produits voulus. Afin de simplifier le calcul, le constituant dont la fraction est la plus petite est négligé.

Les points de pincement dépendent du taux de reflux et du taux de rebouillage suivant la section de la colonne. Une fois calculés et placés sur le graphique, ils sont reliés afin d'établir une surface des compositions atteignables. Sur la *Figure 39* cette surface est délimitée par les points  $\hat{x}^r_1$  ,  $\hat{x}^r_2$  et  $\hat{x}^r_3$  . Cette opération est effectuée seulement pour la section d'enrichissement si la séparation est directe,

et inversement, seulement pour la section d'appauvrissement si la séparation est indirecte. Dans l'autre section, le profil de composition est tracé. En reprenant les notations de la *Figure 39*, il faut alors définir le point  $\widetilde{\underline{x}}$  ainsi :  $\widetilde{\underline{x}} = (1-q)(\hat{\underline{x}}_1^s - \hat{\underline{y}}_1^s) + x_F$  $\sum_{i=1}^{s} (-\sum_{i=1}^{s} ) + x_F$  avec q, l'état thermique et  $x_F$ , la composition de l'alimentation. Le reflux minimum correspond à la configuration où le point $\underline{\hat{x}}^{\scriptscriptstyle S}_{\scriptscriptstyle 1}$ se situe sur la surface définie plus tôt. Les auteurs démontrent que le point $\tilde{\underline{x}}$  se situe aussi sur la surface lorsque le reflux est minimum. De ce fait, à reflux minimal, les trois vecteurs $\tilde{\underline{x}}-\hat{x}^r_3,\hat{x}^s_1-\hat{x}^r_3$  ${\bf e}$ t  $\hat x_2^r - \hat x_3^r$  doivent être coplanaires ce qui revient à résoudre :  ${\rm det}[\widetilde x-\hat x_3^r,\hat x_1^s-\hat x_3^r,\hat x_2^r-\hat x_3^r\,]=0$  .

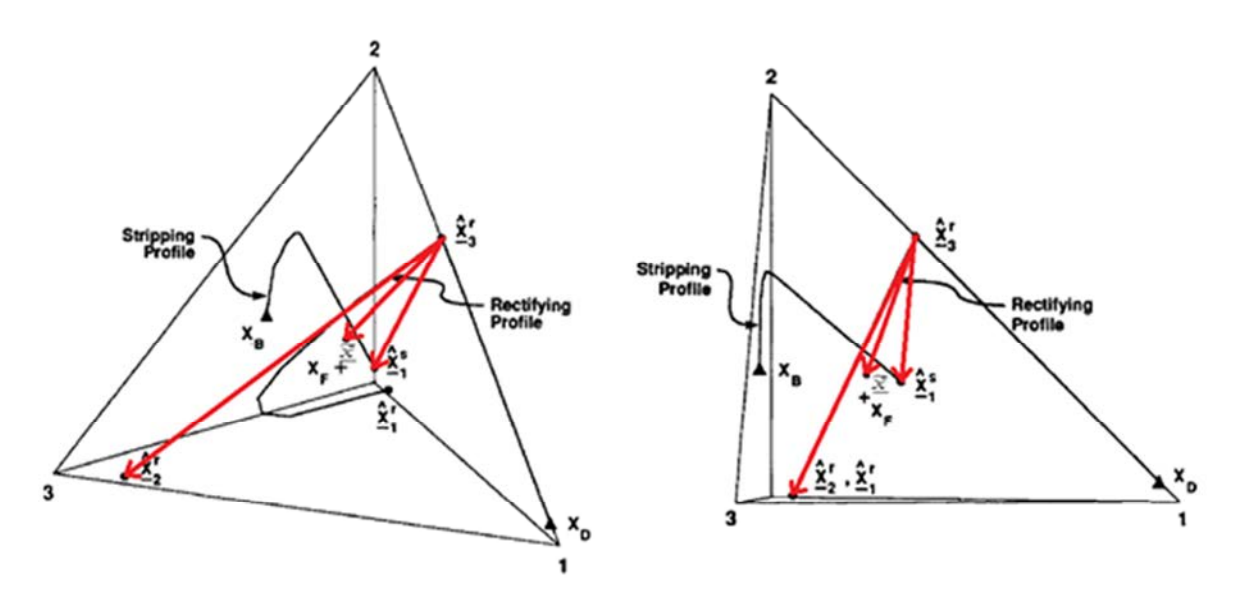

*Figure 39. Représentation graphique de la méthode du volume nul dans le cas d'une séparation directe (la surface recherchée est celle correspondant au distillat)<sup>151</sup>*

Il est possible que le taux de reflux minimal ne coïncide pas avec une intersection des deux profils de composition puisque seule l'intersection avec la surface est recherchée. Cependant, s'il n'existe pas d'intersection entre les deux profils, la séparation n'est pas réalisable. Une fois le reflux minimal trouvé, il peut être nécessaire de faire varier la composition des constituants présents en faible quantité dans les produits afin d'obtenir effectivement l'intersection des profils. Ici, comme la surface utilisée est celle de la zone d'appauvrissement, la composition des impuretés du distillat devra être ajustée. De la même manière que BVM, ZVC est donc très sensible à la composition des produits.

Si la méthode ne semble pas limitée par le nombre de constituants, l'outil graphique est lui bien sûr limité à quatre constituants avec une représentation en 3-D. Cependant, la nécessité de faire varier la composition pour trouver la bonne configuration rend complexe l'utilisation de la méthode pour un nombre important de constituants.

#### **II.3.2.3. Minimum Angle Criterion (MAC) développé par Köehler153,154**

Cas particuliers de ZVC, ce critère a été développé par Köehler en 1991. Ce critère spécifie que l'angle formé par le point de composition de l'alimentation et un point de pincement de chaque section de colonne (*Figure 40*) soit minimal pour le taux de reflux minimum. Il faut donc disposer de la composition de l'alimentation mais avoir aussi spécifié complètement les produits recherchés. Cette méthode peut s'appliquer seulement aux séparations où seul le plus léger peut être extrait du résidu et inversement le plus lourd du distillat. Les autres constituants sont distribués.

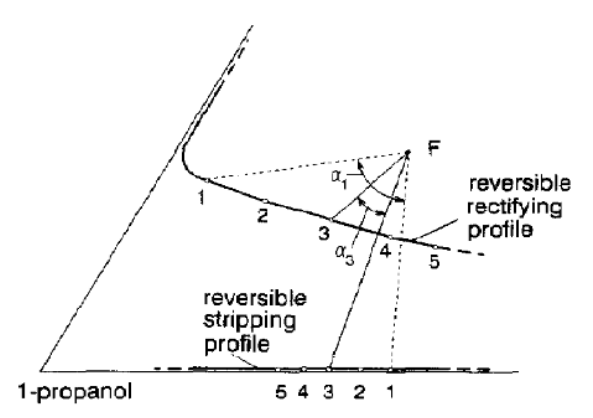

*Figure 40. Représentation graphique de la méthode de l'angle minimum<sup>25</sup>*

La difficulté est de choisir correctement les points de pincement car il y a plusieurs possibilités pour chaque section de colonne. De plus le nombre de points de pincement augmente avec le nombre de constituants : il est donc très complexe d'utiliser cette méthode pour des mélanges multiconstituants. Enfin, la méthode ne fonctionne que si l'étage d'alimentation, c'est-à-dire l'intersection entre les profils correspond à un point de pincement dans les cas où l'alimentation n'est pas un liquide bouillant.

# **II.3.2.4. Rectification Body Method (RBM) développée par Bausa et Marquardt155,156**

Il s'agit d'une analyse géométrique des profils développée par Bausa et Marquardt en 1998. La méthode permet d'ordonner les points de pincement pour proposer plusieurs chemins entre un point de pincement instable et un point de pincement stable. Chacun de ces chemins doit vérifier une augmentation strictement monotone de l'entropie le long du parcours : ceci permet de vérifier la faisabilité thermodynamique des chemins proposés. Les chemins pertinents sont approximés par des lignes droites reliant les différents points de pincement. Ceci signifie que la thermodynamique du système n'est pas totalement prise en considération puisque, notamment pour des mélanges fortement non-idéaux, il est peu probable que les chemins soient parfaitement rectilignes. Ces lignes forment des aires appelées corps (traduit de « body » dans le texte original) qui délimitent l'ensemble des compositions atteignables dans chaque section de colonne. Le reflux minimum correspond au plus petit reflux permettant une intersection entre les corps de chaque section comme présenté dans la *Figure 41*.

Pour déterminer les points de pincement, il est nécessaire comme précédemment de connaître la composition et l'état thermique de l'alimentation ainsi qu'avoir spécifié totalement les compositions des produits désirés.

Cette méthode n'est pas contrainte par le nombre de constituants mais l'outil graphique n'est évident disponible que pour quatre constituants ou moins avec une représentation en 3-D.

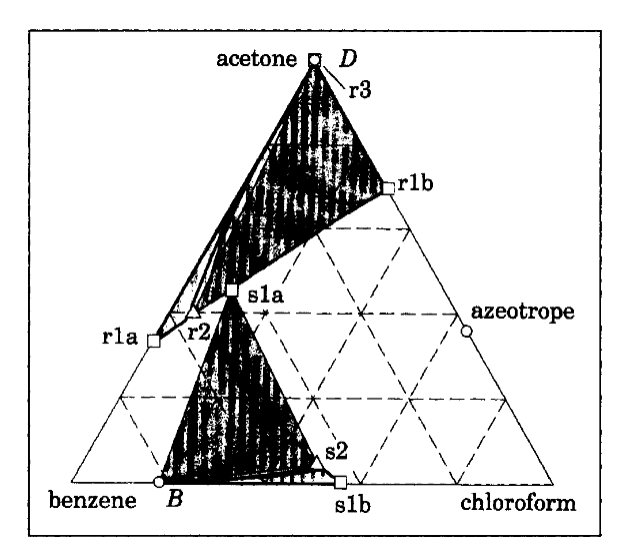

*Figure 41. Configuration à reflux minimum des corps de rectification et de stripping<sup>156</sup>*

# **II.3.2.5. Méthode des feuilles opératoires développée par Thong et Castillo157–159 et Castillo et Sutton<sup>160</sup>**

Cette méthode a été développée à la fin des années 90 par Castillo et Thong et Castillo et Sutton. Une feuille opératoire est une surface des compositions atteignables à partir d'un produit totalement spécifié – par exemple un distillat ou un résidu - dans une section de colonne.

Cette surface est définie par deux courbes : la courbe des points de pincement et la courbe de distillation. Chaque point d'une feuille peut être atteint moyennant le bon taux de reflux ou de rebouillage : en effet chaque taux entraîne un profil de composition unique. Si les feuilles des deux

sections de colonnes se superposent, alors la séparation est faisable, sinon, alors elle ne l'est pas comme montré sur la *Figure 42*. Il est alors possible d'accéder au taux de reflux minimum, au nombre d'étages théoriques dans chaque section.

La méthode n'est pas contrainte par un nombre de constituants mais l'outil graphique n'est évidemment disponible que pour quatre constituants ou moins avec une représentation en 3-D. La thermodynamique est de plus prise en compte lors de la définition des feuilles. En revanche, elle est sensible à la composition des produits puisqu'il est nécessaire de spécifier complétement les produits.

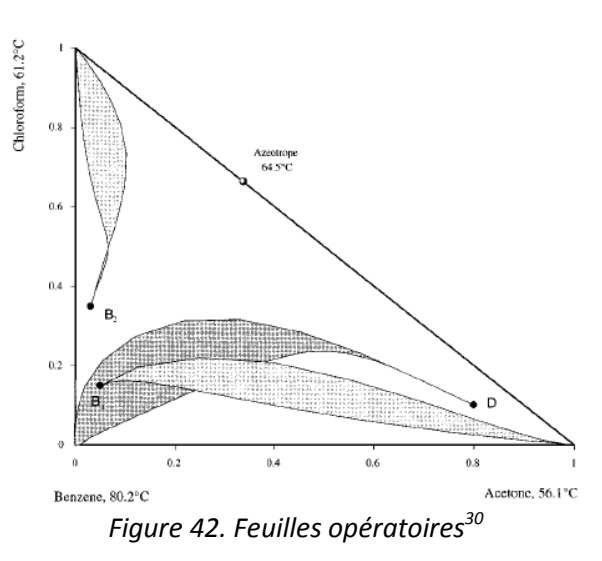

#### **II.3.2.6. Méthode développée par Thong et Jobson161–163**

Cette méthode développée par Thong et Jobson en 2000 permet de remplacer un des profils de compositions couramment calculés dans ce genre de problème par une surface de composition, pour quatre constituants ou plus ou par un segment de composition pour trois constituants. Ainsi, chaque étage théorique du profil de composition est représenté par une surface des compositions atteignables à cet étage. Ceci permet à la méthode d'être plus flexible que des méthodes comme ZVC ou RBM. En effet pour définir une surface de composition, il est nécessaire et suffisant de définir une seule composition du produit recherché et non l'ensemble des compositions.

Cette approche est de plus très intéressante car elle se rapproche davantage de la réalité industrielle d'un problème de séparation : les ingénieurs procédés sont généralement intéressés par une spécification par exemple sur le produit A et non sur l'ensemble des compositions des produits A, B, C et D. Il peut également être difficile ou inutile de connaître a priori la composition d'un constituant présent en faible quantité mais il peut être intéressant de spécifier une limite à ne pas dépasser, ce qui restreindra la surface de composition. Enfin, la probabilité de trouver une solution est plus importante puisque cette méthode recherche une intersection entre un plan et une courbe au lieu d'une intersection entre deux courbes. Cette méthode a également l'avantage de pouvoir être utilisée dans un espace à n dimensions en utilisant une surface à n-1 dimensions. Son utilisation en multi-constituants est donc possible bien que le support graphique ne soit facilement utilisable que jusqu'à quatre constituants en représentation 3-D.

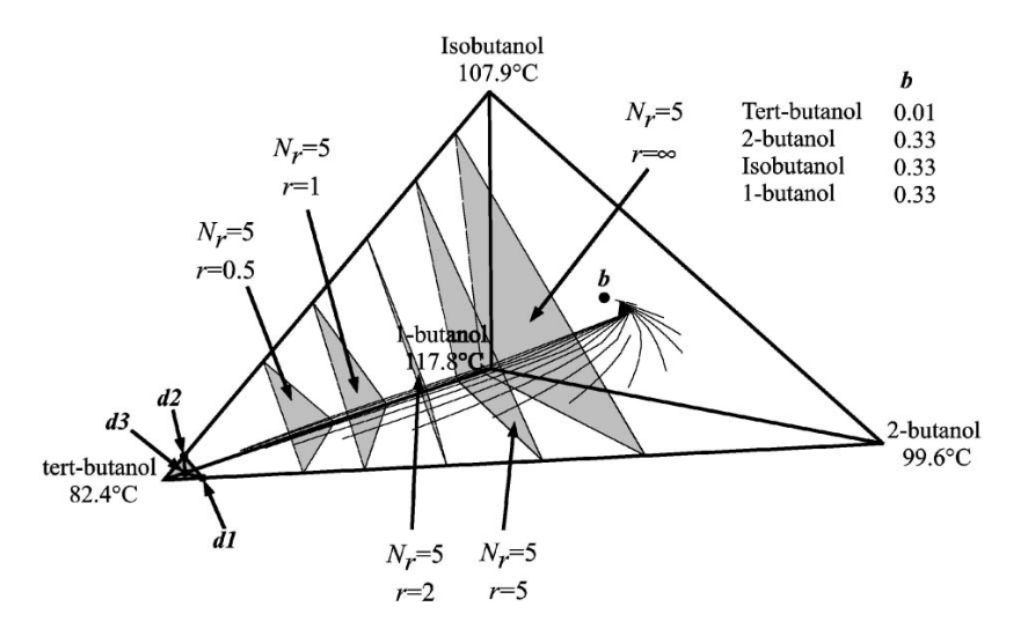

*Figure 43. Illustration de la méthode de Thong et Jobson : pour un nombre d'étages Nr de 5, plusieurs surfaces de composition sont tracées pour des taux de reflux différents et les intersections sont recherchées avec les profils issus du résidu b<sup>162</sup>*

Pour utiliser cette méthode, il est nécessaire de connaître une spécification sur un des produits (par exemple le distillat) et l'ensemble des spécifications sur le deuxième (par exemple le résidu). La méthode calcule les profils à partir des points d'intersections entre les limites du diagramme de composition et la surface de spécification choisie – surface définie par d1, d2 et d3 sur la *Figure 43*. Ensuite les points correspondant au même numéro de plateau sont reliés par des droites pour former les surfaces : de la même manière que pour RBM, la thermodynamique du système n'est donc pas totalement prise en compte lors de la formation de ces surfaces mais les auteurs proposent une méthode pour corriger les résultats. Une fois les surfaces calculées, il faut calculer des profils à partir du produit totalement spécifié et chercher les intersections possibles.

## **II.3.2.7. Méthode développée par Petlyuk et Danilov164–167**

En 2011, Petlyuk et Danilov ont proposé une méthode semblable à la Rectification Body Method<sup>155,156</sup>. Tout comme cette dernière, il est nécessaire de connaître toute la composition du produit recherché. Le but ici aussi est de déterminer les points de pincement d'intérêt. Cependant, ces points ne sont pas reliés par une frontière purement géométrique, mais permettent de calculer des profils de compositions pour chaque section de colonne. La zone de composition est alors délimitée par des courbes ayant une réalité physique. La *Figure 44* permet de voir, pour un exemple, que la zone délimitée de cette manière (en gris) est plus petite que la zone délimitée avec la Rectification Body Method<sup>155,156</sup> (la zone grise ainsi que la partie blanche sur à sa droite). La zone ainsi délimitée est donc plus précise.

Cette méthode n'est pas contrainte par le nombre de constituants mais l'outil graphique n'est évident disponible que pour quatre constituants ou moins avec une représentation en 3-D.

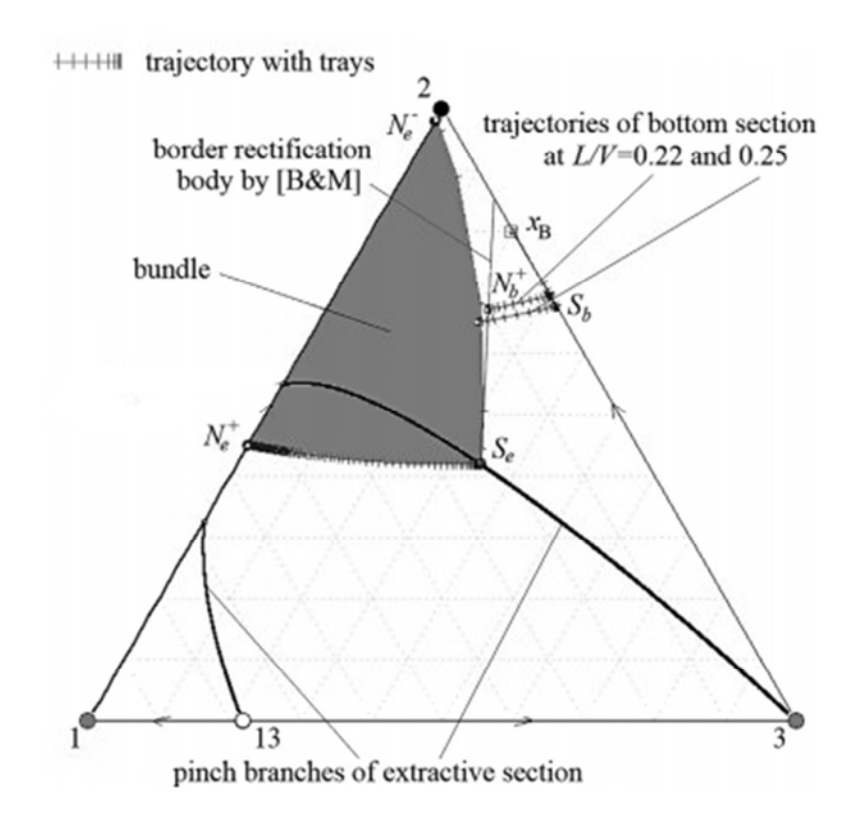

*Figure 44. Illustration<sup>167</sup> de la méthode développée par Petlyuk et Danilov et comparaison avec la Rectification Body Method développée par Bausa et Marquardt155,156*

Les différentes méthodes présentées permettent d'obtenir le design de colonnes de distillation classiques et sont applicables aux mélanges non-idéaux. Elles ont toutes en commun le fait d'avoir développé leur propre outil graphique pour représenter les systèmes étudiés. Ces outils permettent de représenter soit les profils de composition liquide, soit les surfaces des compositions atteignables à partir d'un produit totalement spécifié.

# **II.3.3.Résumé et comparaison**

Le *Tableau 4* résume les hypothèses et les données nécessaires pour chaque méthode présentée précédemment.

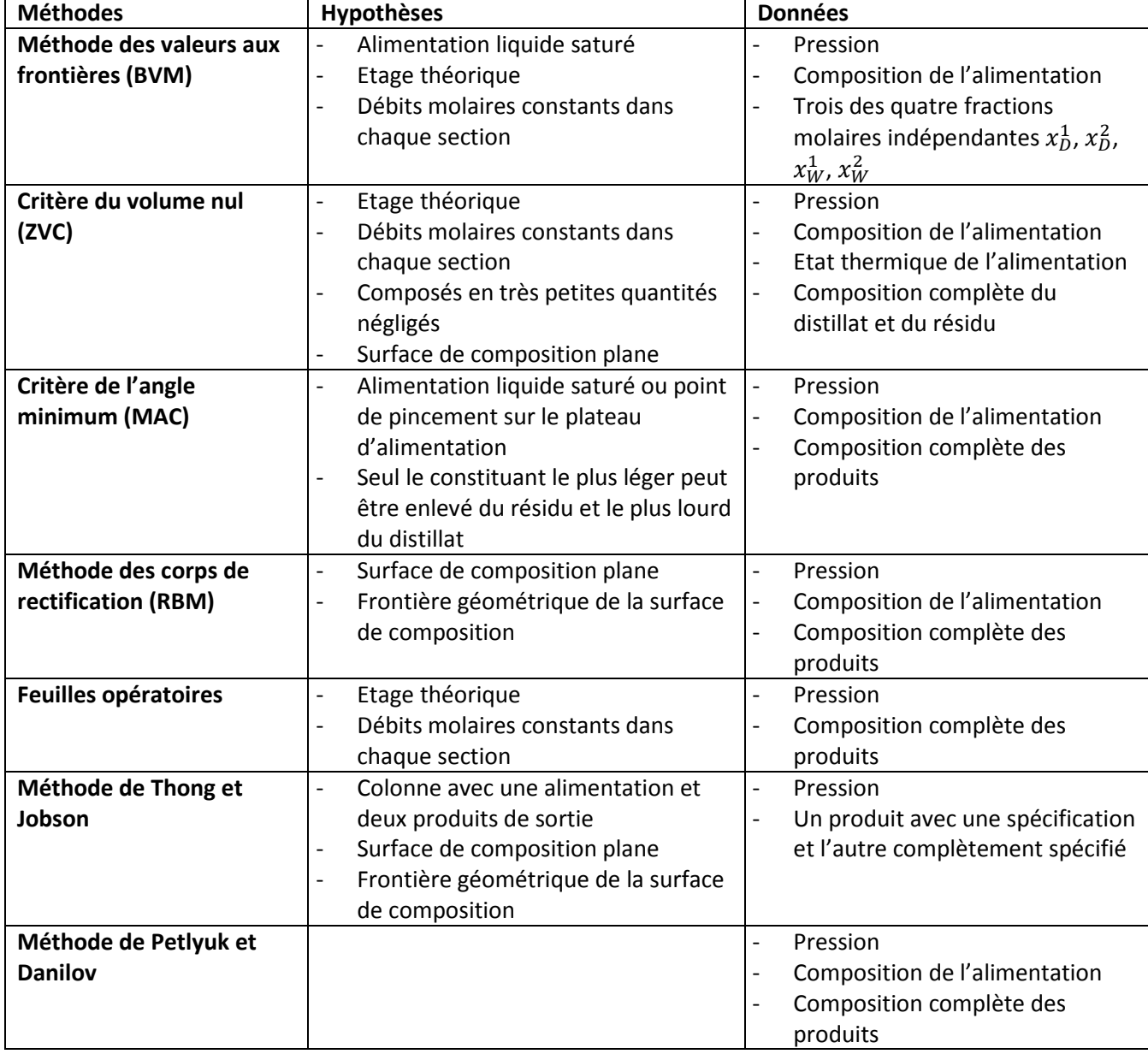

*Tableau 4. Hypothèses et données des méthodes graphiques présentées* 

En règle générale, l'outil graphique est utilisé de deux manières différentes : il permet soit de tracer le profil de composition des colonnes, soit de chercher à définir la surface des compositions atteignables pour une configuration donnée. La plupart des méthodes utilisent ces deux représentations lors de leur déroulement.

Dans les deux cas, les méthodes cherchent à déterminer si les profils et/ou les surfaces de chaque section de la colonne s'intersectent. Si oui, alors la séparation semble réalisable. Il est à noter que dans un espace n, la probabilité que deux courbes s'intersectent est beaucoup plus petite que la probabilité que deux plans de dimension n-1 ou un plan et une courbe s'intersectent.

L'utilisation des profils ou des surfaces et la méthode de recherche de l'intersection sont les différences majeures entre ces méthodes.

## **II.3.3.1. Profil de composition de la colonne**

A part la méthode des corps de rectification $155,156$ , toutes tracent les profils de composition d'une ou des deux différentes sections de la colonne. Pour ce faire, il faut au préalable fixer la composition du ou des deux produits que l'on souhaite obtenir, placer les points correspondant sur le graphique et tracer les profils de composition.

Ce type de méthode est donc très dépendant de la composition retenue pour les produits. Un changement même minime de la composition peut avoir une grande influence sur l'allure des profils et modifier de façon importante les conclusions issues des tracés. De plus, plus le nombre de composés présents dans les produits est important, plus il sera difficile de spécifier entièrement la composition du produit pour obtenir l'intersection désirée.

## **II.3.3.2. Surface des compositions atteignables**

A part la méthode de l'angle minimal $153,154$ , toutes font également appel à cette représentation graphique. A l'inverse des profils, les surfaces sont beaucoup moins sensibles à la composition des produits recherchés. En effet, les surfaces de compositions atteignables sont la plupart du temps définies en utilisant des points fixes qui sont peu sensibles aux faibles variations des impuretés : ceci permet de faire légèrement varier la fraction d'impuretés sans remettre totalement en cause la surface de composition trouvée.

Dans ce cas, on ne cherche plus à connaître uniquement le profil de composition à partir d'un produit donné mais à connaître l'ensemble des compositions qui peuvent être atteintes à partir de ce point en faisant varier le taux de reflux par exemple.

Si la surface de composition permet d'englober l'ensemble des profils de composition possible, elle est délimitée - au moins en partie - par des droites<sup>151,156,162</sup> et elle est considérée comme étant plane<sup>156,162</sup>. Dans un système non-idéal, il est peu probable que la vraie surface soit effectivement de cette forme. L'intersection entre une surface de composition et une autre ou une courbe est donc nécessaire pour que la faisabilité de la séparation soit possible mais elle n'est en aucun cas suffisante si la non-idéalité du système n'est pas prise en compte pour définir ses « frontières ».

Ces méthodes sont très sensibles à la composition des produits de sortie de la colonne. Un changement même minime peut avoir un impact important sur la faisabilité de la séparation et le design des colonnes. De plus, certaines approximations géométriques ne permettent pas d'utiliser certaines d'entre elles pour des systèmes fortement non-idéaux car l'écart avec les courbes représentant la réalité physique serait trop important.

# **II.3.4.Méthodes retenues**

Les deux dernières méthodes sont les plus intéressantes pour plusieurs raisons.

La méthode des feuilles opératoires<sup>160</sup> permet de connaître rapidement la faisabilité d'une séparation en cherchant à savoir si les feuilles se superposent. Elle permet également de limiter l'espace des compositions sans faire d'hypothèse : les courbes délimitant la feuille sont issues de calcul de bilan matière et d'équilibre et ne sont pas simplement géométriques. Cependant cette méthode est très sensible aux variations de la composition des produits, y compris la variation de la composition des constituants présents en faible quantité, ce qui peut être un frein important de son utilisation dans un mélange multi-constituants. Ce degré de connaissance des produits est également un frein à son utilisation en milieu industriel car les produits ne peuvent pas toujours être totalement spécifiés. A l'inverse les caractéristiques de l'alimentation sont très souvent connues.

La méthode de Thong<sup>163</sup> quant à elle permet de définir l'espace de composition et les séparations envisageables dans un mélange multi-constituants. Elle est également moins sensible aux variations d'impuretés de par la spécification de seulement une condition sur le produit voulu. Ceci permet de chercher tous les profils se terminant dans une zone et pas simplement celui issu d'un point. Cet avantage peut devenir un inconvénient important dans le cas où les produits désirés doivent répondre à plusieurs spécifications. De plus les surfaces de compositions utilisées dans la méthode sont dans un premier temps délimités de façon géométrique.

De ce fait, les avantages de la première méthode font défaut dans la seconde et inversement.

La méthode que nous proposons, appelée méthode des zones de production tente de réunir les avantages de ces méthodes :

- Evaluer facilement la faisabilité de la séparation,
- Définir des surfaces de composition dont les frontières prennent en compte de manière rigoureuse la thermodynamique du système,
- Définir les produits attendus à l'aide d'une spécification sur le constituant noble,
- Utiliser des données usuelles disponibles dans le milieu industriel en général.

# **II.4. Présentation détaillée de la méthode des feuilles opératoires<sup>160</sup>**

# **II.4.1.Construction des feuilles**

Une feuille opératoire est une surface qui inclut l'ensemble des compositions pouvant être obtenues à partir d'un point de départ tel qu'un distillat ou un résidu dans une section de colonne de distillation. Elle est délimitée par deux courbes : la courbe des points de pincement et la courbe de distillation (*Figure 45*).

Dans ce travail, plusieurs hypothèses de calcul ont été faites :

- Succession d'étages théoriques dans la colonne,
- Débits liquide et vapeur constants dans chaque section de la colonne,
- Condenseur total sans sous-refroidissement.

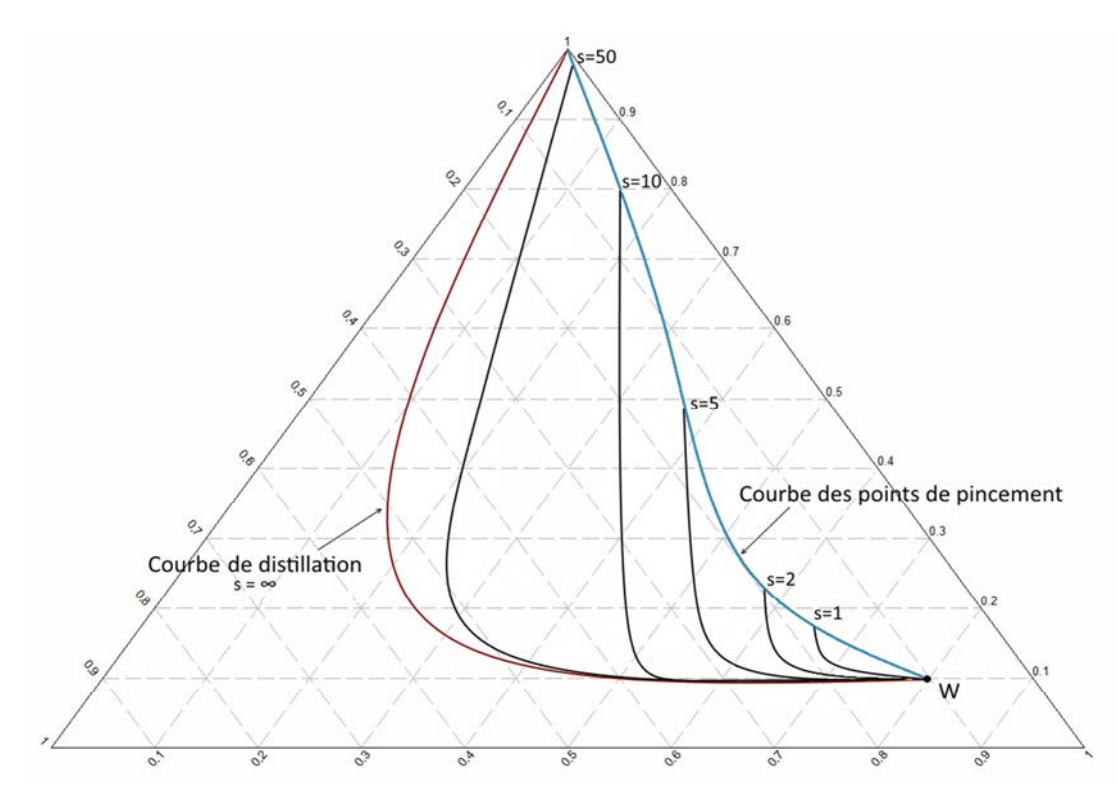

*Figure 45. Feuille opératoire à partir du résidu W avec plusieurs profils tracés correspondant chacun à un taux de rebouillage différent* 

Dans chaque équation suivante, i est l'indice des constituants (i  $\in$  [1, NC]), et j est l'indice des étages. Dans la section d'enrichissement (*Figure 46a*),  $j \in [1, n]$  tandis que dans la section d'appauvrissement (*Figure 46b*), j ∈ [1, m]. Dans la section d'enrichissement, l'étage 1 est l'étage de tête tandis que l'étage n est le premier étage au-dessus de l'étage d'alimentation. Dans la section d'appauvrissement, l'étage 1 est le premier étage en-dessous de l'étage d'alimentation tandis que l'étage m est l'étage en pied de colonne.

#### **II.4.1.1. Profil de composition**

Chaque point appartenant à une feuille ne peut être atteint que par un seul et unique profil de composition. Celui-ci correspond à un seul et unique taux de reflux ou de rebouillage tel que montré sur la *Figure 45*. Chaque profil est déterminé par le calcul des étages successifs le composant.

Dans la section d'enrichissement (*Figure 46a*), un ensemble de 2N+1 équations (Eqs. (1)-(3)) représentant respectivement, l'équilibre liquide-vapeur, le bilan matière et la sommation des compositions à chaque étage j est résolu :

$$
y_j^i - K_j^i(x_j, y_j, T_j).x_j^i = 0 \qquad i \in [1, NC] \qquad (1)
$$

$$
\frac{r}{r+1}x_{j-1}^i - y_j^i + \frac{1}{r+1}x_D^i = 0 \qquad \qquad \text{i} \in [1, NC] \qquad (2)
$$

$$
\sum_{i} x_{j}^{i} - 1 = 0 \qquad \qquad i \in [1, NC] \qquad (3)
$$

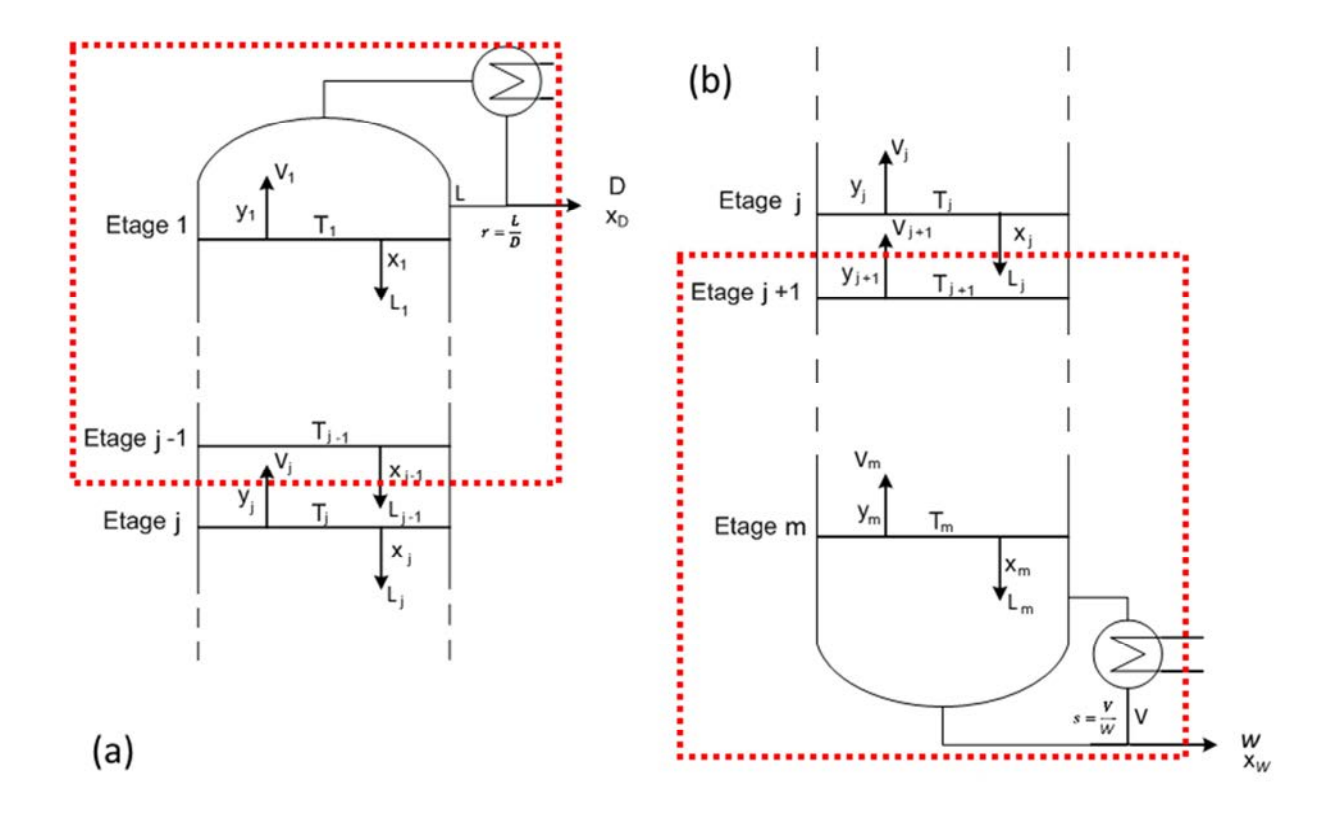

*Figure 46. (a) Section d'enrichissement (b) Section d'appauvrissement* 

Dans la section d'appauvrissement (*Figure 46b*), un ensemble de 2N+1 équations (Eqs. (4)-(6)) représentant respectivement, l'équilibre liquide-vapeur, le bilan matière et la sommation des compositions à chaque étage j est résolu :

$$
y_j^i - K_j^i(x_j, y_j, T_j).x_j^i = 0 \t\t i \in [1, NC]
$$
\n(4)

$$
x_j^i - \frac{s}{s+1} y_{j+1}^i - \frac{1}{s+1} x_W^i = 0 \qquad i \in [1, NC]
$$
 (5)

$$
\sum_{i} y_{j}^{i} - 1 = 0 \qquad \qquad i \in [1, NC] \qquad (6)
$$

#### **II.4.1.2. Courbe des points de pincement**

La courbe des points de pincement (*voir II.2 Outils fondamentaux pour décrire et analyser une colonne de distillation, page 62*) est déterminée à partir d'un ensemble des points de pincement. Chacun est déterminé par le calcul d'un profil de composition. Chaque profil est calculé jusqu'à ce que la valeur du critère d'arrêt défini par Eq. (7) soit atteinte. Le dernier point calculé est alors considéré comme étant le point de pincement.

$$
\sum_{i} \left( \frac{x_{j-1}^i - x_j^i}{x_j^i} \right)^2 \le 1.10^{-8} \tag{7}
$$

#### **II.4.1.3. Courbe de distillation**

La seconde courbe délimitant la feuille opératoire correspond au cas où le reflux est infini, ce qui signifie que le nombre d'étages nécessaires pour effectuer la séparation est minimal. Deux courbes permettant dans la littérature de décrire ce cas : la courbe de distillation et la courbe de résidu (*voir II.2 Outils fondamentaux pour décrire et analyser une colonne de distillation, page 62*).

La courbe de distillation<sup>168</sup> est définie par un ensemble de 2N+1 équations (Eqs. (8)-(10)) représentant respectivement, l'équilibre liquide-vapeur, le bilan matière et la sommation des compositions à chaque étage j :

$$
y_j^i - K_j^i(x_j, y_j, T_j). x_j^i = 0
$$
   
  $i \in [1, NC]$  (8)

$$
x_{j-1}^i - y_j^i = 0 \t\t i \in [1, NC] \t\t(9)
$$

$$
\sum_{i} x_{j}^{i} - 1 = 0 \quad \text{ou} \quad \sum_{i} y_{j}^{i} - 1 = 0 \qquad \text{if } i \in [1, NC] \tag{10}
$$

La courbe de résidu<sup>79</sup> est quant à elle définie par Eq. (11) :

$$
\frac{dx}{dt} = x - y^*(x) \tag{11}
$$

Castillo suggère d'utiliser la courbe de résidu dans le cas d'une colonne garnie puisqu'il s'agit d'une intégration continue, et d'utiliser la courbe de distillation dans le cas de colonne à plateaux puisque les calculs sont effectués étage par étage. La plupart du temps, la différence entre ces deux courbes n'est pas très significative, mais pour des systèmes à large spectre de température de bulle et des zones du diagramme de compositions avec de grandes courbures, les courbes de distillation sont plus ventrues<sup>140</sup> (*Figure 47*) que les courbes de résidu. Pour cette raison, et pour être sûr de prendre en compte l'ensemble de la zone de composition, les courbes de distillation seront utilisées comme limite des feuilles.

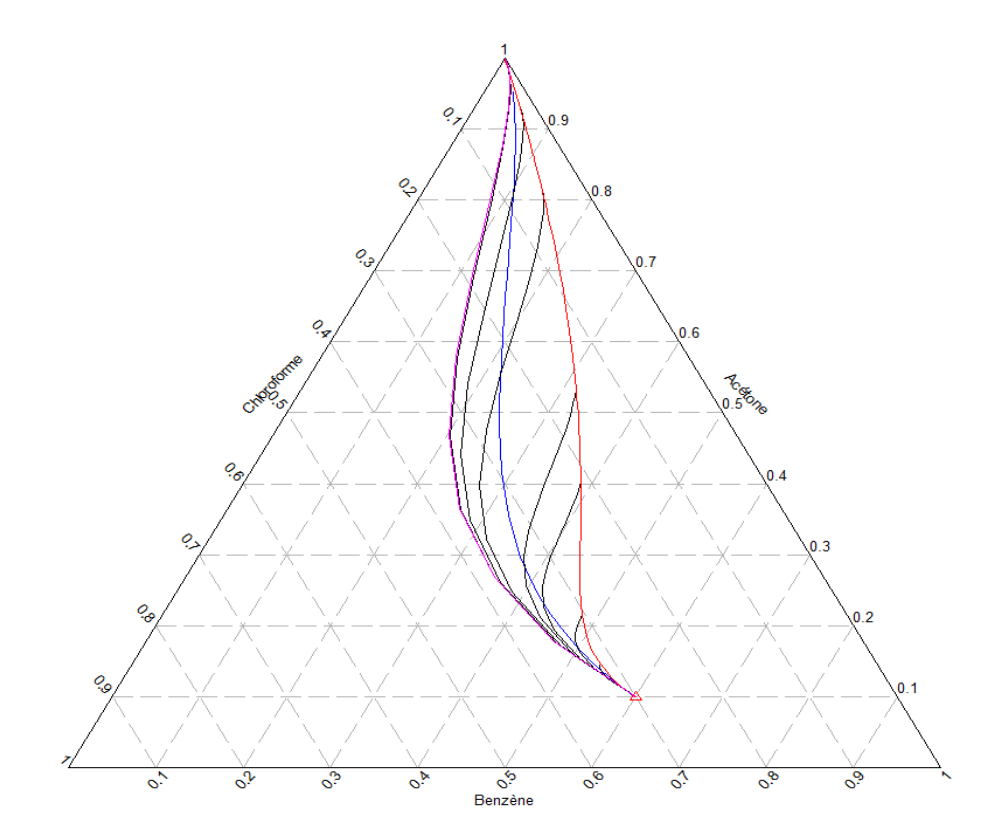

*Figure 47. Différence entre la courbe de résidu (bleue) et la courbe de distillation (rose) : Pour de grand taux de reflux, les profils (noir) tendent à suivre la courbe de distillation. En rouge, la courbe des points de pincement.* 

Les feuilles opératoires sont donc définies, d'une part, par la courbe des points de pincement représentant la fin de l'ensemble des profils de composition liquide et, d'autre part, la courbe de distillation représentant le profil liquide à reflux total. Tous les points situés entre ces deux frontières peuvent être atteints par un profil défini par un unique taux de reflux ou de rebouillage. Au début, ces profils ont tendance à suivre la courbe de distillation avant de bifurquer vers la courbe des points de pincement. Plus le taux de reflux/rebouillage est grand, plus cette bifurcation apparaît tardivement sur le profil (*Figure 45, p76*).

#### **II.4.1.4. Stratégie numérique**

Les profils, la courbe des points de pincement et la courbe de distillation sont calculés suivant la même méthode mais chacun avec son propre système d'équation. Tout d'abord, la composition liquide du premier plateau de la section d'enrichissement de la colonne est calculée. Cette composition ne dépend pas du taux de reflux mais seulement de l'équilibre thermodynamique sur le plateau. De la même manière, il est possible d'obtenir la composition vapeur du premier plateau de la section d'appauvrissement.

Une fois les compositions du premier plateau déterminées, une phase itérative commence. Elle permet de répéter le calcul des équations de bilan matière, d'équilibre et de sommation du plateau n jusqu'à ce que le critère de convergence (Eq.(7)) soit inférieur à 10<sup>-8</sup>. Lorsque la phase itérative est terminée, le profil calculé est enregistré.

Dans le cas de la courbe des points de pincement, cette phase permet également d'itérer sur la valeur du taux de reflux ou de rebouillage pour obtenir les différents profils. Ce sont ensuite les points terminaux de chaque profil qui forment la courbe.

# **II.4.2.Méthode des feuilles opératoires**

L'objectif de la méthode des feuilles opératoires est d'évaluer la faisabilité d'une séparation par distillation et d'établir un potentiel design de la colonne pour cette séparation spécifique en proposant une valeur pour des paramètres clés tels que le reflux minimum ou le nombre d'étages théoriques.

Pour savoir si la séparation est faisable, les feuilles de la section d'enrichissement et de la section d'appauvrissement sont tracées dans le même diagramme ternaire comme sur la *Figure 48*.

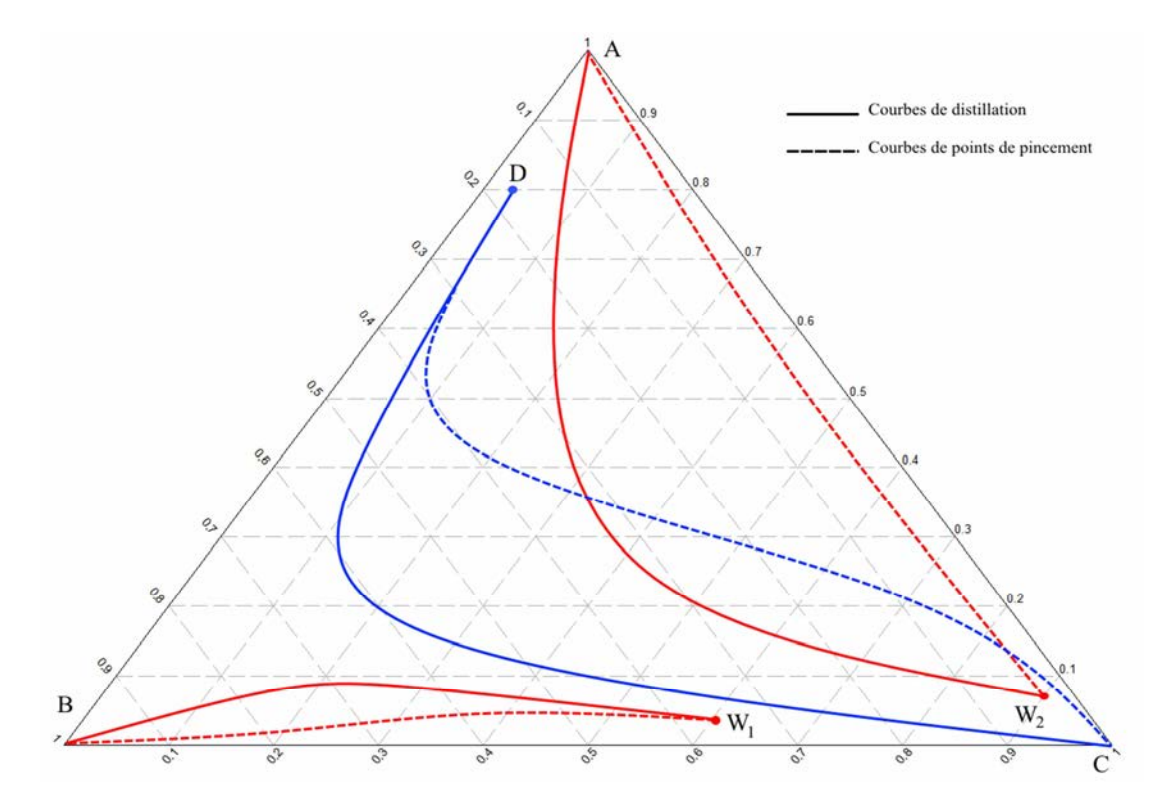

*Figure 48. Séparations possible et impossible : la séparation de D et W2 est possible alors que la séparation de D et W1 est impossible* 

La séparation est possible si un profil de composition partant du distillat croise un profil de composition venant du résidu, ce qui est possible seulement si les deux feuilles ont une intersection. Sur la *Figure 48*, la séparation des produits D et W<sub>2</sub> est donc possible tandis que la séparation des produits D et  $W_1$  n'est pas faisable puisque leur feuille respective ne se superposent pas. Le point d'intersection entre deux profils provenant chacun d'une feuille différente correspond à la composition du plateau d'alimentation correspondant.

La séparation désirée est possible seulement s'il y a une intersection des feuilles opératoires du distillat et du résidu.

# **II.4.2.1. Trouver le reflux minimum**

Le reflux minimum est le plus petit taux de reflux qui permet d'obtenir un profil de composition venant du distillat ayant une intersection avec un profil de composition venant du résidu. Il s'agit donc du plus petit taux de reflux dont le profil de composition associé croise la feuille du résidu comme montré sur la *Figure 49*. Si le reflux est plus petit que le reflux minimum, il n'y a pas d'intersection, et la séparation n'est pas faisable.

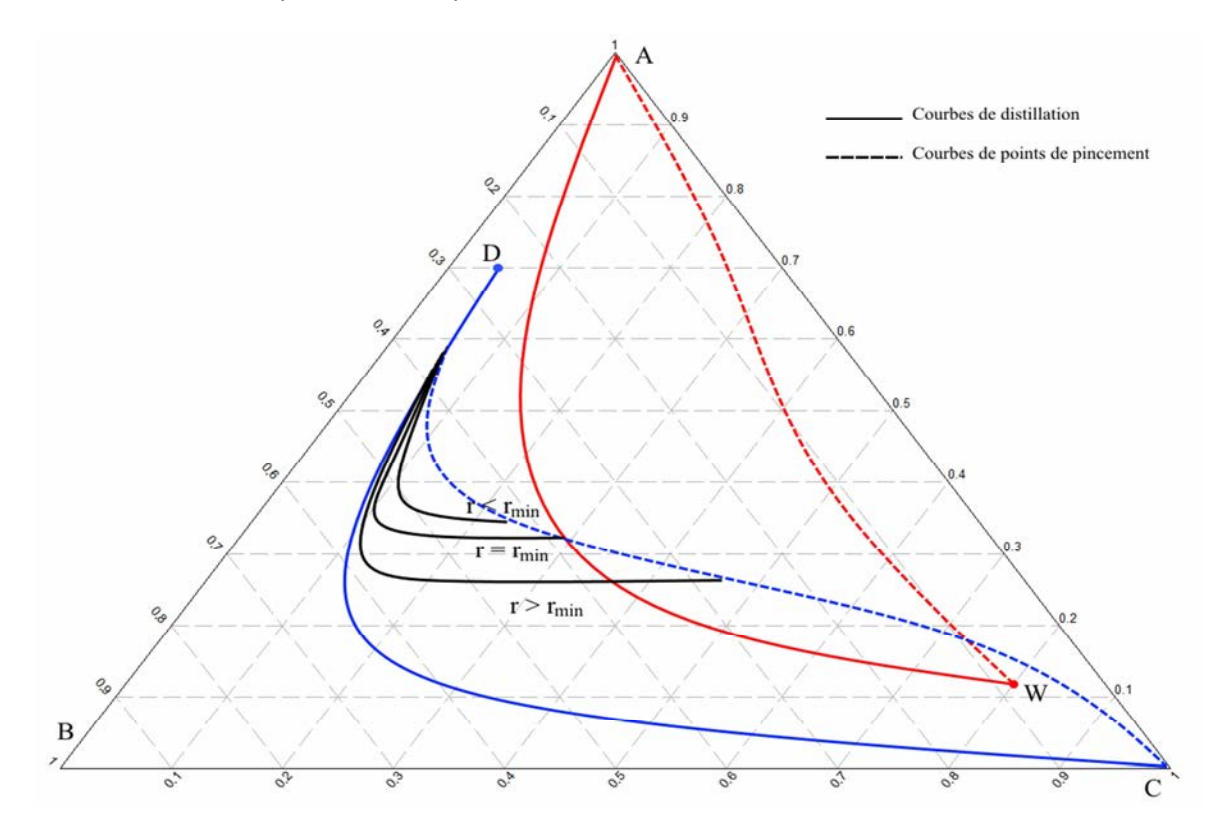

*Figure 49. Le profil obtenu avec le taux de reflux minimum est le premier profil qui croise la feuille du résidu* 

Chaque profil dépend d'un taux de reflux (rebouillage) spécifique. Le premier profil de la feuille du distillat qui croise la feuille du résidu est le profil qui dépend du taux de reflux minimum.

# **II.4.2.2. Trouver le nombre d'étages théoriques**

Le nombre d'étages théoriques peut être déterminé en comptant le nombre de points calculés sur chacun des deux profils jusqu'à leur intersection (*Figure 50*). Le nombre de points sur le profil issu du distillat donnera le nombre d'étages théoriques de la section d'enrichissement tandis que le nombre de points sur le profil issu du résidu donnera le nombre d'étages théoriques de la section d'appauvrissement. Le nombre total d'étages est la somme de ces deux nombres additionnée avec l'étage théorique d'alimentation.

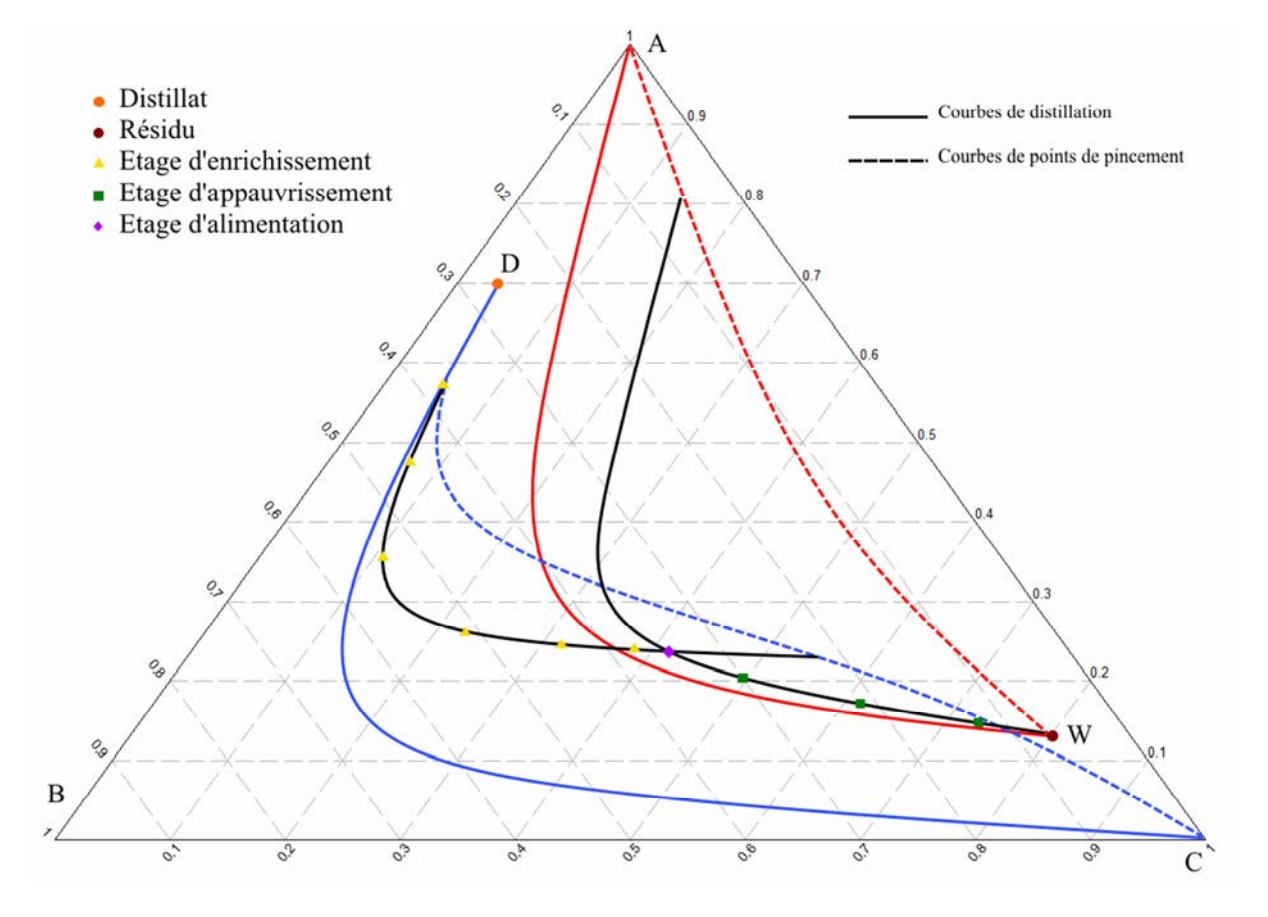

*Figure 50. Nombre d'étages théoriques : 6 étages dans la zone d'enrichissement (jaune), 3 étages dans la zone d'appauvrissement (vert) et un étage d'alimentation (violet) ce qui fait un total de 12 étages en incluant le condenseur et le bouilleur* 

Chaque point de calcul sur chaque profil est un étage théorique. Il suffit de les compter pour connaître le nombre d'étages dans chaque section. L'intersection des profils correspond à l'étage théorique d'alimentation.

# *Chapitre III – Méthode des Zones de Production*

# **III.1. Données et hypothèses**

La méthode proposée a été développée pour une colonne avec une alimentation et deux courants de sortie. Son but est d'améliorer la méthode des feuilles opératoires en conservant ses points forts. Pour cela, la méthode nécessite les données suivantes :

- Modèle thermodynamique d'équilibre liquide-vapeur,
- Pression opératoire,
- Composition, débit et état thermique de l'alimentation,
- Spécification sur la pureté du produit noble du distillat,
- Spécification sur la pureté du produit noble du résidu.

Les hypothèses suivantes ont été faites :

- Succession d'étages théoriques dans la colonne
- Débits liquide et vapeur constant dans chaque section de la colonne
- Condenseur total sans sous-refroidissement

La méthode a été développée pour un mélange de trois constituants. Cependant son utilisation en multi-constituants est possible mais sans support graphique au-delà de quatre constituants.

**!** <sup>L</sup>a méthode a été nommée en anglais Production Zone Method et son acronyme est PZM, qui sera utilisé dans la suite de ce document.

# **III.2. Représentation graphique**

Ne disposer que d'une seule spécification pour le distillat et pour le résidu est un problème pour pouvoir définir le point de départ de chacune des feuilles opératoires. En effet, graphiquement dans un diagramme ternaire, avoir une seule spécification correspond à un segment de production. La *Figure 51b* montre le segment de production d'un distillat correspondant à la spécification d'une pureté en produit noble A,  $x_A$ =0.7. Ce segment associé au sommet auquel la spécification se réfère, délimite une zone de production où la spécification voulue est respectée. La partie bleue sur la *Figure 51a* correspond à la zone de production où la spécification  $x_A=0.7$  est respectée soit la zone où xA≥0.7. Dans cette configuration, le produit doit donc être au minimum sur le segment de production. Chaque point du segment est un point de départ potentiel pour calculer une feuille opératoire. Ainsi, plutôt que de spécifier un point de départ précis, la méthode va utiliser tous les points de chaque segment comme point de départ. Dans le cas d'une colonne à distiller, chaque couple de point de distillat et de résidu associés définit un couple de feuilles opératoires qui sera évalué pour obtenir la meilleure configuration.

Cependant, des spécifications sur la composition des polluants peuvent également être prises en compte. Plus le nombre de compositions spécifiées sera grand et plus la taille du segment ou de la zone de production sera petite. Les *Figure 51c-f* illustrent cette tendance. Ainsi, plus le problème est contraint, et plus PZM est simplifiée et nécessite un temps de calcul réduit. Le cas limite apparaît lorsque toutes les compositions sont fixées. Dans cette configuration, présentée sur la *Figure 51f*, il n'y a plus qu'un seul et unique point de départ : PZM est alors équivalente à la méthode des feuilles opératoires.

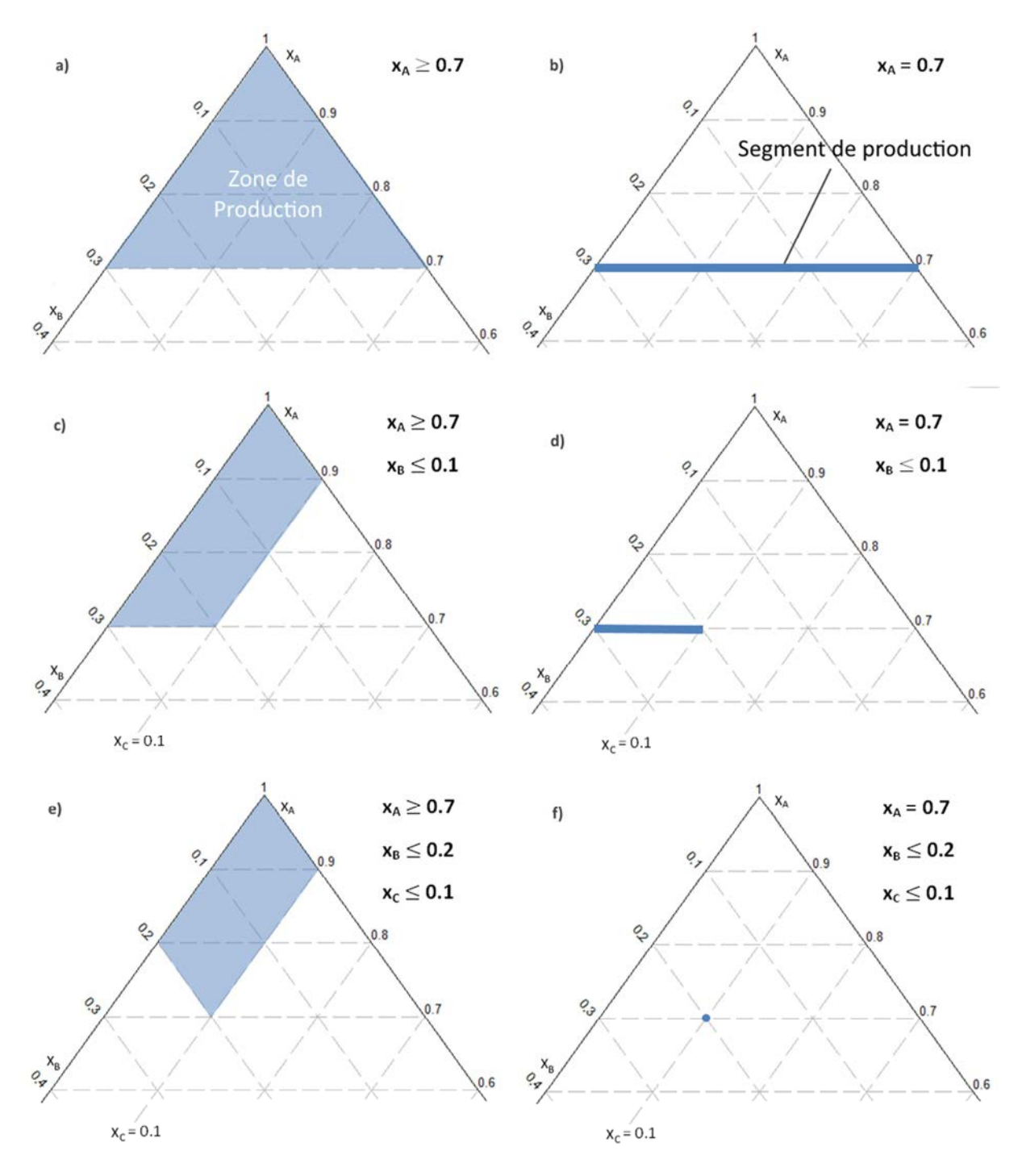

*Figure 51. a,c,e ) Zone et b,d,f) segment de production* 

Dans la suite, la méthode sera appliquée à un segment de production, soit à une spécification particulière à atteindre (*Figure 51b*). Ce dernier doit cependant respecter deux contraintes :

- le respect du bilan matière,
- la faisabilité thermodynamique de la séparation envisagée.

A priori, la totalité des deux segments de production respecte ces deux conditions si les extrémités des deux segments permettent respectivement :

- de vérifier le bilan matière,
- d'obtenir un couple de feuilles ayant une intersection non nulle.

Spécifier une seule composition d'un produit correspond graphiquement à la définition d'un segment de production. Ce segment doit permettre de respecter le bilan matière et la faisabilité thermodynamique de la séparation envisagée. Si la spécification est une valeur minimum à atteindre, le segment de production devient une zone de production.

# **III.3. Faisabilité de la séparation**

# **III.3.1. Respect du bilan matière**

#### **III.3.1.1. Méthode**

Le bilan matière sur la colonne est calculé grâce aux équations de bilan matière partiel et de sommation des compositions au distillat et au résidu (Eqs (12)-(14)) :

$$
z_F^i F = x_D^i D + x_W^i W \qquad i \in [1, NC]
$$
 (12)

$$
\sum_{i} x_{D}^{i} = 1
$$
 i \in [1, NC] (13)

$$
\sum_{i} x_{W}^{i} = 1
$$
 i  $\in$  [1, NC] (14)

Graphiquement, pour un mélange ternaire, les points  $Z_F$ ,  $\chi_D$  and  $\chi_W$  qui vérifient ces équations sont alignés.

Pour savoir si le bilan matière est respecté sur l'ensemble des deux segments, la méthode calcule les points de composition du résidu qui sont liés par bilan matière aux extrémités du segment de production du distillat. Plusieurs configurations sont alors possibles.

L'exemple suivant servira de support d'explication de la méthode. Considérons un mélange de trois constituants A, B et C, A étant le plus léger et C le plus lourd. La spécification au distillat est  $x_A$ =70% et celle au résidu est  $x_c$ =80%. Pour chaque exemple, le point F représentera la composition de l'alimentation de la colonne.

La Figure 52 illustre la configuration la plus courante. Le segment [D1-D2] représente le segment de production initial du distillat tandis que [W1-W2] représente celui du résidu. Le bilan matière à partir des points D1 et D2 permet de trouver les point W1' et W2' : seul le point W1' se situe sur le segment de production du résidu. Cela signifie que le point W2' ne permet pas de respecter la spécification voulue. Le point le plus proche permettant de respecter le bilan matière et la spécification est le point W2. A partir de ce point, il est possible d'obtenir le point D2' par bilan matière. Finalement les segments de production correspondent uniquement aux segments [D1-D2'] et [W1'-W2].

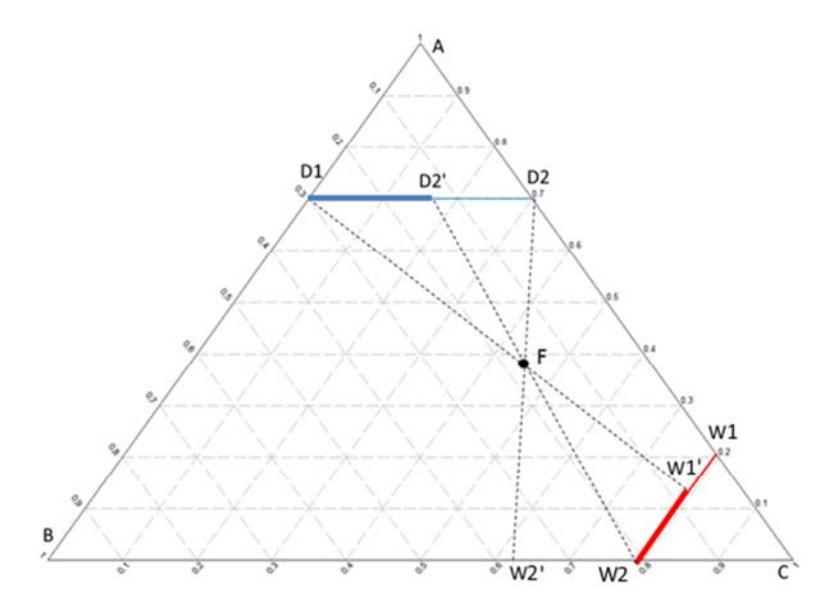

*Figure 52. Cas général : un résidu calculé par bilan matière n'est pas sur le segment de production* 

Il existe un cas spécifique à ce cas général lorsque le point W1' correspond au point W2 comme montré sur la Figure 53. Dans ce cas précis, la solution au problème est un unique couple de points.

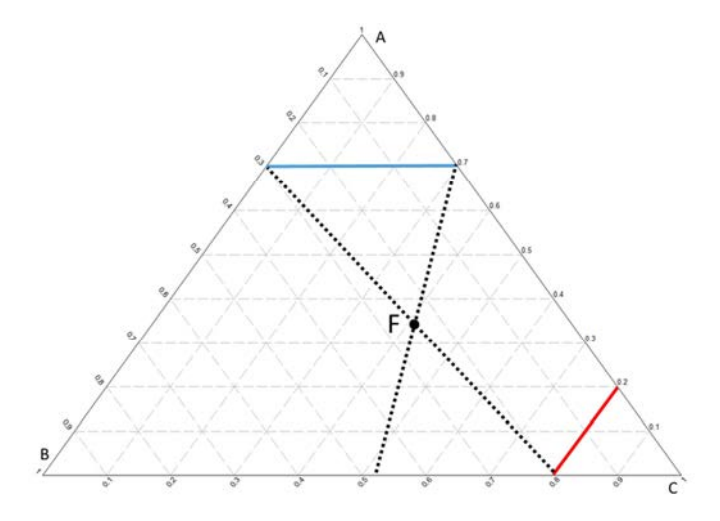

*Figure 53. Cas particulier du cas général avec une seule solution* 

D'autres spécifications peuvent également être rencontrées :

Le cas le plus simple correspond à la Figure 54, lorsque les deux points de résidu calculés sont sur le segment de production.

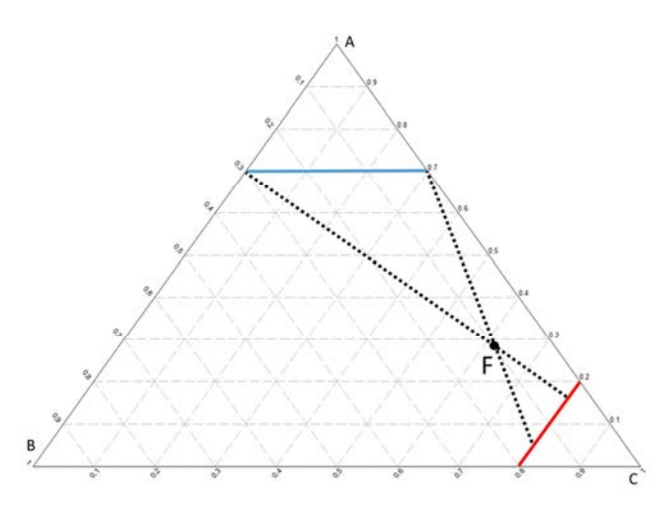

*Figure 54. Les deux résidus calculés par bilan matière sont sur le segment de production* 

A l'inverse si aucun des deux points calculés n'est sur le segment de production, il y a deux possibilités :

- Les points sont du même côté du segment de production comme sur la Figure 55 : il n'y a pas de solution possible. Il faut alors revoir les spécifications voulues ou la composition de l'alimentation.

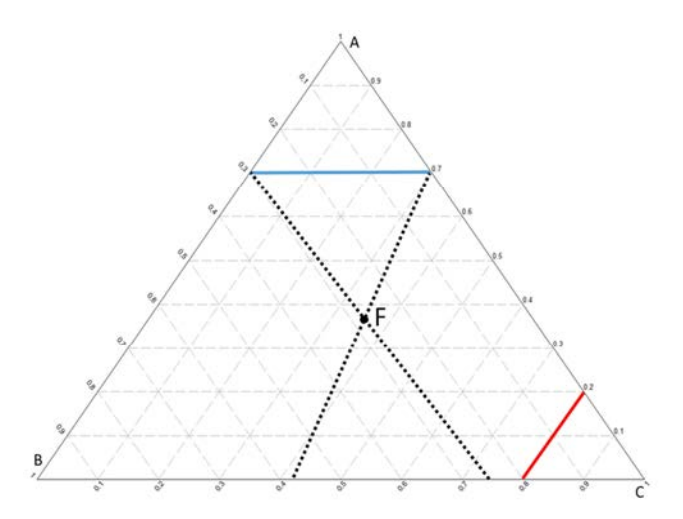

*Figure 55. Configuration sans solution* 

Les points sont chacun d'un côté du segment de production. En utilisant pour chaque point la même procédure que pour le cas général, il est possible de trouver les segments de production respectant le bilan matière et les spécifications comme montré sur la Figure 56.

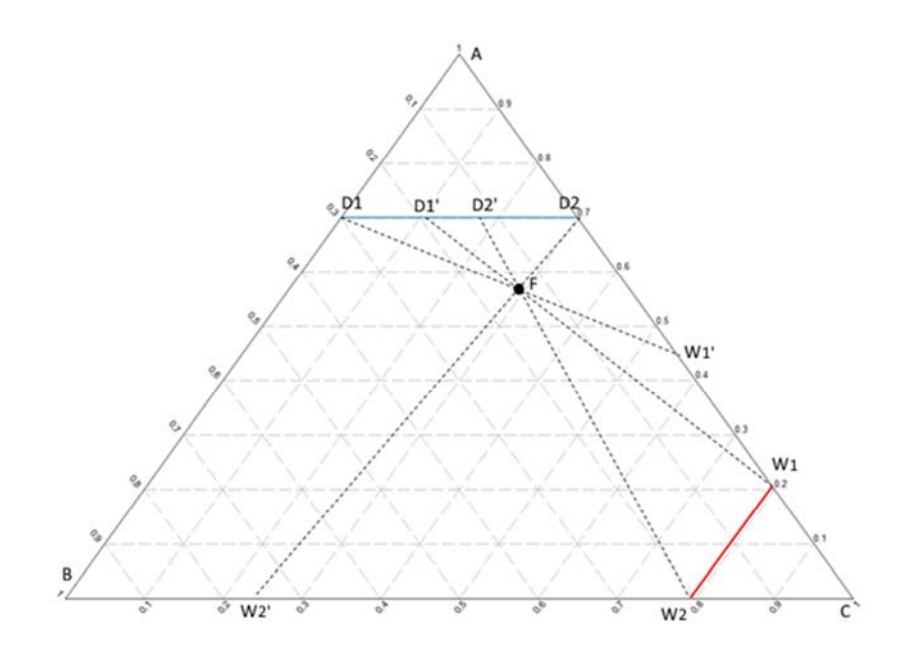

*Figure 56. Aucun résidu calculé ne se trouve sur le segment de production* 

#### **III.3.1.2. Stratégie numérique**

La méthode est appliquée telle quelle. Cependant, il est tout à fait envisageable qu'au moins une des extrémités d'un des segments de production soit sur une des frontières du diagramme ternaire. Dans ce cas, cette extrémité ne représente plus un ternaire, mais un binaire et une des compositions vaut zéro. Celui-ci est régulièrement mal géré lors de la résolution de l'équilibre de chaque étage d'une section de colonne et peut entraîner une convergence plus lente, une nonconvergence ou même une mise en échec d'une des fonctions de calcul thermodynamique. Pour éviter cela, et parce qu'il est très peu probable en réalité d'avoir une composition nulle, un produit considéré comme absent aura une composition de  $1.10^{-8}$ , soit une concentration de 10 PPB.

Une des raisons de la mise en place des segments de production est la grande sensibilité des feuilles opératoires à la composition du point de départ. Lorsqu'une des compositions approche de zéro, cet effet est exacerbé (*Figure 57*) et la zone couverte par les feuilles évolue de manière importante. Il semble de plus qu'en de très nombreuses situations, la configuration permettant d'obtenir le plus petit reflux minimum sera une configuration avec, par exemple, une faible quantité de produit lourd au distillat et donc une composition de ce produit proche de zéro.

Si la forme des feuilles opératoires change rapidement dans cette zone, il en va de même du design de la colonne, ainsi que du taux de reflux minimum et de sa demande énergétique : en effet, plus cette composition sera proche de zéro et plus le nombre d'étages et l'énergie nécessaires pour effectuer la séparation seront importants.

Evaluer de manière plus précise cette zone du diagramme paraît donc très intéressant et primordial. Pour toutes ces raisons, lorsqu'une extrémité d'un segment correspond à une frontière du diagramme, la composition extrême retenue ne vaut pas zéro. A la place l'ensemble des valeurs suivantes sont testées :  $1.10^{-3}$ ,  $1.10^{-4}$ ,  $1.10^{-5}$ ,  $1.10^{-6}$ ,  $1.10^{-7}$  et  $1.10^{-8}$ .

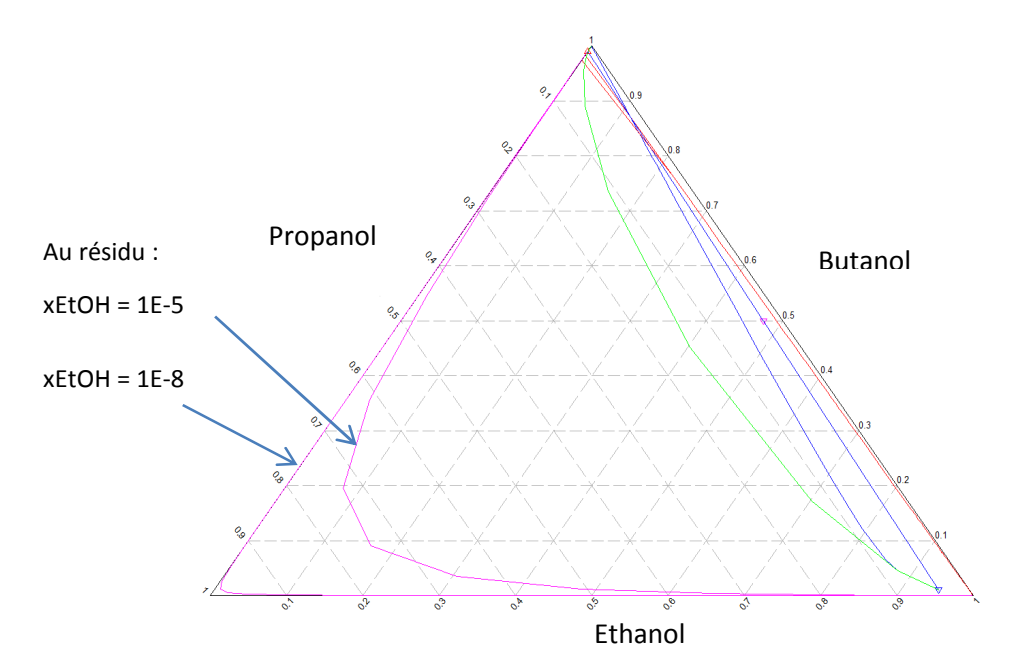

*Figure 57. Sensibilité à la composition des feuilles opératoires*

**!** Une description détaillée de la mise en place numérique de la méthode au sein de Matlab peut être trouvé en *Annexe B, page 185*.

# **III.3.2. Faisabilité thermodynamique**

#### **III.3.2.1. Méthode**

La faisabilité thermodynamique est obtenue si les deux feuilles se recouvrent. La méthode vérifie donc que chaque couple de point à l'extrémité des segments de production permet d'obtenir un couple de feuilles validant cette configuration. Si ce n'est pas le cas, la méthode balaye le segment du distillat d'une extrémité vers son centre et cherche le premier couple de points permettant d'obtenir des feuilles superposées. L'opération est effectuée pour l'autre extrémité si nécessaire. Sur la Figure 58, les points D et W permettent de respecter le bilan matière mais les feuilles qui en découlent ne se superposent pas : ce couple de points ne respecte donc pas la faisabilité thermodynamique. Le premier couple de points respectant cette contrainte est constitué des points D' et W' visibles sur la Figure 59. Les segments de production sont donc modifiés en conséquence.

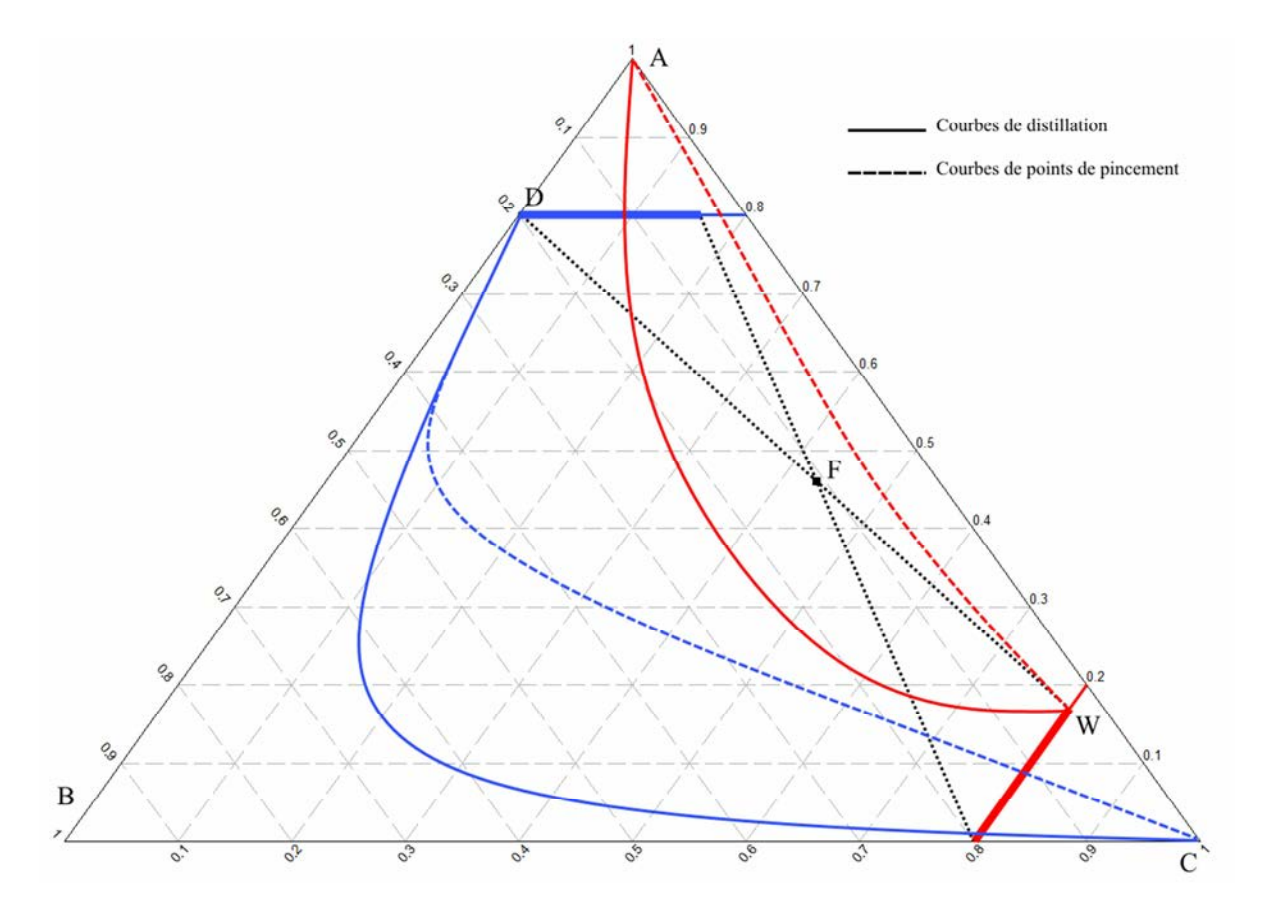

*Figure 58. Configuration respectant le bilan matière mais pas la faisabilité thermodynamique* 

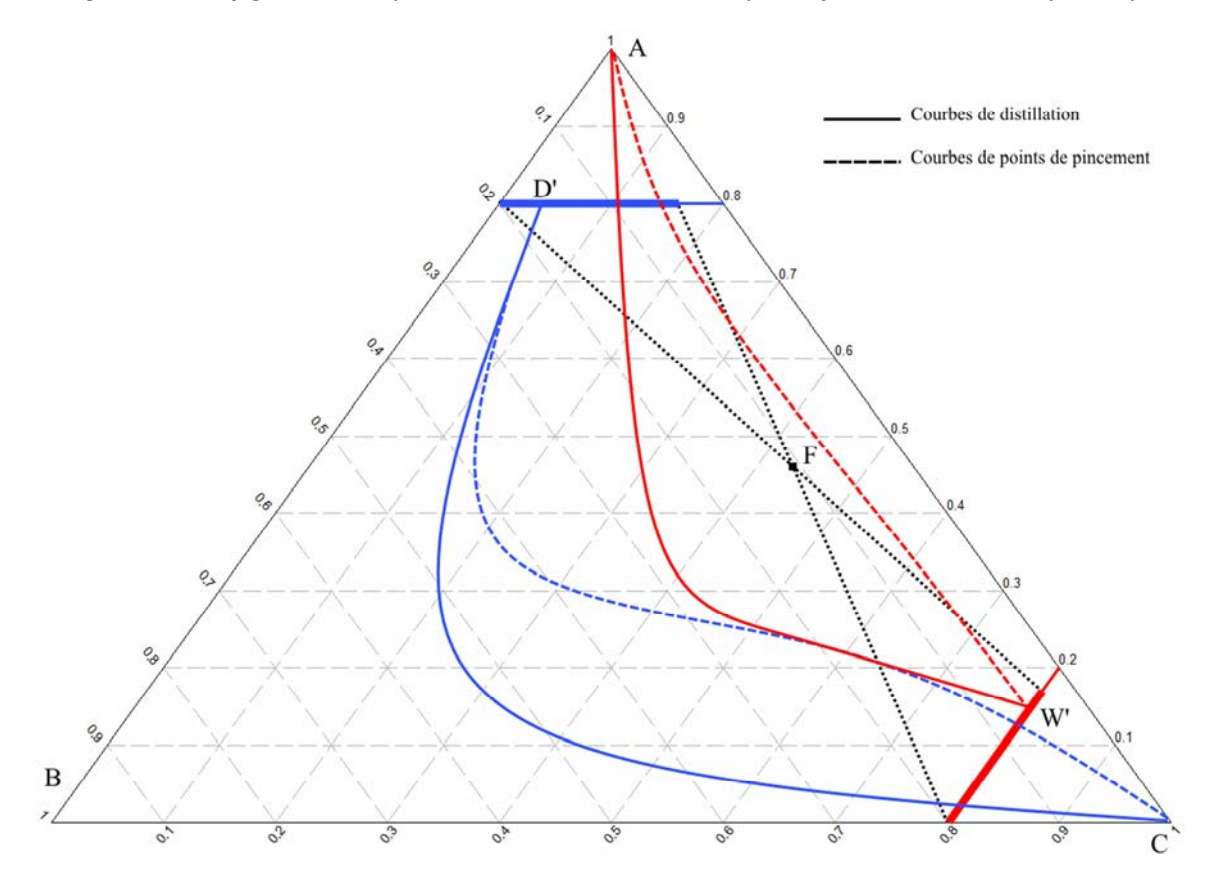

*Figure 59. Configuration respectant à la fois le bilan matière et la faisabilité thermodynamique* 

#### **III.3.2.2. Stratégie numérique**

A partir des extrémités des segments de production obtenus par bilan matière, la première étape est de créer un ensemble de points de ce segment en respectant un pas de 0.01 sur la composition du produit spécifié. Afin de délimiter le segment de production respectant la faisabilité thermodynamique, la procédure est effectuée à partir de chaque extrémité du segment en la répétant deux fois. A chaque fois, pour chaque point testé sur le segment, les courbes de points de pincement et les courbes de distillation, définissant les deux feuilles opératoires, sont calculées. Les ensembles de points obtenus permettent ensuite d'interpoler chaque courbe. Le programme recherche ensuite s'il y a une intersection entre les courbes de la feuille du distillat et celles de la feuille du résidu. Si non, la configuration suivante est testée. Si oui, le couple de point Distillat/Résidu permettant la première intersection est précisé par dichotomie.

# **III.4. Obtenir un pré-design**

## **III.4.1. Procédure**

Dans cette deuxième partie de la méthode, le segment de production du distillat va être balayé afin de trouver le couple de points permettant d'obtenir le plus petit taux de reflux minimum pour accomplir la séparation. Une fois trouvé, la méthode permet d'obtenir facilement le nombre d'étages théoriques pour un taux de reflux effectif r tel que r=a.r<sub>min</sub>. Par défaut, a vaut 1.3, une valeur usuelle dans la littérature. Ces paramètres peuvent ensuite être utilisés pour initialiser une simulation avec un modèle d'étages équilibrés. Ces différentes étapes sont résumées dans la Figure 60.

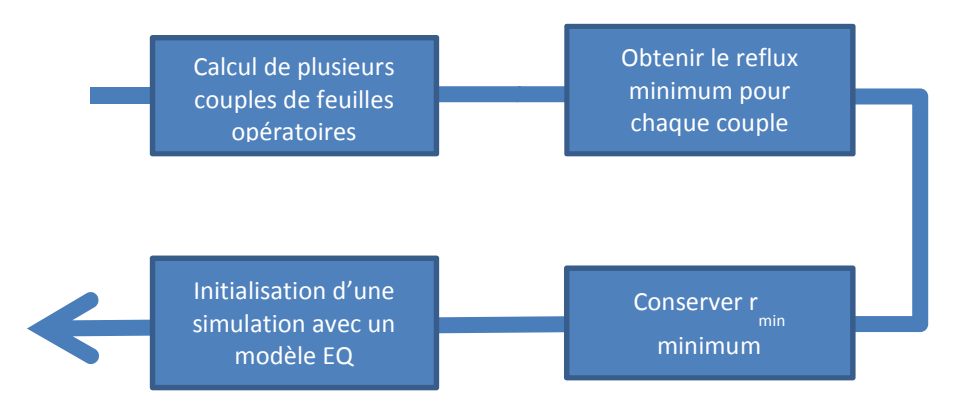

*Figure 60. Les différentes étapes de la procédure* 

# **III.4.2. Déterminer le taux de reflux minimum**

#### **III.4.2.1. Méthode**

Pour chaque couple de distillat et de résidu, la procédure est la suivante. Une fois la faisabilité vérifiée, les feuilles opératoires de chaque couple sont calculées et tracées et les intersections sont trouvées. L'intersection la plus proche du distillat est conservée : elle correspond au reflux minimum thermodynamique présenté sur la *Figure 49, page 81*. Il est cependant nécessaire de prendre en compte l'état thermique de l'alimentation pour trouver le taux de reflux minimum effectif permettant la séparation dans les conditions voulues.

Dans l'Eq. 15, obtenue à partir du bilan matière global (*voir Annexe A, page 184*), z<sub>F</sub>, x<sub>D</sub>, x<sub>W</sub> et q sont connus et r et s sont à trouver : il doit y avoir une intersection entre le profil issu du distillat et celui issu du résidu.

$$
z_{F}^{i} = \frac{1 - q + s}{r + s + 1} x_{D}^{i} + \frac{q + r}{r + s + 1} x_{W}^{i}
$$
\n(15)

Ainsi la méthode va chercher le plus petit taux de reflux permettant de satisfaire ces deux contraintes. Une fois le taux de reflux minimum trouvé pour un couple de distillat et de résidu, la méthode passe au couple suivant et ce jusqu'à avoir entièrement balayé le segment du distillat. Le taux de reflux minimum pour la séparation est le plus petit des  $r_{\text{min}}$  de chaque couple. Par exemple, sur les Figure 61 et *Figure 62*, les feuilles opératoires de deux couples sont tracées avec leur profil à reflux minimum. La valeur de  $r_1$ , le taux de reflux minimum du couple ( $D_1$ , $W_1$ ), est plus petite que celle de r<sub>2</sub>, le taux de reflux minimum du couple  $(D_2,W_2)$ . C'est donc le couple  $(D_1,W_1)$  qui sera conservé.

Le taux de reflux minimum retenu doit permettre d'obtenir une intersection du profil issu de lui-même et du profil issu du taux de rebouillage associé tout en permettant de respecter le bilan matière aux bornes de la colonne : sa valeur dépend donc de l'état thermique de l'alimentation.

#### **III.4.2.2. Stratégie numérique**

A partir des extrémités des segments de production obtenus après la recherche de la faisabilité, la première étape est de créer un ensemble de points de ce segment en respectant un pas de 0.001 sur la composition du produit spécifié. La procédure balaye ensuite le segment à partir d'une de ces extrémités. Pour chaque point testé sur le segment, les courbes de points de pincement et les courbes de distillation, définissant les deux feuilles opératoires, sont calculées. Les ensembles de points obtenus permettent ensuite d'interpoler chaque courbe. Le programme recherche ensuite les différents points d'intersection possibles entre les courbes de la feuille du distillat et celles de la feuille du résidu – la faisabilité thermodynamique a été établie, il y a donc forcément au moins une intersection. Si il y en a plusieurs, la plus proche du distillat est retenue : le taux de reflux correspondant à ce point d'intersection est le taux de reflux minimum thermodynamique,  $r_{min}^{thermo}$  : le taux de reflux doit forcément être plus grand pour que la séparation ait lieu.

Une phase itérative commence alors. A partir des compositions du point d'intersection, il est possible de retrouver le taux de reflux et le taux de rebouillage permettant d'atteindre ce point. Ces deux valeurs doivent permettre de vérifier Eq. (15), où q est une donnée. Si ce n'est pas le cas, r est spécifié tel que r = 1.1  $r_{min}^{thermo}$ et l'Eq. (15) permet d'obtenir s. Les profils associés sont alors calculés. S'il y a une intersection alors la phase itérative est terminée et les valeurs de r et s sont précisées pour trouver la première intersection des profils par dichotomie. Sinon, r est à nouveau augmenté de 10% et la recherche continue.

Lorsque les valeurs de r et s ont pu être précisées, si la valeur finale de r est plus petite que le précédent r<sub>min</sub> trouvé, alors cette valeur est remplacée par l'actuelle et l'ensemble de la configuration est enregistrée. Dans tous les cas la procédure passe ensuite au couple de points suivants.

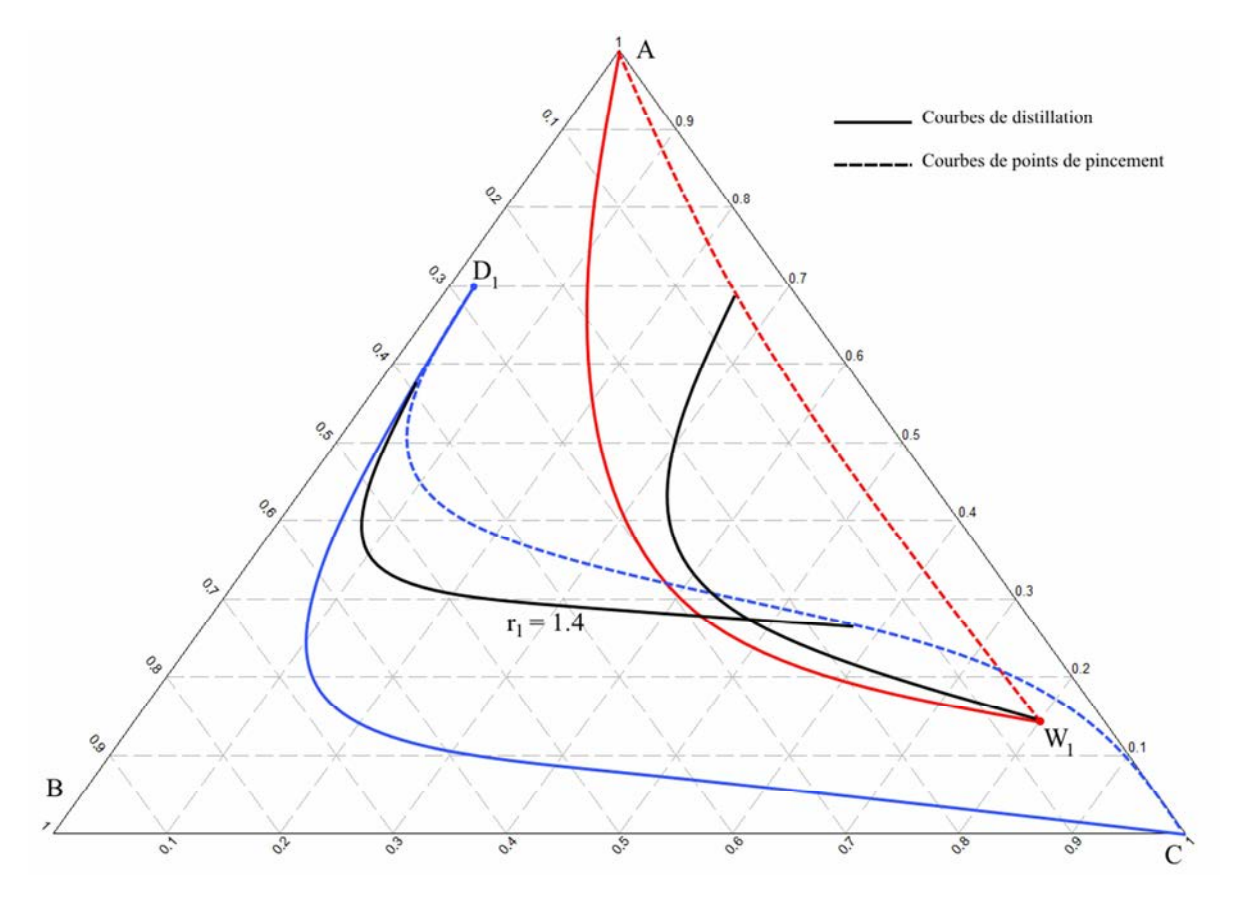

*Figure 61. Feuilles opératoires du couple (D1,W1) et leur profil pour rmin=1.4* 

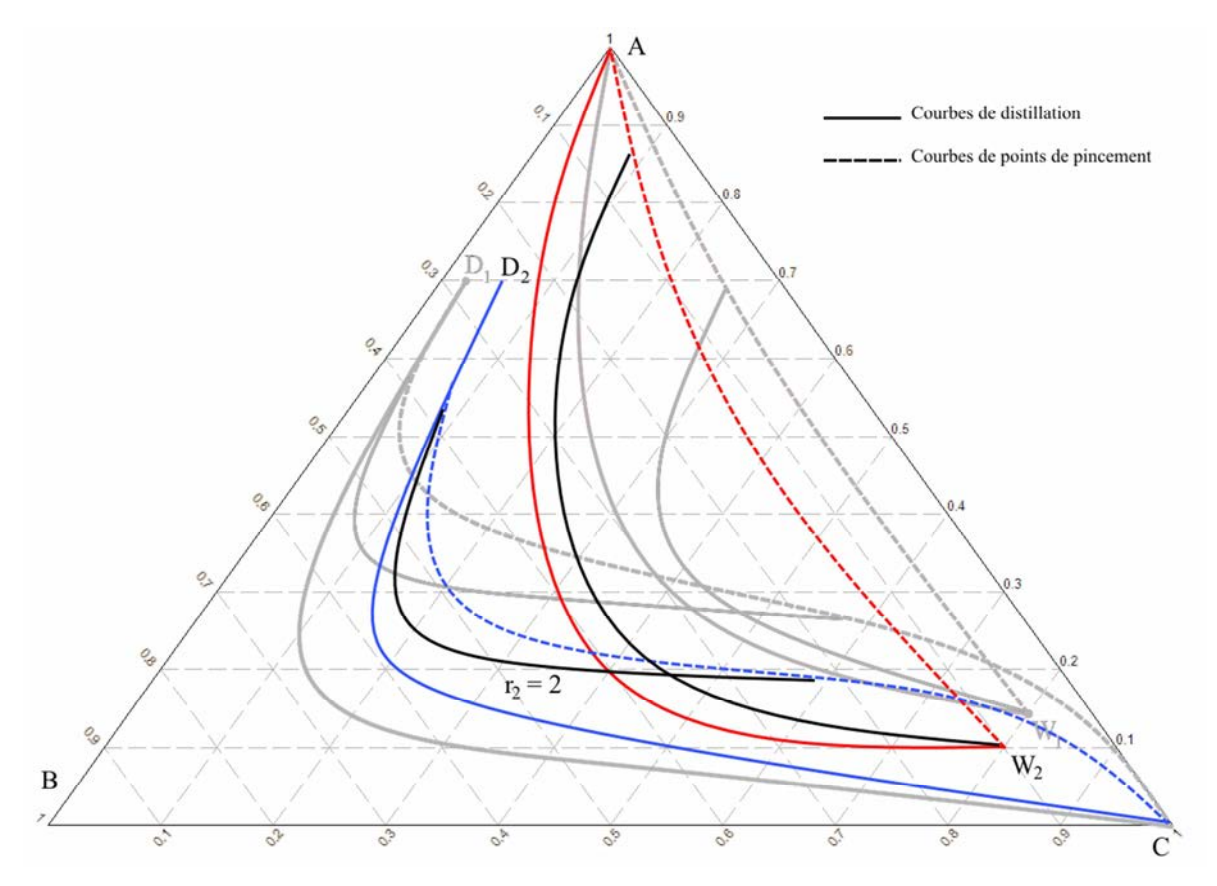

*Figure 62. Feuilles opératoires du couple (D2,W2) et leur profil pour rmin=2* 

# **III.4.3. Déterminer le NET**

Le taux de reflux minimum est multiplié par un facteur afin d'obtenir le reflux effectif. La valeur usuelle de 1.3 a été utilisée dans le cadre de ces travaux. Il est alors possible en utilisant l'équation 15 de calculer le taux de rebouillage correspondant puis les profils issus du distillat et du résidu qui doivent se croiser. Comme dans la méthode des feuilles opératoires, le nombre d'étages théoriques de la section d'enrichissement correspond au nombre de points de calcul sur le profil issu du distillat tandis que le nombre d'étages théoriques de la section d'appauvrissement correspond au nombre de points de calcul sur le profil issu du résidu. Le nombre total d'étages théoriques est obtenu en ajoutant l'étage théorique d'alimentation – correspondant à l'intersection des profils - à ces deux nombres. Un exemple est visible sur la Figure 63.

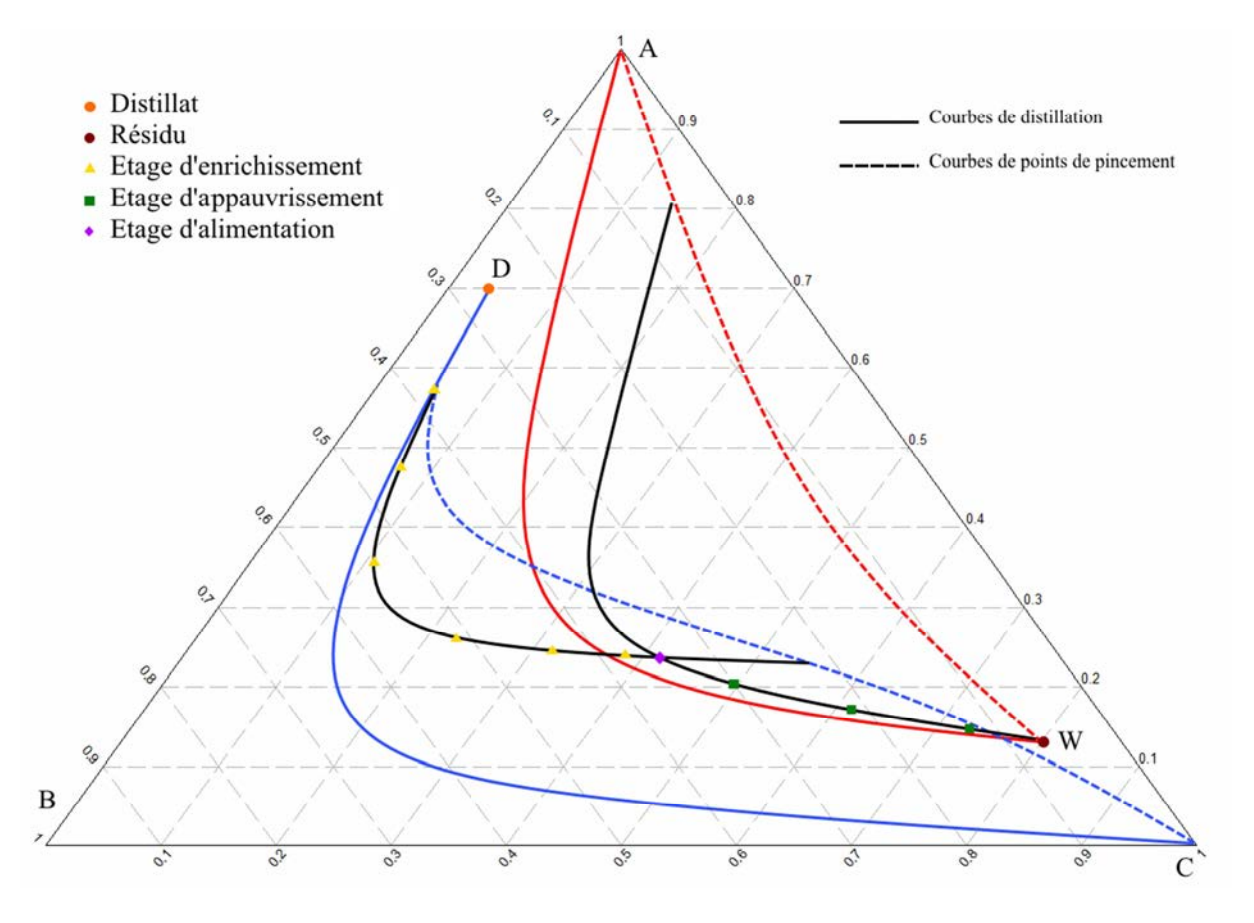

*Figure 63. Nombre d'étages théoriques : 6 étages dans la zone d'enrichissement (jaune), 3 étages dans la zone d'appauvrissement (vert) et un étage d'alimentation (violet) ce qui fait un total de 12 étages en incluant le condenseur et le bouilleur* 

# *Chapitre IV – Méthode des Zones de Production adaptée aux colonnes à cloison*

# **IV.1. Décomposition d'une colonne à cloison en colonnes classiques**

Une colonne à cloison peut être décomposée de plusieurs façons (*voir I.4.3 Modèle de simulation détaillée d'une DWC classique, page 45*). Parmi celles-ci le modèle à trois colonnes classiques est le modèle le plus intéressant pour adapter PZM aux colonnes à cloison : il permet de diviser la DWC en colonne classique dans lesquelles il est possible d'appliquer la méthode PZM pour les colonnes classiques. Il est détaillé sur la *Figure 64*.

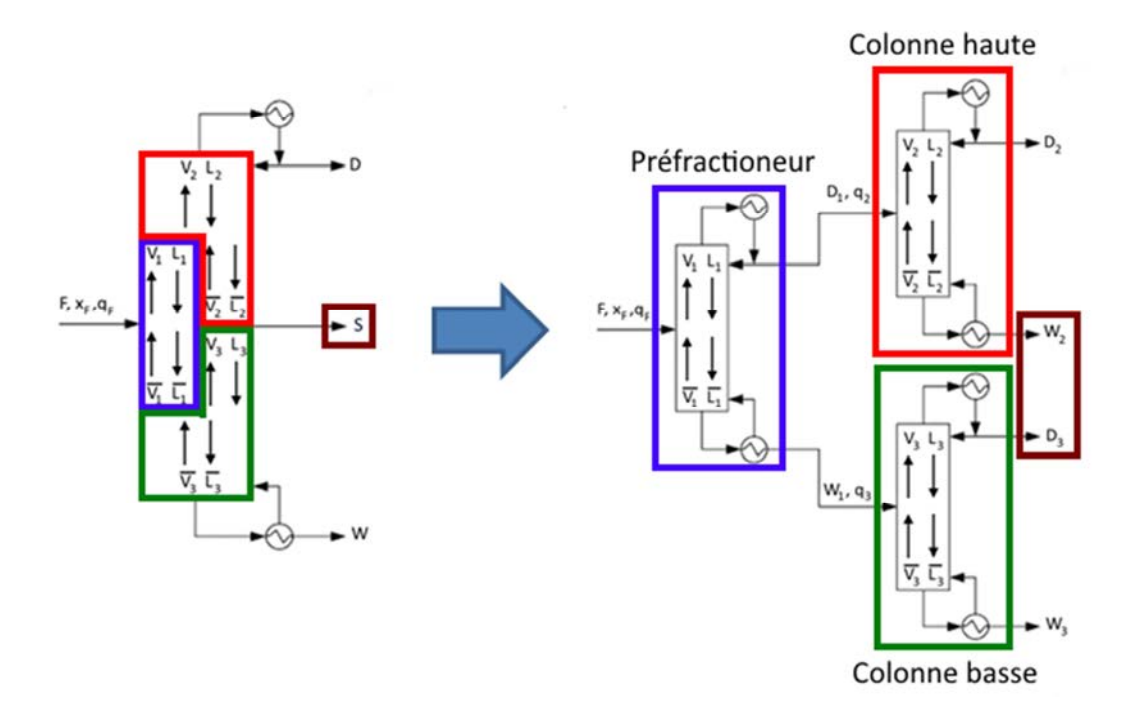

*Figure 64. Décomposition d'une colonne à cloison en trois colonnes classiques* 

Dans ce modèle, le préfractioneur – numéroté 1 - est représenté par une colonne classique avec un rebouilleur et un condenseur total. Les deux autres colonnes permettent de représenter la colonne principale. La première colonne, dénommée par la suite colonne haute– numérotée 2, représente la partie de la colonne principale située entre le distillat et le soutirage latéral tandis que la deuxième colonne, dénommée dans la suite colonne basse – numérotée 3, représente la partie de la colonne située entre le soutirage latéral et le résidu. Chaque colonne possède un rebouilleur et condenseur total. La méthode PZM peut dont être déroulée dans chaque colonne sans adaptation particulière. Deux points doivent cependant être discutés :

L'alimentation des colonnes haute et basse correspondant respectivement au distillat et au résidu du préfractioneur doit être totalement spécifiée pour pouvoir démarrer la méthode PZM sur ces deux colonnes,

- Physiquement, les colonnes haute et basse sont reliées. Il faut alors que les débits liquide et vapeur interne de ces colonnes permettent effectivement cette connexion. Il faudra alors comparer les débits de vapeur nécessaires dans chaque colonne et conserver le plus grand des deux afin d'assurer l'apport énergétique nécessaire à la séparation dans l'ensemble de la colonne.

La DWC est modélisée par trois colonnes classiques. Dans chacune d'elles, la méthode PZM est appliquée.

# **IV.2. Réflexion autour du bilan matière de chaque colonne**

En reprenant les notations de la *Figure 64*, si un bilan matière est effectué aux bornes de chaque colonne, les trois équations suivantes sont obtenues :

$$
F = D_1 + W_1 \tag{16}
$$

$$
D_1 = D_2 + W_2 \tag{17}
$$

$$
W_1 = D_3 + W_3 \tag{18}
$$

Sur un diagramme ternaire, les triplets (FD<sub>1</sub>W<sub>1</sub>), (D<sub>1</sub>D<sub>2</sub>W<sub>2</sub>) et (W<sub>1</sub>D<sub>3</sub>W<sub>3</sub>) sont alignés ainsi que le montre la *Figure 65*.

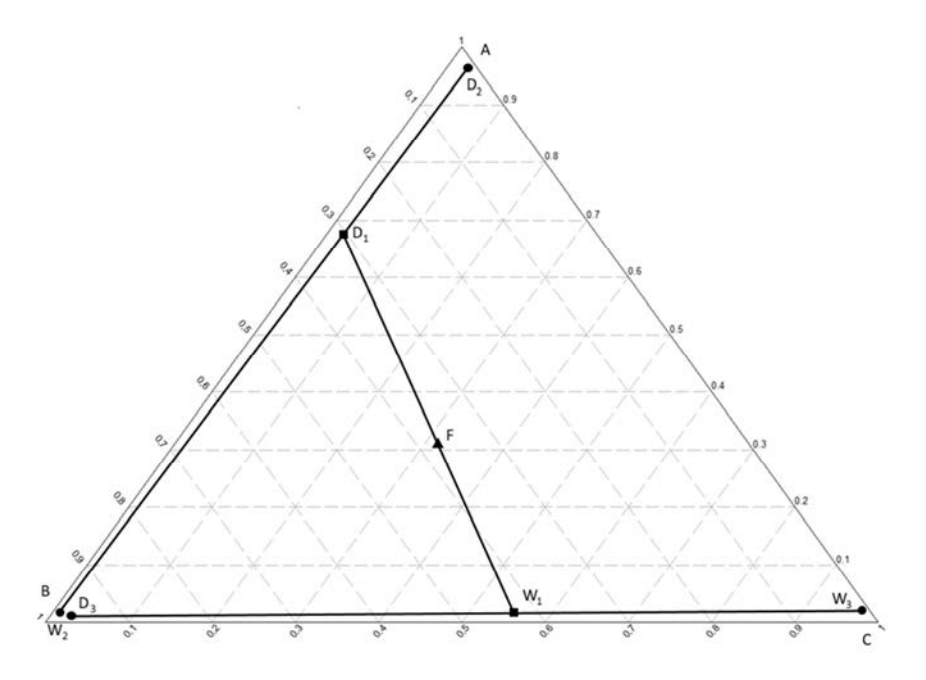

*Figure 65. Exemple de positionnement des points de composition clés sur un diagramme ternaire dans le cas d'un mélange idéal* 

En ajoutant des spécifications sur chaque courant de sortie sous la forme d'un segment de production, la *Figure 66* est obtenue. Dans cet exemple, la spécification sur A au distillat est de 90%, celle de B au soutirage latéral est de 95% et celle de C au résidu est de 90%.

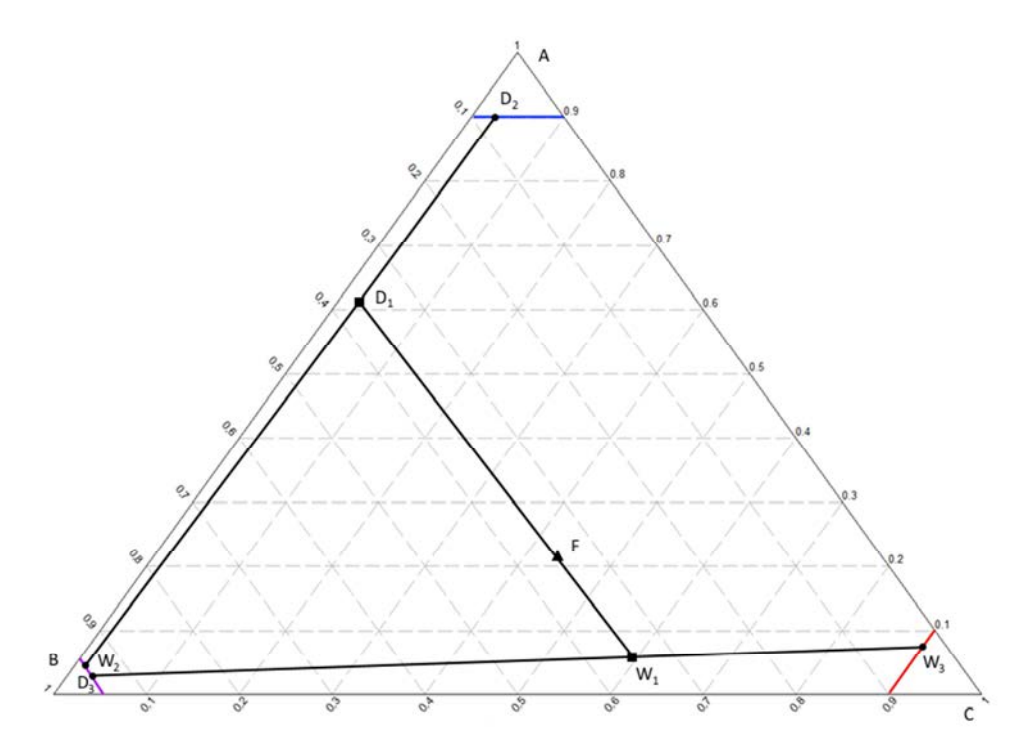

*Figure 66. Exemple de positionnement des points de composition clés sur un diagramme ternaire dans le cas d'un mélange idéal permettant de respecter les compositions désirées* 

# **IV.2.1. Colonne Haute**

Afin de respecter à la fois les spécifications voulues et le bilan matière, l'alimentation de la colonne haute, doit se situer à gauche de la ligne reliant les points I et III tels que l'alimentation D<sub>1</sub> sur la *Figure 67*. En effet si l'alimentation se situe à droite de cette ligne, comme l'alimentation  $D'_1$  , il n'est alors pas possible de respecter le bilan matière tout en atteignant les deux spécifications. Le distillat  $D_1$  du préfractioneur alimentant la colonne haute doit donc se situer dans la zone bleue de la *Figure 68*.

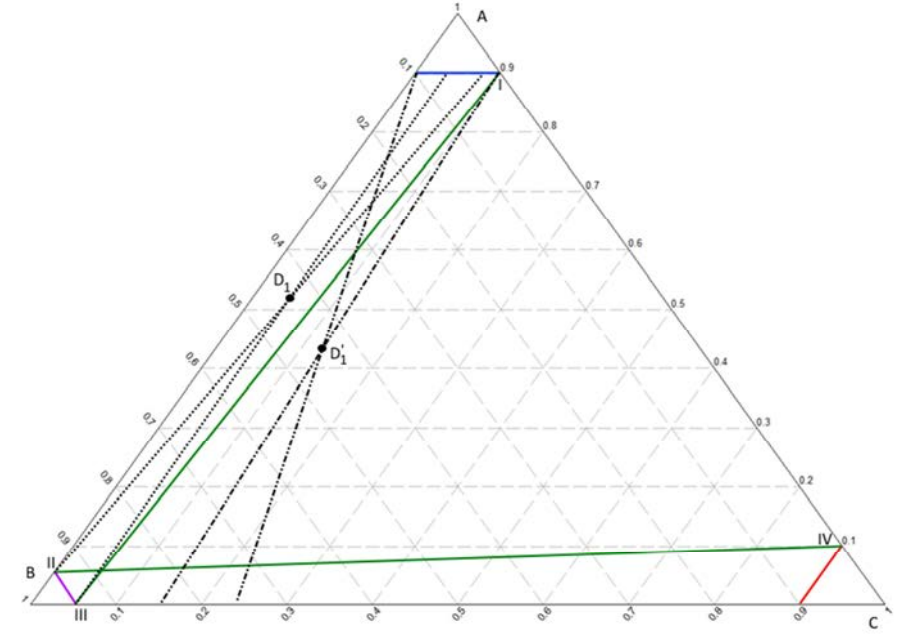

*Figure 67. Limite du respect du bilan matière des colonnes haute et basse (vert)* 

## **IV.2.2. Colonne Basse**

Par le même raisonnement, le résidu  $W_1$  du préfractioneur, alimentant la colonne basse, doit être situé dans la zone rouge de la *Figure 68* située en dessous de la ligne reliant les points II et IV.

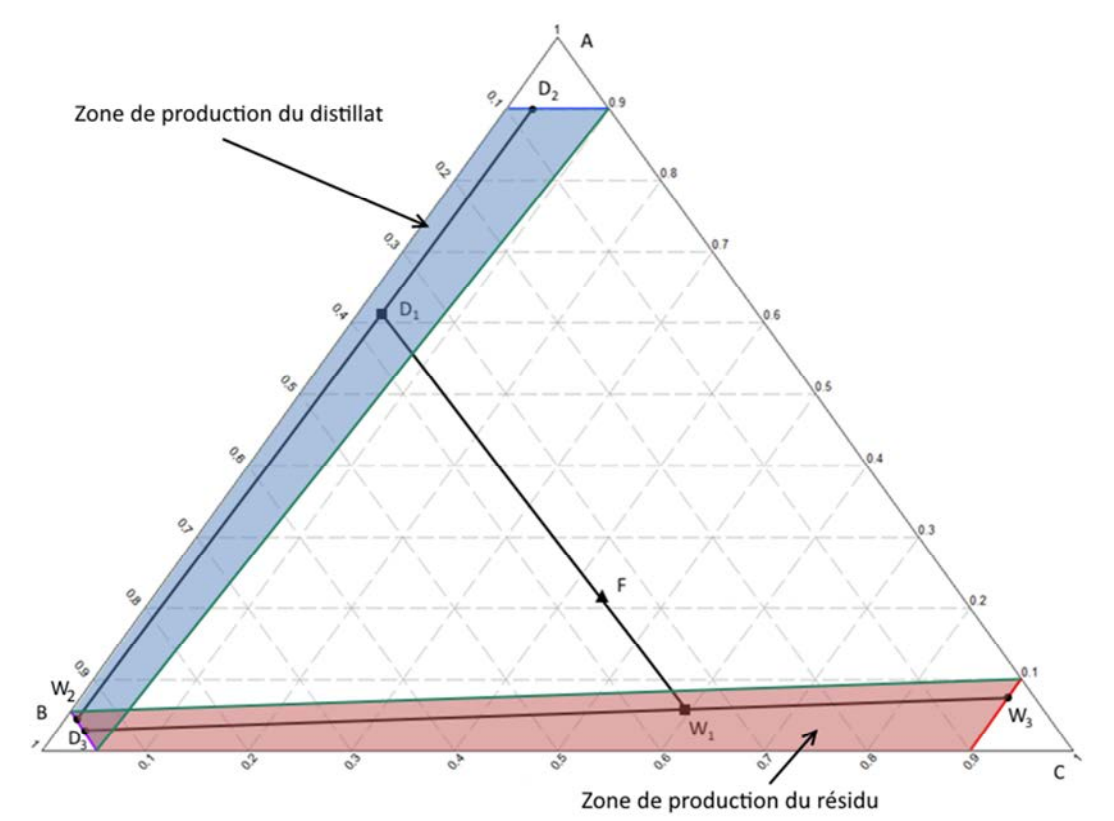

*Figure 68. Zone de production du distillat (bleu) et du résidu (rouge) du préfractioneur permettant de respecter le bilan matière et les spécifications des colonnes haute et basse* 

## **IV.2.3. Préfractioneur**

Les points  $D_1$  et  $W_1$  ne peuvent donc respectivement se situer que dans les zones bleue et rouge visibles sur la *Figure 68*. Le bilan matière sur le préfractioneur doit cependant être respecté. Il apparaît rapidement que chaque zone est divisée en deux parties. Le raisonnement qui suit est illustré sur la *Figure 69*.

Dans la zone du distillat, toute droite de bilan matière située au-dessus d'une ligne reliant  $D_1^{\text{limit}}$  et le point IV permet d'obtenir un point W<sub>1</sub> dans la zone du résidu – comme la droite à partir de D<sub>1</sub>. A l'inverse, toute droite de bilan matière située en dessous de cette même ligne ne permet pas d'obtenir un point  $W_1$  dans sa zone – comme la droite à partir de  $D'_1$ .

Le point D1 doit donc nécessairement se situer dans la zone bleue visible sur la *Figure 70*.

De la même manière, dans la zone du résidu, toute droite de bilan matière située à droite d'une ligne reliant  $W_1^{\text{limit}}$  au point I permet l'obtention d'un distillat dans sa zone – comme la droite à partir de  $W_1$  – tandis que toute droite à gauche de cette même ligne ne le permet pas – comme la droite à partir de W'<sub>1</sub>. Le point W1 doit donc nécessairement se situer dans la zone rouge visible sur la *Figure 70*.

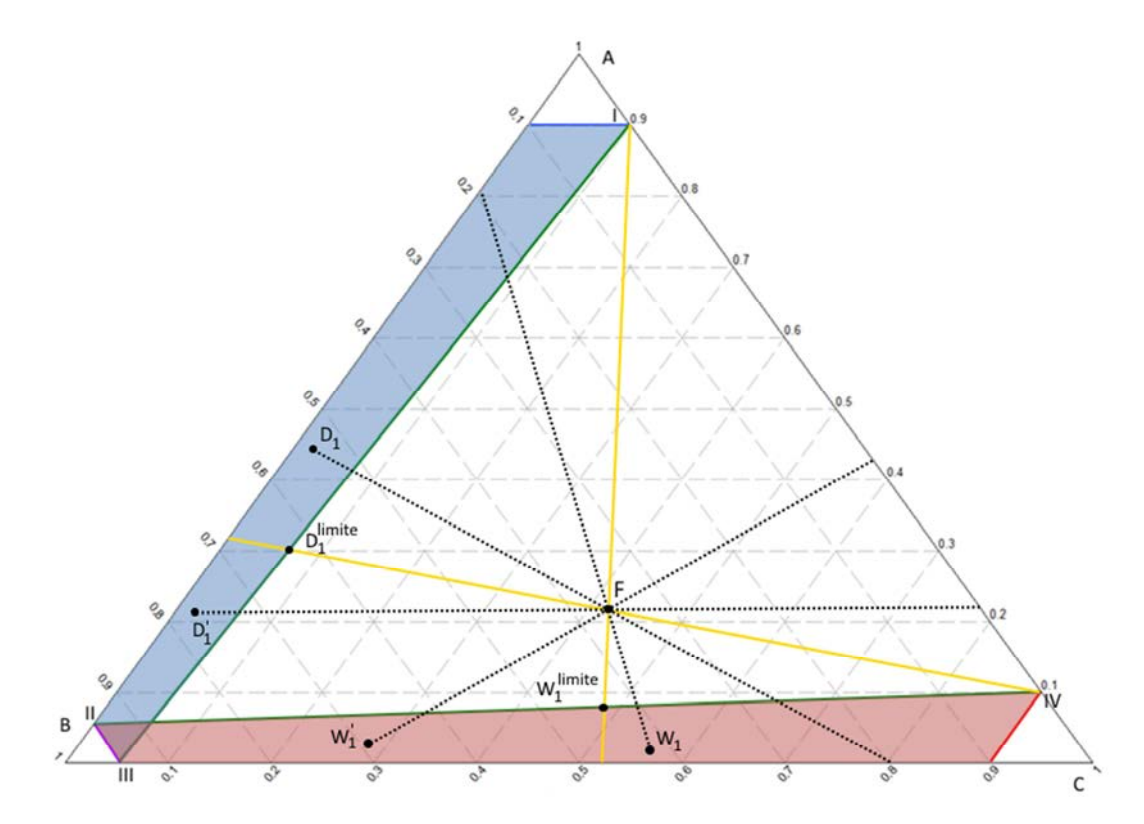

*Figure 69. Limite du bilan matière du préfractioneur (jaune)* 

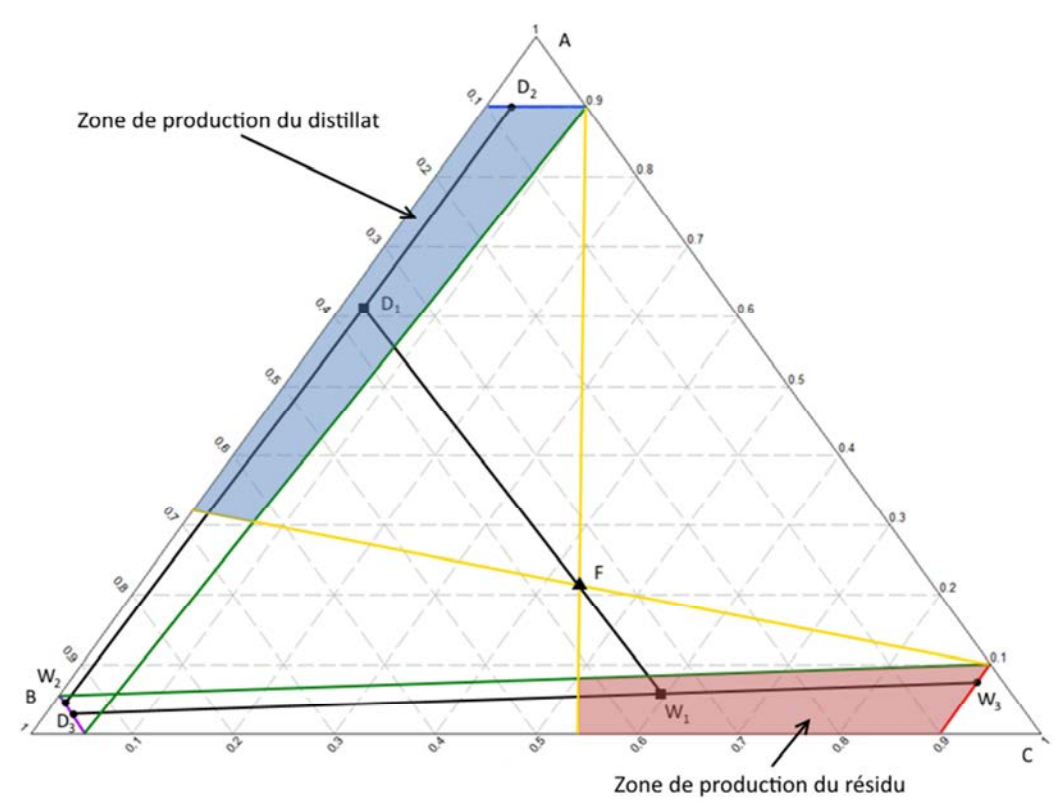

*Figure 70. Zone de production du distillat (bleu) et du résidu (rouge) du préfractioneur permettant de respecter le bilan matière des trois colonnes ainsi que les spécifications désirées* 

A partir des bilans matières de chaque colonne et des spécifications recherchées sur chaque courant de sortie, il est donc possible de définir la zone du diagramme ternaire dans laquelle le distillat et le résidu du préfractioneur doivent se situer. Chaque zone est délimitée par deux droites de bilan matière limite.

Au-delà de celles-ci, il n'est pas possible de respecter le bilan matière tout en obtenant les deux spécifications voulues.

Le respect du bilan matière des trois colonnes permet de délimiter les zones dans lesquelles doivent se situer le distillat et le résidu du préfractioneur.

# **IV.3. Segment de production du préfractioneur**

Pour pouvoir appliquer la méthode aux colonnes haute et basse, il est nécessaire de connaître précisément la composition de leur alimentation. Cela implique d'avoir figé le bilan matière au préfractioneur au préalable, et d'avoir donc retenu une configuration pour ce dernier. Trouver a priori la configuration la plus intéressante semble difficile : il est donc plus opportun de conserver l'idée des segments de production pour le préfractioneur même si leur application telle quelle n'est pas possible puisqu'il n'y a aucune spécification sur les courants de sortie du préfractioneur. Quelques contraintes de bon sens peuvent cependant être prises en compte :

Il y a davantage de produit léger dans le distillat que dans le résidu : le taux de récupération du léger au distillat est donc supérieur à 0.5,

$$
\tau_A \geq 0.5\tag{19}
$$

Il y a davantage de produit lourd dans le résidu que dans le distillat : le taux de récupération du lourd au résidu est donc supérieur à 0.5.

$$
\tau_C \ge 0.5\tag{20}
$$

Plusieurs travaux ont mis en avant l'impact du taux de récupération au distillat du constituant intermédiaire,  $\tau_B$ , sur l'efficacité énergétique de la colonne<sup>82,169</sup>. Ce paramètre semble donc être intéressant pour définir un couple de segment de production du préfractioneur. Toutefois, faire varier en même temps  $\tau_A$  et  $\tau_C$  entre 0.5 et 1 et  $\tau_B$  entre 0 et 1, avec un pas de 0.01, implique de tester 51x51x101=262 701 configurations. Bien que le respect du bilan matière permette d'éliminer un certain nombre de celles-ci, le calcul risque de se révéler assez long. Le choix a donc été fait de fixer  $\tau_A$  et  $\tau_C$  : ce seront alors des données du problème.

**!** Plus les puretés recherchées sont sévères, plus le nombre de configurations permettant de respecter le bilan matière diminue. Il serait alors possible de mettre en place une recherche exhaustive permettant d'explorer l'ensemble des configurations possibles.

Pour chaque  $\tau_B$  retenu, il est possible d'établir le bilan matière du préfractioneur associé. Ceci permet de créer un couple de segments de production correspondant chacun au lieu des compositions atteignables au distillat et au résidu et respectant les différents bilans matières (*Figure 71*).

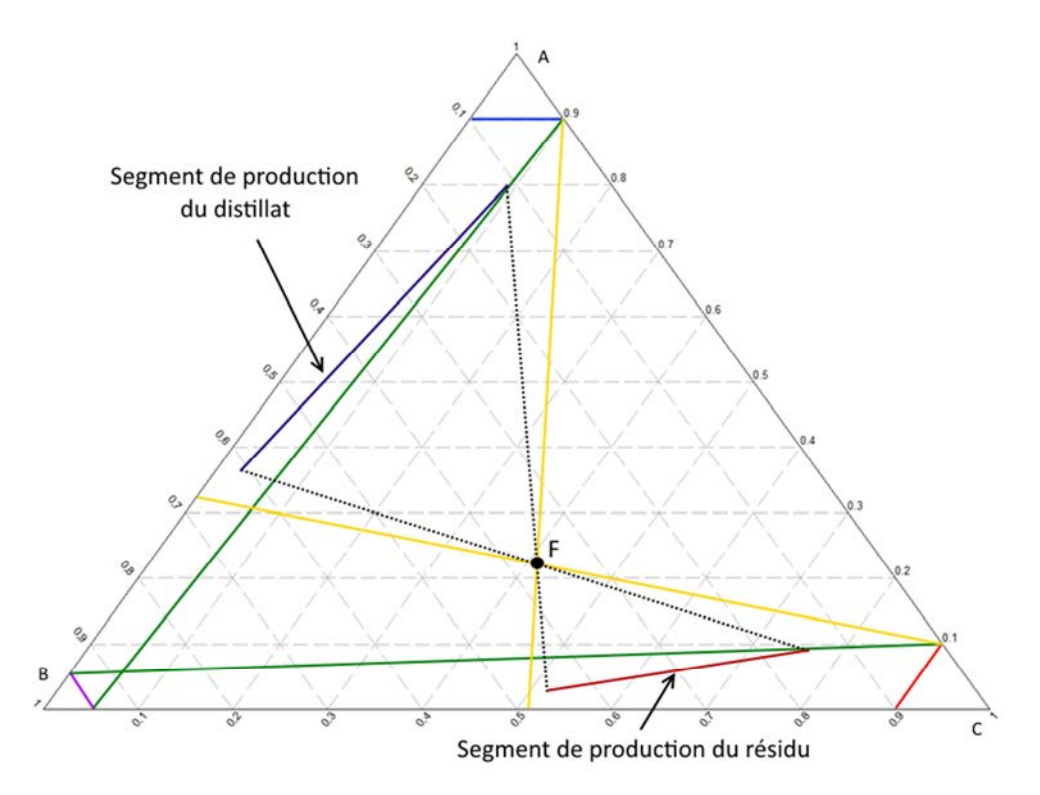

*Figure 71. Segment de production du préfractioneur* 

Dans les méthodes développées par Sotudeh<sup>80</sup> et par Nguyen<sup>67,86</sup>,  $\tau_A$  =  $\tau_C$  = 1. Dans ce cas, les segments de production se situent sur les frontières du diagramme ternaire, puisque les mélanges en tête et en pied du préfractioneur deviennent binaires. Dans la méthode PZM, le choix a été fait de ne pas restreindre  $\tau_A$  et  $\tau_C$  à cette valeur mais de laisser la liberté à l'utilisateur de les fixer. Il est bien sûr possible d'appliquer la méthode avec  $\tau_A = \tau_C = 1$ .

Les taux de récupération du léger au distillat et du lourd au résidu du préfractioneur sont définis, ce qui permet de restreindre le domaine de recherche. Ceci permet de créer des segments de production pour le préfractioneur.

# **IV.4. Etat thermique**

Il reste à déterminer l'état thermique des deux alimentations. Pour ce faire, il ne faut pas perdre de vue que le distillat et le résidu du préfractioneur n'existent pas réellement mais sont une représentation du flux entrant dans la colonne principale au niveau des deux étages d'interconnexion.

En reprenant les notations de la *Figure 64,*  $D_1$  et  $W_1$ sont définis comme suit :

$$
D_1 = V_1 - L_1 \tag{21}
$$

$$
W_1 = \overline{L_1} - \overline{V_1} \tag{22}
$$

L'état thermique représente quant à lui la fraction liquide d'un courant. Cette définition permet de définir des pseudo états thermiques du distillat et du résidu permettant de définir un rapport entre le courant d'interconnexion liquide et le courant d'interconnexion vapeur à chaque étage d'interconnexion. Ainsi :

$$
q_2 = \frac{L_1}{D_1} = \frac{L_1}{V_1 - L_1}
$$
\n
$$
q_3 = \frac{\overline{L_1}}{W_1} = \frac{\overline{L_1}}{\overline{L_1} - \overline{V_1}}
$$
\n(24)

**!** La valeur donnée aux paramètres  $q_2$  et  $q_3$  permet de prendre en compte l'échange de chaleur existant au niveau des étages d'interconnexion afin que l'apport énergétique nécessaire au bon fonctionnement du préfractioneur soit pris en compte lors de la recherche du débit minimal de vapeur des colonnes haute et basse.

# **IV.5. Méthode**

# **IV.5.1. Obtention de Vmin**

La procédure permettant d'obtenir V<sub>min</sub> s'appuie sur les différents éléments vus précédemment. La *Figure 72* la schématise.

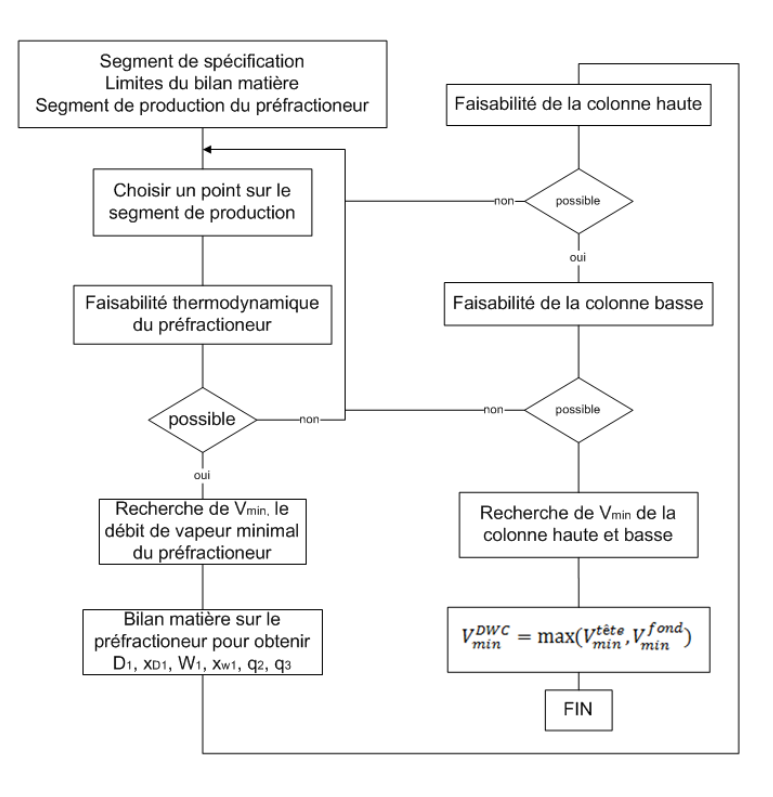

*Figure 72. Procédure pour obtenir Vmin*
La première étape consiste à déterminer les segments de spécifications de chaque produit, les limites des bilans matière et à définir segments de production du préfractioneur. Comme dans la méthode classique, ces segments sont alors balayés. Pour chaque point testé, la faisabilité thermodynamique du préfractioneur est investiguée et s'il y a faisabilité,  $V_{min}^{prefix}$ , le débit de vapeur minimal est recherché. Le bilan matière sur le préfractioneur permet alors de connaître  $D_1$ ,  $W_1$ , leur composition ainsi que leur pseudo état thermique : les alimentations des colonnes haute et basse sont alors déterminées.

Il faut alors vérifier la faisabilité des colonnes haute et basse. Une fois celle-ci établie et les segments de production précisés, la méthode recherche le débit minimal de vapeur au rebouilleur,  $V_{min}^{Collaute}$  et  $V_{min}^{ColBasse}$ , de chaque colonne.

Les trois étapes de la méthode PZM permettant d'obtenir la faisabilité du bilan matière et thermodynamique ainsi que V<sub>min</sub> sont donc bien utilisées pour chacune des trois colonnes. La seule différence vient de l'établissement de la faisabilité du bilan matière du préfractioneur qui est un peu plus complexe. De plus,  $V_{min}$  n'est pas obtenu de manière directe mais à partir de Eq. (25) qui la lie au taux de rebouillage, s, qui est lui obtenu par la méthode.

$$
s_k = \frac{\overline{V_k}}{W_k} \tag{25}
$$

Il faut maintenant déterminer le débit minimal de vapeur de la colonne,  $V_{min}^{DWC}$ , dans sa globalité. A cette fin, le débit de vapeur en fond et en tête de la colonne va être comparé : le plus grand des deux sera conservé.

Le débit de vapeur de tête correspond au débit de vapeur nécessaire à la colonne haute additionné à l'apport de vapeur fourni par l'alimentation :

$$
V_{min}^{\text{tête}} = V_{min}^{\text{Colluate}} + (1 - q)F \tag{26}
$$

Le débit de vapeur en fond de colonne correspond au débit de vapeur nécessaire à la colonne basse :

$$
V_{min}^{pied} = V_{min}^{ColBasse} \tag{27}
$$

Ce qui donne alors :

$$
V_{min}^{DWC} = \max(V_{min}^{t\hat{e}te}, V_{min}^{pied})
$$
\n(28)

**!** Le fait de spécifier les pseudos états thermiques des courants d'alimentation des colonnes haute et basse à partir des débits des courants d'interconnexion permet de prendre en compte les échanges d'énergie qui interviennent à ce niveau lors de l'établissement de  $V_{min}^{Collaute}$  et  $V_{min}^{Collaisse}$ . Ils sont donc pris en considération lors de l'établissement de  $V_{min}^{DWC}$ .

Pour chaque colonne représentant la colonne principale, un débit de vapeur minimal est obtenu. Le plus grand des deux est conservé et permet de définir le taux de reflux minimum nécessaire à l'ensemble de la colonne.

# **IV.5.2. Obtention d'un pré-design**

La procédure est détaillée dans la *Figure 73*.

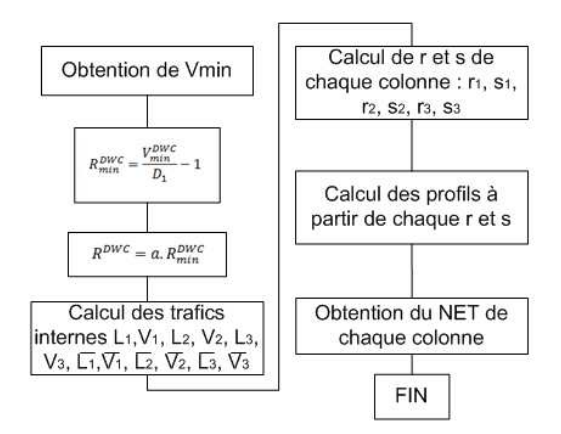

*Figure 73. Procédure pour obtenir le NET* 

Le taux de reflux minimum de la colonne à cloison est tout d'abord obtenu à partir de  $V_{min}^{DWC}$  :

$$
r_{min}^{DWC} = \frac{V_{min}^{DWC}}{D_2} - 1\tag{29}
$$

En le multipliant par un facteur a, le taux de reflux effectif est obtenu :

$$
r^{DWC} = a r_{min}^{DWC} \tag{30}
$$

De manière classique la valeur choisie pour le facteur a est souvent égale à 1,3.

Par la suite, les débits liquide et vapeur en tête de la colonne sont calculés, connaissant le débit de distillat et le taux de reflux de la colonne :

$$
L_2 = r^{DWC} D_2 \tag{31}
$$

$$
V_2 = L_2 + D_2 \tag{32}
$$

L'ensemble des débits de la colonne peut alors être déduit. Il faut cependant que le taux de reflux du préfractioneur soit au moins égal au taux de reflux minimum calculé pour que la faisabilité du préfractioneur ne soit pas remise en cause :

$$
r^{préfrac} = a r_{min}^{préfrac} \tag{33}
$$

Il faut également qu'ils permettent de respecter le bilan matière de la configuration retenue :

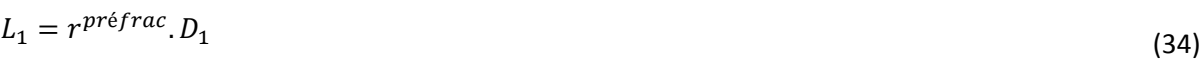

Les équations suivantes permettent d'obtenir le reste des débits :

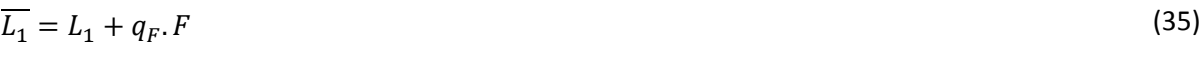

$$
\overline{L_2} = L_2 - L_1 \tag{36}
$$

$$
L_3 = \overline{L_2} - W_2 - D_3 \tag{37}
$$

$$
\overline{L_3} = L_3 + \overline{L_1} \tag{38}
$$

$$
V_1 = L_1 + D_1 \tag{39}
$$

$$
\overline{V_1} = V_1 - (1 - q_F).F \tag{40}
$$

$$
\overline{V_3} = V_2 - (1 - q_F).F \tag{41}
$$

$$
V_3 = \overline{V_3} - \overline{V_1} \tag{42}
$$

$$
\overline{V_2} = V_3 \tag{43}
$$

Le taux de répartition du liquide et de la vapeur peuvent alors être calculés :

$$
R_L = \frac{L_1}{L_2} \tag{44}
$$

$$
R_V = \frac{\overline{V_1}}{\overline{V_3}}\tag{45}
$$

Ainsi que les taux de reflux et de rebouillage de chaque colonne :

$$
r_1 = \frac{L_1}{D_1} \tag{46}
$$

$$
r_2 = \frac{L_2}{D_2} \tag{47}
$$

$$
r_3 = \frac{L_3}{D_3} \tag{48}
$$

$$
s_1 = \frac{\overline{V_1}}{W_1} \tag{49}
$$

$$
s_2 = \frac{\overline{V_2}}{W_2} \tag{50}
$$

$$
s_3 = \frac{\overline{V_3}}{W_3} \tag{51}
$$

Il est alors possible de tracer les profils associés à chaque taux pour chaque colonne et de rechercher leur intersection afin d'obtenir le NET de chaque section de colonne. Celui-ci correspond au nombre de points de calcul sur chaque profil avant l'intersection. Pour obtenir le NET complet de la colonne principale, il faut ajouter le NET des colonnes haute et basse et les deux étages d'alimentation. La cloison commence au premier étage de la section d'appauvrissement de la colonne haute et se termine au dernier étage de la colonne d'enrichissement tandis que le soutirage latéral se situe sur le dernier étage de la section d'appauvrissement de la colonne haute. En ce qui concerne le NET du préfractioneur, il faut ajouter l'étage d'alimentation de ce dernier au NET de chacune de ses sections.

# Conclusion générale de la Partie 1

Cette première partie décrit la mise au point d'une méthode de conception applicable aux mélanges non-idéaux pour les colonnes classique et à cloison. Les points forts et faibles de différentes méthodes de conception non-idéales pré-existantes pour la distillation classique ont tout d'abord été recensés afin de penser une nouvelle méthode plus facile d'utilisation et reposant, sur un jeu de données différent de celui couramment rencontré, sur une faible sensibilité à la variation des compositions des produits non spécifiés et sur la définition de zones de compositions dont les frontières ont une réalité physique.

Basée sur les feuilles opératoires, cette méthodologie, nommée Production Zone Method, ou PZM, apporte tout d'abord une aide à l'analyse de faisabilité des colonnes classiques et à cloison en définissant des segments de production permettant de respecter, les spécifications voulues, le bilan matière et la faisabilité thermodynamique.

Elle propose également un premier design de colonne classique ou à cloison obtenu en cherchant à minimiser la demande énergétique nécessaire à la séparation envisagée. Cette première estimation des paramètres importants tels que le taux de reflux, la composition et le débit des courants de sortie, le nombre d'étages théoriques ou le plateau d'alimentation peut être utilisée pour initialiser une simulation par étage théorique dans un progiciel de procédés commercial.

Dans le cas de la colonne à cloison, la méthodologie consiste à modéliser ce type de colonne avec trois colonnes classiques dans lesquelles la méthode est appliquée. En plus des paramètres déjà cités, PZM permet l'obtention, pour les colonnes à cloison, du nombre d'étages théoriques dans chaque section de colonne, de l'emplacement du soutirage latéral, et des taux de répartition du liquide et de la vapeur de part et d'autre de la cloison interne.

*PARTIE I – METHODE Chapitre IV – Méthode des Zones de Production adaptée aux colonnes à cloison* 

# PARTIE 2 : APPLICATION

# *Chapitre V – Application de la méthode PZM aux colonnes classiques*

Dans ce chapitre, la méthode est appliquée aux colonnes classiques aux travers de différents cas d'application.

# **V.1.Mise en place**

#### **V.1.1. Cas étudiés**

La méthode PZM a été appliquée à trois mélanges différents : un mélange idéal Ethanol/n-Propanol/n-Butanol, un mélange non-idéal Acétone/Eau/Acide Acétique et un mélange azéotropique Acétone/Isopropanol/Eau. La méthode est implémentée dans le logiciel Matlab en utilisant Prosim Simulis pour effectuer les calculs thermodynamiques. Les *Tableau* 5*, Tableau* 6 *et Tableau* 7 présentent respectivement les différents mélanges, leurs compositions d'alimentation et les spécifications de séparation voulues. Le modèle thermodynamique retenu est le modèle NRTL et les paramètres d'interactions binaires utilisés peuvent être trouvés en *Annexe E, page 212*.

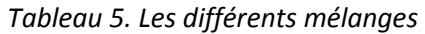

|                                  | M1 | M <sub>2</sub>                                           | M <sub>3</sub> |
|----------------------------------|----|----------------------------------------------------------|----------------|
| <b>Constituant 1 Ethanol</b>     |    | Acétone                                                  | Acétone        |
| <b>Constituant 2</b>   n-Butanol |    | Fau                                                      | Isopropanol    |
|                                  |    | <b>Constituant 3</b>   n-Propanol   Acide Acétique   Eau |                |

*Tableau 6. Les compositions des différentes alimentations en fraction molaire* 

|                      |               | F1   | F <sub>2</sub> | F3    | F4   |
|----------------------|---------------|------|----------------|-------|------|
|                      | Constituant 1 | 0.27 | 0.2            | 0.04  |      |
| M1<br>M <sub>2</sub> | Constituant 2 | 0.03 | 0.005          | 0.56  |      |
|                      | Constituant 3 | 0.7  | 0.795          | 0.4   |      |
|                      | Constituant 1 | 0.5  | 0.6            | 0.6   | 0.05 |
| M <sub>3</sub>       | Constituant 2 | 0.01 | 0.37           | 0.395 | 0.45 |
|                      | Constituant 3 | 0.49 | 0.03           | 0.005 | 0.5  |

*Tableau 7. Les différentes spécifications en fractions molaires* 

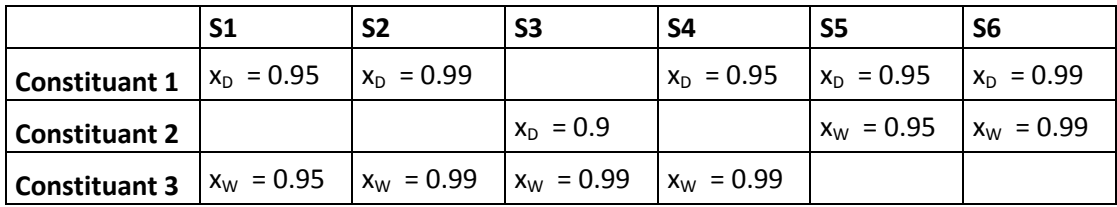

La composition des alimentations a été placée dans un diagramme ternaire en *Figure 74a* pour les mélanges idéaux et non-idéaux, et en *Figure 74b* pour le mélange azéotropique. Dans le premier cas, les alimentations F1 et F2 associées respectivement aux spécifications S1 et S2 permettent de comparer les résultats des deux méthodes pour deux niveaux de pureté différents. L'alimentation F3 associée à la spécification S3 permet d'effectuer une séparation différente du cas classique léger au distillat et lourd au résidu. Dans ce cas, c'est l'intermédiaire qui est recherché au distillat. La même logique a été mise en place pour le mélange azéotropique avec différentes alimentations et spécifications pour prendre en compte la présence de la frontière de distillation

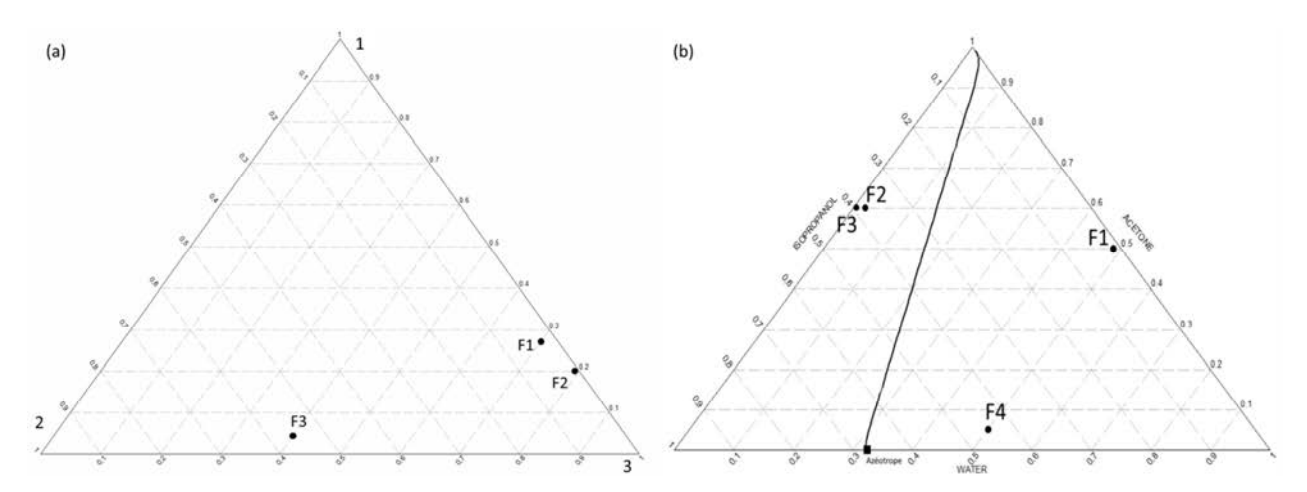

*Figure 74. Placement des alimentations (a) pour les mélanges idéal et non-idéal (b) pour le mélange azéotropique* 

Le *Tableau 8* présente le jeu de données utilisées dans chacun des 18 cas investigués à l'aide d'une séquence de quatre couples d'une lettre et d'un chiffre. Le premier couple indique le mélange (M1, M2 ou M3), le deuxième indique la composition de l'alimentation (F1, F2 ou F3), le troisième indique les spécifications (S1, S2, S3, S4, S5 ou S6) et le quatrième et dernier indique l'état thermique de l'alimentation : liquide bouillonnant (q1) ou vapeur saturée (q0). Dans chaque cas, le débit d'alimentation est de 100 mol/s.

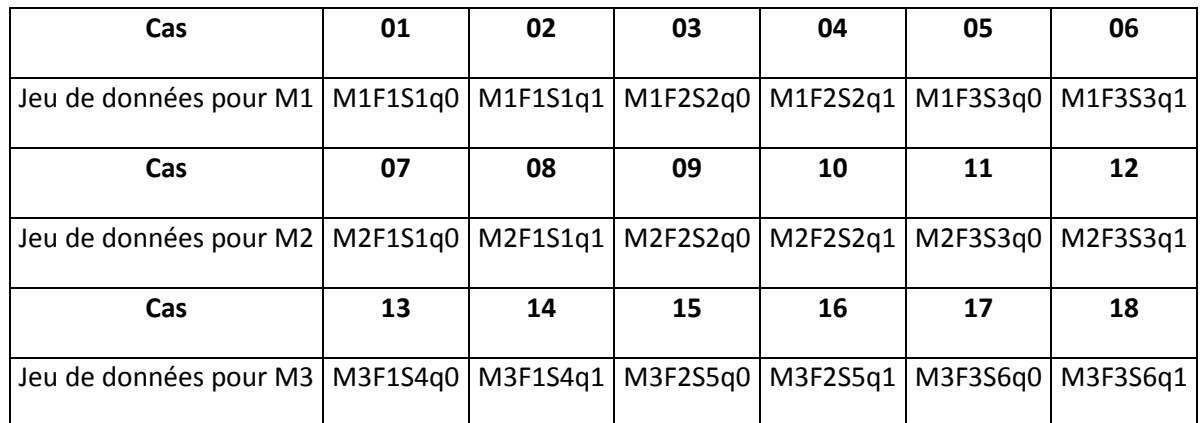

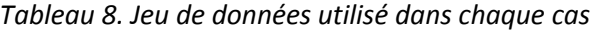

#### **V.1.2. Comparaison avec la méthode shortcut FUG**

Les résultats de notre méthode sont comparés avec ceux obtenus avec le short-cut bien connu reposant sur les équations de Fenske<sup>71</sup>, Underwood<sup>72</sup> et Gilliland<sup>73</sup> (FUG). Cette méthode fait l'hypothèse que les volatilités sont constantes le long de la colonne, ce qui correspond davantage à un mélange idéal. Les calculs sont effectués en utilisant le module « Distillation shortcut » proposé par le logiciel Prosim Plus. Les données nécessaires et les résultats obtenus sont listés dans le *Tableau 9*.

Pour utiliser ce shortcut et pouvoir comparer les résultats des deux méthodes, il est nécessaire de transformer les spécifications en compositions définies pour PZM en spécification en taux de récupération pour FUG. Ceci est possible pour chaque configuration proposée par PZM (le bilan matière étant parfaitement connu) en utilisant les équations (1) et (2) respectivement pour la clé légère et la clé lourde.

$$
\tau_1 = \frac{x_D^1 D}{x_F^1 F} \tag{1}
$$

$$
\tau_3 = \frac{x_w^3 W}{x_F^3 F} \tag{2}
$$

**!** Appliquer la méthode shortcut FUG, développée pour des mélanges idéaux, sur des mélanges non-idéaux et azéotropiques ne semble pas être très pertinent au premier abord. Cette méthode est cependant la plus utilisée et la plus implémentée dans les logiciels commerciaux tels que Prosim Plus ou Aspen Plus et il nous semblait important de comparer notre méthode avec une méthode proposée par ce type de logiciel. De plus, puisqu'un des critères retenus pour mettre en place notre méthode était d'utiliser des données facilement accessibles dans le milieu industriel en général (*voir encart bleu page 75*), il nous est apparu censé de comparer notre méthode avec une méthode également facilement accessible dans le milieu industriel.

*Tableau 9. Données et résultats du module shortcut de Prosim Plus* 

| <b>Données</b>                          | <b>Résultats</b>                                                     |
|-----------------------------------------|----------------------------------------------------------------------|
| Alimentation                            | Taux de reflux minimum<br>$\bullet$                                  |
| Débit<br>$\circ$                        |                                                                      |
| Composition<br>$\circ$                  | Nombre d'étages théoriques                                           |
| Etat thermique<br>$\circ$               |                                                                      |
|                                         | Position du plateau d'alimentation<br>$\bullet$                      |
| Taux de récupération de la              |                                                                      |
| clé légère au distillat                 | Débit, composition et température attendus au distillat<br>$\bullet$ |
|                                         |                                                                      |
| Taux de récupération de la<br>$\bullet$ | Débit, composition et température attendus au résidu                 |
| clé lourde au résidu                    |                                                                      |
|                                         | Demande énergétique au condenseur et au rebouilleur<br>$\bullet$     |
| Pression                                |                                                                      |

### **V.1.3. Stratégie de simulation**

Une fois les résultats des deux méthodes obtenus, ceux-ci sont utilisés pour initialiser des simulations basées sur un modèle à étages théoriques également au sein de Prosim Plus. La liste détaillée des données utilisées est la suivante :

- Composition, débit et état thermique de l'alimentation
- Taux de reflux
- Débit de distillat
- Nombre d'étages théoriques
- Position du plateau d'alimentation
- Pression en tête de la colonne

Les résultats de ces simulations sont ensuite comparés. Deux sortes de simulation ont été effectuées. Dans la première, il n'y a pas de variables de design sur les sorties. Cela signifie que les puretés attendues aux produits ne sont pas spécifiées dans le logiciel. Il n'y a donc pas de raison, a priori, que la simulation atteigne parfaitement les valeurs de pureté recherchées. De cette manière il est possible de mesurer un écart entre la pureté attendue et la valeur calculée sur chaque courant de sortie, et ainsi de connaître la précision de la méthode utilisée pour initialiser la simulation. Les résultats obtenus sont alors :

- Les compositions du distillat et du résidu
- Le taux de récupération de la clé légère au distillat
- Le taux de récupération de la clé lourde au résidu

Dans la seconde, des variables de design sont précisées sur chaque sortie, conformément au *Tableau 7*. Certains paramètres de design sont alors modifiés par le logiciel afin d'atteindre effectivement les puretés désirées. Ces variables et leur paramètre de design associé permettant de les atteindre, sont alors :

- La pureté de la clé légère au distillat en faisant varier le débit de distillat,
- La pureté de la clé lourde au résidu en faisant varier le taux de reflux,

Et les résultats obtenus sont :

- La quantité d'énergie nécessaire au rebouilleur,
- Le coût total annualisé.

Deux sortes de simulations sont effectuées :

- Des simulations sans variables de design pour comparer la précision et la fiabilité des designs obtenus,
- Des simulations avec des variables de design permettant d'atteindre les spécifications pour comparer l'efficacité du design d'un point de vue économique et énergétique.

#### **V.1.4. Fidélité des résultats et précision de la méthode**

Dans le cas, d'un mélange idéal, les feuilles opératoires sont délimitées par des courbes facilement interpolables (*Figure 75a*). Dans le cas d'un mélange non-idéal, Il est à noter que, par exemple, certaines feuilles présentent un croisement des courbes comme sur la *Figure 75b* tandis que d'autres comme sur la *Figure 75c*, proche des frontières du diagramme sont très fines : les courbes de point de pincement et de distillation sont alors très proches. L'espace de composition défini est alors restreint et l'imprécision de l'interpolation peut modifier de manière non-négligeable les résultats obtenus. Ainsi, lorsque la forme des feuilles opératoires est plus complexe elle est plus difficile à interpoler correctement ce qui augmente la possibilité d'imprécisions.

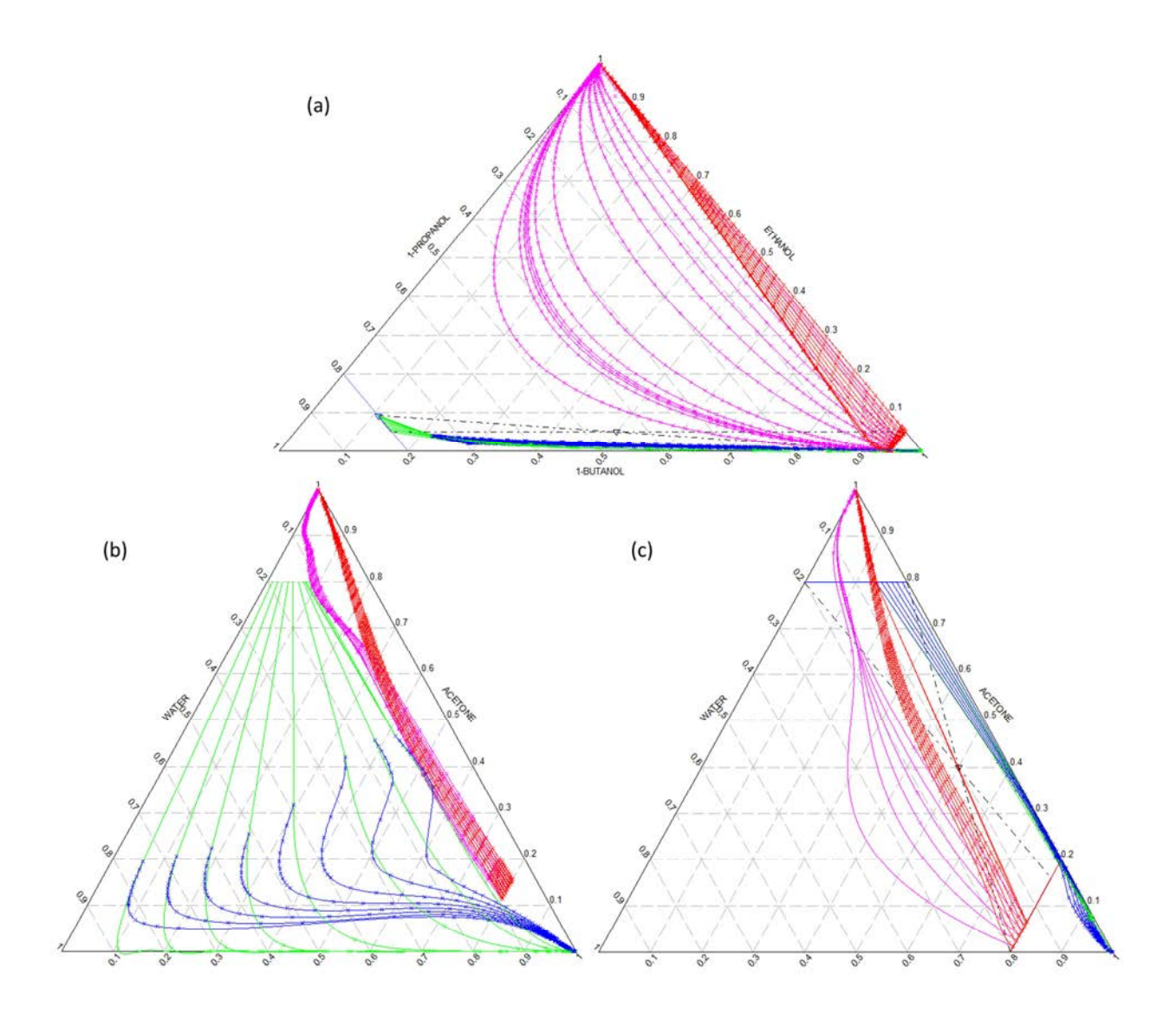

*Figure 75. Différentes feuilles opératoires (bleu/vert pour le distillat – rouge/rose pour le résidu) (a) Mélange idéal : feuilles opératoires facilement interpolable (b) Mélange non-idéal : feuilles provenant du distillat présentant une inflexion de la courbe des points de pincement entraînant un croisement des courbes (c) Mélange non-idéal : feuilles provenant du distillat délimitant une zone très restreinte du diagramme* 

La *Figure 75b* permet également d'observer que les feuilles peuvent également être de formes différentes suivant leur emplacement dans le diagramme. Les feuilles provenant du distillat

présentent une inflexion de la courbe des points de pincement sur le côté droit du diagramme qui disparaît à mesure qu'elles se rapprochent du côté gauche du diagramme. La complexité de l'interpolation et donc la précision des résultats n'est donc pas la même sur l'ensemble du diagramme.

Plusieurs imprécisions sont également mises en évidence. Sur la *Figure 75b*, la courbure des courbes de distillation provenant du résidu (rose) présente un zigzag qui n'a sans doute pas de réalité physique comme le montre plus en détail la *Figure 76*. Sur celle-ci, la courbe simplement dessinée en bleue (sans être issue d'une interpolation) semble plus probable. C'est ici l'important écart entre les deux points les plus bas qui est la cause de cette mauvaise interpolation.

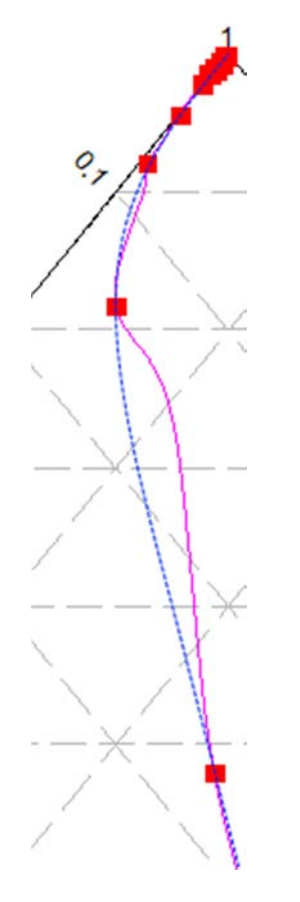

*Figure 76. Interpolation en zigzag de la courbe de distillation (rose) à partir des points de calcul rouges. En bleu, une trajectoire plus probable.* 

La courbure de la courbe de distillation provenant du résidu la plus à gauche sur la *Figure 75b* semble quant à elle trop prononcée au vue de la forme des autres.

Bien sûr, la forme des feuilles est très dépendante de la topologie du système étudié.

# **V.2.Ecart relatif sur les spécifications**

La première étude s'intéresse à l'écart entre les spécifications demandées et les résultats obtenus par simulation sans les variables de design : les compositions des courants de sortie sont donc différentes pour chaque cas. Ces différents résultats peuvent être trouvés en détail en *Annexe F, page 225*.

# **V.2.1. Mélange idéal : éthanol / n-propanol / n-butanol**

La *Figure 77* présente les écarts relatifs entre le taux de récupération du léger et du lourd calculé par la simulation et la spécification attendue respectivement au distillat et au résidu.

Les résultats montrent que la plupart du temps, FUG est conservatif. Cela signifie que la valeur des puretés obtenue par le calcul est la plupart du temps supérieure à la valeur de la spécification. Les écarts sont alors positifs. Dans le cas du distillat dans les cas 02 et 04 cet écart est particulièrement important et atteint 14.6% et 7.4% respectivement. Les écarts relatifs sont plus petits quand la simulation a été initialisée avec les paramètres provenant de la méthode PZM : l'écart le plus important est de 1.2%. Il peut également être observé que la valeur absolue des écarts relatifs sur les designs de PZM est plus constante que sur ceux de FUG. PZM semble donc plus fiable et précis.

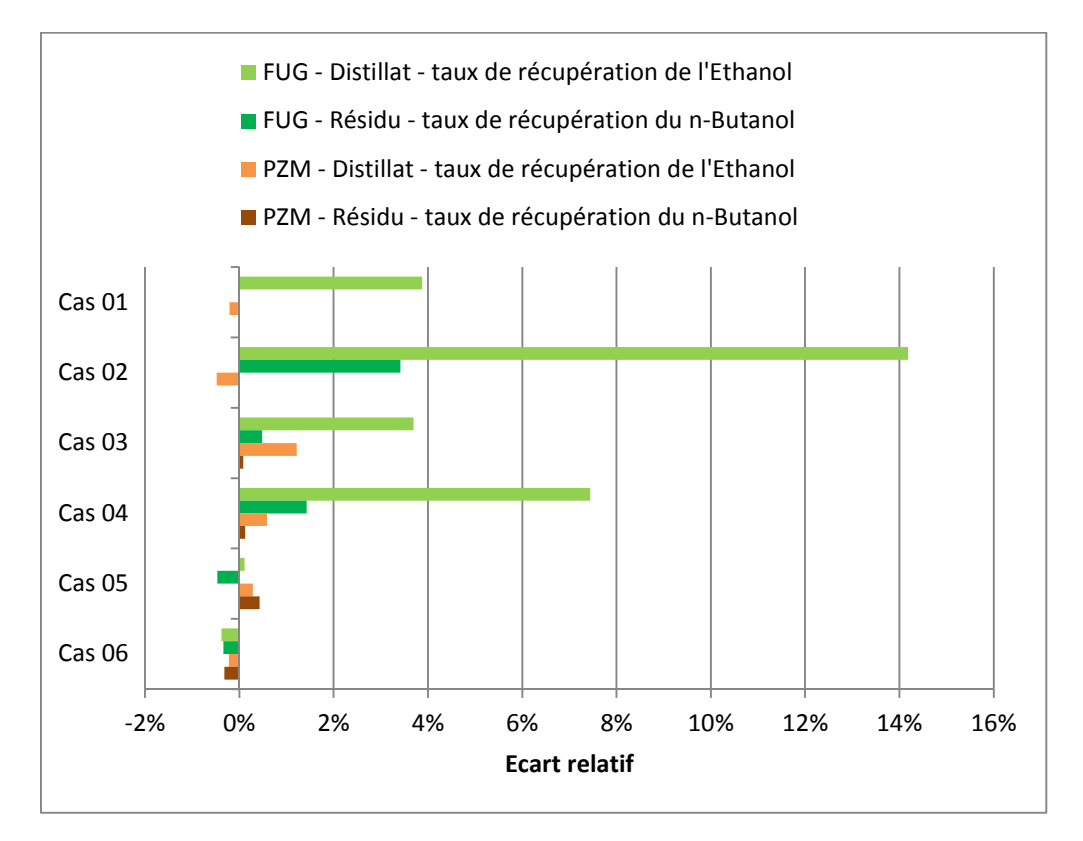

*Figure 77. Mélange idéal : Ecart relatif entre les résultats calculés et les spécifications désirées sur les taux de récupération du constituant recherché au distillat et au résidu* 

### **V.2.2. Mélange non-idéal : acétone / eau / acide acétique**

A l'inverse du mélange idéal, ici FUG est optimiste puisqu'il propose des designs pour lesquels les valeurs calculées sont pratiquement toujours plus petites que la spécification recherchée (*Figure 78*). Les conclusions sont identiques à celles du mélange idéal : PZM est plus précis (l'écart relatif le plus important est de 2.4%) que FUG dont le plus grand écart en valeur absolue atteint la valeur de -21.5%. PZM est également plus fiable puisque les écarts relevés sont tous du même ordre de grandeur, (la plupart du temps inférieur à 1% en valeur absolue) tandis que les écarts relevés sur les designs de FUG sont très différents. En valeur absolue, le plus petit est de 0.07% au cas 9 tandis que le plus grand, déjà cité, est de -21.5% au cas 10.

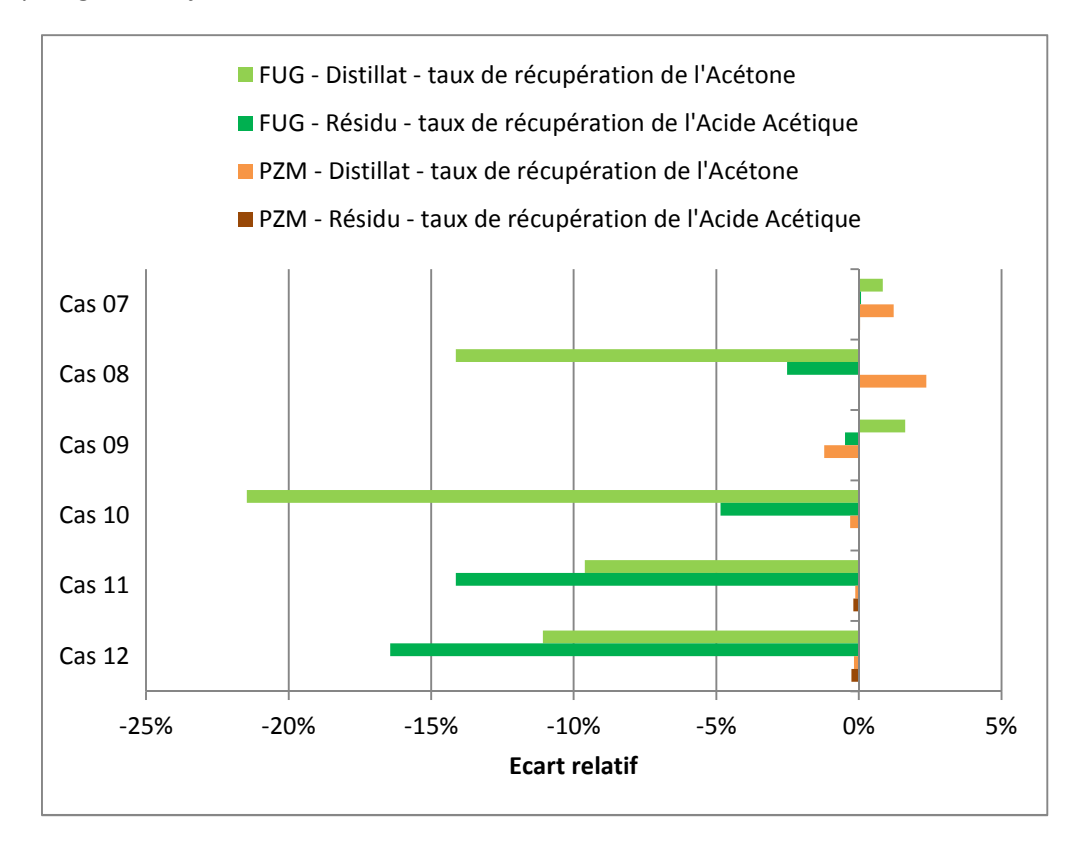

*Figure 78. Mélange non-idéal : Ecart relatif entre les résultats calculés et les spécifications désirées sur les taux de récupération du constituant recherché au distillat et au résidu* 

# **V.2.3. Mélange azéotropique : acétone / isopropanol / eau**

Ici encore (*Figure 79*), la précision de PZM semble encore plus importante bien que dans certains cas, l'écart trouvé soit beaucoup plus important que dans les deux mélanges précédemment traités (-6.08% au cas 15 par exemple). FUG est ici en permanence optimiste puisque tous les designs proposés ne permettent pas d'atteindre la spécification recherchée. La plupart des écarts des designs de FUG sont supérieurs à 2% en valeur absolue, le plus grand étant de -9.6% tandis que seul deux écarts des designs de PZM sont supérieurs à cette même valeur de 2%.

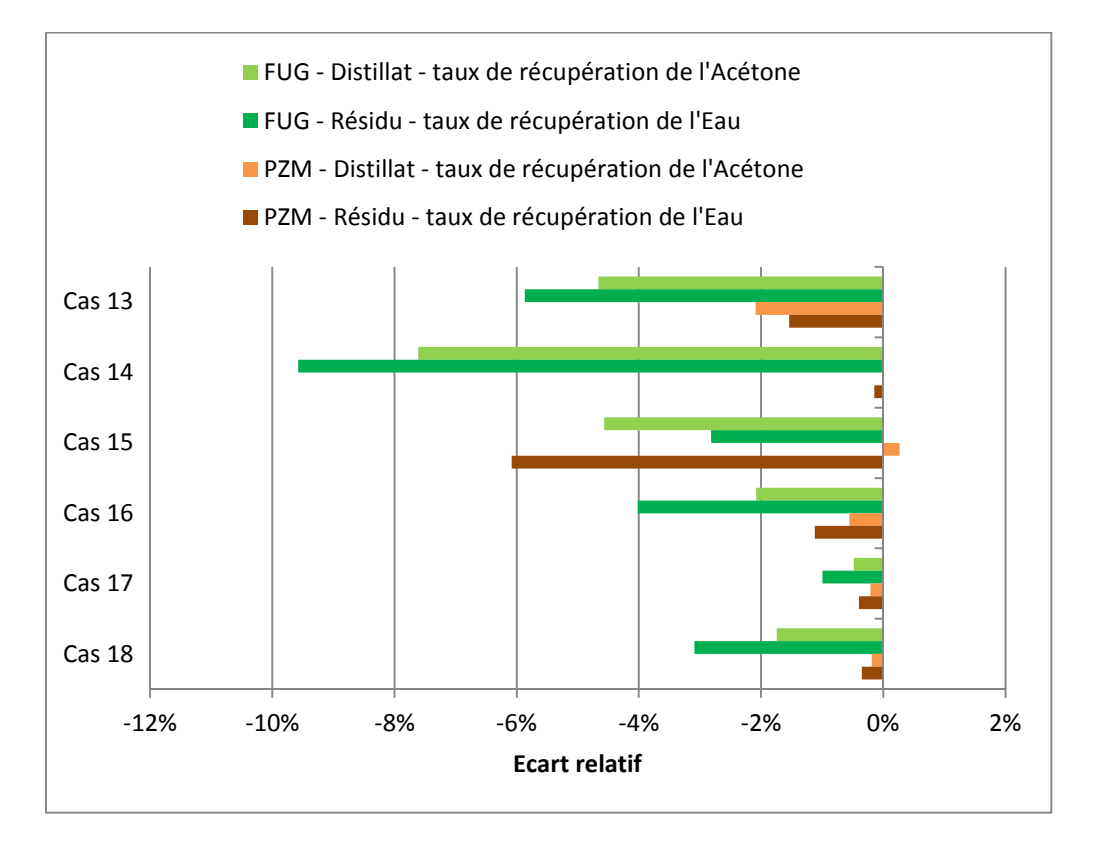

*Figure 79.Mélange azéotropique : Ecart relatif entre les résultats calculés et les spécifications désirées sur les taux de récupération du constituant recherché au distillat et au résidu* 

# **V.2.4. Ecart-types sur l'ensemble des 18 cas**

Les tendances relevées pour chaque mélange se confirment en calculant les écart-types de l'ensemble des écarts sur la pureté et le taux de récupération des constituants spécifiés, au distillat et au résidu. Présentés dans le Tableau 10, ils sont inférieurs ou proche de 0.001 dans le cas de PZM et se situent entre 0.049 et 0.087 dans le cas de FUG. Les résultats de PZM semblent donc plus fidèles que ceux de FUG.

*Tableau 10. Ecart-types, calculés sur l'ensemble des 18 cas traités, sur l'écart relatif entre les puretés désirées au distillat et au résidu et celles calculées par simulation et sur l'écart relatif entre les taux de récupération désirés au distillat et au résidu et ceux calculés par simulation* 

| Méthode PZM |        |                      |        |                  | Méthode FUG |                      |        |
|-------------|--------|----------------------|--------|------------------|-------------|----------------------|--------|
|             | Pureté | Taux de récupération |        | Pureté           |             | Taux de récupération |        |
| Distillat   | Résidu | Distillat            | Résidu | <b>Distillat</b> | Résidu      | <b>Distillat</b>     | Résidu |
| 0.01        | 0.007  | 0.009                | 0.015  | 0.063            | 0.049       | 0.087                | 0.063  |

# **V.2.5. Comparaison des écarts relatifs sur les taux de récupération et sur les compositions**

N'ont été abordés jusqu'ici que les écarts relatifs sur les taux de récupération. Qu'en est-il des écarts sur les compositions ? De manière attendue, ils suivent les mêmes tendances comme le montre la *Figure 80* dans le cas du mélange idéal.

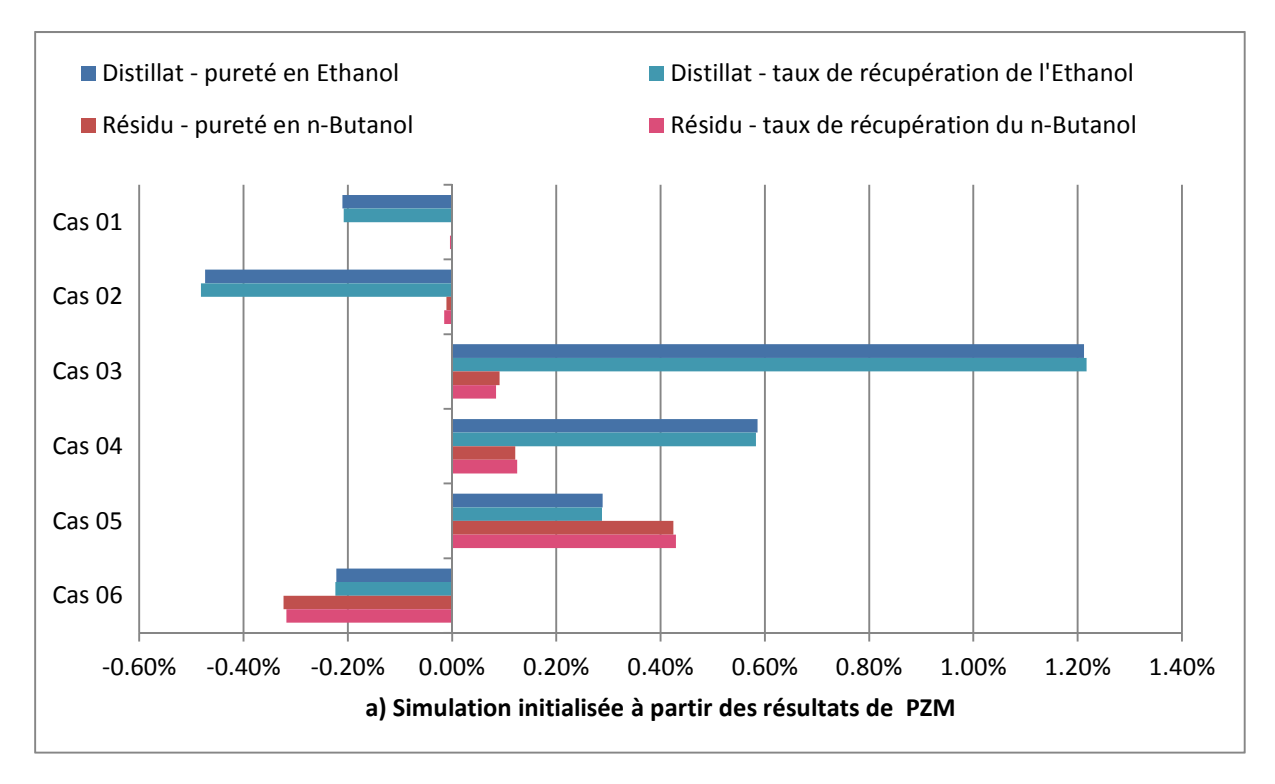

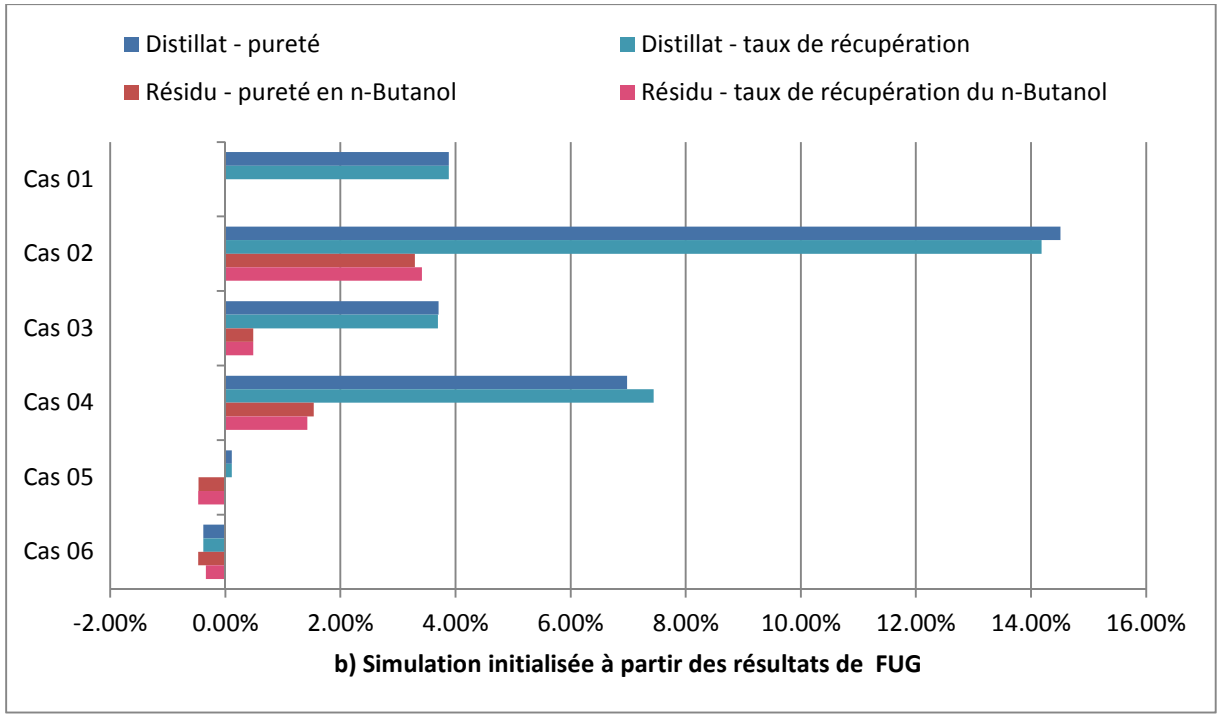

*Figure 80. Ecarts relatifs entre les valeurs calculées et les spécifications désirées pour la pureté et le*  taux de récupération des constituants d'intérêt au distillat et au résidu, pour le mélange *idéal, pour les designs (a) à partir de PZM, (b) à partir de FUG* 

Les écarts relatifs calculés pour les designs de PZM se situent autour de 1% tandis que ceux de FUG se situent sur une plage de valeur allant, en valeur absolue, de 21.5% à moins de 1%. Pour les trois mélanges idéal, non-idéal et azéotropique étudié, PZM a montré sa plus grande précision et fiabilité que FUG.

# **V.3. Etude de coût**

Dans cette seconde étude, la consommation énergétique et le coût total annualisé (TAC) de chaque colonne désignée sont comparés plus spécifiquement. Dans ces simulations, l'étage théorique d'alimentation et le nombre d'étages théoriques sont fixés tandis que le taux de reflux et le débit de distillat sont ajustés pour obtenir les spécifications présentées dans le *Tableau 7*. Les calculs du TAC sont basés sur les valeurs recommandées par Kiss<sup>11</sup> et le garnissage utilisé pour les calculs est le Mellapack 250Y de Sulzer. La méthode est succinctement détaillée dans l'*Annexe G, page 231*.

# **V.3.1. Mélange idéal : éthanol / n-propanol / n-butanol**

Pour le mélange idéal M1, la comparaison est à l'avantage de PZM (Figure 81 et Figure 82). En effet, pour les quatre premiers cas, le design à partir de PZM est plus intéressant. La plus grande différence entre les résultats apparaît pour le cas 2. La simulation à partir de PZM donne un TAC d'environ \$1 300 000 et une consommation énergétique de 2.81 MW tandis que celle à partir de FUG donne un TAC d'environ \$2 600 000, ce qui est le double, et une consommation énergétique de 6.33 MW, ce qui est plus du double. Les designs obtenus dans les cas 5 et 6 sont très proches (*Annexe F - Tableau 48, page 225*) ainsi que leur TAC et leur consommation énergétique.

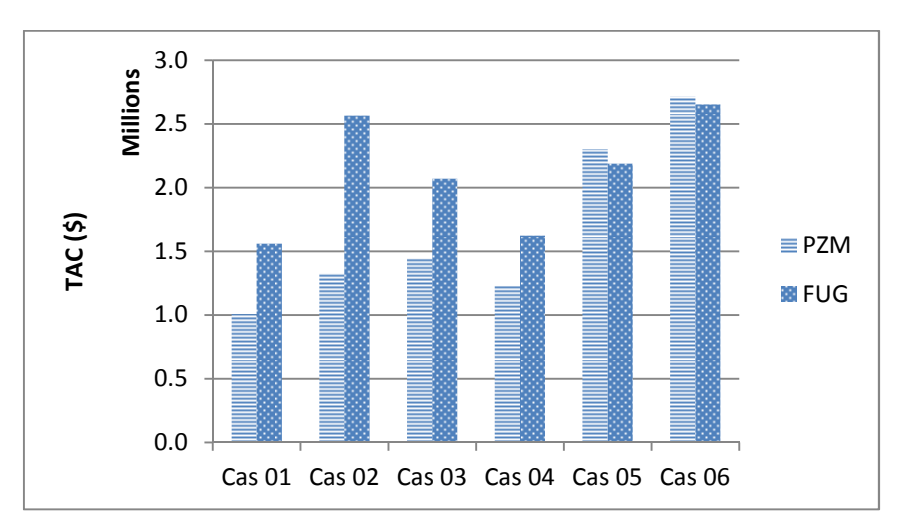

*Figure 81. TAC pour le mélange idéal M1 (\$)* 

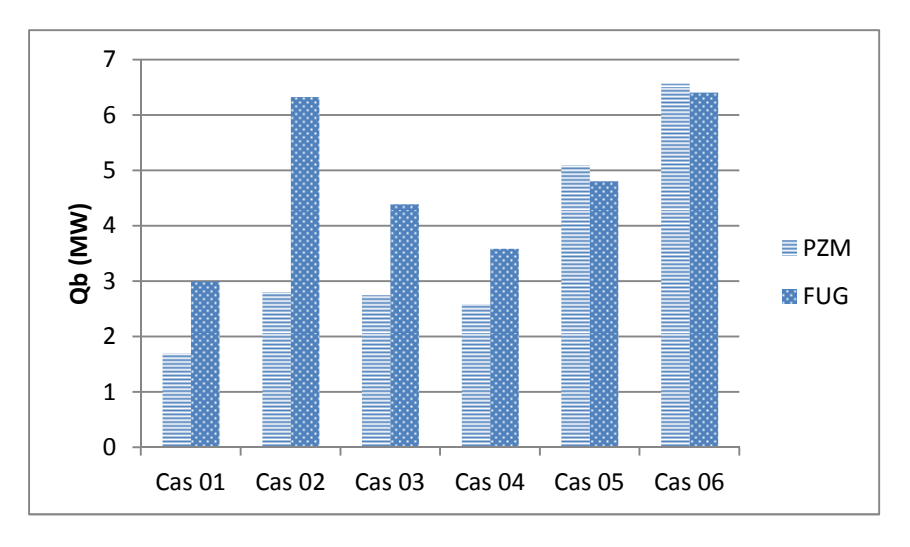

*Figure 82. Demande énergétique pour le mélange idéal M1 (MW)* 

#### **V.3.2. Mélange non-idéal : acétone / eau / acide acétique**

Dans les cas 7 et 8 (Figure 83 et Figure 84), les TAC par les deux méthodes sont équivalents, bien que dans le cas 7, la demande énergétique pour le design à partir de PZM soit beaucoup plus importante : 410 kW et seulement 97.9 kW (non-visible sur le graphique) pour le design à partir de FUG. Ce même design est meilleur dans les cas 9 et 10. Le TAC de la simulation à partir de PZM est environ deux fois plus grand (\$1 800 000) que celui pour le design à partir de FUG (\$993 000) dans le cas 10 et il est presque cinq fois plus grand dans le cas 9 (\$2 370 000 pour le design à partir de PZM et \$476 000 pour le design à partir de FUG).

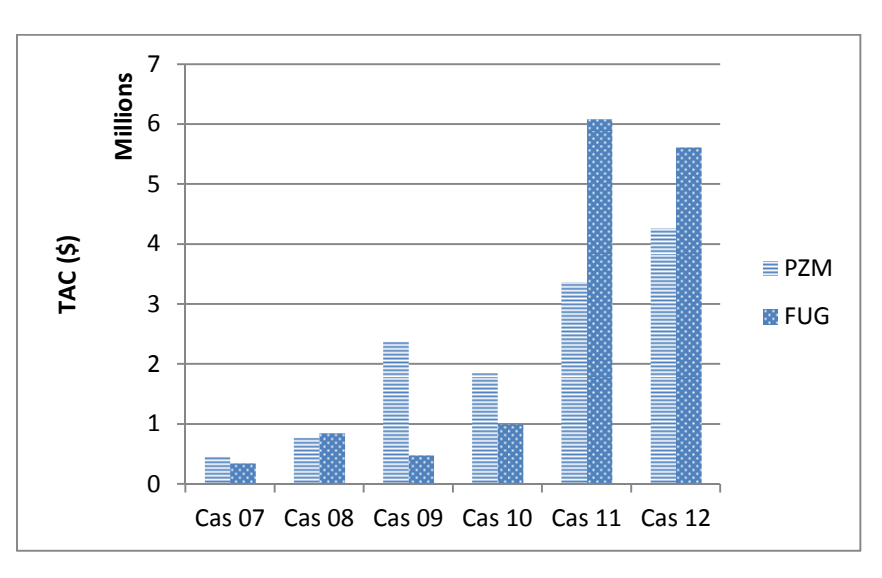

*Figure 83. TAC pour le mélange non-idéal M2 (\$)* 

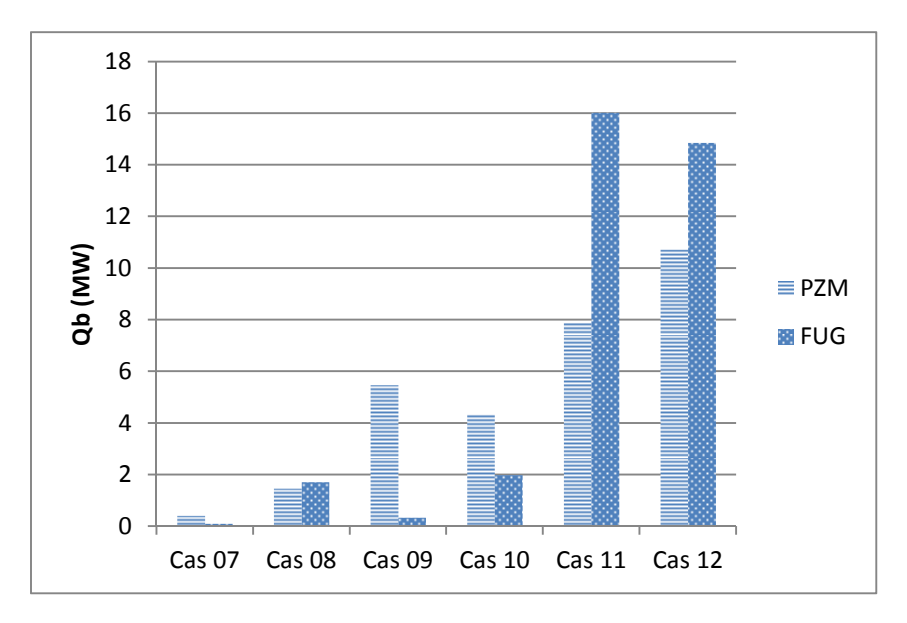

*Figure 84. Demande énergétique pour le mélange non-idéal M2 (MW)* 

Ces deux cas mettent en évidence les limites actuelles de la méthode : la précision de l'interpolation des courbes. Quand les feuilles opératoires se situent toutes les deux dans un espace très restreint de l'espace de compositions ou que l'intersection entre les profils se situe à proximité d'une de leur courbe de points de pincement, cette imprécision peut voir un impact significatif sur les résultats. La *Figure 85* montre ainsi l'impact de cette imprécision dans le deuxième contexte. Ici, l'intersection entre les profils P1 et P2 est très proche de la courbe de points de pincement de P2. De ce fait, dans cette zone les points de calcul, et donc les étages théoriques sont proches les uns des autres. En fonction de la manière dont le profil P1 est interpolé, le nombre d'étages dans la section de la colonne correspondant à P2 peut être grandement modifié. Dans notre exemple, entre le profil interpolé P1 et le profil interpolé P1'', il y a une différence de 7 étages. Ceci aura un impact sur l'investissement mais aussi sur la demande énergétique. En effet, les compositions calculées par les simulations sans spécifier les variables de design sont très proches des spécifications attendues. La précision de la méthode n'est donc pas remise en cause. Mais, le design de PZM comprend 12 étages au total tandis que celui de FUG en comprend 19. Avec 30% d'étages en moins par rapport au design à partir de FUG, obtenir parfaitement les spécifications demande davantage d'énergie et donc au final un TAC plus important : l'augmentation des coûts énergétiques est sans doute prépondérante sur la diminution des coûts d'investissements. Avec quelques étages supplémentaires, les conclusions seraient sans doute différentes : dans ces conditions, l'interpolation a donc un impact important sur les résultats.

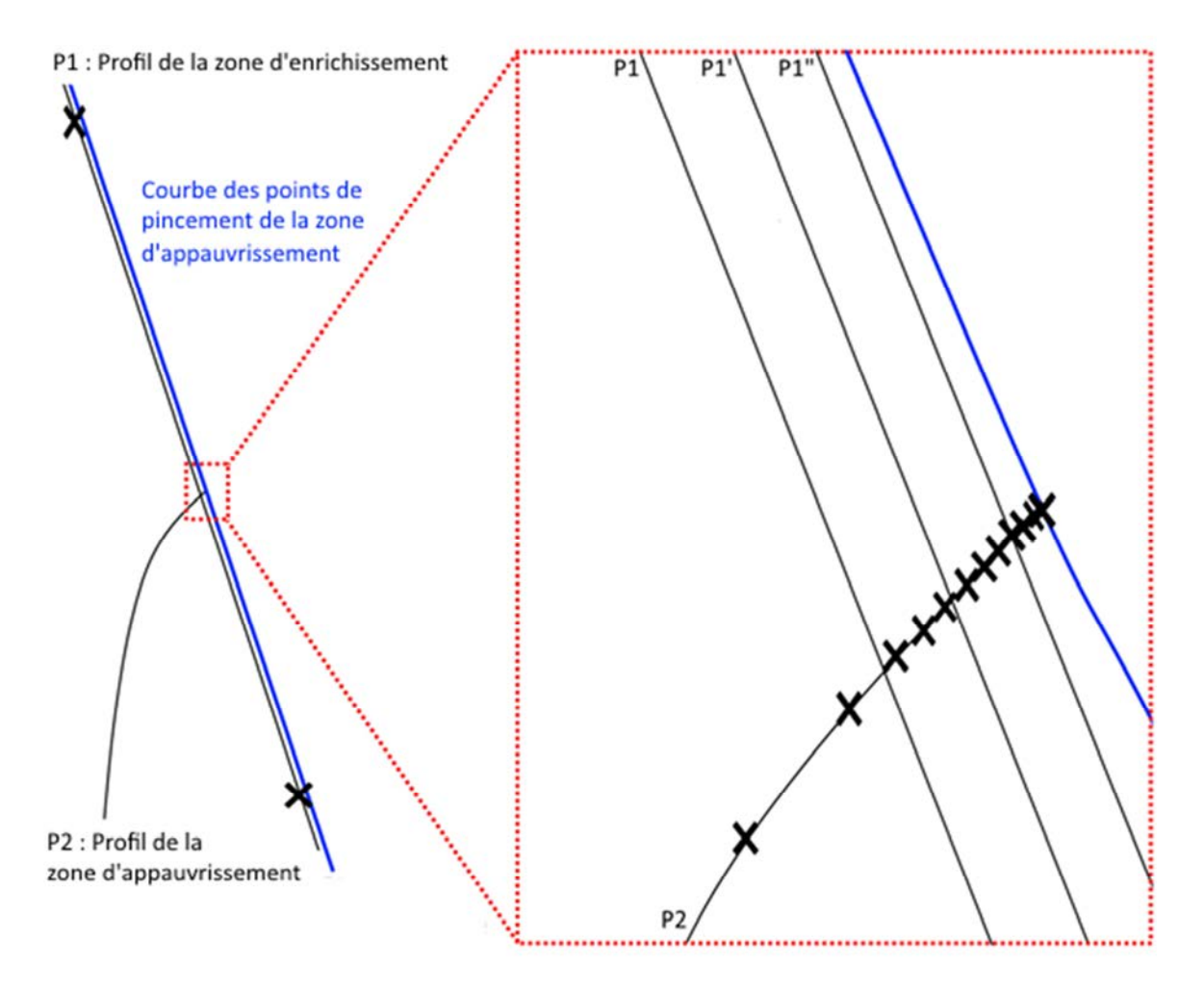

*Figure 85. Impact de l'interpolation lorsque l'intersection entre les profils a lieu au voisinage d'une courbe des points de pincement* 

Les designs à partir de PZM sont cependant meilleurs dans les cas 11 et 12. Par exemple, le TAC du design à partir de FUG (\$6 077 000) pour le cas 11 est environ deux fois supérieur au TAC du design à partir de PZM (\$3 365 000). Les mêmes observations peuvent être faites sur la demande énergétique. Il est d'ailleurs intéressant de noter que dans ces deux cas, les designs proposés par les deux méthodes sont opposés. En effet comme le montre la *Figure 86*, PZM propose dans ces deux cas une colonne avec une zone d'enrichissement plus importante tandis que FUG propose un design avec une zone d'appauvrissement plus importante. Ces configurations très différentes entraînent une demande énergétique également très différente à l'avantage de PZM.

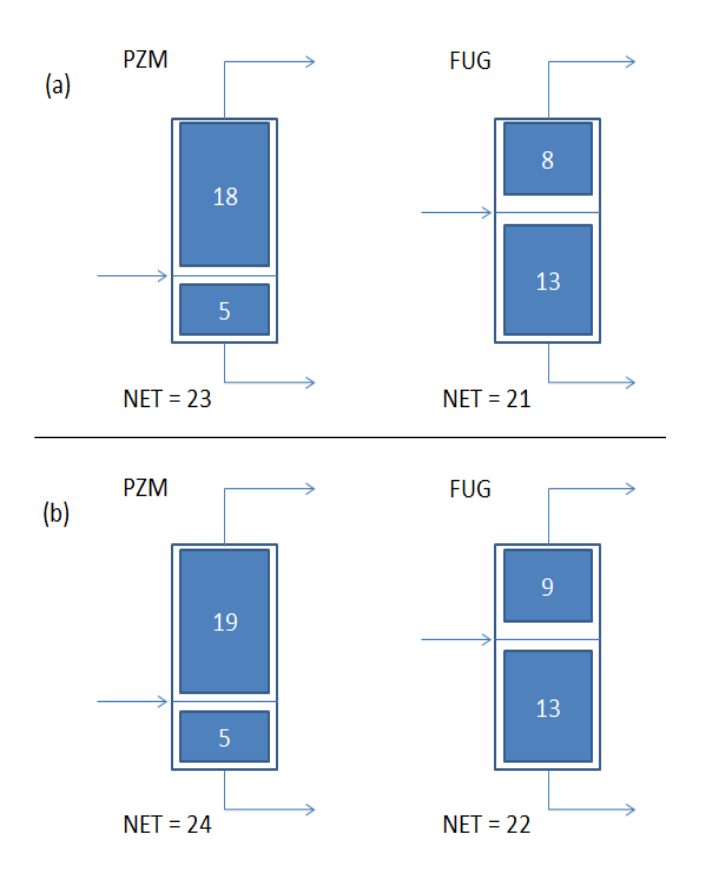

*Figure 86. Designs proposés par chaque méthode (a) pour le cas 11 (b) pour le 12* 

#### **V.3.3. Mélange azéotropique : acétone / isopropanol / eau**

Dans le cas du mélange azéotropique, la comparaison est à l'avantage de PZM (*Figure 87* et *Figure 88*). Dans les cas 13 et 14, la simulation n'arrive pas à converger lorsque le design venant de FUG est utilisé. Pour les quatre autres cas, le design à partir de PZM permet d'obtenir un TAC et une demande énergétique plus faible. La plus grande différence entre les résultats apparaît pour le cas 15. La simulation à partir de PZM donne un TAC d'environ \$1 075 000 au lieu de \$1 593 000 pour le design à partir de FUG, soit 32% de moins. Dans le cas 16, la différence est plus petite. La simulation à partir de PZM donne un TAC d'environ \$1 727 000 au lieu de \$1 961 000 pour le design à partir de FUG, soit 12% de moins. Les mêmes observations peuvent être faites sur la demande énergétique.

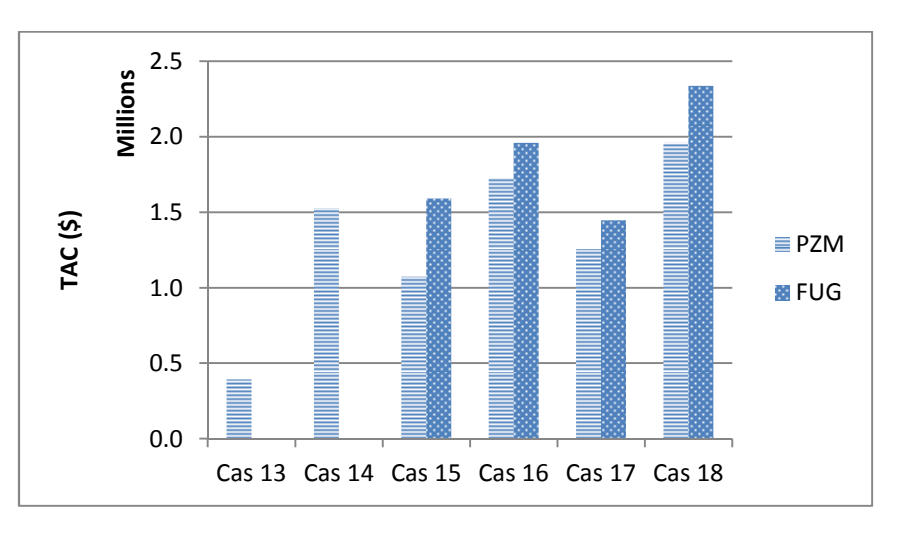

*Figure 87. TAC pour le mélange azéotropique M3 (\$)* 

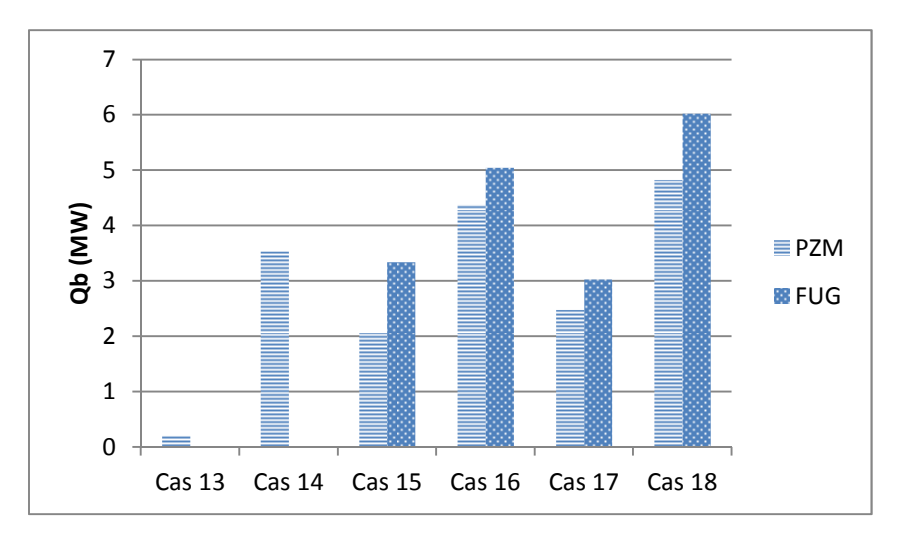

*Figure 88. Demande énergétique pour le mélange azéotropique M3 (MW)* 

De plus, durant cette étude, il a été possible avec le shortcut FUG d'obtenir une solution en utilisant une alimentation ayant une composition F4 et en imposant les spécifications S3 et S7. Cette séparation est impossible d'un point de vue thermodynamique car les deux segments de production sont séparés par une frontière de distillation comme montré sur la Figure 89. Ce résultat, incorrect et prévisible de par la nature du shortcut FUG qui ne prend pas en compte la non-idéalité des mélanges, ne peut être obtenu avec la méthode PZM puisque l'étude de faisabilité ne peut aboutir.

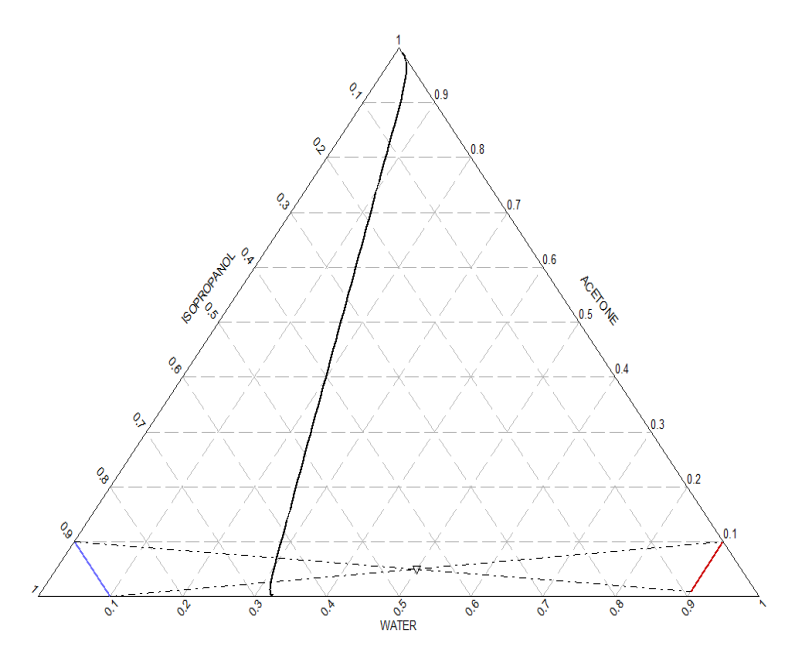

*Figure 89. Un distillat avec 90% d'isopropanol et un résidu avec 99% d'eau sont séparés par une frontière de distillation* 

Dans la grande majorité des cas étudiés, les designs proposés par PZM sont plus intéressants économiquement et énergétiquement avec parfois une diminution de moitié des besoins en comparaison avec les designs proposés par FUG. Cependant, certaines incertitudes sur l'interpolation des courbes ne permettent pas d'obtenir toujours le design le plus intéressant. L'étude de faisabilité de la méthode PZM permet d'éviter d'investiguer des séparations infaisables ce que ne fait pas FUG qui propose donc des designs qui ne permettront jamais de les effectuer.

# *Chapitre VI – Application de la méthode PZM aux colonnes à cloison*

Après avoir vu l'application de la méthode à des colonnes classiques, ce chapitre va s'intéresser à son application aux colonnes à cloison.

# **VI.1. Mise en place**

#### **VI.1.1. Cas étudiés**

La méthode a été appliquée aux trois mêmes mélanges : un mélange idéal Ethanol / n-Propanol / n-Butanol, un mélange non-idéal Acétone / Eau / Acide Acétique et un mélange azéotropique Acétone / Isopropanol / Eau. La méthode est à nouveau implémentée dans le logiciel Matlab en utilisant Prosim Simulis pour effectuer les calculs thermodynamiques. Les *Tableau 11, Tableau 12* et *Tableau 13* présentent respectivement les différents mélanges, leurs compositions et les spécifications voulues. Le modèle thermodynamique retenu est le modèle NRTL et les paramètres d'interactions binaires utilisés sont à nouveau fournis en *Annexe E, page 212*.

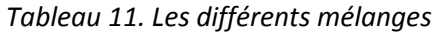

|                              | M1 | M <sub>2</sub>                                    | M <sub>3</sub> |
|------------------------------|----|---------------------------------------------------|----------------|
| <b>Constituant 1 Ethanol</b> |    | Acétone                                           | Acétone        |
| Constituant 2   n-Butanol    |    | Fau                                               | Isopropanol    |
|                              |    | Constituant 3   n-Propanol   Acide Acétique   Eau |                |

*Tableau 12. Les compositions molaires des différentes alimentations en mole* 

|                                  |               | F <sub>1</sub> | F <sub>2</sub> | F3  |
|----------------------------------|---------------|----------------|----------------|-----|
|                                  | Constituant 1 | 0.3            | 0.4            | 0.2 |
| M <sub>1</sub><br>M <sub>2</sub> | Constituant 2 | 0.4            | 0.2            | 0.6 |
|                                  | Constituant 3 | 0.3            | 0.4            | 0.2 |
| M <sub>3</sub>                   | Constituant 1 | 0.3            | 0.3            |     |
|                                  | Constituant 2 | 0.4            | 0.55           |     |
|                                  | Constituant 3 | 0.3            | 0.15           |     |

*Tableau 13. Les différentes spécifications en compositions molaires* 

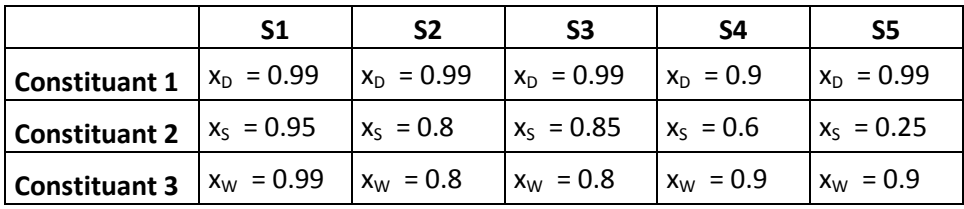

La composition molaire des alimentations a été placée dans un diagramme ternaire dans la *Figure 90a* pour les mélanges idéal et non-idéal et dans la *Figure 90b* pour le mélange azéotropique. Dans le premier cas, les trois alimentations permettent de comparer les résultats des méthodes dans le cas respectivement d'un mélange équimolaire, appauvri en composé intermédiaire et riche en composé intermédiaire. Dans le cas du mélange azéotropique chaque alimentation se trouve dans un espace de distillation différent, c'est-à-dire de part et d'autre de la frontière de distillation.

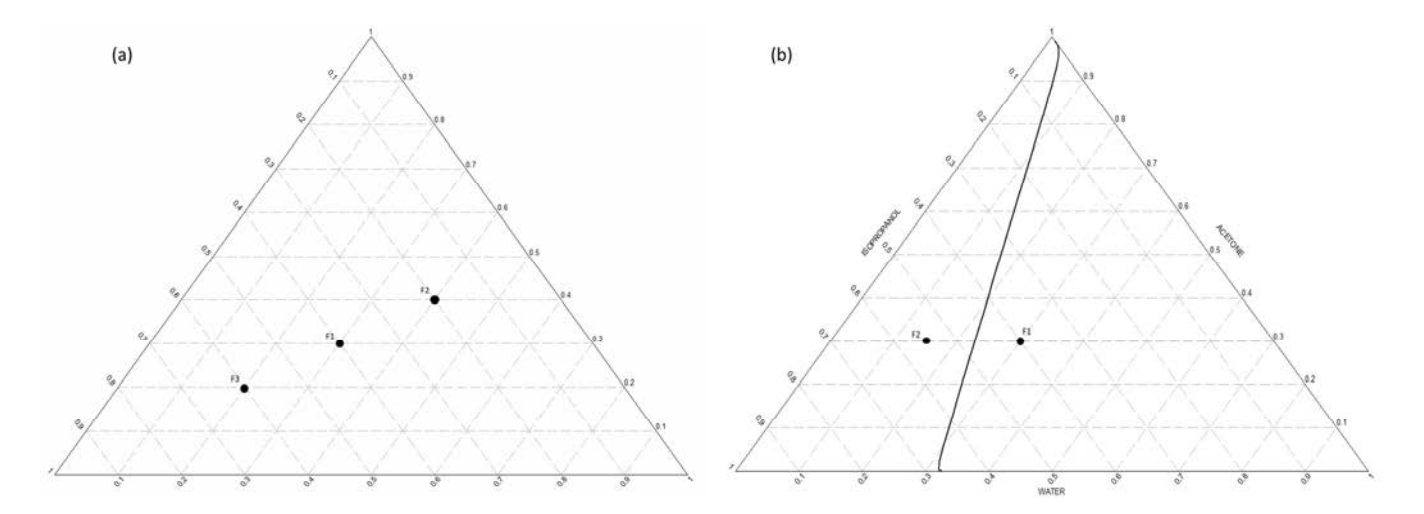

*Figure 90. Placement des alimentations (a) pour les mélanges idéal et non-idéal (b) pour le mélange azéotropique* 

Le *Tableau 14* présente le jeu de données utilisées dans chacun des 18 cas investigués à l'aide d'une séquence de quatre couples d'une lettre et d'un chiffre. Le premier couple indique le mélange (M1, M2 ou M3), le deuxième indique la composition molaire de l'alimentation (F1, F2 ou F3), le troisième indique les spécifications (S1, S2, S3, S4, S5 ou S6) et le quatrième et dernier indique l'état thermique de l'alimentation : liquide bouillonnant (q1) ou vapeur saturée (q0). Dans chaque cas, le débit d'alimentation est de 100 mol/s.

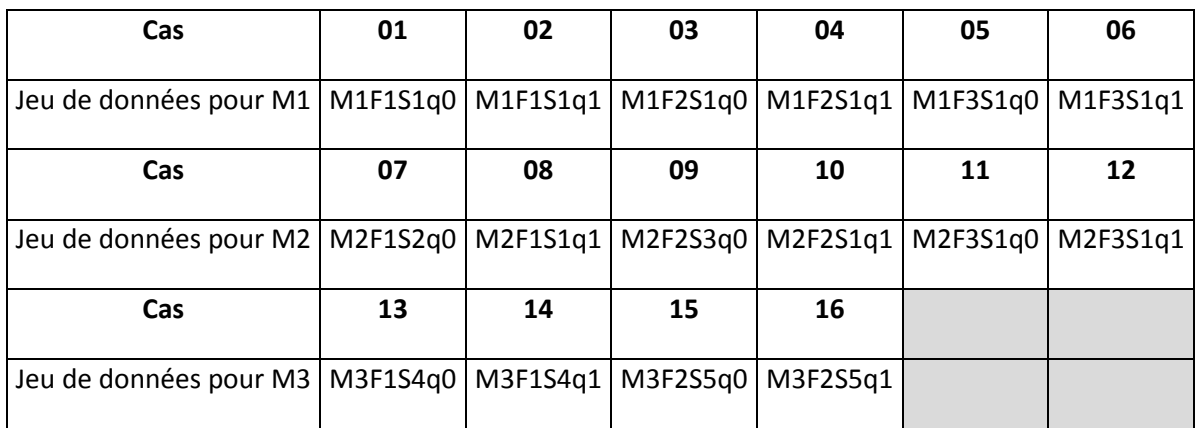

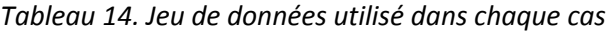

# **VI.1.2. Comparaison avec la méthode shortcut FUG**

Les résultats de notre méthode sont comparés avec ceux obtenus avec le short-cut développé par Nguyen et reposant sur les équations de Fenske<sup>71</sup>, Underwood<sup>72</sup>, Gilliland<sup>73</sup> et Kirkbride<sup>74</sup> et sur la décomposition en trois colonnes de la colonne à cloison suivant Ramirez-Corona<sup>170</sup> (*Figure 91*). Cette méthode shortcut FUG-DWC est implémentée dans le module « Shortcut des colonnes à paroi séparatrice » proposé par le logiciel Prosim Plus. Les données nécessaires et les résultats obtenus sont listés dans le *Tableau 15*.

Pour utiliser ce shortcut et pouvoir comparer les résultats des deux méthodes, il est ici aussi nécessaire de transformer les spécifications en composition définies pour PZM en spécification de taux de récupération. Le taux de répartition du liquide est également le même dans les deux méthodes.

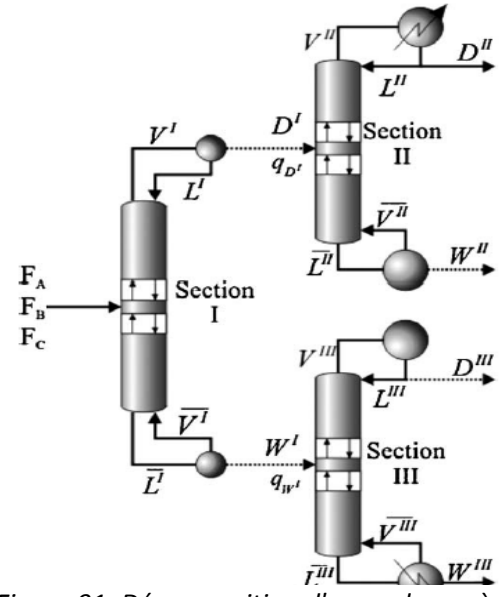

*Figure 91. Décomposition d'une colonne à cloison suivant Ramirez-Corona<sup>5</sup>*

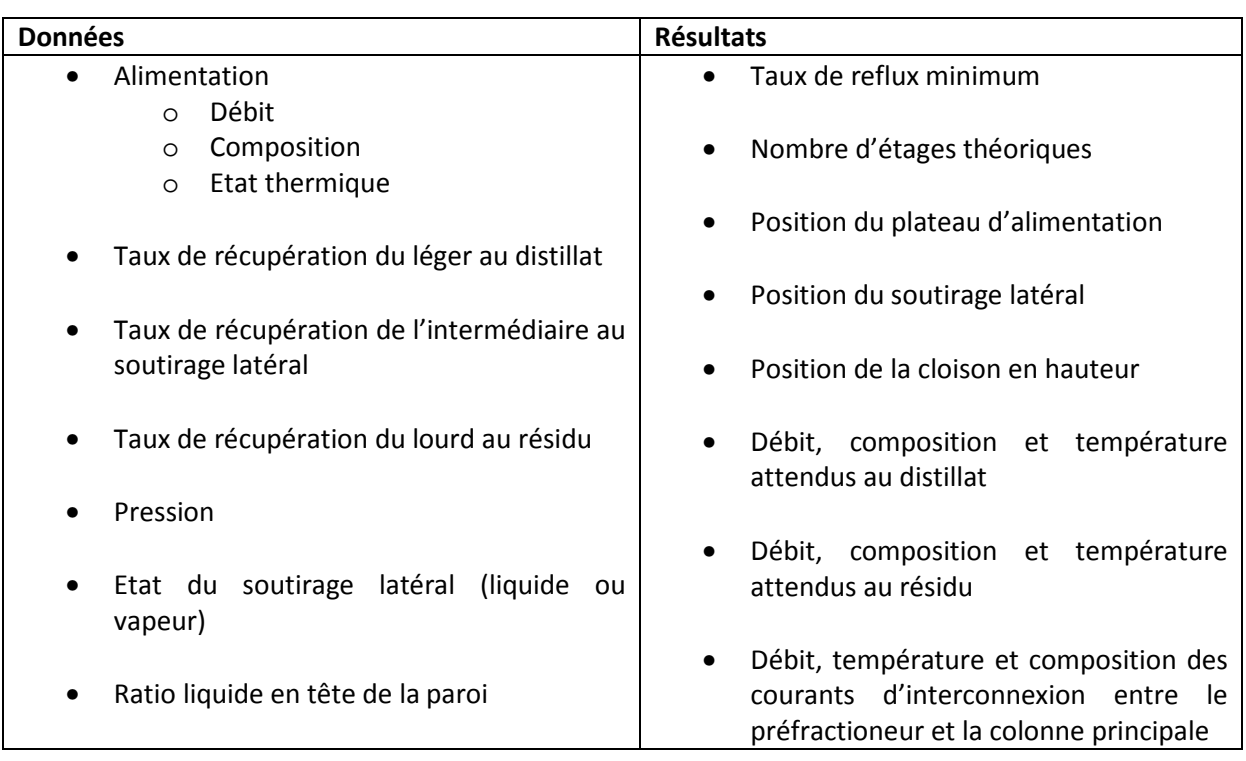

*Tableau 15. Données et résultats du module shortcut de Prosim Plus* 

# **VI.1.3. Stratégie de simulation**

Une fois les résultats des deux méthodes obtenus, ceux-ci sont utilisés pour initialiser des simulations avec un modèle d'étages équilibrés également au sein de Prosim Plus. Ce module n'existe pas en tant que tel dans ce logiciel. Pour représenter au mieux la colonne à cloison, le choix a été fait de la modéliser à l'aide de deux colonnes.

**!** Les méthodes de dimensionnement (PZM, Nguyen,…) utilisent donc une décomposition en trois colonnes classiques pour représenter une DWC car les méthodes de design sont bien connues pour ce type de colonne. A l'inverse, pour simuler une DWC, une décomposition en deux colonnes est utilisée car elle se rapproche davantage de la réalité et permet de modéliser la colonne principale d'un seul tenant.

La liste détaillée des données utilisées est la suivante :

- Composition, débit et état thermique de l'alimentation
- Taux de reflux
- Débit de distillat
- Nombre d'étages théoriques
- Position du plateau d'alimentation
- Position du soutirage latéral
- Position de la paroi en hauteur
- Débit, composition et température des courants d'interconnexion
- Pression en tête de la colonne

Les résultats de ces simulations sont ensuite comparés. Deux sortes de simulation ont été effectuées. Dans la première, il n'y a pas de spécifications sur les sorties. Les résultats obtenus sont alors :

- Composition du distillat, du soutirage latéral et du résidu
- Taux de récupération du léger au distillat
- Taux de récupération de l'intermédiaire au soutirage latéral
- Taux de récupération du lourd au résidu

Dans la seconde, des spécifications sont précisées sur chaque sortie, conformément au *Tableau 13*. Les spécifications, et les variables associées permettant de les atteindre, sont alors :

- Spécification sur la composition du léger au distillat en faisant varier le taux de reflux
- Spécification sur la composition de l'intermédiaire au soutirage intermédiaire en faisant varier le débit du distillat
- Spécification sur la composition du lourd au résidu en faisant varier le débit du soutirage intermédiaire

Les résultats obtenus sont les suivants :

- Quantité d'énergie nécessaire au rebouilleur,
- Coût total annualisé.

Deux sortes de simulations sont ici aussi effectuées :

- Des simulations sans variables de design pour comparer la précision et la fiabilité des designs obtenus,
- Des simulations avec des variables de design permettant d'atteindre les spécifications pour comparer l'efficacité du design d'un point de vue économique et énergétique.

# **VI.2. Comparaison de PZM et de la méthode de Nguyen**

# **VI.2.1. Mélange idéal : éthanol/n-propanol/n-butanol**

#### **VI.2.1.1. Etude de l'écart relatif sur les spécifications**

Cette première étude s'intéresse à l'écart entre les spécifications demandées au niveau de la conception et les résultats obtenus par simulation sans spécifications : les compositions des courants de sortie sont donc différentes pour chaque cas. Ces différents résultats peuvent être trouvés en détail en *Annexe H, page 234*. La *Figure 92* et le *Tableau 16* présentent les écarts relatifs entre le taux de récupération de l'éthanol (léger) au distillat, du n-propanol (intermédiaire) au soutirage latéral et du n-butanol (lourd) au résidu calculé par la simulation et la spécification attendue. Comme dans le cas d'une colonne classique, les résultats montrent que l'écart relatif est plus petit quand la simulation a été initialisée avec les paramètres provenant de la méthode PZM. En effet, mise à part dans deux situations (Cas 02 – Résidu ; Cas 03 – Soutirage), les écarts constatés sont inférieurs à 1% en valeur absolue quand l'initialisation est effectuée avec les résultats de PZM. L'écart le plus important (Cas 03 – Soutirage) est inférieur à 5%. A l'inverse, quand la simulation est initialisée à partir des résultats de Nguyen, les écarts sont inférieurs à 1% seulement dans le cas 06. Les résultats de PZM semblent donc à nouveau plus fidèles que ceux de Nguyen. Les mêmes tendances sont observées dans le *Tableau 17* sur les écarts relatifs relevés sur les compositions de l'éthanol dans le distillat, du n-propanol dans le soutirage, et du n-butanol dans le résidu.

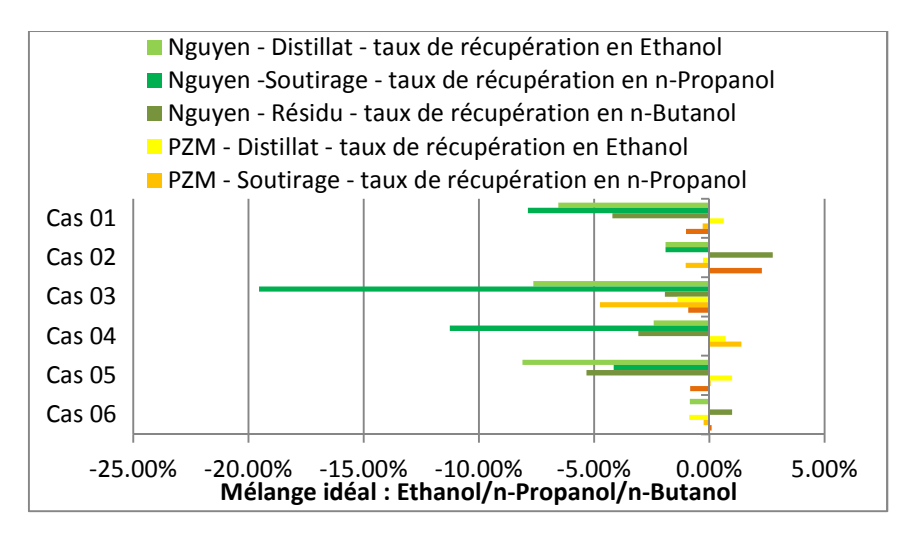

*Figure 92. Ecart relatif entre les résultats calculés par simulation et les spécifications désirées pour les taux de récupération du léger dans le distillat, de l'intermédiaire dans le soutirage et du lourd dans le résidu* 

*Tableau 16. Ecart relatif entre les résultats calculés par simulation et les spécifications désirées pour les taux de récupération du léger dans le distillat, de l'intermédiaire dans le soutirage et du lourd dans le résidu pour le mélange idéal* 

|     | <b>PZM</b> |                     |         | <b>Nguyen</b> |                     |         |
|-----|------------|---------------------|---------|---------------|---------------------|---------|
| Cas |            | Distillat Soutirage | Résidu  |               | Distillat Soutirage | Résidu  |
| 01  | 0.6%       | $-0.3%$             | $-1.0%$ | $-6.6%$       | $-7.9%$             | $-4.2%$ |
| 02  | $-0.3%$    | $-1.0%$             | 2.3%    | $-1.9%$       | $-1.9%$             | 2.8%    |
| 03  | $-1.4%$    | $-4.8%$             | $-0.9%$ | $-7.6%$       | $-19.6%$            | $-1.9%$ |
| 04  | 0.7%       | 1.4%                | 0.0%    | $-2.4%$       | $-11.3%$            | $-3.1%$ |
| 05  | 1.0%       | 0.0%                | $-0.8%$ | $-8.1%$       | $-4.2%$             | $-5.3%$ |
| 06  | $-0.9%$    | $-0.2%$             | 0.1%    | $-0.9%$       | 0.0%                | 1.0%    |

*Tableau 17. Ecart relatif entre les résultats calculés par simulation et les spécifications désirées pour les compositions du léger dans le distillat, de l'intermédiaire dans le soutirage, et du lourd dans le résidu pour le mélange idéal* 

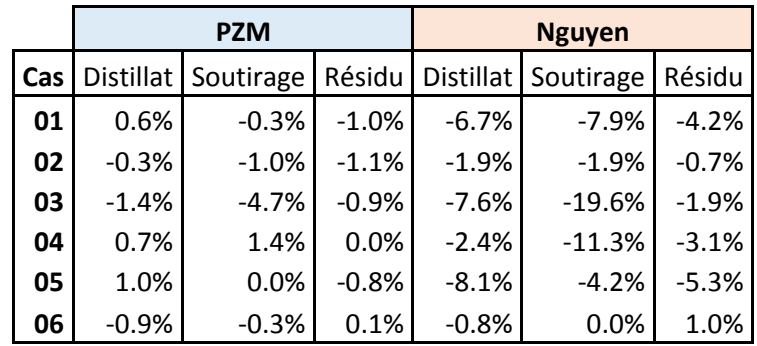

#### **VI.2.1.2. Etude des coûts énergétiques et économiques**

Dans cette partie, la consommation énergétique et le coût total annualisé (TAC) de chaque colonne issus du design sont comparés plus spécifiquement. Dans ces simulations, le plateau d'alimentation, le nombre d'étages théoriques et leur répartition dans la colonne ainsi que les débits des courants d'interconnexion sont fixés tandis que le taux de reflux, le débit de soutirage et la demande énergétique sont ajustés pour obtenir les spécifications présentées dans le *Tableau 13*. Les calculs du TAC sont basés sur les valeurs recommandées par Kiss $^{11}$  et le garnissage utilisé pour les calculs est le Mellapack 250Y de Sulzer. La méthode est succinctement détaillée dans l' l'*Annexe G, page 231*.

Pour le mélange idéal M1, de la même manière que dans l'étude sur les colonnes classiques, la comparaison est à l'avantage de PZM (*Figure 93* et *Figure 94*). Pour les cinq premiers cas, le design à partir de PZM est plus intéressant. La plus grande différence entre les résultats des simulations provenant des deux shortcuts différents apparaît pour le cas 3. La simulation à partir de PZM donne un TAC d'environ \$10 200 000 et une consommation énergétique de 52 MW tandis que celle à partir de Nguyen donne un TAC d'environ \$22 000 000 et une consommation énergétique de 118 MW, ce qui est plus du double dans les deux cas. Le TAC et la demande énergétique des deux designs obtenus dans le cas 6 sont très proches alors que les designs en tant que tels sont très différents (*Annexe H - Tableau 54, page 234*). Nguyen propose une colonne ayant deux fois plus d'étages

théoriques mais consommant seulement 6% de moins d'énergie. L'économie d'énergie réalisée ne permet donc pas de contrebalancer le surplus dû au design. Dans cette configuration en particulier, des différences dans l'estimation du coût de la colonne d'une part et du coût de l'énergie d'autre part peut amener à des conclusions différentes.

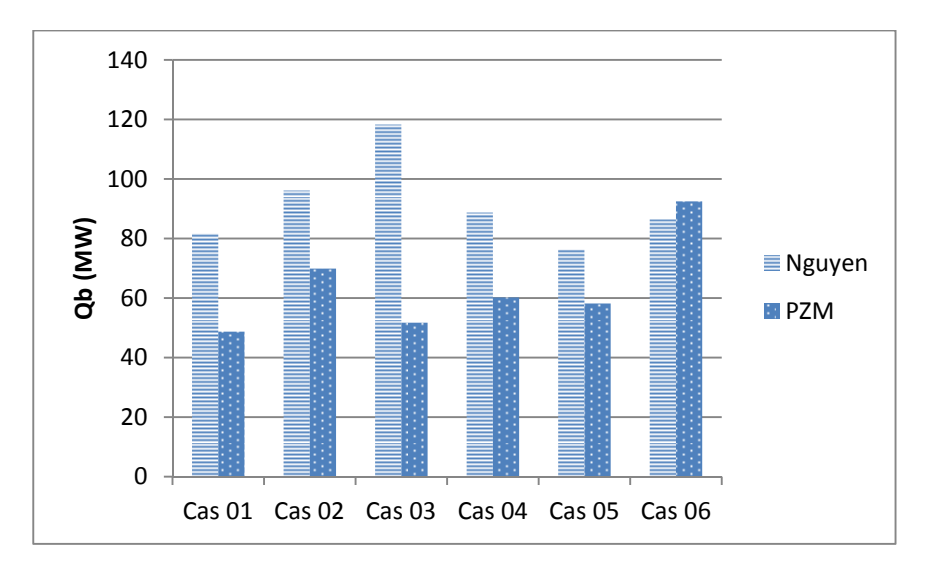

*Figure 93. TAC pour le mélange idéal M1 (\$)* 

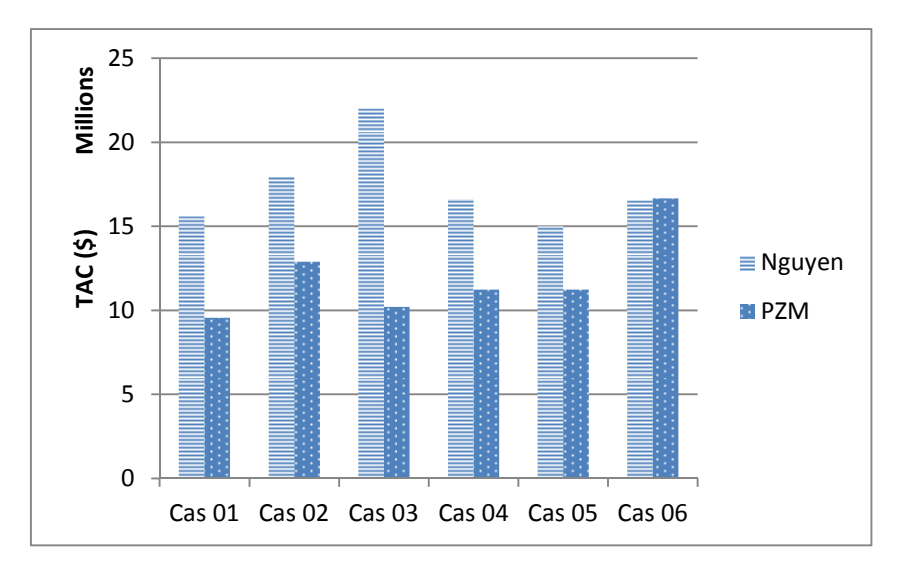

*Figure 94. Demande énergétique pour le mélange idéal M1 (MW)*

#### **VI.2.1.3. Sensibilité du TAC à l'investissement**

Il n'est jamais simple d'estimer de manière précise l'investissement nécessaire pour concevoir et mettre en place un équipement. Afin de vérifier l'impact de l'investissement sur le TAC, une étude de sensibilité a été réalisée. Durant celle-ci le coût lié à l'investissement a été multiplié par différents facteurs multiplicatifs. Pour le cas 06 discuté plus haut, la *Figure 95* montre que si l'investissement a été sous-évalué, le TAC du design obtenu avec Nguyen devient petit à petit plus grand que celui du design obtenu avec PZM. Cette évolution est dû à la divergence des droites représentant l'investissement en fonction du facteur correctif appliqué : plus ce dernier est grand, plus l'écart se creuse. A l'inverse, si l'investissement a été sur-évalué, le TAC de PZM devient alors plus grand. Cependant, sur l'ensemble des cas présentés en *Annexe I, page 246*, quel que soit le facteur multiplicatif appliqué, les designs PZM ont toujours un coût plus faible ou identique aux designs Nguyen.

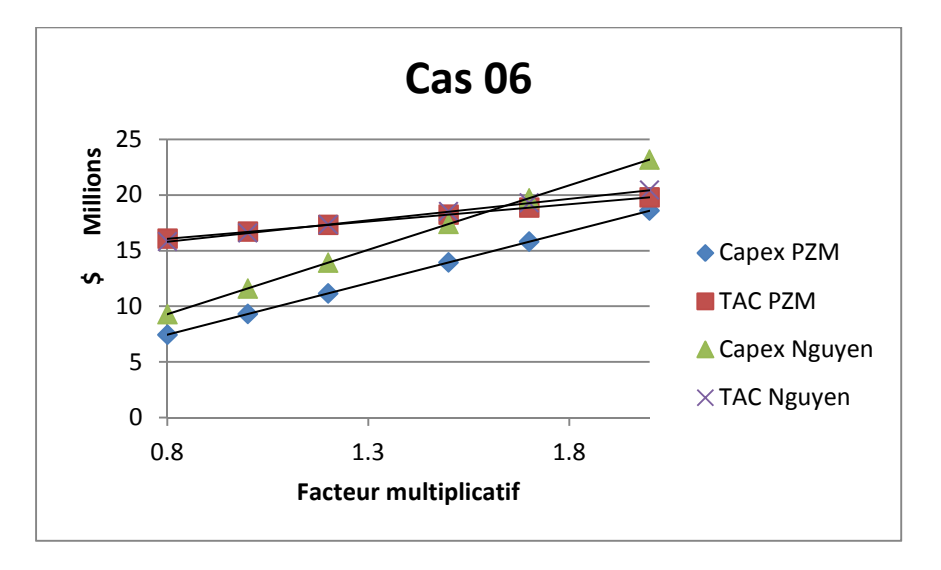

*Figure 95. Sensibilité du TAC à l'investissement pour le cas 06* 

Dans le cas d'un mélange idéal, les écarts relatifs calculés pour les designs de PZM se situent autour de 1% la plupart du temps, tandis que ceux de FUG sont supérieurs à 1% la plupart du temps. PZM est donc plus précis et fiable que FUG. L'étude des coûts a montré que les designs issus de PZM étaient plus intéressants et cela quelle que soit l'estimation du TAC

# **VI.2.2. Mélange non-idéal : Acétone/Eau/Acide Acétique**

#### **VI.2.2.1. Etude de l'écart relatif sur les spécifications**

Tout comme pour le mélange idéal, la première étude s'intéresse à l'écart entre les spécifications demandées lors de la conception et les résultats obtenus par simulation sans spécifications. Ces différents résultats sont également en *Annexe H, page 234*. Le *Tableau 18* et le *Tableau 19* présentent les écarts relatifs entre les taux de récupération calculés d'une part et les compositions calculées d'autre part par la simulation et la spécification attendue. Dans quatre cas, la

méthode Nguyen a été mise en échec, le shortcut ne parvenant pas à obtenir un résultat avec le jeu des taux de récupération et du taux de répartition du liquide identique à ceux de PZM.

Concernant PZM, les résultats montrent toujours la fidélité de la méthode bien qu'elle soit dégradée dans certains cas par rapport au mélange idéal. Il est de plus à noter que contrairement au cas du mélange idéal où la grande majorité des écarts était inférieure à 1%, il s'agit ici de la minorité. Le cas 09 présente les plus grands écarts qui sont de 8.2% au soutirage et 10.3% au résidu pour les taux de récupération et 8.2% au soutirage et 3.8% au résidu pour les compositions.

*Tableau 18. Ecart relatif entre les résultats calculés par simulation et les spécifications désirées pour les taux de récupération du léger dans le distillat, de l'intermédiaire dans le soutirage et du lourd dans le résidu pour le mélange non-idéal* 

|     | <b>PZM</b> |                     |         | <b>Nguyen</b> |                     |          |
|-----|------------|---------------------|---------|---------------|---------------------|----------|
| Cas |            | Distillat Soutirage | Résidu  |               | Distillat Soutirage | Résidu   |
| 07  | $-0.2%$    | 0.6%                | 1.0%    |               |                     |          |
| 08  | $-0.1%$    | 0.7%                | 1.0%    | $-3.2%$       | $-16.5%$            | $-19.6%$ |
| 09  | $-1.0%$    | 8.2%                | 10.3%   |               |                     |          |
| 10  | $-1.3%$    | $-4.6%$             | $-1.0%$ |               |                     |          |
| 11  | $-1.1%$    | $-0.1%$             | 0.8%    |               |                     |          |
| 12  | 0.4%       | 0.3%                | 0.6%    | $-2.7%$       | $-8.5%$             | $-26.1%$ |

*Tableau 19. Ecart relatif entre les résultats calculés par simulation et les spécifications désirées pour les compositions du léger dans le distillat, de l'intermédiaire dans le soutirage, et du lourd dans le résidu pour le mélange non-idéal* 

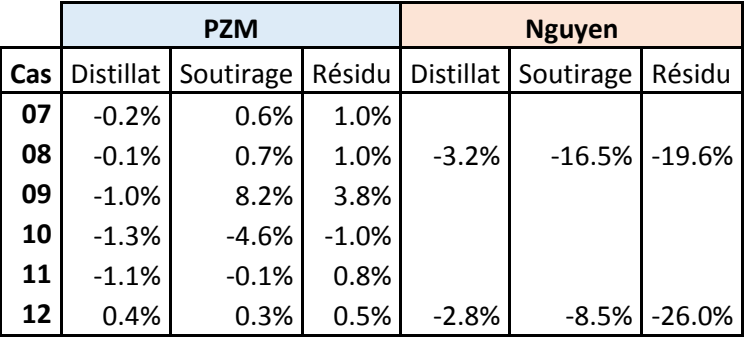

#### **VI.2.2.2. Etude des coûts énergétiques et économiques**

Dans les deux cas où Nguyen trouve une solution, le coût de ce design est nettement supérieur au coût du design provenant de PZM (Tableau 20).

*Tableau 20. Ecart relatif sur la demande énergétique et le TAC entre les designs provenant de Nguyen et de PZM* 

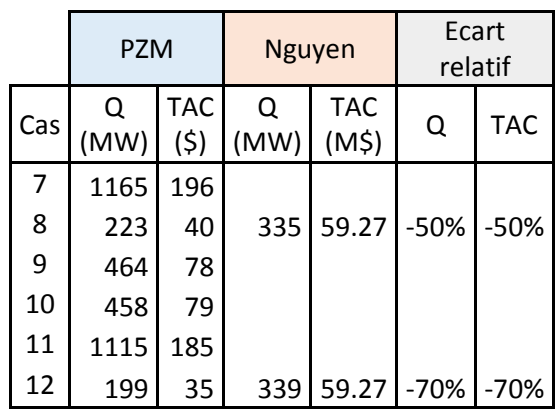

Dans le cas d'un mélange non-idéal, la méthode Nguyen échoue la plupart du temps à donner un design ou à donner un design permettant une initialisation correcte. Dans les cas où un design est obtenu, son coût est très supérieur à celui proposé par PZM.

#### **VI.2.3. Mélange azéotropique : Acétone/Eau/Isopropanol**

Les observations faites pour le mélange non-idéal sur la mise en échec de la méthode Nguyen ainsi que sur la précision des résultats obtenus sont ici exacerbées.

Tout comme précédemment, la première étude s'intéresse à l'écart entre les spécifications demandées et les résultats obtenus par simulation sans spécifications. Ces différents résultats sont également en *Annexe H, page 234*. Le *Tableau 21* et le *Tableau 22* présentent les écarts relatifs entre les taux de récupération calculés d'une part et les compositions calculées d'autre part par la simulation et la spécification attendue. Quatre cas ont été testés, soit une alimentation dans chaque espace de composition du diagramme ternaire. Dans ces quatre cas, il n'a pas été possible d'obtenir de résultats avec la méthode Nguyen. Dans les cas 13 et 14, la méthode propose un design mais même sans valeur de design spécifiée, la simulation avec modèle d'étages équilibrés ne parvient pas à converger. Dans les cas 15 et 16, la méthode ne parvient pas à donner un design.

 Pour PZM, les résultats montrent toujours la fidélité de la méthode dans la majorité des cas. Cependant, au résidu, l'écart entre les compositions calculées et spécifiées dans les cas 13 et 14 et entre les taux de récupération calculés et spécifiés dans les cas 13, 14 et 16, ainsi que l'écart au soutirage latéral entre les taux de récupération calculés et spécifiés dans le cas 16 sont importants, compris entre 7 et 12% en valeur absolue. Ils sont très certainement liés à la topologie du système qui entraîne, dans ces configurations, l'obtention de feuilles très plates délimitées dans un espace très restreint. L'imprécision de l'interpolation n'est alors pas du tout négligeable. Il est tout de même

à noter que malgré cette imprécision, la méthode permet d'obtenir à chaque fois un design dont la simulation converge.

*Tableau 21. Ecart relatif entre les résultats calculés par simulation et les spécifications désirées pour les taux de récupération du léger dans le distillat, de l'intermédiaire dans le soutirage et du lourd dans le résidu* 

|               | <b>PZM</b> |                   |         |  |
|---------------|------------|-------------------|---------|--|
| Spec D<br>Cas |            | Spec <sub>S</sub> | Spec W  |  |
| 13            | 3.3%       | $-2.6%$           | $-8.1%$ |  |
| 14            | 2.9%       | 0.6%              | 7.2%    |  |
| 15            | $-0.4%$    | 2.9%              | 1.7%    |  |
| 16            | $-0.1%$    | 2.9%              | 1.7%    |  |

*Tableau 22. Ecart relatif entre les résultats calculés par simulation et les spécifications désirées pour les compositions du léger dans le distillat, de l'intermédiaire dans le soutirage et du lourd dans le résidu* 

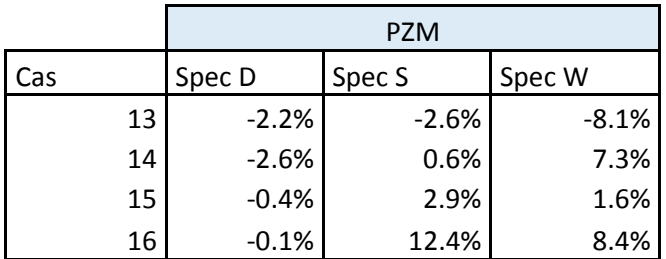

Une comparaison de la demande énergétique et du coût annuel, n'est évidemment pas possible ici.

La méthode Nguyen n'a pu fournir de design dans aucune configuration, dans le cas d'un mélange azéotropique. PZM, à l'inverse, a été capable d'obtenir un design à chaque fois. L'obtention des spécifications a cependant entraîné une hausse importante de la demande énergétique.

#### **VI.2.4. Biais de présentation des résultats**

Les résultats présentés plus haut semblent montrer que PZM réussit toujours à proposer un design tandis que pour certains cas, Nguyen est incapable d'obtenir un résultat. Ce fait est en réalité à nuancer.

Le *Tableau 23* présente plusieurs jeux de données utilisées dans le cas du mélange non-idéal, et plus particulièrement pour le cas 07. Seule l'alimentation reste inchangée (débit, composition, état thermique). La colonne PZM indique si la méthode PZM a pu trouver une solution (vert) ou non (rouge). Pour chaque solution proposée par PZM, il a été possible de mener à bien une simulation avec des spécifications. Trois colonnes permettent de voir jusqu'où la procédure a pu être appliquée avec succès à partir de la méthode Nguyen : la première colonne indique si la méthode elle-même a

pu donner une solution, la deuxième colonne indique si il a été possible de faire converger une simulation sans spécification à partir du design proposé par Nguyen, la troisième indique si il a été possible d'obtenir les spécifications avec ce même design.

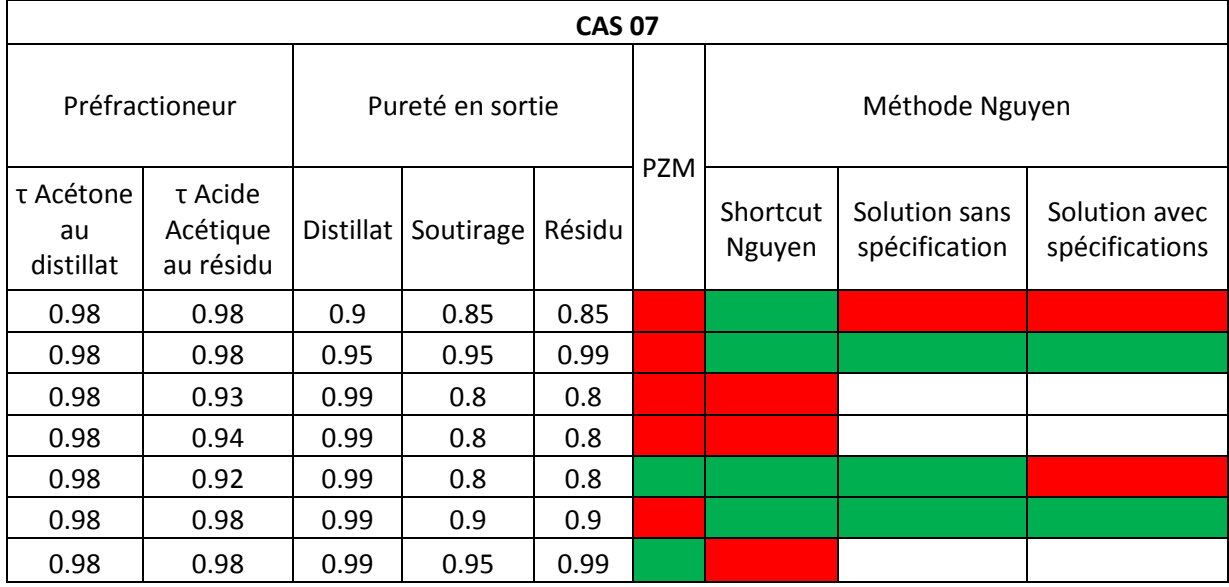

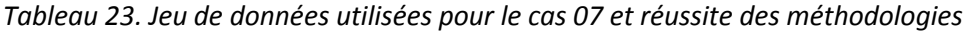

Sur les six configurations testées, PZM propose un design pour deux d'entre elles, et Nguyen pour quatre d'entre elles. Les designs proposés par PZM ont tous les deux permis d'obtenir la convergence d'une simulation avec étages théoriques en respectant les spécifications demandées. A l'inverse, parmi les quatre designs proposés par Nguyen, un premier n'a pas permis d'obtenir la convergence d'une simulation avec étages théoriques et sans spécifications attendues, et un deuxième n'a pas permis d'obtenir la convergence d'une simulation avec étages théoriques en respectant les spécifications demandées.

 Au final, en utilisant PZM et Nguyen, il est possible d'obtenir un design permettant d'atteindre les spécifications pour deux configurations parmi les six essayées. Mais chaque méthode obtient des designs valides pour des configurations différentes. La méthode PZM est donc aussi parfois mise en défaut.

Ces défauts sont liés en partie au fait que les feuilles opératoires sur lesquelles la méthode travaille sont très fines ce qui entraîne une augmentation de l'imprécision (*voir V.1.4 Fidélité des résultats et précision de* la méthode*, page 114*). Il est donc possible que des intersections aient été manquées entraînant la méthode à ne pas retenir un design qui aurait permis d'obtenir la séparation désirée.
# **VI.3. Intérêt d'avoir une méthode précise**

Comme il a pu être constaté dans le cas du mélange azéotropique, dans le *Tableau 21* et le *Tableau 22 page 137*, la méthode PZM permet d'avoir un résultat assez précis puisque les écarts relatifs constatés sont inférieurs à 3% en valeur absolue dans la majorité des cas. Cette précision est parfois dégradée, l'écart maximal étant de 12,4%.

Cependant, il est intéressant de regarder l'évolution de la demande énergétique des différents designs lorsque les variables de designs sont spécifiées. C'est ce que montre *le Tableau 24.*

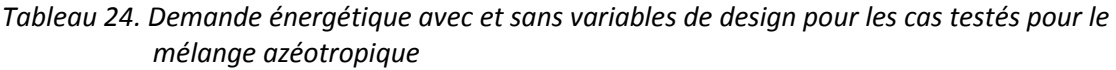

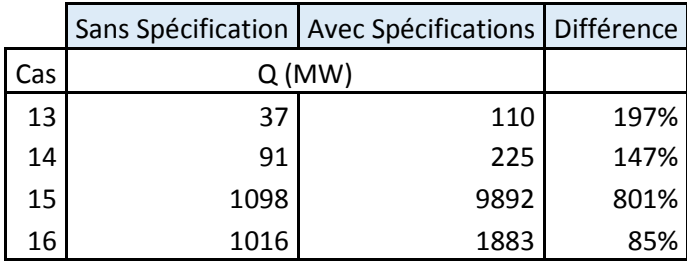

D'après ces résultats, l'atteinte des spécifications demandées nécessite donc d'augmenter de manière très importante la demande énergétique. C'est en particuliers le cas pour le cas 15 où l'augmentation est de 801%.

Cette hausse très importante est en réalité très liée à la thermodynamique du système. En effet les courbes de bulle et de rosée du binaire Acétone/Eau (voir *Annexe E, page 212*) connaissent un pincement lorsque la composition en acétone est importante, ce qui est le cas ici au distillat. Ainsi, une faible modification de la spécification attendue entraîne une évolution importante de la demande énergétique nécessaire. Sur le *Tableau 25*, il peut être par exemple remarqué que le passage d'une spécification de 98.5% à une spécification de 98.55% en acétone au distillat, soit une différence de 0.05%, entraîne une augmentation de la demande énergétique de plus de 38%, sa valeur passant de 795 MW à 1098 MW.

*Tableau 25. Demande énergétique nécessaire pour atteindre différentes spécifications au distillat* 

| Spécification en acétone au distillat (%) | Q(MW) |
|-------------------------------------------|-------|
| 98.5                                      | 795   |
| 98.55                                     | 1098  |
| 99                                        | 9892  |

Cette importante dérive de la demande énergétique, nécessaire pour obtenir la spécification demandée, a eu lieu alors que l'écart relatif au distillat est de -0.4% dans ce cas précis (*Tableau 21* et le *Tableau 22 page 137)*. Autrement dit, cette importante dérive a eu lieu alors même que la précision de la méthode est très bonne.

Ce cas permet donc de mettre en exergue l'intérêt de disposer d'une méthode de prédimensionnement précise, notamment dans le cas de système fortement non-idéaux.

**!** Cet exemple permet de rappeler que PZM est une méthode permettant d'obtenir un jeu

de paramètres de design et d'initialisation qui sont proches, et parfois même très proches, des paramètres opératoires réellement nécessaires pour mener à bien une séparation. Ce n'est cependant en aucun cas une méthode permettant d'obtenir le design optimisé d'une colonne pour une séparation donnée.

## **VI.4. Comparaison avec une séquence directe**

Dans le cas du mélange non-idéal, les résultats de PZM appliquée aux colonnes à cloison ont été comparés avec un schéma plus classique constitué de deux colonnes classiques en sens direct (*Figure 96*). Ces deux colonnes ont été obtenues à partir des résultats de PZM pour des colonnes classiques. Le but est de comparer le coût de ces deux configurations pour différentes alimentations et de voir si les cas censés être favorables à l'emploi d'une DWC le sont effectivement.

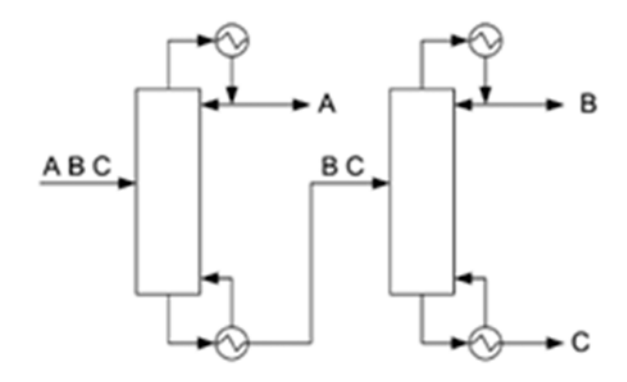

*Figure 96. Schéma plus classique constitué de deux colonnes classiques en sens direct* 

*Tableau 26. Ecart relatif sur la demande énergétique et le TAC entre les designs provenant de Nguyen et de PZM pour des colonnes à cloison et le design provenant de PZM pour un enchaînement de deux colonnes simples* 

|     | PZM - DWC        |             | PZM - 2 Colonnes |                     |      | Ecart relatif |
|-----|------------------|-------------|------------------|---------------------|------|---------------|
| Cas | Q<br>(MW)        | TAC<br>(\$) | Q<br>(MW)        | <b>TAC</b><br>(M\$) | Q    | <b>TAC</b>    |
|     |                  |             |                  |                     |      |               |
|     | 7<br>1165<br>196 |             | 3523             | 940                 | 202% | -380%         |
| 8   | 223              | 40          | 93               | 31                  | 58%  | 22%           |
| 9   | 464              | 78          | 34               | 13                  | 93%  | 83%           |
| 10  | 458              | 79          | 82               | 27                  | 82%  | 66%           |
| 11  | 1115             | 185         | 316              | 94                  | 72%  | 49%           |
| 12  | 199              | 35          | 135              | 43                  | 32%  | $-22%$        |

Les Figure 97 et Figure 98 présentent les résultats. Dans la majorité des cas, l'usage d'une DWC semble très défavorable y compris dans les cas qui lui sont favorables (les cas 11 et 12). Seul le cas 07 montre un très net avantage de la DWC sans doute dû à une sous-estimation du nombre d'étages théoriques nécessaires dans la première colonne de la séquence classique dont la demande énergétique est de plus de 3500 MW. Dans le cas 12, la DWC a également un TAC plus faible de 22% alors même que la demande énergétique associée est plus importante de 32% que celle nécessaire pour effectuer la séparation avec deux colonnes simples. Dans tous les autres cas, la DWC semble très défavorable. Ceci est dû à une demande énergétique beaucoup plus importante, ainsi qu'à un nombre d'étages théoriques également plus élevé. Ce surplus énergétique est doublement pénalisant car il faut également apporter toute la chaleur au point le plus chaud et l'enlever au point le plus froid, ce qui n'est pas le cas pour la séquence classique.

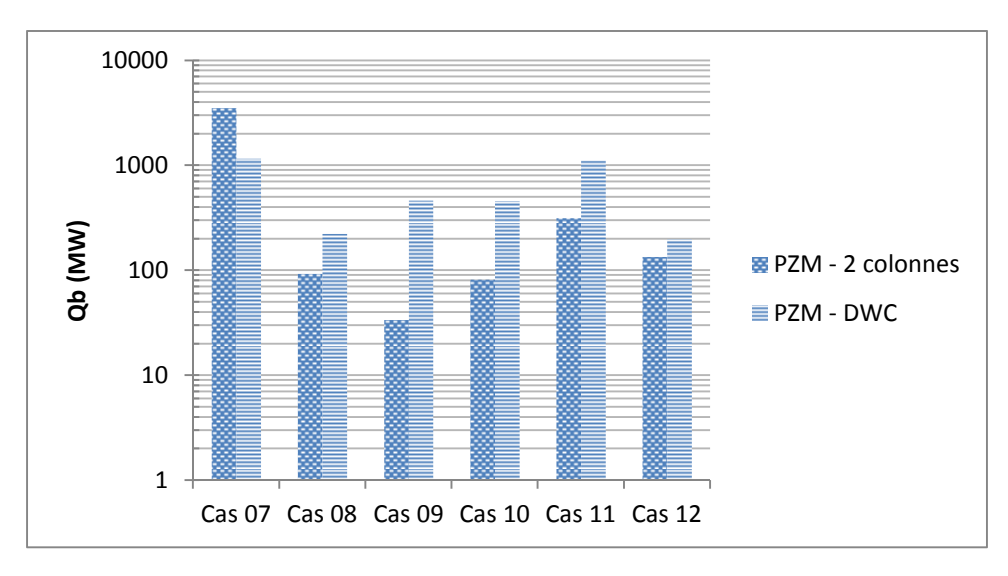

*Figure 97. TAC pour le mélange non-idéal M2 (\$)* 

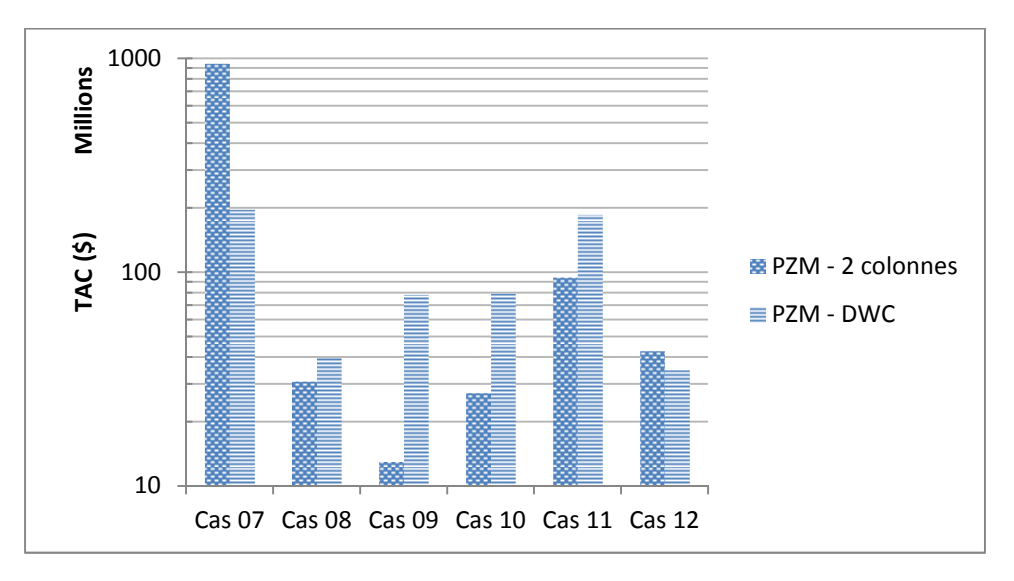

*Figure 98. Demande énergétique pour le mélange non-idéal M2 (MW)* 

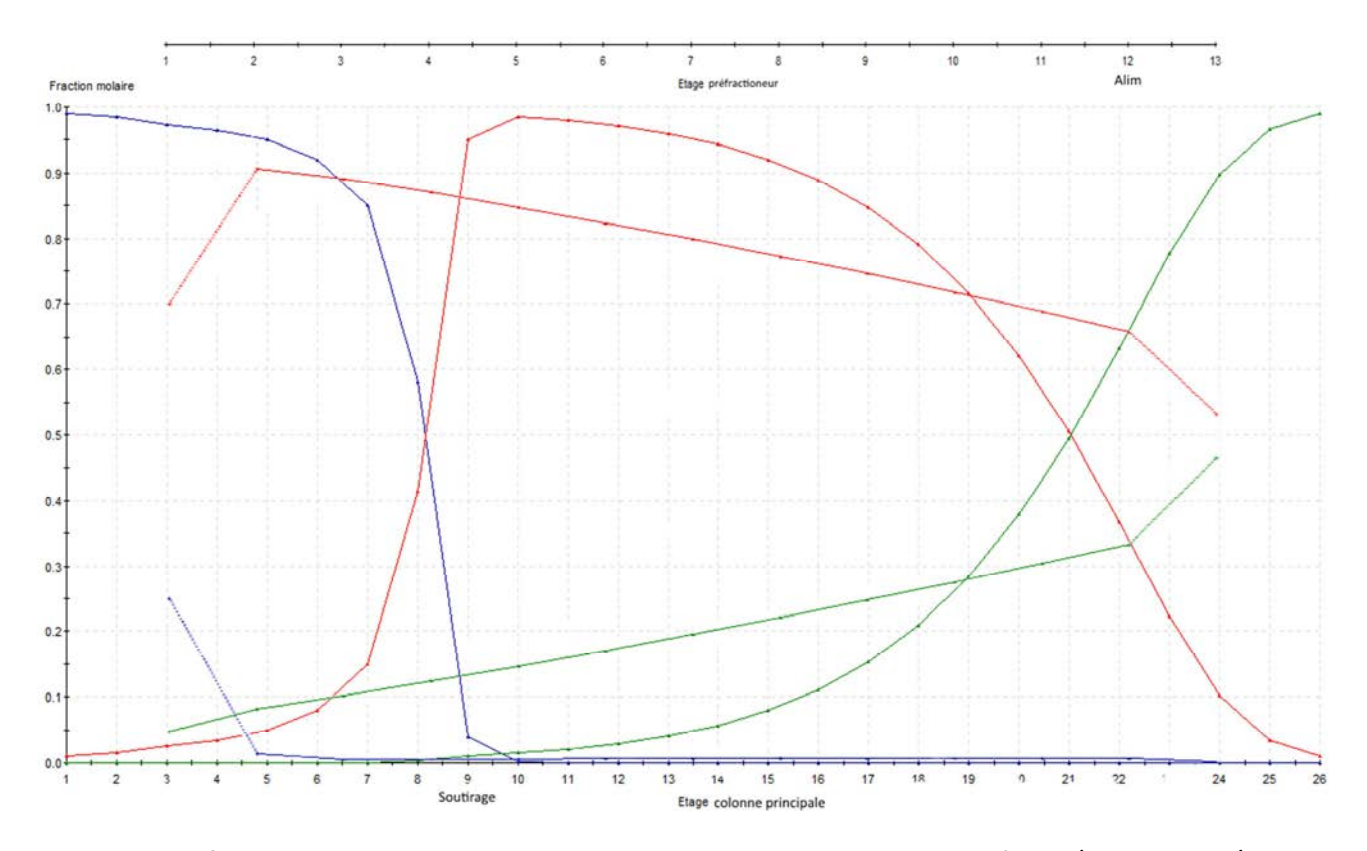

*Figure 99. Profils de composition liquide dans la colonne pour le cas 11 : bleu : acétone / rouge : eau / vert : acide acétique* 

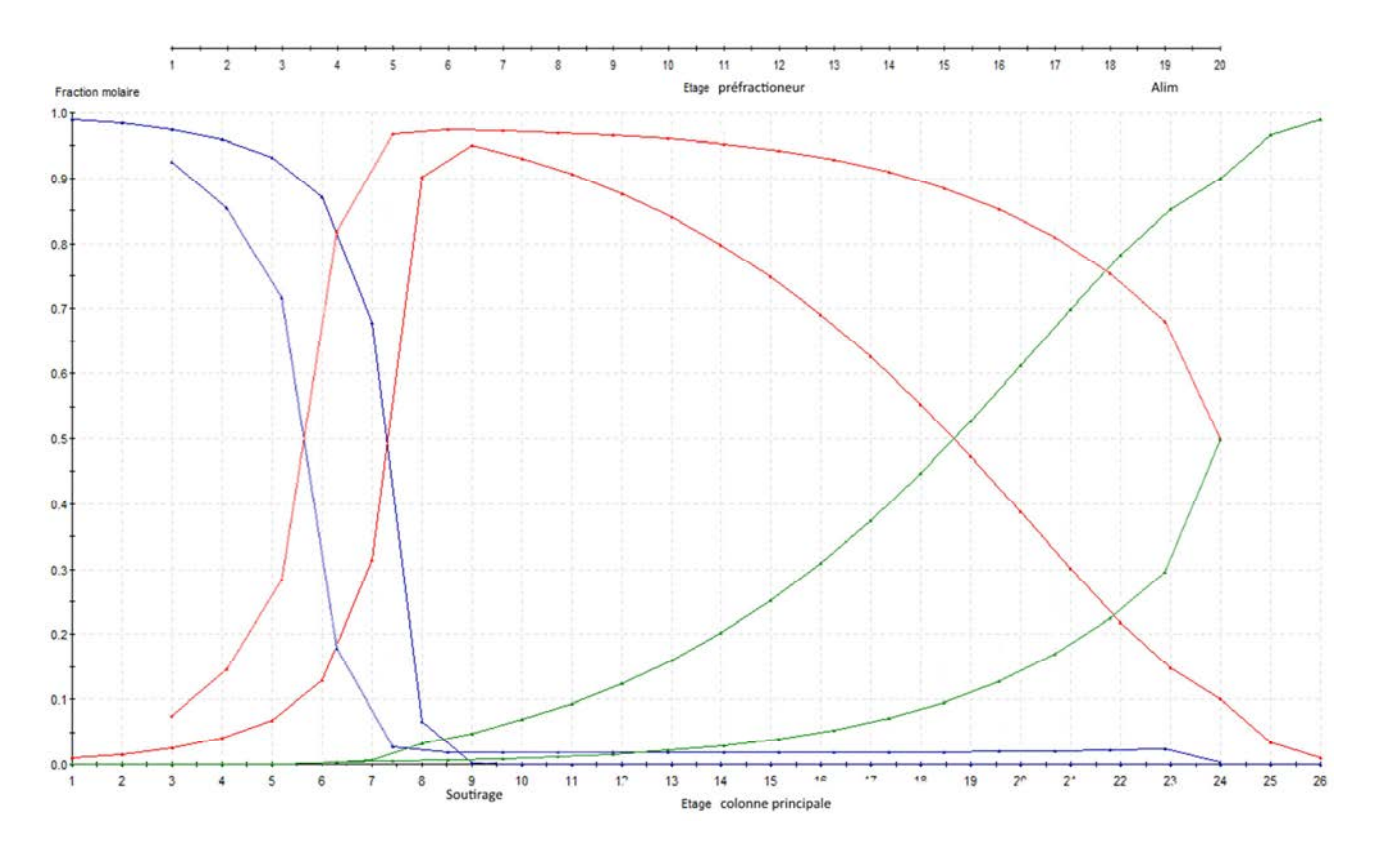

*Figure 100. Profils de composition liquide dans la colonne pour le cas 12 : bleu : acétone / rouge : eau / vert : acide acétique* 

En regardant plus en détail, il peut être observé que cet important besoin en énergie est certainement lié au profil de composition liquide du constituant intermédiaire (eau) dans la colonne à cloison. Dans les cas 11 et 12 qui sont censés être favorables à la DWC, car le constituant intermédiaire est présente en grande quantité dans l'alimentation, les profils sont représentés sur les *Figure 99* et *Figure 100*. La différence notable est que dans le cas 11, le pic de composition en eau se situe à l'étage 10 alors que le soutirage se fait sur l'étage 9. Bien qu'une composition de 95% soit attendue, la valeur maximale est de plus de 98% à l'étage 10 et sur 4 étages, la composition est plus grande que 95%. Cette séparation superflue entraîne une importante demande énergétique de par le pincement des courbes de rosée et de bulle du binaire Eau/Acide Acétique lorsque l'eau est présente en grande quantité (voir *Annexe E, page 212*). Dans le cas 12, la DWC nécessite certes davantage d'énergie que dans le cas d'une configuration indirecte (mais l'écart est cependant plus de deux fois plus petit), mais le TAC est réduit de 22%. Dans ce cas, l'eau est soutirée à l'étage où elle est la plus concentrée et sa concentration diminue rapidement dans les étages inférieurs.

Il est cependant à noter que dans ce cas, sa concentration est plus grande dans le préfractioneur quand dans la colonne principale, ce qui implique son remélange, source de gaspillage d'énergie. D'avantage d'économies serait possible si le design était amélioré pour éviter ce phénomène.

Ces mauvaises performances de la colonne à cloison permettent de mettre en lumière les limites de la méthode PZM.

Les différentes configurations obtenues pour la DWC ne semblent pas intéressantes, comparées avec un enchaînement classique de deux colonnes, et cela même dans les configurations qui sont connues pour être à l'avantage de la DWC. Pour une des configurations avantageuses, l'étude des profils de composition internes a permis de voir que la DWC effectue une séparation plus forte que celle demandée, ce qui augmente sa demande énergétique.

# **VI.5. Limites de la méthode PZM**

## **VI.5.1. Influence du taux de répartition du liquide et de la vapeur**

Pour le cas 11, dans la simulation implémentée dans Prosim Plus, les paramètres de design de la colonne ont été modifiés afin de chercher une configuration pour laquelle la DWC est plus intéressante énergétiquement et économiquement. Ce sont tout d'abord les nombres d'étages théoriques dans les sections entre le soutirage latéral et le bas de la cloison (section 1), et entre le bas de la cloison et le fond de la colonne (section 2) qui ont été modifiés (*Figure 101*). Le gain maximal de TAC a été de 2 M\$ soit 183 M\$ au lieu de 185M\$ en ayant 6 étages au lieu de 15 dans la section 1 et 15 étages au lieu de 2 dans la section 2, le nombre total d'étages étant augmenté de 4 et les profils de compositions ayant peu évolué (*Figure 102*). La modification du nombre d'étages a donc permis de faire évoluer le TAC seulement à la marge.

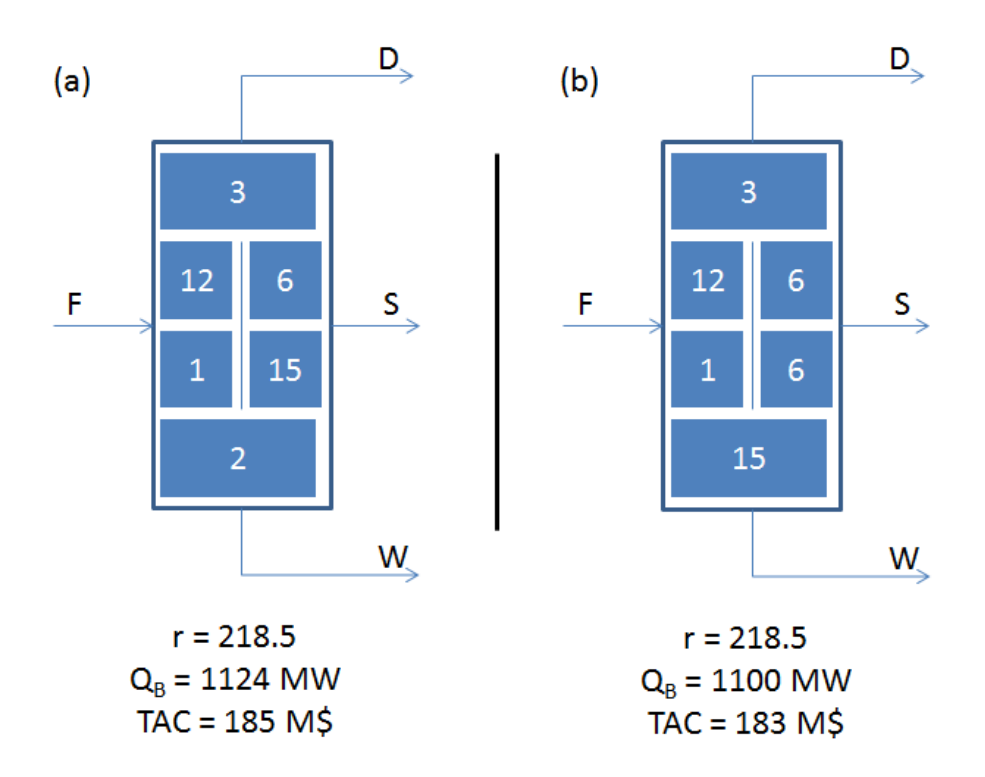

*Figure 101. Deux configurations de colonne à cloison pour le cas 11 : (a) Configuration obtenue avec PZM (b) Configuration avec le nombre d'étages modifiés dans la simulation* 

Dans un deuxième temps, la répartition du liquide et de la vapeur entre les deux côtés de la cloison a été modifiée (*Figure 104*). En modifiant le taux de répartition du liquide R<sup>L</sup> , de 0.024 à 0.083 et le taux de répartition de la vapeur R<sub>v</sub>, de 0.006 à 0.016, les coûts énergétiques et économiques de la colonne ont été drastiquement réduits. En effet la demande énergétique a été diminuée de 67.7% passant de 1124 MW à 363 MW tandis que le TAC a été diminué de 66.5% passant de 185 M\$ à 62 M\$. Comparé à la séquence directe dont la demande énergétique est de 316 MW et le TAC de 94M\$, la DWC semble avec cette configuration plus intéressante. D'autant plus que le nouveau design obtenu ici n'a pas été optimisé.

Dans le même temps, comme le montre la *Figure 103*, le profil de composition liquide de l'eau a été modifié. Il n'y a maintenant plus que deux étages où la concentration en eau est plus grande qu'au soutirage latéral et celle-ci diminue rapidement dans les étages inférieurs : le profil de l'eau dans les deux parties de la colonne est maintenant proche de celui observé dans le cas 12.

Bien que dans l'absolu,  $R_L$  ait été quasiment doublé, et  $R_V$  ait été multiplié par plus de 2.5, les valeurs modifiées sont relativement proches comparées à la plage  $[0; 1]$  sur laquelle R<sub>L</sub> peut évoluer. L'initialisation donnée par PZM, si elle ne permet pas d'accéder à un design optimisé, permet cependant d'obtenir rapidement un premier design intéressant.

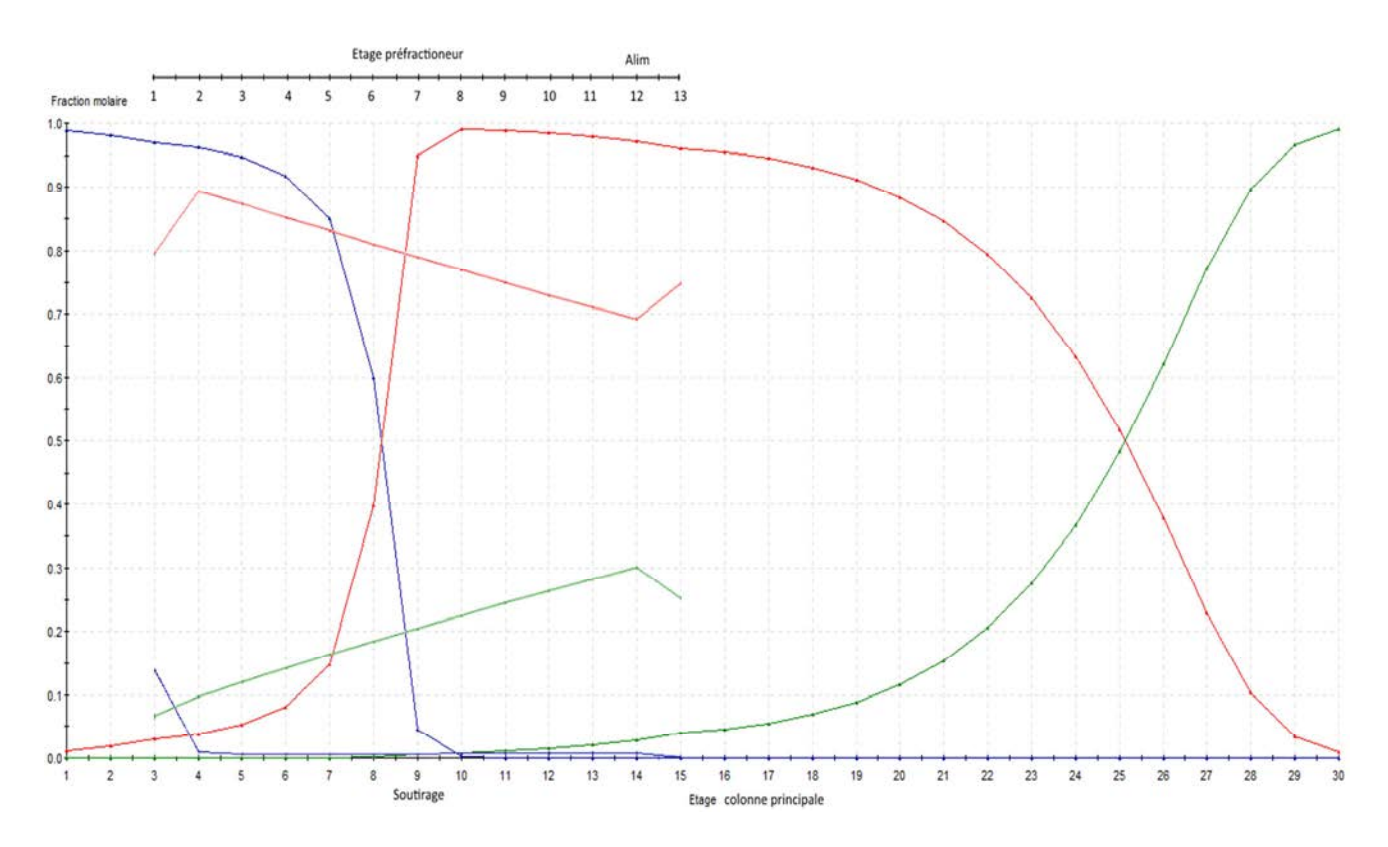

*Figure 102. Profils de composition liquide dans la colonne pour le cas 11 avec un nombre d'étages modifiés : bleu : acétone / rouge : eau / vert : acide acétique* 

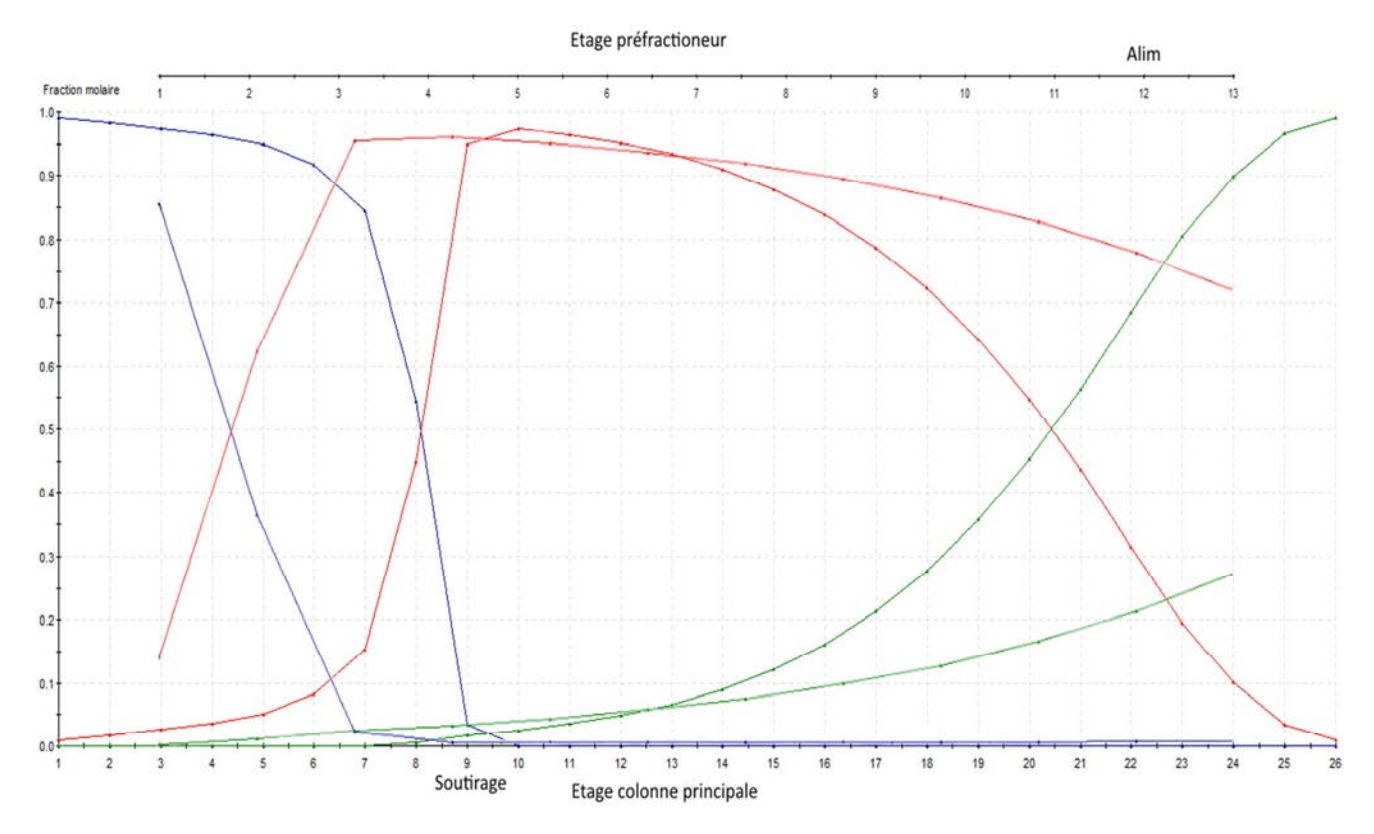

*Figure 103. Profils de composition liquide dans la colonne pour le cas 11 avec des taux de répartition du liquide et de la vapeur modifiés : bleu : acétone / rouge : eau / vert : acide acétique* 

L'imprécision sur les taux de répartition est due à plusieurs facteurs. Tout d'abord, elle est liée à l'imprécision sur les taux de reflux ou de rebouillage qui permettent d'obtenir les débits internes de la colonne. Elle est également liée à l'hypothèse des débits molaires liquides et vapeurs constants dans la colonne, débits dont découlent ces taux de répartition. Mais elle est aussi liée à la nécessité de reconstruire la colonne principale à partir des colonnes haute et basse en garantissant la continuité des trafics internes. Ceci peut générer une importante modification de ces trafics dans une des deux colonnes.

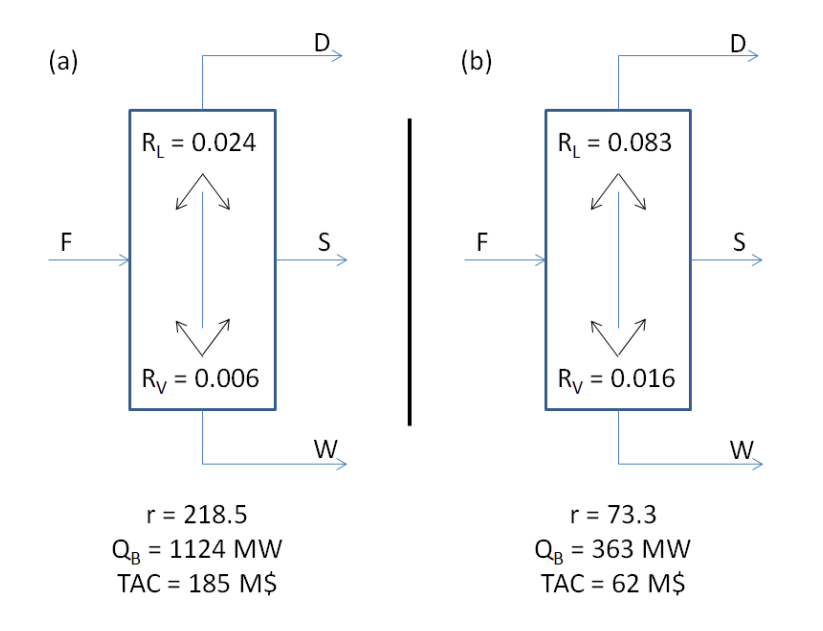

*Figure 104. Deux configurations de colonne à cloison pour le cas 11 : (a) Configuration obtenue avec PZM (b) Configuration avec les taux de répartition du liquide et de la vapeur modifiés dans la simulation* 

# **VI.5.2. Recomposition de la colonne principal et « reflux maximum » permettant la séparation**

Reprenons le cas 07 présenté dans la partie *VI.2.4 Biais de présentation des résultats page*  137, et en particulier l'exemple de la configuration avec des taux de récupération de 98%/94% au distillat/résidu du préfractioneur en acétone/acide acétique. Les taux de reflux et de rebouillage minimum obtenus pour chacune des trois colonnes représentant la DWC sont repris dans le *Tableau 27* : il peut d'ores et déjà être noté qu'ils sont très différents dans la colonne haute et dans la colonne basse.

*Tableau 27. Taux de reflux et de rebouillage minimum pour chaque colonne dans le cas avec des taux de récupération de 98%/94% au distillat/résidu du préfractioneur en acétone/acide acétique présenté dans le Tableau 23* 

|                  | Préfractioneur | <b>Colonne haute</b> | <b>Colonne basse</b> |
|------------------|----------------|----------------------|----------------------|
| <sup>I</sup> min | 1.b            | $\sim$<br>14.L       | .                    |
| $S_{min}$        | 0.03           | 43.1                 | <u>.</u>             |

La méthode est ensuite poursuivie (*voir IV.5 Méthode, page 102*). La demande minimale de vapeur en tête de chaque colonne est donc calculée : un débit de 0.7 kg/s est nécessaire pour la colonne basse, tandis qu'en tête de la colonne haute il faut 4.4 kg/s soit six fois plus. Pour satisfaire le débit minimal de chaque colonne, c'est donc cette dernière valeur qui est retenue. Le taux de reflux effectif (correspondant au taux de reflux minimum de la colonne haute multiplié par 1.3) peut alors être obtenu : r = 15.9. Les autres taux de reflux et de rebouillage, relatifs à chaque colonne, sont ensuite calculés (*Tableau 28*). Si pour la colonne haute, le reflux a effectivement été multiplié par 1.3 par calcul, pour la colonne basse, le reflux a en réalité été multiplié par 9.4.

*Tableau 28. Taux de reflux et de rebouillage effectifs pour chaque colonne dans le cas avec des taux de récupération de 98%/94% au distillat/résidu du préfractioneur en acétone/acide acétique présenté dans le Tableau 23* 

|        | Préfractioneur | Colonne haute | Colonne basse |
|--------|----------------|---------------|---------------|
| ю<br>n | <u>_ . _</u>   | 15.9          | 10.4          |
|        | 0.4            | 39.1          | 14.4          |

Cette importante hausse n'est pas sans impact sur la faisabilité de la séparation. Les feuilles opératoires de la colonne basse pour cet exemple sont représentées sur la *Figure 105*. Si la zone dans le carré noir est agrandie (*Figure 106*), il peut être observé qu'en réalité le résidu (W) est compris à l'intérieur de la feuille opératoire du distillat, c'est-à-dire entre la courbe de distillation et la courbe des points de pincement dessinée en bleu. Dans cette configuration, il existe, en plus du taux de reflux minimum, un pseudo « taux de reflux maximum » qui correspond au plus grand taux de reflux permettant d'effectuer la séparation. Si le taux de reflux est plus grand, alors le profil qui en découle évite la feuille opératoire du résidu : la séparation est impossible.

 La méthode avait cependant trouvé une solution pour chaque colonne prise séparément, et c'est donc lorsque les colonnes haute et basse sont reliées pour former la colonne principale que l'incompatibilité apparaît.

Une piste possible pour résoudre ce problème serait de chercher à rééquilibrer le débit de vapeur minimal entre les deux colonnes. Lorsque cette configuration apparaît, parmi les couples de feuilles calculés pour chaque colonne, la méthode chercherait à retenir et associer les couples qui proposeraient des débits compatibles. Le couple présentant la demande énergétique la plus faible serait conservé. Ce rééquilibrage passe sans doute par une modification des taux de récupération spécifiés au début de la méthode, puisqu'ils contraignent les trafics internes, et qui semblent donc avoir un impact important sur le résultat final.

Il faut néanmoins ajouter que l'insertion « la séparation est impossible » n'est pas totalement juste. En réalité, il semble que ce soit le modèle de la colonne classique pour représenter la partie basse de la colonne principale qui ne fonctionne pas. En effet, puisque le résidu se trouve dans la feuille opératoire du distillat, il est tout à fait possible de trouver un profil liquide permettant d'atteindre le résidu à partir du distillat. Seule une zone d'enrichissement serait alors nécessaire pour effectuer la séparation. Se pose alors la question de l'emplacement de l'alimentation de cette entité. D'autres études sont nécessaires pour approfondir cette réflexion et chercher à savoir si dans ce type de configuration, la DWC est le meilleur choix de colonne couplée.

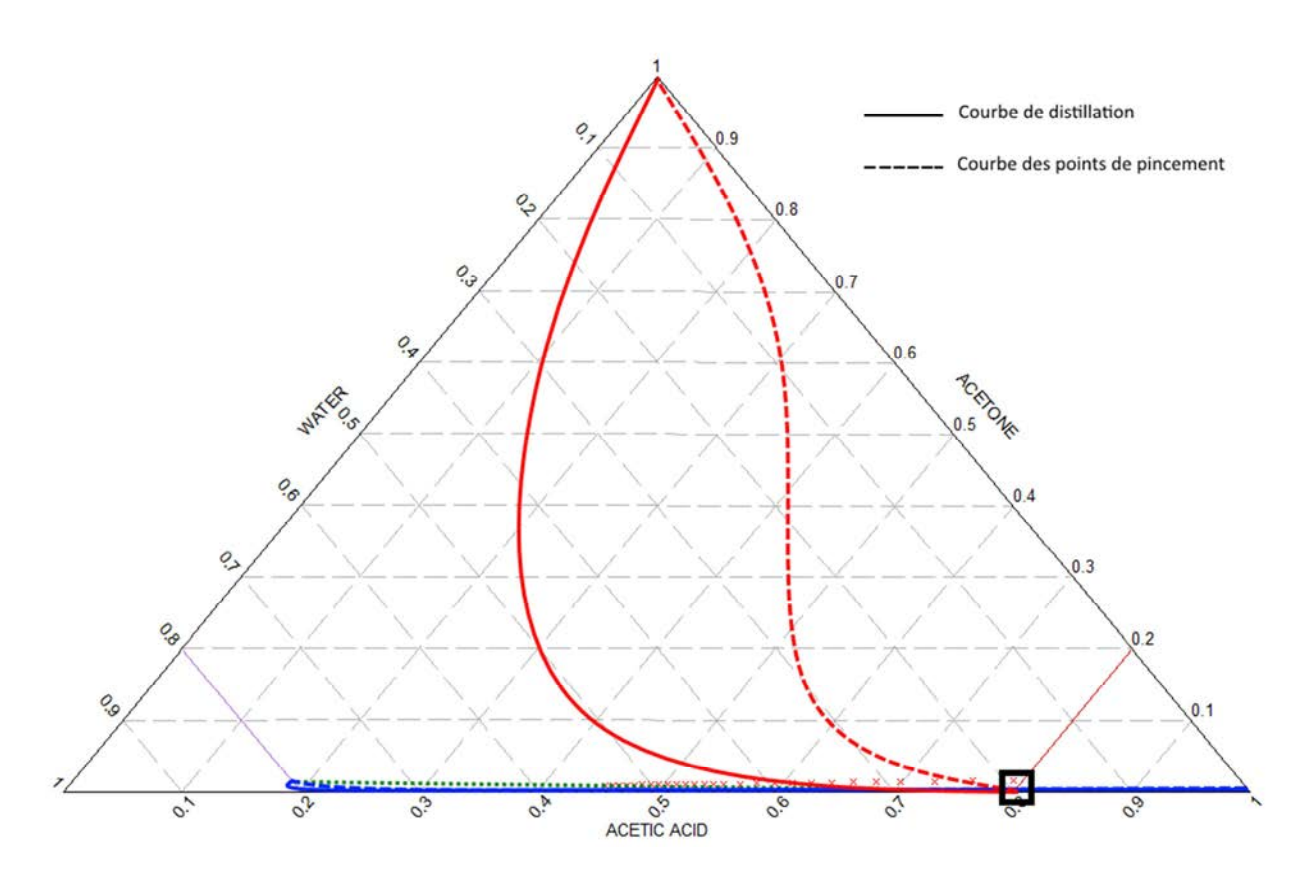

*Figure 105. Configuration des feuilles opératoires dans le cas avec des taux de récupération de 98%/94% au distillat/résidu du préfractioneur en acétone/acide acétique présenté dans le Tableau 23* 

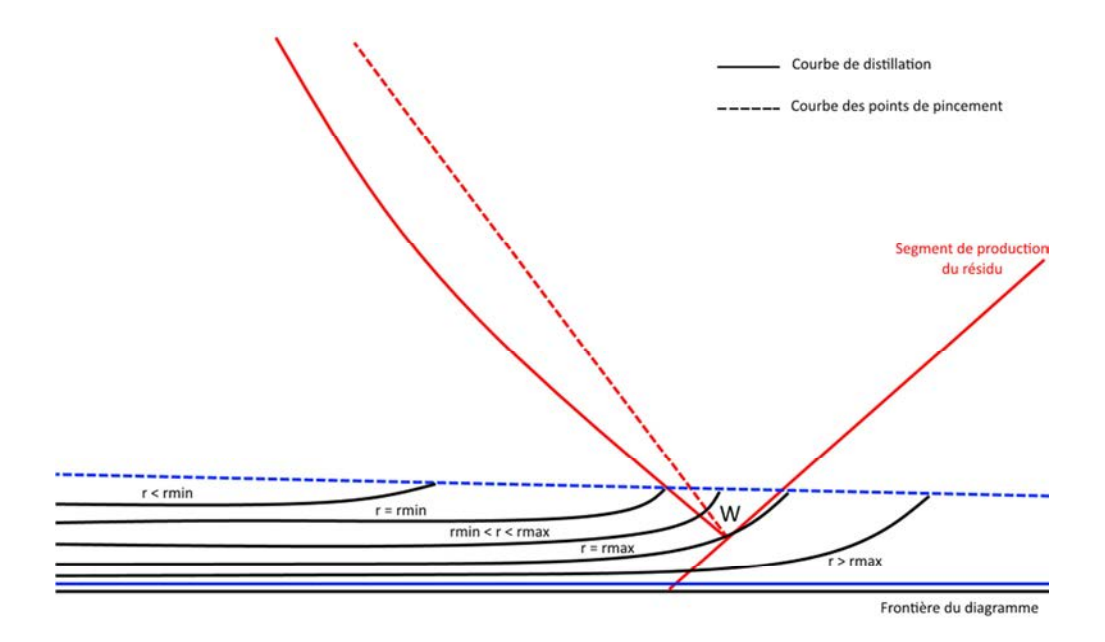

*Figure 106. Zoom de la Figure 105 permettant d'observer les profils obtenus à partir du taux reflux minimum et du taux de reflux maximum* 

Lors de la recomposition de la colonne principale, la faisabilité de la séparation peut être perdue. Ceci est dû à une incompatibilité des trafics internes des colonnes basse et haute.

# **VI.5.3. Influence des taux de répartition spécifiés au préfractioneur**

L'obtention des designs de PZM, et la zone de faisabilité pour une séparation donnée, sont fortement liés au fait que les taux de récupération du léger au distillat et du lourd au résidu du préfractioneur sont spécifiés. Cela a déjà pu être observé sur le Tableau 23 page 138, puisque le changement de ces deux données entraîne la faisabilité ou non de la séparation envisagée.

Sur la *Figure 107*, plusieurs points de composition d'un résidu du préfractioneur sont tracés (croix rouge). Ils correspondent à un taux de récupération en acétone au distillat de 94% et d'acide acétique au résidu de 98%. Cependant, ils ne permettent pas d'obtenir la faisabilité thermodynamique sur la colonne basse. La séparation est donc impossible avec ces spécifications de taux de récupération. Cependant, si les taux de récupération sont tous les deux de 98%, le résultat tracé sur la *Figure 108* est obtenu. Dans cette configuration, les points de composition du résidu sont plus proches de la frontière du diagramme ternaire et permettent d'obtenir la faisabilité thermodynamique : la séparation est possible avec ces spécifications de taux de récupération. La même problématique existe aussi si différents jeux de taux de récupération sont spécifiés dans le but d'obtenir la même séparation. Chacune fige une partie du bilan matière sur le préfractioneur ce qui restreint l'ensemble des paramètres de designs pouvant être mis en œuvre pour accomplir la séparation voulue et notamment la valeur des taux de reflux et de rebouillage et donc des taux de répartition du liquide et de la vapeur. Ainsi, suivant les valeurs choisies pour ces deux paramètres, le design obtenu, ou la zone de faisabilité sera plus ou moins intéressant. Être capable d'investiguer l'ensemble des trios de taux de récupération au préfractioneur semble donc intéressant afin d'obtenir des résultats plus pertinents.

En modifiant légèrement les taux de répartition du liquide et de la vapeur de chaque côté de la cloison, la demande énergétique a pu être diminuée de 67.5% et le TAC de 66.5% rendant la DWC plus intéressante que la configuration classique. Les taux de répartition étant liés aux taux de récupération, eux-mêmes lié à la bonne recomposition de la colonne principale, ceci montre l'importance des valeurs choisies et l'intérêt d'être capable d'investiguer l'ensemble des trios de taux de récupération au préfractioneur.

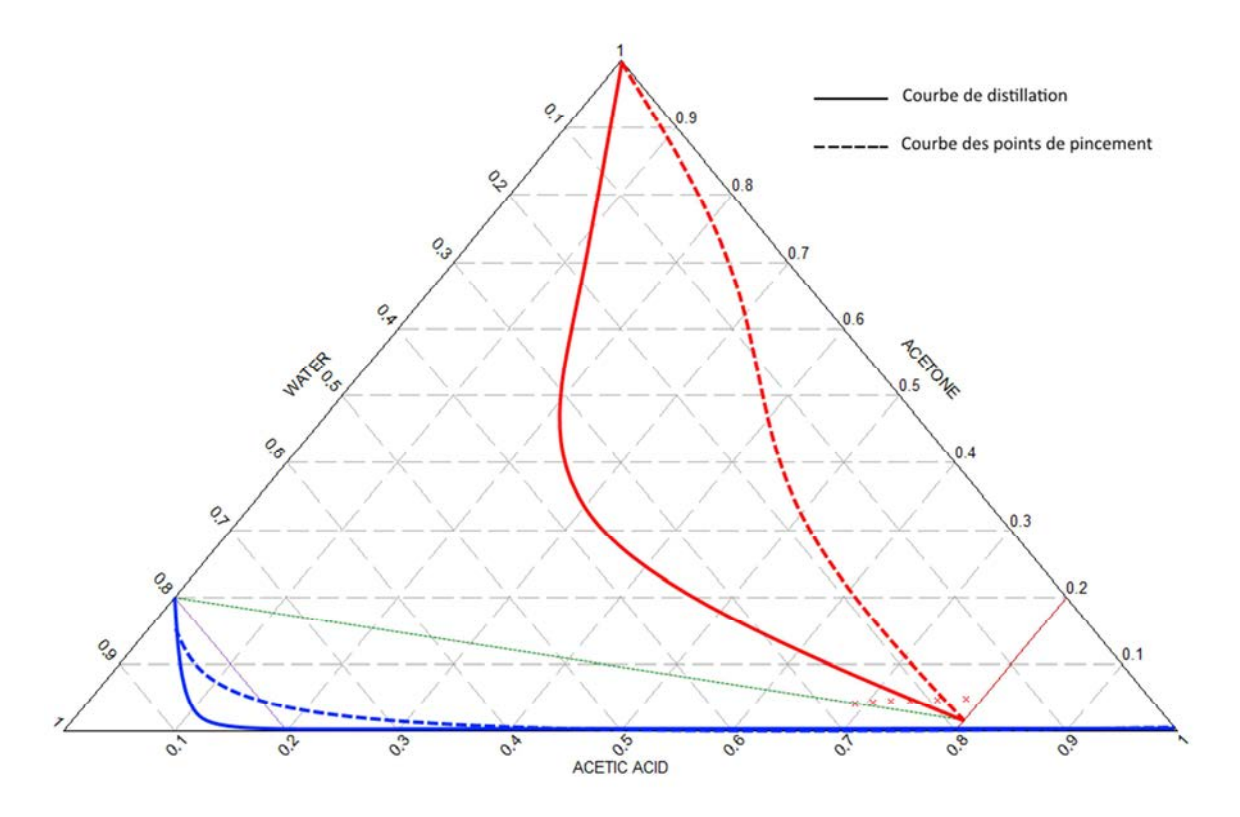

*Figure 107. Taux de récupération ne permettant pas d'effectuer la séparation* 

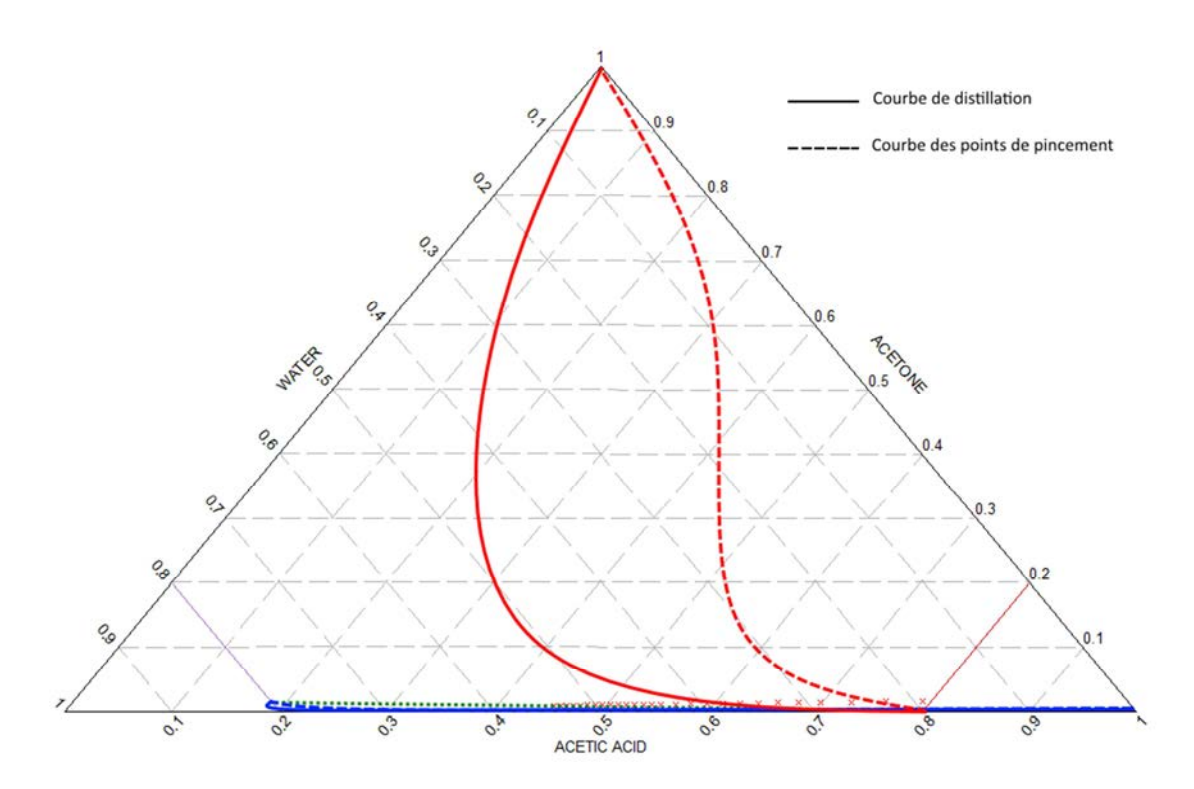

*Figure 108. Taux de récupération permettant d'effectuer la séparation* 

# Conclusion générale de la Partie 2

La méthodologie a été appliquée sur trois mélanges de nature différente. Le premier est un mélange idéal, le deuxième un mélange non-idéal et le troisième un mélange azéotropique. Les résultats obtenus ont été comparés avec ceux proposés par la méthode shortcut bien connue FUG, dans le cas classique, et ceux proposés par la méthode de Nguyen, dans le cas DWC. Les deux jeux de paramètres ont servi à l'initialisation de simulations par étages théoriques conduites dans le logiciel Prosim Plus.

Dans le cas des colonnes classiques, les résultats ont permis de mettre en évidence que les designs proposés par PZM permettaient une plus grande fidélité aux spécifications demandées et que leur coût étaient plus faible.

Dans les cas des colonnes à cloison, avec le mélange idéal, les conclusions sont identiques. Dans le cas du mélange non-idéal, de nombreuses configurations n'ont pas permis de trouver de résultats avec Nguyen. Enfin dans le cas du mélange azéotropique, aucune configuration n'a pu aboutir avec Nguyen. Dans ces deux derniers cas, PZM permet d'obtenir des designs intéressants même si dans certaines configurations, la méthode n'arrive pas à aboutir. Ceci met en lumière les limites actuelles de la méthode que sont la spécification des taux de récupération au préfractioneur et la recomposition de la colonne principale.

De plus, dans certain cas, l'imprécision de la méthode n'est plus à négliger, et le choix de la méthode d'interpolation des courbes calculées joue un rôle important dans l'obtention des résultats et peut entraîner un design final différent.

# **VII.1. Configuration du Pilote**

Un pilote de colonne à cloison a été installé au laboratoire en 2012 durant les travaux de Nguyen<sup>86</sup>. La Figure 109 représente le schéma du pilote. Plusieurs photos de l'installation sont présentées dans l'*Annexe J, page 248*. Le pilote est constitué d'une succession de sections en verre d'une hauteur totale de 5.53m. Il est opéré sous pression atmosphérique et se divise en trois parties. Les parties haute et basse sont composées de 6 éléments chacun d'une hauteur de 0.3m et d'un diamètre interne de 80mm. La partie centrale de la colonne est constituée de deux sections parallèles constituées de 4 éléments de 0.2m de haut et de 50mm de diamètre interne. Ces sections constituent la section d'alimentation d'une part et la section de soutirage latérale d'autre part. En raison du petit diamètre de la colonne, cette configuration géométrique pour représenter les sections de part et d'autre de la paroi a été retenue. En effet, la bonne mise en place d'une paroi dans une colonne de diamètre 80mm est complexe à réaliser. De plus, certains phénomènes qui ont souvent tendance à être négligés à plus grande échelle comme par exemple le transfert thermique à travers la paroi, auraient un impact qui serait certainement loin d'être négligeable à cette échelle. Enfin le petit diamètre de chaque section de part et d'autre de la cloison risquerait de perturber le profil hydrodynamique ainsi que la distribution du liquide et l'engorgement serait facilement atteint dans cette zone ce qui risquerait de limiter la plage de fonctionnement du pilote.

Les éléments de connexion entre la partie centrale et les parties haute et basse de la colonne sont en forme de Y et d'environ de 280mm de longueur. La section contenant l'élément divisant le courant en tête de la section centrale fait une hauteur de 170mm. Le garnissage utilisé est du DX, un garnissage structuré fabriqué par Sulzer.

Le condenseur installé en tête de la colonne utilise de l'eau de refroidissement. Les condensats retournent dans la colonne par gravité et un pointeau contrôlé par un timer permet de contrôler le taux de reflux. Lorsque le pointeau est relevé, le liquide condensé est soutiré de la colonne pour fournir le distillat. En pied de colonne, un thermosyphon utilisant de la vapeur d'eau permet de fournir l'énergie nécessaire à la séparation. Une partie du liquide en pied est soutiré pour fournir le résidu. Dans la section de soutirage de la partie centrale de la colonne, une vanne permet l'extraction du produit intermédiaire par gravité. Celui-ci est refroidi à la sortie de la colonne. L'alimentation de la colonne est effectuée à partir d'un bac d'alimentation. Le liquide est entraîné par une pompe à engrenage avant d'être préchauffé puis amené à la colonne. Pour réduire les pertes thermiques du pilote, la colonne a été entièrement calorifugée.

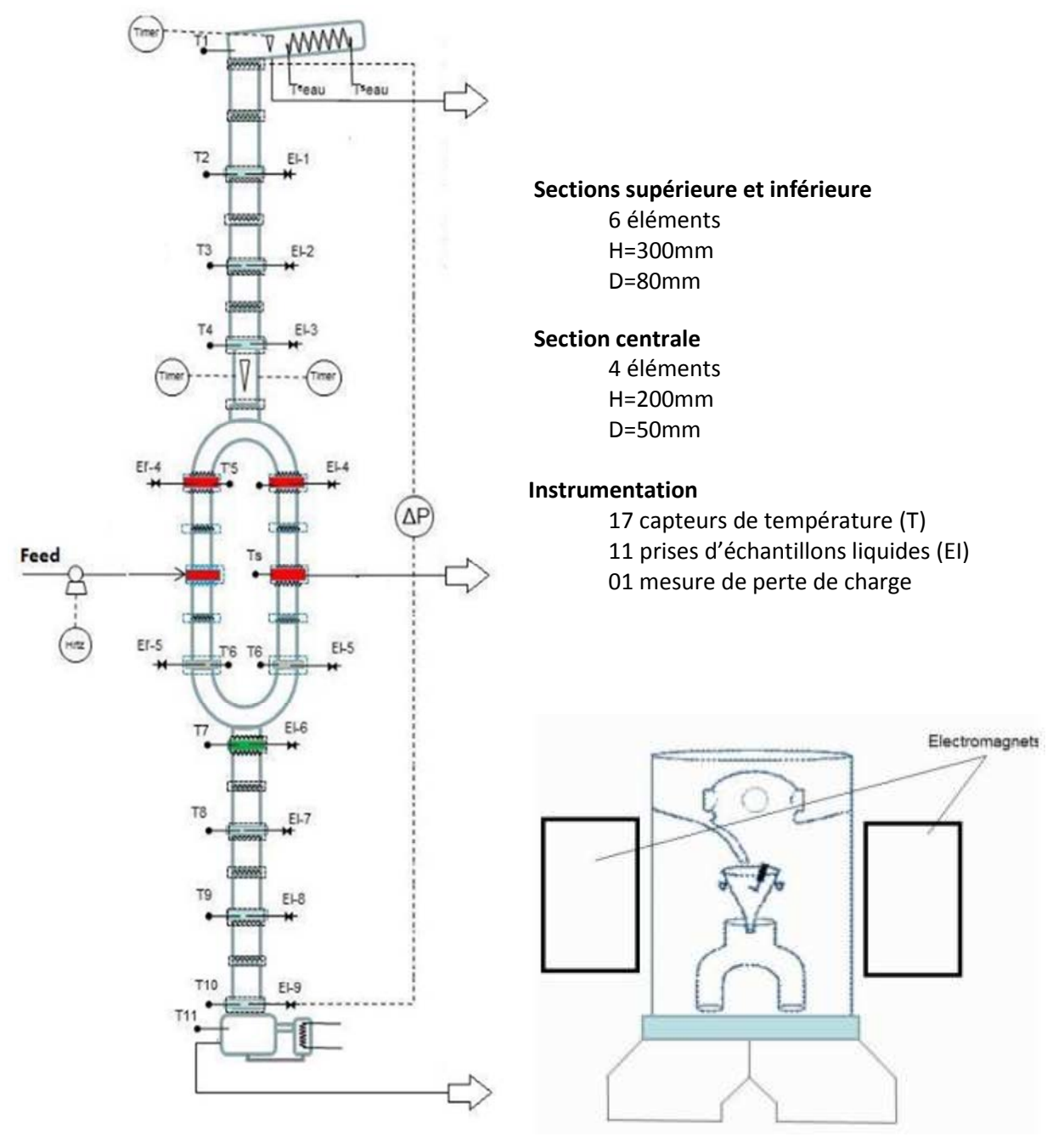

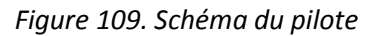

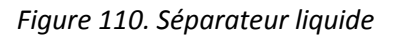

La division du liquide en tête de la section centrale est régulée par le diviseur de courant. Il s'agit d'un entonnoir attiré vers un côté ou l'autre de la section centrale par deux électro-aimants placés de chaque côté de la colonne comme montré sur la Figure 110. Le liquide arrivant de la partie haute de la colonne passe à travers cet entonnoir et est dirigé successivement vers chaque section. Ceci permet de faciliter la distribution du liquide. Un timer contrôle les électro-aimants permettant ainsi de gérer la répartition du liquide. A l'inverse, la division de la vapeur en pied de la section centrale n'est pas contrôlée. Les diamètres et le garnissage des deux sections d'alimentation et de soutirage étant les mêmes, la répartition de la vapeur dépend donc seulement de la perte de charge à l'intérieur du garnissage dont la hauteur est la même pour chaque section. La vapeur est donc théoriquement répartie de manière égale dans chaque côté de la paroi aux différences de débits liquide prêts.

Un pilote en verre a été mis en place lors de la thèse de Nguyen. La section centrale est divisée en deux sections séparées, ce qui est plus facile à mettre en place pour des petits diamètres qu'une cloison interne. Un entonnoir contrôlé par des électro-aimants permet de répartir le liquide dans chaque section.

# **VII.2. Mesures et régulation**

## **VII.2.1.Capteurs en ligne**

#### **VII.2.1.1. Capteurs existants**

En 2012, pour la thèse de Nguyen<sup>86</sup>, le pilote est doté de différents capteurs de mesure :

- Un capteur de pression différentielle permet de mesurer la perte de charge entre la tête et le pied de la colonne
- Dix-sept sondes PT100 permettent de connaître le profil de température de la colonne ainsi que la température du liquide au bouilleur et la température d'entrée et de sortie de l'eau de refroidissement dans le condenseur. Mise à part la température du plateau d'alimentation, l'ensemble de ces températures est enregistré.

#### **VII.2.1.2. Capteurs ajoutés**

Durant cette thèse, afin d'améliorer l'opérabilité du pilote et de pouvoir suivre et enregistrer davantage de paramètres, les capteurs de mesure suivant ont été installés (*Figure 111*) :

- La mesure des différents débits en entrée et en sortie de la colonne qui se faisait par empotage a été remplacée par une mesure grâce à des débitmètres Coriolis<sup>171</sup>. Ce type de débitmètre permet de mesurer directement la masse, le débit massique et la masse volumique du fluide les traversant. Le principe est de diviser de manière parfaite le fluide dans deux tubes courbés qui oscillent suivant une fréquence qui leur est propre. Le fluide est alors soumis à la force de Coriolis qui va entraîner, du fait de l'inertie du fluide, un déphasage des oscillations des tubes entre l'entrée et la sortie de la partie courbée (*voir annexe K, page 249*). L'amplitude du déphasage dans le temps et dans l'espace est liée au débit passant dans le débitmètre tandis que la fréquence d'oscillation des tubes va être modifiée en fonction de la masse volumique du fluide. Ainsi le déphasage augmente avec le débit tandis que la fréquence diminue avec la masse volumique. L'intérêt de ce type de débitmètre est d'accéder à plusieurs grandeurs physiques du fluide à l'aide d'un seul appareil de mesure. Il est cependant plus cher et, du fait de son fonctionnement, est sensible aux vibrations générées par le procédé. Pour éviter cela au maximum, les débitmètres ont été placés sur une structure différente de celle du reste du procédé.
- Le niveau du liquide dans le fond de la colonne est mesuré par pression différentielle. Le capteur mesure la pression tout au fond de la colonne et au niveau de la dernière section en verre de la colonne, au-dessus du niveau du liquide. La différence de pression est alors due à la hauteur du liquide qui peut être calculée. A noter que la hauteur obtenue correspond à la hauteur de liquide entre le capteur et la surface. Si le capteur est placé plus bas que le fond

de la colonne, comme c'est le cas sur ce pilote, il faut retrancher la hauteur entre le capteur et le fond de colonne pour obtenir la hauteur de liquide à l'intérieur de la colonne.

Un enregistreur supplémentaire a également été ajouté afin d'enregistrer les quatre débits mesurés ainsi que le niveau du liquide dans le fond de la colonne, la perte de charge dans la colonne et la température du plateau d'alimentation.

#### **VII.2.1.3. Incertitude de mesure des différents capteurs**

Deux chaînes de mesures différentes sont identifiables :

- Les chaînes de mesure liées à un capteur positionné sur le pilote. Dans ce cas, l'incertitude correspond à la somme des incertitudes du capteur et de l'enregistreur ainsi que du régulateur dans certains cas. L'incertitude de l'enregistreur est de ±0.01% et celle du régulateur de ±0.1%. Les débitmètres ont une incertitude de ±0.5% sur le débit massique tandis que les capteurs de pression différentielle ont une incertitude de ±0.01%. Les incertitudes sont en pourcentage de la mesure.
- L'ensemble des chaînes de mesure liées à des sondes de température PT100. Celles-ci ont été étalonnées en mesurant des températures connues. L'écart entre la mesure et la valeur physique a été intégré à l'enregistreur qui le prend en compte avant l'affichage et l'enregistrement des différentes températures. Les écarts sont reportés dans *l'Annexe L, page 250*.

# **VII.2.2.Régulation**

Les améliorations faites au pilote durant cette thèse ont également concerné la mise en place de plusieurs boucles de régulation. Auparavant, la régulation était pratiquement inexistante. En effet, seul le taux de reflux et le split de liquide étaient contrôlés par une consigne.

La quantité d'énergie apportée à la colonne était déduite de la mesure par empotage du débit de condensats à la sortie du thermosiphon. Connaissant la pression de la vapeur, il est possible de connaître l'enthalpie de vaporisation de cette vapeur afin d'obtenir la quantité d'énergie échangée, si on considère que l'énergie fournie par la vapeur provient seulement de sa condensation. De cette manière, il est possible de vérifier que la quantité d'énergie fournie à la colonne est proche de la valeur voulue ou de la rectifier en changeant l'ouverture de la vanne d'arrivée. Cette méthode reste cependant assez imprécise et entraîne des fluctuations de la perte de charge dans la colonne dues à des perturbations du débit de vapeur générées par la chaudière elle-même.

Le niveau du liquide en fond de colonne était régulé par une garde hydraulique placée sur la ligne de soutirage du résidu. Celle-ci favorisait un fonctionnement tout ou rien : si le niveau du liquide était plus bas que celui de la garde hydraulique, il n'y avait aucun débit de résidu, et inversement si le niveau dans la colonne était plus haut que celui de la garde hydraulique. Il est raisonnable de penser que ce fonctionnement perturbait la dynamique du fond de colonne et allongeait le temps nécessaire à l'obtention du régime permanent.

Le débit de soutirage latéral dans la section centrale de la colonne était réglé à l'aide d'une vanne manuelle. Le débit était connu par empotage, ce qui nécessite un certain temps et de multiples ajustements. Cette manière de procéder était également une source d'importantes perturbations de la dynamique de la colonne allongeant le temps nécessaire à sa mise en régime permanent.

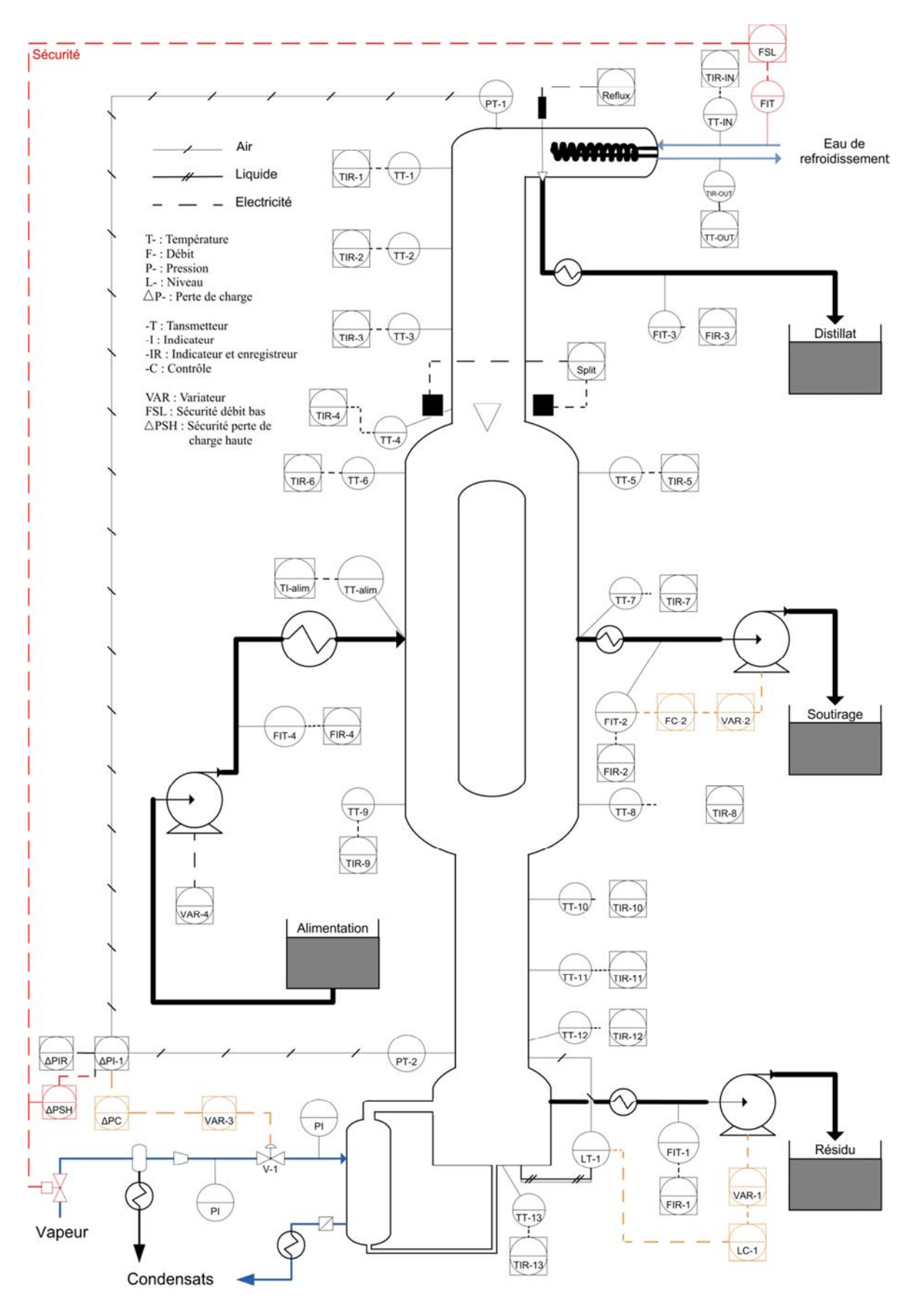

*Figure 111. Schéma du pilote avec l'ensemble de l'instrumentation et des boucles de régulation* 

En conséquence, les trois boucles de régulations suivantes ont été mises en place (*Figure 111*) :

La perte de charge dans la colonne est régulée par le débit de vapeur provenant de la chaudière. Pour mettre cette boucle en place, il a été nécessaire d'ajouter une vanne pneumatique sur la ligne vapeur asservie au régulateur de la perte de charge. La mise en place de cette boucle permet de stabiliser la perte de charge de la colonne et donc les débits internes de la colonne ce qui permet au garnissage d'avoir un pouvoir de séparation constant au cours du temps. Cette régulation entraîne à l'inverse des variations de la quantité d'énergie apportée à la colonne puisque le débit de vapeur est susceptible d'être modifié en permanence. Lors d'un changement de consigne de 8 à 9 mbar, la nouvelle consigne a été atteinte au bout de 5 minutes (*Figure 112*).

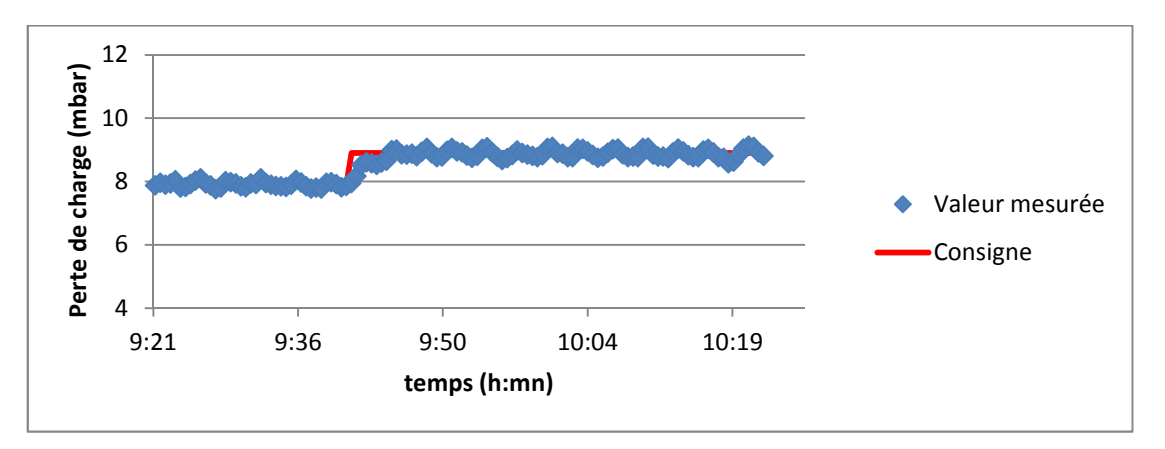

*Figure 112. Evolution de la perte de charge lors d'un changement de consigne* 

Le débit de soutirage latéral dans la section centrale est régulé par sa propre valeur. Pour mettre en place cette boucle, il a été nécessaire d'ajouter une pompe à engrenage asservie au contrôle du débit de soutirage. Cette régulation permet d'obtenir de manière beaucoup plus rapide et facile le débit désiré au soutirage latéral ce qui permet d'atteindre plus rapidement le régime permanent de la colonne. La *Figure 113* met en évidence la rapidité de la régulation lors d'un changement de consigne. Dans cet exemple, il faut environ une minute pour stabiliser le débit lors d'une augmentation de 50% de la consigne.

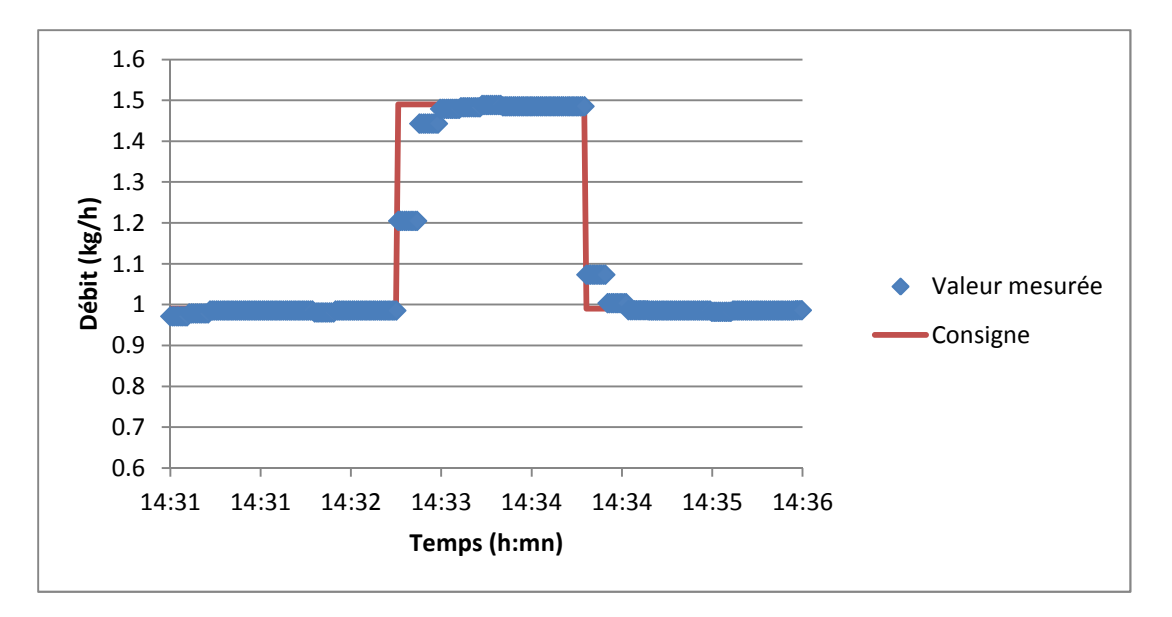

*Figure 113. Evolution du débit de soutirage latéral lors d'un changement de consigne* 

Le niveau de fond de colonne est régulé par le débit de soutirage du résidu en pied de colonne. Pour mettre cette boucle en place, il a été nécessaire d'ajouter une pompe à engrenage asservie au contrôleur du niveau. Si cette régulation ne permet pas de supprimer les fluctuations du débit de résidu (*Figure 114*), elle permet cependant d'éliminer en grande partie le caractère tout ou rien de ces variations. Puisque le débit de soutirage est régulé, et que le débit de distillat n'est pas contrôlé, maintenir le niveau constant dans la colonne permet de s'assurer que le bilan matière entre l'alimentation et les sorties est respecté sur un intervalle de temps assez long. En effet, pour maintenir le niveau, le débit de résidu connaît de signifiantes oscillations qui sont liées aux légères oscillations du niveau (*Figure 114*). Si leur origine n'a pu être formellement identifiée, il semblerait qu'elles soient dues aux petites variations de la perte de charge ainsi qu'au caractère bouillonnant du liquide présent au fond de la colonne.

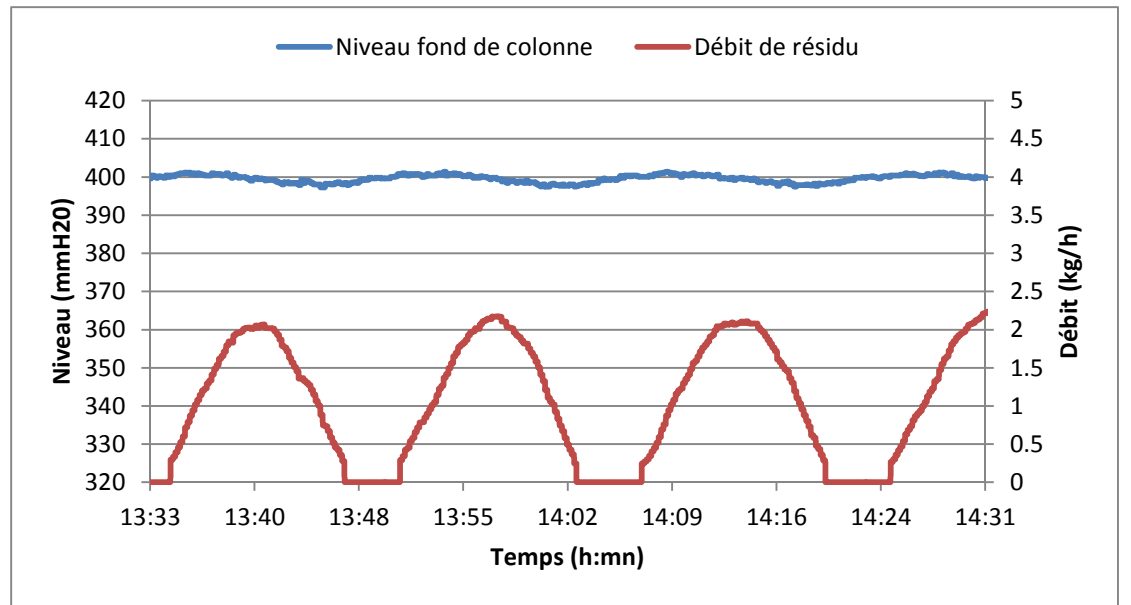

*Figure 114. Evolution du niveau du fond de la colonne et du débit de résidu au cours du temps* 

De nombreux capteurs de température sont présents le long de la colonne. Sont également mesurés, les débits entrant et sortant, la perte de charge et le niveau de liquide au fond de la colonne. Trois boucles de régulations ont été mises en place :

- La perte de charge est régulée par le débit de vapeur de chauffe
- Le niveau au fond de la colonne est régulé par le débit de résidu
- Le débit de soutirage latéral est régulé par lui-même

# **VII.2.3.Méthodes d'analyse chimique**

#### **VII.2.3.1. Méthode de Karl-Fisher (KF)**

La détermination de la concentration en eau d'un mélange est une mesure courante dans l'industrie. L'analyse la plus courante est un titrage appelé couramment méthode de Karl-Fisher du nom de son inventeur. Le principe est d'oxyder du dioxyde de soufre avec de l'iode en présence d'eau (Réaction I). Cette réaction est cependant réversible ce qui empêche un dosage quantitatif. Il faut alors ajouter une base azotée (RN), généralement de l'imidazole, qui permettra de déplacer l'équilibre de la réaction en consommant les produits (Réaction II). L'ajout de méthanol (R<sub>1</sub>OH) au mélange permet d'augmenter la sensibilité de la réaction et donc la précision des mesures. En effet, la mesure de la quantité d'eau se fait en mesurant la quantité d'iode ayant dû être injectée. En temps normal, la stœchiométrie est d'une molécule de diode pour deux molécules d'eau. Avec du méthanol, la stœchiométrie est de 1:1. Connaissant la masse de l'échantillon analysé et la masse d'eau correspondant à la masse de diode injectée, il est possible d'obtenir la fraction massique en eau de l'échantillon.

(I)  $SO_2 + I_2 + 2H_2O \Leftrightarrow H_2SO_4 + 2HI$ 

(II)  $R_1OH + SO_2 + 3RN + I_2 + H_2O \Rightarrow [(RN-H<sup>+</sup>)(SO_4) - RN] + 2[RN-H<sup>+</sup>]I<sup>-</sup>$ 

Le protocole mis en place est décrit dans l'*Annexe M, page 251*.

L'imprécision des résultats du Karl-Fisher est générée par les deux étapes nécessaires à cette analyse : la pesée du prélèvement injecté dans l'appareil et l'analyse effectuée par l'appareil. La précision donnée par les constructeurs et de ±0.01% pour la balance et de ±0.001% pour le Karl-Fisher.

#### **VII.2.3.2. Chromatographie en Phase Gazeuse (CPG)**

La chromatographie en phase gazeuse est une technique d'analyse très utilisée permettant de connaître la composition de mélanges complexes. Le principe est de prélever une quantité du mélange à analyser de l'ordre du microlitre à l'aide d'une seringue et de l'injecter en tête de colonne en traversant une pastille souple, le septum. L'aiguille se situe alors dans une chambre de vaporisation dont la température est régulée afin de permettre une vaporisation instantanée du mélange. L'injecteur est traversé par un gaz vecteur qui va permettre d'entraîner le mélange gazéifié à travers la colonne.

Il existe deux types de colonnes, les colonnes remplies et les colonnes capillaires. Cependant les colonnes capillaires sont davantage utilisées car leur efficacité est meilleure. Le chromatographe

utilisé est équipé d'une colonne « fused silicate » plus résistante que les capillaires en verre et moins réactive. Les parois de cette colonne sont recouvertes d'une phase stationnaire qui permet un phénomène de rétention chromatographique qui va permettre de séparer les différents composés du mélange : en fonction de leur affinité avec cette phase, le soluté, c'est-à-dire les molécules du mélange, prendront un temps plus ou moins long pour traverser la colonne : si les molécules ont une affinité importante, elles mettront plus de temps à parcourir la colonne. Afin d'optimiser la séparation et le temps de parcours des molécules, la colonne est placée dans un four dont la température est supérieure à la température d'ébullition du mélange. L'analyse peut être faite à température constante ou avec une rampe de température.

A la sortie de la colonne se trouve le détecteur. Dans notre cas, il s'agit d'un FID (Flame Ionization Detector). Celui-ci va mélanger l'effluent gazeux sortant de la colonne avec de l'air et de l'hydrogène puis le brûler. Cette combustion va entraîner un signal électrique capté par une électrode. Plus la quantité de matière brûlée sera importante, plus le signal sera fort. L'intérêt du FID est qu'il détecte la quantité de matière sortant de la colonne et non la composition, ce qui permet à la mesure d'être insensible aux variations du débit du gaz vecteur. Il a de plus une grande sensibilité et une importante plage de détection linéaire tout en étant robuste et facile d'utilisation. Cependant, de par son fonctionnement, il ne permet pas de détecter l'eau. Le signal électrique transmis par le FID est enregistré numériquement et est affiché sous la forme d'un chromatogramme sur un ordinateur. Sur celui-ci, il est possible d'observer des pics d'intensité dont l'importance est corrélée à la quantité de matière détectée qu'il est alors possible de quantifier.

#### *VII.2.3.2.1. Analyse*

Deux problèmes apparaissent lors de l'analyse des échantillons qui nécessite l'utilisation d'un diluant et d'un étalon interne.

- Le diluant permet d'obtenir une plus grande sensibilité des détecteurs en évitant sa saturation et l'étalement dans le temps des pics d'intensité dû à une quantité trop importante de matière.
- Notre mélange contient de l'eau qui ne sera pas détectée par le FID. Il est alors nécessaire de recourir à l'utilisation d'un étalon interne afin que toute l'erreur de mesure ne soit pas imputée à l'eau. Cela permet, de plus, d'améliorer la précision des résultats en s'affranchissant de la quantité d'échantillon analysé.

#### *VII.2.3.2.2. Choix de l'étalon interne et du solvant*

L'étalon est un produit ajouté à l'échantillon à analyser et dont la quantité est connue. Par la suite, la comparaison individuelle entre l'aire de l'échantillon et l'aire de chaque constituant permettra d'en déterminer la quantité injectée.

L'étalon interne retenu est le méthanol. Il s'agit en effet d'un alcool comme les produits devant être analysés : il a donc le même type d'affinités avec la phase stationnaire. Cependant étant beaucoup plus léger, il parcourt la colonne plus rapidement et le pic obtenu est donc net et séparé de ceux des autres produits.

Le solvant sera du diethylether car son pic ne chevauche aucun des pics attendus. Le Tableau 29 répertorie le temps de parcours des différents produits dans la colonne. De multiples facteurs entraînent de faibles variations de ces temps à chaque injection. Les temps présentés ici sont donc les temps implémentés dans le logiciel afin que celui-ci reconnaisse de manière automatique le produit associé à chaque pic. La plage de reconnaissance est ± 0.2 minute autour du temps de référence.

| Produit      | Temps de séjour (mn) |
|--------------|----------------------|
| Méthanol     | 2.367                |
| Isopropanol  | 6.750                |
| Diethylether | 7.732                |
| n-Butanol    | 9.725                |

*Tableau 29. Temps de séjour des produits dans la colonne du chromatographe* 

Le protocole mis en place est décrit dans l'*Annexe M, page 251*, tandis que les courbes de calibration sont en *Annexe N, page 253*.

La *Figure 115* présente un chromatogramme type présentant également un pic en éthanol qui a été utilisé dans la détermination de la HEPT. Le diethylether et l'isopropanol sortent de manière proche, mais le deux pics sont bien distincts l'un de l'autre. Le pic de diethylether présente deux sommets. Le deuxième est lié au démarrage de la rampe de température qui intervient à ce moment et augmente la vitesse de sortie des molécules qui sont donc plus nombreuses à arriver à cet instant. De cette manière, la fin du pic est nette et sans traînée.

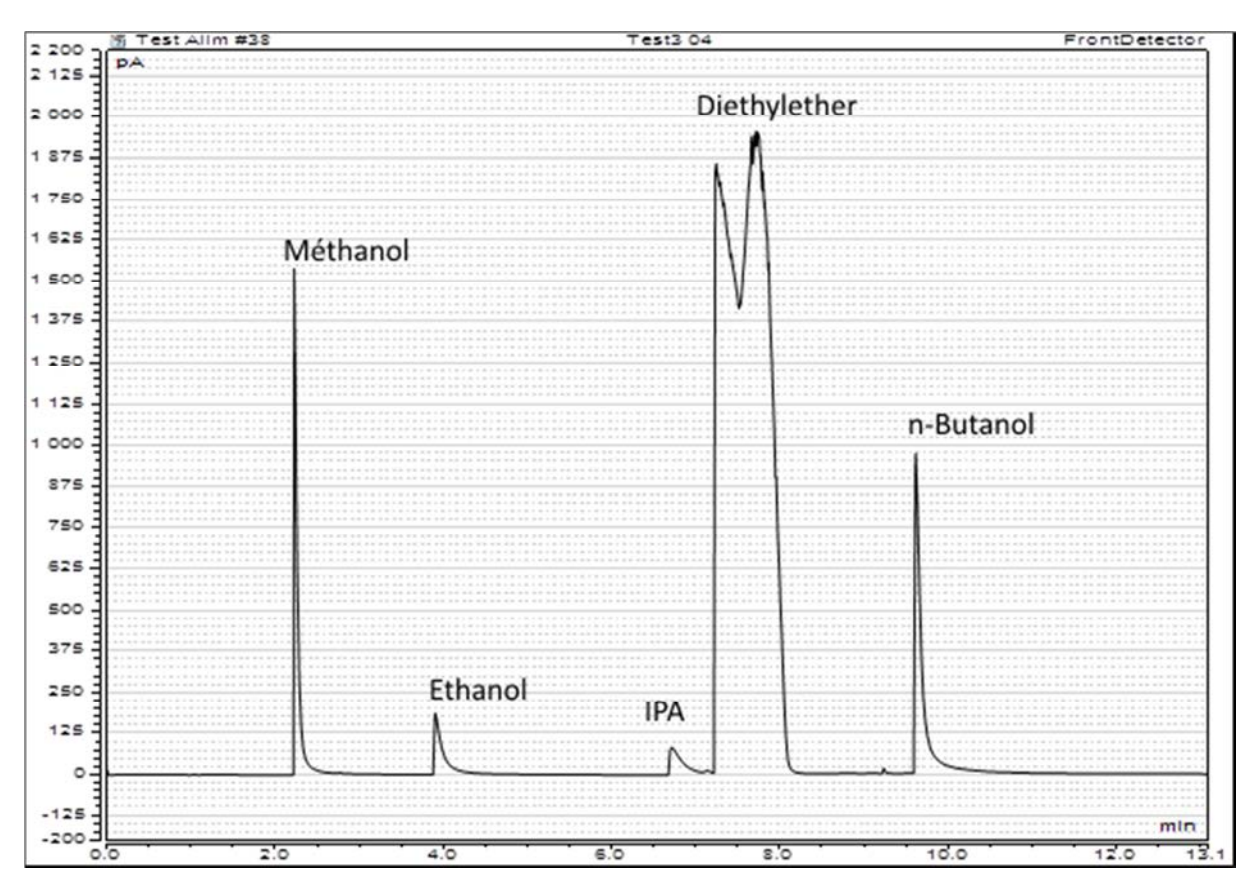

*Figure 115. Chromatogramme* 

#### *VII.2.3.2.3. Incertitude de mesure sur la CPG*

L'imprécision des résultats de la CPG est liée à de nombreuses sources d'erreur. En effet, il y a une imprécision lors de la pesée des échantillons qui seront injectés et de l'étalon interne, lors du prélèvement du volume injecté dans le chromatographe, lors de l'analyse par celui-ci et lors du calcul de la courbe de calibration. Les incertitudes de mesure données par les fabricants sont de ±0.01% pour la balance, ±0.01% pour la seringue permettant l'injection et ±0.01% pour l'appareil en luimême. Chaque courbe d'étalonnage a sa propre incertitude qui est de ±3.8% pour l'éthanol utilisé pour déterminer l'HEPT, de ±3.1% pour l'isopropanol et de ±3.6% pour le n-butanol. L'erreur sur chaque courbe d'étalonnage est donc largement prépondérante pour chaque cas.

Deux analyses chimiques différentes sont réalisées :

- Une CPG permettant de quantifier les alcools et utilisant un étalon interne
- Un Karl-Fisher (titrage) permettant de quantifier l'eau

## **VII.3. Détermination de l'HEPT**

La Hauteur Equivalente à un Plateau Théorique ou HEPT est la hauteur nécessaire dans la colonne pour obtenir une séparation des constituants équivalente à la séparation obtenue avec un étage théorique. Cette hauteur dépend du système étudié et de la fraction de chaque constituant à la hauteur h de la colonne, du type de garnissage ou de plateaux utilisés ou encore des débits internes de la colonne. Connaître la valeur de l'HEPT et son évolution le long de la colonne permet notamment de caler le nombre d'étages théoriques de la simulation sur ce qui a pu être observé expérimentalement sur le pilote. Ceci est d'autant plus intéressant pour une colonne à cloison qui est divisée en six sections avec des gammes de débit liquide et vapeur et une répartition des constituants très différentes. Pour estimer l'HEPT le long du pilote, un mélange Ethanol/Isopropanol (IPA) a été utilisé. Ce mélange a été choisi car, d'une part il s'agit d'alcools tout comme les produits utilisés par la suite dans l'expérimentation, et d'autre part la courbe d'équilibre liquide-vapeur de ce binaire est proche de la première bissectrice ce qui indique que la séparation de ces deux constituants nécessite un nombre d'étages théoriques important.

Une première étude a été réalisée avec une perte de charge régulée à 9 mbar. Les résultats présentés dans la *Figure 116* ont été obtenus. Les points correspondent aux compositions obtenues par CPG tandis que les courbes correspondent aux profils obtenus par la méthode de McCabe et Thiele en utilisant la composition en tête de colonne comme point de départ. Les points verts et bleus foncés correspondent, au niveau de la partie centrale de la colonne, aux compositions relevées aux extrémités du côté alimentation. A ces hauteurs se trouvent trois mesures de composition différentes : une côté alimentation, une côté soutirage latéral, et une au niveau du split liquide ou vapeur. Puisqu'il n'y a pas de garnissage entre ces mesures de composition, il s'agit en réalité de trois mesures effectuées pour une hauteur de garnissage identique.

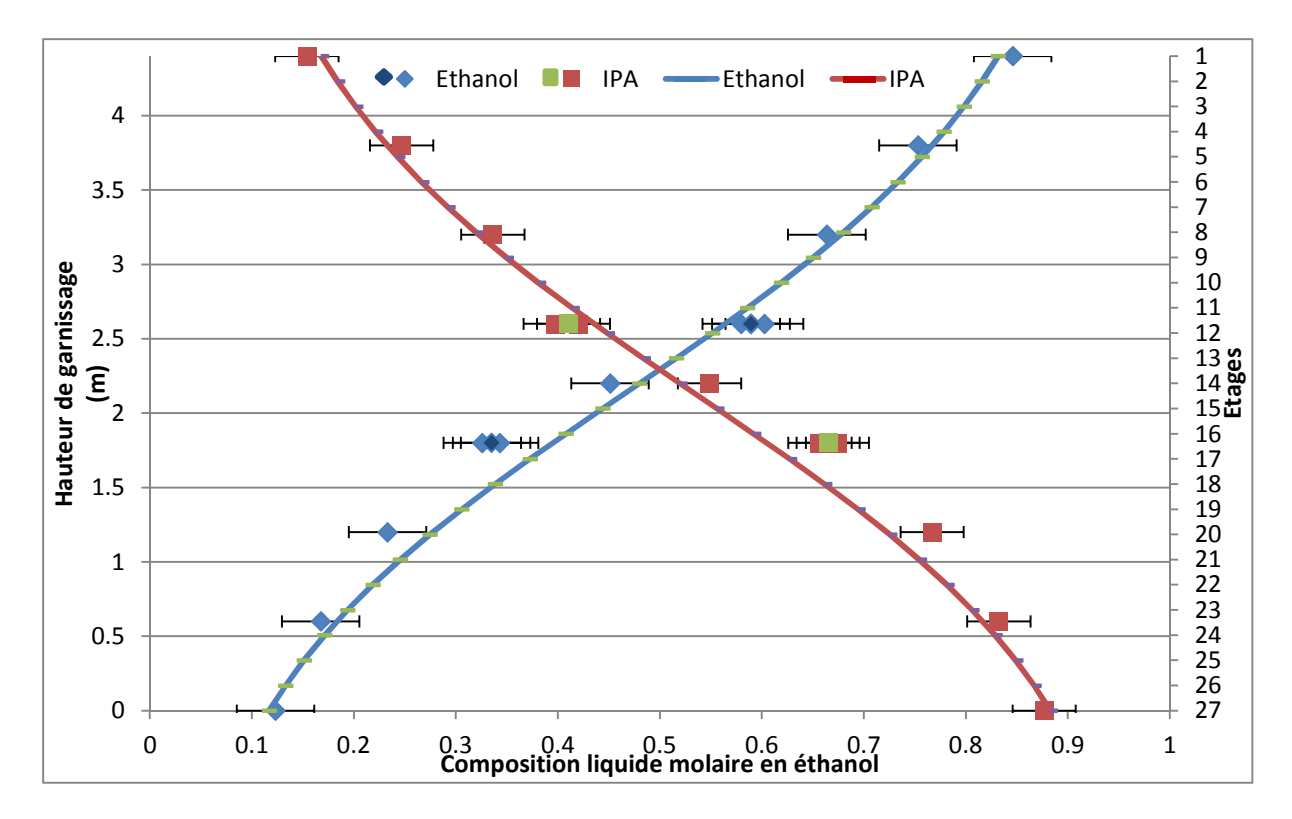

*Figure 116. Profils liquides molaires en éthanol et en isopropanol (vert et bleu foncé : point dans le préfractioneur)* 

La composition en éthanol dans la section basse de la colonne passe de 12.3% à 33.5% en moyenne au bas de la cloison, soit une augmentation de 21.2%. De la même manière, dans la section haute de la colonne, la composition en éthanol passe de 84.6% à 59.1% en moyenne en haut de la cloison, soit une augmentation de 25.5%. La courbe d'équilibre liquide-vapeur du mélange Ethanol/Isopropanol étant proche de la première bissectrice, il est donc cohérent de trouver une augmentation de la composition en éthanol très proche dans ces deux sections. En effet ces deux sections correspondent à une hauteur identique de garnissage de 1.8m. Ces deux hauteurs correspondent de plus à environ 11 étages théoriques. L'HEPT est donc dans la section basse et dans la section haute de la colonne d'environ 0.16m soit 6 étages/m.

Concernant la section centrale de la colonne, la composition en éthanol passe de 34.3% à 59.1% soit une augmentation de 24.8% pour une hauteur de 0.8m correspondant à environ 7 étages théoriques. L'HEPT dans la partie centrale de la colonne est donc d'environ 0.11m soit 9 étages/m.

La détermination de l'HEPT a permis de montrer qu'il y avait l'équivalent de 11 étages théoriques dans la section haute et la section basse et de 7 étages théoriques dans chaque section centrale pour un mélange d'alcools.

1.96

#### **VII.4. Validation de données**

Les nombreuses données collectées peuvent permettre de connaître la valeur des variables principales du pilote au cours du temps. Cependant, dans le but d'améliorer la qualité des données brutes, il est intéressant de les réconcilier. Le but est de rester proche des mesures brutes tout en respectant un modèle représentatif du système étudié. Ce modèle est considéré comme exact, c'està-dire qu'il permet effectivement d'obtenir une bonne représentation de la réalité. Mathématiquement, cela revient à résoudre le système suivant $^{172}$  :

$$
\min_{\hat{X}} (\hat{X} - X_m)V^{-1}(\hat{X} - X_m)
$$

$$
f(\hat{X}) = 0
$$

Où  $X_m$  est le vecteur des grandeurs mesurées tandis que  $\hat{X}$  est le vecteur des grandeurs réconciliées. V est la matrice des variances-covariances. Elle représente l'erreur de mesure. Les débits étant obtenus par des capteurs indépendants, la composition en eau étant obtenue par une mesure indépendante et les compositions en isopropanol et en n-butanol étant obtenues par comparaison avec un étalon interne, il est raisonnable de penser que les mesures sont indépendantes. Les covariances sont alors nulles. De plus nous supposerons que les erreurs de mesure suivent une loi normale centrée. Dans cette condition, pour un niveau de confiance de 95%,  $\vartheta_{ii} = \frac{\Delta X}{1.96}$  $\begin{array}{c} 2 \\ 0 \end{array}$ 

$$
V = \begin{pmatrix} \vartheta_{ii} & 0 \\ 0 & \ddots \end{pmatrix} \tag{52}
$$

Dans le cas présent, lorsque le pilote est considéré comme étant en régime permanent, les mesures sont réconciliées en utilisant deux modèles distincts. Elles doivent permettre dans un premier temps de vérifier les bilans partiels aux bornes de la colonne ainsi que l'équation de sommation des compositions pour chaque courant.

Le système suivant à nc+4 équations – nc étant le nombre de constituants – est alors obtenu :

$$
\begin{cases}\n z_i F - x_D^i D - x_S^i S - x_W^i W = 0 & nc \\
\sum_i x^i - 1 = 0 & 4\n\end{cases}
$$
\n(53)

Dans un deuxième temps les profils internes de la composition liquide et de la température de la colonne sont vérifiés en considérant que l'équilibre liquide-vapeur est atteint partout dans la colonne. n équations de contraintes – n étant le nombre de prises d'échantillon – sont alors obtenues :

$$
\sum_{i}^{NC} x_j^i K_j^i (x_j, T_j, P_j) - 1 = 0 \quad j \in [1, n]
$$
\n(54)

Les compositions du profil vapeur n'étant pas mesurées, nous devons faire l'hypothèse que la vapeur se comporte comme un gaz parfait. En effet, dans ce cas précis, il est possible d'écrire une loi d'équilibre liquide-vapeur appliquée à un mélange non-idéal :

$$
Py_i = \gamma_i(x_i, T, P)x_i P_i^o \tag{55}
$$

Soit: 
$$
y_i = K_i(x_i, T, P)x_i
$$
 (56) avec:  $K_i(x_i, T, P) = \frac{\gamma_i(x_i, T, P)P_i^o}{P}$  (57)

De cette manière la constante d'équilibre liquide-vapeur K est indépendante de la composition vapeur y, ce qui permet de pouvoir utiliser le second modèle sans les connaître.

Les données sont réconciliées grâce à deux modèles différents :

- Un bilan matière aux bornes de la colonne
- Un calcul d'équilibre au niveau de chaque prise d'échantillon et de température

# **VII.5. Expérimentation**

#### **VII.5.1. Plan d'expérience**

Trois expériences ont été réalisées. Le but est d'observer l'impact des taux de récupération au préfractioneur sur la demande énergétique de la colonne. Pour cela, les paramètres opératoires des trois expériences sont identiques à l'exception du taux de répartition du liquide, et de la demande énergétique de la colonne. Les valeurs des autres paramètres spécifiés sur le pilote sont visibles dans le *Tableau 30*.

*Tableau 30. Paramètres spécifiés sur le pilote et leur valeur* 

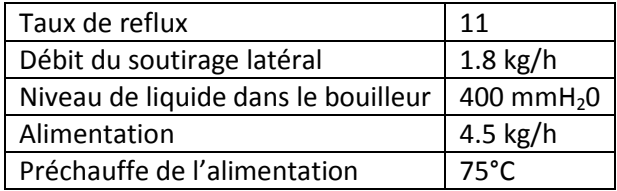

Les trois valeurs du taux de répartition du liquide sont présentées dans le *Tableau 31* tandis que la demande énergétique (régulée dans le pilote par la perte de charge) est ajustée afin d'obtenir le nbutanol avec une pureté proche de 99% au bouilleur. La composition du bouilleur peut être appréhendée grâce à la mesure de sa température qui est en réalité la température de bulle du mélange qu'il contient.

*Tableau 31. Paramètres variés durant les expériences* 

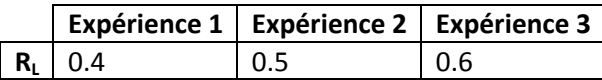

Un mélange d'isopropanol (IPA) / eau / n-butanol a été utilisé pour effectuer cette phase d'expérimentation. Deux azéotropes, décris dans le *Tableau 32*, sont présents dans ce système.

*Tableau 32. Description des azéotropes présents dans le système IPA / eau / n-butanol* 

| Azéotrope  | <b>Constituant 1</b><br>(Tp° de bulle) | <b>Composition</b><br>molaire | <b>Constituant 2</b><br>(Tp° de bulle) | <b>Composition</b><br>molaire | Température<br>(°C) |
|------------|----------------------------------------|-------------------------------|----------------------------------------|-------------------------------|---------------------|
| Homogène   | Eau (100.0°C)                          | 0.324                         | IPA (82.3°C)                           | 0.676                         | 80.3                |
| Hétérogène | Eau (100.0°C)                          | 0.764                         | n-Butanol (117.7°C)                    | 0.236                         | 93.0                |

Le but de cette phase expérimentale est de montrer que le taux de récupération du constituant intermédiaire en tête du préfractioneur a un impact sur la demande énergétique de la colonne. Un mélange d'isopropanol, d'eau et de n-butanol est utilisé.

# **VII.5.2. Validation des expériences**

L'utilisation des différentes techniques permettant de valider les données va être ici détaillée pour l'expérience 1. L'ensemble des autres données relatives aux autres expériences peut être trouvé en *Annexe O, page 254,* pour ce qui est relatif à l'atteinte du régime permanent, et en *Annexe P, page 257,* pour ce qui a attrait à la validation des données et aux simulations effectuées.

## **VII.5.2.1. Régime permanent**

#### *VII.5.2.1.1. Bilan matière*

Le bilan matière a été suivi en relevant le débit cumulé sur chaque courant. Pour l'Expérience 1, les débits relevés, une fois que le pilote commençait à se stabiliser, sont présentés dans le *Tableau 33.*

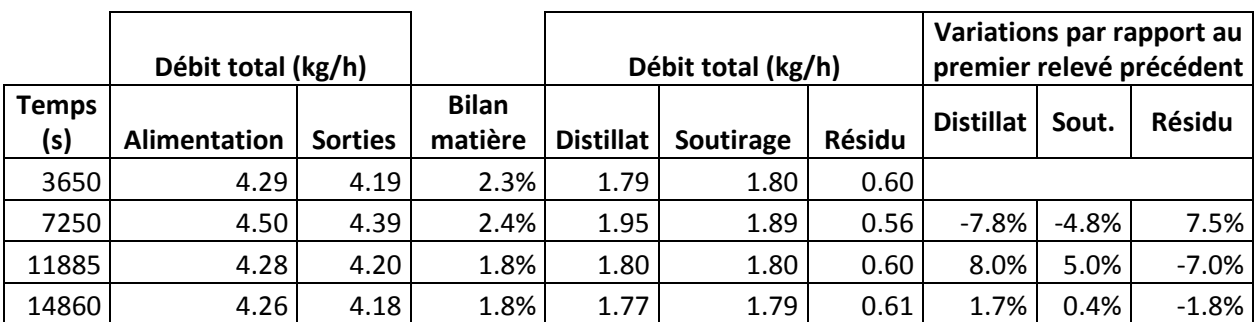

*Tableau 33. Bilan matière et débit relevés cumulés sur chaque sortie et leur variation pour l'Expérience 1* 

Il peut être observé que le bilan matière boucle de manière satisfaisante à chaque relevé. Concernant les différents courants, leur stabilité augmente au cours du temps, et au bout de plus de 4h ils sont stables avec un écart en dessous de 2%.

#### *VII.5.2.1.2. Températures*

Les températures dans la colonne ont été suivies au cours du temps grâce à leur enregistrement. Leur moyenne sur une plage d'une heure ainsi que l'écart-type associé ont été calculés comme le montre le *Tableau 34*. A partir de 14h30, les écart-types sont faibles, ce qui indique de faibles variations des températures, hormis entre les températures T7 et T10 qui sont soumises à des variations cycliques comme cela peut être vu sur la *Figure 117*.

*Tableau 34. Evolution de la moyenne de l'écart-type des températures d'heure en heure lors de l'Expérience 1* 

|                |       | Τ1   | T 2  | T 3              | T 4  | T <sub>5</sub> | 6    |      | T 8  | T 9  | T <sub>10</sub> | 11   | 12    | T <sub>13</sub> | bouilleur |
|----------------|-------|------|------|------------------|------|----------------|------|------|------|------|-----------------|------|-------|-----------------|-----------|
| <b>Moyenne</b> | 10h30 | 79.0 | 79.7 | 79.7             | 80.2 | 77.0           | 79.1 | 76.6 | 90.6 | 91.1 | 91.2            | 92.8 | 100.8 | 118.0           | 115.5     |
| Ecart-type     |       | 0.0  | 0.0  | $0.0\,$          | 0.1  | 0.1            | 0.1  | 0.4  | 0.5  | 0.1  | 0.2             | 0.0  | 3.2   | 0.0             | 0.0       |
| <b>Moyenne</b> | 11h30 | 79.0 | 79.7 | 79.7             | 80.2 | 77.0           | 79.1 | 77.5 | 90.6 | 90.8 | 91.0            | 92.8 | 106.5 | 117.4           | 115.3     |
| Ecart-type     |       | 0.0  | 0.0  | 0.0 <sub>1</sub> | 0.2  | 0.2            | 0.2  | 1.3  | 1.8  | 1.4  | 1.6             | 0.2  | 4.8   | 2.6             | 0.4       |
| <b>Moyenne</b> | 12h30 | 78.9 | 79.7 | 79.7             | 80.0 | 76.8           | 79.0 | 78.6 | 91.0 | 90.7 | 91.2            | 93.1 | 116.9 | 118.0           | 115.5     |
| Ecart-type     |       | 0.0  | 0.0  | $0.0\,$          | 0.1  | 0.1            | 0.1  | 0.7  | 0.2  | 0.7  | 0.3             | 0.4  | 0.9   | 0.0             | 0.1       |
| <b>Moyenne</b> | 13h30 | 78.9 | 79.7 | 79.7             | 79.9 | 76.5           | 78.7 | 77.0 | 89.9 | 87.7 | 89.7            | 93.2 | 117.3 | 117.9           | 115.4     |
| Ecart-type     |       | 0.0  | 0.0  | 0.0 <sub>1</sub> | 0.0  | 0.1            | 0.1  | 0.6  | 0.3  | 0.7  | 0.4             | 0.7  | 0.1   | 0.0             | 0.1       |
| <b>Moyenne</b> | 14h30 | 78.9 | 79.7 | 79.7             | 79.8 | 76.5           | 78.8 | 76.7 | 89.7 | 87.4 | 89.5            | 92.8 | 117.2 | 117.9           | 115.4     |
| Ecart-type     |       | 0.0  | 0.0  | 0.0              | 0.0  | 0.1            | 0.0  | 0.4  | 0.2  | 0.4  | 0.3             | 0.0  | 0.1   | 0.0             | 0.1       |

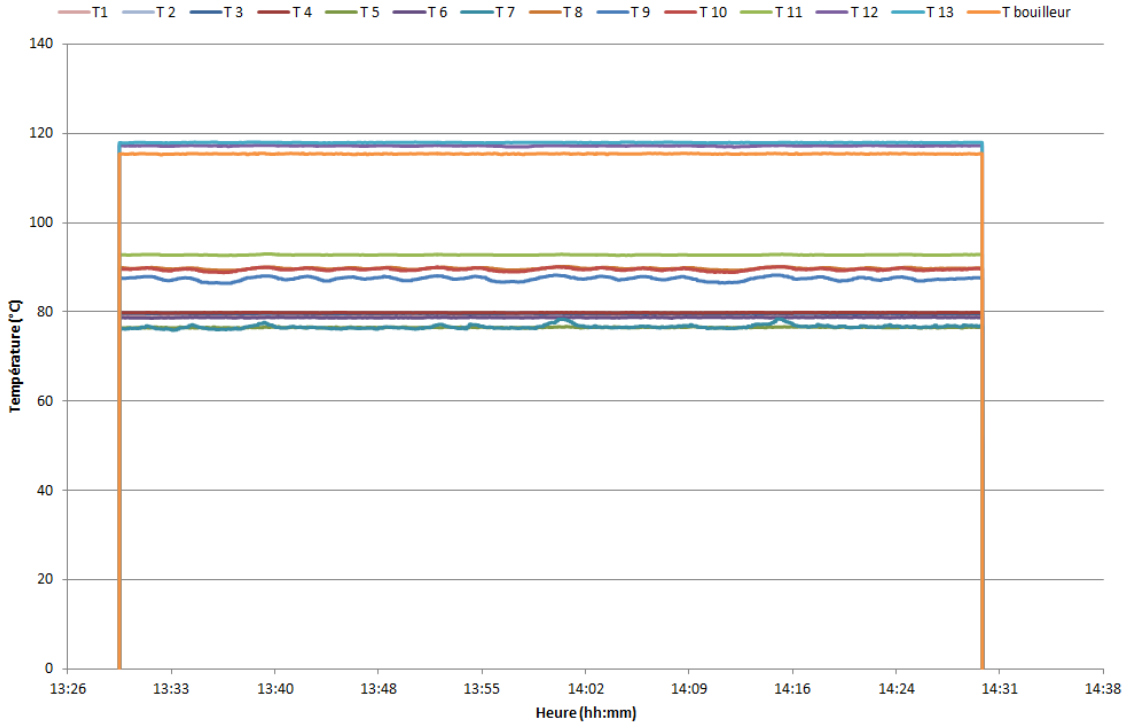

 $-16$  --17 --18 --19 --110 --111 --112 --113 --1bouilleur  $T1$  $T2 -13 -T4 -T5 -$ 

*Figure 117. Evolution des températures sur la dernière heure lors de l'Expérience 1* 

Le régime permanent a pu être établi grâce au suivi des débits et des températures au cours du temps.

#### **VII.5.2.2. Validation de données**

Le *Tableau 35* permet de comparer les valeurs des compositions et des températures brutes et réconciliées. De même pour les débits dans le *Tableau 36*.

*Tableau 35. Données brutes et réconciliées des compositions et des températures de la colonne pour l'Expérience 1* 

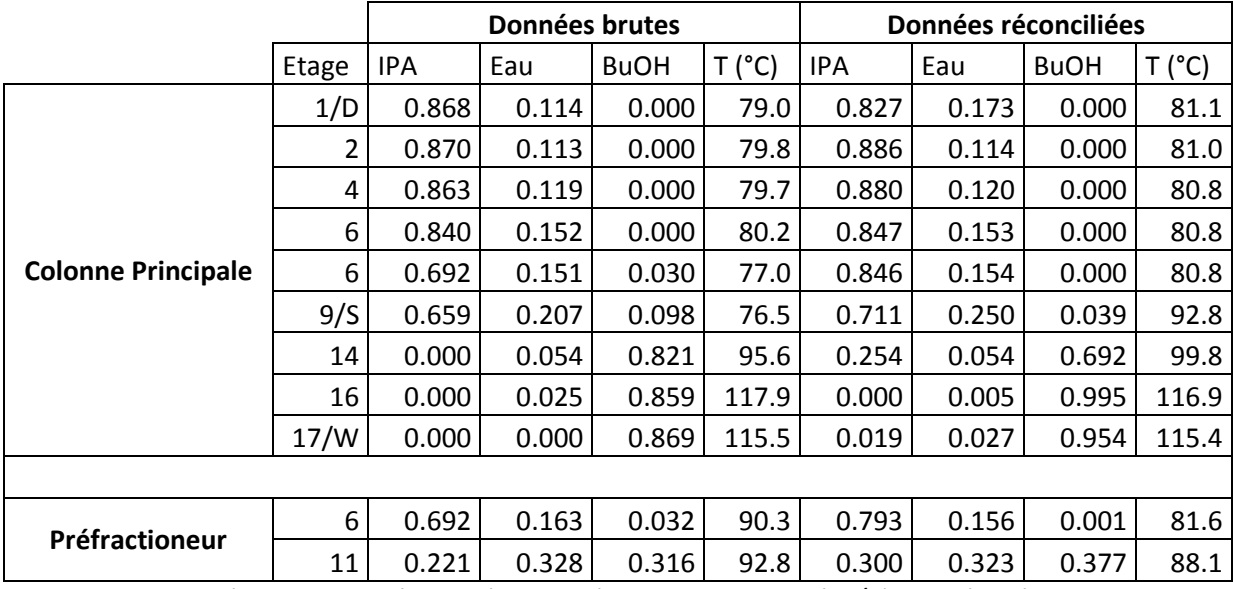

*Tableau 36. Données brutes et réconciliées des débits de la colonne (kg/h) pour l'Expérience 1* 

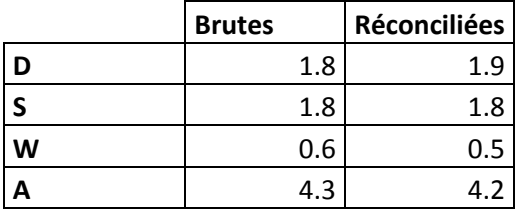

Il peut être observé une plus grande variation des compositions des alcools par rapport à celle de l'eau : la réconciliation a donc bien pris en compte la plus grande erreur de mesure sur ces deux constituants.

#### **VII.5.3. Simulation**

Les résultats obtenus ont été comparés avec les profils de compositions calculés par une simulation avec étages théoriques dans Prosim Plus. Le modèle NRTL LLV a été utilisé et les données thermodynamiques utilisées peuvent être trouvées en *Annexe E, page 212*.

Le *Tableau 37* présente les paramètres qui ont été entrés en tant que données dans la simulation, ceux qui ont été utilisés comme variable d'ajustement et ceux qui ont été obtenus par le calcul et sont donc un résultat de la simulation.

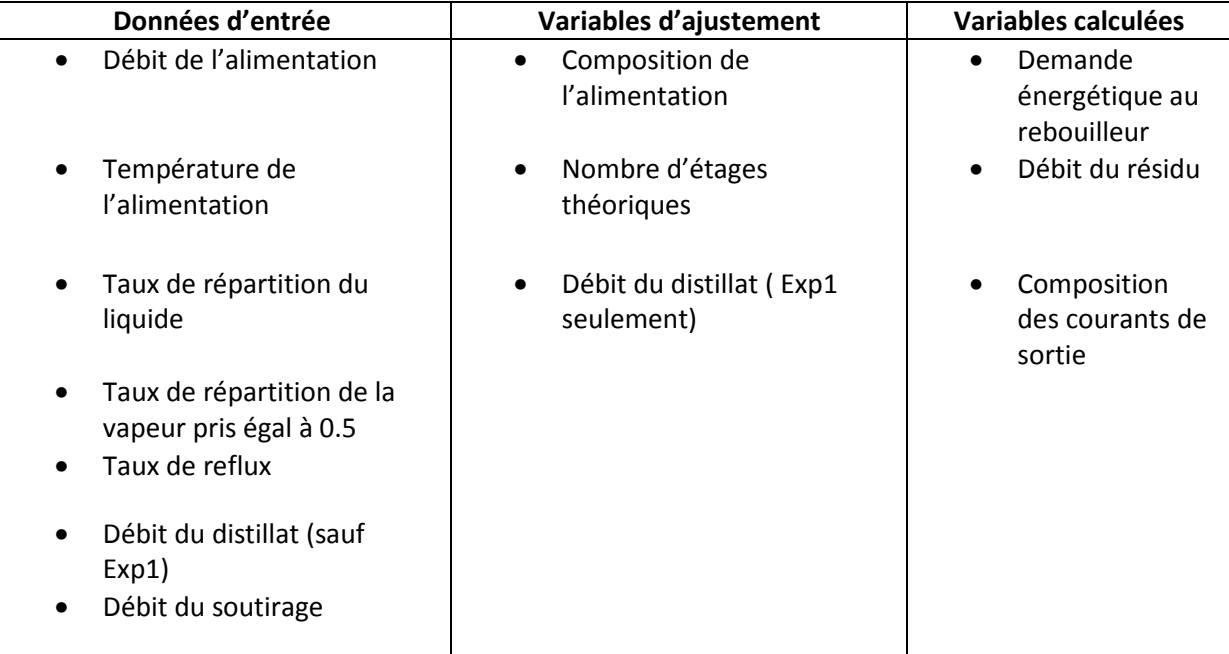

*Tableau 37. Paramétrage des simulations* 

Pour l'Expérience 1, les paramètres opératoires sont listés dans le *Tableau 38* et l'évolution de l'alimentation dans le *Tableau 39*. Il a été nécessaire pour chaque expérimentation de baisser la quantité de n-butanol dans l'alimentation au profit de l'eau, la quantité d'IPA restant inchangée.

*Tableau 38. Paramètres opératoires de l'Expérience 1* 

| <b>Données</b> | <b>Brutes</b> | <b>Réconciliées</b> | <b>Simulation</b> |
|----------------|---------------|---------------------|-------------------|
| R              | 11            | 11                  | 11                |
| RL             | 0.4           | 0.4                 | 0.4               |
| <b>RV</b>      | 0.5           | 0.5                 | 0.5               |
| QB             | 4.0           | 4.0                 | 5.4               |
| <b>NET</b>     |               |                     | 17                |
| D              | 1.8           | 1.9                 | 1.9               |
| S              | 1.8           | 1.8                 | 2.0               |
| w              | 0.6           | 0.5                 | 0.3               |

*Tableau 39. Compositions de l'alimentation pour l'Expérience 1* 

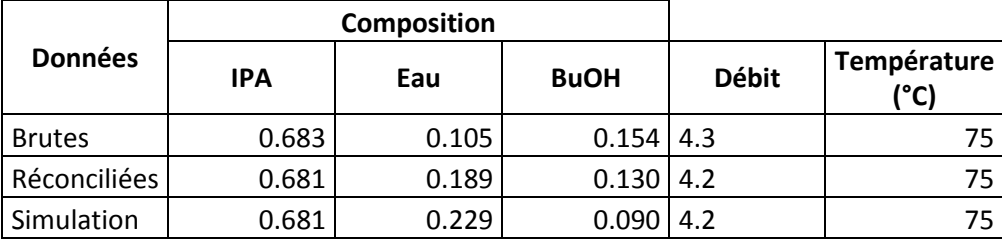

# **VII.5.4. Résultats obtenus et comparaison avec la simulation**

Les profils de compositions et de températures obtenus en simulant l'Expérience 1 sont décrits dans le *Tableau 40*.

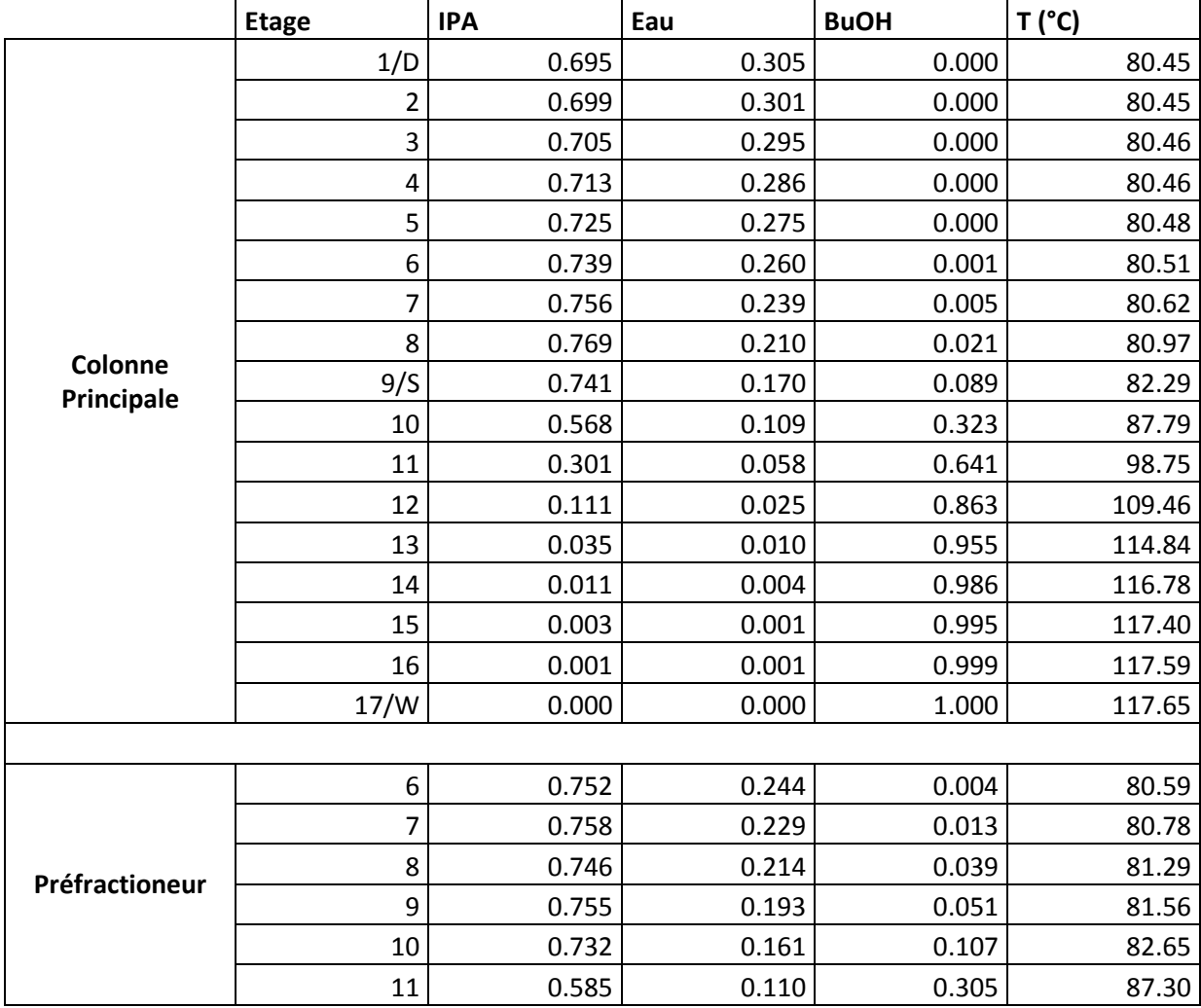

*Tableau 40. Profils de compositions et de températures obtenus par simulation pour l'Expérience 1* 

Il est alors possible de tracer ces profils ainsi que les profils expérimentaux (*Figure 118* et *Figure 119*).

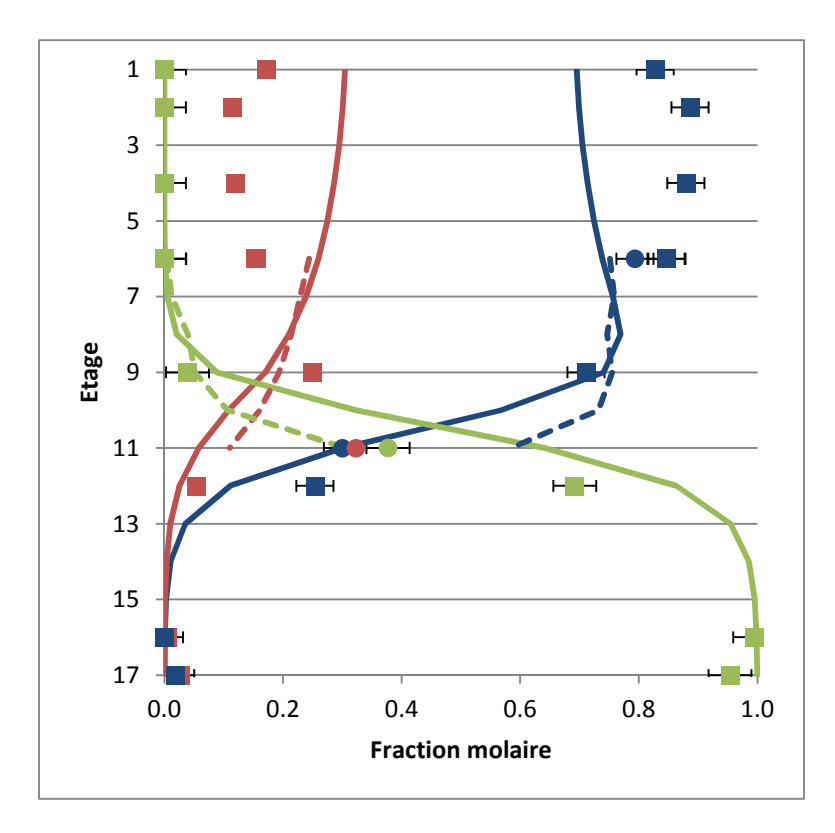

*Figure 118. Comparaison Expérience/Simulation des profils de composition pour l'Expérience 1 : Colonne principale ––––/▪ pour simulation/expérimentation ; Préfractioneur - - - -/● pour simulation/expérimentation ; bleu : Isopropanol ; rouge : Eau ; vert : n-Butanol* 

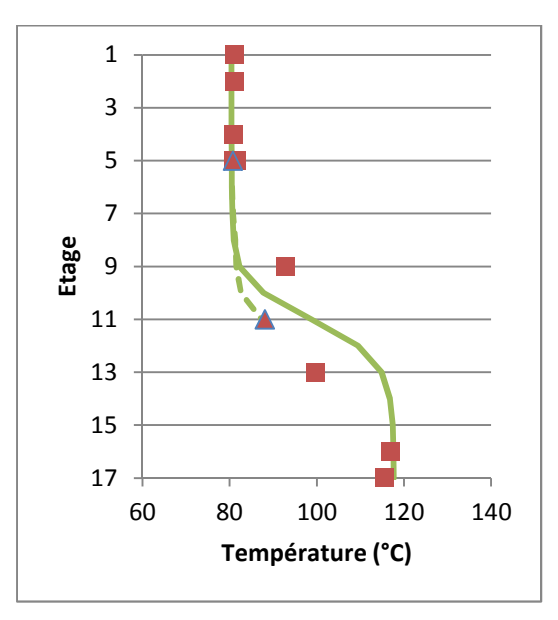

*Figure 119. Comparaison Expérience/Simulation des profils de température pour l'Expérience 1 : Colonne principale ––––/▪ pour simulation/expérimentation ; Préfractioneur - - - - /Δ pour simulation/expérimentation* 

II peut tout d'abord être noté que la présence d'eau a fortement dégradé l'efficacité du garnissage. Alors qu'il y avait un équivalent de 27 étages théoriques dans la colonne lors de la mesure de l'HEPT avec un mélange d'alcool (*voir VII.3 Détermination de l'HEPT, page 164*), il semble qu'il n'y ait plus que 17 étages, soit 10 étages de moins.

De plus, les profils de composition simulés permettent une bonne représentation de la moitié inférieure de la colonne alors que les résultats expérimentaux et calculés sont très différents dans la moitié supérieure de la colonne pour les profils de composition de l'eau et l'isopropanol. Ceci peut être dû au fait que l'eau ne dégrade pas l'efficacité du garnissage de manière linéaire.

En effet, sur les profils simulés, le produit au soutirage intermédiaire est concentré en isopropanol, puis cette concentration diminue pour atteindre au niveau du distillat, une concentration proche de l'azéotrope isopropanol/eau. A l'inverse, le profil liquide suggéré par les points expérimentaux montre un distillat plus concentré en isopropanol que le soutirage latéral, ce qui suggère que l'azéotrope est obtenu au soutirage latéral et l'isopropanol au distillat : cela ne semble pas compatible avec le profil de température. En effet, la température de bulle de l'azéotrope est de 80.3°c tandis que celle de l'isopropanol est de 82.3°C.

Plusieurs hypothèses pourraient expliquer ce résultat :

- La composition de l'alimentation est relativement proche de l'azéotrope isopropanol/eau (*Figure 120*). Une fois que le choix est fait de récupérer la quasi-totalité du n-butanol quasiment pur au résidu, les profils liquides dans la section d'enrichissement sont au voisinage de l'azéotrope qui les limite. De plus, les débits étant très proches au distillat (autour de 2kg/h) et au résidu (1.8 kg/h), la règle des bras de levier oblige les points de composition du distillat et du résidu à être équidistant du point d'intersection de la droite de bilan matière passant par ces deux points et de la droite de bilan matière passant par le résidu et l'alimentation. Ainsi le profil dans la moitié supérieure de la colonne est très contraint dans une zone à la thermodynamique particulière : il est donc difficile de savoir ce qu'il se passe en détail dans la colonne à cet endroit.
- Il est possible que la dégradation de l'efficacité du garnissage ne permette pas à la colonne d'obtenir l'azéotrope en tête, mais seulement l'isopropanol. En effet, les courbes de résidu passent en premier lieu proche du sommet représentant l'isopropanol (point selle) avant de se diriger vers l'azéotrope. Si le pouvoir de séparation de la colonne n'est pas assez grand, il est possible d'obtenir l'isopropanol au distillat. Dans le même temps, au soutirage latéral, le profil de composition serait proche de l'azéotrope, mais sans en prendre la direction, et continuerait à s'enrichir en isopropanol.

D'autre part, les profils de température simulés permettent une bonne représentation des résultats expérimentaux. Les températures en tête de colonne obtenues expérimentalement sont légèrement plus froides, ce qui pourrait être lié au sous-refroidissement du liquide descendant dans la colonne au niveau du condenseur. Certains points dans la partie centrale de la colonne sont éloignés du profil modélisé. Cependant, nous savons que plusieurs températures dans cette zone sont mal mesurées sans avoir pu en déterminer la cause exacte.
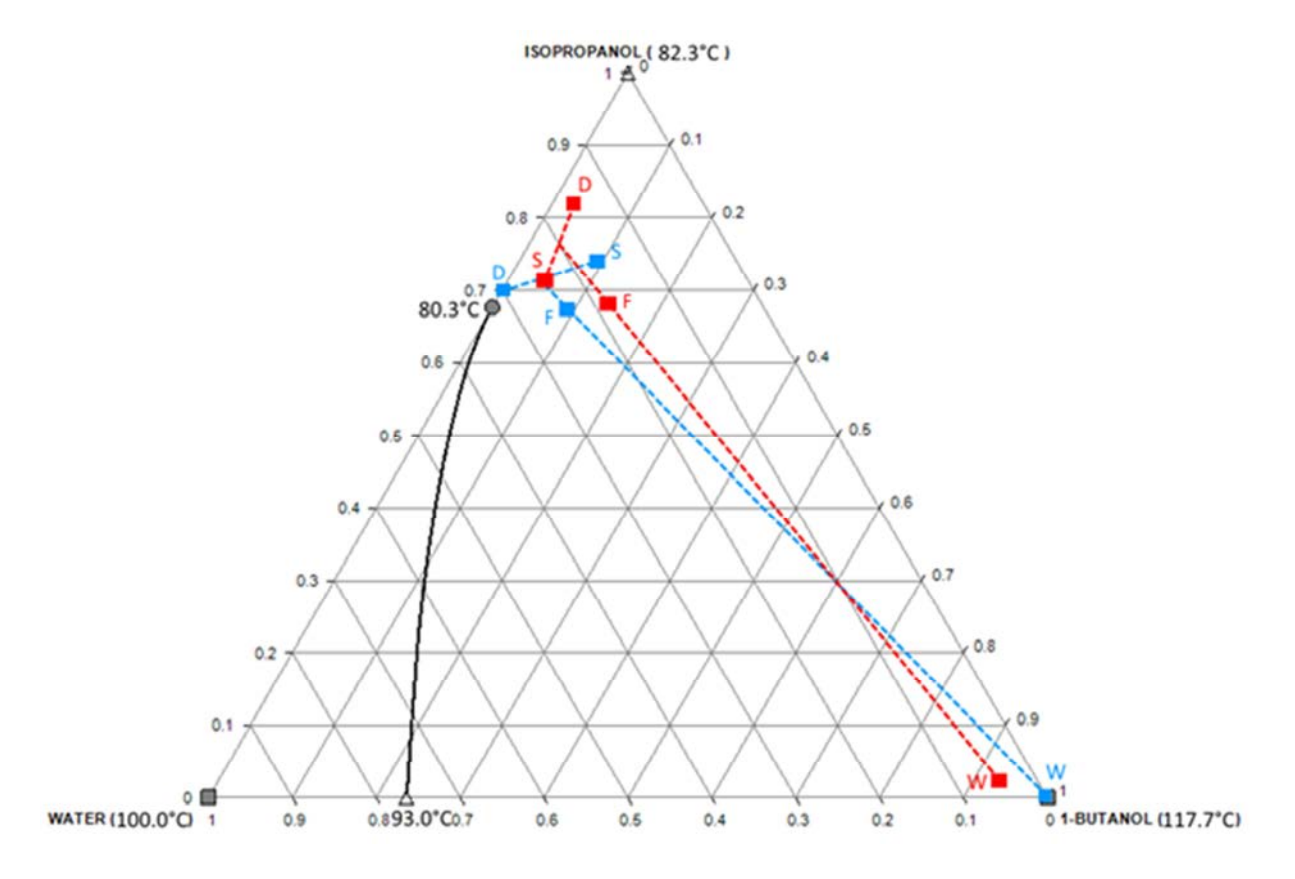

*Figure 120. Bilan matière sur la colonne - en bleu le pilote - en rouge la simulation* 

La simulation permet une bonne représentation du profil de températures de la colonne et du profil de compositions dans la partie basse et centrale. En tête de colonne, les résultats des simulations diffèrent des points expérimentaux. Une explication possible serait le fait que l'alimentation est assez proche de l'azéotrope isopropanol/eau. Dans cette zone à la thermodynamique particulière, il est difficile de connaître parfaitement ce qui se passe expérimentalement.

## **VII.5.5. Influence du split liquide sur la demande énergétique au rebouilleur**

Les résultats des simulations et de l'expérimentation permettent de mettre en évidence l'importance du taux de répartition du liquide pour optimiser la quantité d'énergie nécessaire à la séparation. C'est également un phénomène observé lors de l'application de la méthode PZM aux colonnes à cloison pour un mélange non-idéal (*voir VI.5.1 Influence du taux de répartition du liquide et de la vapeur, page 143*). Pour cette série d'expérience (*Tableau 41*), un maximum a été observé lorsque le taux de répartition du liquide est de 0.5. la demande énergétique dans la colonne est alors de 4.4 kW tandis qu'elle n'est que de 4 et 4.2 lorsque  $R_L$  vaut respectivement 0.4 et 0.6.

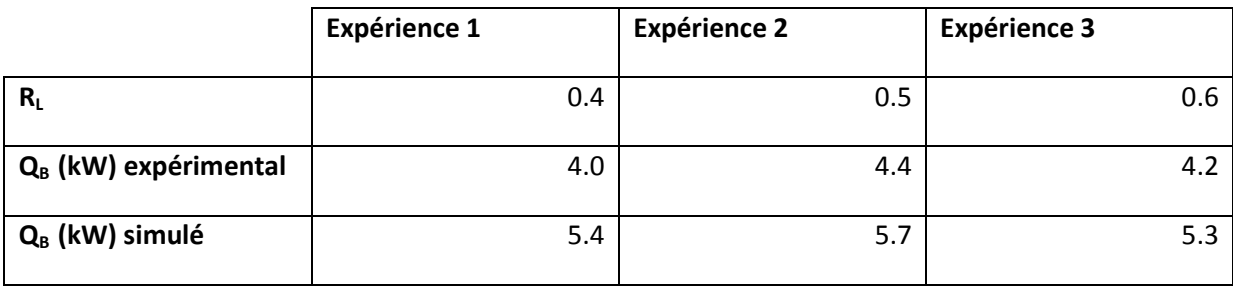

*Tableau 41. Evolution de la quantité de chaleur au bouilleur en fonction du taux de répartition du liquide dans la colonne* 

Ce résultat semble être confirmé par simulation bien que les valeurs de quantité de chaleur trouvée soient plus hautes que celles mesurées. S'il est difficile d'obtenir le taux de récupération de l'intermédiaire au distillat du préfractioneur au niveau expérimental, il est aisé de l'obtenir à partir de la simulation. Dans notre cas, le constituant intermédiaire est l'isopropanol. Les résultats, présentés dans le *Tableau 42*, semblent indiquer que le taux de récupération au distillat du préfractioneur de l'intermédiaire connaît la même évolution que la demande énergétique. Ce résultat montre l'importance du taux de récupération du constituant intermédiaire dans l'obtention d'un design intéressant en termes de demande énergétique. L'hypothèse de le faire varier dans la méthode PZM et de tester les différentes configurations qui en découlent pour obtenir le design avec la plus faible demande énergétique semble donc être un choix valide.

*Tableau 42. Evolution de la quantité de chaleur au bouilleur en fonction du taux de récupération de l'isopropanol en tête du préfractioneur* 

|                            | <b>Expérience 1</b> | <b>Expérience 2</b> | <b>Expérience 3</b> |
|----------------------------|---------------------|---------------------|---------------------|
| <b>Taux Isopropanol</b>    | 0.42                | 0.46                | 0.38                |
| Q <sub>B</sub> (kW) simulé | 5.4                 | 5.7                 | 5.3                 |

Les résultats des trois expériences et des simulations permettent de mettre en évidence l'impact du taux de répartition du liquide sur la demande énergétique de la colonne. De plus, d'après les résultats des simulations, le taux de récupération du constituant intermédiaire en tête du préfractioneur a également un effet sur cette demande énergétique.

# **CONCLUSION**

Ces travaux de thèse apportent une contribution à la problématique de conception des colonnes classiques et à cloisons traitant des mélanges idéaux, non-idéaux et azéotropiques. Ces deux derniers, bien que souvent rencontrés, bénéficie d'un nombre beaucoup moins important de méthodologies, en particuliers pour les colonnes à cloison. Ce domaine d'étude à investiguer reste encore très important.

La compulsion de la littérature scientifique sur le sujet des colonnes à cloison a permis de mettre en évidence la complexité de tel design par rapport aux colonnes classiques, notamment due à un nombre de degrés de liberté beaucoup plus important. Si le principe de ce type de colonne est documenté depuis longtemps, les difficultés rencontrées pour établir des méthodes de design, des internes de colonne performants ainsi que des stratégies de contrôle pour les opérer a ralenti pendant plusieurs décennies leur usage. Cependant, depuis une trentaine d'années, plusieurs innovations technologiques et de nombreux travaux de recherche ont permis de les rendre plus accessible, entraînant leur développement industriel. Aujourd'hui, plusieurs méthodes de conception existent pour des systèmes idéaux, toutes basées sur le modèle bien connu de FUG et plus d'une centaine de colonnes sont en service dans des applications très variées. Les colonnes à cloison sont également aujourd'hui utilisées de manière innovante pour faire de la distillation extractive, azéotropique et réactive. Mais ces nouvelles applications sont encore loin d'être matures.

La mise au point d'une méthode de conception applicable aux mélanges non-idéaux a été le fil rouge de ces travaux. Les points forts et faibles de différentes méthodes de conception non-idéales préexistantes pour la distillation classique ont été recensés afin de penser une nouvelle méthode plus facile d'utilisation et reposant, sur un jeu de données différent de celui couramment rencontré, sur une faible sensibilité à la variation des compositions des produits non spécifiés et sur la définition de zones de compositions dont les frontières ont une réalité physique.

Basée sur les feuilles opératoires, cette méthodologie, nommée Production Zone Method, ou PZM, apporte tout d'abord une aide à l'analyse de faisabilité des colonnes classiques et à cloison en définissant des segments de production permettant de respecter, les spécifications voulues, le bilan matière et la faisabilité thermodynamique.

Elle propose également un premier design de colonne classique ou à cloison obtenu en cherchant à minimiser la demande énergétique nécessaire à la séparation envisagée. Cette première estimation des paramètres importants tels que le taux de reflux, la composition et le débit des courants de sortie, le nombre d'étages théoriques ou le plateau d'alimentation peut être utilisée pour initialiser une simulation par étage théorique dans un progiciel de procédés commercial.

Dans le cas de la colonne à cloison, la méthodologie consiste à modéliser ce type de colonne avec trois colonnes classiques dans lesquelles la méthode est appliquée. En plus des paramètres déjà cités, PZM permet l'obtention, pour les colonnes à cloison, du nombre d'étages théoriques dans chaque section de colonne, de l'emplacement du soutirage latéral, et des taux de répartition du liquide et de la vapeur de part et d'autre de la cloison interne.

La suite des travaux a consisté en l'application de cette méthodologie sur trois mélanges de nature différente. Le premier est un mélange idéal, le deuxième un mélange non-idéal et le troisième un mélange azéotropique. Les résultats obtenus ont été comparés avec ceux proposés par la méthode shortcut bien connue FUG dans le cas classique, et ceux proposés par la méthode de Nguyen, dans le cas DWC. Les deux jeux de paramètres ont servi à l'initialisation de simulations par étages théoriques conduites dans le logiciel Prosim Plus.

Dans le cas des colonnes classiques, les résultats ont permis de mettre en évidence que les designs proposés par PZM permettaient une plus grande fidélité aux spécifications demandées et que leur coût étaient plus faible.

Dans les cas des colonnes à cloison, avec le mélange idéal, les conclusions sont identiques. Dans le cas du mélange non-idéal, de nombreuses configurations n'ont pas permis de trouver de résultats avec Nguyen. Enfin dans le cas du mélange azéotropique, aucune configuration n'a pu aboutir avec Nguyen. Dans ces deux derniers cas, PZM permet d'obtenir des designs intéressants même si dans certaines configurations, la méthode n'arrive pas à aboutir. Ceci met en lumière les limites actuelles de la méthode que sont la spécification des taux de récupération au préfractioneur et la recomposition de la colonne principale.

De plus, dans certain cas, l'imprécision de la méthode n'est plus à négliger, et le choix de la méthode d'interpolation des courbes calculées joue un rôle important dans l'obtention des résultats et peut entraîner un design final différent.

Enfin cette thèse a également été l'occasion d'améliorer le pilote de colonne à cloison possédé par le laboratoire et construit durant la thèse de Nguyen. Les travaux ont principalement porté sur l'amélioration de l'instrumentation du pilote. Une campagne de mesure a ensuite permis de valider les modifications apportées.

## PERSPECTIVES

Ces travaux ouvrent de nouvelles perspectives d'un point de vue méthodologique, numérique et expérimental.

La méthode PZM a pour l'instant été uniquement comparée avec la méthode shortcut FUG. Si cette méthode est très souvent utilisée, notamment dans les logiciels commerciaux, elle est surtout destinée à être utilisée pour des applications avec des mélanges idéaux. Il serait donc intéressant de comparer PZM avec une méthode de conception non idéale récente telle que celle développée par Petlyuk et Danilov en 2013.

Une des hypothèses majeures de la méthode aujourd'hui est la constance des débits molaires dans chaque section de la colonne. Relâcher cette hypothèse permettrait d'obtenir une méthode plus précise et prenant encore mieux en compte la non-idéalité des systèmes traités. De la même manière, la prise en compte des pertes de charge le long de la colonne dans le cas de distillation sous-vide ainsi que du transfert de chaleur à travers la paroi interne améliorerait les résultats obtenus. Les taux de récupération au préfractioneur sont également aujourd'hui des données critiques pour obtenir un design intéressant. Il serait intéressant de ne pas avoir à les spécifier, ce qui ne semble possible que si l'application numérique de la méthode est dotée d'une méthode d'optimisation lui permettant de chercher de manière intelligente et sans avoir besoin de tester l'ensemble des configurations, le design minimisant la demande énergétique.

La méthode décompose la colonne à cloison en trois colonnes distinctes. Les courants d'interconnexion entre le préfractioneur et la colonne principale sont représentés par deux courants avec une vapeur surchauffée pour l'un et un liquide sous-refroidi pour l'autre. En réalité, le liquide et la vapeur en tête d'une part, et en pied d'autre part du préfractioneur n'ont pas la même composition. Cette distorsion du modèle par rapport à la réalité mérite un approfondissement supplémentaire.

Lors de l'application de la méthode, aucune comparaison n'a été faite avec un design de référence optimisé, si bien que seul est mis en avant l'intérêt relatif de PZM sur une méthode FUG ou Nguyen (suivant le cas). Comparer PZM avec un cas de référence permettrait de connaître l'intérêt effectif de PZM. Il ne faut toutefois pas oublier que le but de cette méthodologie n'est en aucun cas de fournir un design optimisé.

PZM peut également être envisagée sur de multiples autres applications telles que les systèmes LLV avec ou non une décantation intermédiaire, la distillation extractive, azéotropique ou réactive. Ces cas d'application peuvent être investigués dans le cas de colonne classique et à cloison. Des colonnes à cloison avec la cloison décentrée en haut ou en bas de la colonne, ou des colonnes à cloison permettant d'obtenir quatre sous-systèmes ou plus telles que les colonnes de Kaibel peuvent également être un prochain sujet d'étude.

Si l'intérêt de PZM a pu être mis en évidence, la validation des designs obtenus par l'expérience permettrait d'aller jusqu'au bout de la démarche et de vérifier leur faisabilité réelle. Pour pouvoir tester différents design et mélange, il est nécessaire d'avoir un pilote facilement modulable afin qu'il puisse être adapté au design obtenu par la méthode.

L'implémentation numérique de la méthode peut également être améliorée, notamment la précision de l'interpolation mais également la rapidité des temps de calcul. Ceux-ci pourraient être réduits en utilisant une méthode de calcul plus directe des courbes de point de pincement comme le propose Felbab<sup>173</sup>. L'algorithme de résolution pourrait également être « plus intelligent » en adoptant des techniques de résolution plus avancées tel qu'un algorithme génétique.

La stratégie de contrôle des colonnes à cloison n'a pas été regardée en détail durant ces travaux. Le contrôle de ces colonnes est cependant crucial pour permettre de les opérer correctement au point de fonctionnement permettant d'utiliser la colonne le plus efficacement possible. Des travaux ultérieurs devront se pencher plus en détail sur cette problématique.

# ANNEXES

## **Annexe A : Bilan matière global**

Le bilan partiel aux bornes de la colonne de distillation est décrit par l'Equation (I):

$$
x_D D + x_W W = z_F F \tag{I}
$$

Le bilan global aux bornes de la colonne de distillation est décrit par l'Equation (II):

$$
D = F - W \tag{II}
$$

L'Equation (III) est obtenue en combinant les Equations (I) et (II) :

$$
W = F \frac{z_{F}^{i} - x_{D}^{i}}{x_{W}^{i} - x_{D}^{i}}
$$
 (III)

Si V est le débit molaire de vapeur en tête de la colonne, et  $\bar{V}$  le débit molaire de vapeur en pied de la colonne, et si ces débits sont constants dans chaque section, alors les Equations (IV)-(VI) peuvent être obtenues, avec r, le taux de reflux et s, le taux de rebouillage :

$$
V = \overline{V} + (1 - q)F \tag{IV}
$$

$$
r = L/D = (V - D)/D \tag{V}
$$

$$
s = \overline{V}/W \tag{VI}
$$

L'Equation (VII) est obtenues en combinant les Equations (II), (IV)-(VI) :

$$
r + 1 = \frac{s \cdot W + (1 - q)F}{F - W} \tag{VII}
$$

Pour finir, l'Equation (VIII) est obtenue en combinant et en réarrangeant les Equations (III) and (VII) :

$$
z_F^i = \frac{1 - q + s}{r + s + 1} x_D^i + \frac{q + r}{r + s + 1} x_W^i
$$
 (VIII)

## **Annexe B : Mise en place de la méthode au sein du logiciel Matlab**

## **1. Introduction**

Maintenant que le principe de la méthode a été explicité, il faut l'implémenter. L'implémentation de la méthode a été faite au sein du logiciel Matlab et a nécessité la création d'une interface spécifique permettant à l'utilisateur d'entrer les données, de paramétrer la méthode et d'afficher les résultats. Derrière cette interface, le programme se développe autour d'un certain nombre de fonctions ayant chacunes leur mission propre. Les résultats finaux sont également exportés vers un fichier Excel pour une exploitation plus aisée. Une impression écran légendée de l'interface est disponible en *Annexe D, page 208*.

Le but de cette partie est double. Il constitue tout d'abord un guide d'utilisation du logiciel en explicitant le nom et le rôle de chaque fonction ainsi que les actions qui découlent de l'activation de tel ou tel contrôle dans l'interface. Certains choix de programmation ou certains fonctionnements sont également explicités et argumentés, lorsque cela est nécessaire, lors de la description de la fonction associée. Les fonctions principales du programme sont également schématisées sous la forme d'un algorithme reprenant les étapes principales de chaque fonction et les choix conditionnels qui peuvent survenir.

Les noms utilisés faisant références à des objets aux caractéristiques différentes, un code couleur a été mis en place permettant au lecteur de différencier :

- Les deux fonctions créant l'interface
- Les actions gérées par le programme principal (fonction Main) associées à un contrôle de l'interface
- Les fonctions structurant le logiciel
- Les cas représentant les grandes étapes de la méthode gérés par les fonctions Calcul/CalculDWC
- Les contrôles de l'interface

## **2. Cas gérés par le programme principal**

#### **2.1.Démarrage du programme et ouverture de l'interface**

Le programme s'ouvre en démarrant la fonction *Main* dont l'algorithme est présenté dans la *Figure 121*. Si c'est la première fois que la fonction est appelée, elle appelle la fonction *GUI\_init* qui crée l'interface. Lors du déclenchement d'une action à partir de l'interface, la fonction *Main* est appelée à chaque fois. Chaque action déclenche un cas différent. Ces différents cas sont présentés dans la suite et dans l'ordre dans lequel ils sont implémentés dans la fonction.

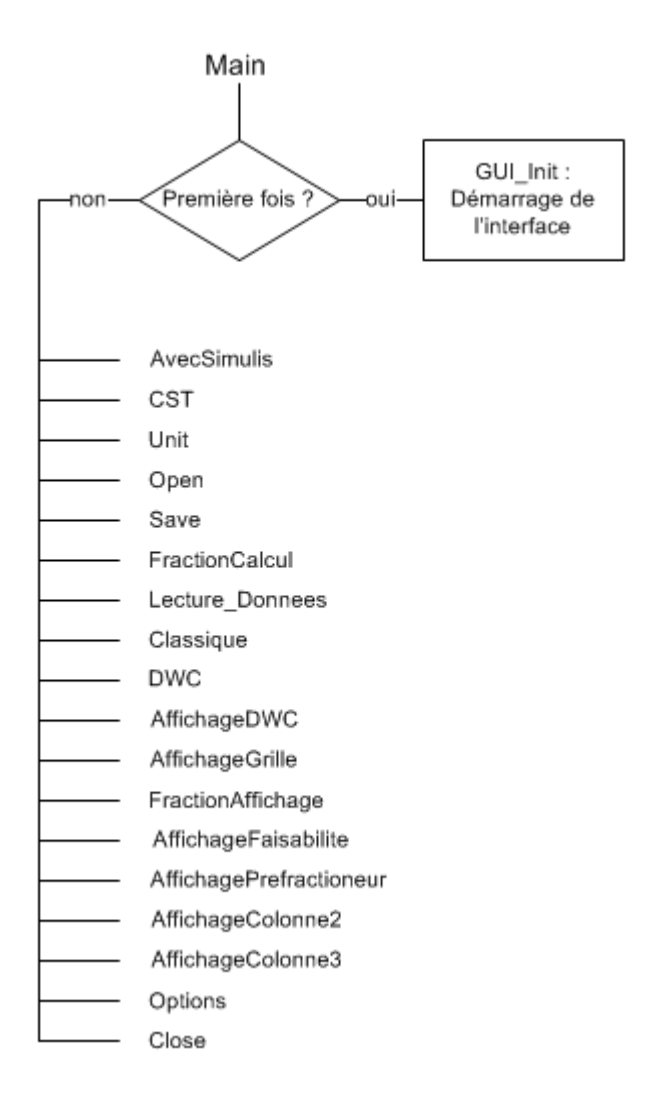

*Figure 121. Algorithme de la fonction « Main »* 

## **2.2.Cas liés à Simulis**

Pour faire l'ensemble des calculs thermodynamiques, le logiciel utilise ProSim Simulis, le moteur de calcul thermodynamique vendu par la société ProSim. Il s'agit d'un outil qui permet d'accéder aux fonctions développées par l'entreprise à partir de Matlab ou Excel.

#### **2.2.1. Utilisation de Simulis**

Le cas *AvecSimulis* est exécuté en cochant ou en décochant la case *Utiliser Simulis*. Si la case est cochée, le programme démarre un calculateur Simulis et affiche le menu correspondant dans l'interface. Il impose par défaut les unités du calculateur. La pression est en bar et les débits en kmol/s. Si la case est décochée, le calculateur est arrêté. Les unités par défaut sont les mêmes.

Il est effectivement possible d'utiliser le logiciel dans le cas *Classique* sans Simulis. Le modèle thermodynamique mis en place est alors une simple loi d'Antoine dont les paramètres doivent être rentrés à la main par l'utilisateur dans la fonction correspondante qui s'intitule Loi d'Antoine.

#### **2.2.2. Modification du calculateur Simulis**

Le cas *CST* permet la création ou la modification d'un calculateur Simulis en exécutant l'ouverture de l'interface dédiée. Une fois le calculateur rempli, le cas met à jour le nom des constituants retenus là où cela est nécessaire dans l'interface. Ce cas est exécuté en appuyant sur le bouton *Modifier un modèle*.

#### **2.2.3. Modification des unités dans Simulis**

Le cas *Unit* permet d'ouvrir les fenêtres Simulis permettant de changer les unités d'entrée et de sortie du calculateur Simulis. Ces unités sont également mises à jour là où cela est nécessaire dans l'interface. Ce cas est exécuté en appuyant sur le bouton *Changer les unités*.

#### **2.2.4. Ouverture d'un calculateur Simulis enregistré**

En cliquant sur le bouton *Ouvrir un calculateur*, l'utilisateur déclenche le cas *Open*. Une fenêtre de recherche de fichier classique s'ouvre alors et permet à l'utilisateur de sélectionner le fichier désiré. Attention ce fichier est un fichier Matlab (.mat) et non un fichier Simulis. Une fois le calculateur ouvert, le cas met à jour le nom des constituants retenus là où cela est nécessaire dans l'interface.

#### **2.2.5. Enregistrement d'un calculateur Simulis**

Le cas *Save* permet d'enregistrer un calculateur Simulis sous la forme d'un fichier Matlab qui pourra être réutilisé lors de calculs futurs. Attention, le calculateur ainsi enregistré ne peut être utilisé directement dans Simulis. Pour enregistrer un calculateur utilisable par ce dernier, il faut l'enregistrer à partir de l'interface Simulis. Ce cas est déclenché en appuyant sur le bouton *Sauver un calculateur*.

#### **2.3.Cas liés aux données entrées par l'utilisateur**

#### **2.3.1. Spécification de la nature des compositions d'entrée**

Le cas *Fraction\_Calcul* correspond à la première ligne de l'encart *Fraction* dans l'interface. Elle permet à l'utilisateur de spécifier au programme si les compositions ont été entrées en masse ou en mole. Les unités du calculateur sont alors modifiées en conséquence.

#### **2.3.2. Gestion des données et bilan matière**

Lorsque l'utilisateur appuie sur le bouton *Calculer* de l'interface, il déclenche le cas *Lectures\_Donnees*  du programme principal présentée dans la *Figure 122*. Les missions de ce cas sont dans un premier temps la collecte et le stockage des données entrées par l'utilisateur. Il s'agit seulement des données communes aux deux modes de fonctionnement du logiciel :

- Les données liées à l'alimentation,
- La pression opératoire,
- Les spécifications au distillat et au résidu.

L'ensemble des calculs se faisant en mole, si l'utilisateur a entré les données en masse, elles sont converties en mole avant leur stockage.

Dans un second temps, elle permet également la vérification de la faisabilité du bilan matière à partir des données entrées par l'utilisateur. Pour cela, la fonction cherche à savoir quel design intéresse l'utilisateur. A partir de ce point, les deux procédures diffèrent tout au long du programme.

Si c'est un design de colonne classique qui est recherché, le programme continue en appelant la fonction *BilanMatiere*. Celle-ci cherche à préciser le duo de segments de production permettant de respecter le bilan matière découlant des données (*voir III.3.1 Respect du bilan matière, page 85*). Si la faisabilité de celui-ci n'est pas

possible ou si la solution est unique, le calcul s'arrête et un message d'erreur apparaît. Dans le cas d'une infaisabilité, le message sera le suivant : « Calcul impossible : le bilan matière ne permet pas d''obtenir ces spécifications ! (voir graphique)». Pour une solution unique, le message sera alors: «Attention : Une unique configuration permet d''obtenir ces spécifications (voir graphique) ! Le calcul a été interrompu.». Le programme recherche ensuite l'existence d'une frontière de distillation afin de savoir si le distillat et le résidu sont bien dans le même espace de distillation. Si ce n'est pas le cas, le programme s'arrête et affiche le message d'erreur suivant : « Calcul impossible : les spécifications voulues ne sont pas dans le même espace de distillation ! (voir graphique)». Une fois ces vérifications effectuées, le cas *Lecture*\_Donnees appelle le cas *Classique* du programme principal.

Si c'est un design de colonne à cloison qui est recherché, les données supplémentaires liées à ce cas sont collectées :

- Les taux de récupération du léger au distillat, et du lourd au résidu du préfractioneur
- La spécification pour le soutirage latéral.

Lectures\_*Donnees* fait alors appel à la fonction *Calc\_BM\_Tx\_Recuperation*. Celle-ci cherche également à préciser les trios de taux de récupération au distillat permettant de respecter le bilan matière découlant des données (*voir IV.2 Réflexion autour du bilan matière de chaque colonne, page 96*). Si aucun trio de taux de récupération permet de respecter le bilan matière, le calcul s'arrête et le message d'erreur suivant est affiché : « Calcul impossible : le bilan matière ne permet pas d''obtenir ces spécifications ! (voir graphique) ». Si la solution est unique, le message sera alors: « Attention : Une unique configuration permet d''obtenir ces spécifications (voir graphique) ! Le calcul a été interrompu.». Le programme recherche ensuite l'existence d'une frontière de distillation afin de savoir si le distillat et le résidu sont bien dans le même espace de distillation. Si ce n'est pas le cas, le programme s'arrête et affiche le message d'erreur suivant : « « Calcul impossible : les spécifications voulues ne sont pas dans le même espace de distillation !

(voir graphique) ». Une fois ces vérifications effectuées, le cas *Lecture\_Donnees* appelle le cas *DWC* du programme principal.

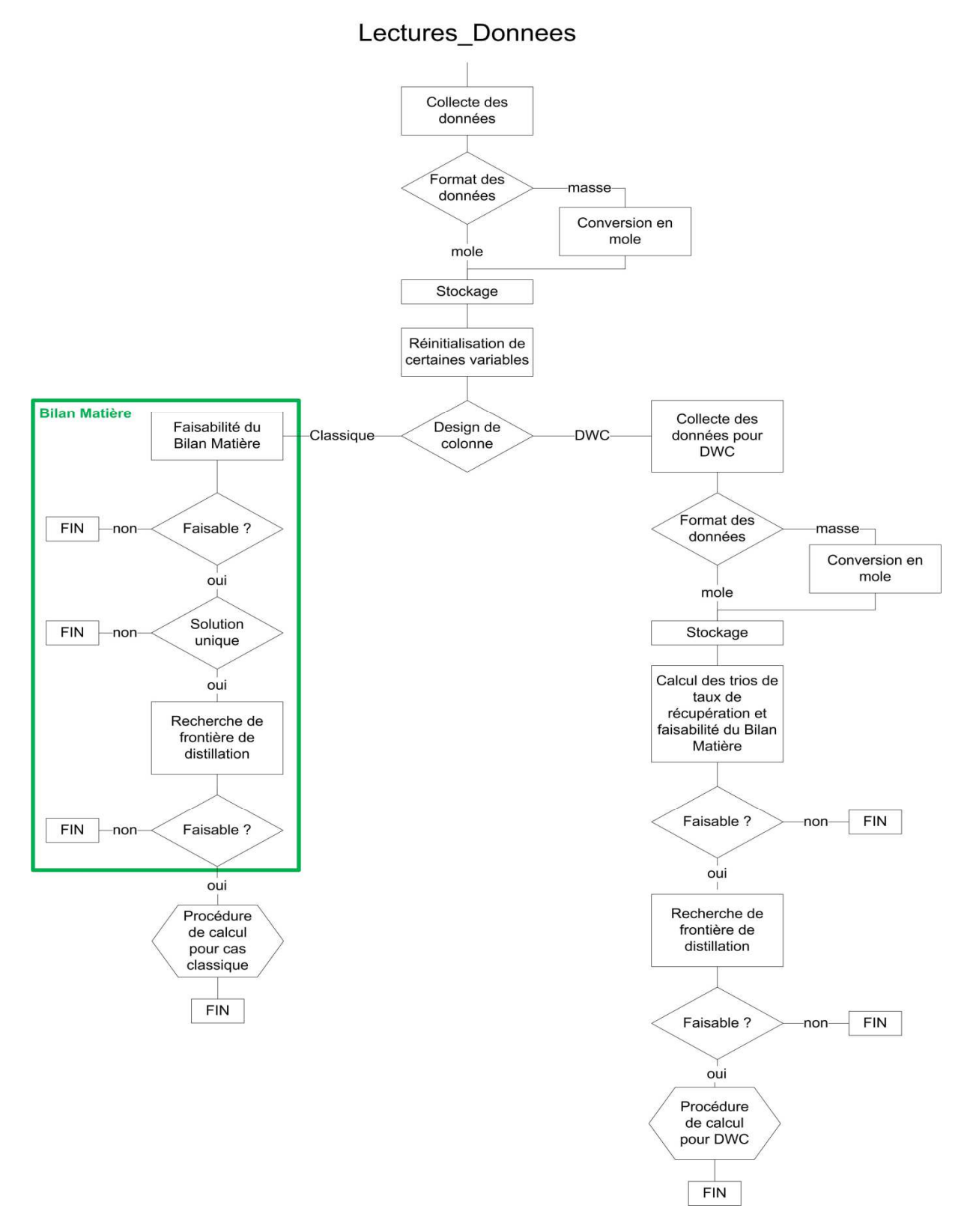

*Figure 122. Algorithme du cas « Lectures\_Donnees »* 

#### **2.4.Cas liés à la méthode**

#### **2.4.1. Méthode PZM classique**

Le cas *Classique* permet de dérouler la méthode pour une colonne classique. Son algorithme est présenté dans la Figure 123. Pour cela, il appelle successivement les cas *Faisabilite*, *Minimum* et *NET* de la fonction *Calcul* en vérifiant entre chaque étape que l'étape précédente a pu aboutir. Si le cas *Faisabilite* a échoué, le message suivant apparaît : «Pas d'intersection trouvée : Vérifiez le système ou changez le pas de calcul».

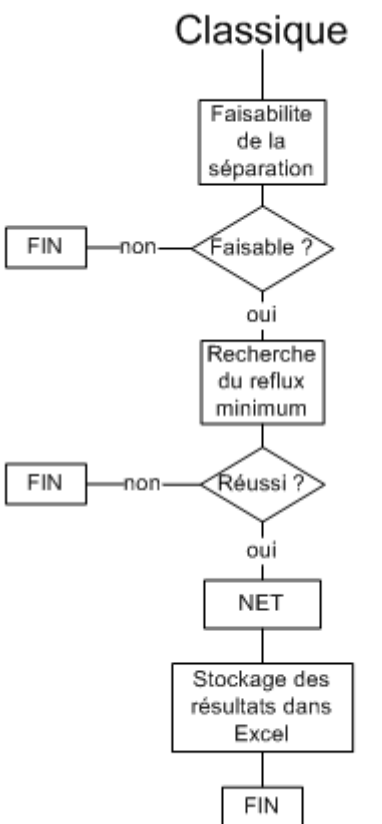

*Figure 123. Algorithme du cas « Classique »* 

#### **2.4.2. Méthode PZM pour DWC**

Le cas *DWC* permet d'utiliser la méthode dans le cas d'une colonne à cloison. Une grande partie de cette fonction est inscrite à l'intérieur d'une boucle for (*Figure 124*). Chaque itération correspond à une valeur différente du taux de récupération de l'intermédiaire. Les taux de récupérations testés correspondent à ceux retenus par la fonction *Calc\_BM\_Tx\_Recuperation*. Les différents appels nécessaires à la procédure sont tous réalisés au sein de la fonction *CalculDWC*.

Cette phase itérative commence par la vérification de la faisabilité thermodynamique du préfractioneur en appelant *Faisabilite* et continue par la recherche, si la séparation est effectivement faisable, de  $V^{pr\acute{e}frac}_{min}$ , le débit de vapeur minimal au préfractioneur, en appelant le cas *Minimum*. Dans le cas contraire, la configuration suivante est testée. Le préfractioneur ayant été défini, il est possible de caractériser l'alimentation de la colonne haute et de la colonne basse, puis de vérifier pour chacune le respect du bilan matière et la faisabilité thermodynamique en faisant respectivement appel à *BilanMatiere* et *Faisabilite*. Si une de ces vérifications n'aboutit pas, la configuration suivante est testée. La procédure se poursuit en utilisant *Minimum* pour la recherche de V<sub>min</sub> de chaque colonne avant d'en déduire  $V_{min}^{DWC}$ . Si la valeur trouvée est plus petite que la précédente valeur minimum, alors cette nouvelle valeur est enregistrée et devient la nouvelle valeur minimum. L'ensemble de la configuration associée est également enregistrée avant de passer à la configuration suivante. Si la valeur trouvée est plus grande, cette configuration n'est pas retenue et la fonction examine la configuration suivante. S'il s'agit de la dernière configuration devant être testée, la phase itérative se termine.

Une seconde phase linéaire commence alors. La première chose est de vérifier qu'une configuration faisable a pu être trouvée. Si non, le programme s'arrête et affiche le message suivant « Pas de configuration trouvée : Vérifiez le système ». Si oui, la fonction calcule le taux de reflux de design et en déduit les débits internes de la colonne. L'appel à *NET* permet d'obtenir le design de chaque colonne avant de tracer les résultats et de les enregistrer dans un fichier Excel.

#### **2.4.3. Options d'affichage dans l'interface**

Plusieurs cas permettent de gérer les différentes options d'affichage dans l'interface.

- *AffichageDWC* : En cochant la case *DWC*, l'interface pour le cas *DWC* apparaît. En la décochant, l'interface pour le cas *Classique* réapparaît. L'interface pour la DWC est créée en appelant la fonction *GUI\_DWC* (disponible dans le fichier Main).
- *AffichageGrille* : En cochant la case *Afficher la grille*, la grille des compositions est tracée dans le diagramme ternaire avec un pas de 0,1.
- Fraction\_Affichage : Ce cas correspond à la seconde ligne de l'encart *Fraction*. Il permet à l'utilisateur de pouvoir choisir de tracer les résultats en masse ou en mole.
- *AffichageFaisabilite* : Ce cas affiche dans le diagramme ternaire la faisabilité du préfractioneur ainsi que le bilan matière des colonnes haute et basse. Il est déclenché en appuyant sur le bouton *Tracer Faisabilité*.
- *AffichagePrefractioneur* : Ce cas affiche la faisabilité du préfractioneur, les feuilles opératoires associées et les profils correspondant au pré-design. Il est déclenché en appuyant sur le bouton *Tracer Préfractioneur*.
- *AffichageColonneHaute* : Ce cas affiche le bilan matière de la colonne haute, les feuilles opératoires associées et les profils correspondant au pré-design. Il est déclenché en appuyant sur le bouton *Tracer Colonne Haute*.
- *AffichageColonneBasse* : Ce cas affiche le bilan matière de la colonne basse, les feuilles opératoires associées et les profils correspondant au pré-design. Il est déclenché en appuyant sur le bouton *Tracer Colonne Basse*.

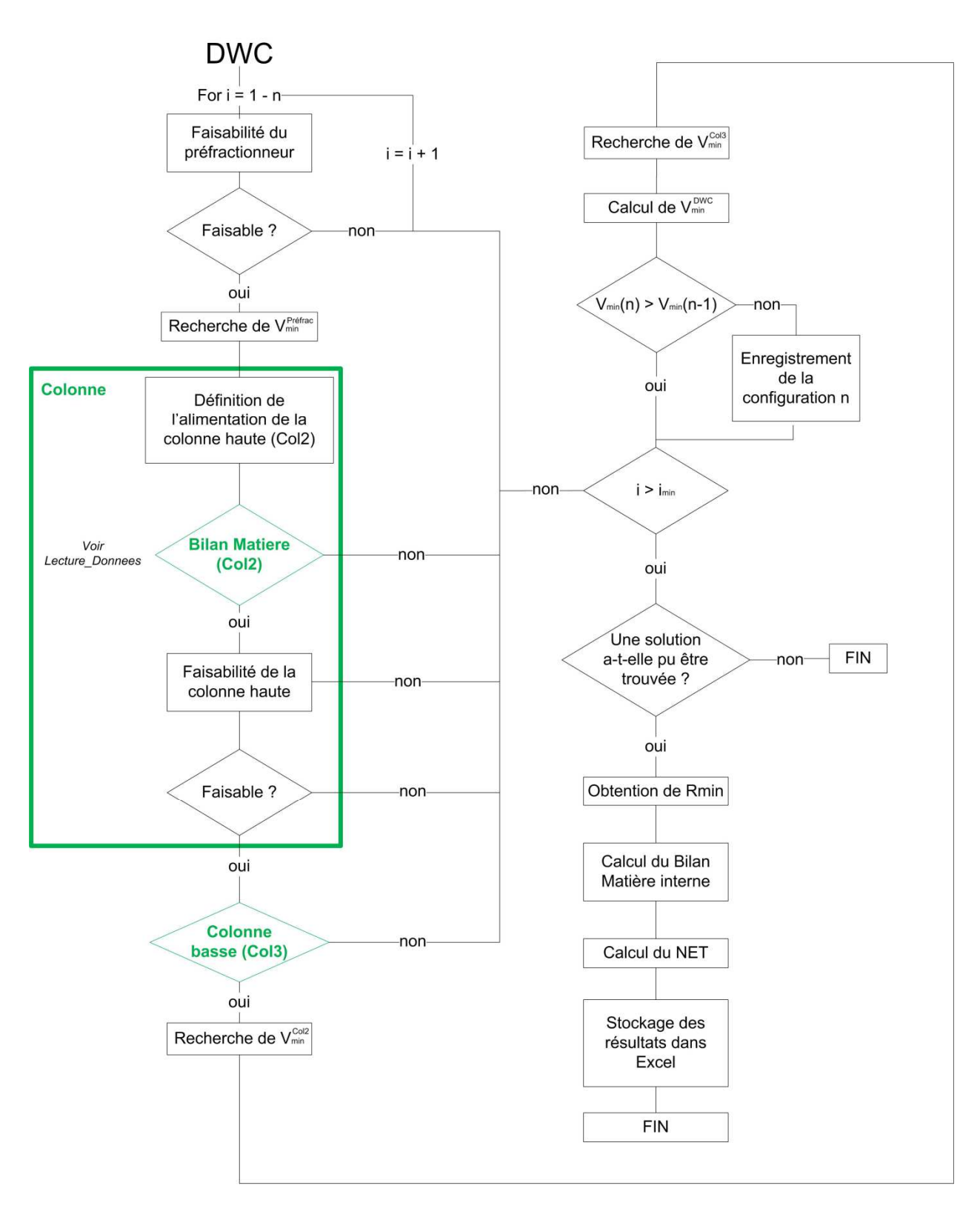

*Figure 124. Algorithme du cas « DWC »* 

#### **2.5.Cas gérant les options**

#### **2.5.1. Options de calcul et d'affichage des courbes**

L'exécution du cas *Options* est déclenchée en appuyant sur le bouton *Options*. Il entraîne l'ouverture de la fenêtre des options divisée en deux parties. La partie de droite regroupe des options liées à l'affichage et à l'interpolation des différentes courbes tandis que la partie de gauche regroupe des paramètres numériques modifiables.

#### **2.6.Fermeture de l'interface et arrêt du programme**

Le cas *Close* permet la fermeture du calculateur Simulis ainsi que l'effacement de l'ensemble des variables stockées avant de fermer l'interface.

## **3. Gestion des bilans matière**

#### **3.1.Calcul du bilan matière**

Deux fonctions ont ce rôle : *BilanMatiere* et *BilanMatiereDWC*. La différence est dans la gestion des données nécessaire à l'établissement de la faisabilité du bilan matière. En effet, il faut préciser à la fonction *BilanMatiereDWC* quelles données correspondent respectivement à l'alimentation, au distillat et au résidu puisque la fonction est utilisée pour effectuer la faisabilité du bilan matière des deux colonnes représentant la colonne principale. Dans le cas *Classique*, il n'y a qu'une seule colonne et ce problème n'apparaît donc pas.

Ces fonctions ont deux missions : identifier les segments de production respectant le bilan matière suivant les différentes situations qui peuvent être rencontrées (*voir III.3.1 Respect du bilan matière, page 85*) et la gestion d'une extrémité d'un segment correspondant à un binaire.

La première permet de savoir quelle est la situation rencontrée et adapte le résultat de la fonction en conséquence :

- S'il est possible de respecter le bilan matière, la fonction ajuste les bornes de chaque segment en conséquence et trace le résultat,
- S'il existe une seule solution, la fonction renvoie la valeur de cette solution, et la variable « unique » est vraie. Le résultat est également tracé.
- S'il le bilan matière ne peut être respecté, la fonction trace la situation et la variable « bilan » est fausse.

Il est tout à fait envisageable qu'au moins une des extrémités d'un des segments de production soit sur une des frontières du diagramme ternaire. Dans ce cas, cette extrémité ne représente plus un ternaire, mais un binaire et une des compositions vaut zéro. Celui-ci est régulièrement mal géré lors de la résolution de l'équilibre de chaque étage d'une section de colonne et peut entraîner une convergence plus lente, une non-convergence ou même une mise en échec d'une des fonctions Simulis. Pour éviter cela, et parce qu'il est très peu probable en réalité d'avoir une composition nulle, un produit considéré comme absent aura une composition de  $1.10^{-8}$ , soit une concentration de 10 PPB.

Une des raisons de la mise en place des segments de production est la grande sensibilité des feuilles opératoires à la composition du point de départ. Lorsqu'une des compositions approche de zéro, cet effet est exacerbé (*Figure 125*) et la zone couverte par les feuilles évolue de manière importante. Il semble de plus qu'en de très nombreuses situations, la configuration permettant d'obtenir le plus petit reflux minimum sera une configuration avec, par exemple, une faible quantité de produit lourd au distillat et donc une composition de ce produit proche de zéro.

Si la forme des feuilles opératoires change rapidement dans cette zone, il en va de même du design de la colonne ainsi que de sa demande énergétique : en effet, plus cette composition sera proche de zéro et plus le nombre d'étages et l'énergie nécessaires pour effectuer la séparation seront importants.

Evaluer de manière plus précise cette zone du diagramme paraît donc très intéressant et primordial. Pour toutes ces raisons, lorsqu'une extrémité d'un segment correspond à une frontière du diagramme, la composition retenue ne vaut pas zéro, mais l'ensemble des valeurs suivantes sont prises en compte :  $1.10^{-3}$ ,  $1.10^{-4}$ ,  $1.10^{-5}$ ,  $1.10^{-6}$ ,  $1.10^{-7}$  et  $1.10^{-8}$ .

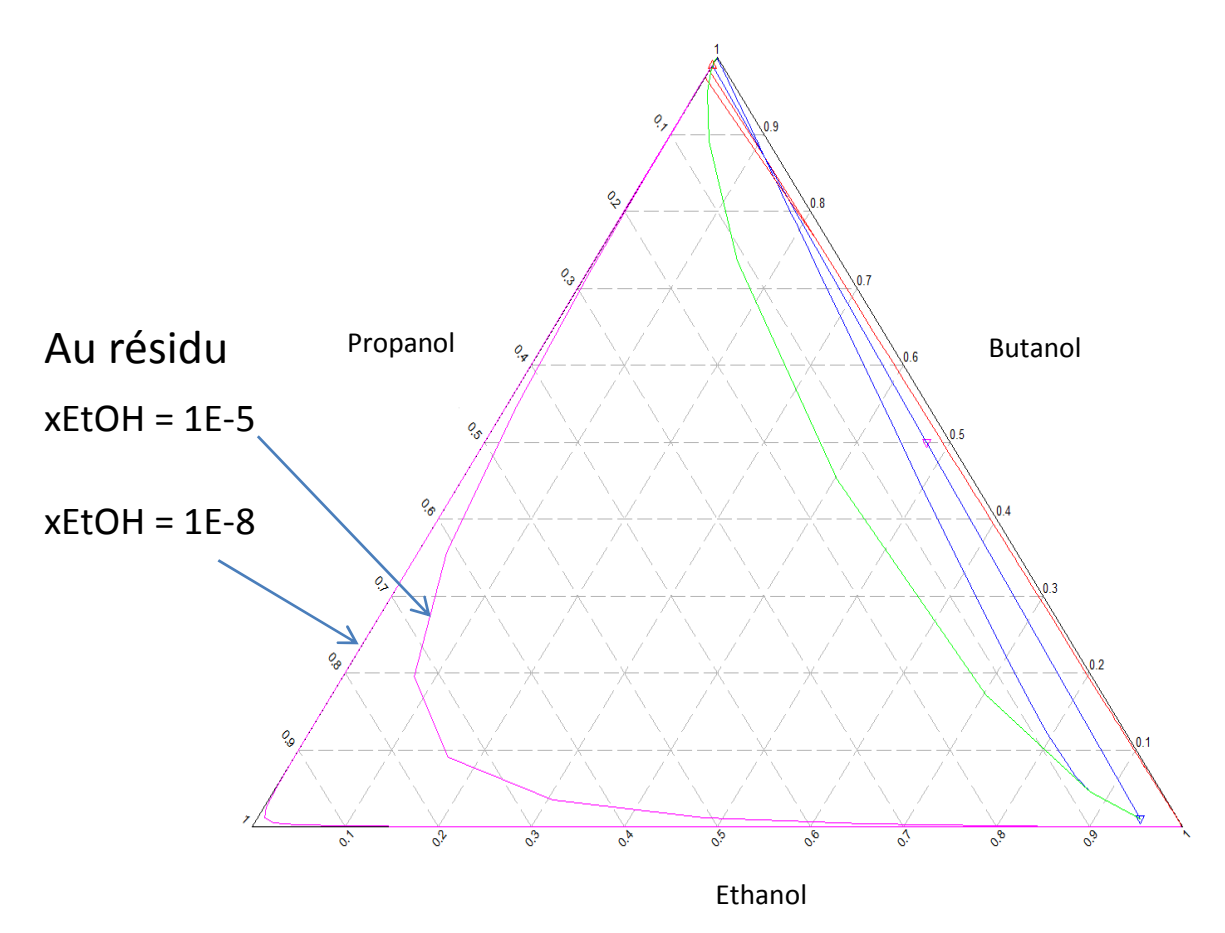

*Figure 125. Sensibilité à la composition des feuilles opératoires*

#### **3.2.Taux de récupération du préfractioneur et respect du bilan matière**

Cette tâche est effectuée par la fonction *Calc\_BM\_Tx\_Recuperation* et la *Figure 126* est un exemple des tracés effectués par celle-ci. Elle a deux missions. Elle permet d'une part de définir les droites limitant les intervalles respectant le bilan matière pour chaque colonne (*voir IV.2 Réflexion autour du bilan matière de chaque colonne, page 96*) – sur la *Figure 126*, en rose les limites pour les colonnes haute et basse, en vert les limites du préfractioneur. D'autre part, elle crée une matrice des trios de taux de récupérations possible en faisant varier la valeur du taux de récupération du produit intermédiaire, τ<sub>B</sub> entre 0 et 1 (voir IV.2 Réflexion autour du bilan matière de chaque colonne, page *96*). Dans notre cas, le pas entre chaque  $\tau_B$  est de 0.01. A partir de chaque trio, il est possible d'obtenir le bilan matière partiel sur chaque produit aux bornes du préfractioneur. Graphiquement, pour un mélange ternaire, cela entraîne la formation d'un segment des compositions du distillat – points bleu - et par symétrie centrale par rapport au point d'alimentation, un segment des compositions associées du résidu (points rouge). Les points de composition en-dehors des espaces de bilan matière préalablement définis sont supprimés. De plus, afin de diminuer le nombre de points de calcul, du fait de leur longueur, si la différence de composition en constituant léger de deux points successifs sur le segment du distillat est inférieure ou égal à 0.01, le point correspondant au taux de récupération  $\tau_B$  le plus grand est supprimé.

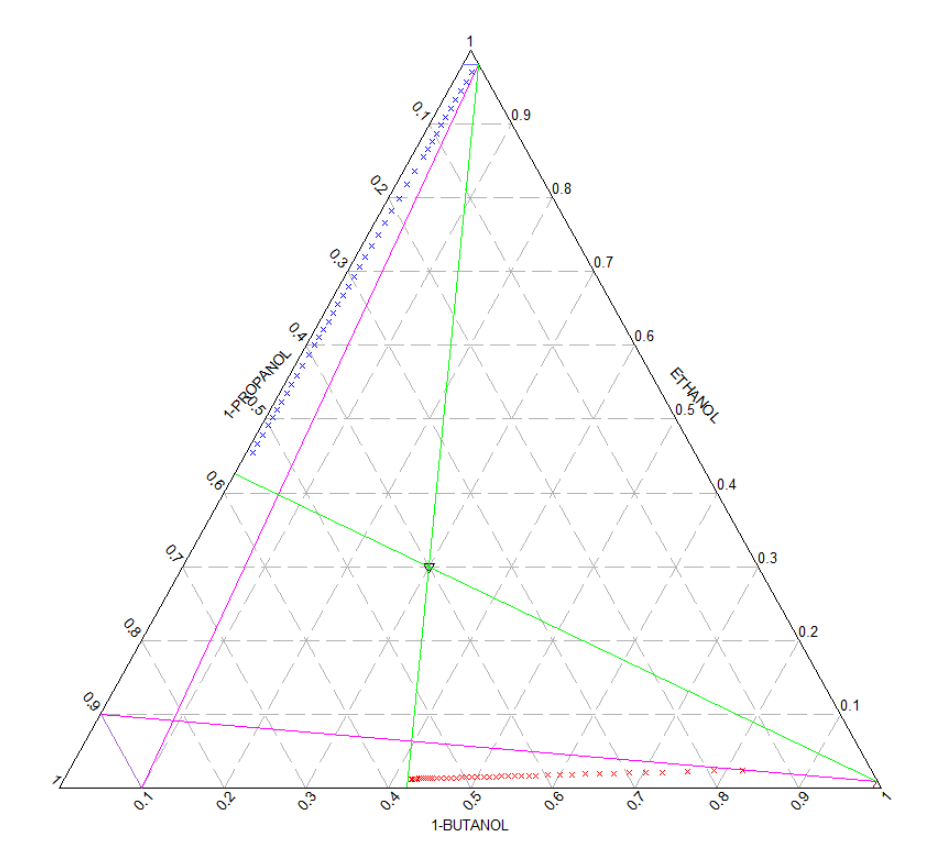

*Figure 126. Exemple de segments de production du préfractioneur (pour des taux de récupération de 98%) et frontière des différents bilans matière obtenu avec le code implémenté dans Matlab* 

Plusieurs configurations finales sont possibles :

- S'il y est possible de respecter le bilan matière, les résultats sont tracés et les différents couples de points le respectant sont enregistrés.
- S'il y a une solution unique, le calcul s'arrête, le résultat est tracé et la variable « unique » est vraie.
- S'il n'est pas possible de respecter le bilan matière, la situation est tracée et la variable « bilan » est fausse.

## **4. Gestion des différentes parties de la méthode**

. Les fonctions *Calcul* et *CalculDWC* comprennent trois cas qui traitent chacun une partie de la méthode. Le cas *Faisabilite* s'occupe de la faisabilité thermodynamique, le cas *Minimum* effectue la recherche du reflux minimum et le cas *NET* permet l'obtention du pré-design. Ces trois cas sont décrits plus en détail dans la suite. Le rôle de ces deux fonctions est le même, mais elles sont adaptées au cas *Classique* ou *DWC*.

#### **4.1.Faisabilité thermodynamique**

Le cas *Faisabilite* vérifie la faisabilité thermodynamique de la séparation désirée et son algorithme est présenté sur la *Figure 127*. A partir des extrémités des segments de production obtenus par bilan matière, la première étape est de créer un ensemble de point de ce segment en respectant un pas de 0.01 sur la composition du produit spécifié. Afin de délimiter le segment de production respectant la faisabilité thermodynamique, la procédure est effectuée à partir de chaque extrémité du segment en la répétant deux fois. A chaque fois, pour chaque point testé sur le segment, les courbes de points de pincement et les courbes de distillation, définissant les deux feuilles opératoires, sont calculées en utilisant respectivement *PPC\_*indirecte2.1 et *Ref\_Max2*. Les ensembles de points obtenus permettent ensuite d'interpoler chaque courbe avec la fonction *Interpolation*. Le programme recherche ensuite s'il y a une intersection entre les courbes de la feuille du distillat et celles de la feuille du résidu. Si non, la configuration suivante est testée. Si oui, le couple de point Distillat/Résidu permettant la première intersection est précisé par dichotomie. Lorsque cela est fait, *Faisabilite* modifie l'extrémité du segment de production en conséquence et modifie son tracé à l'écran.

**!** En réalité, *PPC\_indirecte2.1* ne donne pas directement la courbe de points de pincement, mais fournit n profils de composition liquide correspondant à n taux de reflux. Les points de pincements correspondent au dernier point de chaque profil et sont donc extraits pour former la courbe.

#### **4.2.Recherche du reflux minimum**

Le cas *Minimum*, dont l'algorithme est visible sur la *Figure 128*, permet de la recherche du reflux minimum correspondant à la séparation envisagée. Sa structure est proche du cas *Faisabilite*. A partir des extrémités des segments de production obtenus après traitement par *Faisabilite*, la première étape est de créer un ensemble de points de ce segment en respectant un pas de 0.001 sur la composition du produit spécifié. La procédure balaye ensuite le segment à partir d'une de ces extrémités. Pour chaque point testé sur le segment, les courbes de points de pincement et les courbes de distillation, définissant les deux feuilles opératoires, sont calculées en utilisant respectivement *PPC\_*indirecte2.1 et *Ref\_Max2*. Les ensembles de points obtenus permettent ensuite d'interpoler chaque courbe avec la fonction *Interpolation*. Le programme recherche ensuite les différents points d'intersections possibles entre les courbes de la feuille du distillat et celles de la feuille du résidu – la faisabilité thermodynamique a été établie, il y a donc forcément au moins une intersection. Si il y a en plusieurs, la plus proche du distillat est retenue : le taux de reflux correspondant à ce point d'intersection et le taux de reflux minimum thermodynamique,  $r_{min}^{thermo}$  : le taux de reflux doit forcément être plus grand pour que la séparation ait lieu.

Une phase itérative commence alors. A partir des compositions du point d'intersection, il est possible de retrouver le taux de reflux et le taux de rebouillage permettant d'atteindre ce point. Ces deux valeurs doivent permettre de vérifier Eq. (15), où q est une donnée. Si ce n'est pas le cas, r est spécifié tel que r = 1.1  $r_{min}^{thermo}$ et l'Eq. (15) permet d'obtenir s. Les profils associés sont calculés grâce à *Calc\_Profil*. S'il y a une intersection alors la phase itérative est terminée et les valeurs de r et s sont précisées pour trouver la première intersection des profils. Si non, r est à nouveau augmenté de 10% et la recherche continue.

Lorsque les valeurs de r et s ont pu être précisées, si la valeur finale de r est plus petite que la précédente plus petite trouvée, alors cette valeur est remplacée par l'actuelle et l'ensemble de la configuration est enregistrée. Dans tous les cas la procédure passe au couple de points suivant.

**!** Si il n'est pas possible de trouver une configuration permettant d'obtenir une intersection tout en respectant l'équation, il est nécessaire d'avoir un critère afin d'arrêter les recherches. Ainsi si au bout de 50 itérations aucune intersection n'a pu être trouvée, le programme interrompt les recherches et passe au couple de points suivant.

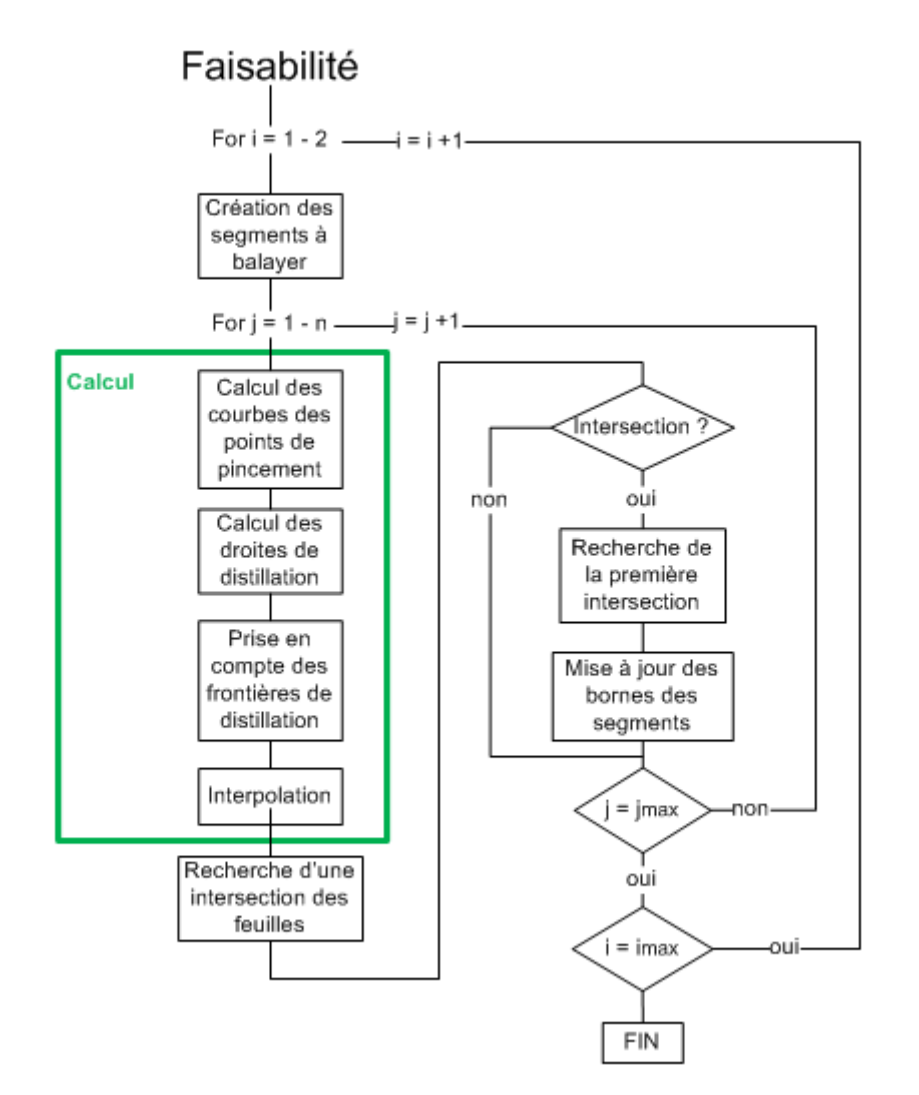

*Figure 127. Algorithme du cas « Faisaibilite »* 

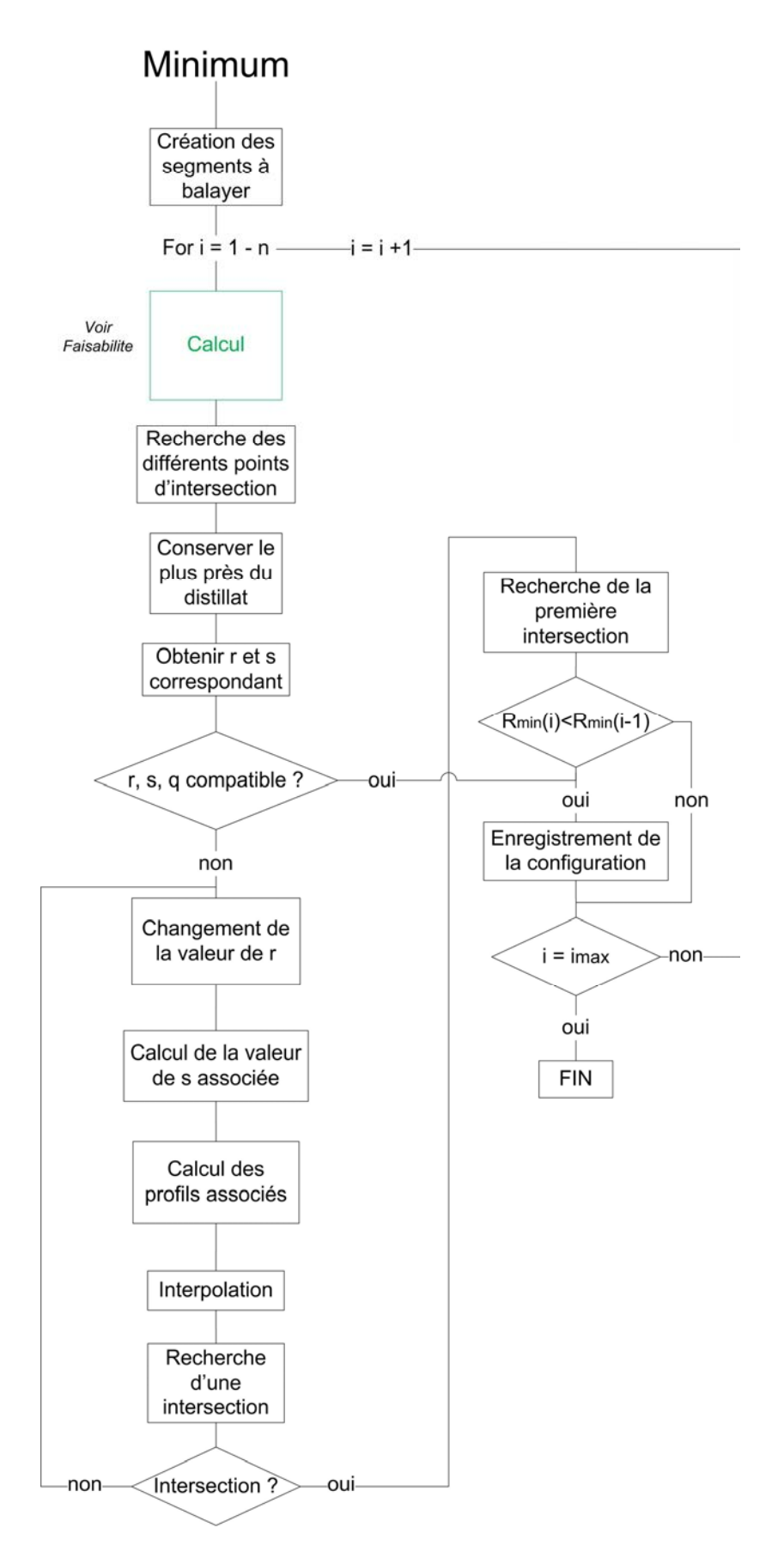

*Figure 128. Algorithme du cas « Minimum »* 

#### **4.3.Obtention du pré-design**

Le cas *NET* permet d'obtenir un pré-design. La procédure suit la méthode suivant le cas recherché (colonne classique ou DWC) et trace et enregistre les résultats trouvés. La *Figure 129* présente son algorithme.

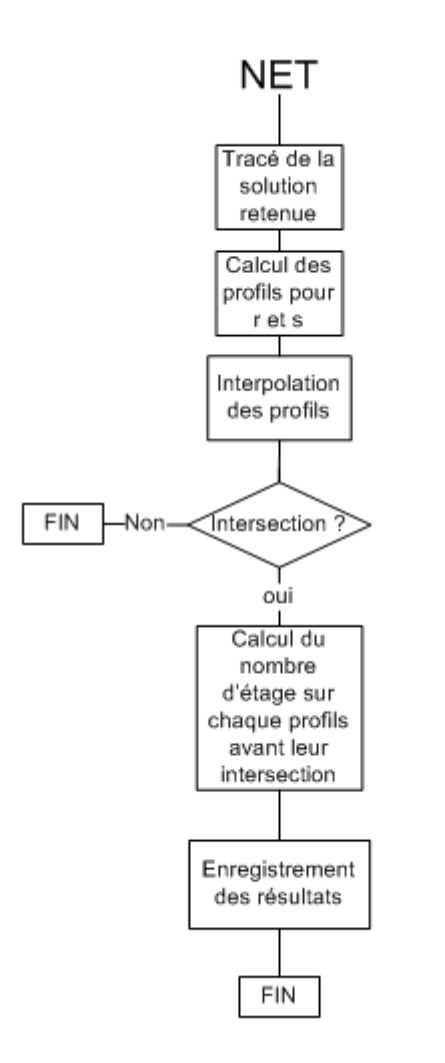

*Figure 129. Algorithme du cas « NET »* 

## **5. Calcul des différentes courbes**

Les fonctions *PPC\_indirecte2.1*, *Ref\_Max2* et *Calc\_Profil* sont construites de la même manière et permettent respectivement d'obtenir un ensemble de profils de composition liquide à partir d'un même point de départ, la courbe de distillation, un profil de composition liquide. Seule la fonction *PPC\_indirecte2.1* va être détaillée. Pour les deux autres seules les différences seront explicitées. Les algorithmes de ces trois fonctions sont présentés sur la *Figure 130*.

*PPC\_indirecte2.1* peut calculer un profil issu du distillat ou du résidu, seule l'équation du bilan matière à un plateau n donné varie. Elle est divisée en deux parties. La première permet d'obtenir la composition liquide du premier plateau de la section d'enrichissement de la colonne. Cette composition ne dépend pas du taux de reflux mais seulement de l'équilibre sur le plateau. De la même manière, il est possible d'obtenir la composition vapeur du premier plateau de la section d'appauvrissement.

Une fois les compositions du premier plateau déterminées, une phase itérative commence. Elle permet d'une part d'itérer sur la valeur du taux de reflux ou de rebouillage pour obtenir les différents profils. Elle permet d'autre part de répéter le calcul des équations de bilan matière, d'équilibre et de sommation du plateau n jusqu'à ce que le carré de la différence de la composition liquide de deux plateaux consécutif soit inférieur au critère de convergence dont la valeur par défaut est 10-8. Lorsque la phase itérative est terminée, le profil calculé est enregistré.

La fonction *Calc\_Profil* est identique mise à part le fait que le calcul est fait pour une unique valeur de taux de reflux ou de rebouillage : il n'y a donc pas de boucle itérative associée.

La fonction *Ref\_Max2* est identique à la fonction *Calc\_Profil* mise à part le fait que le système d'équations résolu est celui définissant une courbe de distillation.

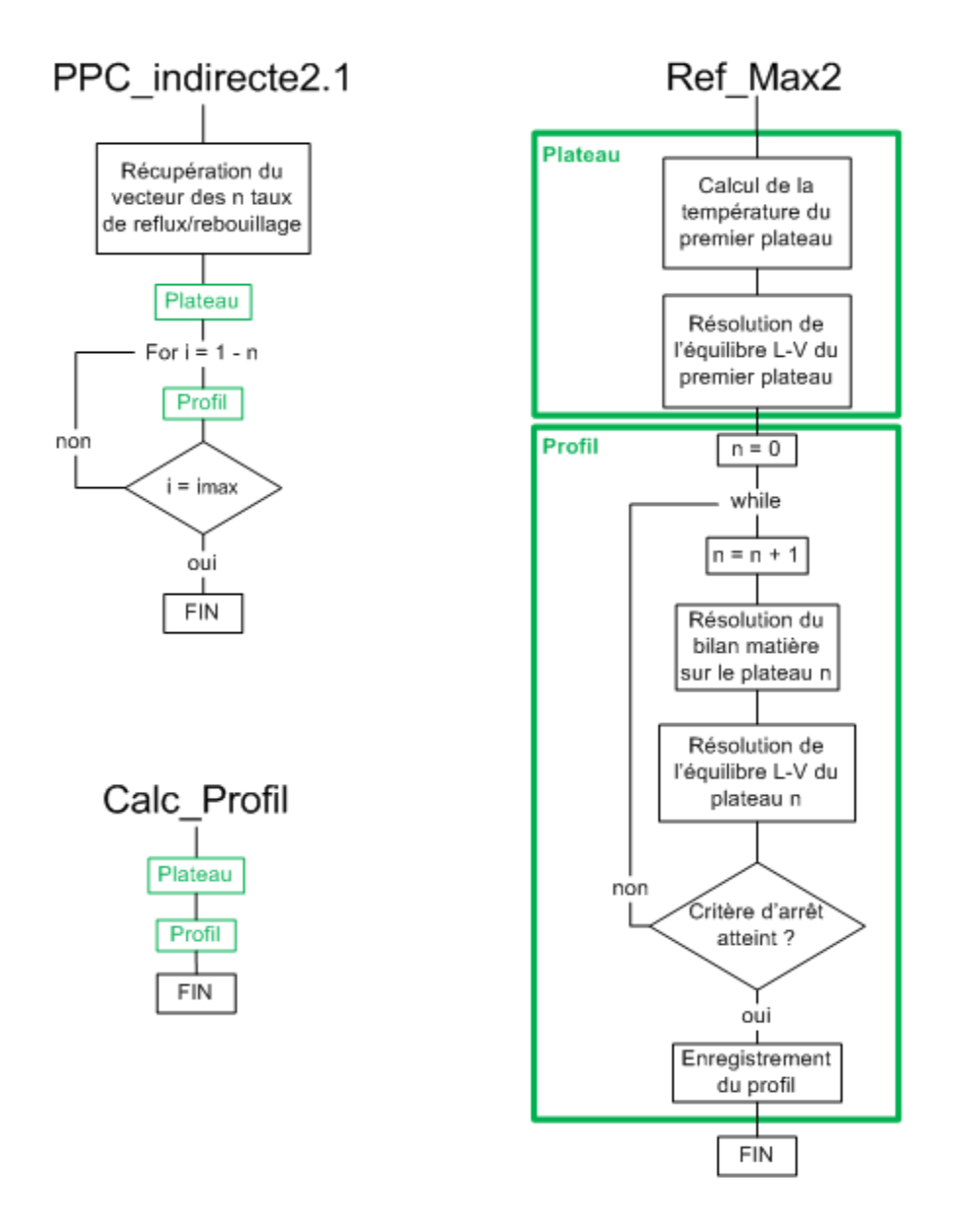

*Figure 130. Algorithme des fonctions PPC\_indirecte2.1, Calc\_Profil et ref\_Max2* 

## **6. Fonction Interpolation**

La fonction *Interpolation* gère l'interpolation des différentes courbes au cours des calculs. Chaque courbe correspond à un cas différent de la fonction. Il y a donc 6 cas différents : la courbe des points de pincement, la courbe de distillation et un profil de composition côté distillat et côté résidu. Ces cas sont cependant structurés de la même manière. A partir des données, x, une fonction d'interpolation permet d'obtenir une structure p comprenant l'ensemble des polynômes ayant permis d'interpoler la courbe. Cette structure est alors utilisée pour calculer un ensemble de y définis tels que y=p(x). Le pas de calcul entre chaque x est de 0,001. Le résultat peut alors être stocké et tracé.

L'outil d'interpolation qui a été mis en place devait être très adaptable car la diversité des formes des courbes rencontrées est très importante. Ainsi, il est possible d'obtenir des droites, des courbes avec un degré de courbure plus ou moins important, des courbes en forme de s ou encore des tracés avec un angle proche de l'angle droit. Afin de pouvoir prendre en compte l'ensemble de ces formes, le choix s'est porté sur l'utilisation de méthodes d'interpolation par morceaux telles que les splines. L'utilisation de splines cubiques<sup>174</sup> (fonction *spline* de Matlab) ou de splines cubiques de Hermite<sup>175,176</sup> (fonction *pchip* de Matlab) a été envisagée. Chacune est détaillée en Annexe C, page *206*. Ces méthodes permettent de construire un polynôme de plus petit degré possible permettant d'interpoler une fonction en deux points avec ses tangentes. Le polynôme doit avoir au minimum quatre degrés de liberté et être donc au minimum de degré trois. La continuité de la fonction d'un intervalle de point à un autre est assurée en cherchant également la continuité de la dérivée première. L'intérêt de ces méthodes est de manipuler des polynômes simples et d'éviter le phénomène de Runge : dans certains cas l'augmentation du nombre de point d'interpolation ne permet pas d'améliorer celle-ci. Carl Runge<sup>177</sup> a ainsi découvert qu'il existe des configurations où l'écart maximal entre la fonction et son interpolation augmente indéfiniment avec le nombre de point d'interpolation. La segmentation est alors un bon moyen de conserver un nombre de points faible tout en interpolant un ensemble de points important.

Les avantages et inconvénients présentés ci-dessus sont ceux liés aux fonctions Matlab *spline* et *pchip* permettant respectivement d'interpoler une fonction avec des splines cubiques et des splines cubiques d'Hermite.

Ces méthodes nécessitent au moins quatre points afin de pouvoir déterminer un polynôme de degré trois. Les deux méthodes permettent d'obtenir une courbe interpolée continue et dérivable sur  $C^1$ , mais la fonction obtenue par splines cubiques est également continue et dérivable sur  $C^2$ . Les résultats sont également plus précis si les données sont continues avec cette dernière. A l'inverse, pour des données non-continues, la fonction obtenue par splines de Hermite ne dépassera pas l'intervalle prédéfini et aura tendance à moins osciller. De plus la forme des données est préservée. Ainsi, si les données sont monotones, alors la fonction interpolée sera monotone ; si les données atteignent un extremum local, alors la fonction aura également un extremum local en ce point. Ceci n'est pas garanti lors de l'utilisation de la méthode avec splines cubiques de Matlab. Enfin la fonction *spline* nécessite davantage de mémoire et de temps de calcul que la fonction *pchip*. L'ensemble de ces caractéristiques sont reprises dans le *Tableau 43*.

| Splines cubiques (spline)                              | Splines cubiques d'Hermite (pchip)                                                                      |  |
|--------------------------------------------------------|----------------------------------------------------------------------------------------------------|--|
| Au moins 4 points                                      | Au moins 4 points<br>$\bullet$                                                                          |  |
| Continue sur $C^2$                                     | Continue sur $C^1$                                                                                      |  |
| Résultats plus précis si les données sont<br>continues | dépassement et<br>Pas de<br>moins<br>$\bullet$<br>d'oscillation si les données ne sont pas<br>continues |  |
| Nécessite plus de mémoire et de temps<br>de calcul     | Préserve la forme des données<br>$\bullet$                                                              |  |

*Tableau 43. Comparaison des splines cubiques et des splines cubiques de Hermite* 

L'interpolation obtenue n'est pas une unique solution : il y a n interpolations permettant d'interpoler un ensemble de n données tout en étant continue sur C<sup>1</sup> ou C<sup>2</sup>. La fonction *pchip* est alors capable de sélectionner l'interpolation qui sera la plus « plaisante visuellement  $\mathcal{V}^{176}$ .

En situation, les deux fonctions donnent des résultats identiques dans de nombreuses situations. Cependant, dans certains cas, l'interpolation avec la fonction *spline* génère des oscillations non désirées. C'est par exemple le cas sur les deux exemples montrés sur la *Figure 131*.

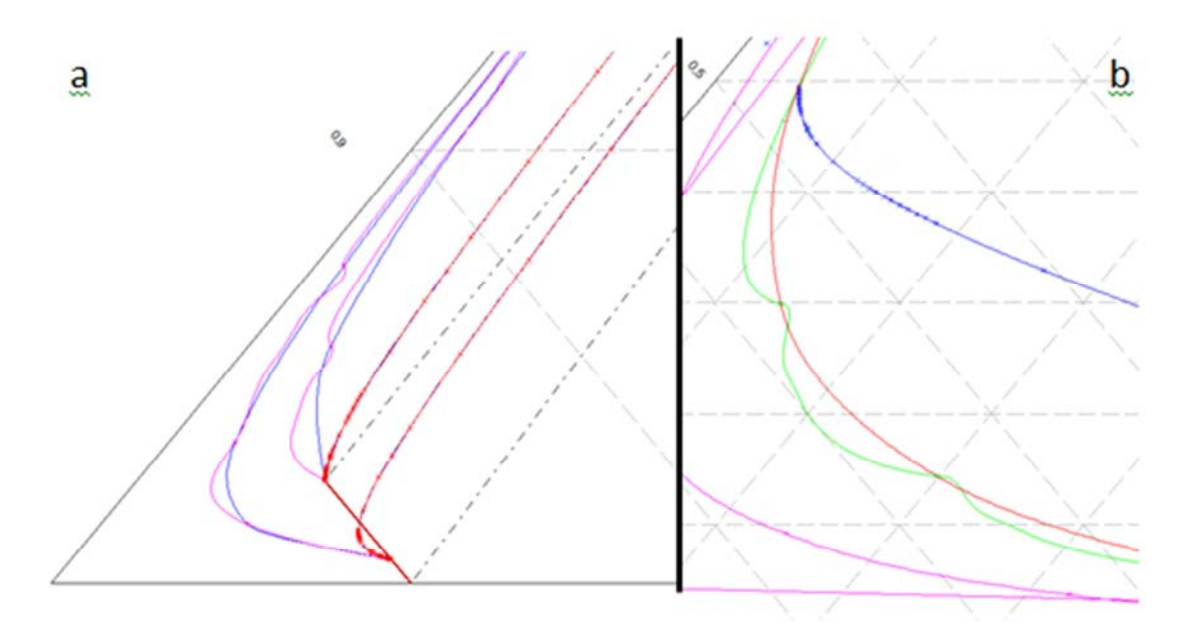

*Figure 131. Les courbes interpolées par splines cubiques ont tendance à osciller dans certains cas. a) pchip en bleu, spline en rose b) pchip en rouge, spline en vert* 

Un cas illustré par la *Figure 132* montre une mauvaise interpolation des données par les deux fonctions. En effet sur la *Figure 132a*, les courbes de point de pincement interpolées par chaque fonction sont de la même forme et décrivent une courbe. Cependant, le tracé des profils (*Figure 132b*) permet d'invalider cette forme puisque tous les profils devraient être situés sous la courbe de point de pincement. C'est ainsi la courbe faite en reliant les points par des droites qui semble la plus représentative. Cet écart est dû au fait qu'il n'y a aucun point de donnée entre le bord gauche du diagramme et le premier point dans le coin inférieur droit de l'image. En l'absence de point,

l'interpolation n'a pas pu représenter le virage serré que prend en réalité la courbe et qui peut également être observé sur les profils.

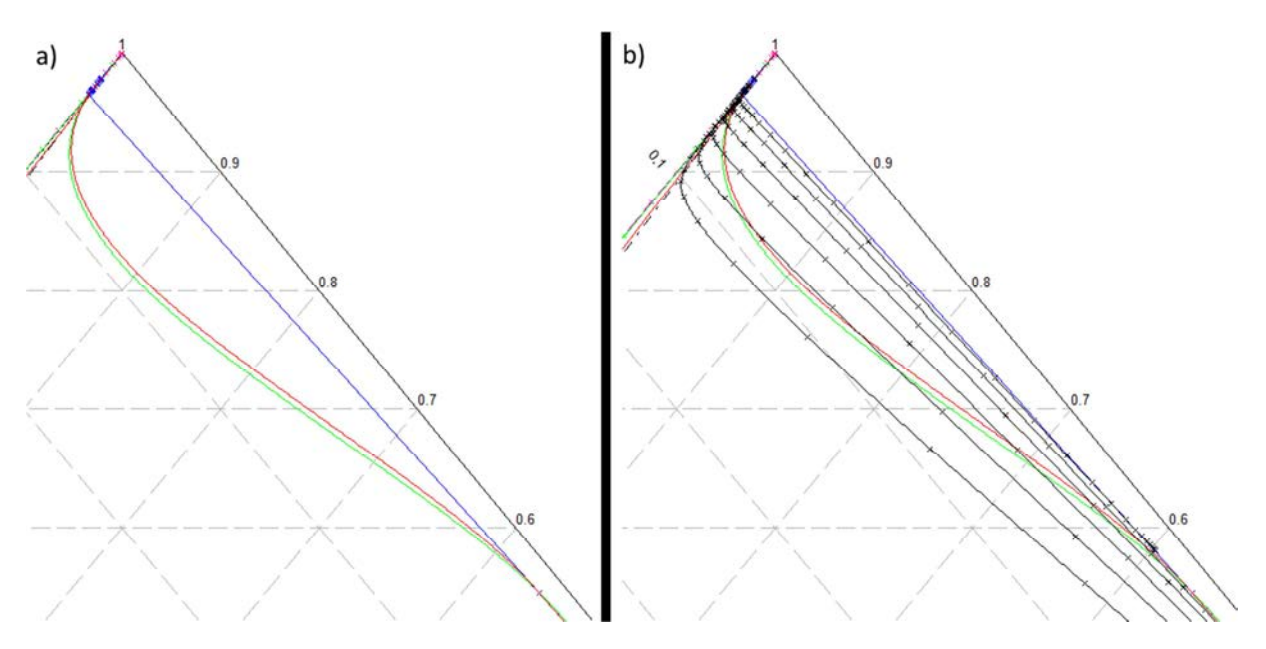

*Figure 132. Exemple de mauvaise interpolation des fonctions spline et pchip* 

Ormis quelques cas comme celui documenté ci-dessus, *pchip* semble permettre dans la grande majorité des cas une bonne interpolation des différentes courbes tandis que *spline*, dans certaines configurations, fournit une courbe interpolée oscillante. Pour cette raison, la fonction *pchip* a été préférée à la fonction *spline*.

## **7. Réduction du temps de calcul lors de la recherche de Rmin**

Lors de la recherche de r<sub>min</sub>, il n'est pas toujours nécessaire de calculer et tracer les deux profils de composition liquide. Dans certaines configurations, l'existence ou non peut être déduite sans avoir à effectuer réellement le calcul. La *Figure 133* présente un exemple d'illustration. Un profil liquide provenant du distillat (noir) sort de la feuille du résidu en intersectant la courbe des points de pincement du résidu (rouge) : il est alors possible d'obtenir la valeur du taux de rebouillage correspondant au point d'intersection, s<sub>graph</sub>. Il est également possible, en utilisant Eq.15 (page), et connaissant la valeur des autres variables, de connaître la valeur de s<sub>calc</sub> permettant de vérifier cette équation. Puisque la progression sur la courbe des points de pincement s'effectue en diminuant ou en augmentant s, il est possible de savoir sans avoir à tracer le profil issu de s<sub>calc</sub> si celui-ci aura une intersection avec le profil issu de r. Ainsi, comme visible sur la *Figure 133*, si s<sub>calc</sub> > s<sub>graph</sub>, alors il y a forcément une intersection. A l'inverse, si s<sub>calc</sub> < s<sub>graph</sub>, il y a forcément aucune intersection. De cette manière, il est possible, dans différentes situations, de ne calculer et tracer qu'un seul profil au lieu de deux. Si un profil est relativement court à calculer et tracer, leur nombre durant l'ensemble de la procédure est très important : chercher à réduire leur nombre devient alors intéressant.

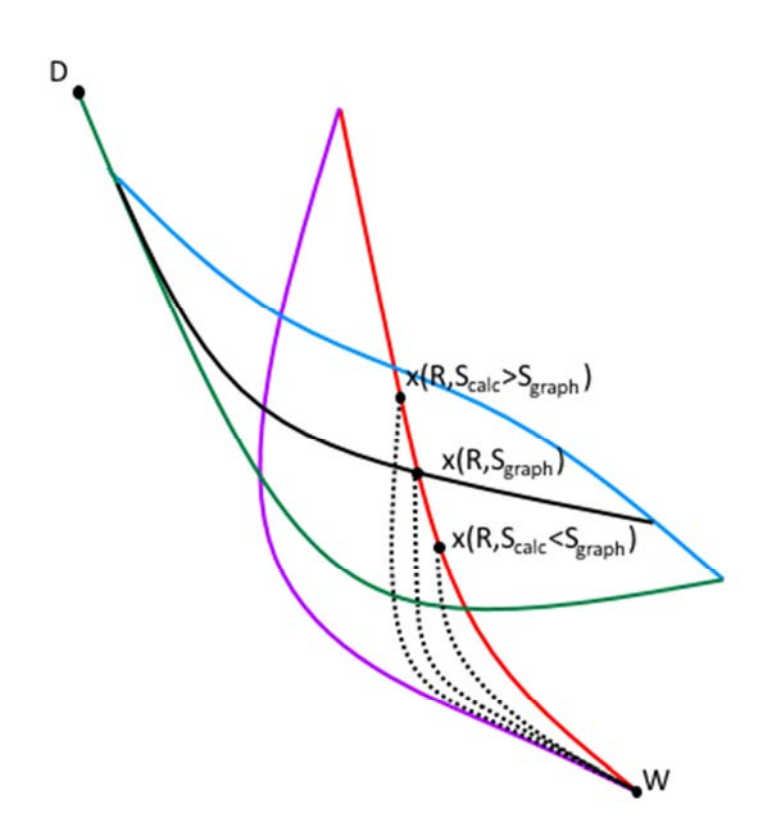

*Figure 133. Déduction de l'existence d'une intersection en fonction de la localisation du point d'arrêt du profil* 

## **Annexe C : Formalisation mathématique des fonctions splines utilisées**

#### **Splines cubiques<sup>174</sup>**

A l'origine, une spline – ou cerce en français - est un outil utilisé dans les métiers du travail du bois ou du dessin. Il s'agit d'une baguette flexible pouvant être attachée en certains points ce qui permet de la forcer à passer par ces points. La baguette va alors naturellement former une courbe passant par ses points dont l'utilisateur pourra relever la forme. L'outil mathématique utilisé ici est une approximation de l'objet physique.

A partir d'un jeu de données  $g(\tau_1),...,g(\tau_n)$  défini sur  $[\tau_1,...,\tau_n]$  avec  $\tau_1$ < ... < $\tau_n$  il est possible de construire un polynôme d'interpolation tel que sur chaque intervalle [ $\tau_{i}$ ,  $\tau_{i+1}$ ], la fonction f à interpoler correspond à un polynôme de degré 3 :

$$
f(x)=P_i(x) \text{ pour } \tau_i < x < \tau_{i+1} \text{ } i=1,\dots n-1
$$
\n(IX)

Le polynôme P<sub>i</sub> doit alors satisfaire les conditions suivantes :

$$
P_i(\tau_i) = g(\tau_i), \ P_i(\tau_{i+1}) = g(\tau_{i+1})
$$
\n
$$
(x)
$$

$$
P'_{i}(\tau_{i}) = s_{i}, \ P'_{i}(\tau_{i+1}) = s_{i+1}
$$
 (XI)

Où s<sub>i</sub> et s<sub>i+1</sub> sont des paramètres non spécifiés.

De plus, la technique des splines cubiques cherche à obtenir une courbe continue sur  $C^2$ . Il faut alors ajouter la condition suivante :

$$
P_{i-1}^{\prime\prime}(\tau_i) = P_i^{\prime\prime}(\tau_i) \tag{XII}
$$

Aux bornes du système à interpoler, il y a plusieurs possibilités parmi lesquelles:

- Si g' est connu aux bornes alors il devient logique de choisir  $s_1 = g'(\tau_1)$  et  $s_n = g'(\tau_n)$
- Si  $g''$  est connu, il est possible de forcer f'' tel que  $f'' = g''$ .
- Il est également possible de spécifier f''( $\tau_1$ ) = f''( $\tau_n$ ) = 0, ce qui n'est pas recommandé d'un point de vue théorique

• Si les dérivées aux bornes ne sont pas connues, une solution est de choisir  $P_1=P_2$  et  $P_{n-2}=P_{n-1}$ , ce qui nécessite que f''' soit continue en  $\tau_2$  et  $\tau_{n-1}.$ 

#### **Splines cubiques de Hermite175,176**

Ces splines – nommées d'après le mathématicien Charles Hermite – sont basées sur des polynômes de degré 3 décrits en utilisant le formalisme de Hermite, c'est-à-dire par ses valeurs et ses dérivées premières aux extrémités de son domaine de définition.

Sur l'intervalle [0,1], chaque polynôme est de la forme suivante :

$$
p(t) = h_{00}(t)p_0 + h_{10}(t)m_0 + h_{10}(t)p_1 + h_{11}(t)m_1
$$
\n<sup>(XIII)</sup>

Avec

$$
h_{00}(t) = 2t^3 - 3t^2 + 1
$$

$$
h_{10}(t) = t^3 - 2t^2 + t
$$

$$
h_{01}(t) = -2t^3 + 3t^2
$$

$$
h_{11}(t) = t^3 - t^2
$$

On a bien alors

$$
p(0) = p_0, \ p(1) = p_1, \ p'(0) = m_0, \ p'(1) = m_1
$$
 (XIV)

Sur un intervalle  $[x_0, x_1]$ , pour trouver un polynôme P tel que :

$$
P(x_0) = p_0, \ P(x_1) = p_1, \ P'(x_0) = m_0, \ P'(x_1) = m_1
$$
 (XV)

Il faut alors poser :

$$
p(t) = h_{00}(t)p_0 + h_{10}(t)m_0(x_1 - x_0) + h_{10}(t)p_1 + h_{11}(t)m_1(x_1 - x_0)
$$
 (XVI)

Et :

$$
P(x) = p\left(\frac{x - x_0}{x_1 - x_0}\right) \tag{XVII}
$$

## **Annexe D : Interface Matlab**

#### **Cas classique**

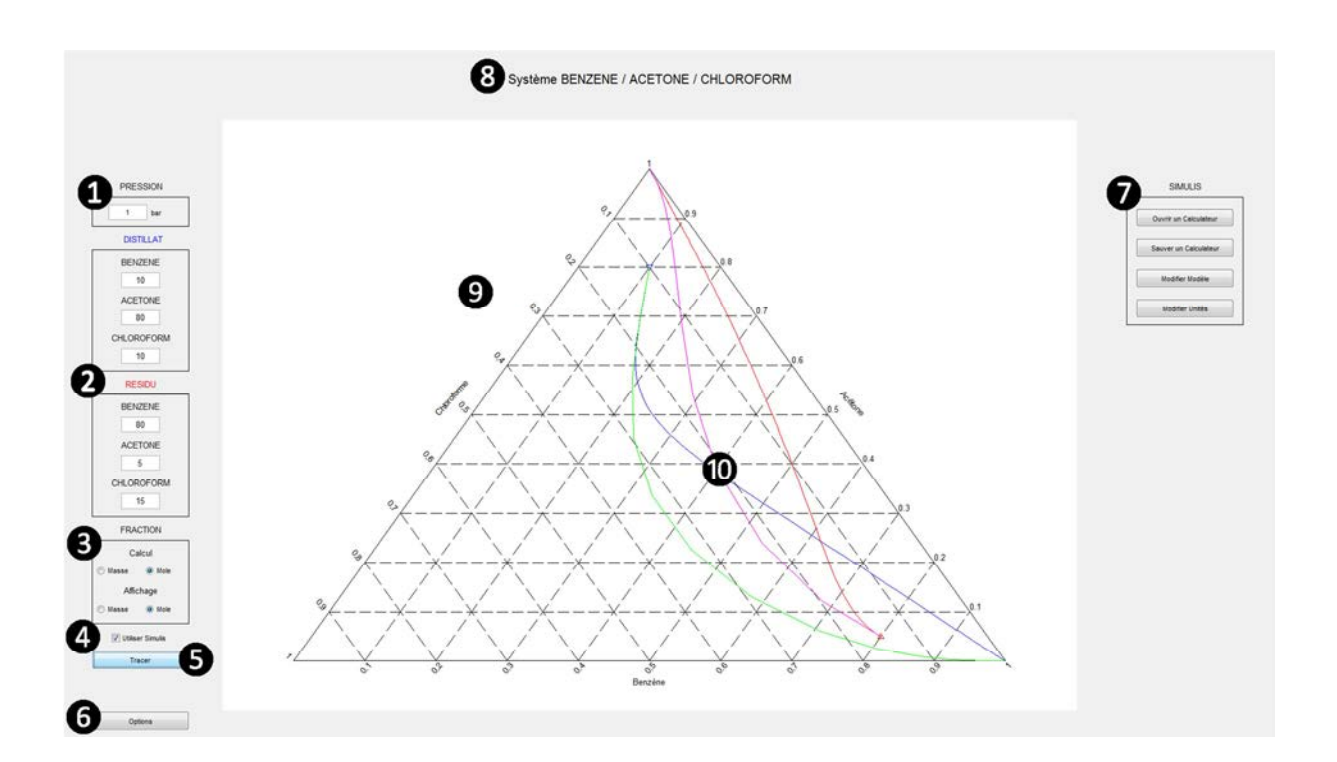

❶ Spécification de la pression

- ❷ Spécification des compositions du distillat et du résidu
- ❸ Spécification de l'unité des compositions d'entrée et de sortie

**◯** Case à cocher permettant de faire apparaître le menu propre à Simulis ◯

❺ Bouton « Tracer »permettant de démarrer les calculs

❻ Bouton « Tracer »permettant de démarrer les calculs

❻Bouton « Options » permettant de modifier différents paramètres de tracer des résultats :

- Conservation des tracés
- Tracés sous forme de courbe
- Tracés sous forme de point
- Tracés de certains profils
- Possibilité de régler le critère de convergence des profils

#### ❼ Menu Simulis

- « Ouvrir un calculateur » : Utiliser un calculateur enregistré
- « Sauver un calculateur » : Enregistrer le calculateur en cours d'utilisation
- « Modifier modèle » : Affichage de la fenêtre Simulis pour modifier le modèle utilisé, renseigner les constituants,…
- « Modifier unités » : Modifier les unités d'entrée et de sortie

❽ Affichage d'information (modèle utilisé, liste des constituants utilisés)

❾ Fenêtre d'affichage du diagramme ternaire

#### ❿Feuilles opératoires

- En bleu/vert, la feuille opératoire du distillat repéré par un triangle bleu au départ de la feuille
- En rouge/rose, la feuille opératoire du résidu repéré par un triangle rouge au départ de la feuille
- En bleu/rouge, les courbes de points de pincement (reflux minimum)
- En vert/rose, les courbes de résidu (reflux maximal)

## **Cas DWC**

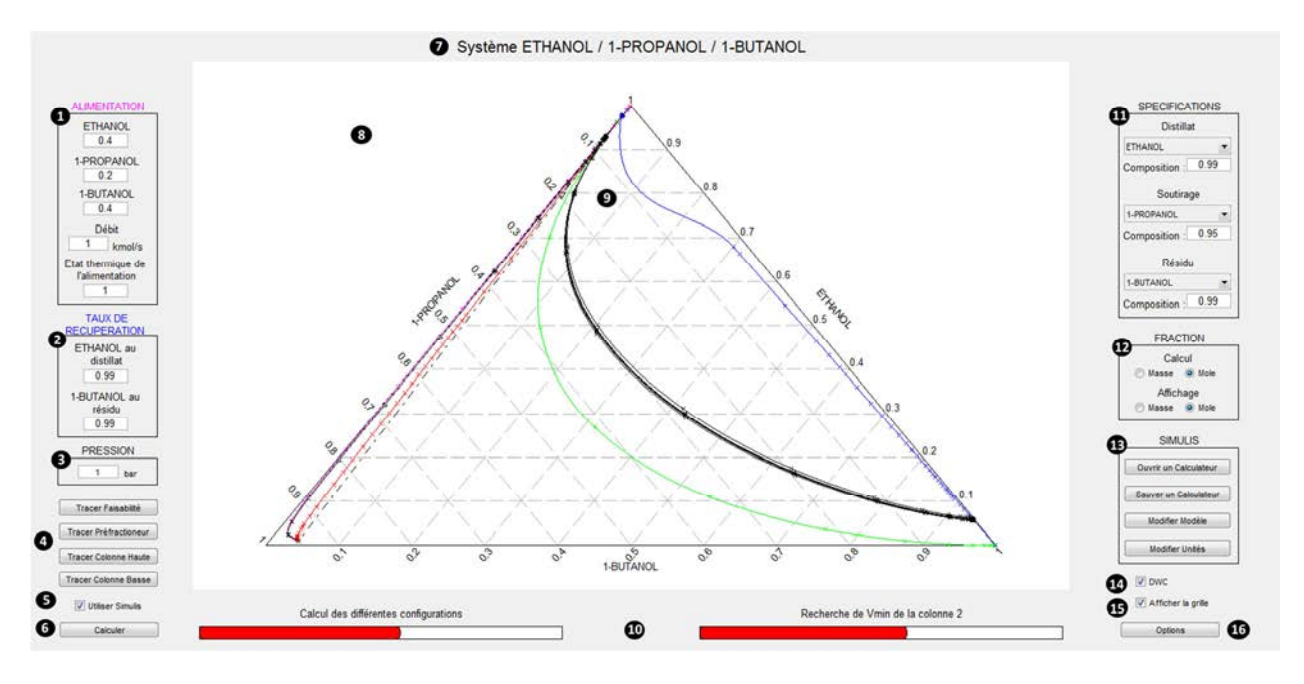

❶ Spécification de l'alimentation (Composition, Débit, Etat thermique)

❷ Spécification des taux de récupération du léger et du lourd respectivement au distillat et au résidu du préfractioneur

❸ Spécification de la température

❹ Affichage différencié des résultats

**●** Case à cocher permettant de faire apparaître le menu propre à Simulis <sup>●</sup> et de démarrer un calculateur

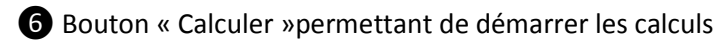

❼ Affichage d'information (modèle utilisé, liste des constituants utilisés)

❽ Fenêtre d'affichage du diagramme ternaire

❾ Feuilles opératoires

- En bleu/vert, la feuille opératoire du distillat repéré par un triangle bleu au départ de la feuille
- En rouge/rose, la feuille opératoire du résidu repéré par un triangle rouge au départ de la feuille
- En bleu/rouge, les courbes de points de pincement (reflux minimum)
- En vert/rose, les courbes de résidu (reflux maximal)
- En noir les profils de composition liquide

❿ Barres d'avancement de la procédure
⓫ Spécifications recherchées au distillat, au soutirage latéral et au résidu (en composition)

⓬ Spécification de l'unité des compositions d'entrée et de sortie

**B** Menu Simulis

- « Ouvrir un calculateur » : Utiliser un calculateur enregistré
- « Sauver un calculateur » : Enregistrer le calculateur en cours d'utilisation
- « Modifier modèle » : Affichage de la fenêtre Simulis pour modifier le modèle utilisé, renseigner les constituants,…
- « Modifier unités » : Modifier les unités d'entrée et de sortie

⓮ Affichage de l'interface DWC

⓯ Affichage de la grille de composition du diagramme ternaire

⓰ Bouton « Options » permettant de modifier différents paramètres de tracer des résultats

## **Annexe E : Paramètres d'interactions binaires du modèle NRTL**

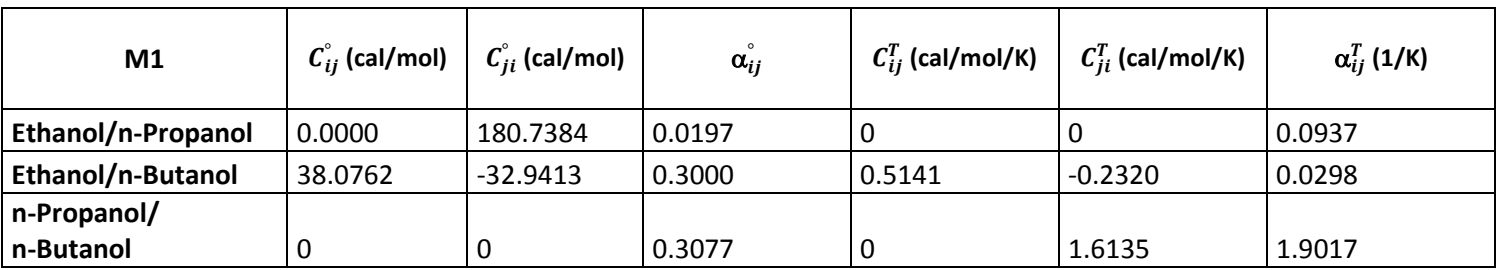

*Tableau 44. Paramètres d'interactions binaires NRTL pour le mélange idéal* 

*Tableau 45. Paramètres d'interactions binaires NRTL pour le mélange non-idéal* 

| M <sub>2</sub>                  | $C_{ii}^{^{\circ}}$ (cal/mol) | $C_{ii}^{^{\circ}}$ (cal/mol) | $\alpha_{ii}$ | $C_{ii}^{T}$ (cal/mol/K) | $\mathcal{C}_{ii}^{T}$ (cal/mol/K) | $\alpha_{ij}^T$ (1/K) |
|---------------------------------|-------------------------------|-------------------------------|---------------|--------------------------|------------------------------------|-----------------------|
| Acétone/Eau                     | 750.2256                      | 1299.2627                     | 4.9956        | $-3.8962$                | $-8.031$                           | $-0.0773$             |
| Eau/Acide Acétique              | 13859.0794                    | 541.9444                      | 1.6487        | 0.0005                   | 0.00071                            | 0.0000                |
| Acétone/Acide Acétique   0.0000 |                               |                               | 0.906810316   | l 0                      | 32.9389                            | 0.0001                |

*Tableau 46. Paramètres d'interactions binaires NRTL pour le mélange azéotropique* 

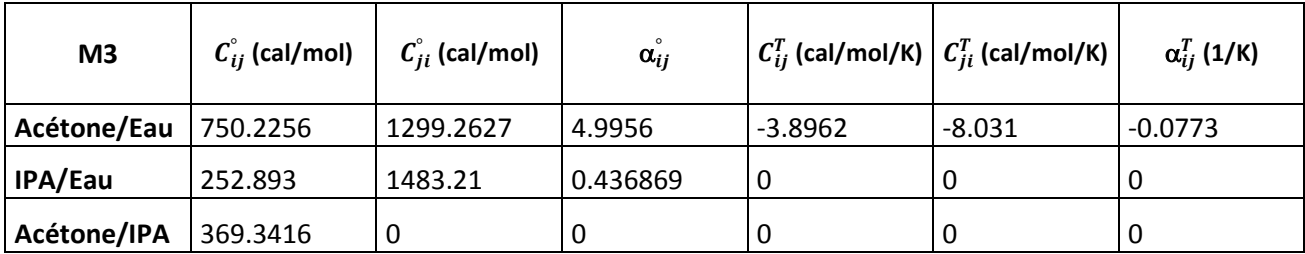

Modèle NRTL appliqué dans Prosim:

$$
Ln\gamma_i = \frac{\sum_{j=1}^n \tau_{ji} G_{ji} x_j}{\sum_{k=1}^n G_{ki} x_k} + \sum_{j=1}^n \frac{x_j G_{ij}}{\sum_{k=1}^n G_{kj} x_k} \left( \tau_{ij} - \frac{\sum_{k=1}^n x_k \tau_{kj} G_{kj}}{\sum_{k=1}^n G_{kj} x_k} \right)
$$

avec

$$
\tau_{ij} = \frac{g_{ij} - g_{jj}}{RT} \qquad g_{ij} - g_{jj} = C_{ij}^{\circ} + C_{ij}^T (T - 273.15) \qquad G_{ij} = \exp(-\alpha_{ij} \tau_{ij})
$$
  

$$
\tau_{ii} = \tau_{jj} = 0 \qquad \alpha_{ij} = \alpha_{ij}^{\circ} + \alpha_{ij}^T (T - 273.15) \qquad G_{ii} = G_{jj} = 1
$$

 $\alpha_{ii} = \alpha_{jj} = 0$ 

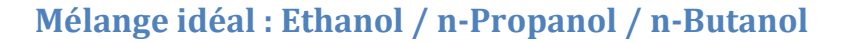

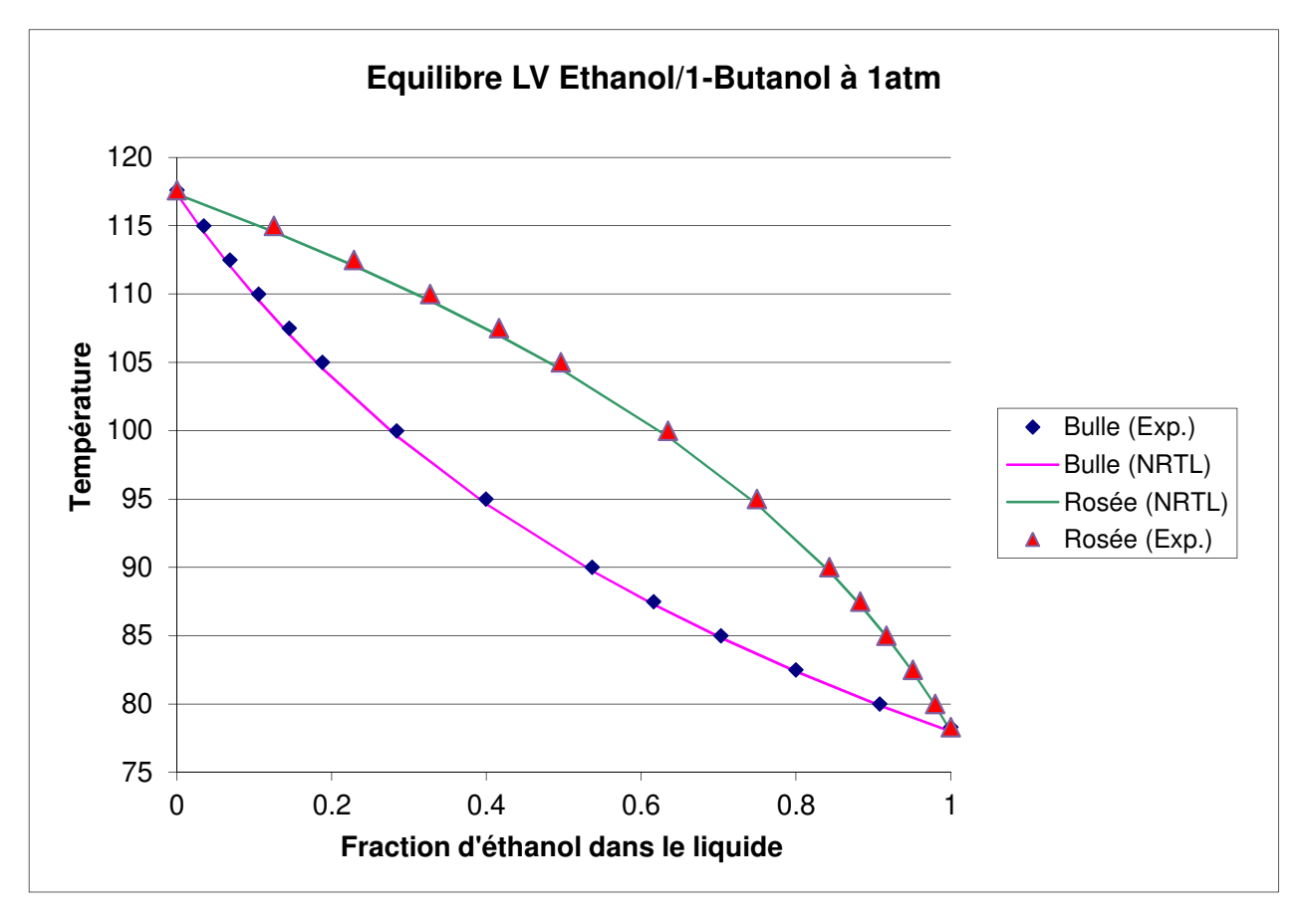

*Figure 134. Courbes de rosée et de bulle du binaire Ethanol/n-Butanol* 

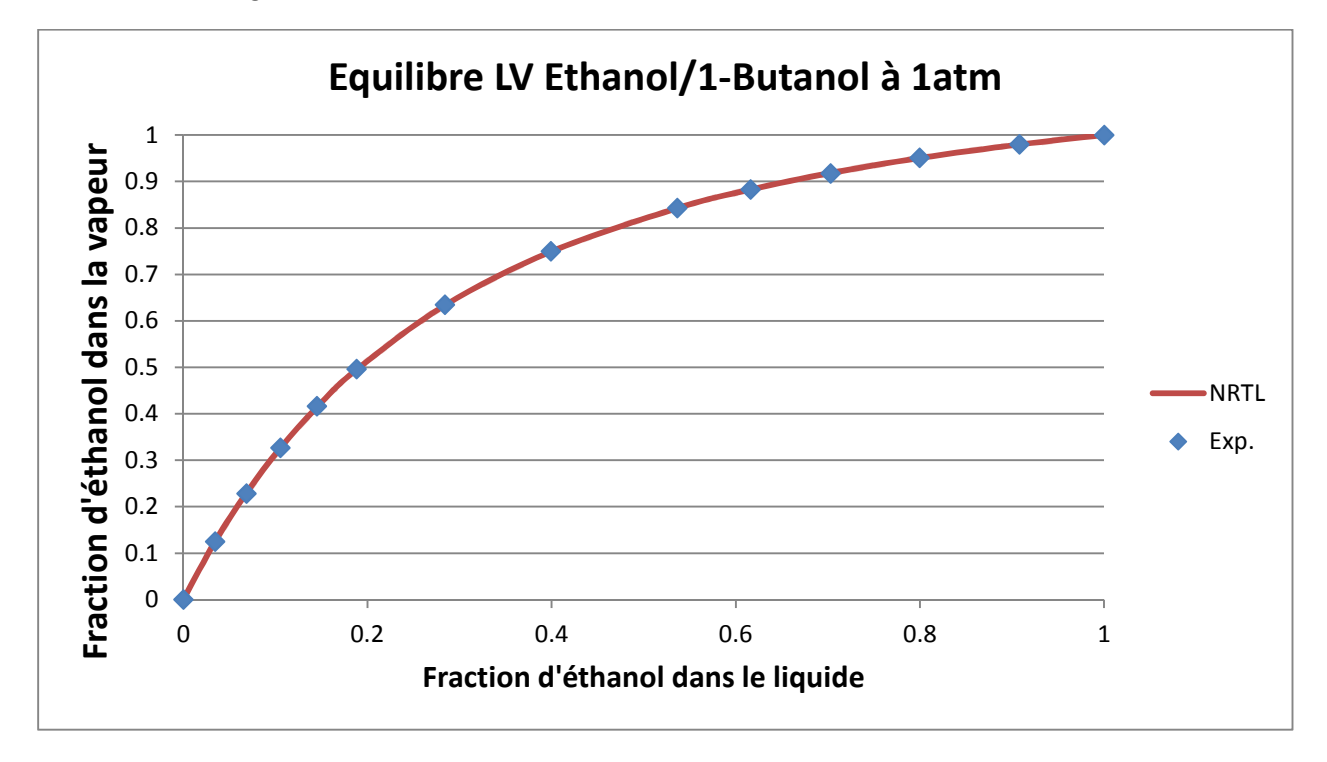

*Figure 135. Courbe d'équilibre du binaire Ethanol/n-Butanol* 

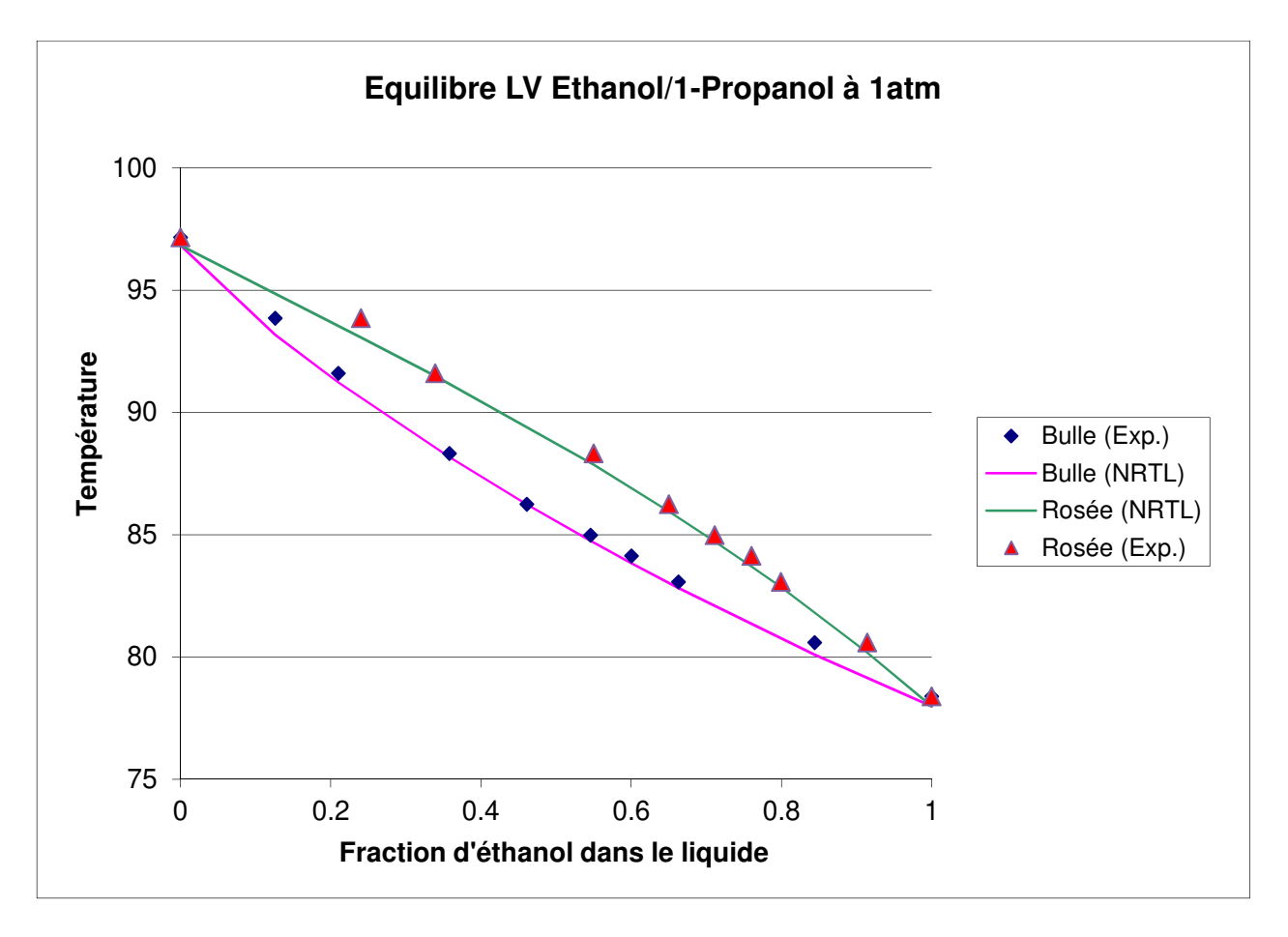

*Figure 136. Courbes de rosée et de bulle du binaire Ethanol/n-Propanol* 

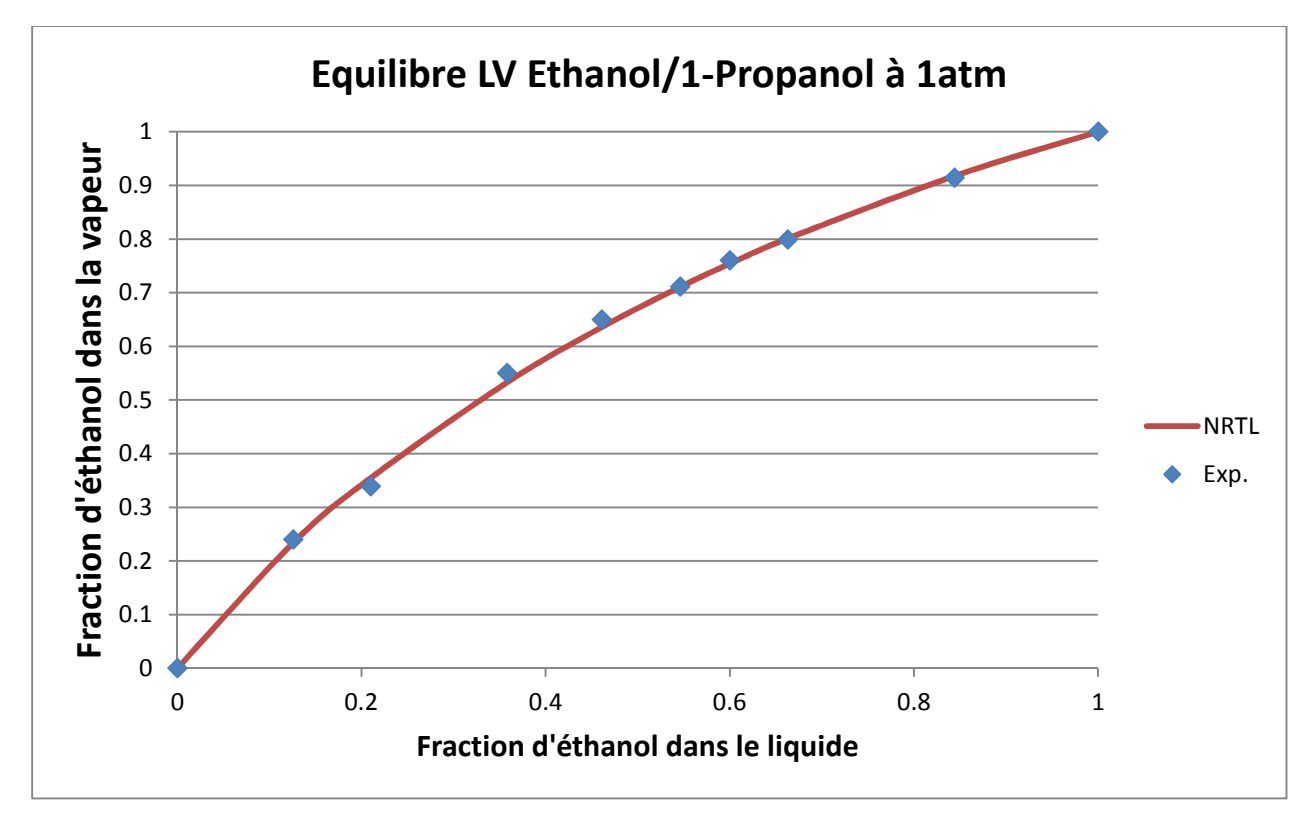

*Figure 137. Courbe d'équilibre du binaire Ethanol/n-Propanol* 

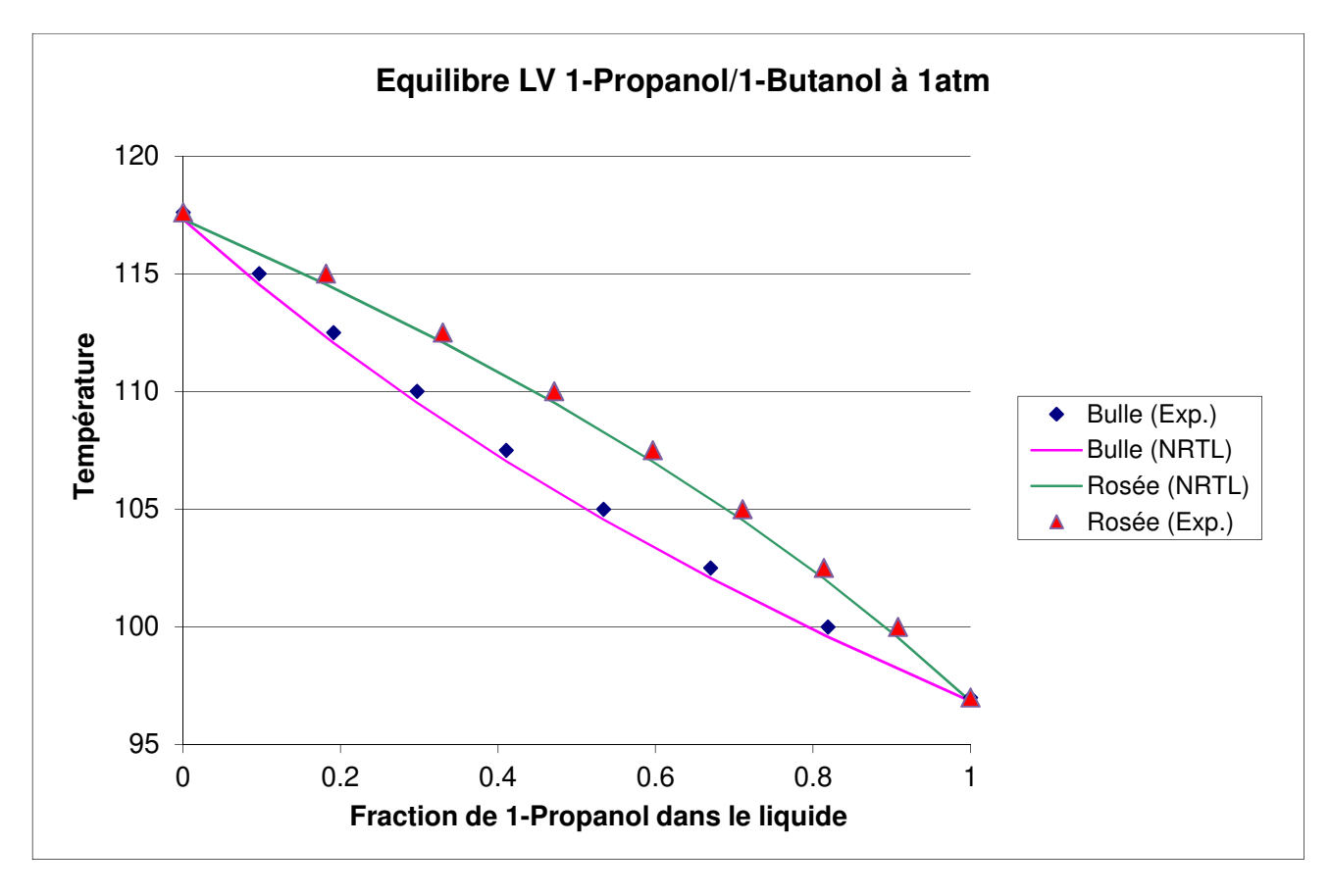

*Figure 138. Courbes de rosée et de bulle du binaire n-Propanol/ n-Butanol* 

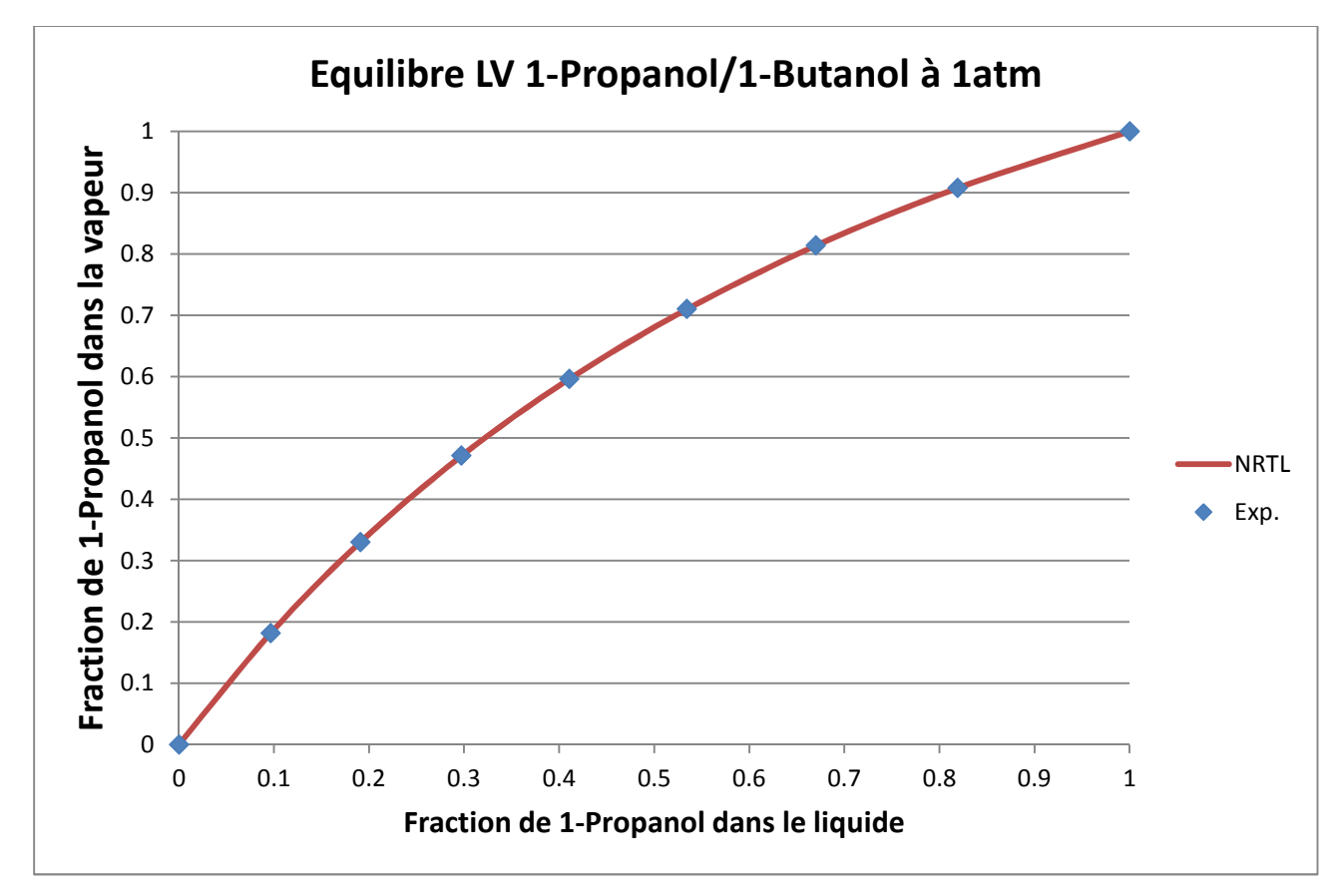

*Figure 139. Courbe d'équilibre du binaire n-Propanol/ n-Butanol* 

### **Mélange non-idéal : Acétone / Eau / Acide Acétique**

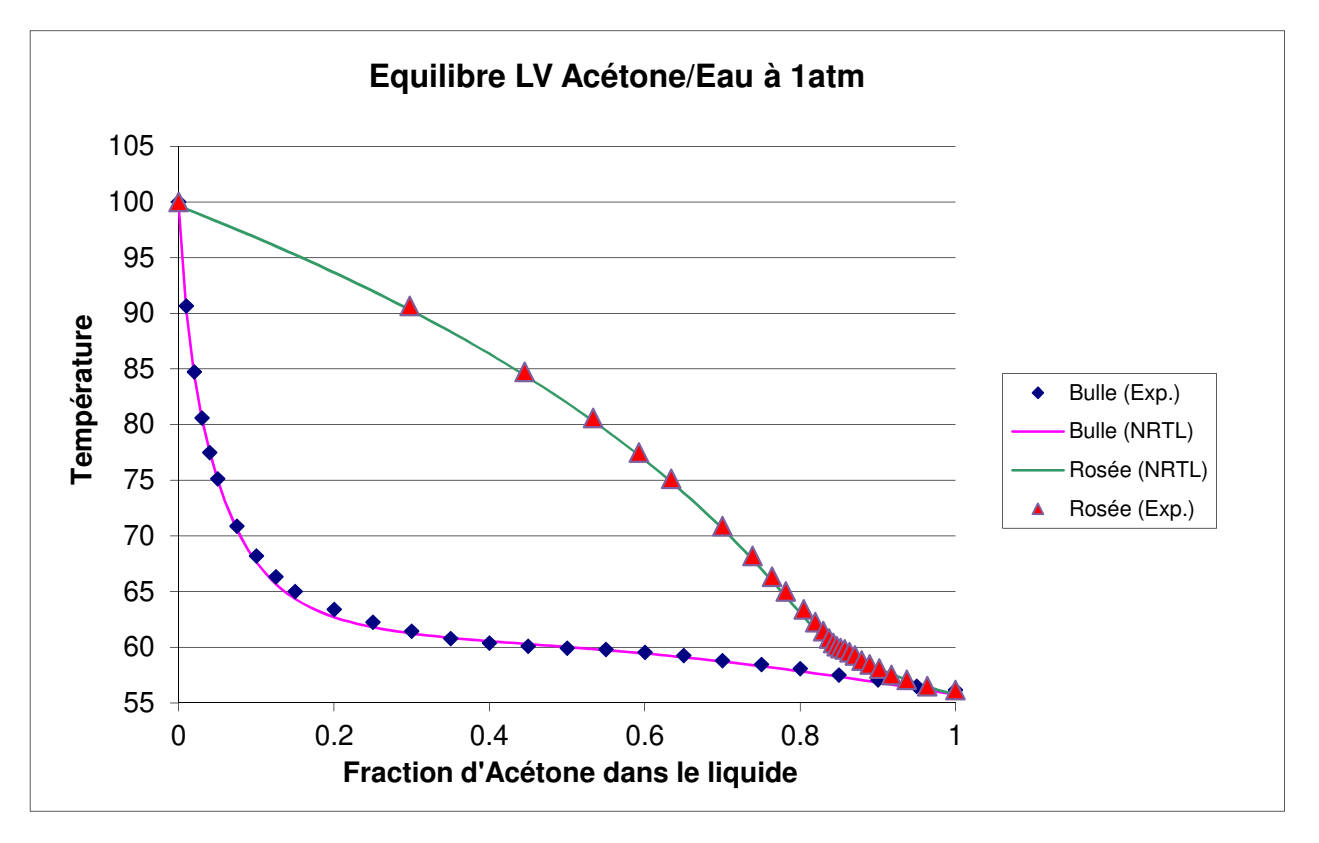

*Figure 140. Courbes de rosée et de bulle du binaire Acétone/Eau* 

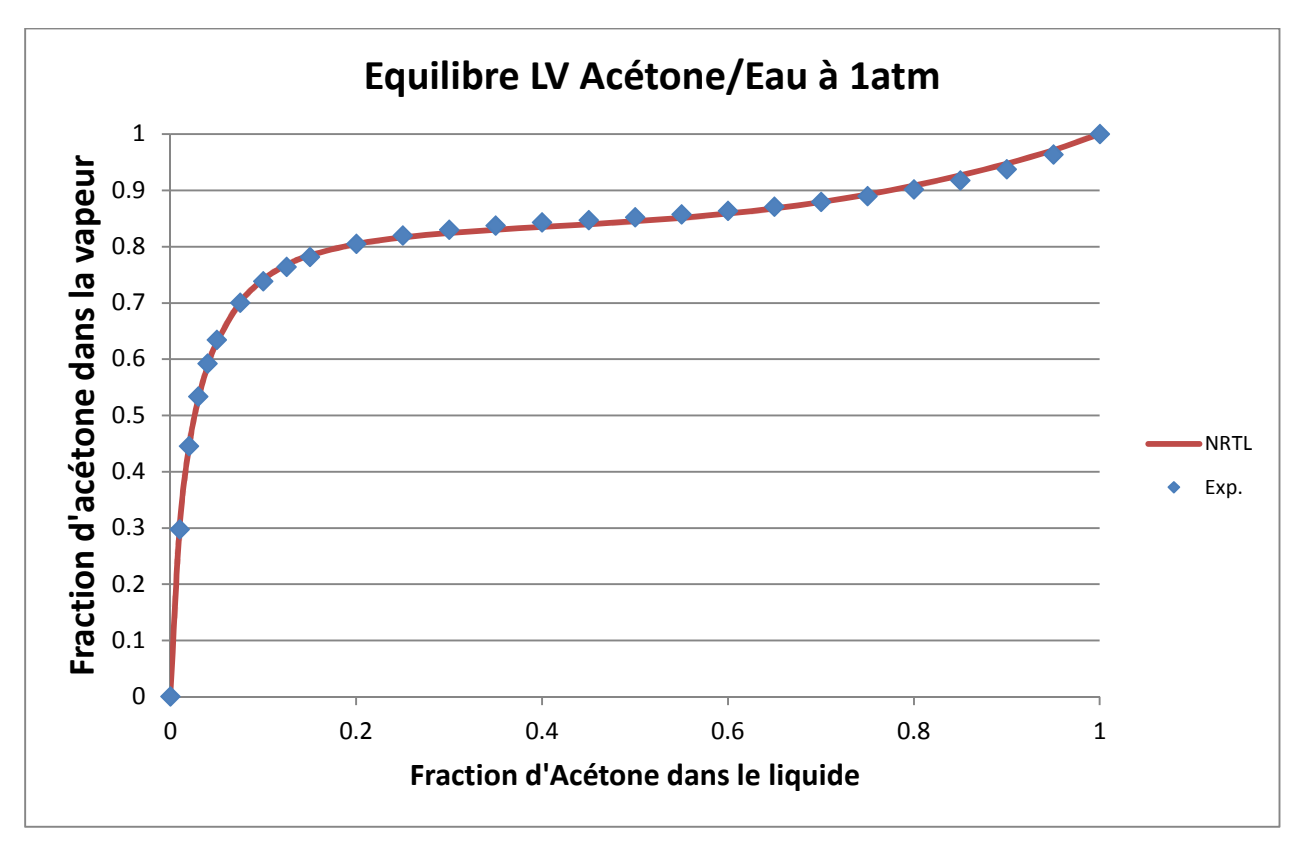

*Figure 141. Courbe d'équilibre du binaire Acétone/Eau* 

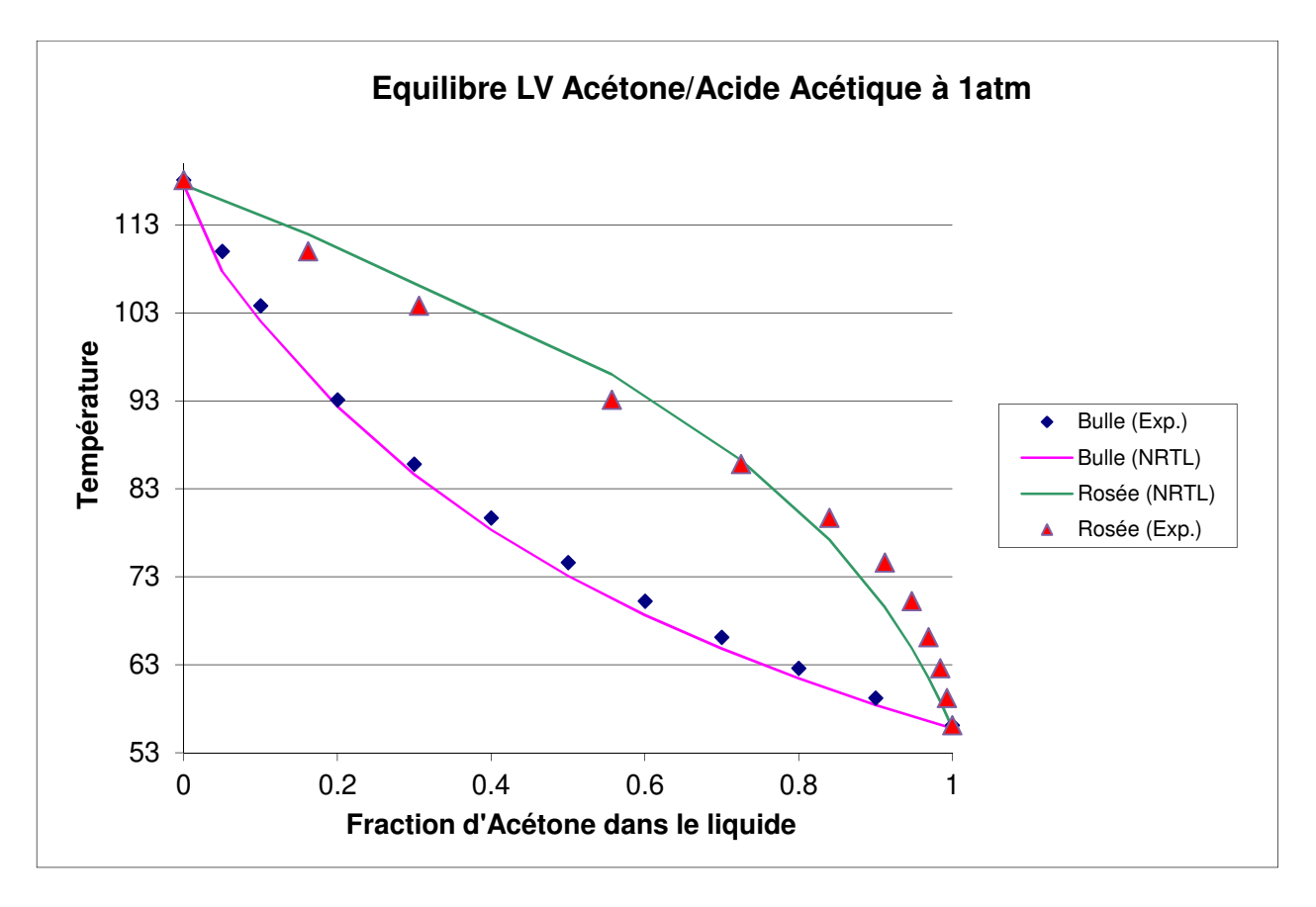

*Figure 142. Courbes de rosée et de bulle du binaire Acétone/Acide Acétique* 

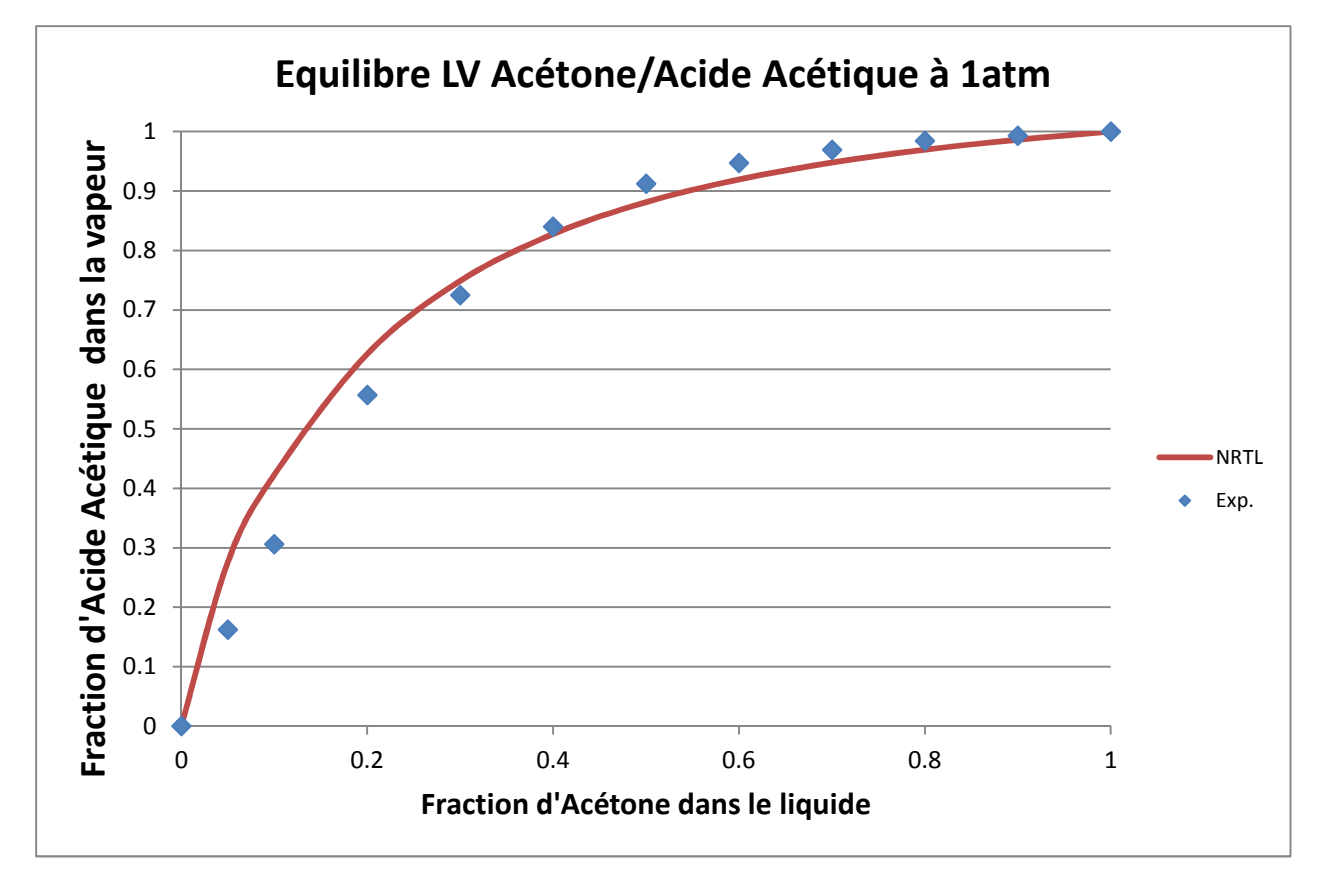

*Figure 143. Courbe d'équilibre du binaire Acétone/Acide Acétique* 

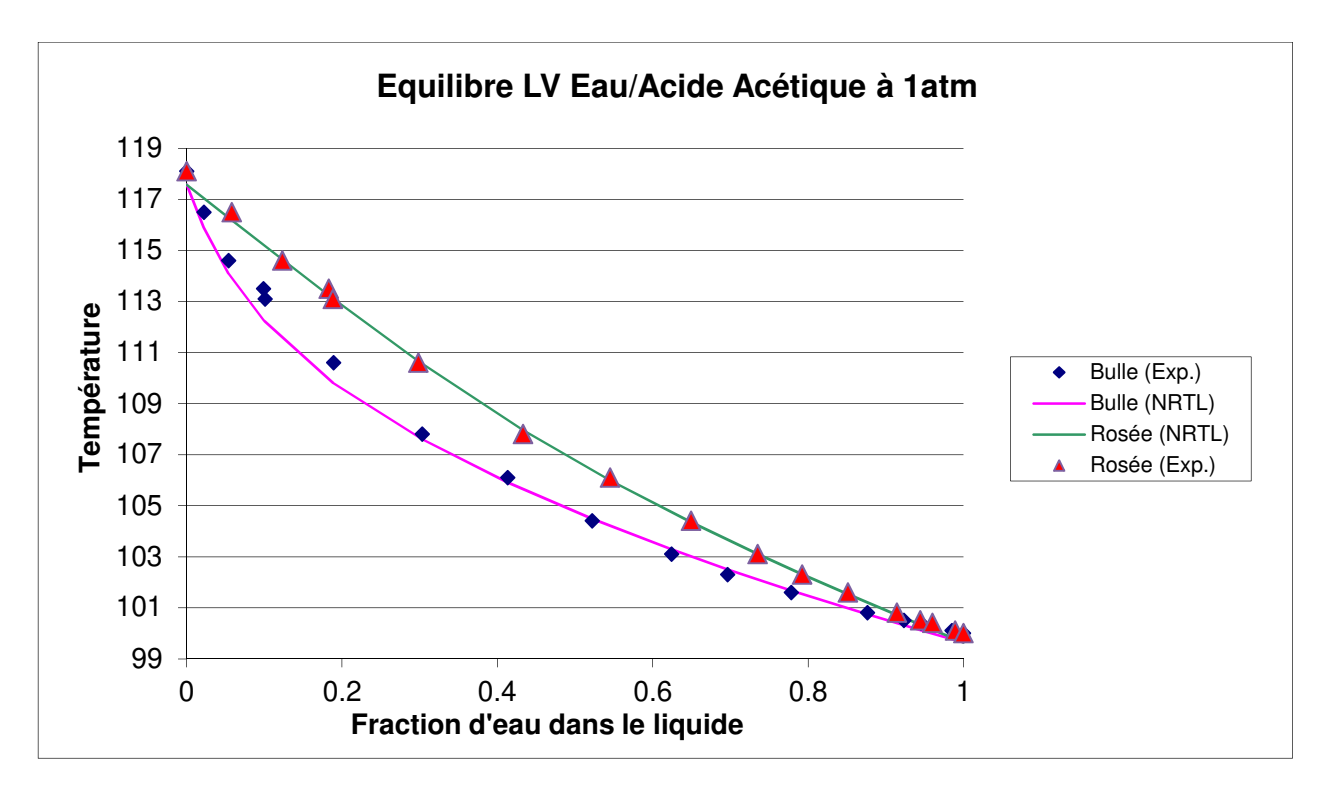

*Figure 144. Courbes de rosée et de bulle du binaire Eau/Acide Acétique* 

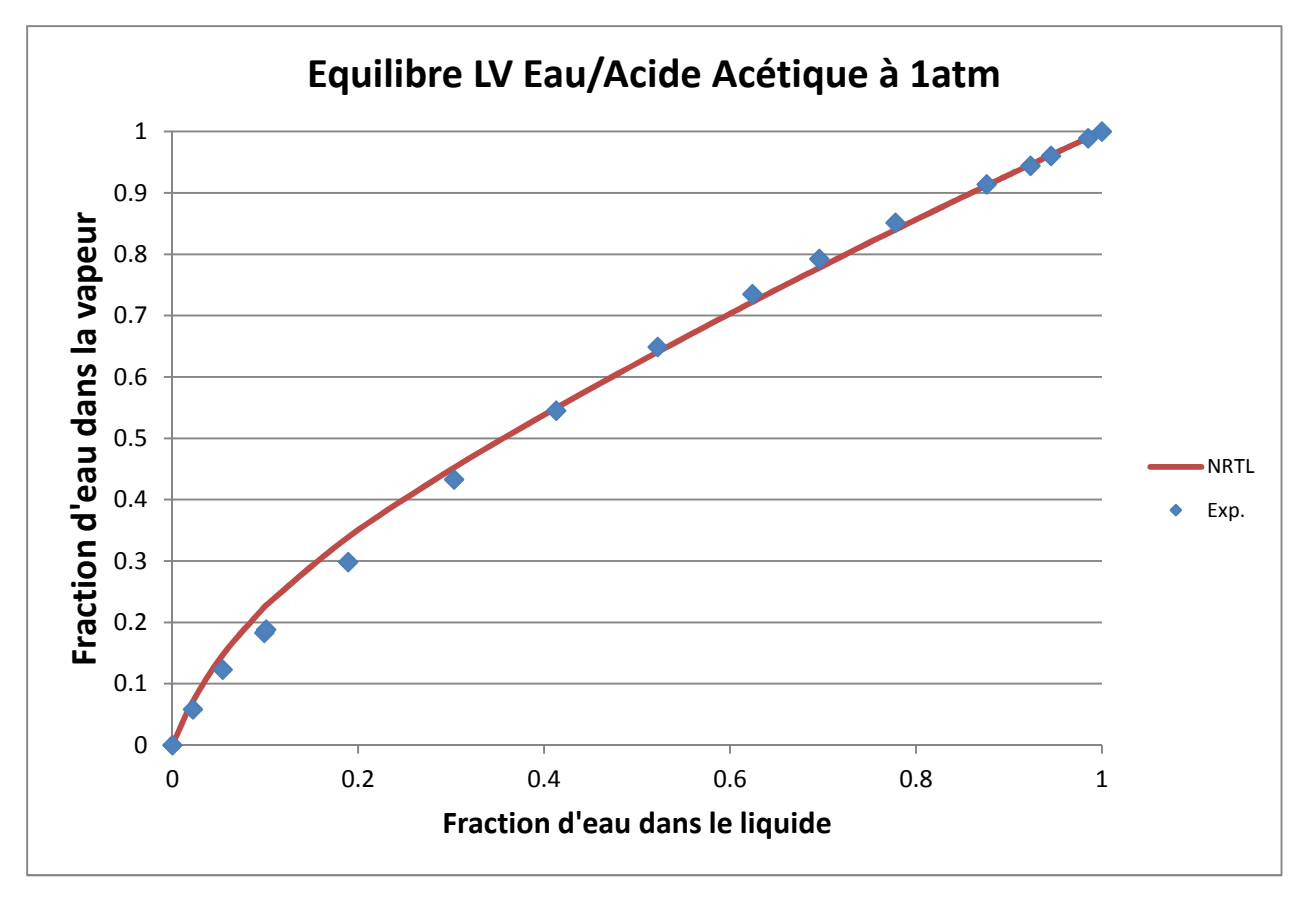

*Figure 145. Courbe d'équilibre du binaire Eau/Acide Acétique* 

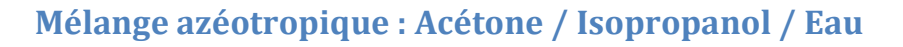

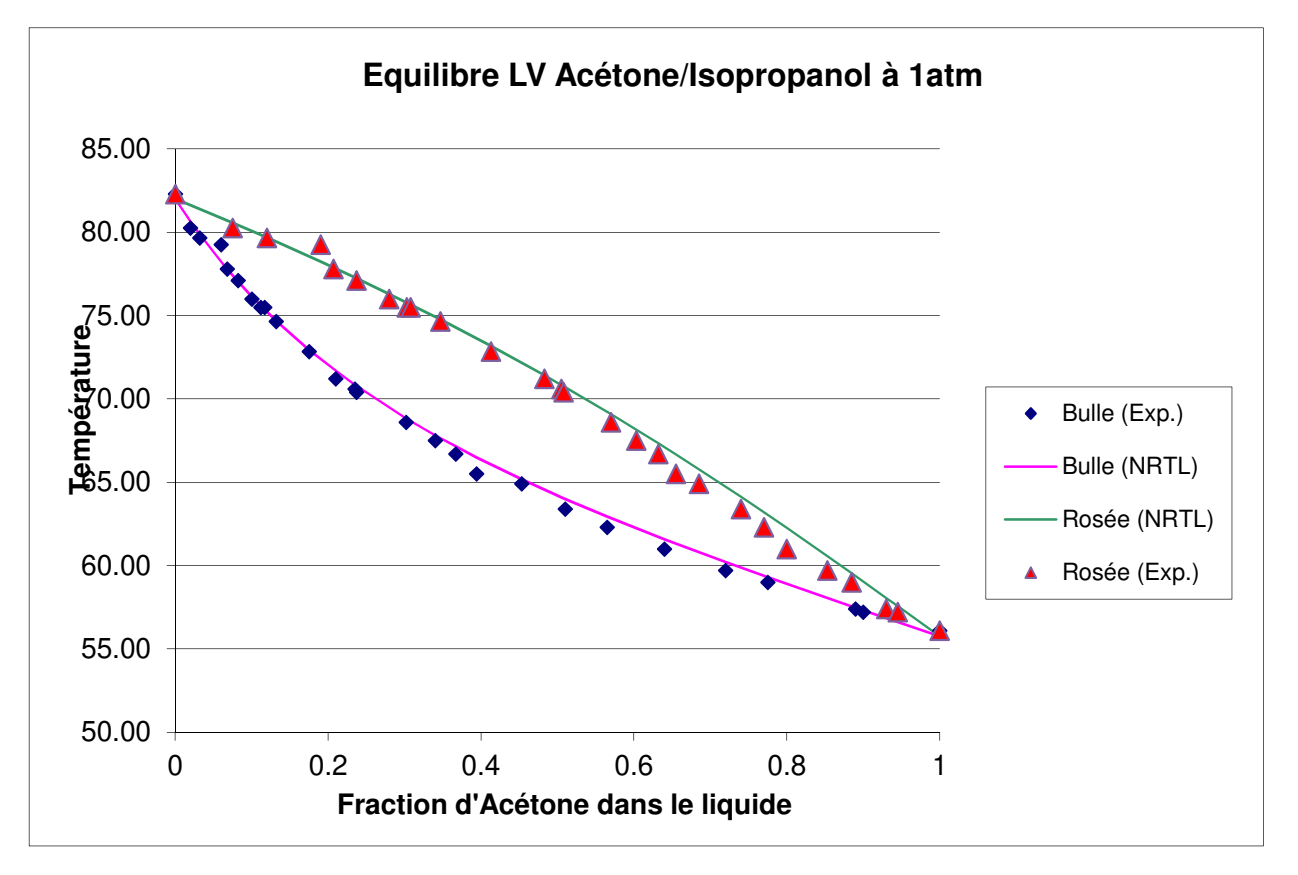

*Figure 146. Courbes de rosée et de bulle du binaire Acétone/Isopropanol* 

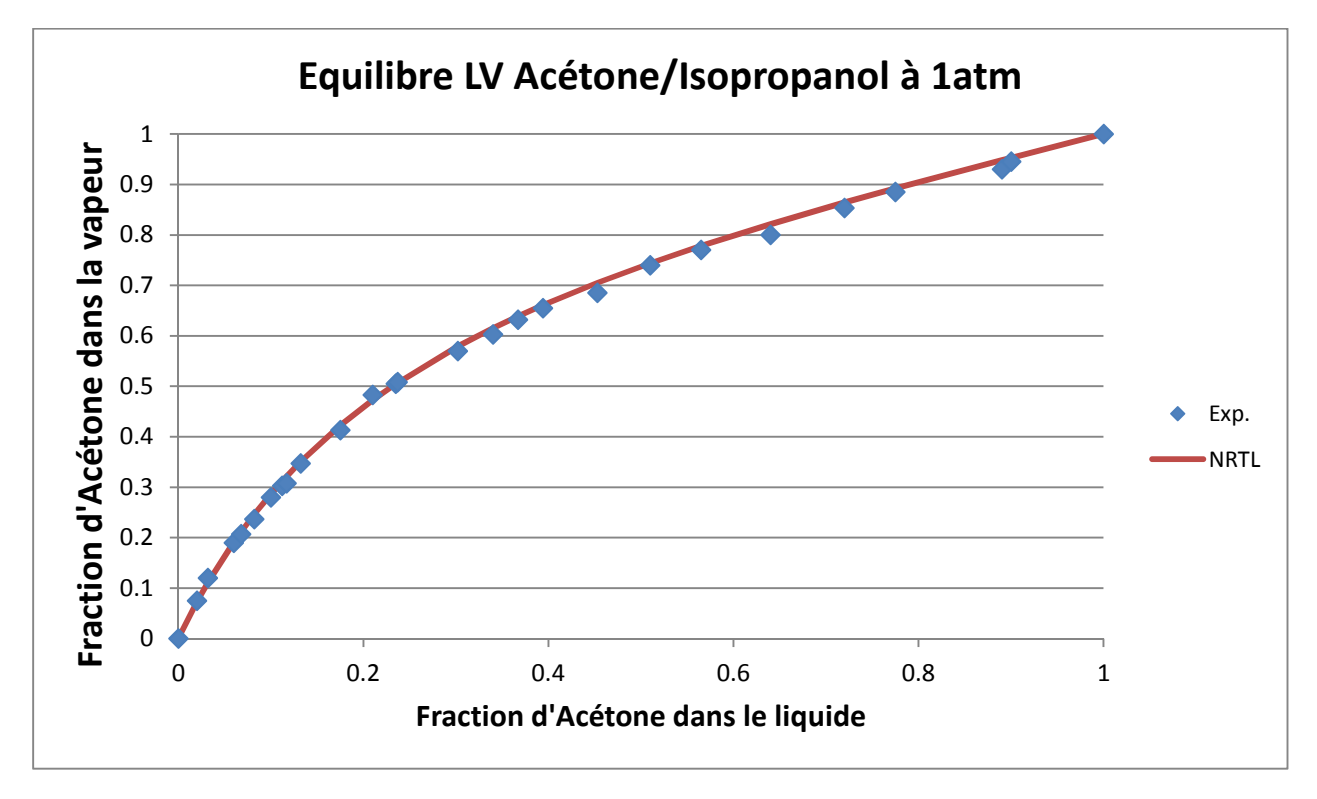

*Figure 147. Courbe d'équilibre du binaire Acétone/Isopropanol* 

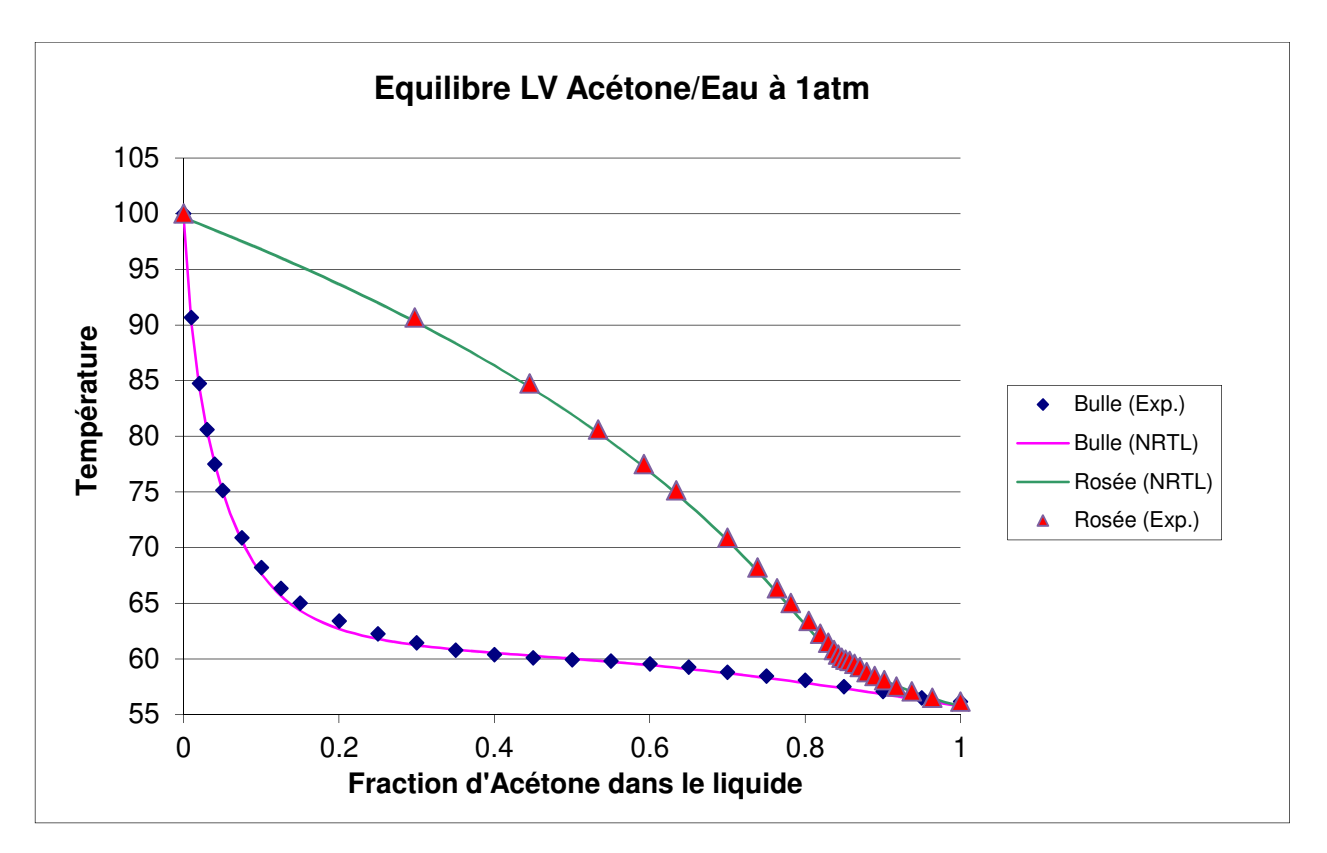

*Figure 148. Courbes de rosée et de bulle du binaire Acétone/Eau* 

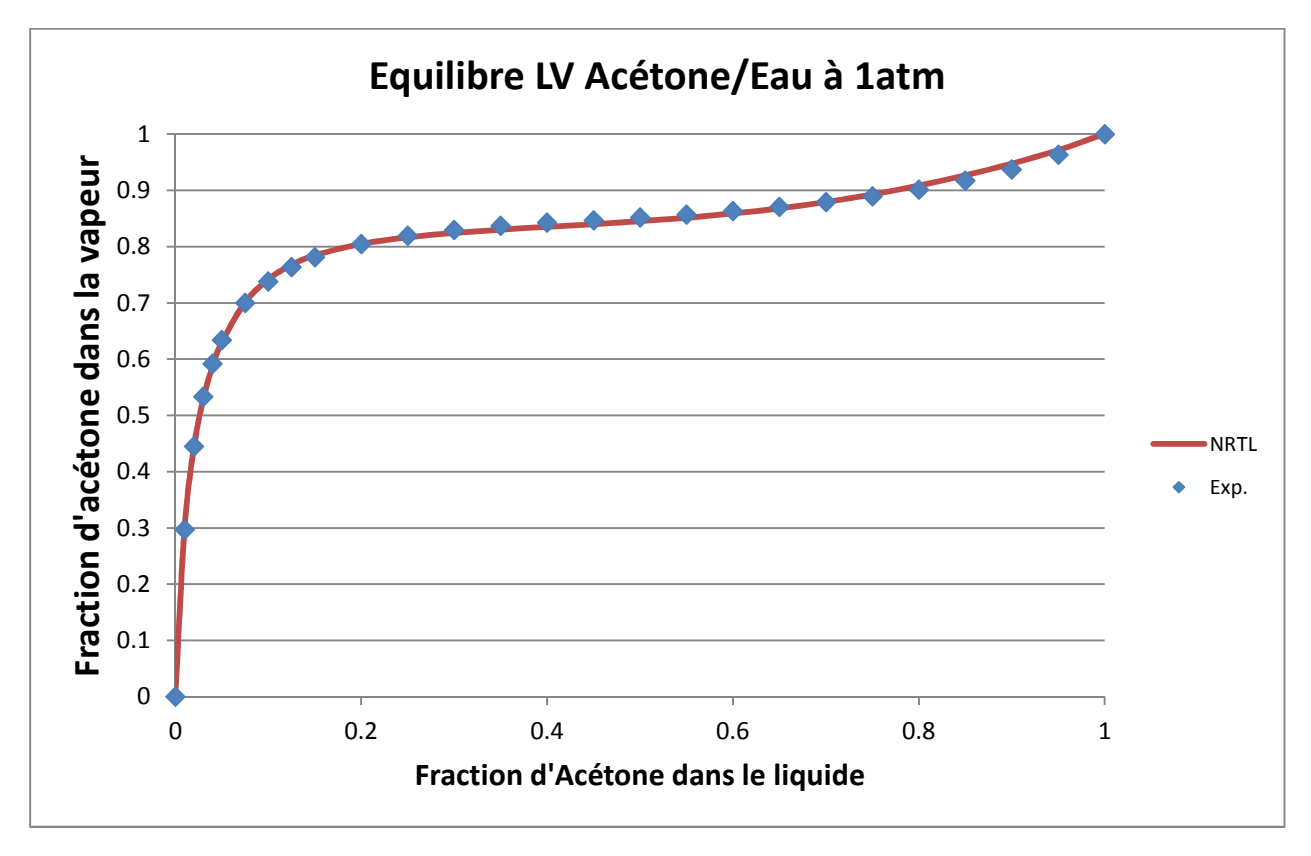

*Figure 149. Courbe d'équilibre du binaire Acétone/Eau* 

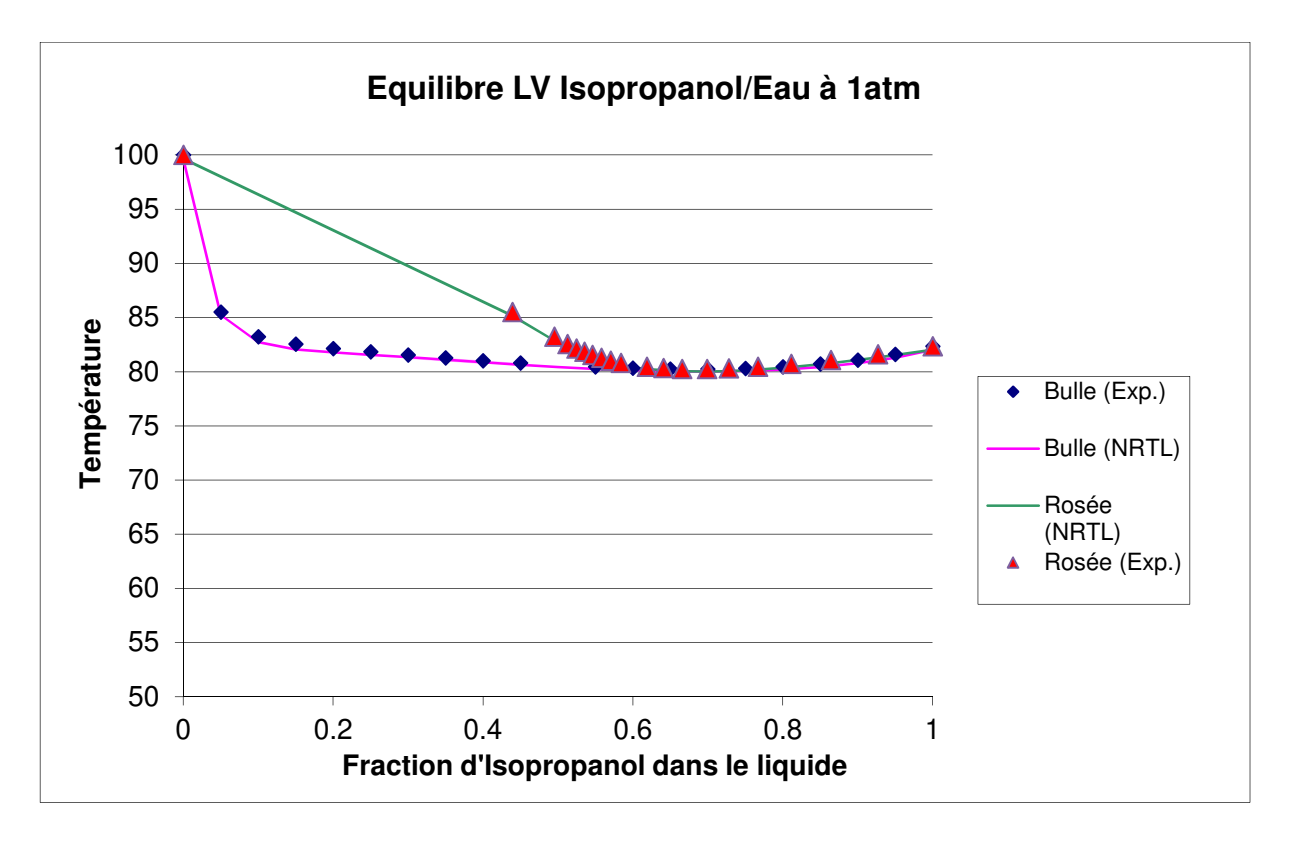

*Figure 150. Courbes de rosée et de bulle du binaire Isopropanol/Eau* 

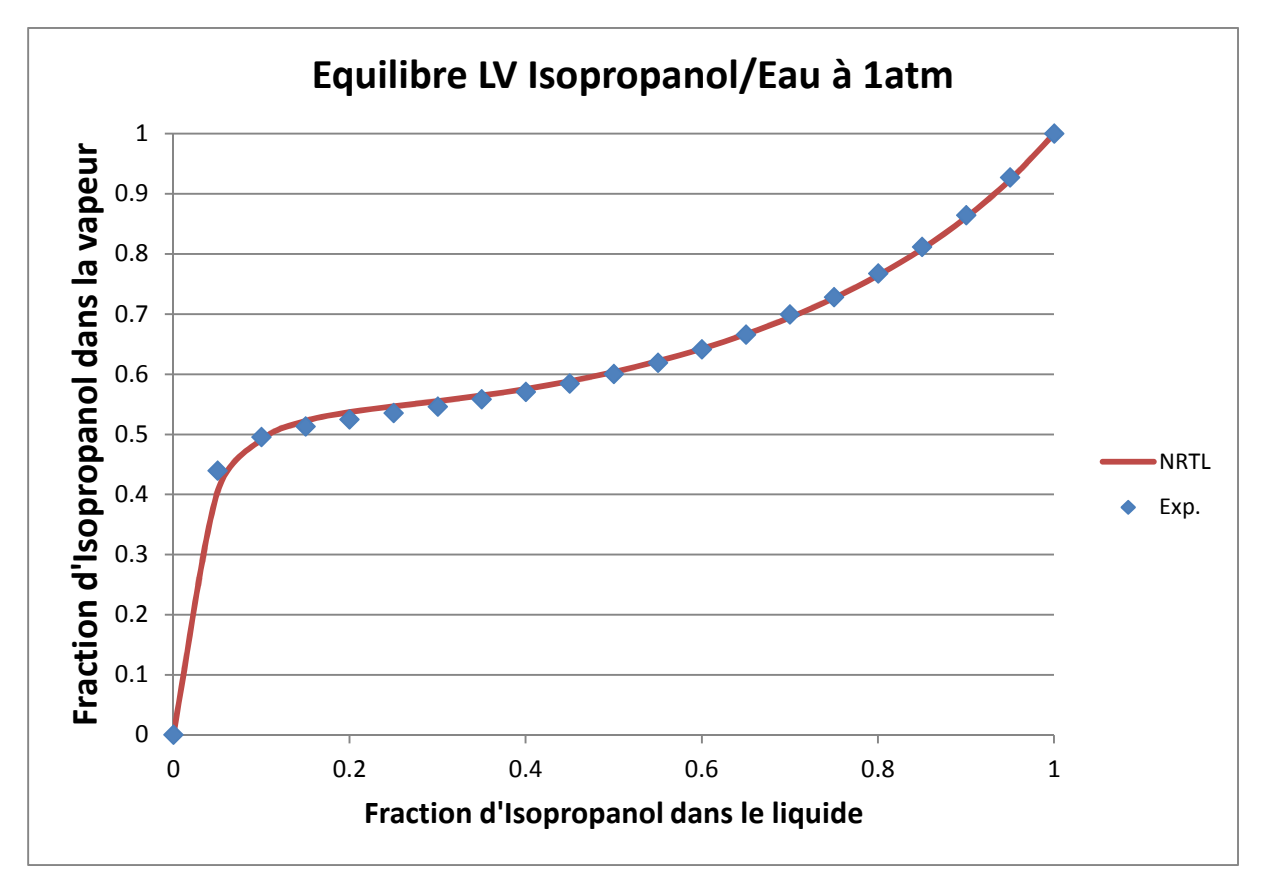

*Figure 151. Courbe d'équilibre du binaire Isopropanol/Eau* 

## **Mélange utilisé lors de la phase d'expérimentation : Isopropanol (IPA) / eau / n-butanol**

*Tableau 47. Paramètres d'interactions binaires NRTL pour le mélange hétéro-azéotropique utilisé lors de la phase d'expérimentation* 

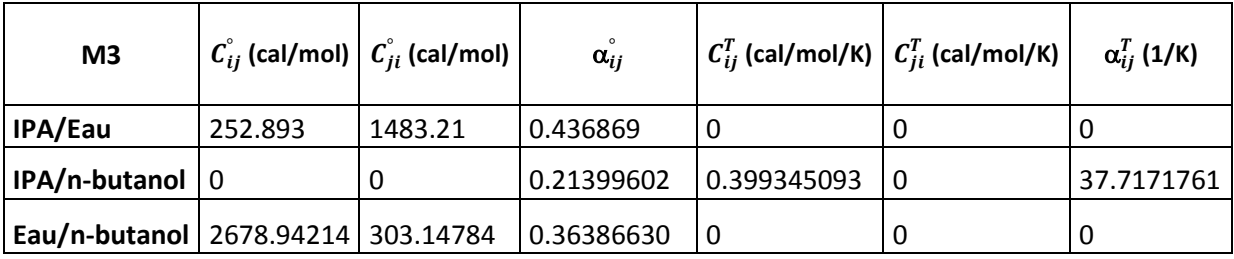

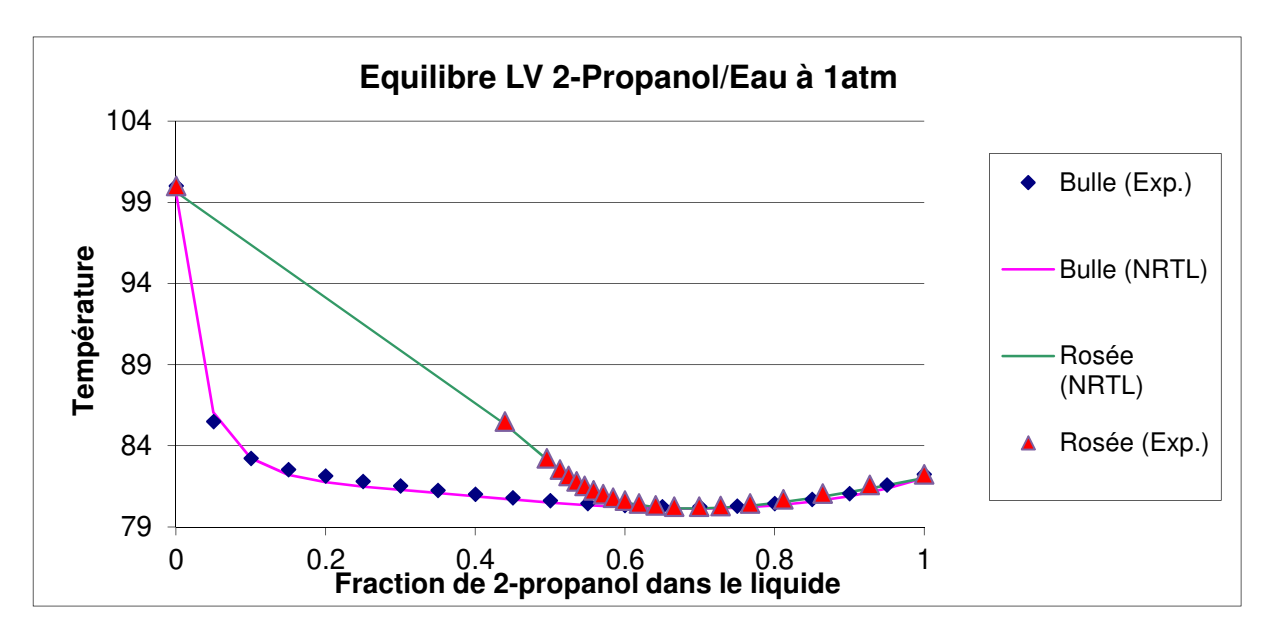

*Figure 152. Courbes de rosée et de bulle du binaire Isopropanol/Eau* 

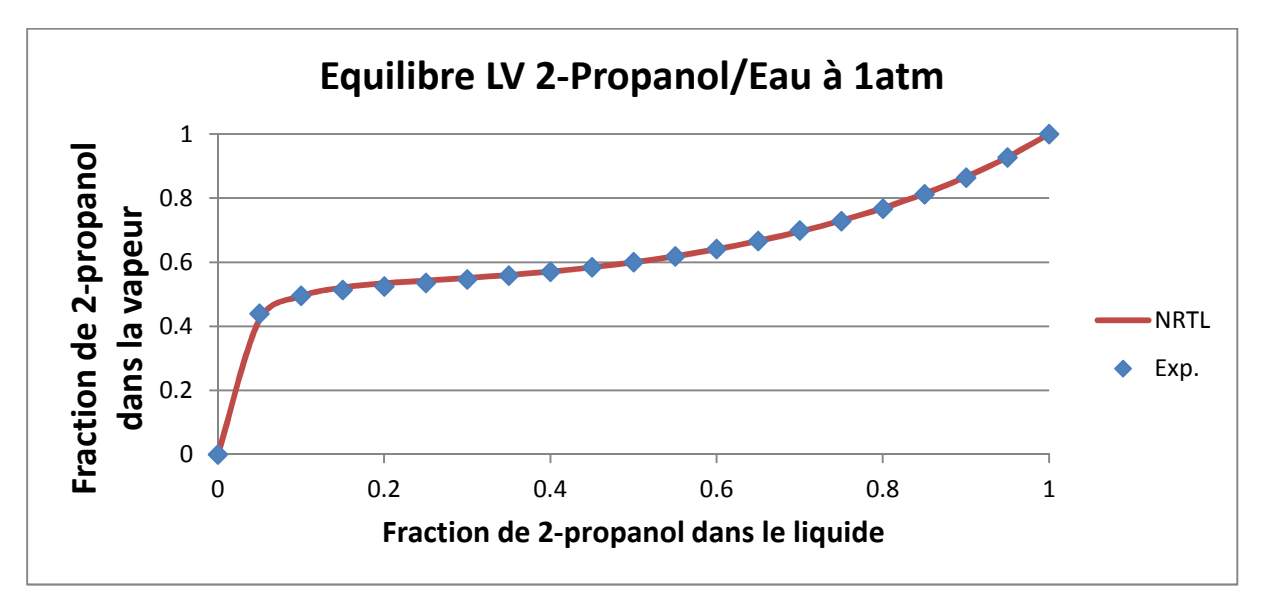

*Figure 153. Courbe d'équilibre du binaire Isopropanol/Eau* 

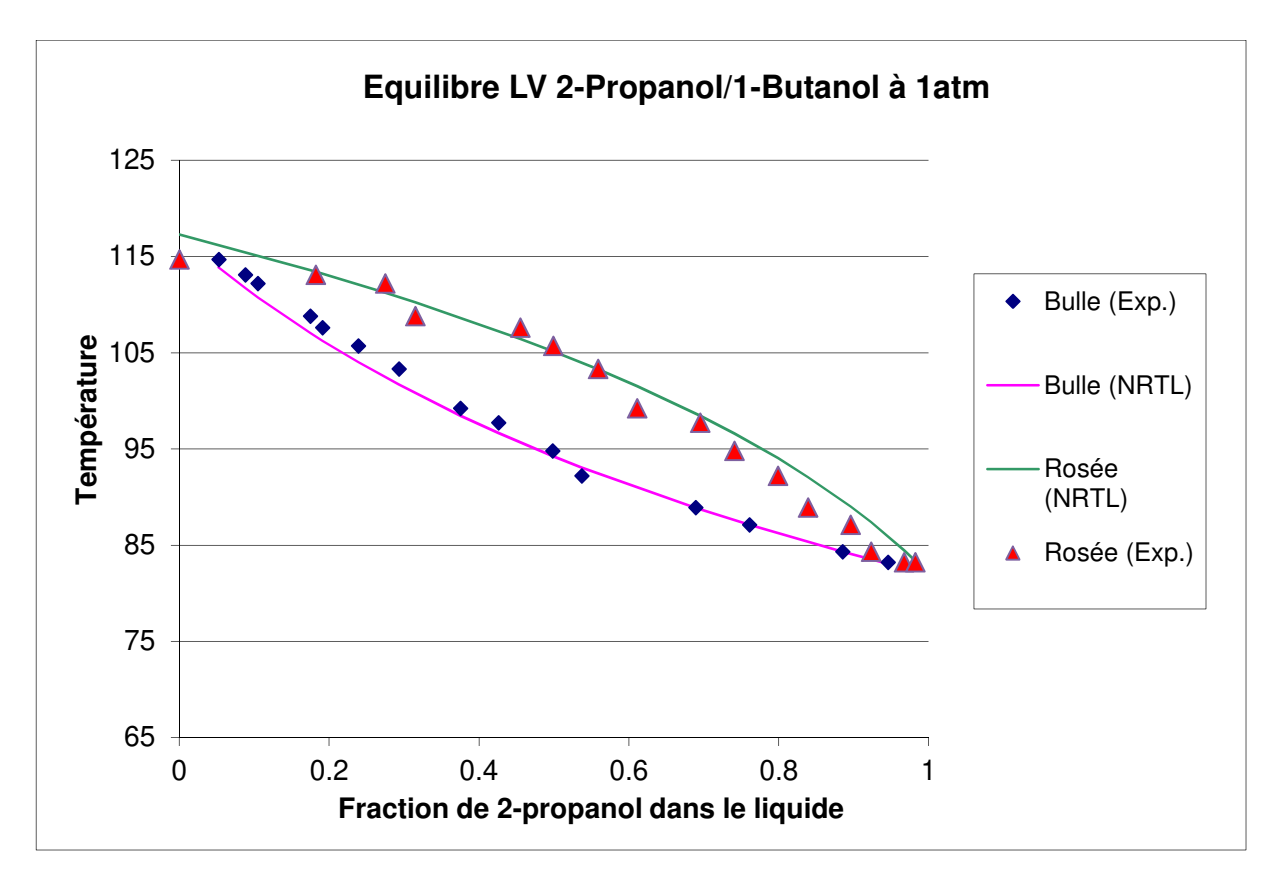

*Figure 154. Courbes de rosée et de bulle du binaire Isopropanol/n-Butanol* 

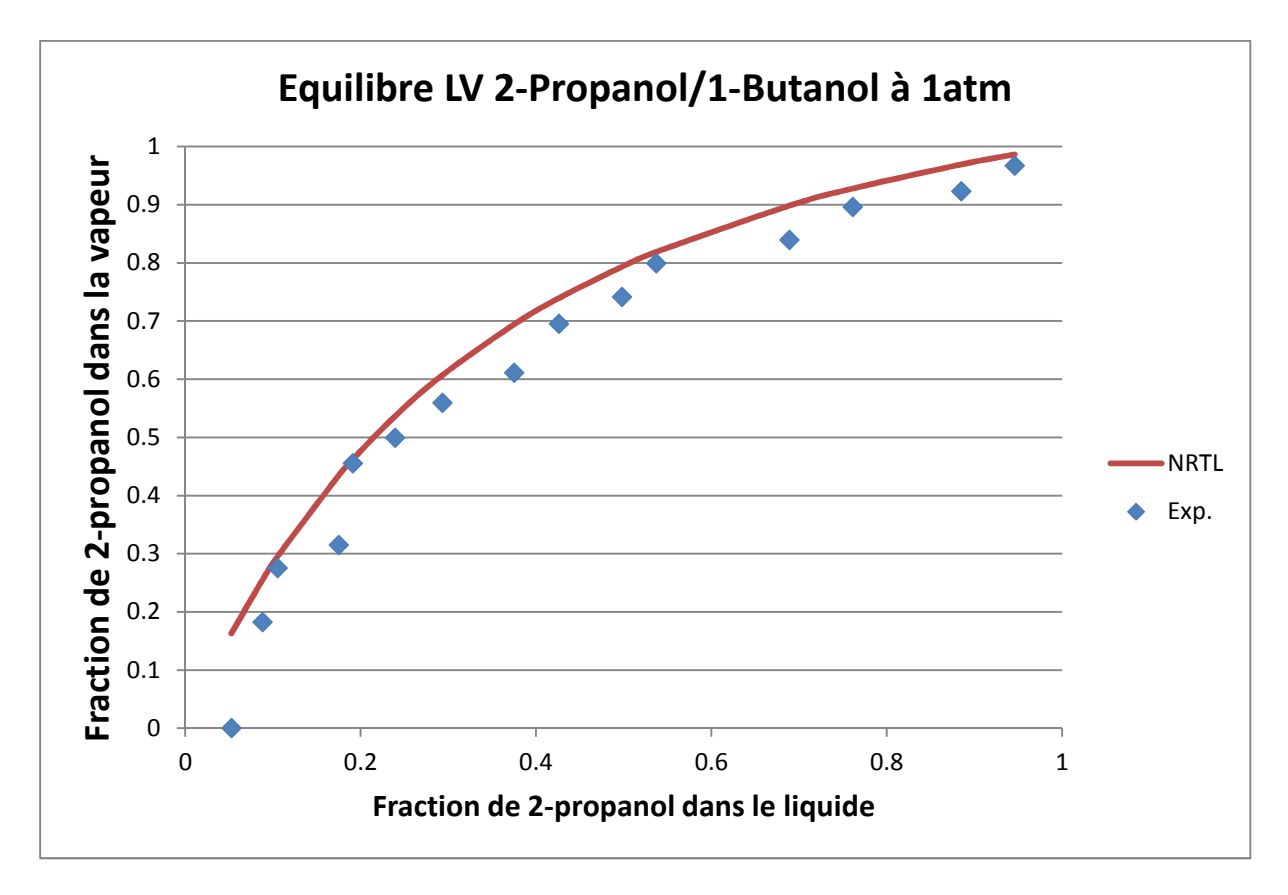

*Figure 155. Courbe d'équilibre du binaire Isopropanol/n-Butanol* 

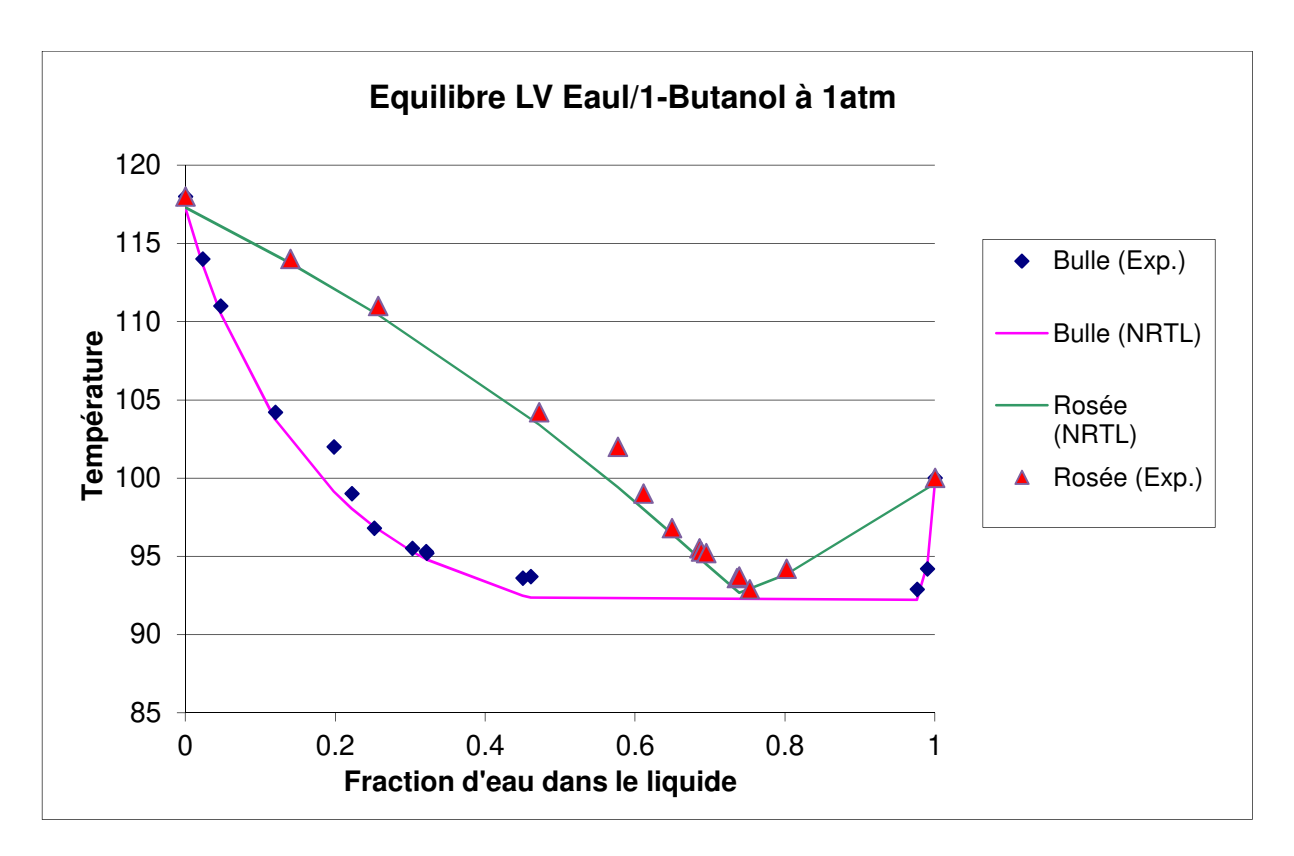

*Figure 156. Courbes de rosée et de bulle du binaire n-Butanol/Eau* 

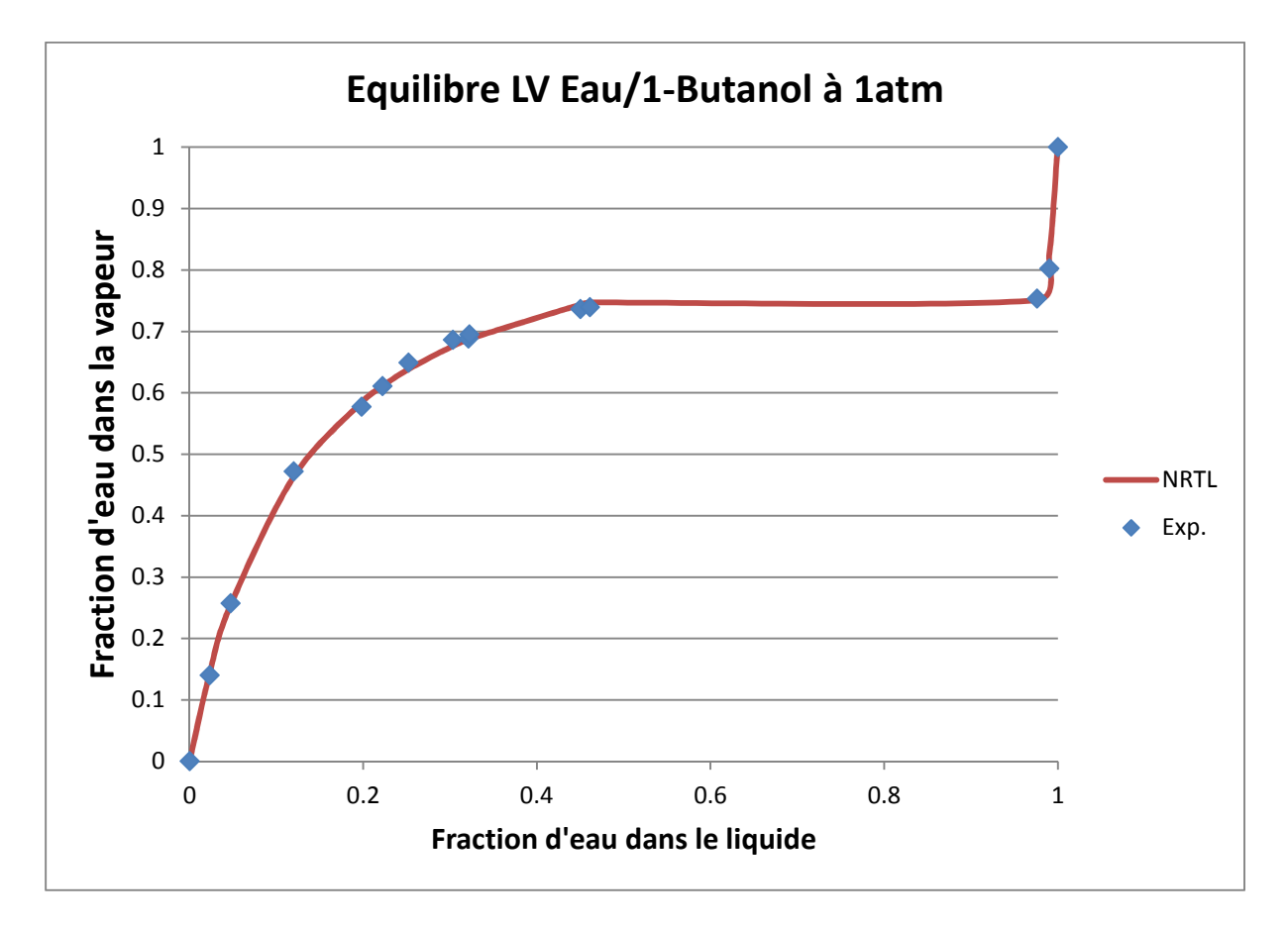

*Figure 157. Courbe d'équilibre du binaire n-Butanol/Eau*

# **Annexe F : Résultats des deux méthodes shortcuts dans le cas d'une distillation classique**

*Tableau 48. Résultats des deux méthodes shortcuts pour le mélange idéal Ethanol /n-Propanol/n-Butanol* 

| M1                | Résultats du shortcut PZM |               |                  |                |                | Résultats du shortcut FUG |                                        |                                               |       |         |                       |      |                             |
|-------------------|---------------------------|---------------|------------------|----------------|----------------|---------------------------|----------------------------------------|-----------------------------------------------|-------|---------|-----------------------|------|-----------------------------|
| Cas 01            | Rmin                      | D             | $x_{D}$          | x <sub>W</sub> |                | <b>NET</b>                |                                        | Rmin                                          | D     | $X_D$   | x <sub>W</sub>        |      | <b>NET</b>                  |
|                   | 3.6958 26.32              |               |                  |                | Enr.           | Total                     |                                        | 3.8848                                        | 25.13 |         |                       | Enr. | Total                       |
|                   |                           |               | 0.9500* 0.0271   |                | 12             | 15                        |                                        |                                               |       |         | 0.9950 0.0267 15      |      | 17                          |
|                   | Smin                      | W             | 0.0499           | 0.0229         |                | App. Plx Alim             | $\tau_{\scriptscriptstyle \mathrm{D}}$ | $0.9261*$ W                                   |       |         |                       |      | 0.0048 0.0385 App. Plx Alim |
|                   | 0.2405 73.68              |               | 0.0001           | $0.9500*$ 2    |                | 13                        |                                        | $\tau_{\rm w}$ 0.9999* 74.87 0.0002 0.9349 1  |       |         |                       |      | 16                          |
| Cas 02            | Rmin                      | D             | $x_D$            | x <sub>W</sub> |                | <b>NET</b>                |                                        | Rmin                                          | D     | $X_D$   | x <sub>W</sub>        |      | <b>NET</b>                  |
|                   | 1.2513 26.32              |               |                  |                | Enr.           | Total                     |                                        | 1.3402                                        | 25.10 |         |                       | Enr. | Total                       |
|                   |                           |               | 0.9500* 0.0271   |                | 12             | 23                        |                                        |                                               |       |         | 0.9959 0.0267 14      |      | 16                          |
|                   | Smin                      | W             | 0.0499           | 0.0229         |                | App. Plx Alim             | $\tau_{\scriptscriptstyle \mathrm{D}}$ | $0.9260*$ W                                   |       |         |                       |      | 0.0040 0.0387 App. Plx Alim |
|                   | 0.8040 73.68              |               | 0.0001           | $0.9500*$ 10   |                | 13                        |                                        | $\tau_{\rm w}$ 0.9999* 74.90 0.0001 0.9346 1  |       |         |                       |      | 15                          |
| Cas <sub>03</sub> | Rmin                      | D             | $X_D$            | x <sub>W</sub> |                | <b>NET</b>                |                                        | Rmin                                          | D     | $x_D$   | x <sub>W</sub>        |      | <b>NET</b>                  |
|                   | 5.5922 19.70              |               |                  |                | Enr.           | Total                     |                                        | 5.4824                                        | 19.54 |         |                       | Enr. | Total                       |
|                   |                           |               | 0.9900* 0.0062   |                | 12             | 16                        |                                        |                                               |       |         | 0.9983 0.0062 16      |      | 19                          |
|                   | Smin                      | W             | 0.0099           | 0.0038         | App.           | Plx Alim                  | $\tau_{\scriptscriptstyle \mathrm{D}}$ | $0.9752*$ W                                   |       |         |                       |      | 0.0015 0.0058 App. Plx Alim |
|                   | 0.3718 80.30              |               | 0.0001           | $0.9900*$ 3    |                | 13                        |                                        | $\tau_{\rm w}$ 0.9999* 80.46 0.0002 0.9880 2  |       |         |                       |      | 17                          |
| Cas 04            | Rmin                      | D             | $X_D$            | x <sub>w</sub> |                | <b>NET</b>                |                                        | Rmin                                          | D     | $X_D$   | x <sub>w</sub>        |      | <b>NET</b>                  |
|                   | 1.5290 19.70              |               |                  |                | Enr.           | Total                     |                                        | 1.4833                                        | 19.68 |         |                       | Enr. | Total                       |
|                   |                           |               | 0.9900* 0.0057   |                | 8              | 17                        |                                        |                                               |       |         | 0.9931 0.0057 14      |      | 19                          |
|                   | Smin                      | W             | 0.0080           | 0.0043         |                | App. Plx Alim             |                                        | $\tau_{D}$ 0.9771                             | W     |         |                       |      | 0.0047 0.0051 App. Plx Alim |
|                   | 0.6219 80.30              |               | 0.0020           | $0.9900*8$     |                | 9                         |                                        | $\tau_{W}$ 0.9995                             |       |         | 80.32 0.0022 0.9892 4 |      | 15                          |
| Cas 05            | Rmin                      | D             | $x_D$            | x <sub>W</sub> |                | <b>NET</b>                |                                        | Rmin                                          | D     | $x_D$   | x <sub>W</sub>        |      | <b>NET</b>                  |
|                   |                           | 1.9488 618.00 |                  |                | Enr.           | Total                     |                                        | 1.8921                                        | 61.80 |         |                       | Enr. | Total                       |
|                   |                           |               | 0.0647           | 0.0000         | 6              | 22                        |                                        |                                               |       |         | 0.0647 0.0000 6       |      | 21                          |
|                   | Smin                      | W             | $0.9000*$        | 0.0100         |                | App. Plx Alim             |                                        | $\tau_{D}$ 0.9932* W                          |       |         |                       |      | 0.9000 0.0099 App. Plx Alim |
|                   | 2.1525 38.20              |               | 0.0353           | $0.9900*$      | 15             | $7^{\circ}$               |                                        | $\tau_{\rm w}$ 0.9455* 38.20 0.0353 0.9901 14 |       |         |                       |      | $7^{\circ}$                 |
| Cas 06            | Rmin                      | D             | $X_D$            | x <sub>W</sub> |                | <b>NET</b>                |                                        | Rmin                                          | D     | $x_{D}$ | x <sub>W</sub>        |      | <b>NET</b>                  |
|                   | 1.2210 61.80              |               |                  |                | Enr.           | Total                     |                                        | 1.1881                                        | 61.85 |         |                       | Enr. | Total                       |
|                   |                           |               | 0.0647           | 0.0000         | 7 <sup>7</sup> | 23                        |                                        |                                               |       |         | 0.0647 0.0000 8       |      | 22                          |
|                   | Smin                      | W             | $0.9000*$ 0.0100 |                |                | App. Plx Alim             |                                        | $\tau_{D}$ 0.9932* W                          |       |         |                       |      | 0.8993 0.0100 App. Plx Alim |
|                   | 3.5721 38.20              |               | 0.0353           | $0.9900*$      | 15             | 8                         |                                        | $\tau_{\rm w}$ 0.9455* 38.15 0.0361 0.9900 13 |       |         |                       |      | 9                           |

\*: Les taux de récupérations sont les mêmes dans chaque méthodes et sont les données du shortcut. Comme la méthode PZM requière des spécifications en composition, ceux-ci sont transformés en spécifications de pureté.

*Tableau 49. Résultats des simulations à partir des deux méthodes shortcuts pour le mélange idéal Ethanol /n-Propanol/n-Butanol* 

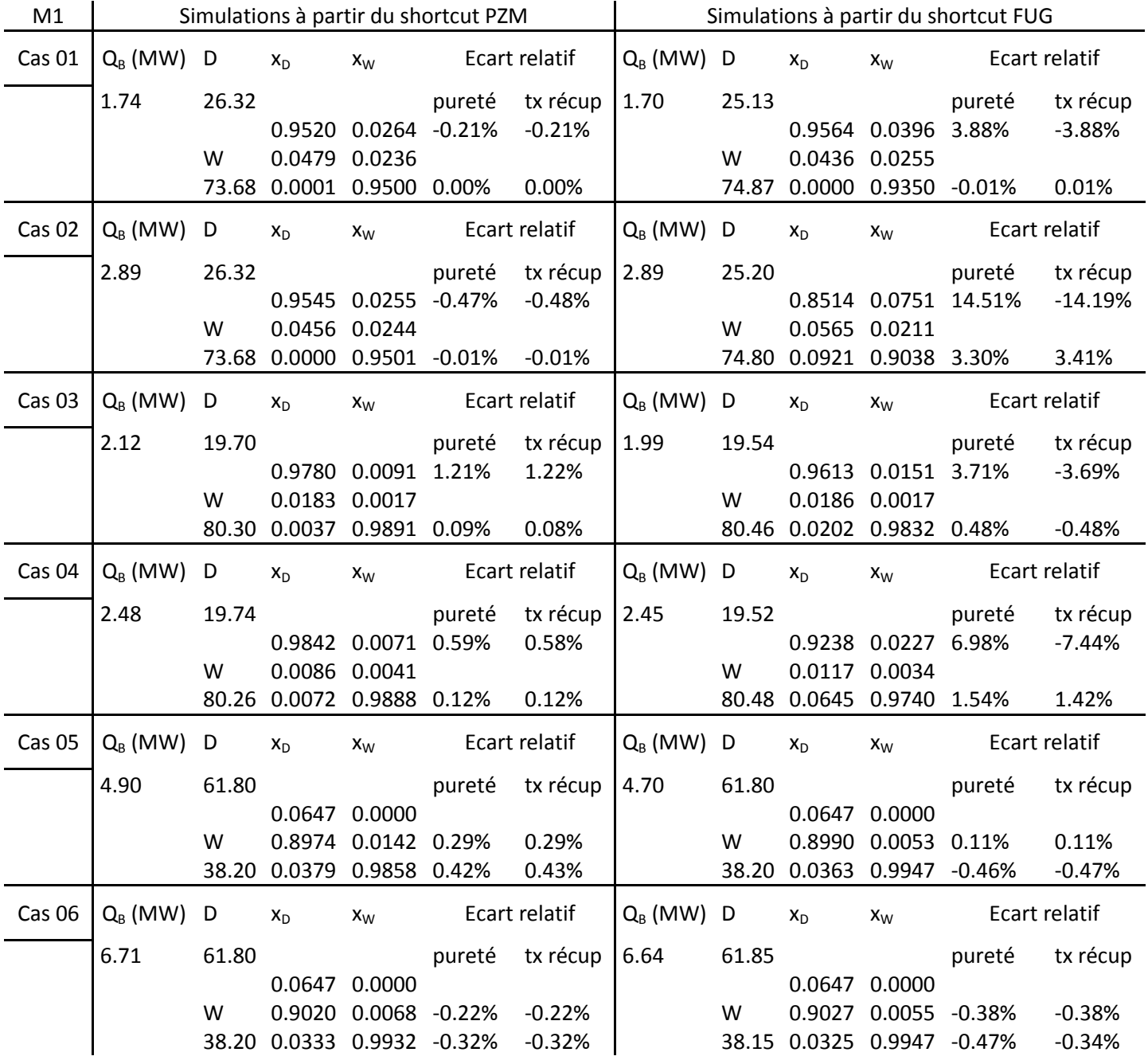

| M <sub>2</sub> | Résultats du shortcut PZM |   |                     |                |                | Résultats du shortcut FUG |            |                                               |       |         |                        |      |            |
|----------------|---------------------------|---|---------------------|----------------|----------------|---------------------------|------------|-----------------------------------------------|-------|---------|------------------------|------|------------|
| Cas 07         | Rmin                      | D | $X_{D}$             | x <sub>W</sub> |                | <b>NET</b>                |            | Rmin                                          | D     | $x_D$   | x <sub>W</sub>         |      | <b>NET</b> |
|                | 2.8941 26.37              |   |                     |                |                | Enr. Total                |            | 3.1197                                        | 25.63 |         |                        | Enr. | Total      |
|                |                           |   | 0.9500* 0.0265      |                | $5 -$          | $7^{\circ}$               |            |                                               |       |         | 0.9774 0.0262 8        |      | 10         |
|                | Smin                      | W | 0.0481              | 0.0235         |                | App. Plx Alim             |            | $\tau_{D}$ 0.9278* W                          |       |         | 0.0206 0.0332 App.     |      | Plx Alim   |
|                |                           |   | 0.0364 73.63 0.0019 | $0.9500*$ 1    |                | 6                         |            | $\tau_{\rm w}$ 0.9993* 74.37 0.0020 0.9406 1  |       |         |                        |      | 9          |
| Cas 08         | Rmin                      | D | $x_{D}$             | x <sub>w</sub> |                | <b>NET</b>                |            | Rmin                                          | D     | $X_D$   | x <sub>w</sub>         |      | <b>NET</b> |
|                | 0.7145 26.32              |   |                     |                | Enr.           | Total                     |            | 0.3787                                        | 25.2  |         |                        | Enr. | Total      |
|                |                           |   | 0.9500* 0.0271      |                | 12             | 23                        |            |                                               |       |         | 0.9923 0.0267 14       |      | 16         |
|                | Smin                      | W | 0.0499              | 0.0229         |                | App. Plx Alim             |            | $\tau_{D}$ 0.9260* W                          |       |         | 0.0076 0.0376 App.     |      | Plx Alim   |
|                |                           |   | 0.6124 73.68 0.0001 | $0.9500*$ 10   |                | 13                        |            | $\tau_{\rm w}$ 0.9999* 74.80 0.0001 0.9358 1  |       |         |                        |      | 15         |
| Cas 09         | Rmin                      | D | $x_{D}$             | x <sub>W</sub> |                | <b>NET</b>                |            | Rmin                                          | D     | $X_D$   | x <sub>w</sub>         |      | <b>NET</b> |
|                | 4.9050 19.70              |   |                     |                | Enr.           | Total                     |            | 4.4523                                        | 19.52 |         |                        | Enr. | Total      |
|                |                           |   | $0.9900*0.0062$     |                | 5 <sub>1</sub> | 19                        |            |                                               |       |         | 0.9993 0.0062 10       |      | 12         |
|                | Smin                      | W | 0.0099              | 0.0038         |                | App. Plx Alim             |            | $\tau_{D}$ 0.9755* W                          |       |         | 0.0006 0.0061 App.     |      | Plx Alim   |
|                |                           |   | 0.2033 80.30 0.0001 | $0.9900*$ 13   |                | 6                         |            | $\tau_{\rm w}$ 0.9999* 80.48 0.0002 0.9878 1  |       |         |                        |      | 11         |
| Cas 10         | Rmin                      | D | $x_{D}$             | x <sub>W</sub> |                | <b>NET</b>                |            | Rmin                                          | D     | $x_{D}$ | x <sub>W</sub>         |      | <b>NET</b> |
|                | 1.9359 19.70              |   |                     |                | Enr.           | Total                     |            | 0.4715                                        | 19.52 |         |                        | Enr. | Total      |
|                |                           |   | 0.9900* 0.0062      |                | $7^{\circ}$    | 9                         |            |                                               |       |         | 0.9993 0.0062 13       |      | 15         |
|                | Smin                      | W | 0.0099              | 0.0038         |                | App. Plx Alim             |            | $\tau_{D}$ 0.9755* W                          |       |         | 0.0006 0.0061 App.     |      | Plx Alim   |
|                |                           |   | 0.7202 80.30 0.0001 | $0.9900*1$     |                | 8                         |            | $\tau_{\rm w}$ 0.9999* 48.56 0.0002 0.9878 1  |       |         |                        |      | 14         |
| Cas 11         | Rmin                      | D | $X_D$               | x <sub>W</sub> |                | <b>NET</b>                |            | Rmin                                          | D     | $X_D$   | x <sub>W</sub>         |      | <b>NET</b> |
|                | 3.3362 61.80              |   |                     |                |                | Enr. Total                |            | 1.7625                                        | 61.80 |         |                        | Enr. | Total      |
|                |                           |   | 0.0647              | 0.0000         | 17             | 23                        |            |                                               |       |         | 0.0647 0.0000 7        |      | 21         |
|                | Smin                      | W | $0.9000* 0.0100$    |                |                | App. Plx Alim             |            | $\tau_{D}$ 0.9932* W                          |       |         | 0.9000 0.0099 App.     |      | Plx Alim   |
|                | 0.4555                    |   | 38.20 0.0353        | $0.9900*5$     |                | 18                        | $\tau_{w}$ | $0.9455*$                                     |       |         | 38.20 0.0353 0.9901 13 |      | 8          |
| Cas 12         | Rmin                      | D | $x_D$               | x <sub>W</sub> |                | <b>NET</b>                |            | Rmin                                          | D     | $x_D$   | x <sub>W</sub>         |      | <b>NET</b> |
|                | 3.0377 61.80              |   |                     |                | Enr.           | Total                     |            | 1.0487                                        | 61.85 |         |                        | Enr. | Total      |
|                |                           |   | 0.0647              | 0.0000         | 18             | 24                        |            |                                               |       |         | 0.0647 0.0000 8        |      | 22         |
|                | Smin                      | W | $0.9000* 0.0100$    |                |                | App. Plx Alim             |            | $\tau_{\rm D}$ 0.9932* W                      |       |         | 0.8993 0.0100 App.     |      | Plx Alim   |
|                |                           |   | 0.6668 38.20 0.0353 | $0.9900*$ 5    |                | 19                        |            | $\tau_{\rm w}$ 0.9455* 38.15 0.0361 0.9900 13 |       |         |                        |      | 9          |

*Tableau 50. Résultats des deux méthodes shortcuts pour le mélange non-idéal Acétone/Eau/Acide Acétique* 

\*: Les taux de récupérations sont les mêmes dans chaque méthodes et sont les données du shortcut. Comme la méthode PZM requière des spécifications en composition, ceux-ci sont transformés en spécifications de pureté.

*Tableau 51. Résultats des simulations à partir des deux méthodes shortcuts pour le mélange non-idéal Acétone/Eau/Acide Acétique* 

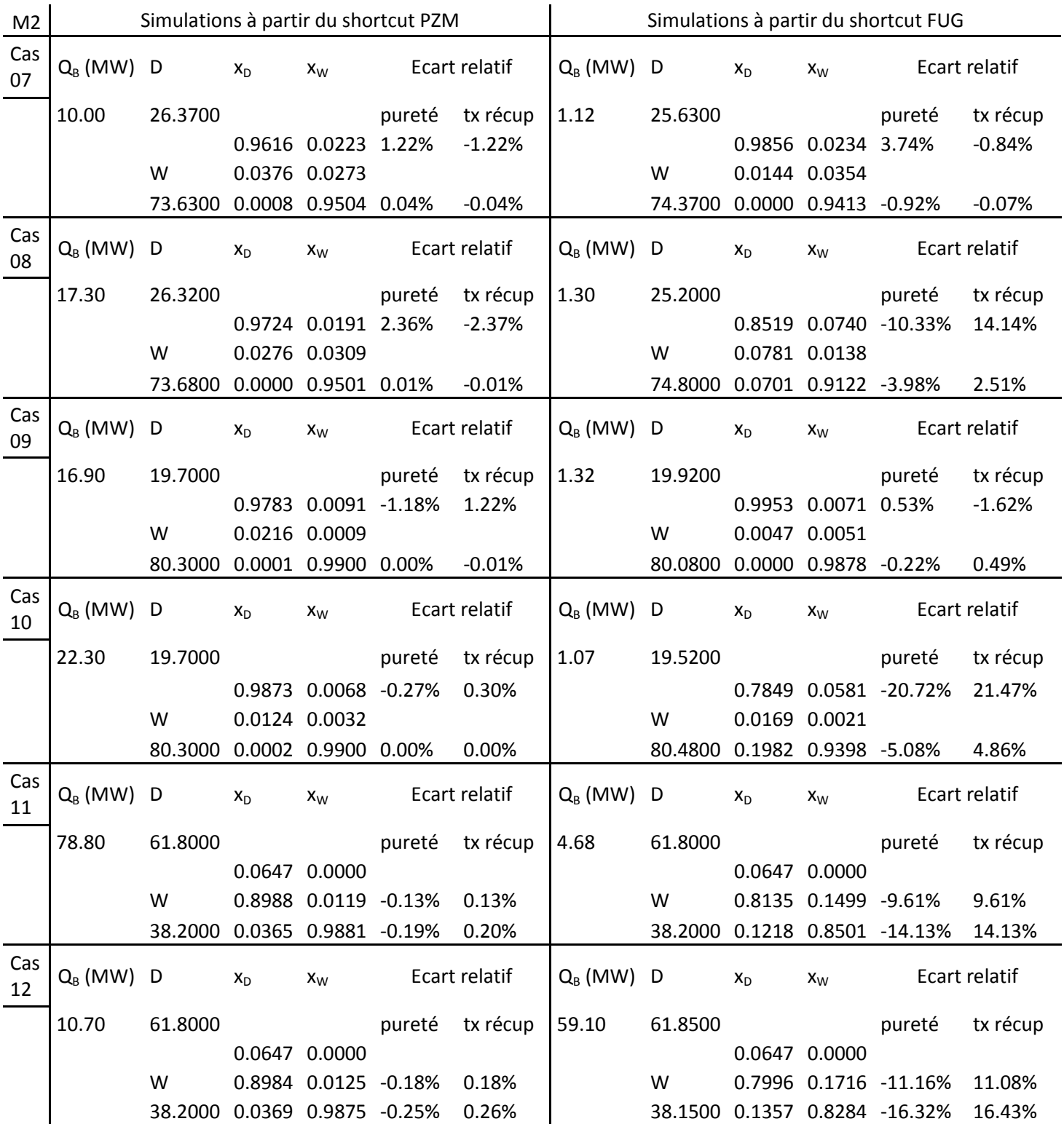

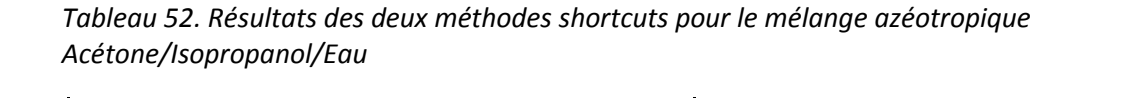

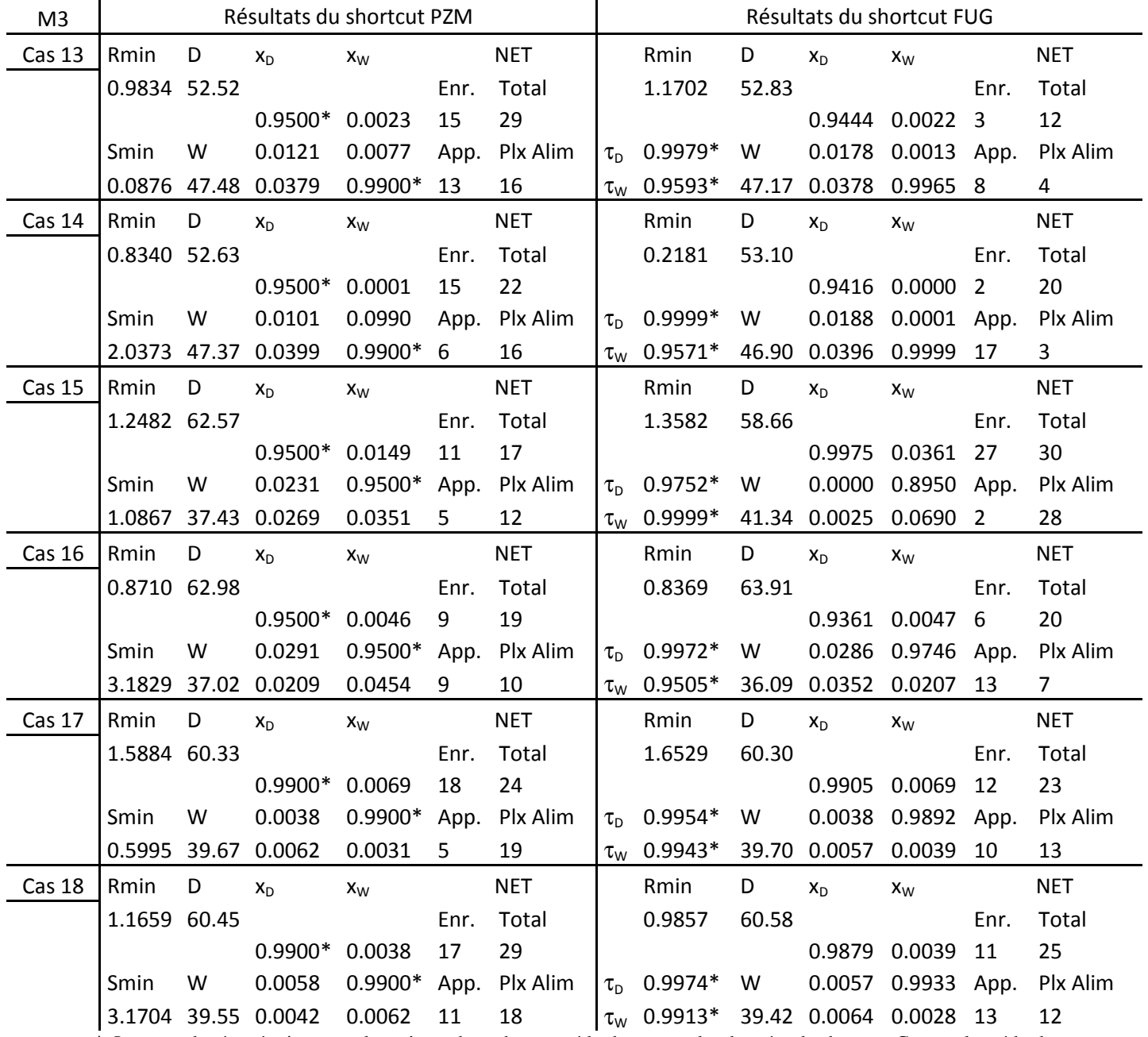

\*: Les taux de récupérations sont les mêmes dans chaque méthodes et sont les données du shortcut. Comme la méthode PZM requière des spécifications en composition, ceux-ci sont transformés en spécifications de pureté.

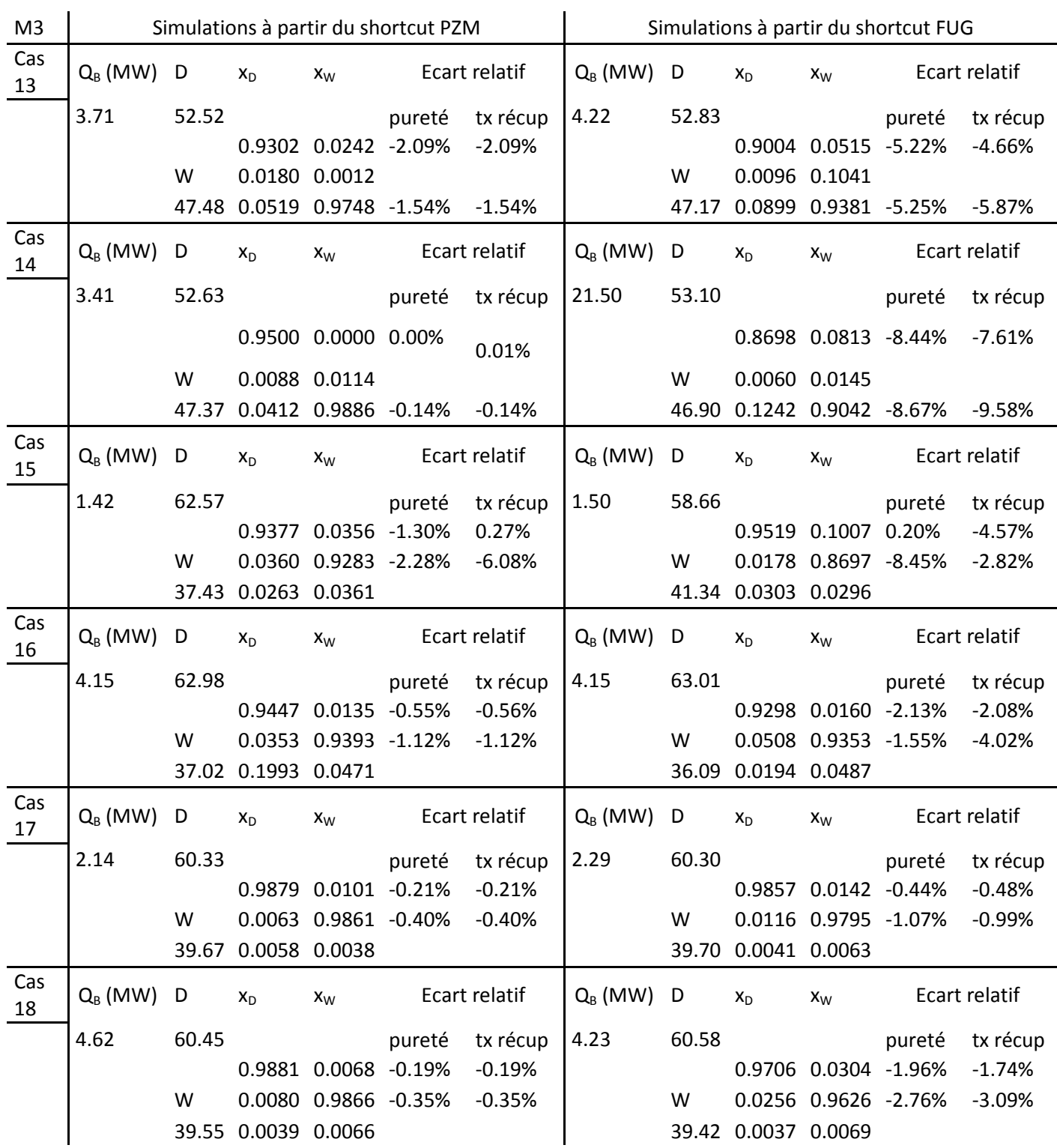

*Tableau 53. Résultats des simulations à partir des deux méthodes shortcut pour le mélange azéotropique Acétone/Isopropanol/Eau* 

### **Annexe G : Coût total annualisé**

Toutes les valeurs et les équations proviennent de Kiss<sup>11</sup>, et tous les coûts sont estimés en US dollars de 2011. Le temps de retour sur investissement est de trois ans. Dans le cas de la DWC, la section de colonne de la colonne principale et du préfractioneur ont été calculées séparément, puis additionnées afin d'en déduire le diamètre total. La hauteur de la colonne est obtenue à partir du nombre d'étages théoriques de la colonne principale. Aucun surcoût n'a été appliqué aux DWC, ce qui pourrait se justifier du fait de leur plus grande complexité.

- *Calandre de la colonne* 

$$
Co\hat{u}t \text{ install\'ee}(\hat{s}) = (M&S/280)(957.9D^{1.066}H^{0.802})(2.18 + F_c) \tag{XVIII}
$$

A la fin 2011, l'index de coût des équipements Marshall & Swift valait 1536.5. Le diamètre (D) et la hauteur (H) sont exprimés en mètre. Le facteur de coût (F<sub>c</sub>) prend en compte le matériau (F<sub>m</sub>) et la pression (Fp) de la manière suivante :

$$
F_c = F_m F_p \tag{XIX}
$$

$$
F_p = 1 + 0.0074(P - 3.48) + 0.00023(P - 3.48)^2, \quad P \text{ in bar} \tag{XX}
$$

Pour une calandre en acier inoxydable, Fm = 3.67.

- *Garnissage* 

Le coût du garnissage est de 2800 \$/ $m^3$ .

- *Echangeurs de chaleur* 

$$
Covit installé(*) = (M&S/280)(474.7A0.65)(2.29 + Fc)
$$
\n(XXI)

L'aire d'échange de chaleur (A) est donnée en m<sup>2</sup> pour une taille comprise entre 20 et 500m<sup>2</sup> par calandre. Le facteur de coût est défini comme suit :

$$
F_c = F_m(F_d + F_p) \tag{XXII}
$$

où Fm, Fd, et Fp sont respectivement les facteurs de correction pour le matériau, le type de design retenu et la pression.

Pour un échangeur tube/calandre en acier inoxydable, Fm = 3.75.

Pour un bouilleur de type kettle,  $F_d = 1.35$ . Pour un condenseur avec une tête flottante,  $F_d = 1.00$ .

Pour une pression de design de moins de 10 bar,  $F_p = 0$ .

La somme du coût de la calandre, du garnissage et des échangeurs donne le CAPEX total.

#### - *Coût des utilités*

Le coût de la vapeur est fixé à 0.396\$/kmol et, le coût de l'eau de refroidissement est fixé à 0.00126\$/kmol.

#### - *Calcul du diamètre de la colonne*

La première étape consiste à calculer le facteur d'écoulement F :

$$
F = \frac{D_L}{D_V} \sqrt{\frac{\rho_L}{\rho_V}}
$$
 (XXIII)

Où  $D_L$  et  $D_V$  sont respectivement les débits massiques liquide et vapeur (kg/s) et  $\rho_L$  et  $\rho_V$ , respectivement la masse volumique liquide et vapeur (kg/m<sup>3</sup>) à chaque étage.

Il est alors possible de calculer :

$$
CG_{max} = -0.03.K_c \ln(F) + 0.0123
$$
\n<sup>(XXIV)</sup>

Avec  $K_c = 1$  pour le garnissage Mellapack250Y.

Puis la vitesse unitaire du gaz (kg/m²/s) :

$$
G = \omega \cdot C G_{max} \sqrt{\rho_V (\rho_L - \rho_V)} \tag{XXV}
$$

Avec  $\omega = 0.7$  dans notre cas.

L'aire de chaque étage (m<sup>2</sup>) peut alors être calculée et la plus grande est retenue :

$$
Ac = Max\left(\frac{D_v}{G}\right) \tag{XXVI}
$$

Le diamètre (m) peut alors être calculé :

$$
Dc = \sqrt{\frac{4Ac}{\pi}}
$$
 (XXVII)

- *Calcul de la hauteur de la colonne* 

Pour avoir le nombre d'étage théorique de la colonne, le nombre d'étage théorique spécifiés dans la simulation est abaissé de 1 car le condenseur est retiré du décompte. Ce nombre est ensuite divisé par 2.5, le nombre d'étage théorique par mètre obtenus avec le garnissage Mellapack250Y. Cette hauteur est multipliée par 30% pour prendre en compte l'ensemble des internes de la colonne.

La hauteur finale de la colonne est donc calculée comme suit :

$$
H = 1.3 \frac{NET - 1}{2.5}
$$
 (XXVIII)

# **Annexe H : Résultats des deux méthodes shortcuts dans le cas d'une colonne à cloison**

*Tableau 54. Résultats des deux méthodes pour le mélange idéal Ethanol /n-Propanol /n-Butanol* 

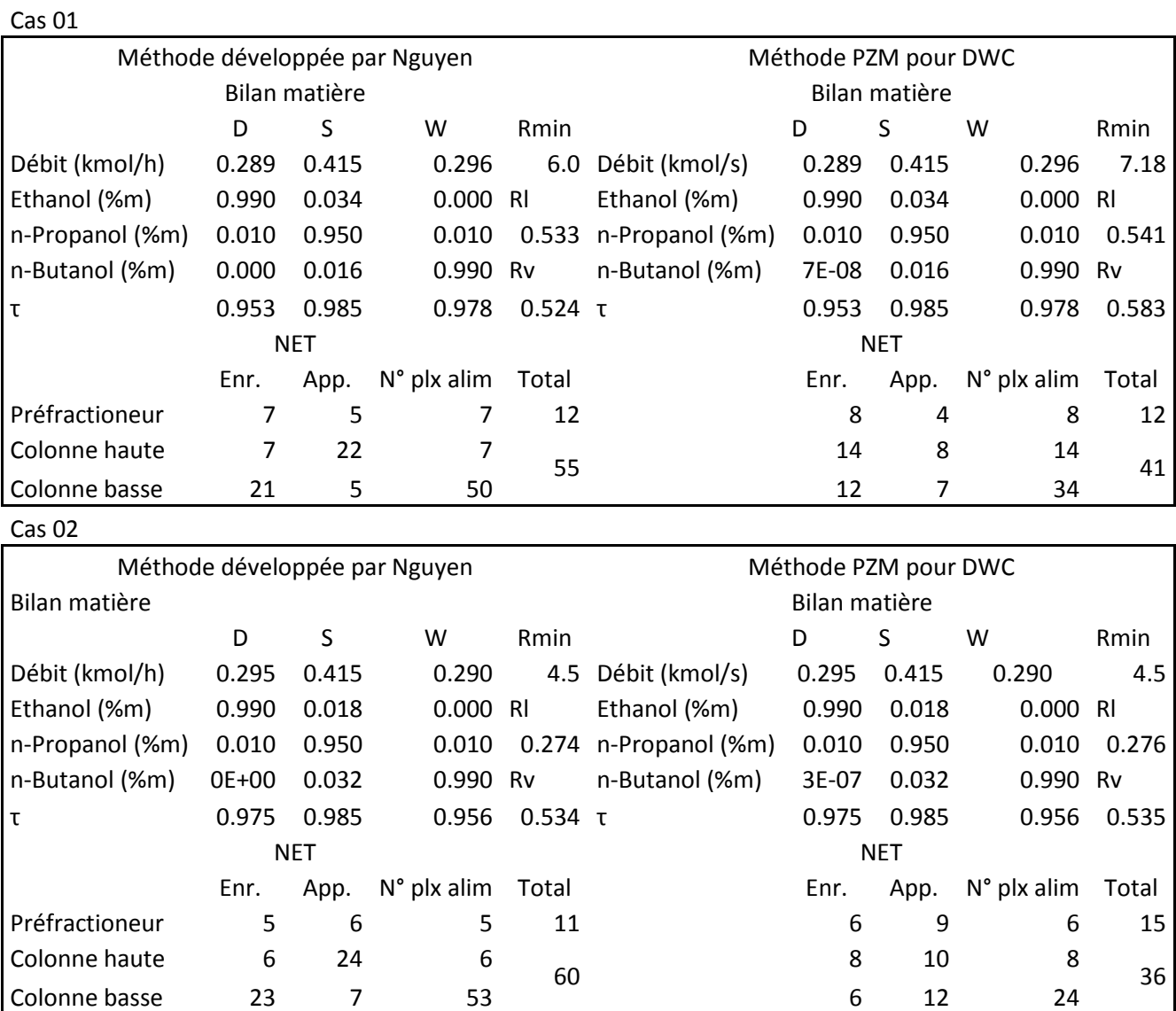

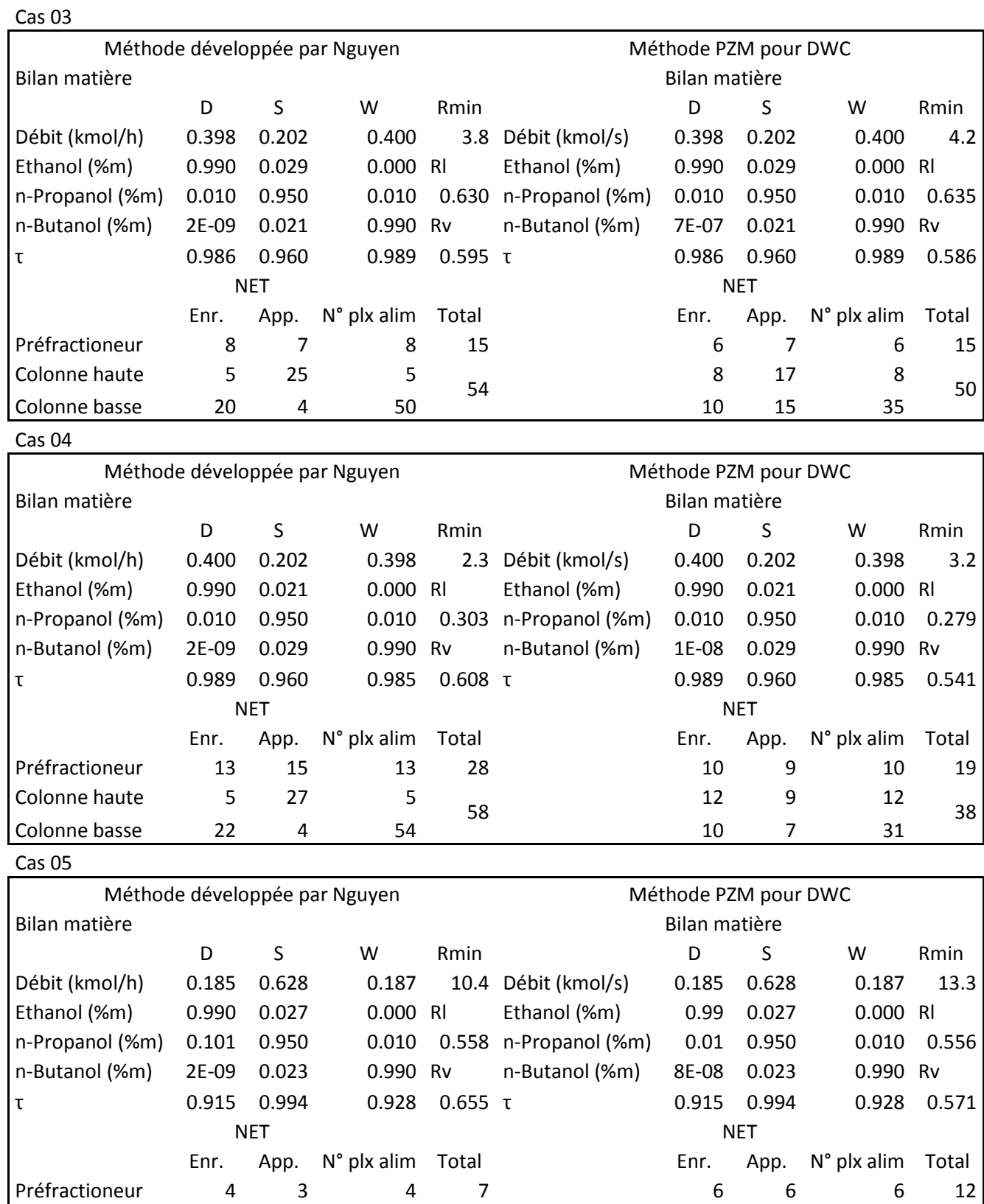

75

Colonne basse 34 12 63 6 6 9 33

Colonne haute  $8$  21 8

42

15 12 15

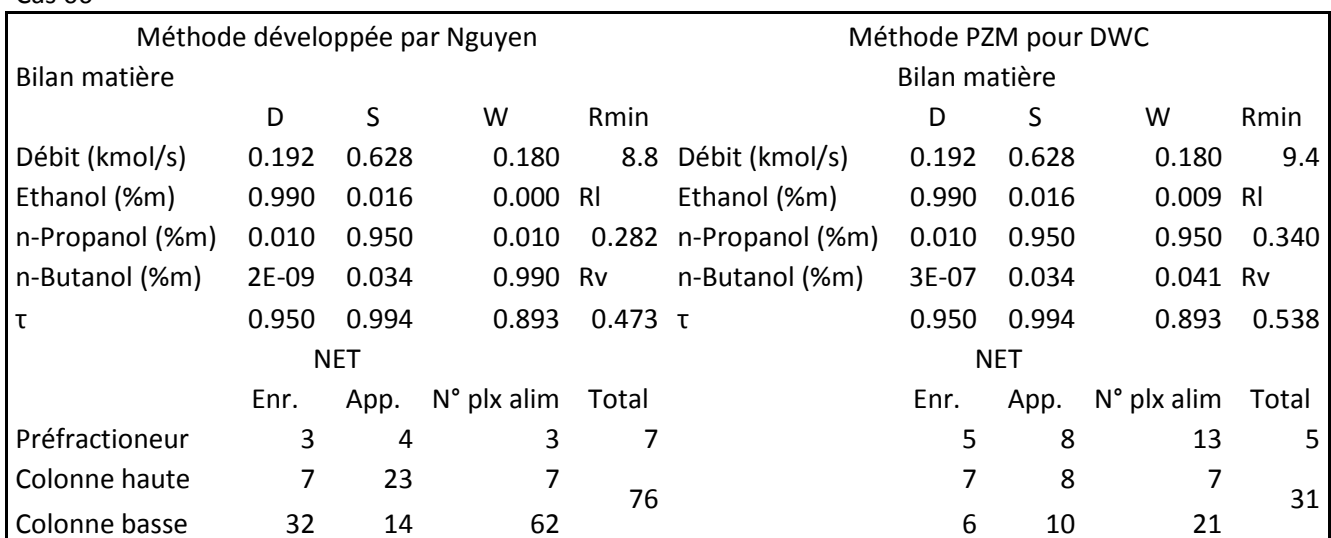

*Tableau 55. Résultats des simulations à partir des deux méthodes pour le mélange idéal Ethanol /n-Propanol / n-Butanol* 

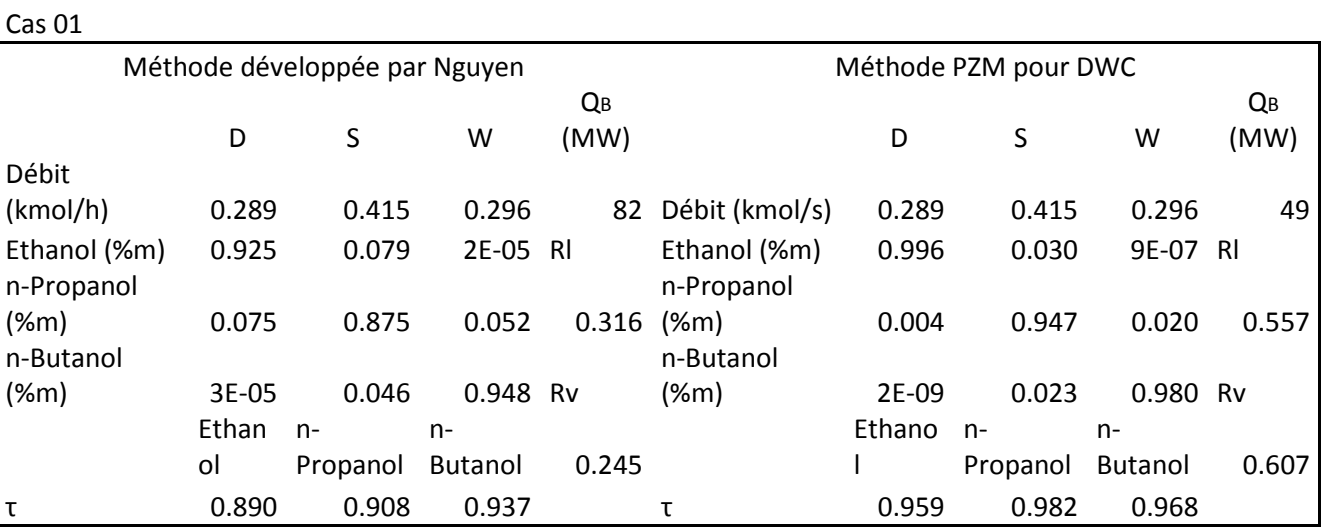

Cas 02

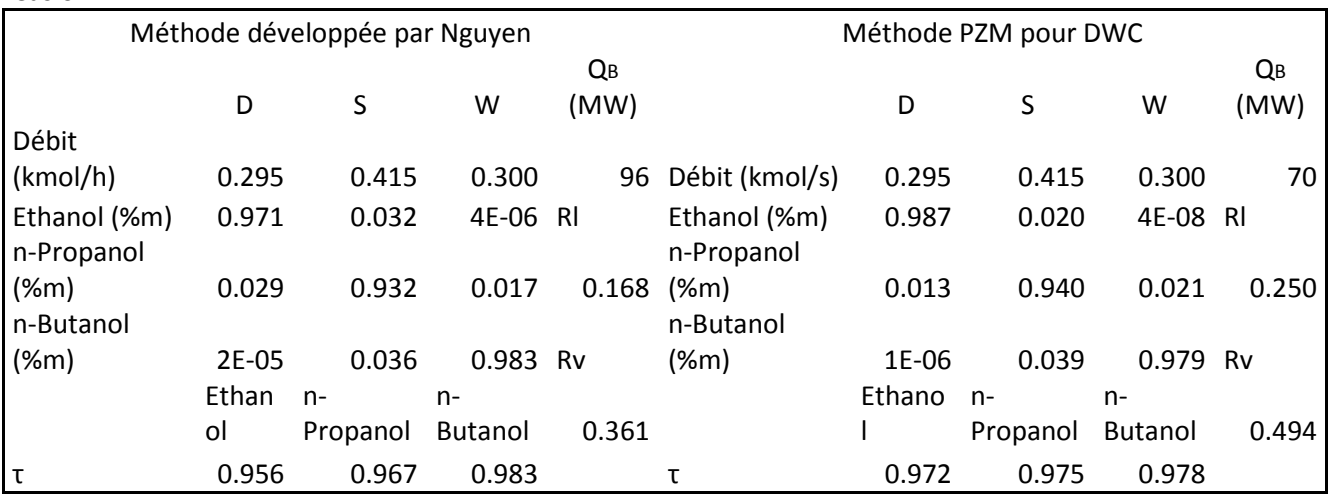

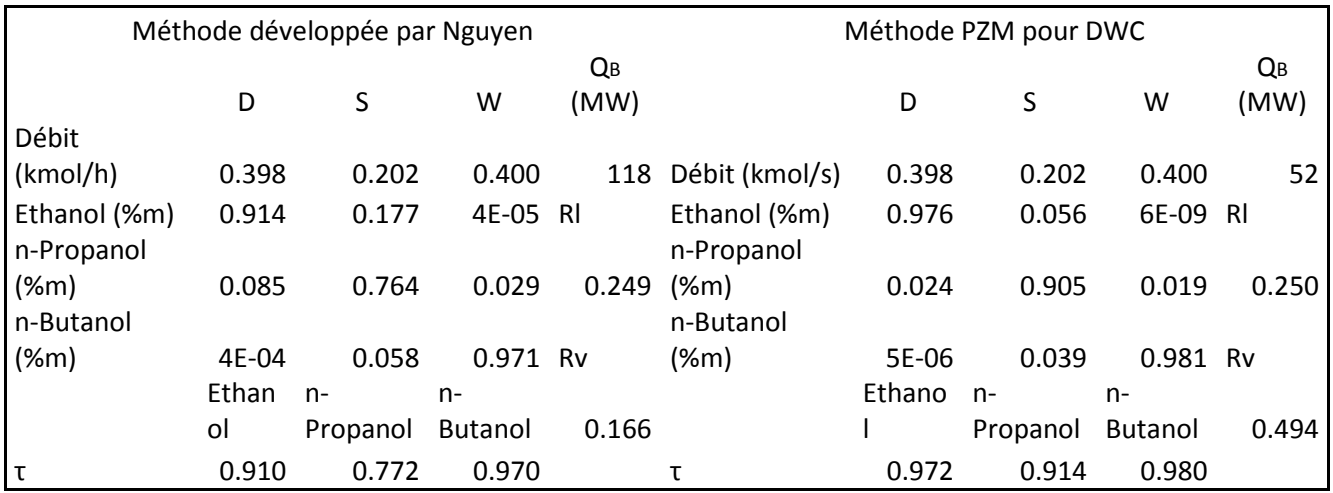

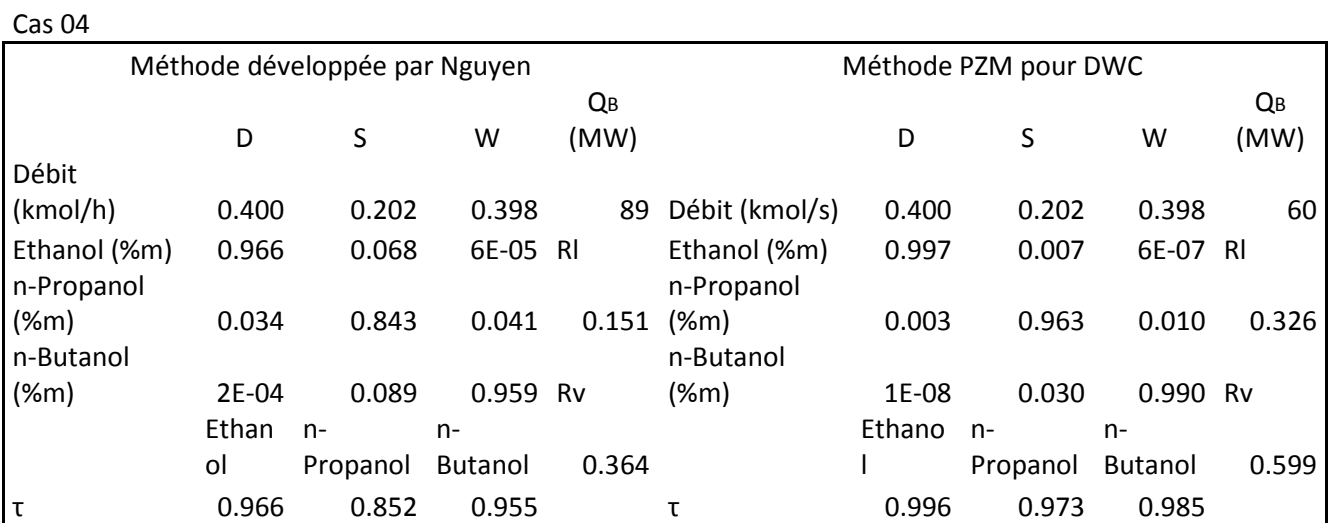

#### Cas 05

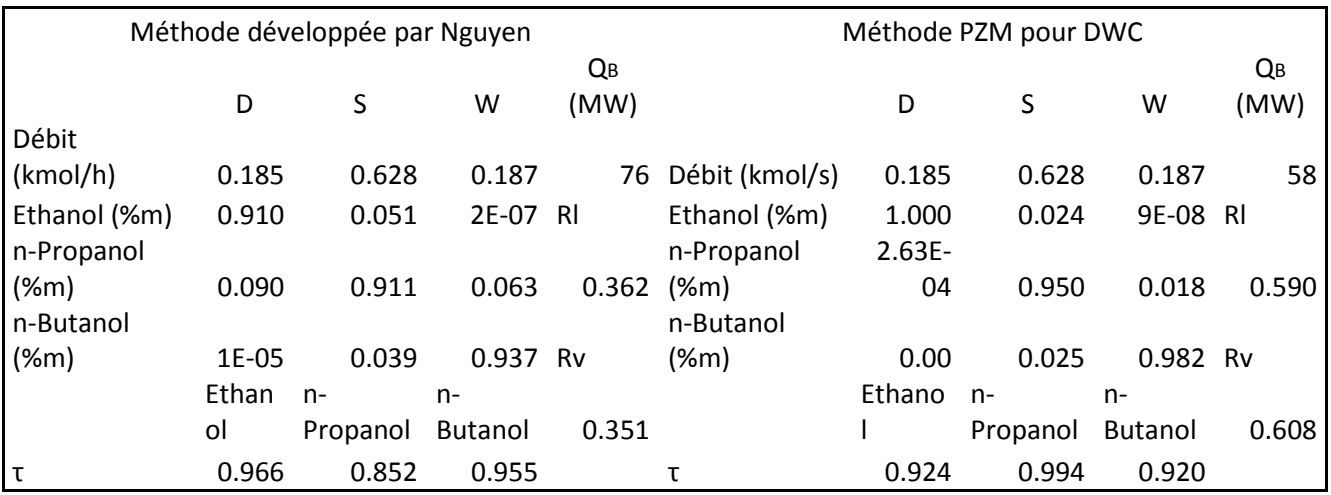

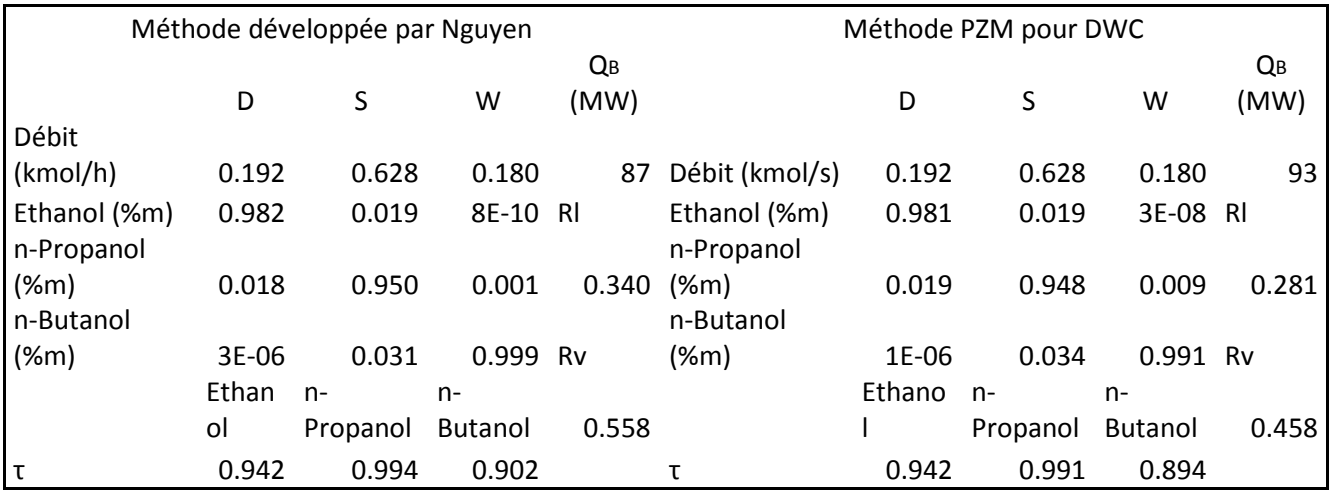

*Tableau 56. Résultats des deux méthodes pour le mélange non-idéal Acétone / Eau / Acide Acétique* 

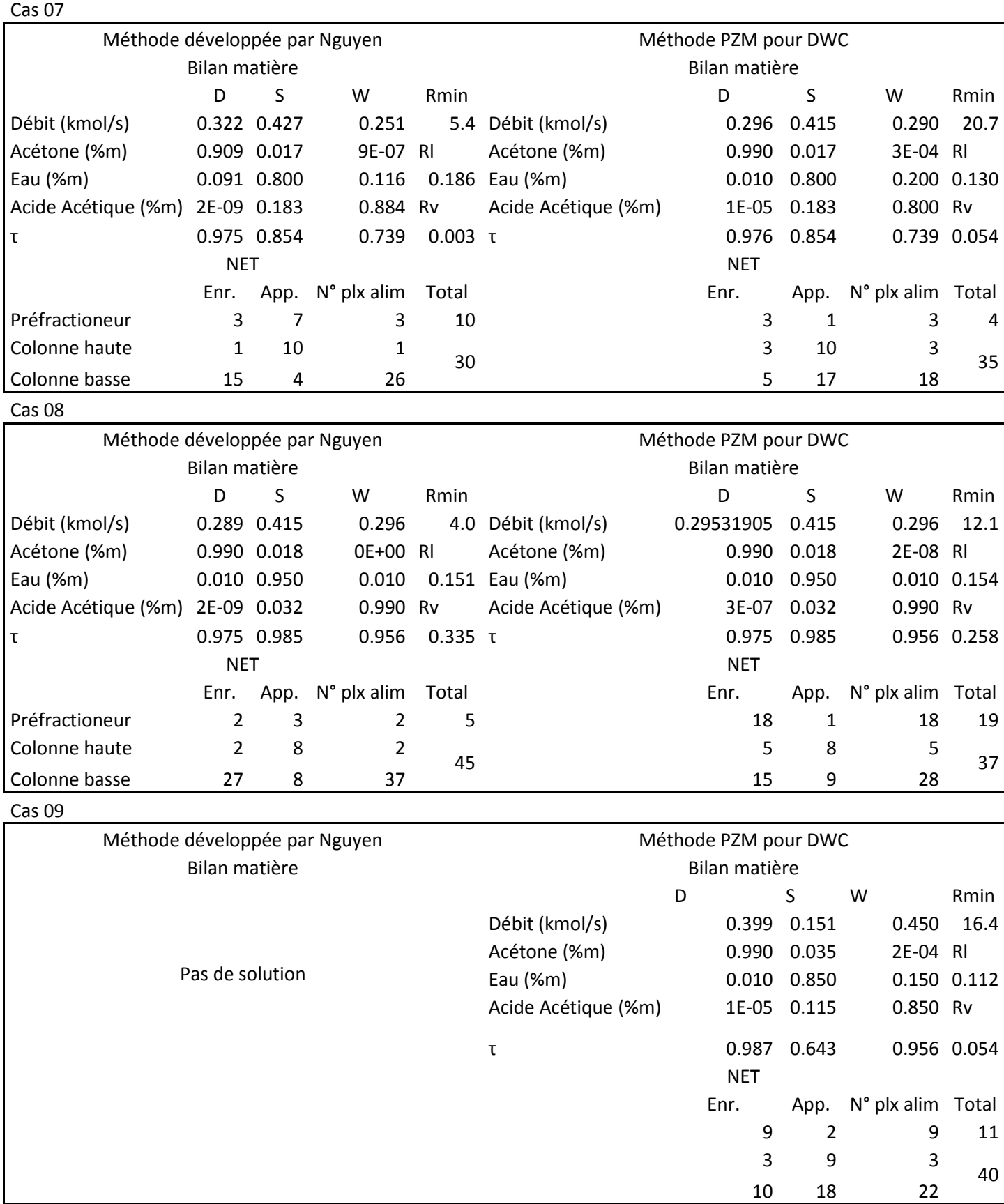

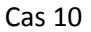

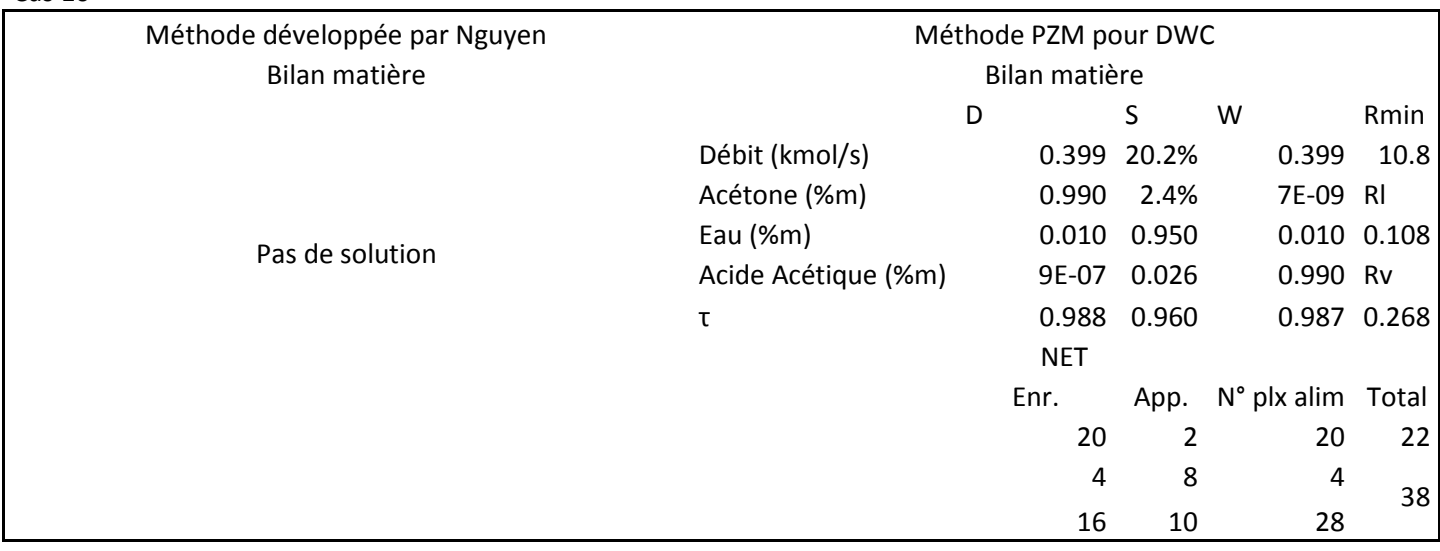

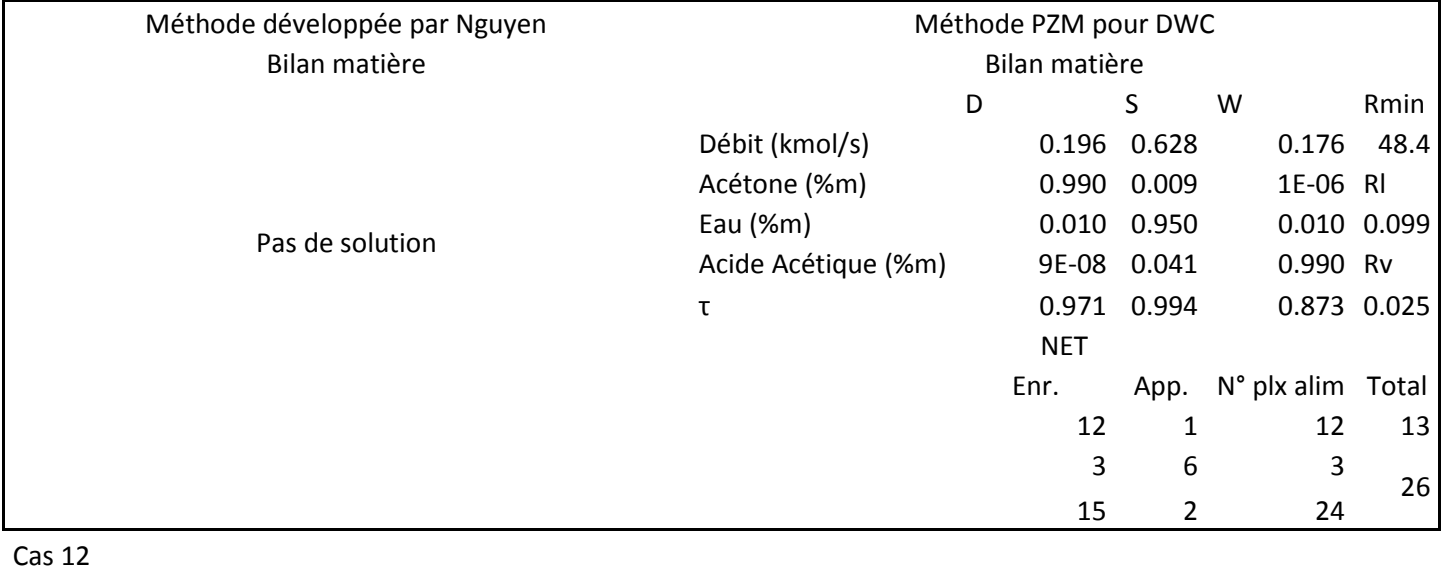

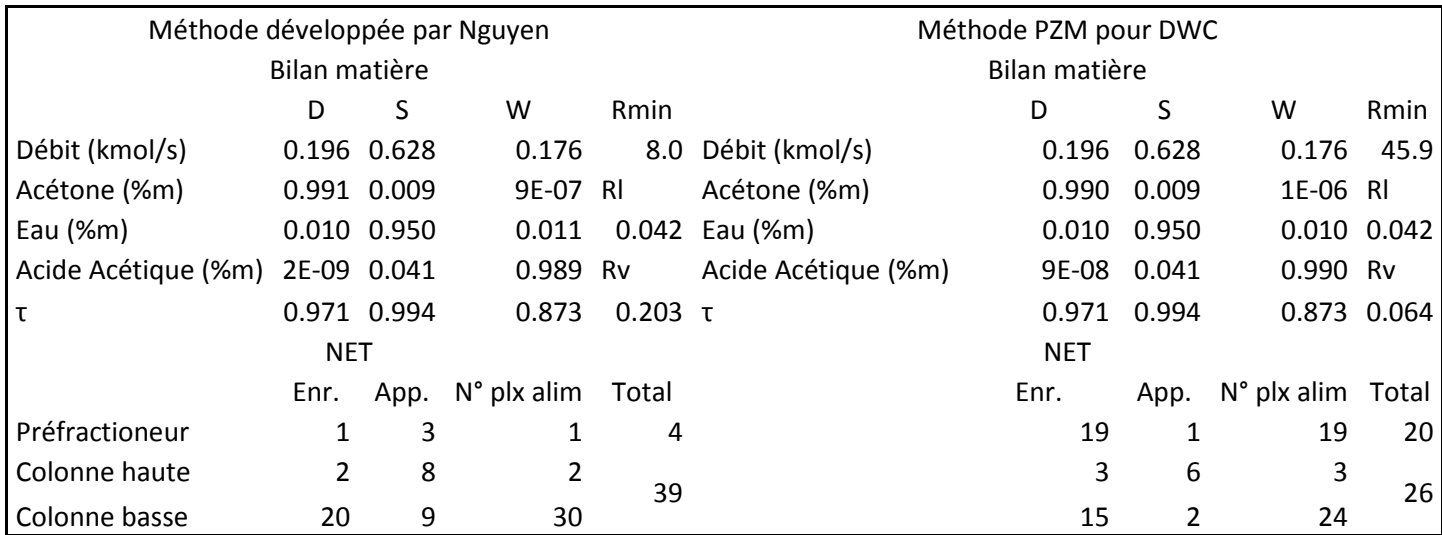

*Tableau 57. Résultats des simulations à partir des deux méthodes pour le mélange non-idéal Acétone / Eau / Acide Acétique* 

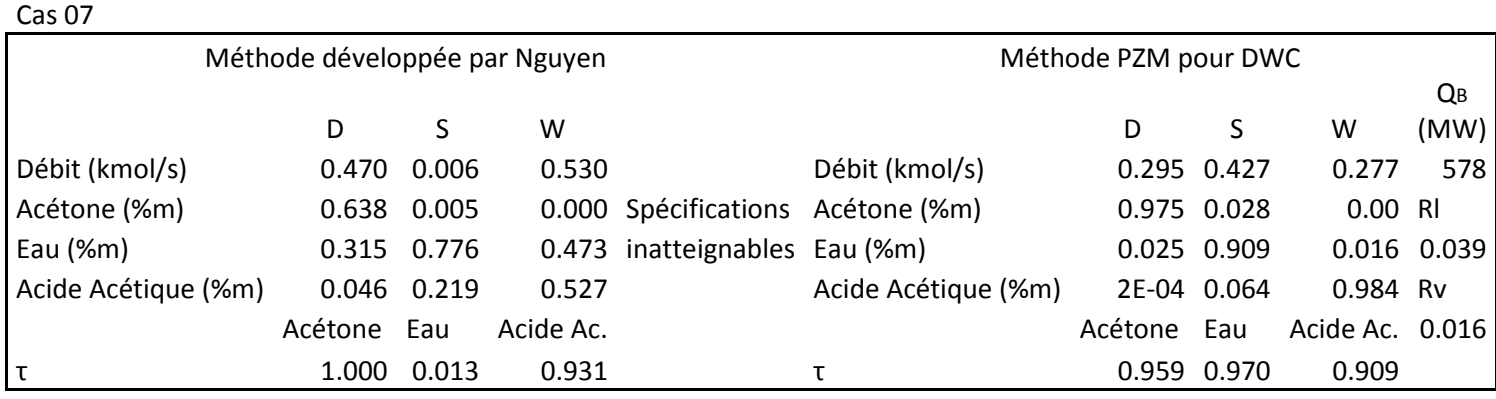

Cas 08

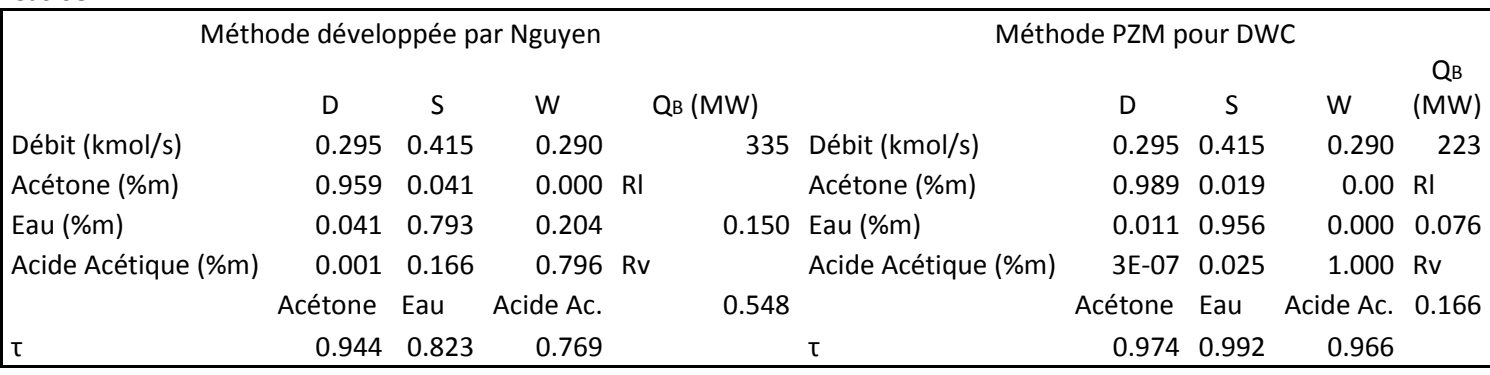

Cas 09

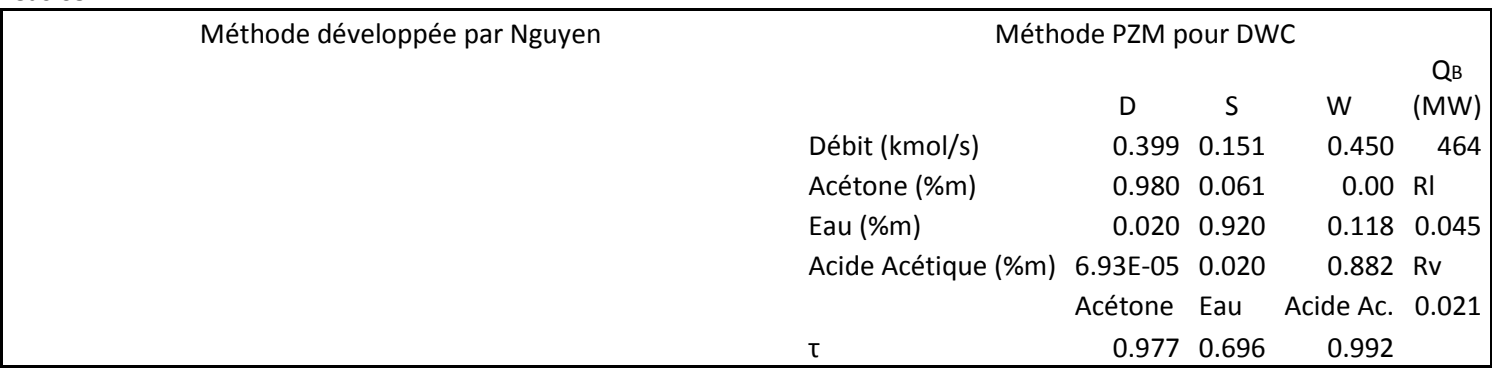

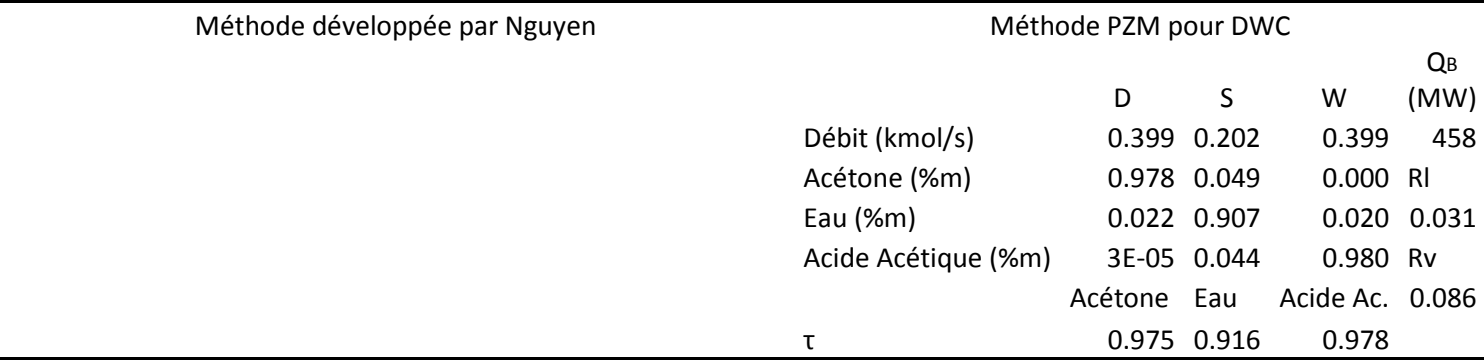

#### Cas 11

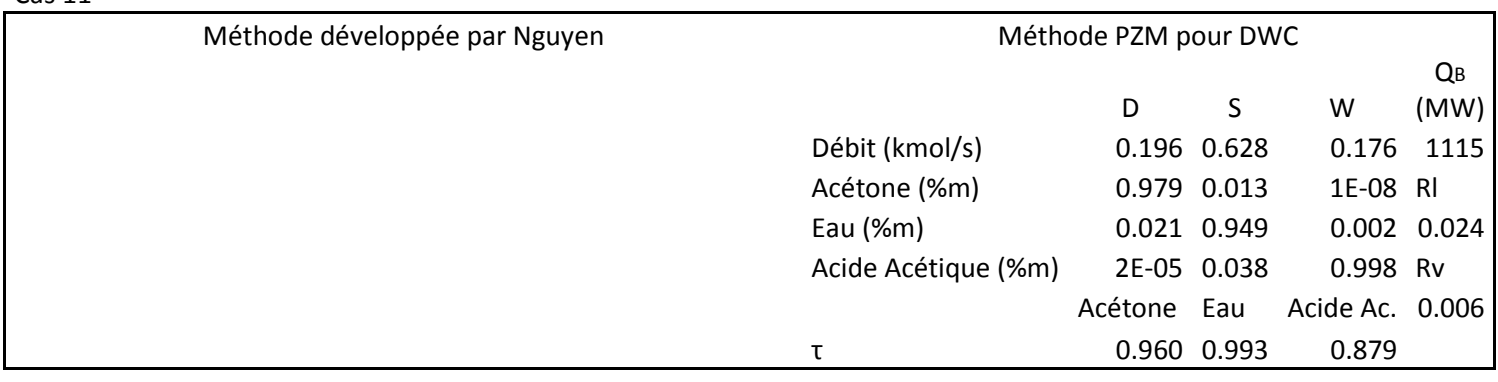

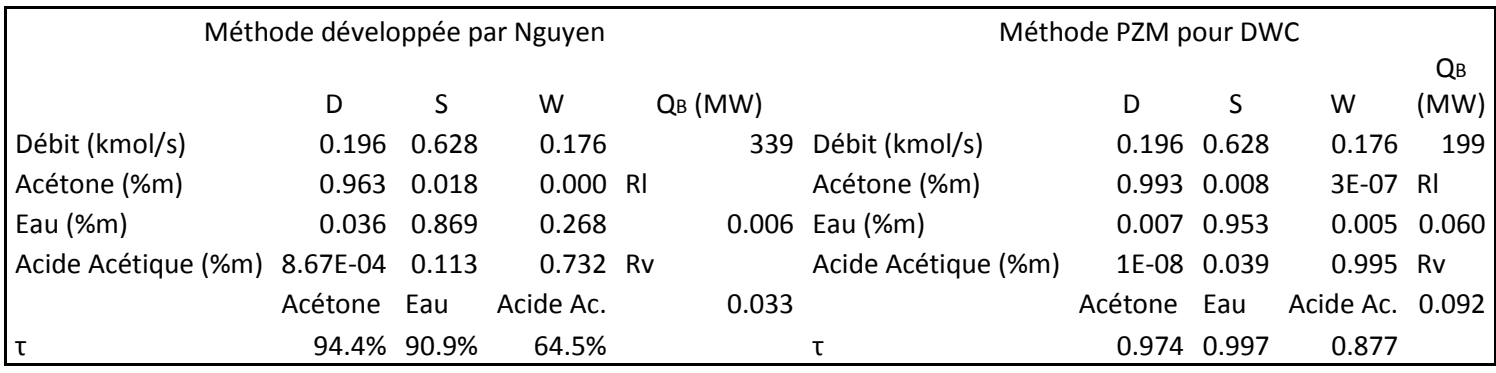

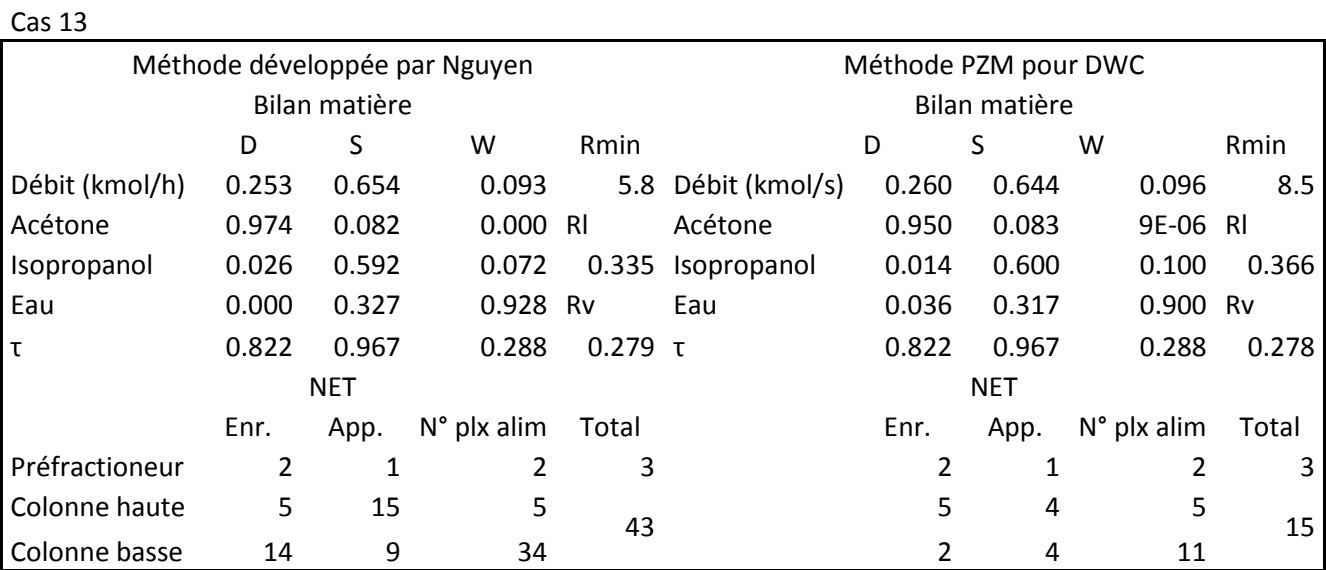

*Tableau 58. Résultats des deux méthodes pour le mélange azéotropique Acétone / Isopropanol / Eau* 

Cas 14

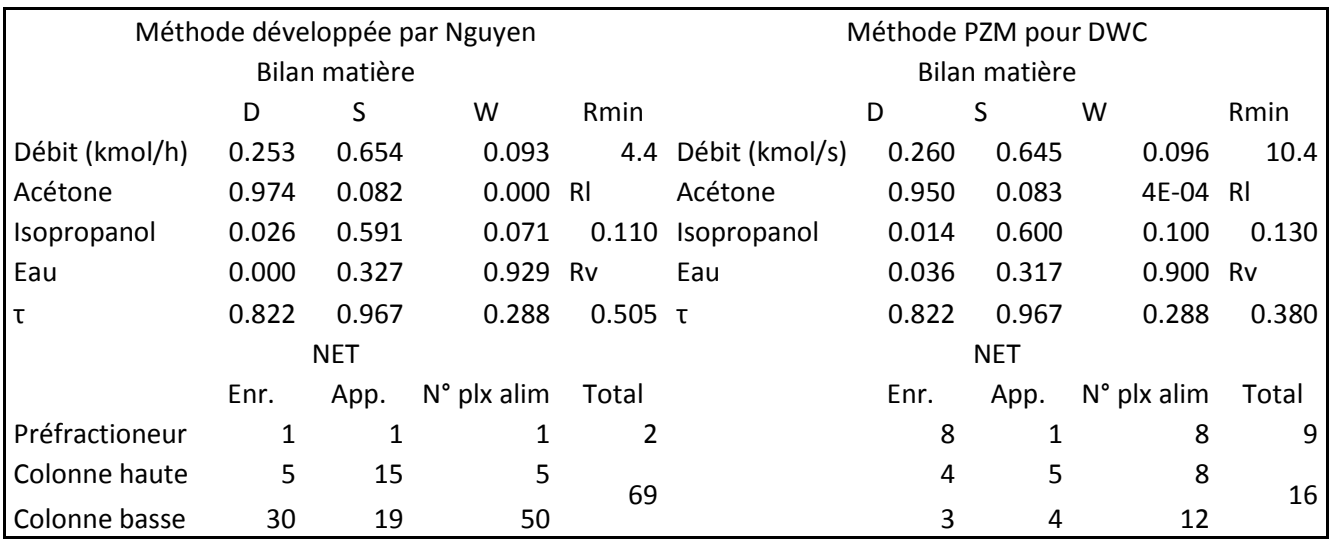

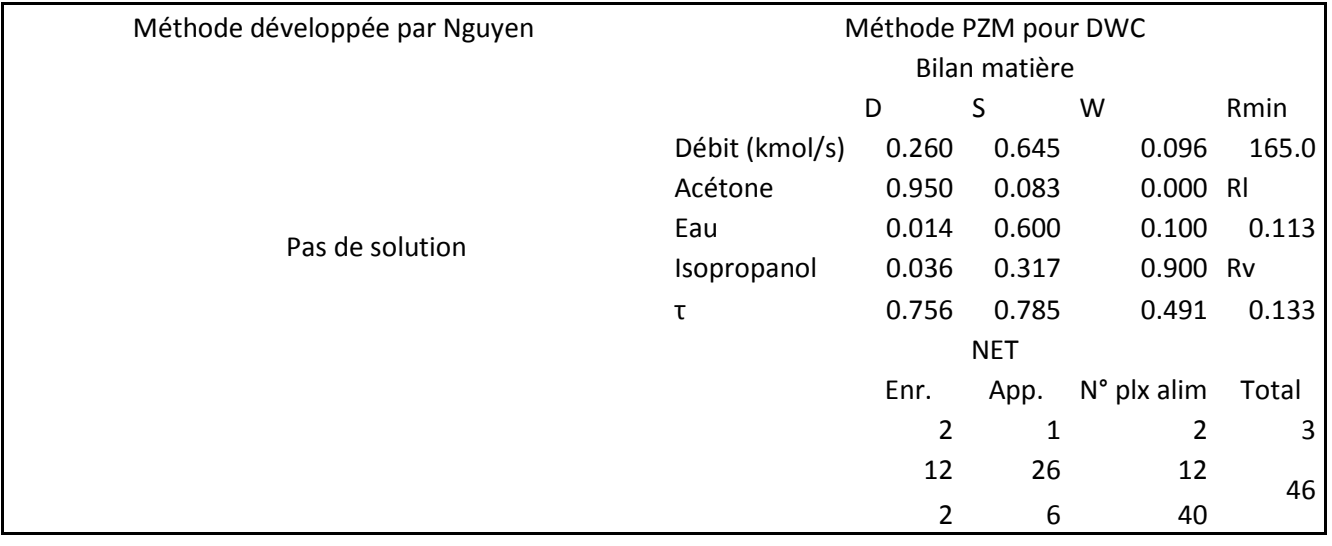

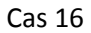

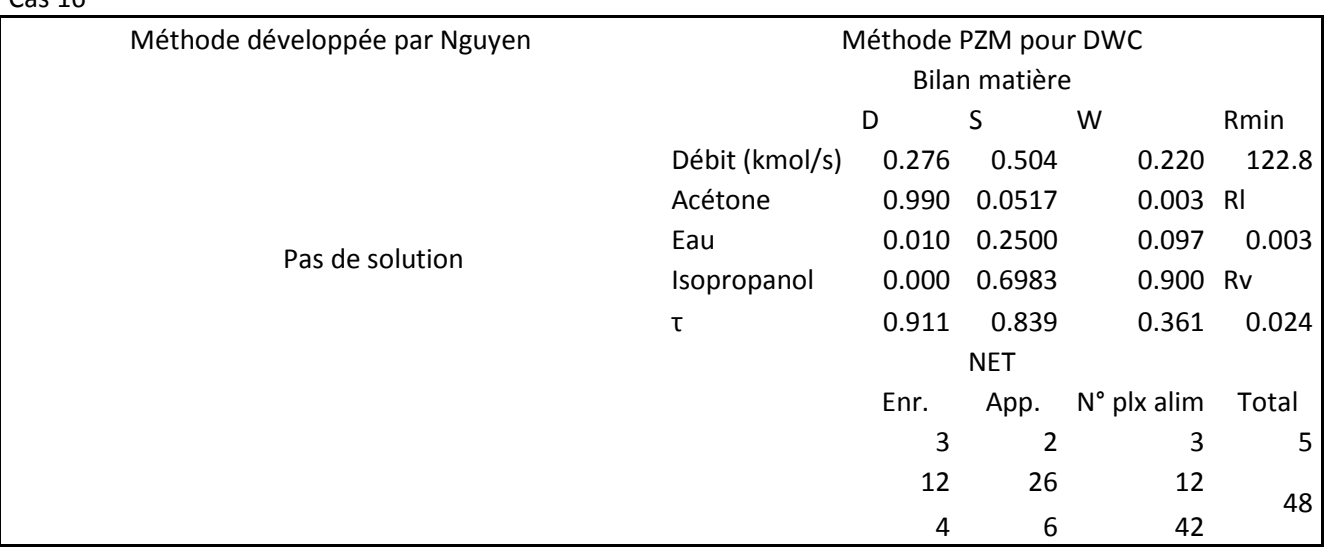

*Tableau 59. Résultats des simulations à partir des deux méthodes pour le mélange azéotropique Acétone / Isopropanol / Eau* 

Cas 13

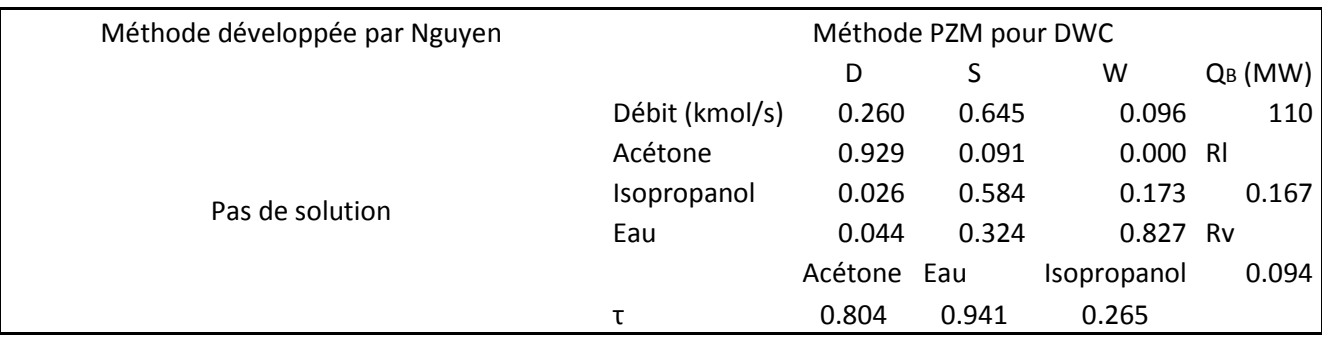

#### Cas 14

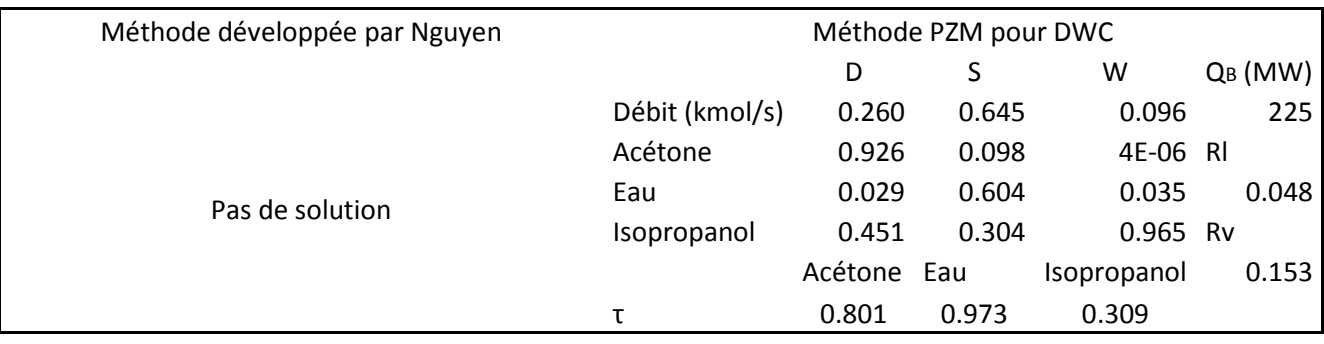

#### Cas 15

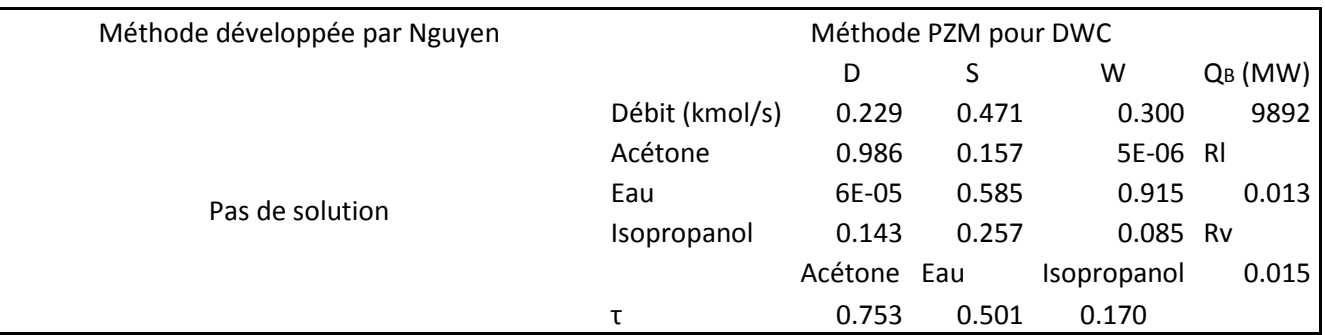

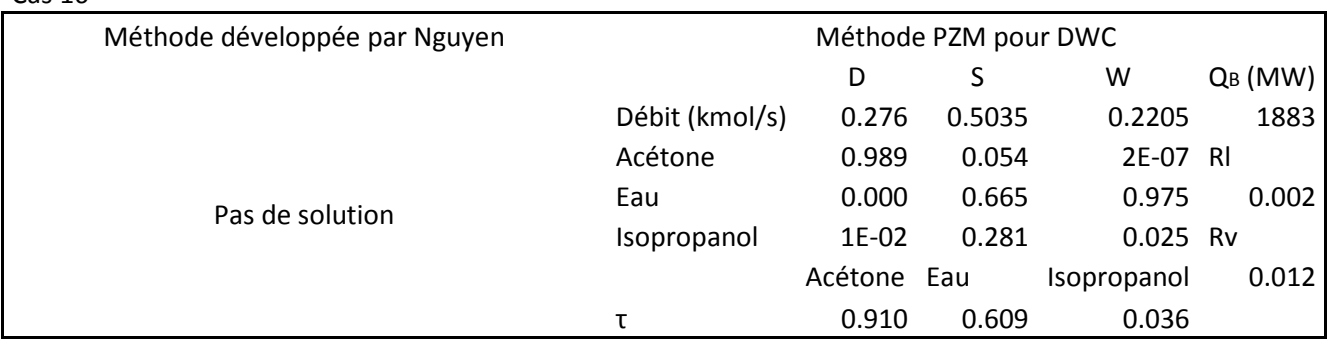

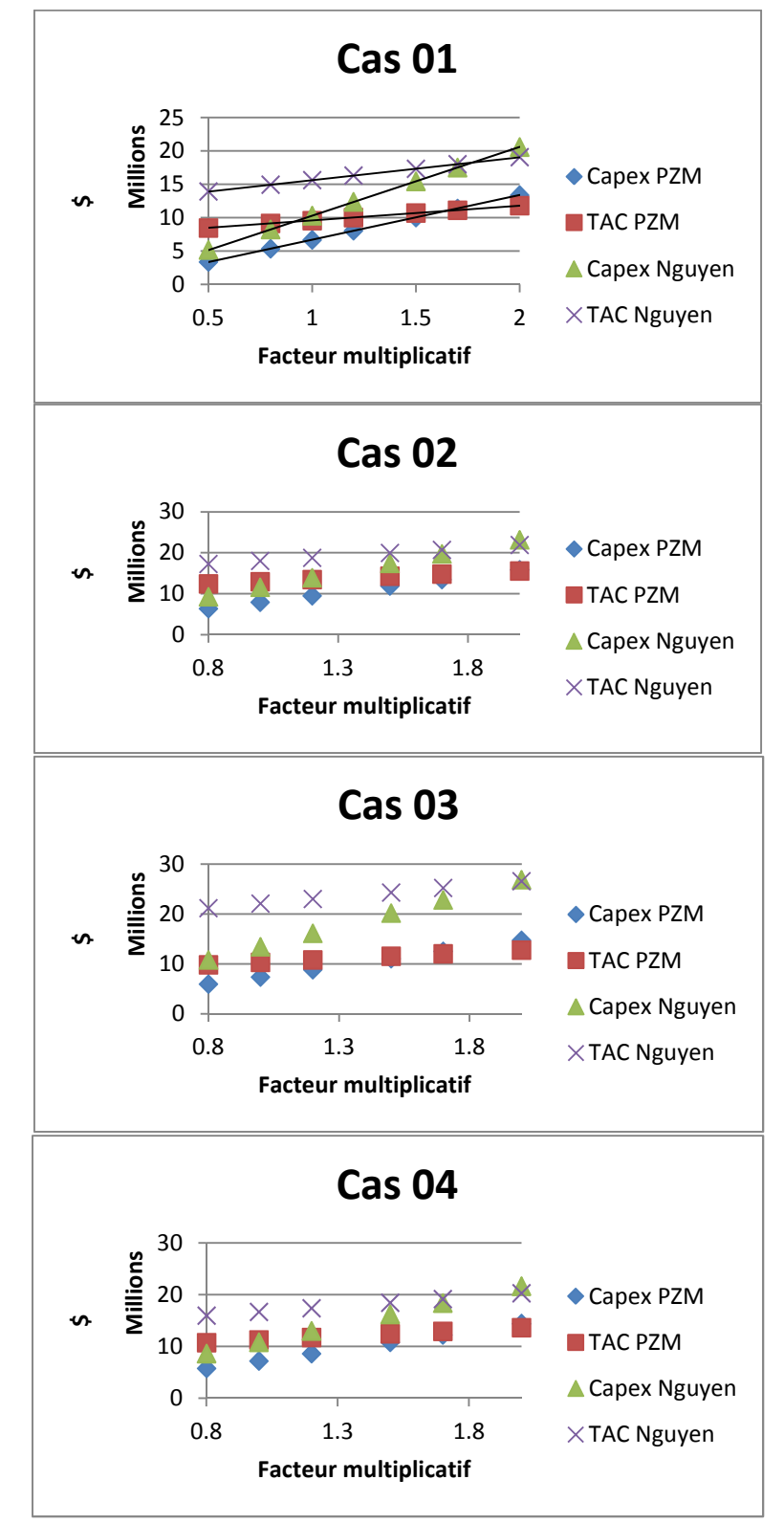

## **Annexe I : Sensibilité du TAC au coût de l'investissement**
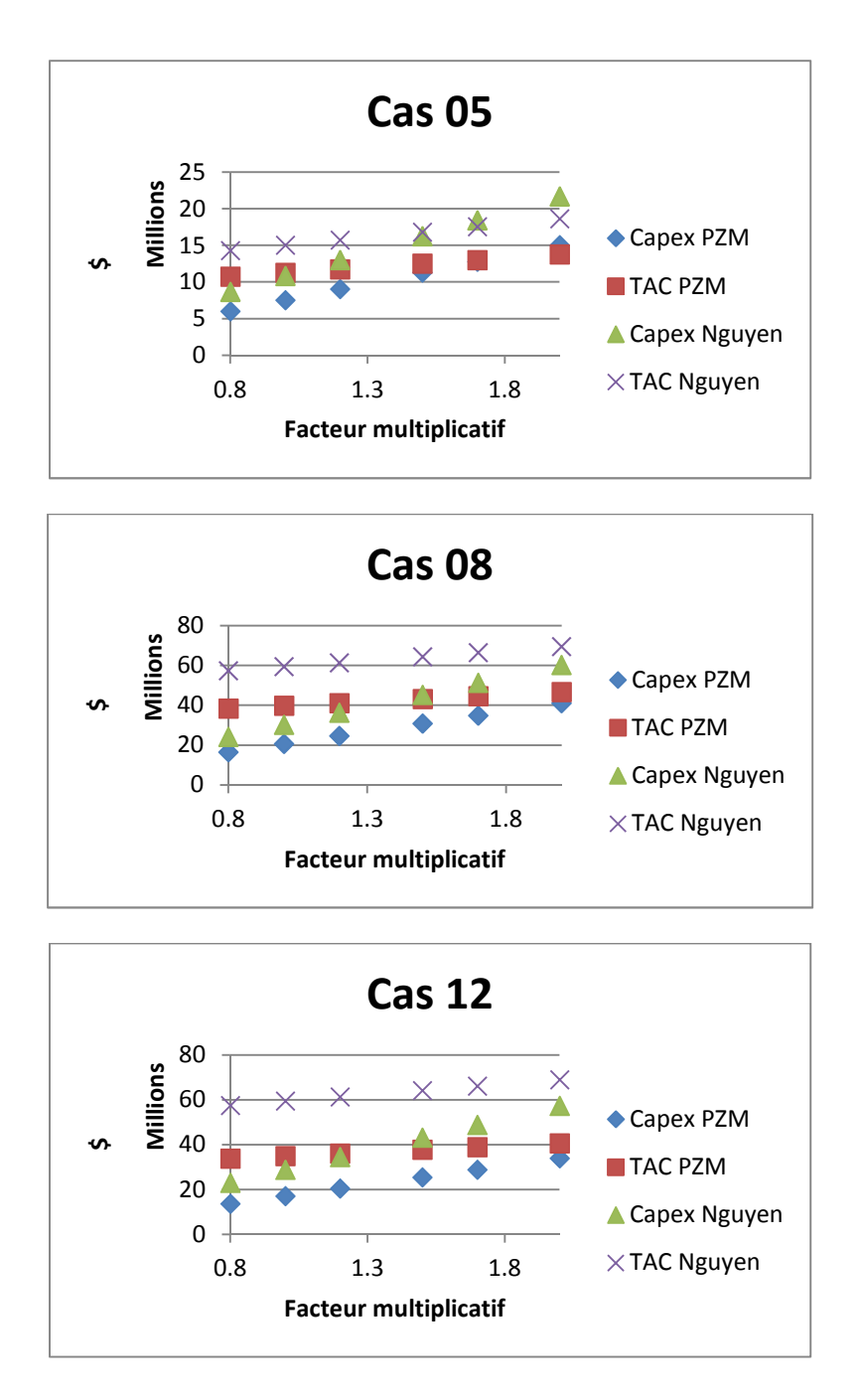

# **Annexe J : Photographies du pilote**

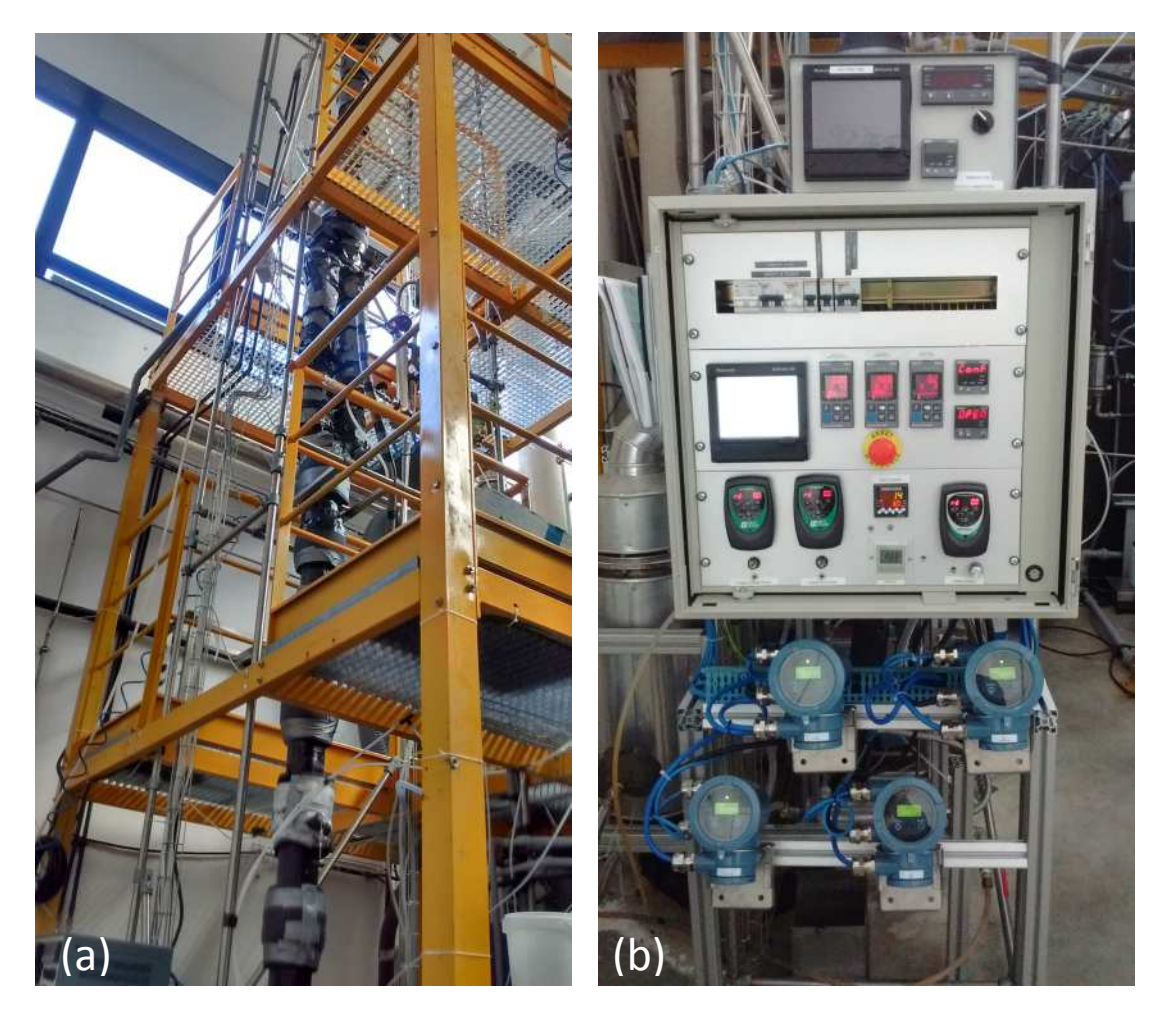

*Figure 158. (a) La colonne (b) Tableau de commande du pilote* 

# **Annexe K : Débitmètre Coriolis**

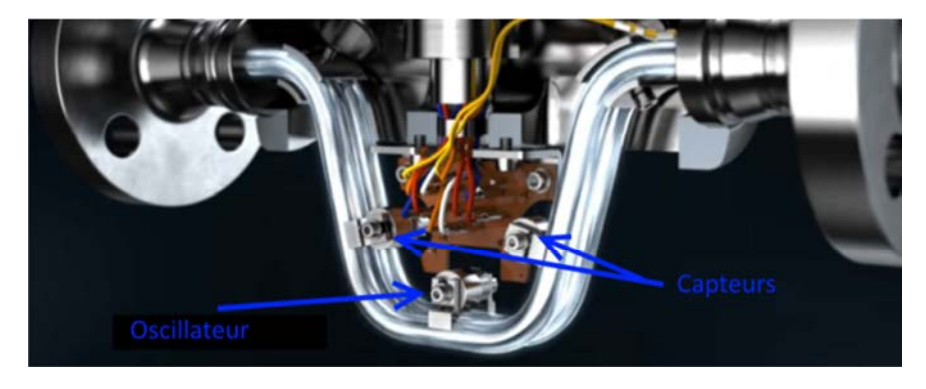

*Figure 159. Vue interne d'un débitmètre Coriolis <sup>178</sup>*

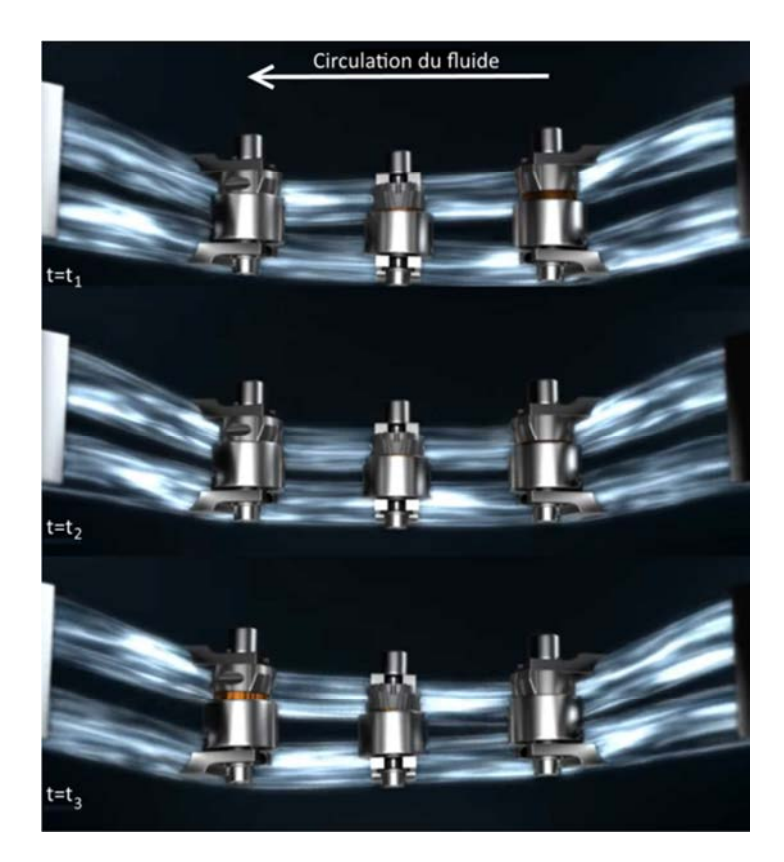

*Figure 160. Déphasage des deux tubes d'un débitmètre Coriolis <sup>178</sup>*

# **Annexe L : Ecart des sondes de température**

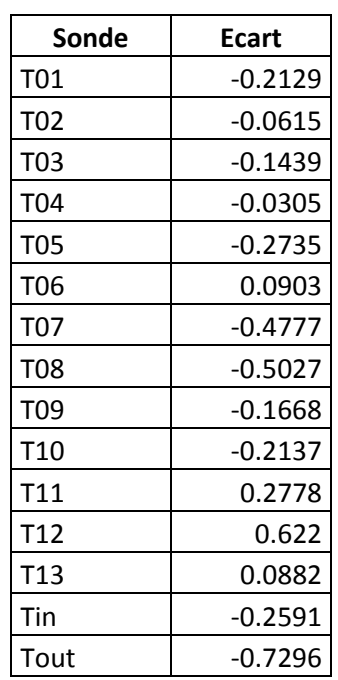

*Tableau 60. Ecart de température relevé sur les sondes PT100*  <u> 1989 - Johann Barbara, martin amerikan basar da</u>

 $\mathcal{L}$ 

## **Annexe M : Protocoles d'analyses chimiques**

## **Protocole d'utilisation du CPG**

- Environ 130mg sont prélevés de l'échantillon à analyser
- Environ 130mg de méthanol sont ajoutés et du diethylether est utilisé comme solvant
- Les différents échantillons sont ensuite analysés à la suite de manière automatique par l'appareil piloté depuis un ordinateur au travers d'un logiciel dédié.

Les caractéristiques de la méthode sont les suivantes :

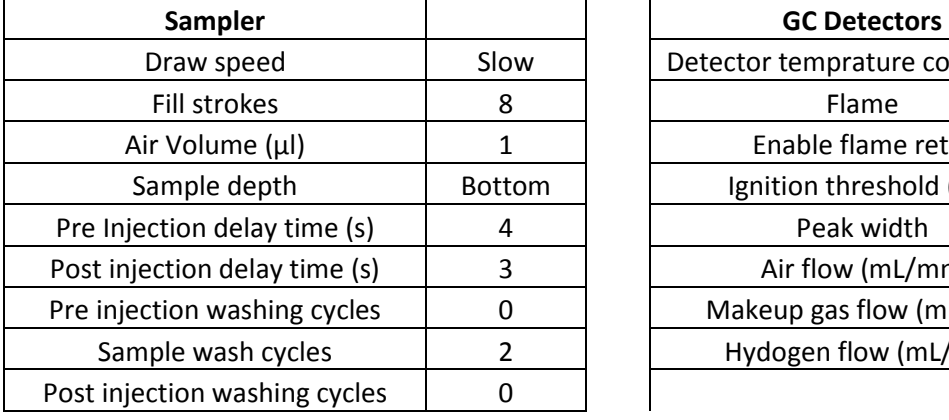

#### *Tableau 61. Caractéristique du chromatographe*

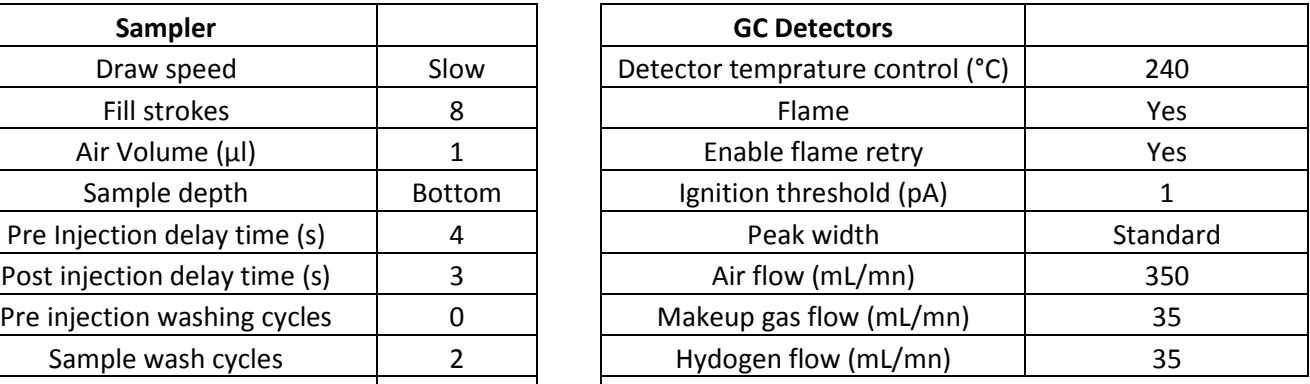

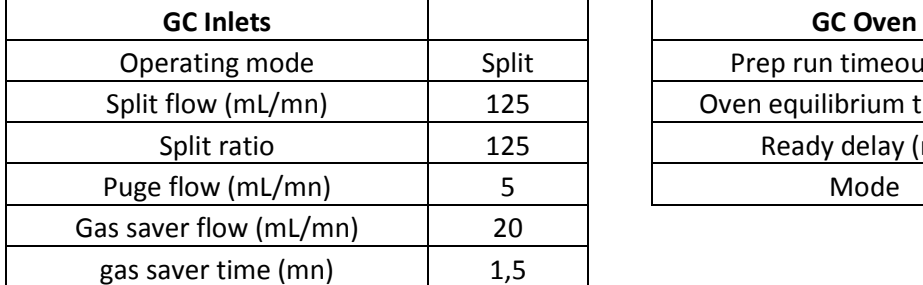

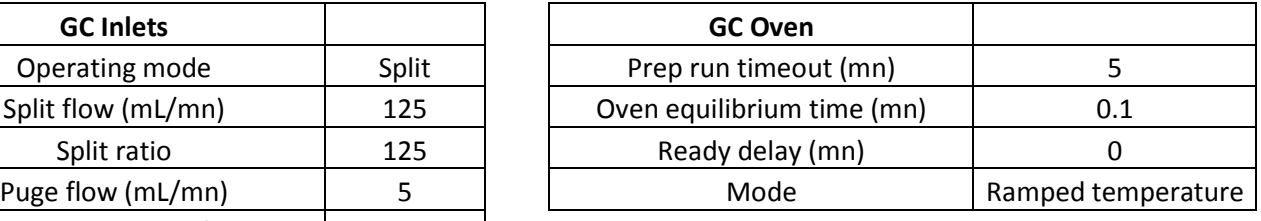

La rampe de température utilisée est la suivante :

#### *Tableau 62. Méthode utilisée*

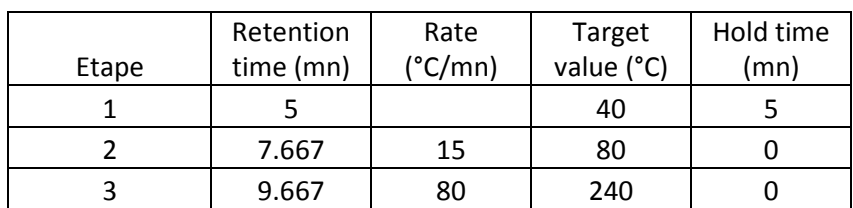

### **Protocole d'utilisation du Karl-Fisher**

- Mise en place de l'appareil et des deux solutions utilisées pour la titration
- Démarrage de la méthode, l'appareil fait le zéro pour éliminer les traces d'eau provenant des solutions et de l'air ambiant emprisonné dans le récipient de titrage.
- Une quantité d'une dizaine de milligrammes est prélevée dans l'échantillon à analyser à l'aide d'une seringue. Cette dernière est pesée puis la balance est tarée.
- Le prélèvement est injecté dans le récipient de titrage et l'appareil débute la mesure.
- La seringue est à nouveau pesée : la masse négative affichée par la balance correspond à la quantité injectée.
- Cette masse est implémentée dans l'appareil qui peut alors fournir la fraction massique d'eau comprise dans l'échantillon analysé.
- La mesure est répétée trois fois permettant d'obtenir une moyenne et un écart-type calculés directement par l'appareil.

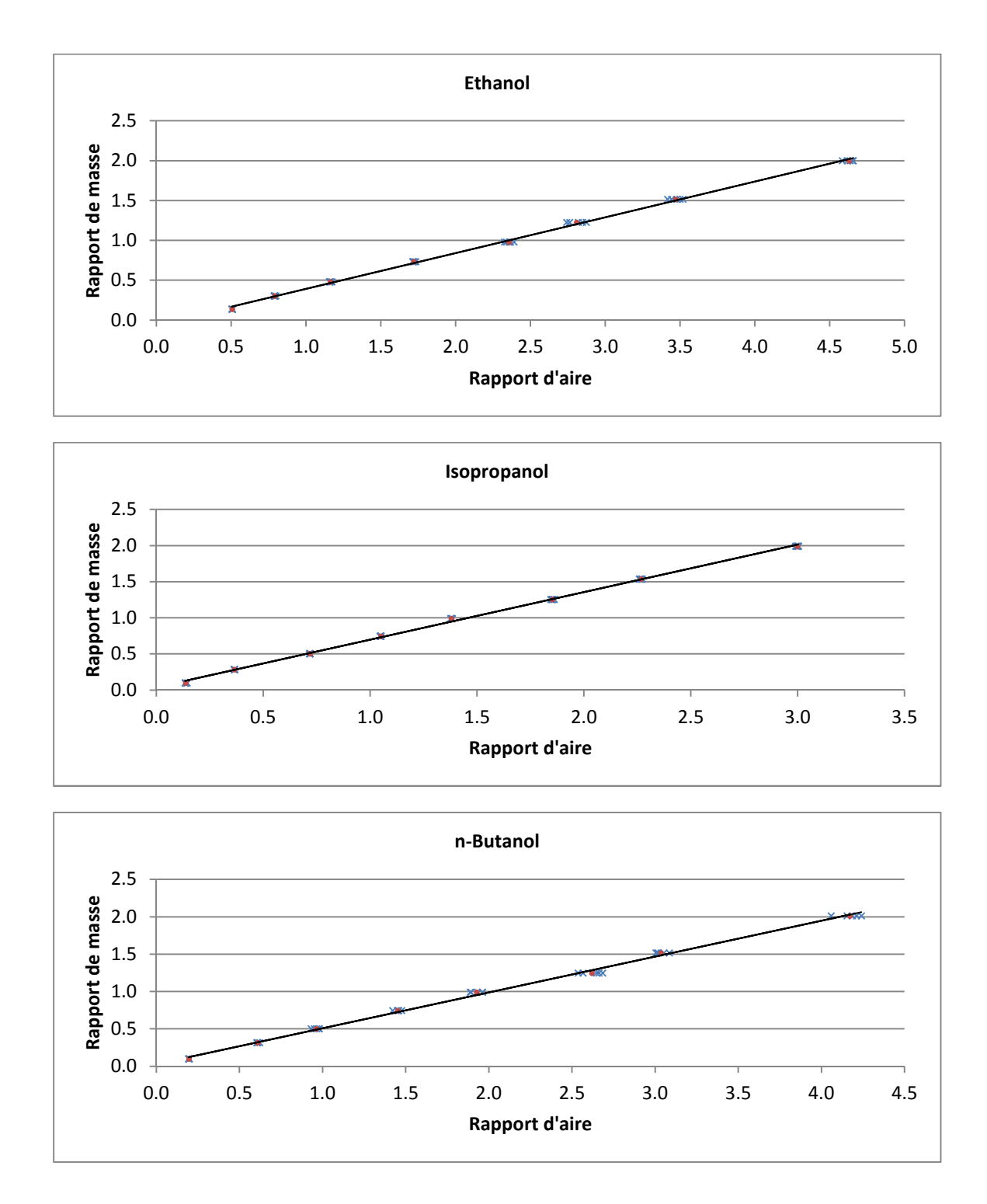

**Annexe N : Courbes de calibration pour la chromatographie** 

*Figure 161. Courbe de calibration de l'éthanol, de l'isopropanol et du n-Butanol - x - points mesurés - . - moyenne des points mesurés*

## **Annexe O : Atteinte du régime permanent**

#### **Débits**

*Tableau 63. Bilan matière et débit relevés cumulés sur chaque sortie et leur variation pour l'Expérience 2* 

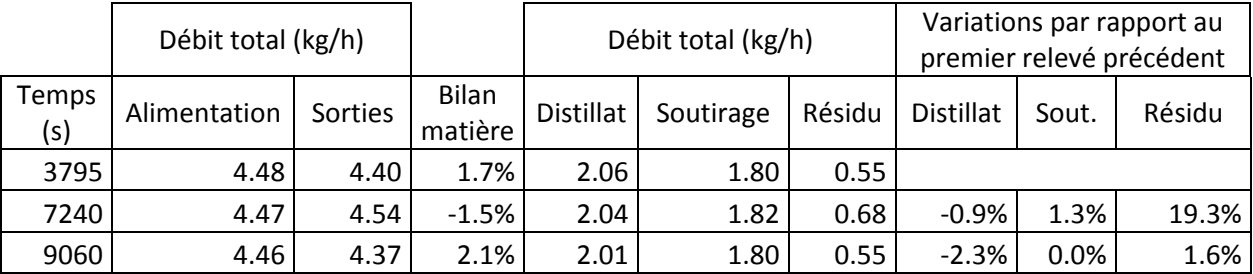

*Tableau 64. Bilan matière et débit relevés cumulés sur chaque sortie et leur variation pour l'Expérience 3* 

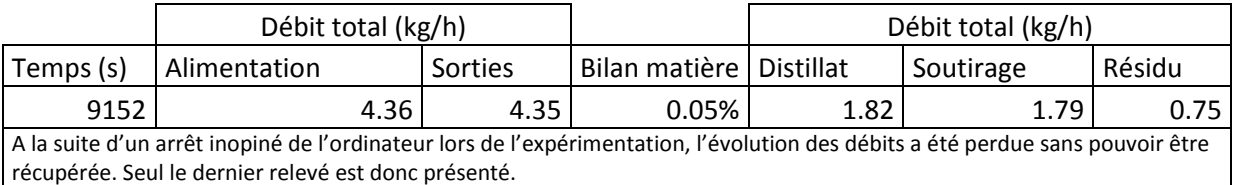

## **Températures**

*Tableau 65. Evolution de la moyenne de l'écart-type des températures d'heure en heure lors de l'Expérience 2* 

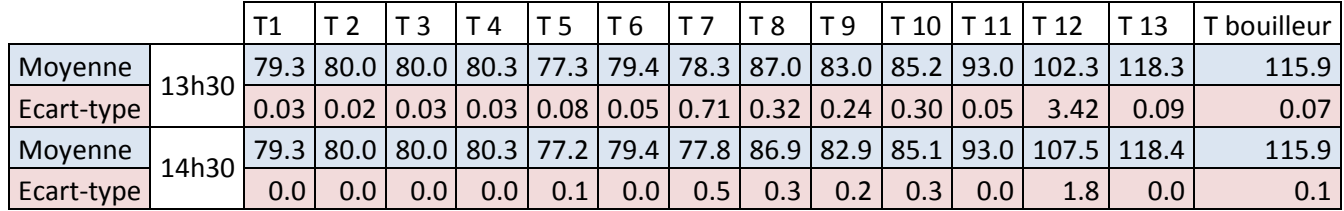

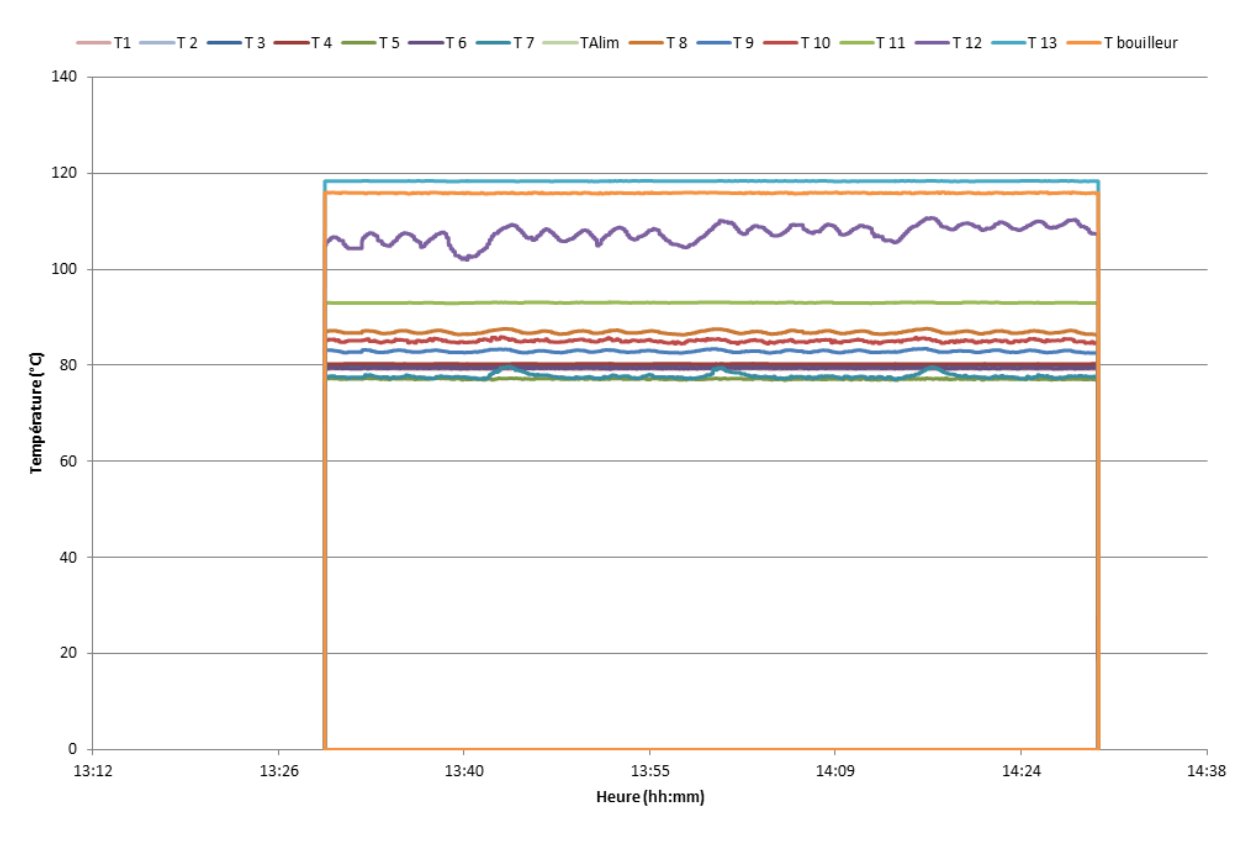

*Figure 162. Evolution des températures sur la dernière heure lors de l'Expérience 2* 

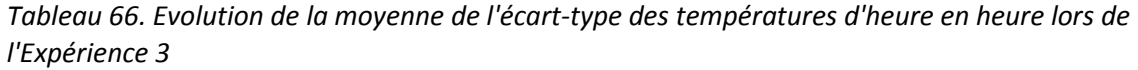

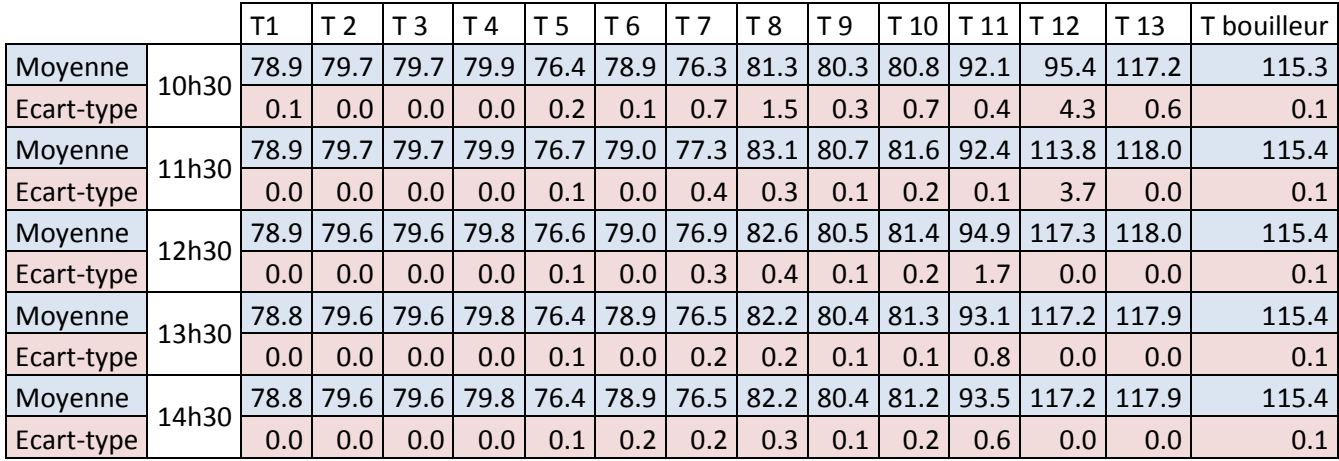

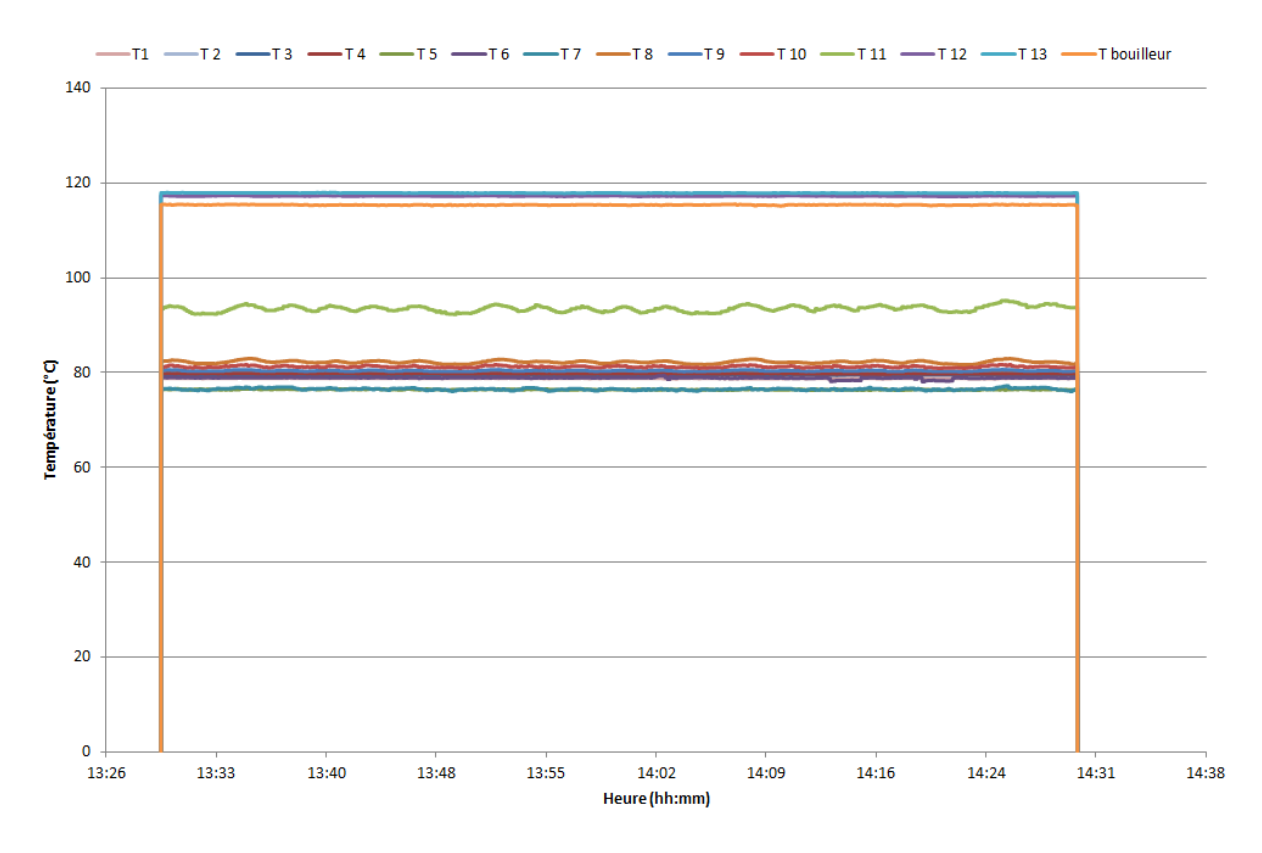

*Figure 163. Evolution des températures sur la dernière heure lors de l'Expérience 3*

# **Annexe P : Données brutes, réconciliées et résultats des simulations**

## **Expérience 2**

*Tableau 67. Données brutes et réconciliées des compositions et des températures de la colonne pour l'Expérience 2* 

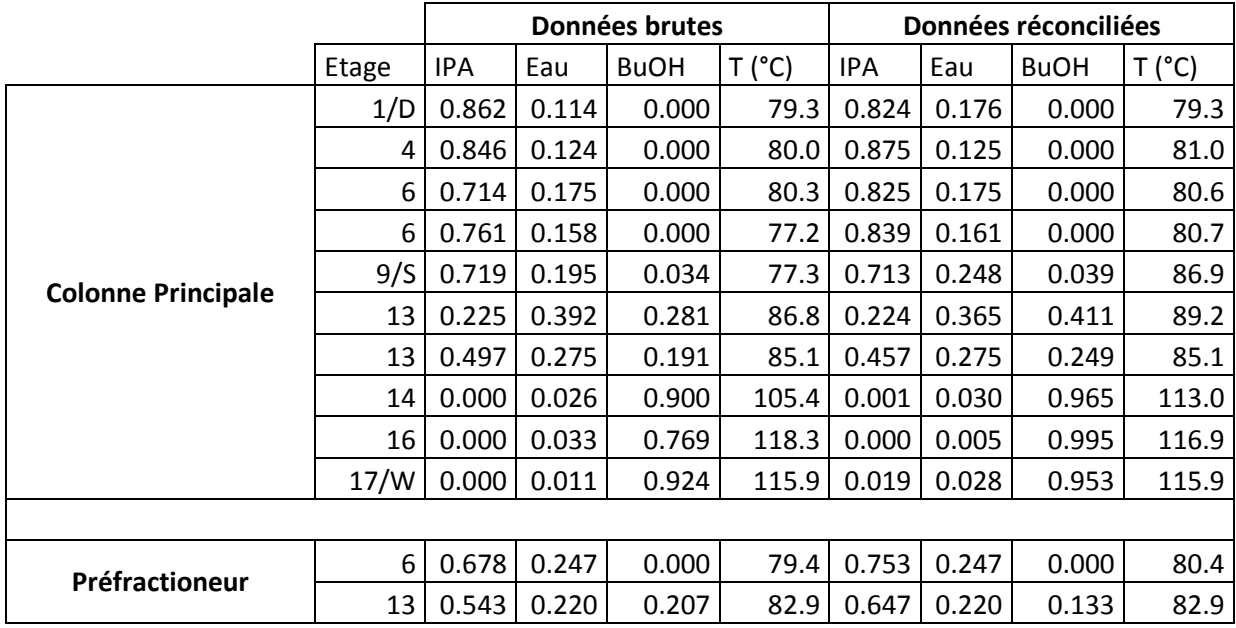

*Tableau 68. Données brutes et réconciliées des débits de la colonne (kg/h) pour l'Expérience 2* 

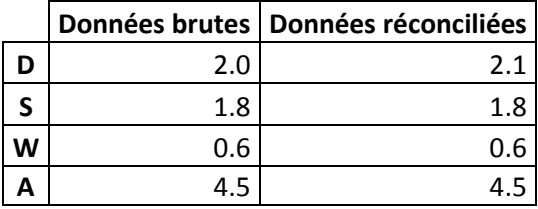

*Tableau 69. Alimentation pour l'Expérience 2* 

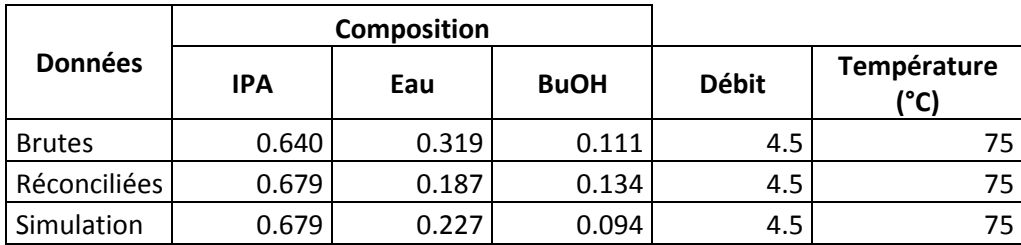

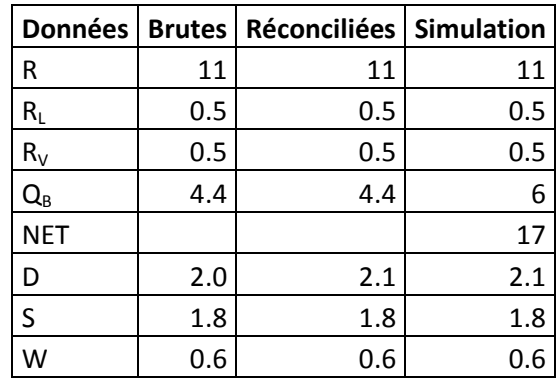

#### *Tableau 70. Paramètres opératoires de l'Expérience 2*

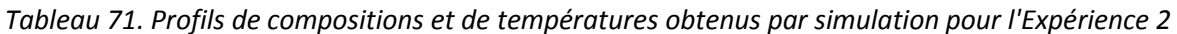

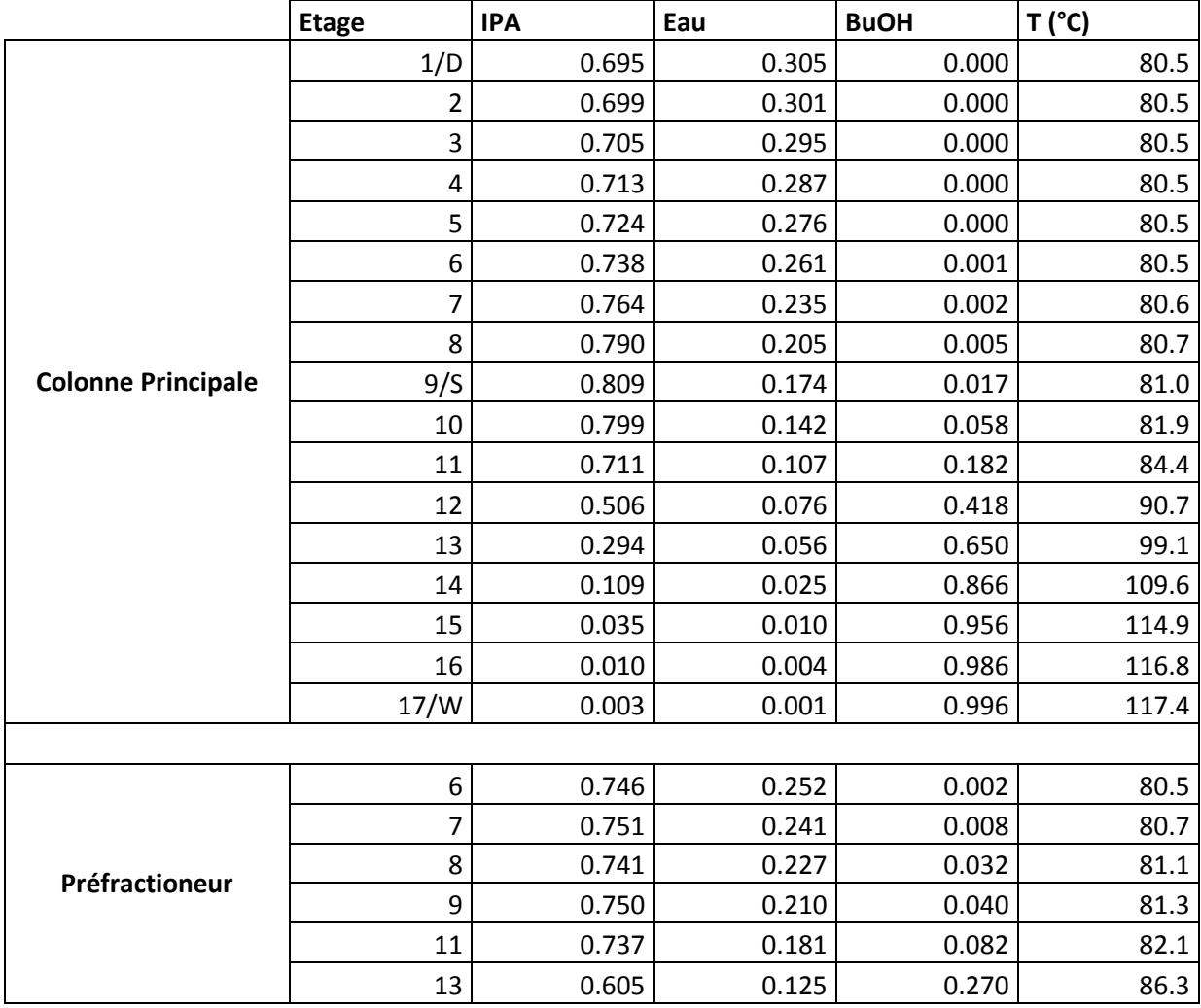

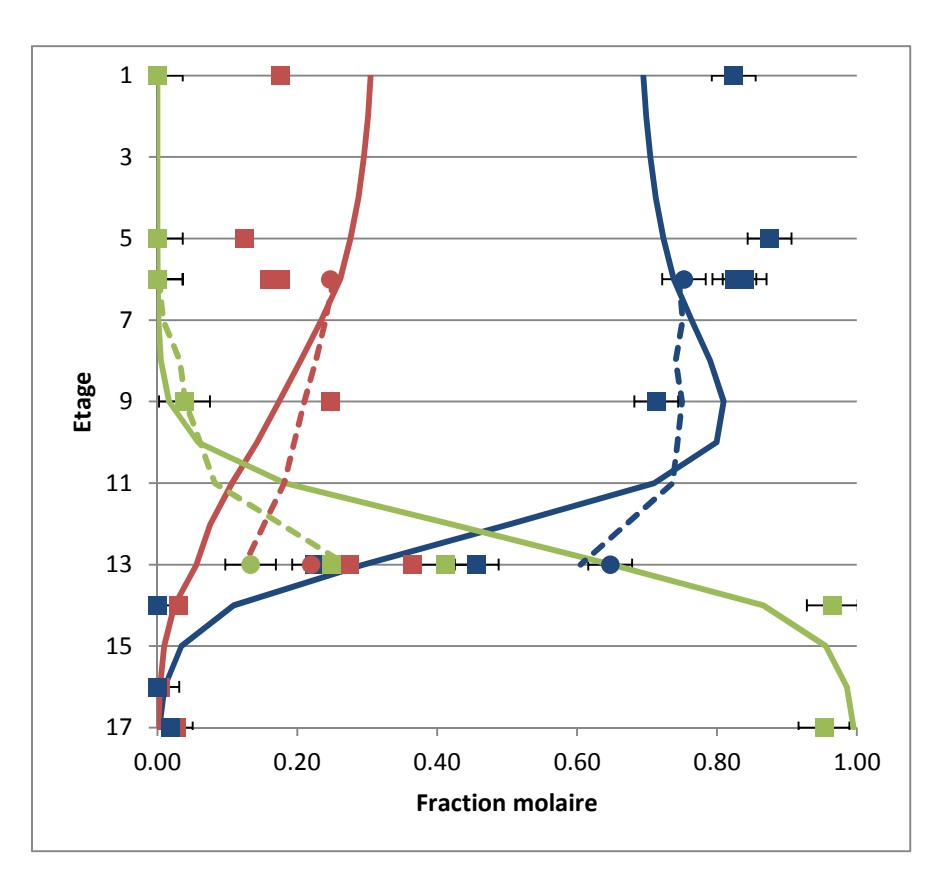

*Figure 164. Comparaison Expérience/Simulation des profils de composition pour l'Expérience 2 : Colonne principale ––––/▪ pour simulation/expérimentation ; Préfractioneur - - - -/● pour simulation/expérimentation ; bleu : Isopropanol ; rouge : Eau ; vert : n-Butanol* 

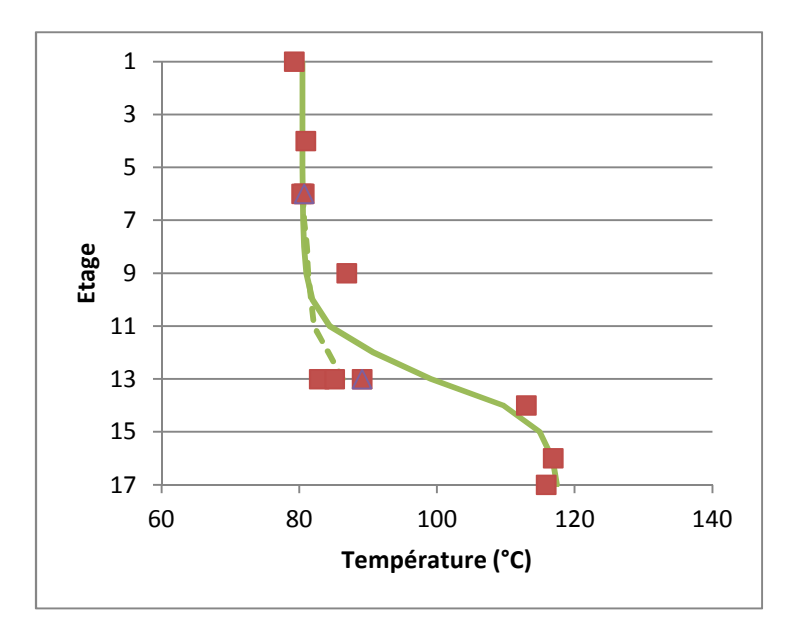

*Figure 165. Comparaison Expérience/Simulation des profils de température pour l'Expérience 2 : Colonne principale ––––/▪ pour simulation/expérimentation ; Préfractioneur - - - - /Δ pour simulation/expérimentation* 

## **Expérience 3**

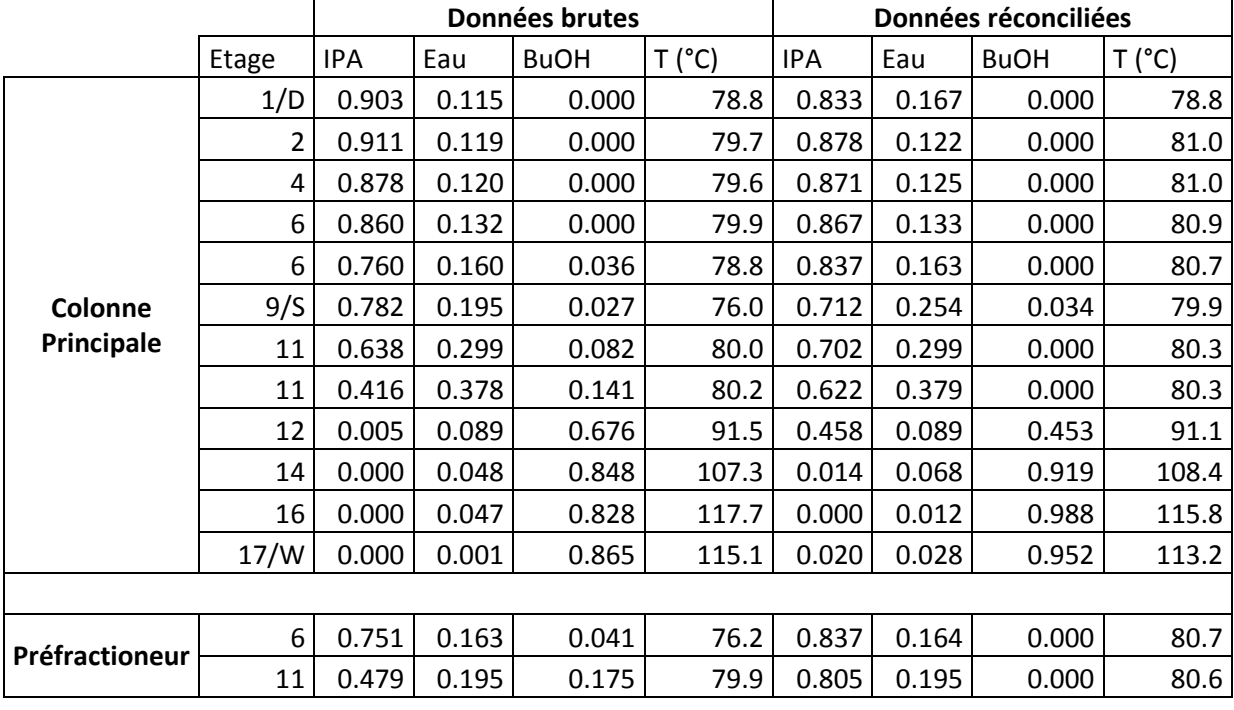

*Tableau 72. Données brutes et réconciliées des compositions et des températures de la colonne pour l'Expérience 3* 

*Tableau 73. Données brutes et réconciliées des débits de la colonne (kg/h) pour l'Expérience 3* 

|   | <b>Brutes</b> | <b>Réconciliées</b> |
|---|---------------|---------------------|
|   | 1.6           | 1.6                 |
|   | 1.7           | 1.8                 |
| W | 0.7           | 0.5                 |
|   | 4.0           |                     |

*Tableau 74. Paramètres opératoires de l'Expérience 3* 

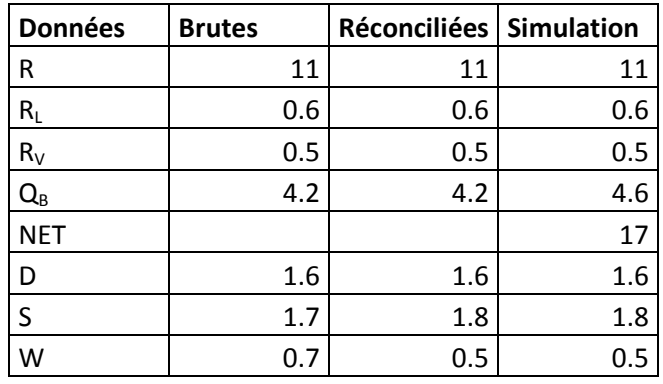

|                | <b>Composition</b> |       |             |              |                     |
|----------------|--------------------|-------|-------------|--------------|---------------------|
| <b>Données</b> | <b>IPA</b>         | Eau   | <b>BuOH</b> | <b>Débit</b> | Température<br>(°C) |
| <b>Brutes</b>  | 0.712              | 0.119 | 0.1463      | 4.0          | 75                  |
| Réconciliées   | 0.673              | 0.189 | 0.138       | 3.9          | 75                  |
| Simulation     | 0.673              | 0.229 | 0.098       | 3.9          | 75                  |

*Tableau 75. Compositions de l'alimentation pour l'Expérience 3* 

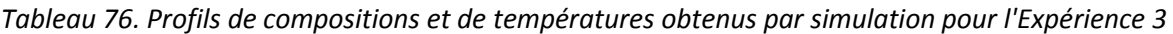

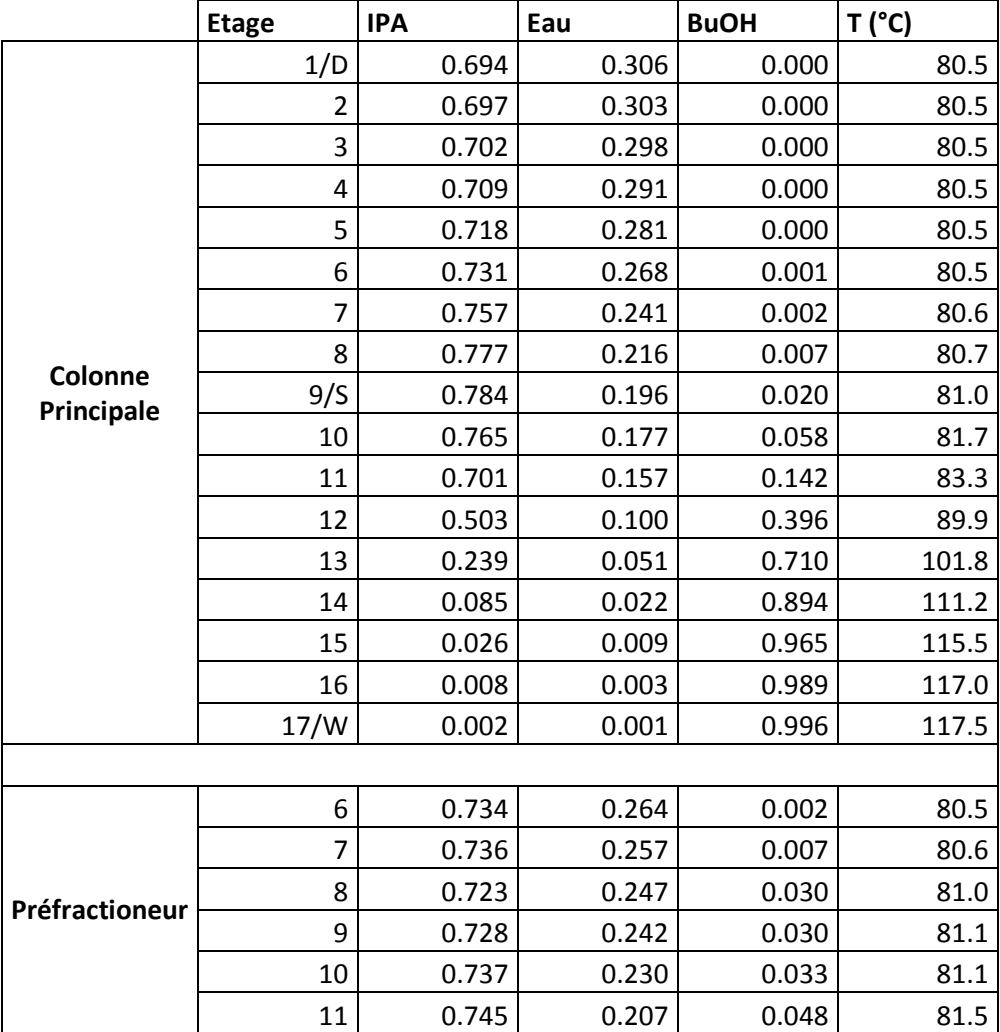

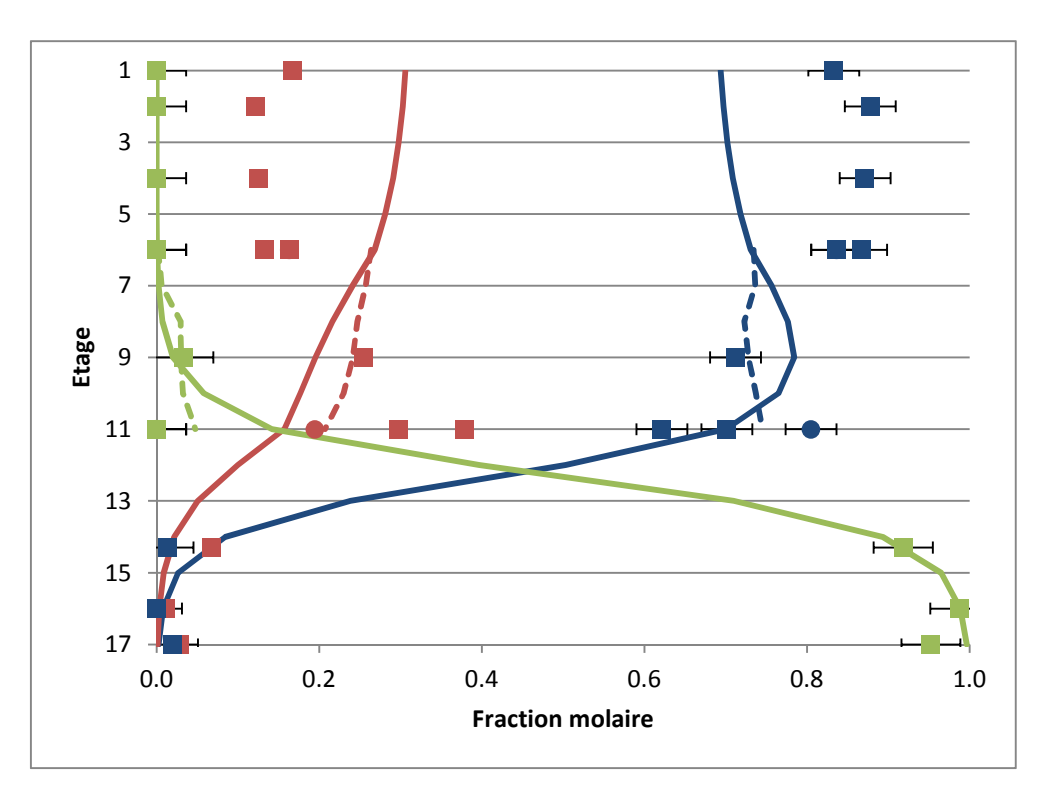

*Figure 166. Comparaison Expérience/Simulation des profils de composition pour l'Expérience 3 : Colonne principale ––––/▪ pour simulation/expérimentation ; Préfractioneur - - - -/● pour simulation/expérimentation ; bleu : Isopropanol ; rouge : Eau ; vert : n-Butanol* 

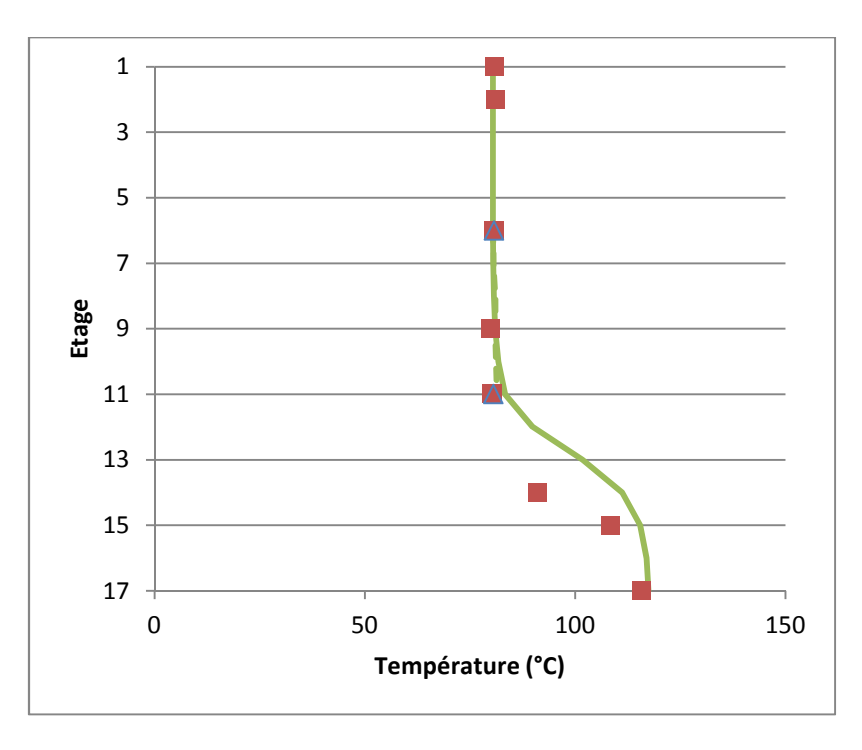

*Figure 167. Comparaison Expérience/Simulation des profils de température pour l'Expérience 3 : Colonne principale ––––/▪ pour simulation/expérimentation ; Préfractioneur - - - - /Δ pour simulation/expérimentation*

# Références

- (1) Kockmann, N. 200 Years in Innovation of Continuous Distillation. *ChemBioEng Rev.* **2014**, *1* (1), 40–49.
- (2) Needham, J.; Ping-Yü, H.; Gwei-Djen, L.; Sivin, N. *Science and Civilisation in China Chemistry and Chemical Technology, Pt. 4: Spagyrical, Discovery and Invention: Apparatus, Theories and Gifts*, 5th ed.; Cambridge University Press: Cambridge, 1980.
- (3) Krell, E. Historia Scientiae Naturalis; (Eds: E.H.W. Giebeler, K.A. Rosenbauer), GIT-Verlag, Darmstadt, 1982.
- (4) McCabe, W. L.; Thiele, E. W. Graphical Design of Fractionating Columns. *Ind. Eng. Chem.* **1925**, *17*, 605–611.
- (5) Smith, B. D.; Block, B.; Hickman, K. C. D. Distillation. In *Perry's Chemical Engineer's Handbook*; New York, NY, 1973.
- (6) Brundtland, G. H. Rapport de La Commission Mondiale Sur l'environnement et Le Développement de l'ONU: Notre Avenir à Tous, Aussi Appelé Rapport Brundtland. **1987**.
- (7) Cross, W. T.; Ramshaw, C. Process Intensification: Laminar Flow Transfer. *Chem. Eng. Res. Des.* **1986**, *64* (4), 293–301.
- (8) Stankiewicz, A. I.; Moulijn, J. A.; others. Process Intensification: Transforming Chemical Engineering. *Chem. Eng. Prog.* **2000**, *96* (1), 22–34.
- (9) Reay, D.; Ramshaw, C.; Harvey, A. Process Intensification, Elsevier Ltd., New York, NY, 2013.
- (10) Babi, D. K.; Lutze, P.; Woodley, J. M.; Gani, R. A Process Synthesis-Intensification Framework for the Development of Sustainable Membrane-Based Operations. *Chem. Eng. Process. Process Intensif.* **2014**, *86*, 173–195.
- (11) Kiss, A. A. *Advanced Distillation Technologies: Design, Control and Applications*; John Wiley & Sons, Ltd: Chichester, UK, 2013.
- (12) Bruinsma, O. S. L.; Krikken, T.; Cot, J.; Sarić, M.; Tromp, S. A.; Olujić, Ž.; Stankiewicz, A. I. The Structured Heat Integrated Distillation Column. *Chem. Eng. Res. Des.* **2012**, *90* (4), 458–470.
- (13) Olujić, Ž.; Sun, L.; de Rijke, A.; Jansens, P. J. Conceptual Design of an Internally Heat Integrated Propylene-Propane Splitter. *Energy*. **2006**, 31 (15), 3083–3096.
- (14) Nakanishi, T.; Aso, K.; Takamatsu, T.; Matsuda, K.; Nakaiwa, M.; Hasebe, S. Method of Design for Packed Column Type HIDiC. In Institution of Chemical Engineers Symposium Series; Institution of Chemical Engineers; 1999, 2006; Vol. 152, p 851.
- (15) Agrawal, R. Synthesis of Distillation Column Configurations for a Multicomponent Separation. *Ind. Eng. Chem. Res.* **1996**, *35* (4), 1059–1071.
- (16) Caballero, J. A.; Grossmann, I. E. Design of Distillation Sequences: From Conventional to Fully Thermally Coupled Distillation Systems. *Comput. Chem. Eng.* **2004**, *28* (11), 2307–2329.
- (17) Fidkowski, Z. T. Distillation Configurations and Their Energy Requirements. *AIChE J.* **2006**, *52* (6), 2098–2106.
- (18) Bernd, H. Process for Obtaining Crude 1,3-Butadiene from a C4 Cut. US7692053 B2, April 6, 2010.
- (19) Parkinson, G. Dividing-Wall Columns Find Greater Appeal. *Chem. Eng. Prog.* **2007**, *103*, 8–11.
- (20) Schultz, M. A.; O'Brien, D. E.; Hoehn, R. K.; Luebke, C. P.; Stewart, D. G. Innovative Flowschemes Using Dividing Wall Columns. In *Computer Aided Chemical Engineering*; Pantelides, W. M. and C., Ed.; 16th European Symposium on Computer Aided Process Engineering and 9th International Symposium on Process Systems Engineering; Elsevier, 2006; Vol. 21, pp 695–700.
- (21) Olujić, Ž.; Dejanović, I.; Kaibel, B.; Jansen, H. Dimensioning Multipartition Dividing Wall Columns. *Chem. Eng. Technol.* **2012**, *35* (8), 1392–1404.
- (22) Brugma, A. J. Process and Device for Fractional Distillation of Liquid Mixtures, More Particularlypetroleum. US2295256 A, September 8, 1942.
- (23) Luster, E. W. Apparatus for Fractionating Cracked Products. US1915681 A, June 27, 1933.
- (24) Wright, R. O. Fractionation Apparatus. US2471134 A, May 24, 1949.
- (25) Monroe, D. A. Fractionating Apparatus and Method of Fractionation. US2134882 A, November 1, 1938.
- (26) Kaibel, B.; Jansen, H. Unfixed Dividing Wall Technology for Packed and Tray Distillation Columns. *Distill. Absorpt.* **2007**, *152*, 29–41.
- (27) Dejanović, I.; Matijašević, L.; Olujić, Ž. Dividing Wall Column—A Breakthrough towards Sustainable Distilling. *Chem. Eng. Process. Process Intensif.* **2010**, *49* (6), 559–580.
- (28) Schultz, M. A. Reduce Costs with Dividing-Wall Columns. *Chem. Eng. Prog.* **2002**, 64–71.
- (29) Parkinson, G. Distillation: New Wrinkles for an Age-Old Technology. *Chem. Eng. Prog.* **2005**, *101*, 10–19.
- (30) Smith, R. *Chemical Process Design and Integration*, Wiley & Sons.; 2005.
- (31) Petlyuk, F. B.; Platonov, V. M.; Slavinskii, D. M. Thermodynamically Optimal Method for Separating Multicomponent Mixtures. *Int. Chem. Eng.* **1965**, *5* (3), 555–561.
- (32) Rong, B.-G.; Turunen, I. A New Method for Synthesis of Thermodynamically Equivalent Structures for Petlyuk Arrangements. *Chem. Eng. Res. Des.* **2006**, *84* (12), 1095–1116.
- (33) Rong, B.-G.; Turunen, I. New Heat-Integrated Distillation Configurations for Petlyuk Arrangements. *Chem. Eng. Res. Des.* **2006**, *84* (12), 1117–1133.
- (34) Torres-Ortega, C. E.; Errico, M.; Rong, B.-G. Design and Optimization of Modified Non-Sharp Column Configurations for Quaternary Distillations. *Comput. Chem. Eng.* **2015**, *74*, 15–27.
- (35) Errico, M.; Pirellas, P.; Torres-Ortega, C. E.; Rong, B.-G.; Segovia-Hernandez, J. G. A Combined Method for the Design and Optimization of Intensified Distillation Systems. *Chem. Eng. Process. Process Intensif.* **2014**, *85*, 69–76.
- (36) Agrawal, R. Synthesis of Multicomponent Distillation Column Configurations. *AIChE J.* **2003**, *49* (2), 379–401.
- (37) Kim, Y. H. Structural Design of Extended Fully Thermally Coupled Distillation Columns. *Ind. Eng. Chem. Res.* **2001**, *40* (11), 2460–2466.
- (38) Kim, Y. H. Structural Design and Operation of a Fully Thermally Coupled Distillation Column. *Chem. Eng. J.* **2002**, *85* (2), 289–301.
- (39) Kim, Y. H. Evaluation of Three-Column Distillation System for Ternary Separation. *Chem. Eng. Process. Process Intensif.* **2005**, *44* (10), 1108–1116.
- (40) Hernández, S.; Jiménez, A. Design of Energy-Efficient Petlyuk Systems. *Comput. Chem. Eng.* **1999**, *23* (8), 1005–1010.
- (41) Blancarte-Palacios, J. L.; Bautista-Valdés, M. N.; Hernández, S.; Rico-Ramírez, V.; Jiménez, A. Energy-Efficient Designs of Thermally Coupled Distillation Sequences for Four-Component Mixtures. *Ind. Eng. Chem. Res.* **2003**, *42* (21), 5157–5164.
- (42) Caballero, J. A.; Grossmann, I. E. Generalized Disjunctive Programming Model for the Optimal Synthesis of Thermally Linked Distillation Columns. *Ind. Eng. Chem. Res.* **2001**, *40* (10), 2260–2274.
- (43) Caballero, J. A.; Grossmann, I. E. Thermodynamically Equivalent Configurations for Thermally Coupled Distillation. *AIChE J.* **2003**, *49* (11), 2864–2884.
- (44) Caballero, J. A.; Grossmann, I. E. Design of Distillation Sequences: From Conventional to Fully Thermally Coupled Distillation Systems. *Comput. Chem. Eng.* **2004**, *28* (11), 2307–2329.
- (45) Caballero, J. A.; Grossmann, I. E. Structural Considerations and Modeling in the Synthesis of Heat-Integrated−Thermally Coupled Distillation Sequences. *Ind. Eng. Chem. Res.* **2006**, *45* (25), 8454–8474.
- (46) Caballero, J. A.; Grossmann, I. E. Optimal Synthesis of Thermally Coupled Distillation Sequences Using a Novel MILP Approach. *Comput. Chem. Eng.* **2014**, *61*, 118–135.
- (47) Timoshenko, A. V.; Anokhina, E. A.; Morgunov, A. V.; Rudakov, D. G. Application of the Partially Thermally Coupled Distillation Flowsheets for the Extractive Distillation of Ternary Azeotropic Mixtures. *Chem. Eng. Res. Des.* **2015**, *104*, 139–155.
- (48) Petlyuk, F. B. *Distillation Theory and Its Application to Optimal Design of Separation Units*; Cambridge University Press, 2004.
- (49) Yildirim, Ö.; Kiss, A. A.; Kenig, E. Y. Dividing Wall Columns in Chemical Process Industry: A Review on Current Activities. *Sep. Purif. Technol.* **2011**, *80* (3), 403–417.
- (50) Aurangzeb, M.; Jana, A. K. Dividing Wall Column: Improving Thermal Efficiency, Energy Savings and Economic Performance. *Appl. Therm. Eng.* **2016**, *106*, 1033–1041.
- (51) Lestak, F.; Smith, R.; Dhole, V. R. Heat Transfert Accross the Wall of Dividing Wall Columns. *Chem. Eng. Res. Des.* **1994**, *72*, 639–644.
- (52) Suphanit, B.; Bischert, A.; Narataruksa, P. Exergy Loss Analysis of Heat Transfer across the Wall of the Dividing-Wall Distillation Column. *Energy*. **2007**, 32 (11), 2121–2134.
- (53) Kim, Y. H. Application of Partially Diabatic Divided Wall Column to Floating Liquefied Natural Gas Plant. *Energy*. **2014**, 70, 435–443.
- (54) Khan, M. S.; Chaniago, Y. D.; Getu, M.; Lee, M. Energy Saving Opportunities in Integrated NGL/LNG Schemes Exploiting: Thermal-Coupling Common-Utilities and Process Knowledge. *Chem. Eng. Process. Process Intensif.* **2014**, *82*, 54–64.
- (55) Ballinger, S. E.; Adams, T. A. Space-Constrained Purification of Dimethyl Ether through Process Intensification Using Semicontinuous Dividing Wall Columns. *Comput. Chem. Eng.* **2017**.
- (56) Kaibel, G. Distillation Columns with Vertical Partitions. *Chem. Eng. Technol.* **1987**, *10* (1), 92–98.
- (57) Sargent, R. W. H.; Gaminibandara, K. Optimum Design of Plate Distillation Columns. In *Optimization in Action*; Academic Press; London, 1976; pp 267–214.
- (58) Agrawal, R. Multicomponent Distillation Columns with Partitions and Multiple Reboilers and Condensers. *Ind. Eng. Chem. Res.* **2001**, *40* (20), 4258–4266.
- (59) Christiansen, A. C.; Skogestad, S.; Lien, K. Complex Distillation Arrangements: Extending the Petlyuk Ideas. *Comput. Chem. Eng.* **1997**, *21*, *Supplement*, S237–S242.
- (60) Kim, Y. H. Energy Saving of Side-Column DWCs for Quaternary Separation. *Energy*. **2015**, 86, 617–626.
- (61) Rong, B.-G. Synthesis of Dividing-Wall Columns (DWC) for Multicomponent Distillations—A Systematic Approach. *Chem. Eng. Res. Des.* **2011**, *89* (8), 1281–1294.
- (62) Kim, Y. H. Energy Saving of Benzene Separation Process for Environmentally Friendly Gasoline Using an Extended DWC (Divided Wall Column). *Energy*. **2016**, 100, 58–65.
- (63) Dejanović, I.; Halvorsen, I. J.; Skogestad, S.; Jansen, H.; Olujić, Ž. Hydraulic Design, Technical Challenges and Comparison of Alternative Configurations of a Four-Product Dividing Wall Column. *Chem. Eng. Process. Process Intensif.* **2014**, *84*, 71–81.
- (64) Qian, X.; Jia, S.; Skogestad, S.; Yuan, X. Control Structure Selection for Four-Product Kaibel Column. *Comput. Chem. Eng.* **2016**, *93*, 372–381.
- (65) Tututi-Avila, S.; Domínguez-Díaz, L. A.; Medina-Herrera, N.; Jiménez-Gutiérrez, A.; Hahn, J. Dividing-Wall Columns: Design and Control of a Kaibel and a Satellite Distillation Column for BTX Separation. *Chem. Eng. Process. Process Intensif.* **2017**, *114*, 1–15.
- (66) Fidkowski, Z.; Królikowski, L. Minimum Energy Requirements of Thermally Coupled Distillation Systems. *AIChE J.* **1987**, *33* (4), 643–653.
- (67) Nguyen, T. D.; Rouzineau, D.; Meyer, M.; Meyer, X. Design and Simulation of Divided Wall Column: Experimental Validation and Sensitivity Analysis. *Chem. Eng. Process. Process Intensif.* **2016**, *104*, 94–111.
- (68) Agrawal, R.; Fidkowski, Z. T. Are Thermally Coupled Distillation Columns Always Thermodynamically More Efficient for Ternary Distillations? *Ind. Eng. Chem. Res.* **1998**, *37* (8), 3444–3454.
- (69) Rév, E.; Emtir, M.; Szitkai, Z.; Mizsey, P.; Fonyó, Z. Energy Savings of Integrated and Coupled Distillation Systems. *Comput. Chem. Eng.* **2001**, *25* (1), 119–140.
- (70) Becker, H.; Godorr, S.; Kreis, H.; Vaughan, J. Partitioned Distillation Columns-Why, When & How. *Chem. Eng.* **2001**, *108* (1), 68–74.
- (71) Fenske, M. R. Fractionation of Straight-Run Pennsylvania Gasoline. *Ind. Eng. Chem.* **1932**, *24* (5), 482–485.
- (72) Underwood, A. J. V. Fractional Distillation of Multicomponent Mixtures. *Ind. Eng. Chem.* **1949**, *41* (12), 2844–2847.
- (73) Gilliland, E. R. Multicomponent Rectification Optimum Feed–Plate Composition. *Ind. Eng. Chem.* **1940**, *32* (7), 918–920.
- (74) Kirkbride, C. G. Process Design Procedure for Multicomponent Fractionators. *Pet. Refin.* **1944**, *23* (9), 321–336.
- (75) Triantafyllou, C.; Smith, R. The Design and Optimization of Dividing Wall Distillation Columns. *Chem. Eng. Res. Des.* **1992**, *70*, 118–132.
- (76) Muralikrishna, K.; Madhavan, V. K. P.; Shah, S. S. Development of Dividing Wall Distillation Column Design Space for a Specified Separation. *Chem. Eng. Res. Des.* **2002**, *80* (2), 155–166.
- (77) Amminudin, K. A.; Smith, R.; Thong, D. Y.-C.; Towler, G. P. Design and Optimization of Fully Thermally Coupled Distillation Columns: Part 1: Preliminary Design and Optimization Methodology. *Chem. Eng. Res. Des.* **2001**, *79* (7), 701–715.
- (78) Amminudin, K. A.; Smith, R. Design and Optimization of Fully Thermally Coupled Distillation Columns: Part 2: Application of Dividing Wall Columns in Retrofit. *Chem. Eng. Res. Des.* **2001**, *79* (7), 716–724.
- (79) Van Dongen, D. B.; Doherty, M. F. Design and Synthesis of Homogeneous Azeotropic Distillations. 1. Problem Formulation for a Single Column. *Ind. Eng. Chem. Fundam.* **1985**, *24* (4), 454–463.
- (80) Sotudeh, N.; Hashemi Shahraki, B. A Method for the Design of Divided Wall Columns. *Chem. Eng. Technol.* **2007**, *30* (9), 1284–1291.
- (81) Halvorsen, I. J.; Skogestad, S. Minimum Energy Consumption in Multicomponent Distillation. 1. Vmin Diagram for a Two-Product Column. *Ind. Eng. Chem. Res.* **2003**, *42* (3), 596–604.
- (82) Halvorsen, I. J.; Skogestad, S. Minimum Energy Consumption in Multicomponent Distillation. 2. Three-Product Petlyuk Arrangements. *Ind. Eng. Chem. Res.* **2003**, *42* (3), 605–615.
- (83) Halvorsen, I. J.; Skogestad, S. Minimum Energy Consumption in Multicomponent Distillation. 3. More Than Three Products and Generalized Petlyuk Arrangements. *Ind. Eng. Chem. Res.* **2003**, *42* (3), 616–629.
- (84) Halvorsen, I. J. Minimum Energy Requirements in Complex Distillation Arrangements, Norwegian University of Science and Technology, 2001.
- (85) Uwitonze, H.; Suk Hwang, K.; Lee, I. A New Design Method and Operation of Fully Thermally Coupled Distillation Column. *Chem. Eng. Process. Process Intensif.* **2016**, *102*, 47–58.
- (86) Nguyen, T. D. Conceptual Design, Simulation and Experimental Validation of Divided Wall Column: Application for Non-Reactive and Reactive Mixture, INPT: Toulouse, 2015.
- (87) Kaibel, G.; Miller, C.; Stroezel, M.; von Watzdorf, R.; Jansen, H. Industrieller Einsatz von Trennwandkolonnen Und Thermisch Gekoppelten Destillationskolonnen. *Chem. Ing. Tech.* **2004**, *76* (3), 258–263.
- (88) Donahue, M. M.; Roach, B. J.; Downs, J. J.; Blevins, T.; Baldea, M.; Eldridge, R. B. Dividing Wall Column Control: Common Practices and Key Findings. *Chem. Eng. Process. Process Intensif.* **2016**, *107*, 106–115.
- (89) Mutalib, M. I. A.; Smith, R. Operation and Control of Dividing Wall Distillation Columns: Part 1: Degrees of Freedom and Dynamic Simulation. *Chem. Eng. Res. Des.* **1998**, *76* (3), 308–318.
- (90) Dwivedi, D.; Strandberg, J. P.; Halvorsen, I. J.; Preisig, H. A.; Skogestad, S. Active Vapor Split Control for Dividing-Wall Columns. *Ind. Eng. Chem. Res.* **2012**, *51* (46), 15176–15183.
- (91) Qian, X.; Jia, S.; Skogestad, S.; Yua, X. Comparison of Stabilizing Control Structures for Dividing Wall Columns. *IFAC-Pap.* **2016**, *49* (7), 729–734.
- (92) Wolff, E. A.; Skogestad, S. Operation of Integrated Three-Product (Petlyuk) Distillation Columns. *Ind. Eng. Chem. Res.* **1995**, *34* (6), 2094–2103.
- (93) Adrian, T.; Schoenmakers, H.; Boll, M. Model Predictive Control of Integrated Unit Operations: Control of a Divided Wall Column. *Chem. Eng. Process. Process Intensif.* **2004**, *43* (3), 347–355.
- (94) Wang, S.-J.; Wong, D. S. H. Controllability and Energy Efficiency of a High-Purity Divided Wall Column. *Chem. Eng. Sci.* **2007**, *62* (4), 1010–1025.
- (95) Wang, S.-J.; Lee, C.-J.; Jang, S.-S.; Shieh, S.-S. Plant-Wide Design and Control of Acetic Acid Dehydration System via Heterogeneous Azeotropic Distillation and Divided Wall Distillation. *J. Process Control* **2008**, *18* (1), 45–60.
- (96) Ling, H.; Luyben, W. L. New Control Structure for Divided-Wall Columns. *Ind. Eng. Chem. Res.* **2009**, *48* (13), 6034–6049.
- (97) Ling, H.; Luyben, W. L. Temperature Control of the BTX Divided-Wall Column. *Ind. Eng. Chem. Res.* **2010**, *49* (1), 189–203.
- (98) Ling, H.; Cai, Z.; Wu, H.; Wang, J.; Shen, B. Remixing Control for Divided-Wall Columns. *Ind. Eng. Chem. Res.* **2011**, *50* (22), 12694–12705.
- (99) Kiss, A. A.; Rewagad, R. R. Energy Efficient Control of a BTX Dividing-Wall Column. *Comput. Chem. Eng.* **2011**, *35* (12), 2896–2904.
- (100) Rewagad, R. R.; Kiss, A. A. Dynamic Optimization of a Dividing-Wall Column Using Model Predictive Control. *Chem. Eng. Sci.* **2012**, *68* (1), 132–142.
- (101) Dohare, R. K.; Singh, K.; Kumar, R. Modeling and Model Predictive Control of Dividing Wall Column for Separation of Benzene–Toluene- *o* -Xylene. *Syst. Sci. Control Eng.* **2015**, *3* (1), 142–153.
- (102) Cameretti, L. F.; Demicoli, D.; Meier, R. A New Application of Dividing-Wall Columns for the Separation of Middle-Boiling Impurities. *Chem. Eng. Res. Des.* **2015**, *99*, 120–124.
- (103) Zhai, J.; Liu, Y.; Li, L.; Zhu, Y.; Zhong, W.; Sun, L. Applications of Dividing Wall Column Technology to Industrial-Scale Cumene Production. *Chem. Eng. Res. Des.* **2015**, *102*, 138–149.
- (104) Ng, Q. H.; Sharma, S.; Rangaiah, G. P. Design and Analysis of an Ethyl Benzene Production Process Using Conventional Distillation Columns and Dividing-Wall Column for Multiple Objectives. *Chem. Eng. Res. Des.* **2017**, *118*, 142–157.
- (105) Olujić, Ž.; Jödecke, M.; Shilkin, A.; Schuch, G.; Kaibel, B. Equipment Improvement Trends in Distillation. *Chem. Eng. Process. Process Intensif.* **2009**, *48* (6), 1089–1104.
- (106) Bohner, G.; Heida, B.; Kindler, K. Consider Divided-Wall Technology for Butadiene Extraction. *Hydrocarb. Process.* **2002**, *81*, 50B–50H.
- (107) Diehl, T.; Kolbe, B.; Gehrke, H. Uhde Morphylane Extractive Distillation Where Do We Stand; Prague, République Tchèque, 2005; pp 1–12.
- (108) Tavan, Y.; Riazi, S. H.; Nozohouri, M. Energy Optimization and Comparative Study of Pre- and Post-Fractionator Extractive Dividing Wall Column for the CO2–ethane Azeotropic Process. *Energy Convers. Manag.* **2014**, *79*, 590–598.
- (109) Wang, X.; Xie, L.; Tian, P.; Tian, G. Design and Control of Extractive Dividing Wall Column and Pressure-Swing Distillation for Separating Azeotropic Mixture of Acetonitrile/N-Propanol. *Chem. Eng. Process. Process Intensif.* **2016**, *110*, 172–187.
- (110) Dai, X.; Ye, Q.; Qin, J.; Yu, H.; Suo, X.; Li, R. Energy-Saving Dividing-Wall Column Design and Control for Benzene Extraction Distillation via Mixed Entrainer. *Chem. Eng. Process. Process Intensif.* **2016**, *100*, 49–64.
- (111) Li, L.; Guo, L.; Tu, Y.; Yu, N.; Sun, L.; Tian, Y.; Li, Q. Comparison of Different Extractive Distillation Processes for 2-Methoxyethanol/Toluene Separation: Design and Control. *Comput. Chem. Eng.* **2017**, *99*, 117–134.
- (112) Nhien, L. C.; Long, N. V. D.; Lee, M. Novel Heat–integrated and Intensified Biorefinery Process for Cellulosic Ethanol Production from Lignocellulosic Biomass. *Energy Convers. Manag.* **2016**.
- (113) Loy, Y. Y.; Lee, X. L.; Rangaiah, G. P. Bioethanol Recovery and Purification Using Extractive Dividing-Wall Column and Pressure Swing Adsorption: An Economic Comparison after Heat Integration and Optimization. *Sep. Purif. Technol.* **2015**, *149*, 413–427.
- (114) Tututi-Avila, S.; Jiménez-Gutiérrez, A.; Hahn, J. Control Analysis of an Extractive Dividing-Wall Column Used for Ethanol Dehydration. *Chem. Eng. Process. Process Intensif.* **2014**, *82*, 88–100.
- (115) Briones-Ramírez, A.; Gutiérrez-Antonio, C. Dividing Wall Distillation Columns for Separation of Azeotropic Mixtures: Feasibility Procedure and Rigorous Optimization. In *Computer Aided Chemical Engineering*; Thullie, J. J. and J., Ed.; 19th European Symposium on Computer Aided Process Engineering; Elsevier: Cracow, Poland, 2009; Vol. 26, pp 555–560.
- (116) Le, Q.-K.; Halvorsen, I. J.; Pajalic, O.; Skogestad, S. Dividing Wall Columns for Heterogeneous Azeotropic Distillation. *Chem. Eng. Res. Des.* **2015**, *99*, 111–119.
- (117) Liu, Y.; Zhai, J.; Li, L.; Sun, L.; Zhai, C. Heat Pump Assisted Reactive and Azeotropic Distillations in Dividing Wall Columns. *Chem. Eng. Process. Process Intensif.* **2015**, *95*, 289–301.
- (118) Kiss, A. A.; Pragt, J. J.; van Strien, C. J. G. Reactive Dividing-Wall Columns—How to Get More with Less Resources? Chem. Eng. Commun. 2009, 196 (11), 1366–1374.
- (119) Kiss, A. A.; Pragt, J. J.; van Strien, C. J. G. Reactive Dividing-Wall Columns: Towards Enhanced Process Integration; Eindhoven, The Netherlands, 2010; pp 253–258.
- (120) Mueller, I.; Pech, C.; Bhatia, D.; Kenig, E. Y. Rate-Based Analysis of Reactive Distillation Sequences with Different Degrees of Integration. *Chem. Eng. Sci.* **2007**, *62* (24), 7327–7335.
- (121) Mueller, I.; Kenig, E. Y. Reactive Distillation in a Dividing Wall Column: Rate-Based Modeling and Simulation. *Ind. Eng. Chem. Res.* **2007**, *46* (11), 3709–3719.
- (122) Sander, S.; Flisch, C.; Geissler, E.; Schoenmakers, H.; Ryll, O.; Hasse, H. Methyl Acetate Hydrolysis in a Reactive Divided Wall Column. *Chem. Eng. Res. Des.* **2007**, *85* (1), 149–154.
- (123) Daniel, G.; Patil, P.; Dragomir, R.; Jobson, M. Conceptual Design of Reactive Dividing Wall; London, England, 2006; pp 364–372.
- (124) Sandoval-Vergara, R.; Barroso-Muñoz, F. O.; Hernández-Escoto, H.; Segovia-Hernández, J. G.; Hernández, S.; Rico-Ramírez, V. Implementation of a Reactive Dividing Wall Distillation Column in a Pilot Plant. In *18th European Symposium of Computer Aided Chemical Engineering*; Joulia, X., Braunschweig, B., Eds.; Elsevier: Lyon, France, 2008; Vol. 25, pp 229–234.
- (125) Konig, E. *INSERT Integrating Separation and Reaction Technologies*; Publishable Final Activity Report NMP2-CT-2003–505862; European Commission - Framework Programme 6, 2008.
- (126) Bumbac, G.; Elena Pleşu, A.; Pleşu, V. Reactive Distillation Process Analysis in a Divided Wall Column. *Comput. Aided Chem. Eng.* **2007**, *24*, 443–448.
- (127) Nguyen, T. D.; Rouzineau, D.; Meyer, M.; Meyer, X. Conceptual Design, Simulation, and Experiment for a Reactive Divided Wall Column; 2014.
- (128) Hernández, S.; Sandoval-Vergara, R.; Barroso-Muñoz, F. O.; Murrieta-Dueñas, R.; Hernández-Escoto, H.; Segovia-Hernández, J. G.; Rico-Ramirez, V. Reactive Dividing Wall Distillation Columns: Simulation and Implementation in a Pilot Plant. *Chem. Eng. Process. Process Intensif.* **2009**, *48* (1), 250–258.
- (129) Bumbac, G.; Ene, A.; Isopescu, R.; Torma, A. Process Simulation of Reactive Distillation in Dividing Wall Column for ETBE Synthesis Process. *Chem Eng Trans* **2009**, *18*, 487–492.
- (130) Barroso-Muñoz, F. O.; López-Ramírez, M. D.; Díaz-Muñoz, J. G.; Hernández, S.; Segovia-Hernández, J. G.; Hernández-Escoto, H.; Torres, R. H. C. Thermodynamic Analysis and Hydrodynamic Behavior of a Reactive Dividing Wall Distillation Column. In *The 9th International Conference on Chemical & Process Engineering, Rome, Italy*; 2009.
- (131) Slade, B.; Stober, B.; Simpson, D. Dividing Wall Column Revamp Optimizes Mixed Xylenes Production. In *16th European Symposium on Computer Aided Process Engineering*; 2006; Vol. 152, pp 695–699.
- (132) Rangaiah, G. P.; Ooi, E. L.; Premkumar, R. A Simplified Procedure for Quick Design of Dividing-Wall Columns for Industrial Applications. *Chem. Prod. Process Model.* **2009**, *4* (1), Art. 7.
- (133) Staak, D.; Grützner, T.; Schwegler, B.; Roederer, D. Dividing Wall Column for Industrial Multi Purpose Use. *Chem. Eng. Process. Process Intensif.* **2014**, *75*, 48–57.
- (134) Luo, H.; Bildea, C. S.; Kiss, A. A. Novel Heat-Pump-Assisted Extractive Distillation for Bioethanol Purification. *Ind. Eng. Chem. Res.* **2015**, *54* (7), 2208–2213.
- (135) Patraşcu, I.; Bildea, C. S.; Kiss, A. A. Dynamics and Control of a Heat Pump Assisted Extractive Dividing-Wall Column for Bioethanol Dehydration. *Chem. Eng. Res. Des.* **2017**, *119*, 66–74.
- (136) Long, N. V. D.; Minh, L. Q.; Nhien, L. C.; Lee, M. A Novel Self-Heat Recuperative Dividing Wall Column to Maximize Energy Efficiency and Column Throughput in Retrofitting and Debottlenecking of a Side Stream Column. *Appl. Energy* **2015**, *159*, 28–38.
- (137) Chew, J. M.; Reddy, C. C. S.; Rangaiah, G. P. Improving Energy Efficiency of Dividing-Wall Columns Using Heat Pumps, Organic Rankine Cycle and Kalina Cycle. *Chem. Eng. Process. Process Intensif.* **2014**, *76*, 45–59.
- (138) Stichlmair, J.; Fair, J. R.; Bravo, J. L. Separation of Azeotropic Mixtures via Enhanced Distillation. *CEP* **1989**, 63–69.
- (139) Gerbaud, V.; Rodriguez-Donis, I. Distillation de mélanges non idéaux Courbes de résidu et autres outils de conception - Outils de conception pour la distillation http://www.techniques-ingenieur.fr/base-documentaire/procedes-chimie-bio-agroth2/operations-unitaires-distillation-et-absorption-42324210/distillation-de-melangesnon-ideaux-j2611/outils-de-conception-pour-la-distillation-j2611niv10001.html#nivsl7869174 (accessed Jul 5, 2017).
- (140) Wahnschafft, O. M.; Koehler, J. W.; Blass, E.; Westerberg, A. W. The Product Composition Regions of Single-Feed Azeotropic Distillation Columns. *Ind. Eng. Chem. Res.* **1992**, *31* (10), 2345–2362.
- (141) Eckert, E.; Hlaváček, V. Calculation of Multicomponent Distillation of Non-Ideal Mixtures by a Short-Cut Method. *Chem. Eng. Sci.* **1978**, *33* (1), 77–81.
- (142) Jelínek, J. The Calculation of Multistage Equilibrium Separation Problems with Various Specifications. *Comput. Chem. Eng.* **1988**, *12* (2–3), 195–198.
- (143) Monroy-Loperena, R.; Vacahern, M. A Simple, Reliable and Fast Algorithm for the Simulation of Multicomponent Distillation Columns. *Chem. Eng. Res. Des.* **2013**, *91* (3), 389–395.
- (144) Šalgovič, A.; Hlaváček, V.; Ilavský, J. Global Simulation of Countercurrent Separation Processes via One-Parameter Imbedding Techniques. *Chem. Eng. Sci.* **1981**, *36* (10), 1599–1604.
- (145) Vickery, D. J.; Taylor, R. Path-Following Approaches to the Solution of Multicomponent, Multistage Separation Process Problems. *AIChE J.* **1986**, *32* (4), 547– 556.
- (146) Tsuboka, T.; Katayama, T. An Improved Algorithm for Solving Distillation Problems. *J. Chem. Eng. Jpn.* **1977**, *10* (5), 379–384.
- (147) Ishii, Y.; Otto, F. D. An Efficient Simultaneous Correction Procedure for Multicomponent, Multistage Separation Calculations for Non-Ideal Systems. *Comput. Chem. Eng.* **2001**, *25* (9–10), 1285–1298.
- (148) Smith, B. D.; Brinkley, W. K. General Short-Cut Equation for Equilibrium Stage Processes. *AIChE J.* **1960**, *6* (3), 446–450.
- (149) Levy, S. G.; Van Dongen, D. B.; Doherty, M. F. Design and Synthesis of Homogeneous Azeotropic Distillations. 1. Problem Formulation for a Single Column. *Ind. Eng. Chem. Fundam.* **1985**, *24* (4), 454–463.
- (150) Levy, S. G.; Van Dongen, D. B.; Doherty, M. F. Design and Synthesis of Homogeneous Azeotropic Distillations. 2. Minimum Reflux Calculations for Nonideal and Azeotropic Columns. *Ind. Eng. Chem. Fundam.* **1985**, *24* (4), 463–474.
- (151) Julka, V.; Doherty, M. F. Geometric Behavior and Minimum Flows for Nonideal Multicomponent Distillation. *Chem. Eng. Sci.* **1990**, *45* (7), 1801–1822.
- (152) Julka, V.; Doherty, M. F. Geometric Nonlinear Analysis of Multicomponent Nonideal Distillation: A Simple Computer-Aided Design Procedure. *Chem. Eng. Sci.* **1993**, *48* (8), 1367–1391.
- (153) Koehler, J.; Aguirre, P.; Blass, E. Minimum Reflux Calculations for Nonideal Mixtures Using the Reversible Distillation Model. *Chem. Eng. Sci.* **1991**, *46* (12), 3007–3021.
- (154) Koehler, J.; Poellmann, P.; Blass, E. A Review on Minimum Energy Calculations for Ideal and Nonideal Distillations. *Ind. Eng. Chem. Res.* **1995**, *34* (4).
- (155) Bausa, J.; Watzdorf, R. v.; Marquardt, W. Minimum Energy Demand for Nonideal Multicomponent Distillations in Complex Columns. *Comput. Chem. Eng.* **1996**, *20*, S55–S60.
- (156) Bausa, J.; Watzdorf, R. v.; Marquardt, W. Shortcut Methods for Nonideal Multicomponent Distillation: I. Simple Columns. *AIChE J.* **1998**, *44* (10), 2181–2198.
- (157) Castillo, F. J. L.; Thong, D. Y.-C.; Towler, G. P. Homogeneous Azeotropic Distillation. 1. Design Procedure for Single-Feed Columns at Nontotal Reflux. *Ind. Eng. Chem. Res.* **1998**, *37* (3), 987–997.
- (158) Castillo, F. J.; Thong, D. Y.-C.; Towler, G. P. Homogeneous Azeotropic Distillation. 2. Design Procedure for Sequences of Columns. *Ind. Eng. Chem. Res.* **1998**, *37* (3), 998– 1008.
- (159) Thong, D. Y.-C.; Castillo, F. J. L.; Towler, G. P. Distillation Design and Retrofit Using Stage-Composition Lines. *Chem. Eng. Sci.* **2000**, *55* (3), 625–640.
- (160) Castillo, F. J. L.; Sutton, C. C. Azeotropic Distillation Simulation Package, Department of Process Integration, UMIST: Royaune-Unis, 1996.
- (161) Thong, D. Y.-C.; Jobson, M. Multicomponent Homogeneous Azeotropic Distillation 1. Assessing Product Feasibility. *Chem. Eng. Sci.* **2001**, *56* (14), 4369–4391.
- (162) Thong, D. Y.-C.; Jobson, M. Multicomponent Homogeneous Azeotropic Distillation 2. Column Design. *Chem. Eng. Sci.* **2001**, *56* (14), 4393–4416.
- (163) Thong, D. Y.-C. Multicomponent Azeotropic Distillation Design. Ph.D., University of Manchester : UMIST, 2000.
- (164) Petlyuk, F. B.; Danilov, R. Y. Theory of Distillation Trajectory Bundles and Its Application to the Optimal Design of Separation Units: Distillation Trajectory Bundles at Finite Reflux. *Chem. Eng. Res. Des.* **2001**, *79* (7), 733–746.
- (165) Petlyuk, F.; Danilov, R.; Skouras, S.; Skogestad, S. Identification and Analysis of Possible Splits for Azeotropic Mixtures—1. Method for Column Sections. *Chem. Eng. Sci.* **2011**, *66* (12), 2512–2522.
- (166) Petlyuk, F.; Danilov, R.; Skouras, S.; Skogestad, S. Identification and Analysis of Possible Splits for Azeotropic Mixtures. 2. Method for Simple Columns. *Chem. Eng. Sci.* **2012**, *69* (1), 159–169.
- (167) Petlyuk, F.; Danilov, R.; Burger, J. A Novel Method for the Search and Identification of Feasible Splits of Extractive Distillations in Ternary Mixtures. *Chem. Eng. Res. Des.* **2015**, *99*, 132–148.
- (168) Stichlmair, J. Distillation and Rectification. In *Ullmann's Encyclopedia of Industrial Chemistry*; 1987; Vol. B3, p 4.1-4.94.
- (169) Nikolaides, I. P.; Malone, M. F. Approximate Design and Optimization of a Thermally Coupled Distillation with Prefractionation. *Ind. Eng. Chem. Res.* **1988**, *27* (5), 811– 818.
- (170) Ramírez-Corona, N.; Jiménez-Gutiérrez, A.; Castro-Agüero, A.; Rico-Ramírez, V. Optimum Design of Petlyuk and Divided-Wall Distillation Systems Using a Shortcut Model. *Chem. Eng. Res. Des.* **2010**, *88* (10), 1405–1418.
- (171) Cunningham, T. C. Verification of Coriolis Flowmeter Calibration : Theory and Practice Including Lab and Field Results; Micro Motion, Inc.: Canadian School of Hydroc arbon Measurement, 2015.
- (172) Fillon, M.; Meyer, M.; Pingaud, H.; Joulia, X. Data Reconciliation Based on Elemental Balances Applied to Batch Experiments. *Comput. Chem. Eng.* **1995**, *19*, 293–298.
- (173) Felbab, N. An Efficient Method of Constructing Pinch Point Curves and Locating Azeotropes in Nonideal Distillation Systems. *Ind. Eng. Chem. Res.* **2012**, *51* (20), 7035–7055.
- (174) Boor, C. de. *A Practical Guide to Splines*; Springer New York, 2001.
- (175) Fritsch, F. N.; Carlson, R. E. Monotone Piecewise Cubic Interpolation. *SIAM J. Numer. Anal.* **1980**, *17* (2), 238–246.
- (176) Kahaner, D.; Moler, C. B.; Nash, S.; Forsythe, G. E. *Numerical Methods and Software*; Prentice Hall, 1989.
- (177) Runge, C. Über Empirische Funktionen Und Die Interpolation Zwischen Äquidistanten Ordinaten. *Zeitschrift für Mathematik und Physik* **1901**, *46*, 224–243.
- (178) Siemens. *Effet Coriolis Le Principe*; 2012.

⁄ Vx Ç:xáà Ñtá Ät y|ÇA Vx Ç:xáà Å£Åx Ñtá Äx vÉÅÅxÇvxÅxÇà wx Ät y|ÇA Mais, c'est peut-être la fin du commencement.»

*Winston Churchill* 

#### RESUME

Implantées depuis plus de dix ans dans l'industrie, l'intérêt des colonnes à cloison n'est aujourd'hui plus à démontrer. Suivant les applications envisagées, elles peuvent permettre d'importants gains tant énergétiques qu'économiques. Cependant leur design est toujours complexe et les méthodes de conception développées ne s'adressent qu'à des applications avec des mélanges proches de l'idéalité. Le développement d'une nouvelle méthode de design d'une colonne de distillation de mélanges non-idéaux applicable aux colonnes à cloison constitue l'objet d'étude de cette thèse. Dans un premier temps, une procédure de faisabilité et de design d'une colonne classique basée sur les feuilles opératoires a été proposée. Les paramètres de design obtenus sont ensuite utilisés comme initialisation d'une simulation conduite au sein du logiciel ProSimPlus©. Afin de tester cette procédure, des mélanges idéaux, non-idéaux et azéotropiques ont été utilisés. Il a pu être montré que les paramètres de design obtenus permettent d'accéder à un design plus fiable et plus efficient, aussi bien d'un point de vue énergétique qu'économique, que ceux obtenus par la bien connue méthode shortcut FUGK. Dans un second temps, la procédure a été adaptée aux colonnes à cloison. Les paramètres obtenus ont également servi à initialiser une et la procédure a été testée avec les mêmes mélanges. Il a été mis en évidence que les paramètres de design obtenus permettaient d'obtenir une bonne initialisation de la colonne. Comparée avec une autre méthode développée précédemment par le laboratoire, la procédure développée s'est révélée plus fiable et a permis l'obtention de design plus économique tant du point de vue énergétique qu'en termes d'investissement. Enfin, une phase de validation expérimentale a également été réalisée sur une installation pilote. Dans un premier temps, l'instrumentation et le contrôle de la colonne ont été fortement améliorés. Dans un second temps, des résultats expérimentaux réalisés avec un mélange hétéro-azéotropique ont pu valider des simulations en termes de profils de composition et de températures internes ainsi que les compositions et les débits de sortie de la colonne.

#### ABSTRACT

The constant increase of divided wall columns usage in the industry for more than ten years shows that its benefits are no longer to be demonstrated. Depending on the applications, it can provide significant energy and economic savings. However their design is still complicated and existing design methods are only applicable to ideal mixtures. The development of a new design method for divided wall distillation column for non-ideal and azeotropic mixtures is the subject of this thesis. Firstly, a feasibility and design procedure for classic distillation column based on the operation leaves was proposed. Calculated design parameters are then used to initialize a rigorous simulation run in ProSimPlus© software. The procedure was tested with ideal, non-ideal and azeotropic mixtures. Results show that calculated design parameters provide a more reliable and efficient column design, from an energetic and economic point of view, than those calculated with the well-known FUGK shortcut method. Secondly the procedure was adapted for divided wall column. Compared with a method developed previously in the laboratory, this new methodology is more reliable and provides more energy and cost efficient designs. Finally, an experimental validation work was made on a pilot plant. Firstly, both instrumentation and control was strongly improved. Secondly, experimental results with a hetero-azeotropic mixture were able to validate rigorous simulation in terms of compositions and temperature profiles inside the column as well as outlet compositions and flowrates of the column.